## **МИНИСТЕРСТВО ОБРАЗОВАНИЯ И НАУКИ РОССИЙСКОЙ ФЕДЕРАЦИИ ГОСУДАРСТВЕННОЕ ОБРАЗОВАТЕЛЬНОЕ УЧРЕЖДЕНИЕ ВЫСШЕГО ПРОФЕССИОНАЛЬНОГО ОБРАЗОВАНИЯ «НАЦИОНАЛЬНЫЙ ИССЛЕДОВАТЕЛЬСКИЙ ТОМСКИЙ ПОЛИТЕХНИЧЕСКИЙ УНИВЕРСИТЕТ»**

# **РЕСУРСОЭФФЕКТИВНЫМ ТЕХНОЛОГИЯМ – ЭНЕРГИЮ И ЭНТУЗИАЗМ МОЛОДЫХ**

Сборник докладов IV Всероссийской конференции студентов Элитного технического образования

**24–27 апреля 2013 г.**

Томск 2013

УДК 504.062+620.3+004(063) ББК 20.1+30.6+32.81л0 Р44

**Ресурсоэффективным технологиям – энергию и энтузиазм молодых:** сборник докладов IV Всероссийской конференции студентов Элитного технического образования; Национальный исследовательский Томский политехнический университет. – Томск: Издво Томского политехнического университета, 2013 – 231 с.

> **УДК 504.062+620.3+004(063) ББК 20.1+30.6+32.81л0**

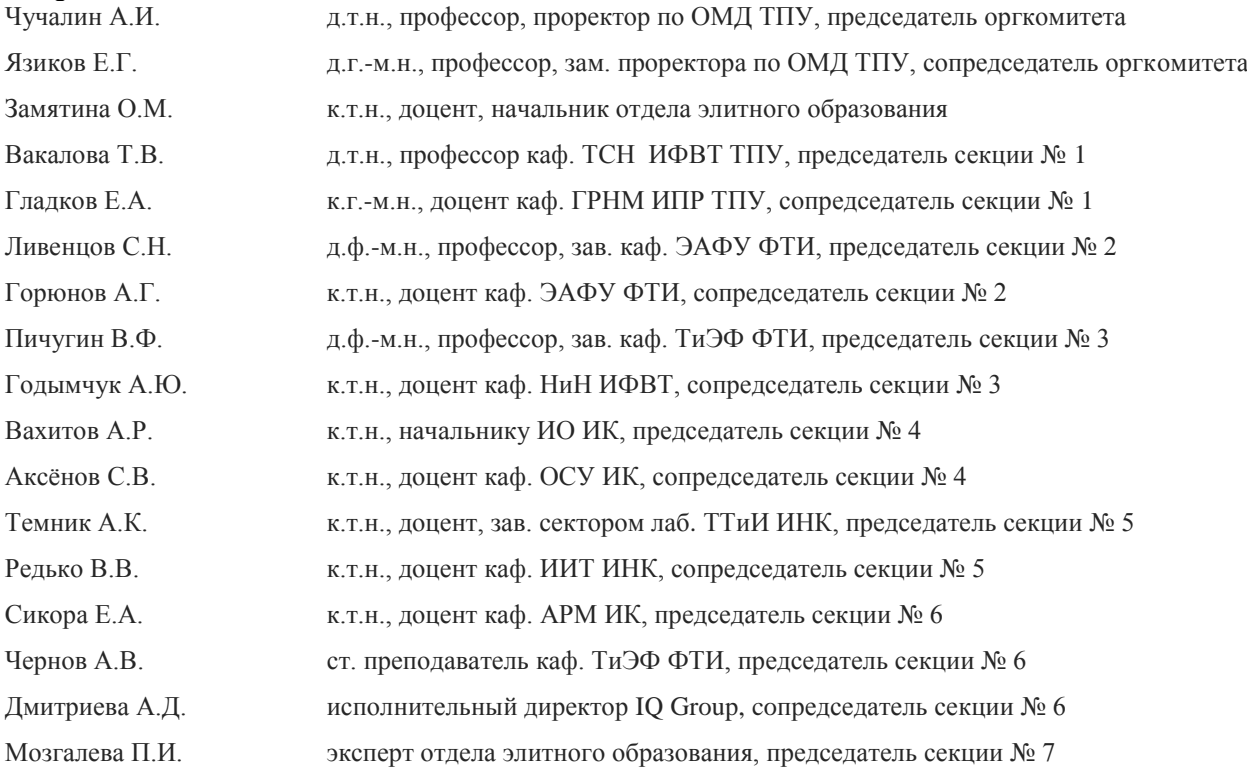

### *Организационный комитет*

# *Издание сборника осуществелено при финансовой поддержке Российского фонда фундаментальных исследований*

©ГОУ ВПО «Национальный исследовательский Томский политехнический университет», 2013

# **СЕКЦИЯ 1. РАЦИОНАЛЬНОЕ ПРИРОДОПОЛЬЗОВАНИЕ И ГЛУБОКАЯ ПЕРЕРАБОТКА ПРИРОДНЫХ РЕСУРСОВ**

### **ЭЛЕКТРОЛИЗЕР ОСАЖДЕНИЯ ЗОЛОТА ИЗ ТИОМОЧЕВИННЫХ РАСТВОРОВ.**

Аманбаев Д.Д., Дмитриенко В.П.

E-mail: [amanbayev@tpu.ru](mailto:amanbayev@tpu.ru)

*Национальный исследовательский Томский политехнический университет*

### **Актуальность работы.**

На сегодняшний день цианистое выщелачивание является основным способом извлечения золота из руд. В качестве реагента используются соли циановой кислоты – цианиды натрия или калия[1]. Среди достоинств этого метода можно выделить наличие большого числа параметров, регулирующих скорость и полноту извлечения золота, а так же огромное количество исследований в этой области. Однако крайне высокая степень токсичности цианидов по сей день, оставаясь нерешенной проблемой – опасность для персонала, попадание цианидов в стоки, аварии при транспортировке и хранении – нивелирует достоинства цианирования. В связи с этим ведется разработка технологий с использованием альтернативных реагентов для гидрометаллургической переработки золотосодержащего сырья, одним из которых является тиомочевина CS(NH<sub>2</sub>)<sub>2</sub>.

Тиомочевинное выщелачивание перед цианированием обладает следующими преимуществами[2]:

- повышенна[я скорость](http://www.markmet.ru/slovar/skorost) растворения золота;
- меньшее влияние ионов-примесей;
- низкий удельный [расход](http://www.markmet.ru/slovar/raskhod) реагента;
- безопасность для окружающей среды.

### **Цель работы.**

Целью данной работы является:

1. Проектирование нестандартного электролизера обеспечивающего 70% извлечение золота при объемном расходе продуктивного раствора до 2500 л/час.

2. Разработка схемы электролиза раствора золотого тиомочевинного комплекса;

### **Принципиальная схема электролиза.**

Известно, что тиомочевина растворяет золото в кислых растворах в присутствии окислителя с образованием комплекса катионного типа[3]:

$$
2Au + Fe_2(SO_4)_3 + 4Thio \rightarrow [Au(Thio)_2]_2SO_4 + 2FeSO_4
$$

В работе[4] предложена принципиальная технологическая схема процесса извлечения золота из гравитационного концентрата, отличающаяся тем, что после стадии тиомочевинного выщелачивания непосредственно следует стадия электролитического осаждения золота, минуя традиционные стадии цементации, сорбции-десорбции и промывки.

Принципиальная схема электролитического осаждения золотого концентрата представлена на рис. 1.

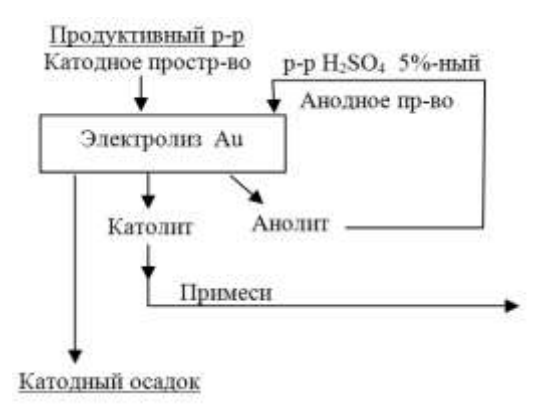

*Рисунок 1. Принципиальная схема электролитического осаждения золота из тиомочевинного комплекса.*

### **Электролизер: конструкция, схема процесса.**

Электролизер должен удовлетворять следующим технологическим требованиям:

- Соответствие схеме электролитического осаждения;
- Объемный расход 2500 л/час;
- Минимальная степень извлечения золота 70%.

За основу для проектирования электролизера был взят аппарат[5], разработанный в НИ ТПУ. Результат представлен на рис. 2.

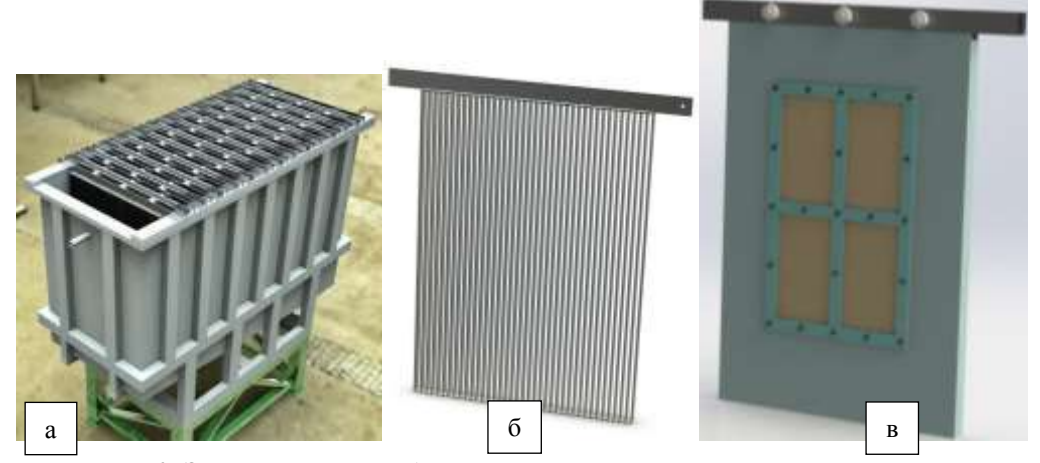

*Рисунок 2. Электролизер осаждения золота из тиомочевинных растворов. а – электролизер в сборке, б – катод, в – анодная коробка в сборке.*

Корпус аппарата имеет прямоугольную форму со скошенным дном и изготовлен из сварного полипропилена, что делает его устойчивым к работе в водных средах. Для предотвращения деформации стенок аппарата под действием давления раствора корпус усилен металлическим каркасом из труб прямоугольного профиля, покрытых тонким слоем полипропилена. Катоды и аноды изготовлены из листового титана. Материал анодной коробки – сварной полипропилен. Разделение катодного и анодного пространства необходимо для предотвращения разрушения тиомочевины на аноде. Электролизер устанавливается на основание. Ножки основания поддаются регулировке по высоте, что позволяет выставлять уровень. Токовая нагрузка до 3000 А. Подвод тока осуществляется посредством медных шин.

Схема процесса электролитического осаждения золота для данного электролизера представлена на рис.3.

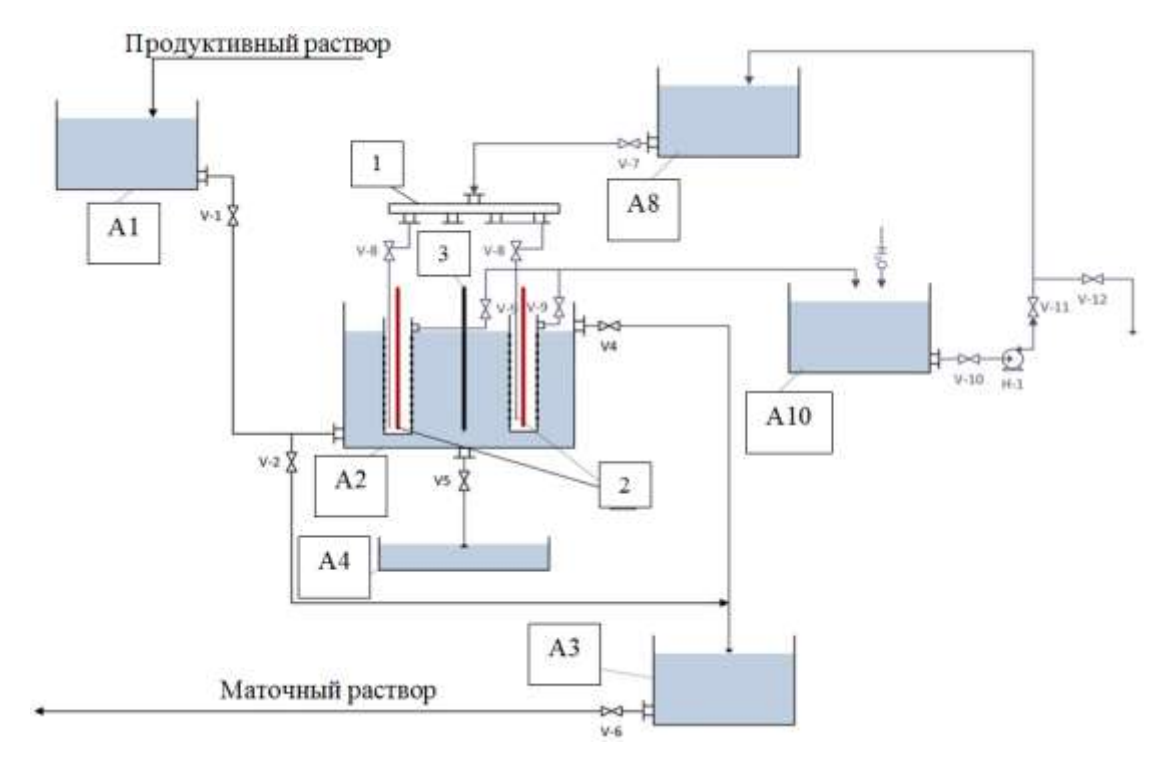

*Рисунок 3. Схема процесса электролитического осаждения золота.*

Продуктивный золотосодержащий раствор при открытых вентилях V1и V4 из напорного бака А1 наполняет электролизер A2, подвергается электролизу и поступает в сборник АЗ маточного раствора, откуда при открытом вентиле V6 насосом подается на доукрепление тиомочевиной и выщелачивание. Анолит (0,5- 1% раствор H2SO4) из напорного бака А8 через вентиль V7 поступает в распределительную гребенку 1, и через вентили V8 подается на дно анодных коробок 2. После заполнения анодной коробки, анолит через верхние патрубки V9 анодной коробки по сливному шлангу поступает в сборник отработанного анолита А10, откуда насосом Н1 подается в напорный бак А8. Через вентиль V12 происходит отбор части анолита, так как концентрация серной кислоты в ходе электролиза увеличивается, и для разбавления в сборник А10 подается деминерализованная вода. Золото осаждается на катоде 3. Слив осадка производится при полной остановке процесса при открытом вентиле V5 в приемную емкость А4.

### **Конкурентные преимущества.**

Ближайшим аналогом изготовленного аппарата, является электролизер производства ОАО «Завод Труд». В таблице 1 приведено сравнение некоторых характеристик обоих аппаратов.

| Параметр                           | ОАО «Завод Труд» | НИ ТПУ         |
|------------------------------------|------------------|----------------|
| Материал корпуса                   | Титан            | Полипропилен   |
| Материал анода                     | Платиновая сетка | Листовой титан |
| Длина пути электролита             | $<$ 15 M         | 15 M           |
| Число вентилей для слива<br>осадка |                  |                |

*Таблица 1. Сравнение конструкционных характеристик электролизеров*

Корпус электролизера производства ОАО «Завод Труд» изготовлен из титана, медленно корродирующего в водных средах. Платиновая сетка в качестве анода высокоэффективна, однако ее стоимость крайне высока, по сравнению с титаном. Расположение и конструкция анодных коробок разработанного электролизера позволяет получить большую длину пути электролита, и соответственно увеличить время нахождения последнего в электролизере при одинаковых объемах аппаратов. Дно электролизера НИ ТПУ выполнено под наклоном, что позволяет производить слив осадка золота через один вентиль. В аппарате ОАО «Завод Труд» число вентилей соответствует числу катодов.

#### **Результаты.**

- 1. Создана рабочая документация на изготовление электролизера;
- 2. Изготовлены все компоненты, и собран электролизер;

3. Разработана схема электролиза раствора золотого тиомочевинного комплекса.

#### **Список использованной литературы.**

1. Аренс В.Ж. Геотехнологические методы добычи полезных ископаемых. – М.: Недра, 1975.

2. http://forum.xumuk.ru/index.php?showtopic=118849.

3. МеретуковМ.А., ОрловА.М. Металлургия благородных металлов. Зарубежный опыт. – М.: Металлургия, 1991. 415 с.

4. Дмитриенко В.П., Макасеев Ю.Н., Сидоров М.Е. Тиомочевинное выщелачивание золота из гравитационного концентрата // Золото и технологии, 2013. № 1. С. 104. (Журнал).

5. Патент РФ № 2007111306. [Устройство извлечения металлов электролизом](http://www.fips.ru/cdfi/Fips2009.dll/CurrDoc?SessionKey=NF832YCFYG4LZCG22R7I&GotoDoc=2&Query=1) / Дмитриенко В.П.

### **РАЗРАБОТКА НОВОЙ ТЕХНОЛОГИИ И СХЕМЫ ПРОИЗВОДСТВА АММИАЧНОЙ СЕЛИТРЫ С ОЧИСТКОЙ ОТХОДЯЩИХ ГАЗОВ**

### Аюпов И.М., Петров В.И. **[Ilyas07.1991@mail.ru](mailto:Ilyas07.1991@mail.ru)**

*Казанский национальный исследовательский технологический университет*

Минеральные удобрения являются одним из важнейших для народного хозяйства видов продукции химической промышленности. Задача расширенного воспроизводства продуктов питания уже давно решается путем применения в сельском хозяйстве минеральных удобрений. Важнейшим видом минеральных удобрений являются азотные: аммиачная селитра, карбамид, сульфат аммония, водные растворы аммиака и др. Азоту принадлежит исключительно важная роль в жизнедеятельности растений; он входит в состав хлорофилла, являющегося акцептором солнечной энергии, и белка, необходимого для построения живой клетки. Растения могут потреблять только связанный азот - в форме нитратов, солей аммония или амидов. Современное интенсивное земледелие не может существовать без дополнительного внесения в почву азотных удобрений, полученных в результате промышленного связывания атмосферного азота

Аммиачная селитра, или нитрат аммония, NH4NО3 - кристаллическое вещество белого цвета, содержащее 35% азота в аммонийной и нитратной формах, обе формы азота легко усваиваются растениями. Гранулированную аммиачную селитру применяют в больших масштабах перед посевом и для всех видов подкормок.

В России были разработаны и освоены агрегаты производства аммиачной селитры мощностью 450 тыс. т/год, являющиеся одними из наиболее крупных и совершенных в мире. В отличие от зарубежных установок в этих агрегатах, благодаря применению более совершенной системы грануляции, отсутствуют стадии классификации и дробления селитры.

В основу способа производства аммиачной селитры положена реакция нейтрализации аммиака азотной кислотой.

$$
NH_3 + HNO_3 \leftrightarrow NH_4NO_3 \tag{1}
$$

При относительно высокой температуре и высокой концентрации паров аммиака и паров HNO<sub>3</sub> реакция (1) протекает преимущественно в газовой фазе. При этом образуется аэрозоль NH4NO3.

Однако, на практике наибольшее распространение получил способ хемосорбции аммиака водным раствором азотной кислоты. При этом образуется раствор селитры с концентрацией около 70%. Полученный раствор селитры затем направляют на стадию концентрирования. Методом десорбции воды. При хемосорбции аммиака водным раствором азотной кислоты протекают реакции:

$$
NH_3 + H_2O \leftrightarrow NH_4OH \tag{2}
$$

$$
NH_4OH + HNO_3 \leftrightarrow NH_4NO_3 + H_2O \tag{3}
$$

Образующийся водный раствор аммиачной селитры затем упаривают, а затем полученный плав гранулируют.

По реакциям (1 - 3) выделяется большое количество тепла. Тепло реакции нейтрализации используется для интенсификации десорбции паров воды.

В настоящее время во многих заводах реализована схема производства аммиачной селитры АС-60 и АС-72, в которых нейтрализация аммиака азотной кислотой происходит в аппаратах ИТН(использование теплоты нейтрализации) установленных последовательно. Сам аппарат представляет собой вертикальный цилиндрический реактор, состоящий из реакционной и сепарационной зон. Но в силу несовершенства технологии и ужесточения требований по количеству допустимых выбросов токсичных веществ в атмосферу санитарными нормами, эта схема более не способна обеспечивать выполнение этих требований. Поэтому остро стал вопрос о разработке новой технологической схемы.

В процессе исследования было выявлено, что процесс нейтрализации аммиака азотной кислотой сопровождается не только десорбцией паров воды, но и десорбцией азотной кислоты и десорбцией аммиачной селитры. Кроме того, при нагревании раствора аммиачной селитры десорбирует аммиак уменьшая движущую силу основного процесса хемосорбции аммиака.

Кинетика основного процесса хемосорбции аммиака описывается уравнением массотдачи в газовой фазе:

$$
Q_{NH_3} = K \cdot F \cdot (P_{NH_3} - P_{NH_3}^P)
$$
\n
$$
V_{H_3} = V \cdot (P_{NH_3} - P_{NH_3}^P)
$$
\n
$$
V_{H_3} = V \cdot (P_{NH_3} - P_{NH_3}^P)
$$
\n
$$
V = V \cdot (P_{NH_3} - P_{NH_3}^P)
$$
\n
$$
V = V \cdot (P_{NH_3} - P_{NH_3}^P)
$$
\n
$$
V = V \cdot (P_{NH_3} - P_{NH_3}^P)
$$
\n
$$
V = V \cdot (P_{NH_3} - P_{NH_3}^P)
$$
\n
$$
V = V \cdot (P_{NH_3} - P_{NH_3}^P)
$$
\n
$$
V = V \cdot (P_{NH_3} - P_{NH_3}^P)
$$
\n
$$
V = V \cdot (P_{NH_3} - P_{NH_3}^P)
$$
\n
$$
V = V \cdot (P_{NH_3} - P_{NH_3}^P)
$$
\n
$$
V = V \cdot (P_{NH_3} - P_{NH_3}^P)
$$
\n
$$
V = V \cdot (P_{NH_3} - P_{NH_3}^P)
$$
\n
$$
V = V \cdot (P_{NH_3} - P_{NH_3}^P)
$$
\n
$$
V = V \cdot (P_{NH_3} - P_{NH_3}^P)
$$
\n
$$
V = V \cdot (P_{NH_3} - P_{NH_3}^P)
$$
\n
$$
V = V \cdot (P_{NH_3} - P_{NH_3}^P)
$$
\n
$$
V = V \cdot (P_{NH_3} - P_{NH_3}^P)
$$
\n
$$
V = V \cdot (P_{NH_3} - P_{NH_3}^P)
$$
\n
$$
V = V \cdot (P_{NH_3} - P_{NH_3}^P)
$$
\n
$$
V = V \cdot (P_{NH_3} - P_{NH_3}^P)
$$
\n
$$
V = V \cdot (P_{NH_3} - P_{NH_3}^P)
$$
\n
$$
V = V \cdot (P_{NH_3} - P_{NH_3}^P)
$$
\n
$$
V = V \cdot (P_{NH_3} - P_{NH_3}^P)
$$
\n $$ 

где K - коэффициент массотдачи в газовой фазе в условиях быстрой химической реакции на границе раздела фаз;

F - площадь поверхности контакта фаз;

 $P_{_{NH_3}}$ ,  $P_{_{NH_3}}^P$  - текущее и равновесное давления аммиака.

При дозировании азотной кислоты по стехиометрии реакция (3), или в небольшом избытке, равновесные давления аммиака равны нулю. Поэтому уравнение (4) может быть записано в виде:

$$
Q_{NH_3} = K \cdot F \cdot P_{NH_3} \quad (5)
$$

Следовательно, для интенсификации процесса хемосорбции NH<sup>3</sup> необходимо увеличивать площадь поверхности контакта фаз и степень турбулизации газовой фазы.

По моделе Хигби величина коэффициента массотдачи зависит от времени обновления поверхности контакта фаз.

$$
K = a \sqrt{\frac{D}{\tau}} \tag{6}
$$

где a - константа;

*D* - величина коэффициента диффузии

 $\tau$  - время контакта фаз, или время обновления поверхности контакта фаз

Следовательно, для интенсификации процесса хемосорбции аммиака в условиях нейтрализации газов необходимы такие аппараты, которые обеспечивают быстрое обновление поверхности контакта фаз при одновременной высокой степени турбулизации газового потока. Кроме того, для обеспечения высокой производительности технологии и сокращения капитальных затрат, требуются компактные аппараты с большой пропускной способностью как по газовой, так и по жидкой фазе. Требованиям удовлетворяют аппараты вихревого типа с нисходящим способом взаимодействия фаз. Отличительной особенностью этих аппаратов является низкое гидравлическое сопротивление, что обеспечивает сокращение эксплуатационных затрат.

Однако обеспечить одноступенчатый контакт фаз не может обеспечить современные санитарные нормы по газовым выбросам в атмосферу. Последнее объясняется тем, что над раствором азотной кислоты имеется существенная равновесная упругость паров азотной кислоты. С увеличением концентрации азотной кислоты в растворе равновесная упругость паров азотной кислоты увеличивается по уравнению:

$$
P_{HNO_3} = b \cdot [HNO_3]^C
$$

(7)

Где величина коэффициента "С" больше единицы. Кроме того в уравнении (7) при увеличении температуры увеличивается константа "b". Поэтому даже при идеальном контакте фаз после первой по ходу газа ступени в газовом потоке содержится высокая концентрация паров азотной кислоты. Эта концентрация в десятки раз выше концентрации допустимого выброса. Незавершенность процесса хемосорбции аммиака и высокая концентрация паров азотной кислоты в газовой фазе приводят к тому, что в газовой фазе протекает быстрая химическая реакция (1), в результате которой образуется аэрозоль аммиачной селитры. Очистка отходящих газов при температуре 125°С с большой концентрацией паров воды от смеси паров аммиака, азотной кислоты и аэрозолей аммиачной селитры является сложной научно-технической проблемой.

К процессу нейтрализации аммиака азотной кислотой необходимо подходить не только с позиций интенсификации процесса, не только с позиций использования тепла реакции нейтрализации, не только с позиций минимизации концентрации паров аммиака, паров азотной кислоты и аэрозолей токсичных веществ, но и с позиций обеспечения соблюдения санитарных норм выброса токсичных веществ в атмосферу. По данным литературы концентрация аэрозолей аммиачной селитры в газовом выбросе

достигает 0,3 г/м<sup>3</sup>, соответственно концентрация аммиака достигает 1,2 г/м<sup>3</sup>, а концентрация паров азотной кислоты, в отходящих газах достигает 15,0 г/м<sup>3</sup>, что в десять раз выше допустимых санитарных норм.

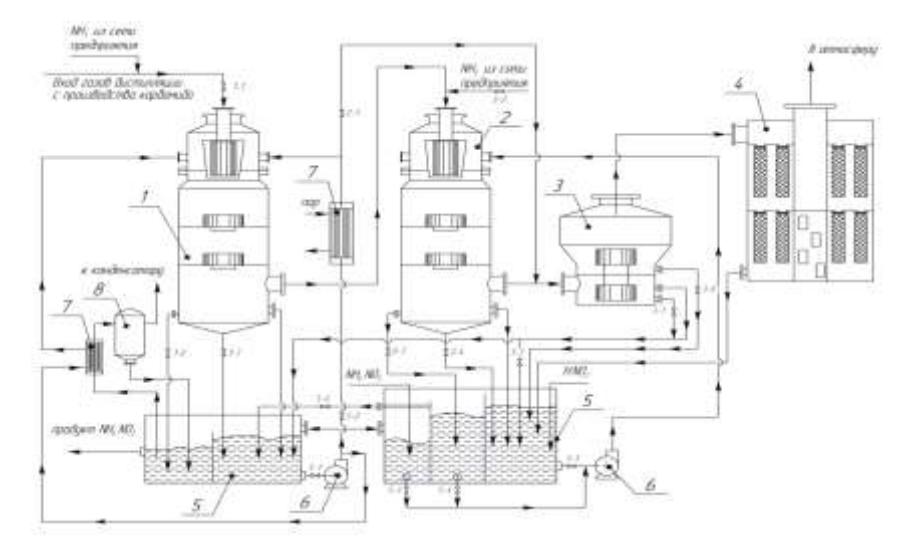

*Рисунок1. Технологическая схема нейтрализации аммиака азотной кислотой с очисткой отходящих* 

*газов*

*1 – нейтрализатор 1ой ступени, 2 – нейтрализатор 2ой ступени, 3 – сепаратор, 4 – аппарат фильтрации, 5 – емкость, 6 – насос центробежный, 7 – теплообменник, 8 – вакуумиспаритель*

По полученным результатам была разработана принципиально новая технологическая схема с вихревыми аппаратами. Предлагается осуществлять абсорбцию газов дистилляции в режиме нисходящего прямотока в абсорберах вихревого типа. При этом резко уменьшается скорость процесса образования тумана азотной кислоты и аммиачной селитры, что в свою очередь приводит к снижению концентрации токсичных веществ в газовом выбросе. Основным массообменным элементом вихревого абсорбера является вихревое контактное устройство с завихрителем. Завихритель представляет собой набор тангенциально установленных пластин.

Предлагаемая схема нейтрализации аммиака азотной кислотой для предприятия ОАО «КуйбышевАзот» обеспечит санитарные нормы выбросов токсичных веществ. Разработанная схема может быть использована на всех производствах аммиачной селитры, и может быть предложена для внедрения в новый строящийся завод, по производству аммиачной селитры, в городе Менделеевск.

### Список литературы

1. *Олевский В.М.* Технология аммиачной селитры. - М.: Химия, 1978. - 310 с.

2. *Позин М.Е.* и др. Технология минеральных солей. ч.1, изд. 4-е, - Л., Изд-во «Химия», 1974. -768 с.

3. *Клевке В.А.* Технология азотных удобрений. изд. 2-е, - М., Госхимиздат, 1963г. - 392с

4. А.С. №1655532 РФ, «Вихревой тепломассообменный аппарат»/ *Петров В.И., Халитов Р.А., Махоткин А.Ф.*; заявитель КХТИ; заявл.19.06.89; опубл. 15.06.91; Бюл. №22.

5. Патент РФ №2120326, «Вихревой тепло-массообменный аппарат для мокрой пылеочистки»/ *Петров В.И., Князев В.Н., Фаттахов З.Г. [и др.]/* заявит. и патентоб. КМИЦ НТ, заявл. 20.10.98.

6. Патент РФ №2232043, «Вихревой многоступенчатый тепломассообменный аппарат»/ *Петров В.И., Балыбердин А.С., Замдиханов И. М. [и др.]/* заявитель КМИЦ НТ; опубл. 10.07.2004, Бюл. № 19. – 8 с.

### **ANALYSIS OF PROBLEMS CONNECTED WITH 3-DIMENTIONAL SEISMIC DATA READING**

### Bikineeva A.M. E-mail: [astrein.n@gmail.com](mailto:astrein.n@gmail.com)

### *Scientific adviser: candidate of technical science , assistant professor, Stepanov D.Ju., department of Applied mathematics TPU*

Geophysical data processing is an essential phase of seismic survey. Nowadays the most widespread method is Common Depth Point (CDP) Method, which is based upon the idea of repetitively tracing the same waves reflected from the borders at different mutual locations of source and receiving points of elastic vibration. In order to obtain objective and reliable information about the geological structure of the environment while operating in regions with complicated geoseismic conditions, three-dimensionality of wave field must be taken into account [1]. In 3D exploration, in contrast to 2D exploration, density of common depth points in the survey area unity abruptly increases. This fact lets us form a seismic data cube [2].

Usually seismic survey is focused on areas varying from ten to several hundred square kilometers. Receivers are situated at the vertices of squares with the sides 50 or 30 meters long. Each receiver may register traces 5 thousand four-byte observations long and longer. Due to those facts file sizes may number in dozens but most often in hundreds of gigabytes.

Nowadays there is a lot of software, which helps to solve a wide range of problems in 3D exploration data processing and visualization. Data processing systems like «Vimseis2D/3D», «Meikon2D/3D», «MicroSiesmic», «RadExPro» and others are widespread. These systems are processing packages with integrated data visualization functions. Moreover, there are users that are in no need of data processing, all they want is to visualize results to analyze them. However, there is no software product in the market dedicated solely to 3D-data visualization.

The biggest complications in software product development appear in relation with aforementioned big data volumes. Let's examine the most popular format for recording observations. This is the SEG-Y format. Simplistically the data storage principle of SEG-Y format is illustrated in Figure 1. All survey data is collected in one file so that all information from one receiver (trace) is located in one data entry [3, 4].

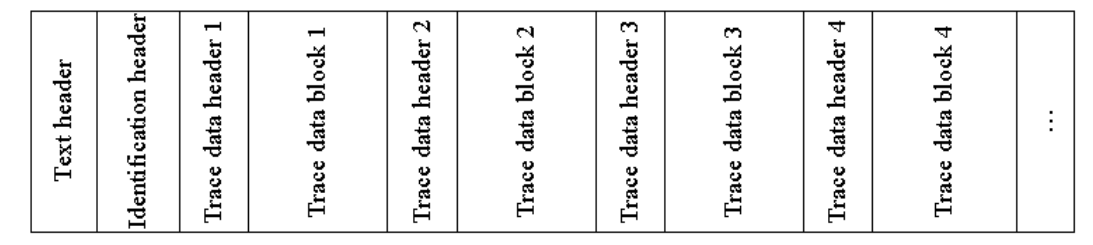

*Fig. 1. Information storage principle of SEG-Y format*

A user may have more than a dozen of such files. All these files are kept in a lot of different containers, sometimes even outside the organization. This leads to the fact that development of a new tool, which visualizes data and uses methods that accelerate and simplify work with big amounts of data, is of current interest and highly demanded.

There is a lot of variants of speeding up programs' work with big amounts of data. We will discuss two of them, which are the most acceptable:

- optimization of reading data from file;
- reducing source data.

Before starting to discuss the variants in detail, we decide that cube visualization will start with its outward sides. This will simplify data reading and allow to construct only six of the cube's sides (Fig.2a). In order to get information about the cube's internal structure (Fig2b) we take three extra sides. As a result we obtain that for cube visualization we may need to have three longitudinal sections, three cross-sections and three horizontal sections.

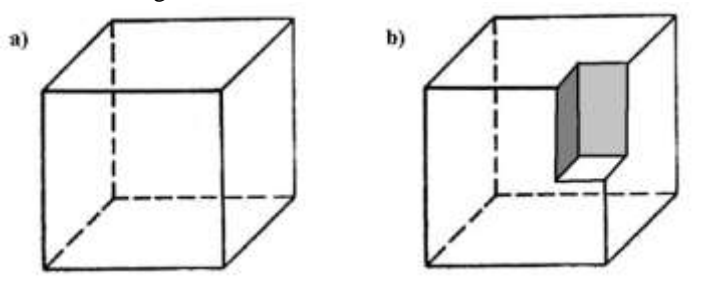

*Fig. 2. Examples of necessary section quantity*

The first variant of accelerating program work is optimization of reading data from a file. As was stated above source files have big size and occupy significant hard drive space. That is why reading a big-sized file entirely in random access memory (RAM) is impossible or unpractical. In this situation data visualization optimization should rely on the analysis of trace position peculiarities in source file. As can be seen from figure 1, traces are positioned in series, so that the file can be divided into parts containing traces that can identify one section of the cube. These sections are called longitudinal vertical sections (or simply longitudinal). Positioning of longitudinal sectors in source file is schematically illustrated by figure 3.

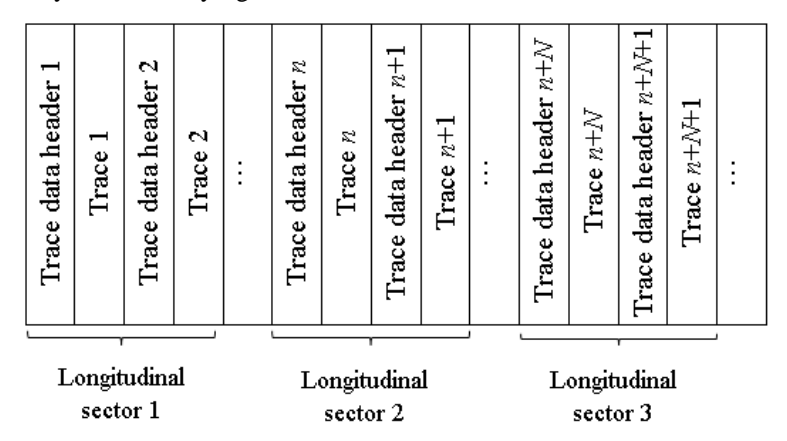

*Fig. 3. Positioning of longitudinal sectors*

It is obvious that for a longitudinal section it is more practical to use the model of manipulating large amounts of data called memory-mapped file. This is the fastest way of reading data, because it is based on a single call to the function of reading a big file part from hard disk.

For building cross vertical section traces with numbers *n*, *n*+*N*, *n*+2*N* etc. must be read. These traces are positioned in the file not one after another, but are placed at a fixed distance (fig. 4). In this case there is a necessity for *M* calls to function of reading the part of the file that is occupied by one trace.

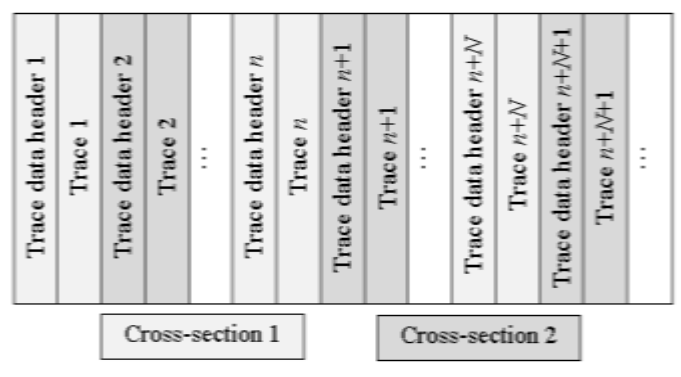

*Fig. 4. Positioning of cross-sectors*

Therefore reading cross-sections will take more time than reading longitudinal sections. For online storage of those sections' data it will be logical to use the buffer memory model.

For horizontal sections visualization sampling of one observation from each of the cube's traces must be done. This will take  $M \times N$  calls to function of reading four-byte numbers from hard disk (fig.5). This is the most timeconsuming operation. That is why data that was once read should be kept in the memory for as long as it is possible. In this case the push-down stack memory model should be used.

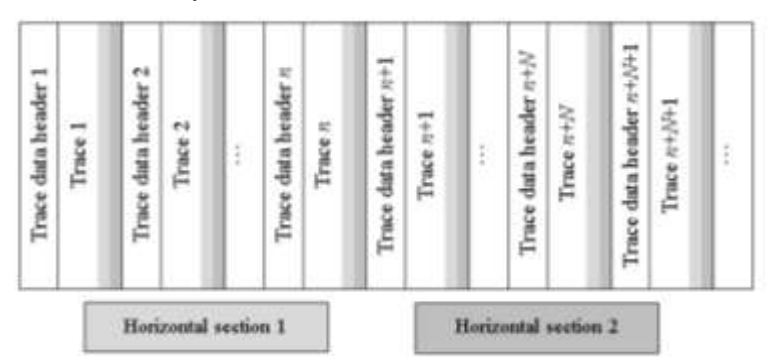

### *Fig. 5. Positioning of horizontal sectors*

The second variant of program work acceleration is reducing source data. Numerical values in SEG-Y file are stored as four-byte floating-point numbers. But this size of information is superfluous, because only one byte is quite enough for visualization. It is means that it makes good sense to reduce data size and to move from floatingpoint numbers to fixed-point numbers. These forms of scaling should be done according to a user-predefined rule. For example, it can be scaling according to the maximum and minimum value of trace data or scaling through a predefined multiplier.

From all that has been said it follows that during the development of a new 3D-CDP visualization tool such factors were taken into account as source data format, trace storage structure within a file, and the principle of working with memory on modern computers.

#### References

- 1. Rezjapov. G. I. Seismic exploration, Schoolbook, 2011. 246 p.
- 2. Liner C.L. Elements of 3D Seismology, PennWell Books, 2004. 608 p.
- 3. L. Hatton, M.H. Worthington, J. Makin, Seismic Data Processing, John Wiley & Sons, 1991. 192 p.
- 4. Barry K.M., Cavers D.A., Kneale C.W. Recommended standards tor digital tape formats, Geophysics, 1974.  $-122p$ .

### **ИССЛЕДОВАНИЕ ПРОЦЕССА ТЕПЛООБМЕНА МЕЖДУ ТРЕХФАЗНЫМ ФЛЮИДОМ И ПОГРУЖНЫМ ЭЛЕКТРОДВИГАТЕЛЕМ В НЕФТЯНЫХ СКВАЖИНАХ В УСЛОВИЯХ ОТЛОЖЕНИЯ СОЛЕЙ**

Большаков М.С., Арбузов В.Н. <maxwell@tpu.ru>

#### *Национальный Исследовательский Томский политехнический университет*

Детальный анализ причин отказов по насосу показывает, что основная доля приходится на износ трущихся деталей в ступенях. Выход из строя погружного элректродвигателя (ПЭД) чаще всего тепловым разрушением кабельной муфты и нарушением изоляции токопроводящих жил в статоре двигателя. Примерно 70-80 % отказов по кабельной лении приходится на ее удлиненитель, который начинается с муфты, прилегает к гидрозащите и секциям насоса [1].

На данный момент развития механизированных способов добычи, проблема «теплового удара» насоса является актуальной.

В данной работе будет рассмотрено моделирование распределения тепла в теле ПЭД при процессе солеотложения.

Распределение температуры в теле погружного электродвигателя можно определить из решения уравнения теплопроводности в неограниченном цилиндре с непрерывно действующим источником:

$$
\frac{\partial \mathbf{T}(\mathbf{r}, \mathbf{t})}{\partial \mathbf{t}} = a \cdot \left[ \frac{1}{r} \frac{\partial}{\partial r} \left( r \cdot \frac{\partial T}{\partial r} \right) + \frac{q_{\ddot{a}}}{\lambda_{\ddot{a}}} \right]
$$
(1)

где  $q_a$  – объемная мощность тепловых источников; а – коэффициент температуропроводности цилиндра; λд – коэффициент теплопроводности цилиндра.

Для решения этого уравнения в частных производных вводим нлачальные и граничные условия. Начальные условия:

$$
T(r,t)|_{t=0} = T_{\delta} \cdot [\Phi(r) - \Phi(r-R)]
$$

Где  $T_{\phi}$  – температура набегающего флюида; R – радиус ПЭД; Ф(r)-Ф(r-R) – функция, задающая начальное распределение температуры.

Граничные условия:

$$
T_r(r,t)|_{r=0} = 0
$$
  

$$
T_r(r,t)|_{r=R} = \frac{\alpha}{\lambda_a} \cdot [T_\delta - T(R,t)]
$$

Где α – коэффициент теплоотдачи [2].

Данное уравнение, нестационарного (в зависимости от времени) теплообмена, решалось в среде MathCAD. Этот программный продукт способен решать уравнения подобного типа.

Решая уравнение и строя графики, можно заметить что, температура с течением времени растет в теле ПЭД (рис.1) и достигает постоянной величины 114,1<sup>0</sup> С через 9,1 час. Если посмотреть на рис.2. Зависимость распределения температуры от радиуса ПЭД. То график выглядит параболическим – температура в центре выше, чем на краю. Данная задача решена без учета солеотложения на стенках ПЭДа.

Теперь решим уравнение теплопроводности с учетом отложения соли на корпусе электродвигателя.

Где Т(R,0) – температура стенки двигателя; Н – толщина отложения; Ф(r)-Ф(r-H) – функция, задающая начальное распределение температуры. Граничные условия:

$$
U(r,t)|_{r=0} = T(0,t) \tag{5}
$$

$$
\mathbf{U}_r(r,t)|_{r=H} = \frac{\alpha}{\lambda_{i\delta}} \cdot \left[ T_{\delta} - \mathbf{U}(H,t) \right] \tag{6}
$$

Где  $\alpha$  – коэффициент теплоотдачи;  $\lambda_{\text{or}}$  – коэффициент теплопроводности отложения; Т<sub>ф</sub> – температура набегающего флюила.

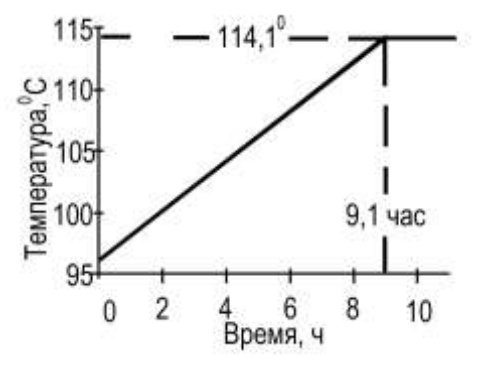

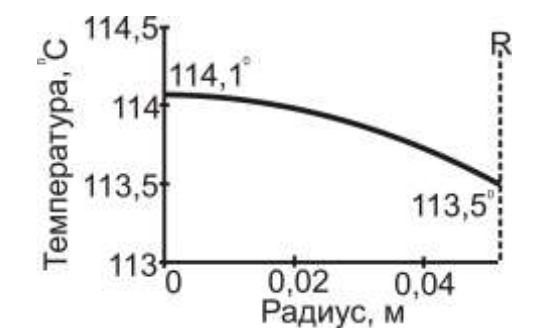

Рисунок 1. Распределение температуры в теле ПЭД с течением времени

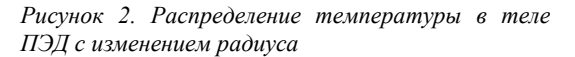

В результате решения получается, что распределение температуры в слое отложения (соли) является линейным. Соединяя это уравнение с предыдущим (1), получаем распределение температуры в теле ПЭД с течением времени и с учетом толщины солеотложения рис.3.

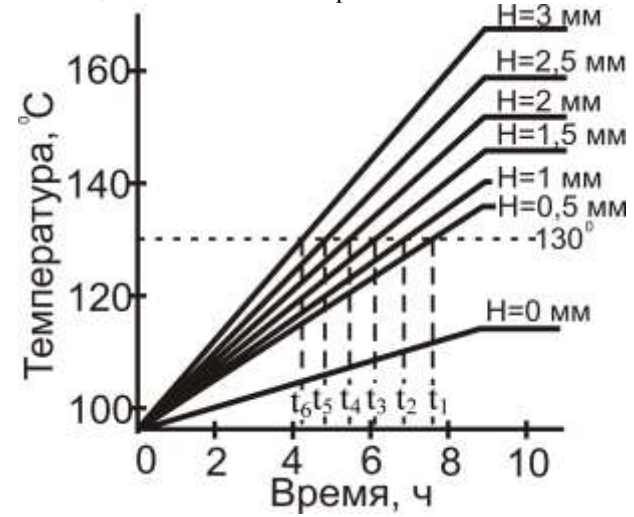

Рисунок 3. Распределение температуры в ПЭД с учетом времени и процесса солеотложения.

Где H=0..3 мм - толщина соляного отложения на ПЭДе в мм; t<sub>1</sub>-t<sub>6</sub> - время в часах, когда произойдет перегрев ПЭДа

Опираясь на полученные результаты решения уравнения (1) (Рис.3.) можно задать температуру перегрева, в данном случае 130° С и найти время t<sub>1</sub>-t<sub>6</sub>, когда начнется перегрев двигателя. Рис.3, как раз демонстрирует нам, через какое время и до какой температуры он перегреется.

Данное моделирование позволяет еще до начала эксплуатации УЭЦН, определить примерное время его выхода из строя из-за теплового удара.

В условиях срыва подачи, т.е. когда развиваемый установкой напор становится меньше гидростатического давление столба жидкости в колонне НКТ, уравнение распределения температуры выглядит иным образом:

$$
\Delta T_{w} = \frac{P_{\text{Hac}} + C_1 \cdot \theta \cdot \Delta x}{\frac{1}{C_2} - C_1}
$$
\n(2)

где  $\Delta T_{\rm w}$  – увеличение температуры насоса;  $P_{\rm Hac}$  – давление насыщения;  $\theta$  – градиент температуры в скважине, К/м;  $\Delta x = L_{c,B} - L_{\text{Hac,B}}$ ;  $L_{c,B}$  – вертикальная глубина кровли пласта;  $L_{\text{Hac,B}}$  - вертикальная глубина кровли спуска УЭШН.

$$
C_1 = \frac{1}{9.157 + \frac{701.8}{\Gamma_{\text{OM}}(y_M - 0.8y_a)}}, 10^{-1} \text{ M}\text{Ra/K}
$$

где  $\Gamma_{\text{OM}}$  – газонасыщенность (газовый фактор); у<sub>м</sub>, у<sub>а</sub> – долевое содержание соответственно метана и азота в газе.

$$
C_2 = \frac{\varphi}{1-\varphi} \cdot \frac{q_0 R_2 P_{\text{a}\tilde{\text{o}}}}{2(1-B)h\tilde{A}P_{\text{a}\tilde{\text{o}}}} \cdot \left\{\frac{1}{\alpha} + \frac{\delta_{\text{e}\text{c}}}{\lambda_{\text{e}\text{c}}}\right\}, \text{K}/10^{-1} \text{ M} \text{Ra}
$$

где  $\varphi$  – содержание свободного газа в смеси;  $\alpha$  – коэффициент конвективной теплоотдачи в лабиринтах рабочих органов насоса к газожидкостной смеси;  $q_0$  - плотность мощности тепловых источников;  $R_2$  радиус цилиндрического корпуса насоса;  $P_{\text{ax}}$ ,  $P_{\text{ar}}$  – давление на входе в насос и атмосферное соответственно;  $h$  – напор рабочей ступени насоса;  $\Gamma$  – газовый фактор;  $\delta_{\mu}$  – толщина пузырьков газа на поверхности насоса;  $\lambda_{\text{H3}}$  – теплопроводность слоя газа слоя газа на поверхности корпуса насоса [1].

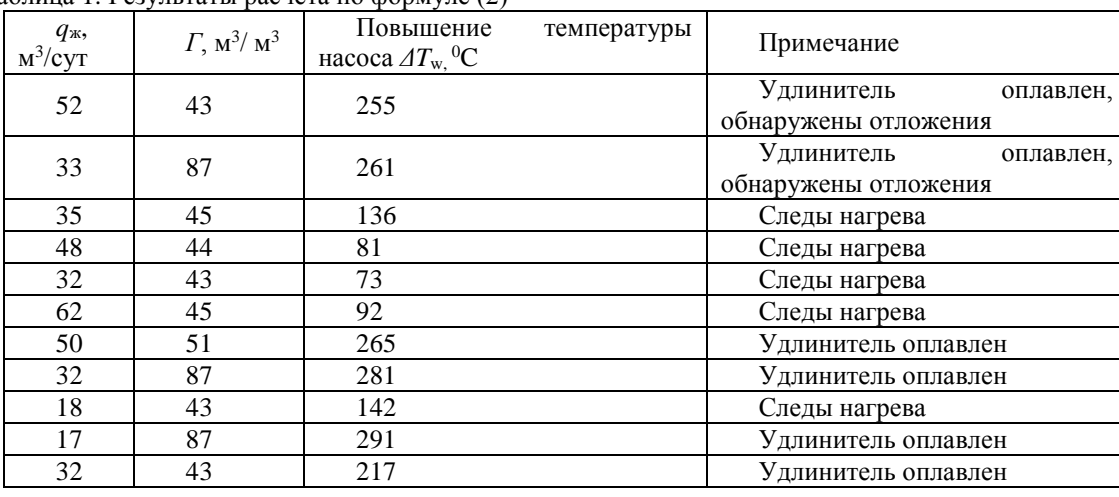

Таблина 1. Результаты расчета по формуле (2)

Рассмотренные задачи по распределению тепла в УЭЦН с помощью уравнений (1) и (2) показывают, что большое количество тепловых факторов влияют на работу УЭЦН

Таким образом, чтобы повысить эффективность работы насоса при процессе солеотложения, следует использовать ингибиторы, которые обладают высокой эффективностью предотвращения солевых отложений на всём пути технологического процесса добычи нефти. А также можно использовать устройство ClearWELL, разработанное компанией Weatherford, которое устанавливается на поверхности в устье скважины. С его помощью обеспечивается ингибирование образования большинства видов накипи, включая самые обычные ее формы, такие как карбонат кальция и сульфат бария. Это устройство особенно эффективно в случае использования погружных электронасосов [3].

Чтобы уменьшить количество срывов подачи нужно использовать устройства, контролирующие срыв подачи на примере PowerFlex 700, также замена устаревших насосов на более новые, в которых срыв подачи сведен к минимуму. Также можно использовать диспергаторы, которые диспергируют пузырьки свободного газа и доводят газожидкостную смесь до квазигомогенного состояния [4].

#### Литература

1. Гареев А.А. О температурном режиме и явлении теплового удара в электроцентробежном насосе. Журнал. Нефтяное хозяйство - 03'2011.

2. Справочное руководство по проектированию разработки и эксплуатации нефтяных месторождений. Добыча нефти / под ред. Ш. К. Гиматудинова. — 3-е изд., стер.. — М.: АльянС, 2007. — 454 с.

3. Механизированная добыча. Журнал. Нефтегазовые технологии – №8 август 2009.

4. Ивановский В.Н., Сабирова А.А., Донской Ю.А. Влияние растворенного углекислого газа на выпадение карбонатов при добычи нефти с применением электроцентробежных насосов. Журнал. Нефтяное хозяйство - 01'2010.

### РАЗРАБОТКА РЕАКТОРА ПОЛИМЕРИЗАЦИИ ЛИШИКЛОПЕНТАЛИЕНА

Борисов Г.В., Ляпков А.А. Borisov georgy@mail.ru

#### Национальный исследовательский томский политехнический университет

Решение проблемы утилизации побочных продуктов производств низших олефинов (этилена и пропилена), образующихся при пиролизе различного углеводородного сырья, является важной инженерноэкономической задачей при организации эффективного производства. Основным побочным продуктом, получающимся при пиролизе бензина, являются жидкие продукты пиролиза, содержащие в своем составе ценные продукты.

Один из важнейших компонентов жидких продуктов пиролиза - дициклопентадиен, содержание которого в различных фракциях может достигать 50 %. Полимер, получаемый на основе дициклопентадиена, является хорошим конструкционным пластиком, однако единственным способом получения изделий из этого вещества является реакционно-инжекционное формование [1].

Альтернативной технологией получения полидициклопентадиена является полимеризация его под действием каталитической системы AlEt<sub>2</sub>Cl: TiCl<sub>4</sub> в турбулентном реакторе вытеснения.

Целью данной работы является разработка математической модели реактора полимеризации дициклопентадиена, работающего в изотермическом режиме.

Исходя из кинетических данных, полученных для изучаемой системы (дициклопентадиен-AlEt<sub>2</sub>Cl: TiCl<sub>4</sub>-толуол) [2], составили математическую модель полимеризации, которая включает стадии равновесного образования комплексов каталитической системы, активной частицы, а также роста и обрыва цепи.

Стадия роста цепи заключается в последовательном присоединение молекулы мономера к активному центру, представляющему собой сольватно-разделенную ионную пару. Образование полимера происходит путем выброса молекулы катализатора:

> $DCPD + DEAH \xrightarrow{k_1} KOMP$ KOMP + TCT  $\xrightarrow{k_2}$  AC;  $DCPD + AC \xrightarrow{k_4} GAC;$  $GAC + DCPD \xrightarrow{k_5} POL + AC;$  $GAC + TCT \xrightarrow{k_6} POL + AC$

где DCPD - мономер, дициклопентадиен; TCT - тетрахлорид титана; DEAH - диэтилалюминийхлорид; KOMP - сольватированная молекула катализатора, включая ценовые комплексы тетрахлорида титана; AC первоначальный активный центр; GAC - растущие активные центры; POL полимер, полидициклопенадиен.

Математическая модель была использована для проверки кинетической схемы реакции путем сравнения экспериментальных результатов с теоретическими, полученными расчетным путем. Решение обратной кинетической задачи позволило из данных кинетического эксперимента найти недостающие параметры кинетической модели и уточнить значения параметров, полученных экспериментальным путем.

Для моделирования нами был выбран реактор идеального вытеснения, который не отягощен продольным и обратным перемешиванием. Для такой модели несложно составить математическое описание, которое в общем случае должно включать в себя уравнения материального и теплового балансов, а также граничные условия, налагаемые на модель из практических соображений. Ограничение роста цепи проводили путем добавления дезактиватора компонентов каталитической системы - окиси пропилена, при раскрытии окисного цикла которой возможно протекание реакции дезактивации кислот Льюиса с образованием алкоксидов титана и алюминия, неактивных в катионной полимеризации [3].

Из ранее проведенных исследований известно [4], что проведение полимеризации при температурах свыше 60 °С приводит к получению частично сшитых полимеров, что ухудшает растворимость продукта в ароматических и хлорированных растворителях. Кроме того, при повышенных температурах образуется большое количество коротких полимерных цепей, что приводит к общему снижению молекулярной массы образующихся пролуктов, а также к расширению молекулярно-массового распределения.

В качестве растворителя использовали толуол. Концентрация мономера составляла 890 моль/м<sup>3</sup>, а каталитического комплекса 8,9 моль/м<sup>3</sup>. Расход мономера в реактор рассчитывали исходя из данных, полученных с производства «ЭП-300» (Производство мономеров ООО «Томскнефтехим»), учитывая, что его содержание во фракции С<sub>9</sub> составляет 16,6%.

Математическое описание реактора состоит из уравнения материального баланса по мономеру, с учетом того, что реактор работает в изотермическом режиме:

$$
\frac{dC_{DCPD}}{d\tau} = -k_{0_P} \cdot e^{-\frac{E_{AP}}{RT}} \cdot C_{DCPD}
$$
\n
$$
T = \text{const}
$$

Уравнение решали для различных начальных условий (расход мономера V и диаметр реактора D). Для трех значений V и пяти значений D результаты моделирования представлены на рис. 1.

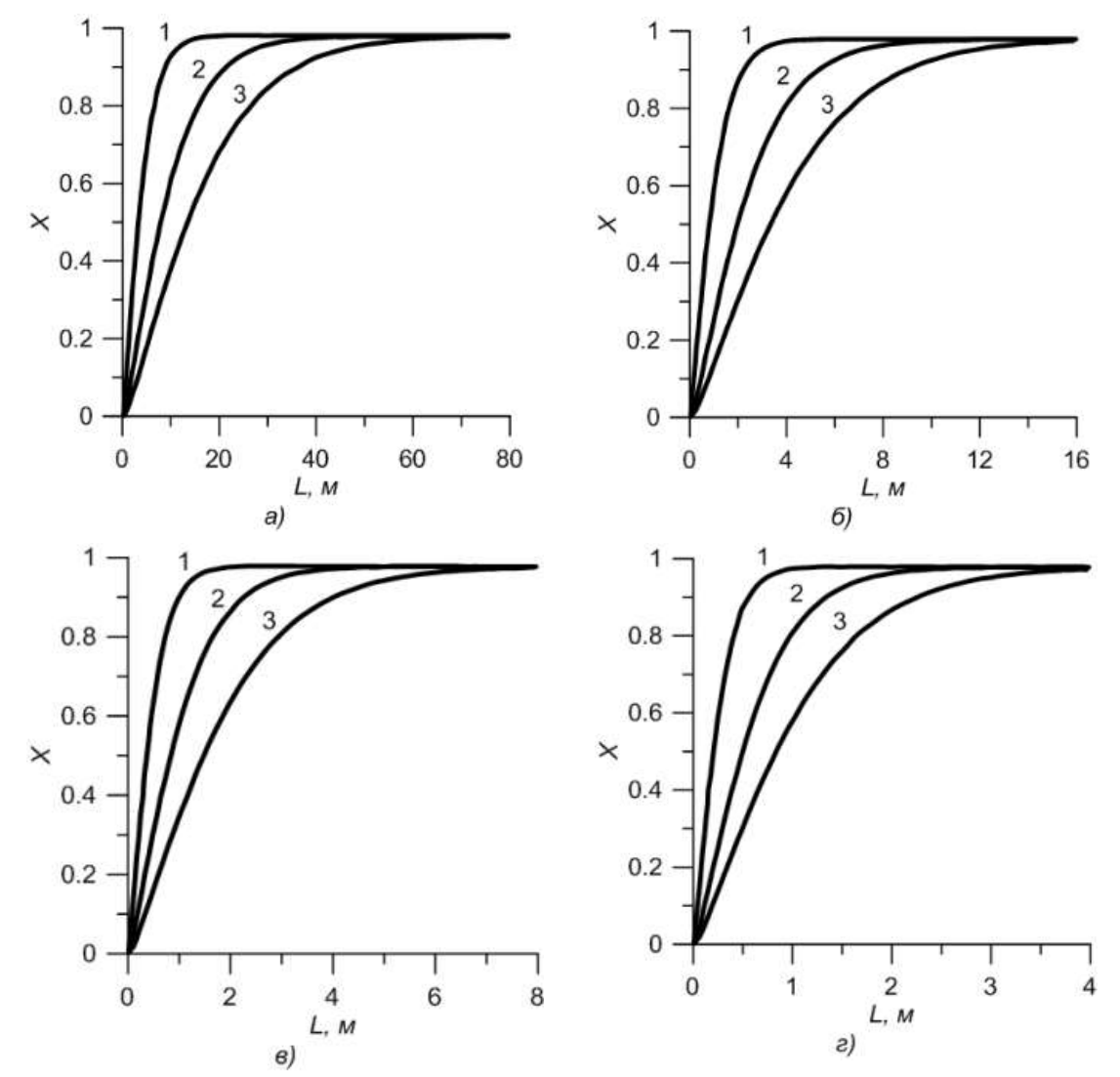

Рис. 1. Результаты моделирования расхода мономера (1 - 0.001; 2 - 0.0015; 3 - 0.002 м<sup>3</sup>/с) под действием каталитической системы AIEt2Cl: TiCl4 (1 % мол) для реакторов различного диаметра а) 0,05; б) 0,1; в) 0,15; г) 0,2 м

Режим течения, близкий к идеальному вытеснению, имеет место в длинных трубах, постоянного поперечного сечения, при значениях критерия Рейнольдса, характерных для развитой турбулентности. При этом отношение длины трубы к ее эквивалентному диаметру должно быть больше 20. Из рис. 1 следует, что оптимальным расходом для реакторов различного диаметра является 0,001 м<sup>3</sup>/с, т.к. при этом значении наиболее быстро достигается максимальная мольная доля полимера, однако, учитывая критерий Рейнольдса, только расход 0,002 м<sup>3</sup>/с обеспечивает адекватное решение задачи для всех значений диаметра аппарата.

При одинаковых значениях расхода мономера и длины реактора, учитывая необходимый критерий, максимальная мольная доля полимера достигается в аппарате диаметром 0,2 м (рис. 2).

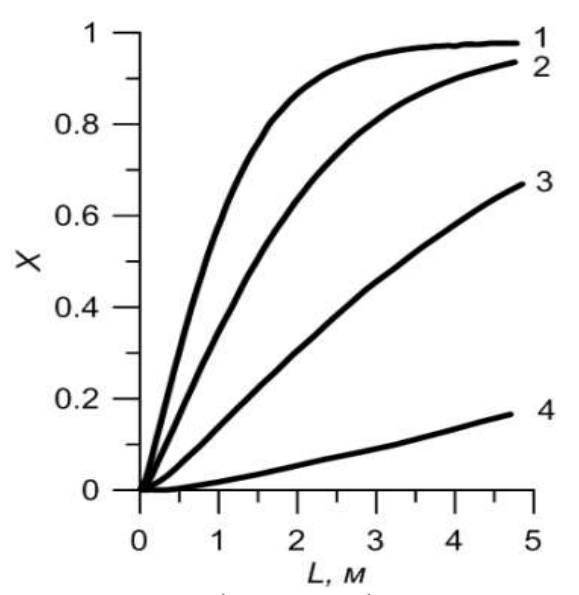

*Рис. 2. Результаты моделирования полимеризации дициклопентадиена в изотермическом реакторе под действием каталитической системы Al(C2H5)2Cl:TiCl<sup>4</sup> при расходе мономера 0.002 м<sup>3</sup> /с и диаметре реактора: 1) 0,2; 2) 0,15; 3) 0,1; 4) 0,05 м*

Таким образом, в результате проделанной работы показано, что при выбранном объемном расходе максимальная мольная доля достигается во всех реакторах. Однако при диаметре 0,2 м мольная доля полимера достигает максимального значения за меньшее время, чем в других аппаратах. Длина реактора составляет 4,8 м. В реакторах другого диаметра не достигается максимальной мольной доли полимера.

### Литература

1. Vervacke D. An introduction to PDCPD. – Waarschoot: Product Rescue, 2008. – 129 p.

2. Кузнецов Н.Н., Ионова Е.И., Ляпков А.А., Бондалетов В.Г., Мананкова А.А. Полимеризация дициклопентадиена под действием каталитических систем на основе TiCl4. // Химическая промышленность, 2009. – Т. 86. – №7. – C.367–378.

3. Мананкова А.А., Бондалетов В.Г., Ляпков А.А., Белоусова А. С. Исследование стадии дезактивации тетрахлорида титана в процессе получения нефтеполимерных смол. // Ползуновский вестник, 2010 – №. 4 – C. 271–274.

4. Ионова Е.И., Ляпков А.А., Бондалетов В.Г., Фитерер Е.П. Полимеризация дициклопентадиена под действием комплексного катализатора. // Ползуновский вестник, 2009. – № 3

### **РЕШЕНИЕ ПРОБЛЕМЫ РЕСУРСОСБЕРЕЖЕНИЯ В ПРОИЗВОДСТВЕ СУЛЬФИТА НАТРИЯ**

Бортникова Н.А., Махоткин И.А., Павлова К.А., Махоткин А.Ф. [Brtnikva.natasha@rambler.ru](mailto:Brtnikva.natasha@rambler.ru)

#### *Казанский национальный исследовательский технологический университет*

Проведение мероприятий по ресурсосбережению является первостепенной задачей для большинства государств мира. Мероприятия по ресурсосбережению осуществляются путем замены физически или морально устаревших технологий, оборудования, совершенствования организационных проектов.

Химический завод им. Л.Я. Карпова основан в 1868 году. Техническое перевооружение старейшего завода России, внедрение современных технологий является одной из актуальных задач. Особую роль на сегодняшний день играет экология производства.

В основу производства сульфита натрия положена химическая реакция взаимодействия раствора кальцинированной соды с сернистым газом. [1]

$$
Na_2CO_3 + SO_2 + H_2O = Na_2SO_3 + CO_2 + H_2O
$$
 (1)

В действующем производстве сульфита натрия Химического завода им. Л.Я.Карпова обнаружен большой перерасход исходного сырья: серы и соды. Последнее объясняется тем, что сжигание серы осуществляется неэффективно, процесс горения серы протекает не полно, кроме того образуется большое количество триоксида серы. Отличительной особенностью производства сульфита натрия является то, что продукт должен быть химически чистым и пригодным для изготовления фотоматериалов.

В промышленных условиях теплообменники и газоходы после топки за один год практически полностью забиваются твердым осадком, который представляет собой сублимированную серу и частицы различных твердых веществ. Выпадение осадка происходит из-за того, что сера внутри действующей топки диспергируется не полно, не успевает сгорать. Так же из емкостей отбирается шлама в количестве соизмеримым с количеством дозируемой соды. Перерасход соды достигает 30%. Это объясняется тем, что содовый раствор реагирует не только с  $SO_2$ , но и с  $SO_3$ , последняя реакция является нежелательной. По этой реакции образуется не сульфит, а сульфат натрия. Именно сульфат натрия ухудшает качество продукта.

Анализ состояния действующего производства сульфита натрия марки «фото» показал нам вышеперечисленные проблемы, для решения которых мы предлагаем осуществление следующих мероприятий:

1)Для обеспечения полноты сгорания серы в топке необходимо диспергировать жидкую серу и увеличить объем топочного пространства в топке. Необходимо заменить топку.

2)Поступающая в топку жидкая сера содержит много примесей. Необходимо установить перед топкой фильтр для улова твердых частиц.

3)При сжигании серы в присутствии паров воды происходит образование паров серной кислоты. Затем внутри абсорбера SO<sup>2</sup> пары серной кислоты при взаимодействии с кальцинированной содой образуют шлам, содержащий Na2SO4, что приводит к перерасходу серы и кальцинированной соды. Необходимо перед топкой осуществлять осушку воздуха. К числу эффективных водоотнимающих средств относится концентрированная серная кислота.

Разработана технологическая схема эффективного ресурсосбережения в производстве сульфита натрия.

Разработана технологическая схема осушки воздуха серной кислотой, что позволит сократить перерасход соды, новая конструкция топки, которая позволит качественно диспергировать серу, обеспечит полное сгорание серы.

### Выводы по работе:

Разработаны научно-технические основы решения сложной и актуальной проблемы сокращения потерь серы и соды, с эффективным ресурсосбережением в производстве сульфита натрия, что имеет важное значение для экологии и экономики завода.

### Список использованной литературы:

1) Авербух Т.Д. Технология сульфитов / Т.Д. Авербух, А.Е. Телепнева, И.Г. Бляхер, М.С. Гофман. М.: Химия, 1984. - 175 с

2) Менковский М. А. Природная сера. -М.: Химия, 1972. .-240 с.

3) Технология сульфитных солей : Учебное пособие / В.М.Бусыгин [и др].- Казань : Изд-во Казан. гос. технол. ун-та,1997.- 92 с

### **ВЛИЯНИЕ ПРЕДВАРИТЕЛЬНОЙ ТЕРМОПОДГОТОВКИ ГЛИНИСТОГО СЫРЬЯ НА АКТИВАЦИЮ ПРОЦЕССА УПРОЧНЕНИЯ КЕРАМИЧЕСКОГО МАТЕРИАЛА В СПЕКАЮЩЕМ ОБЖИГЕ**

Говорова Л.П., Решетова А.А., Токарева А.Ю., Вакалова Т.В. E-mail: **[laraGVred@mail.ru](mailto:laraGVred@mail.ru)**

#### *Национальный Исследовательский Томский политехнический университет*

Перспективным направлением расширения современных областей применения алюмосиликатных керамических материалов является использование их в качестве расклинивающих агентов (керамических пропантов) при добыче нефти и газа методом гидравлического разрыва пласта (ГРП). Условия службы определяют основные функциональные свойства пропантов, которые должны выдерживать высокие пластовые давления и противостоять корродирующему действию агрессивной среды (кислых газов, солевых растворов).

Практика использования алюмосиликатных пропантов свидетельствует о том, что основными причинами их невысокой прочности являются наличие в них стекловидной фазы и недостаточно плотная упаковка

материала в гранулах. Поэтому основными направлениями получения высокопрочных керамических пропантов являются повышение в материале содержания кристаллических фаз, снижение содержания стеклообразующих компонентов, приобретение материалом таких свойств, которые обеспечивали бы максимально плотную укладку зерен при гранулировании и минимальную пористость гранулированного материала после обжига.

С целью повышения механической прочности алюмосиликатных пропантов при одновременном снижении температуры их обжига проводились исследования по изысканию способов регулирования процессов синтеза муллита и спекания алюмосиликатной керамики с опробованием в качестве основного глиносодержащего сырья глинистых бокситов Иксинского месторождения Архангельской области и каолинов Боровичско-Любытинского месторождения Новгородской области.

В технологии алюмосиликатных пропантов на основе каолинов и огнеупорных глин предварительный обжиг исходного сырья (каолина или глины) чаще всего рекомендуется проводить при температурах 700 – 900 °С, поскольку считается, что выше этих температур начинается первичная кристаллизация муллита и, соответственно, значительное снижение поверхностной энергии порошкообразного материала, что затрудняет процесс грануляции и получение гранул с низкой пористостью. В некоторых случаях является целесообразным повышение температуры до 1100°С, что приводит к полному разложению структуры каолинита и образованию кристаллов первичного дефектного муллита [1].

Целью данной работы явилось проведение детальных исследований влияния температуры предварительной подготовки алюмосиликатного сырья на прочностные показатели керамических пропантов. Для этого проводилась термоподготовка боровичско-любытинского каолина и иксинского боксита при трех температурах: 850˚С, 980˚С и 1150˚С.

Выбор температуры подготовки 850˚С определялся полным завершением процесса дегидратации глинобразующего минерала каолина (каолинита). В этом случае реакция синтеза муллита переносится на стадию обжига гранул. Целесообразность использования температуры подготовки сырья равной 980˚С обусловлена процессом формирования из метакаолинита дефектной и поэтому реакционноактивной муллитоподобной фазы (или скрытокристаллического муллита). Использование температуры термоподготовки каолина равной 1150˚С преследовало цель проследить влияние все еще дефектного муллита на процесс спекания алюмосиликатного керамического материала.

Из сырья, прошедшего стадию предварительной термоподготовки при вышеуказанных температурах и последующее измельчение до размера частиц менее 0,063 мкм, методом полусухого прессования с добавлением раствора органического связующего формовались образцы в виде таблеток и цилиндров.

### **Исследование влияния температуры предварительной термоподготовки каолинов и бокситов на процесс их спекания проводилось в температурном интервале 1350 – 1450˚С с шагом 50˚С с выдержкой при максимальной температуре спекающего обжига в течение 1 часа.**

Характер спекания исследуемого сырья изучался по степени уплотнения образцов, характеризующейся такими показателями, как водопоглощение и прочность материала.

Как показали результаты исследований, повышение температуры предварительной термообработки сырья существенно сказывается на значениях водопоглощения и механической прочности прессованных образцов, полученных из боровичско-любытинского каолина и в меньшей степени - на свойствах образцов, полученных из иксинского боксита. Кроме того, на процесс спекания и упрочнения образцов из иксинского боксита в большей степени влияет температура спекающего обжига, чем температура предварительной термообработки, что связано с особенностями его минералогического состава – преобладанием глиноземистых минералов (гидраргиллита и бемита) над каолинитом (содержание каолинита в пробе иксинского боксита марки ГИО-2 не более 20 %).

На электронных микроснимках образцов полусухого прессования из иксинского боксита ГИО-2 без добавок, прокаленного при 850°С, при повышении температуры обжига с 1350 до 1400°С явно прослеживается уменьшение общей пористости образцов с повышением степени монолитности структуры (рисунок 1-2). Структура однородная, мелкопористая. Форма пор преимущественно округлая с размером 0,5 – 1 мкм и удлиненная с длиной до 3 – 5 мкм.

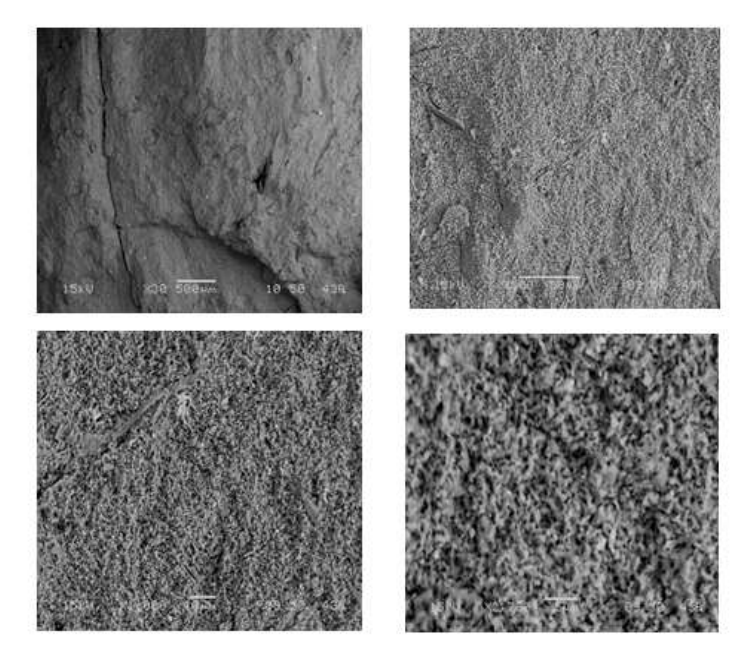

*Рисунок 1. Электронные микроснимки образца полусухого прессования из иксинского боксита, прокаленного при 850˚С и обожженного при 1350˚С*

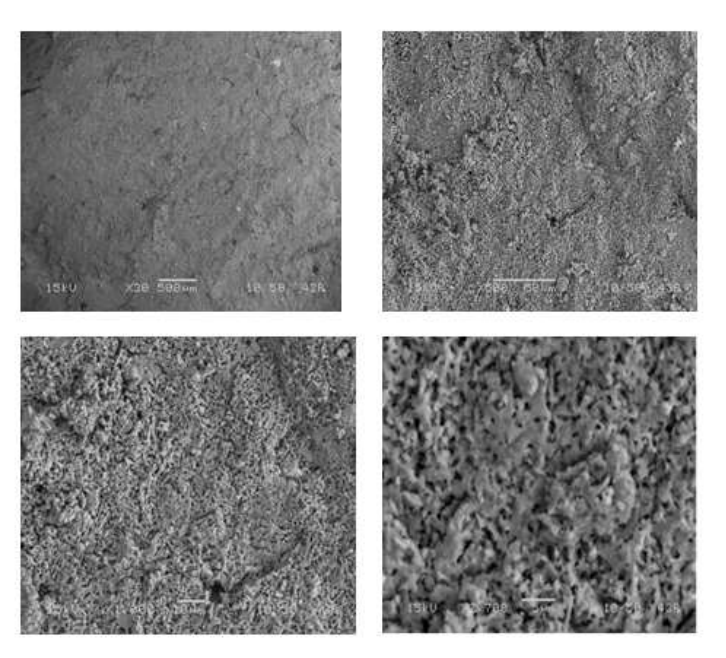

*Рисунок 2. Электронные микроснимки образца полусухого прессования из иксинского боксита, прокаленного при 850˚С и обожженного при 1400˚С*

В случае боровичско-любытинского каолина установлено, что при увеличении температуры предварительной термообработки от 850˚С до 980˚С наблюдается увеличение прочности и спекаемости материала практически в 2 – 2,5 раза (в зависимости от температуры спекающего обжига). На электронных микроснимках образцов полусухого прессования из боровичского каолина (рисунок 3-4), обожженных при 1450˚С, прослеживается повышение степени монолитности макроструктуры в зависимости от увеличения температуры прокаливания с 850 до 980˚С. Глубокие извилистые поры в образцах после обжига при 1450<sup>0</sup>С из боровичского каолина, прокаленного при 850°С, затягиваются и становятся менее глубокими в образцах из каолина, прокаленного при 980°С, что проявляется в увеличении их механической прочности.

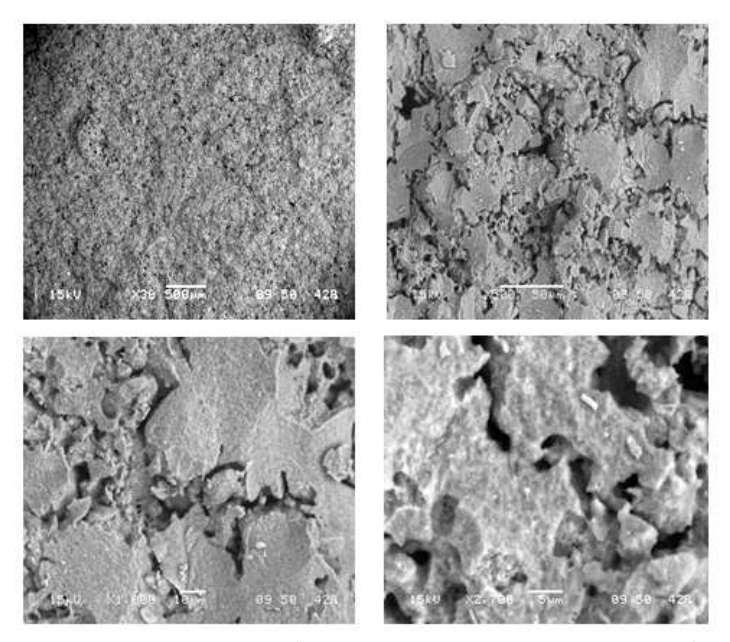

*Рисунок 3. Электронные микроснимки образца полусухого прессования из боровичского каолина, прокаленного при 850˚С и обожженного при 1450˚С*

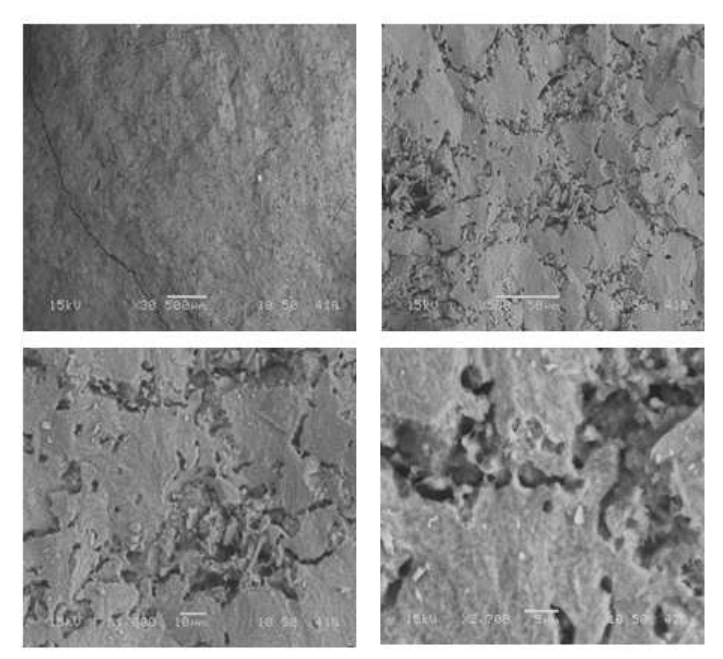

*Рисунок 4. Электронные микроснимки образца полусухого прессования из боровичского каолина, прокаленного при 980˚С и обожженного при 1450˚С* 

Рентгенографические исследования показали, что изменение температуры предварительной термообработки исследуемого каолина с 850 до 980°С приводит к некоторому увеличению содержания муллита в образцах, обожженных при 1450°С, а также к уменьшению содержания остаточного кварца.

Таким образом, установлено, что изменение температуры термоподготовки алюмосиликатного сырья целесообразно применять для получения пропантов из боровичско-любытинского и менее существенно для иксинского боксита. С позиции увеличения прочностных характеристик оптимальной температурой прокаливания боровичского каолина является температура 980°С.

Список литературы:

1. Абдрахимова Е.С. Полиморфные превращение SiO<sup>2</sup> в глинистых материалах различного химико минералогического состава / Е.С. Абдрахимова, А.В. Абрахимов, В.З. Абдрахимов // Материаловедение. – 2002.- №7. – с. 35 - 41.

### **FILTRATION ALGORITHM DEVELOPMENT POROSITY COEFFICIENT ANOMALOUS VALUES**

### Guljaeva K.V., *Stepanov D.Ju.* [ksuksu245@gmail.com](mailto:ksuksu245@gmail.com)

#### *Tomsk Polytecnic University*

A number of errors can be occur in the process of seismic data registration. There are such errors as instrumental noise, operator error, etc. There are following processing methods for resolving these errors [1]:

- The slopes normalization and amplitude control;
- Device orientation to direct wave;
- Amplitude corrections introduction;
- Priori statics identification and entry;
- Instrumental noise and spikes elimination;
- Various types of filtration.

Improvement of the useful signal ratio to the amplitude noise takes central place in the complex seismic processing procedures. This procedure is based on the different frequency using and speed characteristics of the useful signals and waves - interference. The totality of these procedures of different nature is the general notion of filtering seismic signals. geophysical fields filtering is in the forefront in geological and geophysical data processing [2]. It helps to solve the problem of geophysical fields decomposition on the components, anomaly detection, anomaly recovery, complicated obstacle. The difficulties encountered in implementing, regarding accepted mathematical model incompatibility and the actual geological and geophysical processes.

One way to resolve the conflict is their maximum consideration in the creation of the particular filter software implementation [3]. We pose the following objectives: eliminating anomalous value arising due to noise or data processing. The reasons for the anomalous void ratio appearance are:

1. [Fractional porosity](http://www.multitran.ru/c/m.exe?t=270149_1_2) observation is made interval in a research borehole. Measurement parameters / equipment can be different at each interval based on observations. Further, the data processing observed intervals dock, forming a racing;

2. Modeling missed interval. In places intervals docking, obviously, [fractional porosity](http://www.multitran.ru/c/m.exe?t=270149_1_2) sharp change can be formed abnormally, unreasonable outbursts measured coefficient values.

This should be based on a certain type of filter. It's necessary to provide a few basic types of filtering. Optimality criterion of the energy filter is maximizing the energy of the signal / noise ratio. Polynomial filtering is widely used in practical applications of trend - analysis for estimation the regional component of the field Entropy filtering designed to combat the influence of peak nature outliers field to the accuracy of the regional and local components allocation of the field, respectively. This type of filter is more suitable for solving our problem.

It is necessary to consider the application of the entropy filter to solve the problem. For understanding the

algorithm it is sufficient to consider a way to calculate the weights for N field values  $\{f_1, f_2, ..., f_N\}$ , which lie in following points [2]:

3. N field values  $F = \{f_i < f_2 < ... < f_N\}$ , entering the filter window, sorted in ascending order;

$$
\bar{f} = I / N \sum_{i=1}^{N} f_i
$$

4. The average value of the field is retrieved  $\int$  $\overline{f}$  = 1 /  $N \sum_{i=1}^{n} f_i$  (modal filter option) or the value of the key parameter selects the central element of the sorted array N (median option);

5. The maximum of two values  $r_{\text{max}} = \max\{\overline{f} - f_{1}, f_{N} - \overline{f}\}$ ;

$$
h_i = I - \frac{|f_i - f|}{r}
$$

6. From the expression  $h_i = I - \frac{I^2 - I^2 - I^2}{I^2}$  for each point  $i = I, 2, \dots, N$  determined weights;

7.  $g_i = f_i \cdot h_i$  – entropy filtering is implemented by multiplying the weighting factor  $h_i$  to the value of the coefficient of porosity.

We carry out a filtration modification through the certain restrictions imposition on the measured value. Measured parameter values belong to a specific gap. The parameter values which in the "favorable" range are reliable, consequently, it must undergo minor changes after filtration process.

We carry out a modification of the original algorithm to achieve the following aims. First of all, it is necessary to change the procedure for obtaining the median: We will replace anomalous value by values interval boundaries before its finding. In this way value  $f$  will be in a favorable range and valid values rejection will be minimal. We will carry out an entropy filter after calculating the value  $f$ . Now our fixed boundaries "pulled off" to the median value. The next step will be modeling coefficients porosity on the anomalous values interval. We give a step by step algorithm of this type of filtration:

8. Set the allowable corridor values of the parameter  $f \in [a; b]$ ;

- 9. Provide redefinition values exceeding limits selected interval  $f_i = \begin{cases} a, & f_i < a \\ b, & f_i > b \end{cases}$
- 10. Find the value  $f_i$  and distribute the weights  $h_i$ ;
- 11. Carry entropy filtration  $\mathbf{g_i} = \mathbf{h_i} \cdot \mathbf{f_i}$ ;

12. Determine the similarity coefficient for compression hurricane by the formula :  $\frac{|b-b'|}{|b-M|} = k$ , where k – similarity coefficient,  $M = \max\{f_i\}$  –maximum anomalous value  $b' = \max\{g_i\}$ .

13. Anomalous values are multiplied by a coefficient k and place them in the intervals:  $[a; a'], [b'; b]$ ;

The algorithm was tested on real data, porosity coefficient interval is taken in the interval [0;25]. The Results of the filtering obtain curves shown in Fig.1.

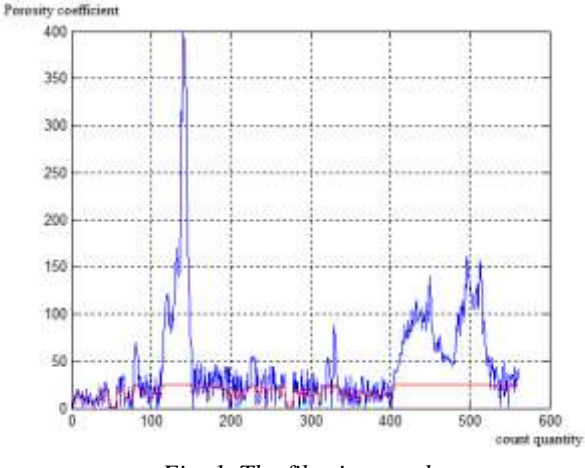

*Fig. 1. The filtering result*

- porosity coefficient unfiltered values ;
- The filtering result;

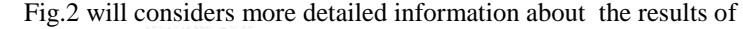

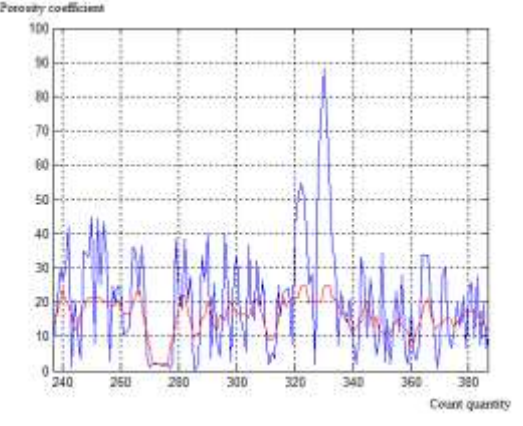

*Fig.2. Detailed filtering results.*

---- - porosity coefficient unfiltered values ;

filtering:

---- - The filtering result;

It is graphically confirmed that the filtering overrides the abnormal values in the allowable limit. Filter smooths values and makes them acceptable.

#### References

1. Shevcenko А.А. Borehole seismic Russian State University of Oil and Gas name I.M. Gubkin. - Moskow  $2002. - 59$  p.

2. Rezyapov G.I. Seismic, Tutorial. - TPU, Tomsk, 2011.– 156 p.

3. Complex spectral correlation analysis - "Cascade 3D» part 2 Russian State Geological Prospecting University. - Moscow, 2008. – 87 p.

### **ПЕРЕМЕШИВАТЕЛЬ БУРОВОГО РАСТВОРА С УЛУЧШЕННЫМИ ХАРАКТЕРИСТИКАМИ**

### Ивкина О.П., Ан И-Кан E-mail: [MiaRaikon@yandex.ru](mailto:MiaRaikon@yandex.ru)

*Национальный Исследовательский Томский политехнический университет*

В настоящее время наиболее перспективную и лидирующую позицию на рынке занимает нефтегазовая отрасль. Нефть и газ добывают из скважин, строительство которых представляет собой сложный комплекс проводимых работ, требующий больших материальных вложений.

Существует множество способов бурения: роторный, ударный, термический и т.д. Но наибольшее применение получил вращательный способ.

При вращательном способе бурения разрушенная порода удаляется из скважины посредством бурового раствора. Наибольшее распространение в отечественной практике бурения скважин получили глиняные растворы. К недостаткам растворов такого типа следует отнести выпадение глины в осадок. Вследствие чего, для поддержания однородности массы, необходимо осуществлять постоянное перемешивание раствора.

Выпускаемые для этой цели перемешиватели бурового раствора представляют собой сложную механическую систему. Перемешиватель бурового раствора предназначен для перемешивания буровых растворов, растворов реагентов и других жидкостей плотностью до 2,2 г/см<sup>3</sup> в резервуарах с объёмом до 40 куб. м и высотой до 2 200 мм для очистки бурового раствора с целью предотвращения отстоя в емкости.

В зависимости от вида редуктора перемешиватели делятся на два больших типа [1]: с червячным редуктором, рис. 1, *а*; и редуктором с промежуточными телами качения (ПТК), рис. 1, *б*. Перемешиватели бурового раствора на основе редукторов с ПТК более компактны, обладают значительно меньшей массой и, при одинаковых выходных параметрах, потребляют меньшее количество электроэнергии. Мощность перемешивателя бурового раствора на основе редуктора с ПТК снижена до 5,5 кВт по сравнению с 7,5 кВт, необходимыми для работы перемешивателя на основе червячного редуктора. Диаметр крыльчатки и частота её вращение в обоих случаях остаются одинаковыми. Кроме этого перемешиватели на основе редуктора с ПТК способны кратковременно выдерживать нагрузки, пятикратно превышающие номинальные.

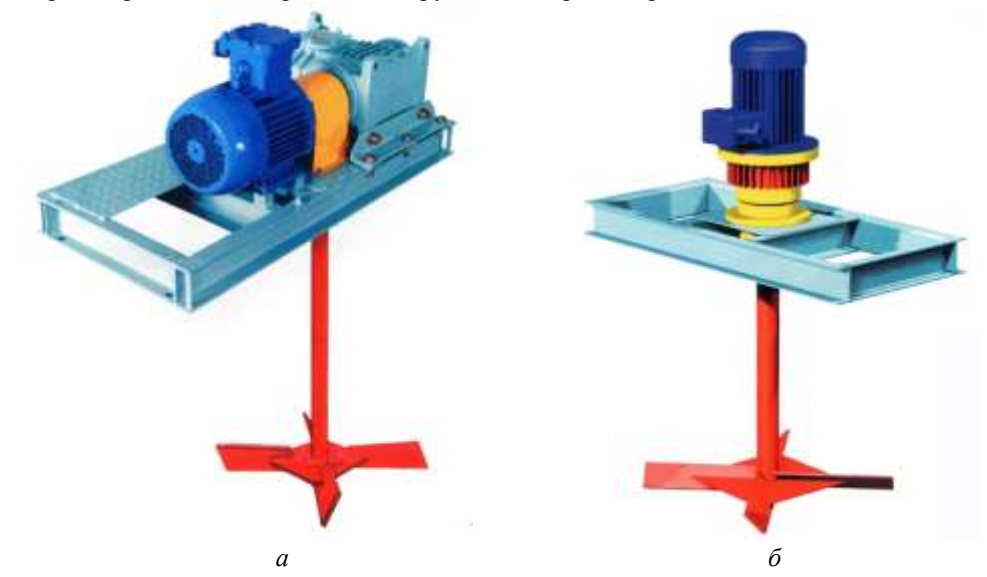

**Рис. 1**. Перемешиватели бурового раствора: *а*) на основе червячного редуктора; *б*) на основе редуктора с ПТК

Несмотря на очевидные преимущества перемешивателей бурового раствора на основе редуктора с ПТК, применяемая на сегодняшний день конструкция редуктора[2], не лишена недостатков: трение тел качения о стенки сепаратора, и, как следствие, снижение коэффициента полезного действия и ресурса работы передачи.

Для решения данной проблемы предлагается схема соосного редуктора с ПТК, рис. 2, выполненного на основе передачи, рассмотренной в работе [3]. В предлагаемой схеме сепаратор не несет нагрузки, а применяется только для удержания тел качения на заданном расстоянии. Кроме этого пространственное исполнение редуктора позволяет уменьшить осевые размеры в сравнении с устанавливаемым на данный момент редуктором с ПТК.

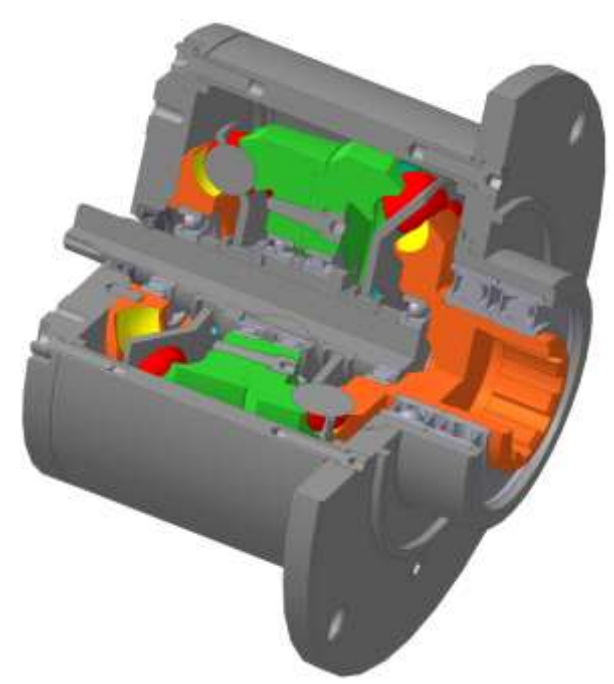

**Рис. 2.** 2K-H передача на основе зацепления посредством третьего тела

### **Список литературы**

1. Перемешиватели бурового раствора // [Электронный ресурс]. URL: [http://ungmk.ru](http://ungmk.ru/) (дата обращения 16.03.2013).

2. Мотор-редуктор с погружным распылителем: Пат. 87927; Заявлено 05.03.2009; Опубл. 27.10.2009, Бюл. № 30.

3. Черемнов А.В., Ан И-Кан, Ивкина О.П. Синтез пространственной передачи с промежуточными телами качения с улучшенными качественными характеристиками // Известия Томского политехнического университета. - 2012 - Т. 321, - № 2 - С. 26 – 30.

### **РАСЧЕТ ВНУТРЕННИХ НАПРЯЖЕНИЙ В СИСТЕМЕ МЕТАЛЛ - ПОКРЫТИЕ**

Казанцева Е.С., Нифонтова Л.С., Пермякова К.А, Постников Д.В. E-mail: [dvpostnikov@omgtu.ru](mailto:dvpostnikov@omgtu.ru)

### *Омский государственный технический университет*

На современном этапе развития промышленного производства остро стоит проблема уничтожения отходов. Для уничтожения токсичных отходов перспективно использование плазмохимической технологии, основанной на высокотемпературном плазмохимическом воздействии и полном разложении утилизируемых продуктов с помощью дуговой плазмы.

Однако развитие этой технологии существенно сдерживает быстрая эрозия поверхности камеры под воздействием высокой температуры и агрессивной газовой фазы. При рассмотрении явлений, связанных с быстропротекающими процессами в поверхностных слоях, определяемыми их нагревом, весьма важно проанализировать распределение температуры в поверхностном слое материала и внутренние напряжения, которые возникают при кратковременном интенсивном тепловом воздействии. Поэтому разработка модели теплового воздействия на поверхностный слой и выработка последующих рекомендаций для улучшения эксплуатационных свойств изделия становится весьма важной и актуальной задачей. Используя результаты расчетов по такой модели, становится возможным применить современные методы создания многофункциональных поверхностных слоев, отвечающих требованиям и оптимизации эксплуатационных свойств материала [1].

Для исследования в качестве покрытий выбраны следующие элементы: титан, никель, хром, ванадий, молибден, тантал, ниобий, иттрий, скандий, гадолиний. Выбор набора элементов для исследования обусловлен их защитными свойствами.

Высокая температура истекаемых газов сильно, но неравномерно нагревает слои стенок. Вследствие кратковременности воздействия высокая температура успевает передаться лишь очень тонкому внутреннему слою, который, стремясь расшириться, встречает противодействие менее нагретых слоев металла. После теплового воздействия наступает быстрое охлаждение внутреннего слоя и он начинает

сокращаться. Глубокие же слои, охлаждаясь значительно медленнее, будут задерживать это сжатие. Такое попеременное сжатие и расширение внутреннего слоя вызывает появление на нём сетки трещин. Покрытый сеткой трещин поверхностный слой под действием газов реактора постепенно выкрашивается.

Во избежание появления сетки разгара необходимо подобрать покрытие, которое обладает высокой степенью термостойкости. Для этого проведем анализ тепловых свойств материалов, которые были выбраны для исследования.

Рассмотрим двухслойную пластину, которая неравномерно нагревается потоком газа, с одной стороны.

Напряжения  $\sigma_x$  (вдоль оси OX) возникают по глубине образца и рассчитываются по уравнению упругой волны. Данный вид напряжений приводит к сжатию или растяжению пластины. При импульсном характере нагрева в случае превышения предела прочности адгезионного слоя приводит к отслоению покрытия.

Для окончательного расчета внутренних напряжений применяется следующее уравнение, заимствованное из работы [2]:

$$
\frac{\partial}{\partial x}\left(v_{\text{SB}}^2(x)\frac{\partial\sigma(x,t)}{\partial x}\right)-\frac{\partial^2\sigma(x,t)}{\partial t^2}=\Gamma c_v(x,t)\rho(x,t)\frac{\partial^2 T}{\partial t^2}
$$

где *σ*-внутренние напряжения; *c<sup>v</sup>* - удельная теплоемкость; *υзв* - продольная скорость звука; *ρ* - плотность; Г- параметр Грюнайзера.

Параметр Грюнайзера определяется по следующей формуле:

$$
\Gamma = \frac{1+\nu}{1-\nu} \alpha(T) v_{\text{SB}}^2 / c_v
$$

где *α*(T) коэффициент линейного расширения, зависящий от температуры, *ν* - коэффициент Пуассона, Предельная скорость звука в материале:

$$
v_{\text{SB}} = \sqrt{\frac{K + \frac{4}{3}G}{\rho}}
$$

где  $K = E/3(1 - 2\nu)$  - коэффициент всестороннего сжатия, *E* - модуль Юнга,  $G = E/2(1 + \nu)$  - модуль сдвига.

Для решения уравнения воспользуемся следующей численной схемой [3].

Волна динамических напряжений вдоль оси ОХ быстро затухает, однако возникают напряжения в ее поперечном направлении. Это вызвано градиентом температуры вдоль оси ОХ и неоднородностью свойств в многослойных образцах.

Соответствующие компоненты могут быть определены из выражения

$$
\sigma_z = \sigma_y = -\frac{\alpha(T)E(T)}{1-\mu}T(x) + C_1 + C_2x
$$

где *α(T)* - коэффициент теплового расширения, *E* - модуль Юнга, *μ* - коэффициент Пуассона, *C<sup>1</sup>* и *C*<sup>2</sup> константы, которые определяются из условия, что результирующая сила и результирующий момент равны нулю.

$$
\int_{\sigma_z} \int_0^h \sigma_z \, dx = 0;
$$
\n
$$
\int_0^h \sigma_z \left( x - \frac{h}{2} \right) dx = 0;
$$
\n
$$
\sigma_z = \sigma_y = -K(x)T(x) + \frac{K(x)}{h} \int_0^h T \, dx + \frac{3K(x)(x - h/2)}{h^3/4} \int_0^h T \left( x - \frac{h}{2} \right) dx
$$

где  $K = \alpha(x)E/(1-\mu)$ 

Данный вид напряжений ответственен за образование мелкой сетки трещин на поверхности образца.

Проведем расчет волны напряжений, которая распространяется вдоль оси OX (рис. 1, рис. 2). Положительное значение *σ*x - определяет величину напряжений растяжения, отрицательное значения, соответственно волну сжатия. Как показывают расчеты величина напряжений возникающих вдоль оси ОХ существенно меньше предела прочности материала и покрытия 900 – 300 МПа для различных материалов покрытия. Поэтому данный вид напряжений не может привести к расслоению материала.

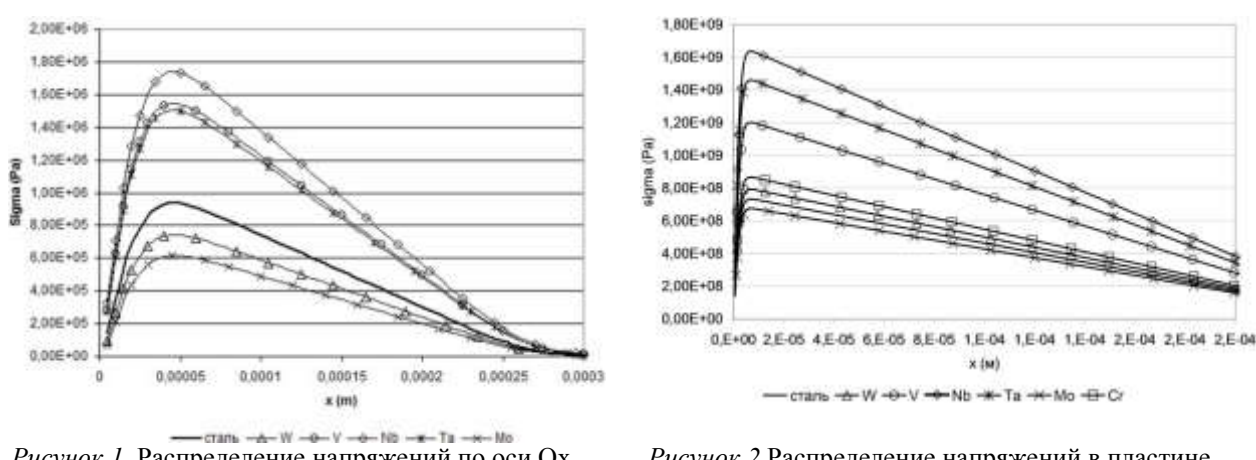

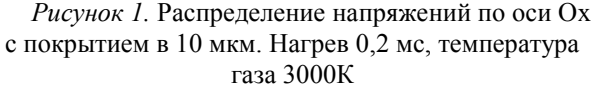

*Рисунок 2.*Распределение напряжений в пластине с покрытием в 10 мкм, время импульса 0.4мс., температура газа 3000К.

Наиболее опасными являются напряжения, которые возникают в поперечном направлении (OY) (рис. 3, рис. 4)

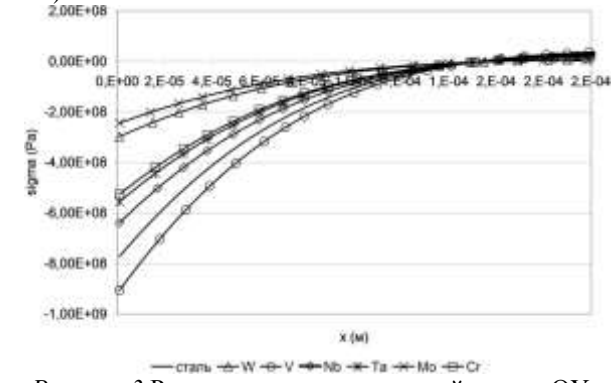

*Рисунок 3.*Распределение напряжений по оси OY при температуре поверхности 1200 К.

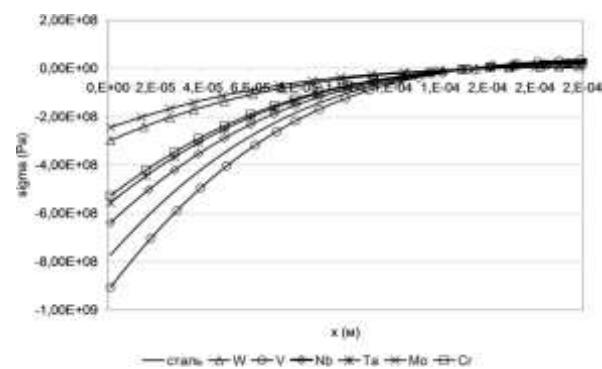

*Рисунок 4.*Распределение напряжений в стали с покрытием по оси OY при температуре поверхности 1200К.

Как свидетельствуют результаты расчетов напряжений в поперечном направлении по глубине образца при нагреве до 1200 К минимальные напряжения возникают в следующих материалах вольфрам, молибден, хром и тантал.

Выводы:

1. Для уменьшения теплового импульса наиболее целесообразными покрытиями являются покрытия из вольфрама, молибдена, и тантала.

2. Зависимость понижения температуры от толщины покрытия носит линейный характер.

### Список литературы

1. Современная трибология: Итоги и перспективы. Под ред. Фролова К.В. - М.: Издательство ЛКИ, 2008.

2. Блейхер Г.А., Кривобоков В.П., Пащенко О.В. Тепломассоперенос в твердом теле под действием мощных пучков заряженных частиц. – Новосибирск, Наука, 1999, 176 с.

3. Мартыненко С.И. Универсальная многосеточная технология для численного решения дифференциальных уравнений в частных производных на структурированных сетках //Вычислительные методы и программирование. Т.1, 2000, с. 83.

### **ФОРМИРОВАНИЕ КОМПЛЕКСНОЙ СИСТЕМЫ ПРИГОТОВЛЕНИЯ ТОВАРНЫХ БЕНЗИНОВ**

Куртуков В.В., Киргина М.В., Чеканцев Н. В. E-mail: kurtukovy@sibmail.com

*Национальный Исследовательский Томский политехнический университет*

В настоящее время одним из основных источников прибыли большинства нефтеперерабатывающих предприятий является производство и реализация моторных топлив, в том числе высокооктановых бензинов. Их получают в результате процесса компаундирования - смешения различных материальных потоков компонентов: прямогонных бензинов, продуктов процессов вторичной переработки нефти (каталитического риформинга, изомеризации, крекинга, алкилирования и проч.), а также различных высокооктановых добавок и антидетонационных присадок, призванных увеличить показатели полученных товарных бензинов.

Многие предприятия при планировании выпуска товарных бензинов используют специальные компьютерные молелирующие системы, предназначенные для решения широкого спектра задач. Однако существенным недостатком подобных программ является то, что практически ни одна из них не учитывает то, что детонационная стойкость (одно из основных эксплуатационных свойств топлив), или ее численный эквивалент - октановое число, не является аддитивным свойством, то есть октановые числа потоков не равняются взвешенной сумме октановых чисел компонентов, их составляющих. Это может привести к отличию прогнозируемого октанового числа товарного бензина от реального. Причиной этих отклонений являются межмолекулярные взаимодействия углеводородов, входящих в состав бензинов. Было установлено, что силы межмолекулярного взаимодействия определяющим образом зависят от полярности молекул углеводоролов.

Полярность молекулы в свою очередь может быть охарактеризована величиной дипольного момента, т.к. по величине дипольного момента можно судить о взаимном влиянии атомов и связей в молекуле, а детонационная стойкость является интегральной характеристикой реакционной способности, напрямую зависящей от структуры молекул.

На кафедре Химической Технологии и Химической Кибернетики Томского Политехнического Университета была разработана моделирующая система приготовления товарных бензинов, включающая в себя стадии получения базовых компонентов моторных топлив - процессов изомеризации и риформинга.

Исходными данными для данной моделирующей системы являются данные хроматографического анализа направляемых на компаундирование потоков. Система позволяет рассчитывать параметры как отдельных потоков, так и их смесей, содержащих, кроме всего прочего, специальные присадки и добавки. Разработанный программный продукт позволяет рассчитать оптимальную рецептуру смешения компонентов для получения бензина заданной марки, отвечающего требованиям экологических стандартов. Также в системе учитываются требования стандартов к содержанию определенных компонентов (например, бензола, олефинов), плотности, давлению насыщенных паров в товарном бензине. Выработанная комплексная моделирующая система является легко интегрируемой в общезаводскую базу данных, что позволяет проводить расчеты и выдавать рекомендации в режиме реального времени.

Эта система учитывает как неаддитивность смешения потоков в зависимости от характеристик сырья, так и влияние состава и объема перерабатываемого сырья, а также изменение активности катализатора и влияние антидетонационных присадок.

При проведении расчетов с использованием полученных моделей было отмечено, что средняя абсолютная погрешность при сравнении расчетных и экспериментальных данных не превышает 5 %, это сопоставимо с погрешностью хроматографического анализа, что доказывает адекватность полученных молелей.

Применение комплексной молелирующей системы позволит снизить риск получения неконлиционных партий бензинов, перерасход дорогостоящих высококачественных компонентов, оптимизировать распределение сырья между технологическими установками завода.

### ВЛИЯНИЕ ЗАПЫЛЕНИЯ НА ПРОЦЕСС ГОРЕНИЯ ВЫСОКОЧАСТОТНОГО ФАКЕЛЬНОГО РАЗРЯДА

Мискун И.А., Луценко Ю.Ю. ivanmsikun@gmail.com

### Национальный Исследовательский Томский политехнический университет

Плазмохимические процессы, протекающие в плазме высокочастотных разрядов, целесообразно проводить непосредственно в разрядной зоне. По сравнению с обычно используемым методом ввода реагирующих компонент в плазменную струю, данный способ имеет ряд преимуществ. Прежде всего, температура в разрядной зоне значительно выше, чем в плазменной струе. Также плазменная струя характеризуется большим градиентом температур, чем разрядная зона. Наличие электрических полей и более высокая концентрация электронов в разрядной зоне повышают каталитическую активность плазмы.

Для проведения процессов в разрядной зоне наиболее оптимально использовать высокочастотный факельный разряд. Высокочастотный факельный разряд имеет достаточно большой объём разрядной

плазмы при относительно малом уровне подводимой к разряду мощности. Очистка стенок плазмохимического реактора и интенсификация процессов, протекающих в плазме, может осуществляться посредством амплитудной модуляции высокочастотного напряжения.

В настоящей работе рассмотрено влияние запыления плазмы факельного разряда на процесс его горения. Схема экспериментальной установки представлена на рис.1. Горение разряда осуществлялось в воздухе и аргоне. Разряд возбуждался в кварцевой трубке диаметром 28 мм. Мощность разряда составляла 1…2 кВт. Дисперсность материала, запыляющего разряд, находилась в пределах от 20 до 60 мкм. Использовались вещества с различным ионизационным потенциалом. Твёрдые частицы дисперсного материала подавались в центральную зону разряда посредством пневматического питателя.

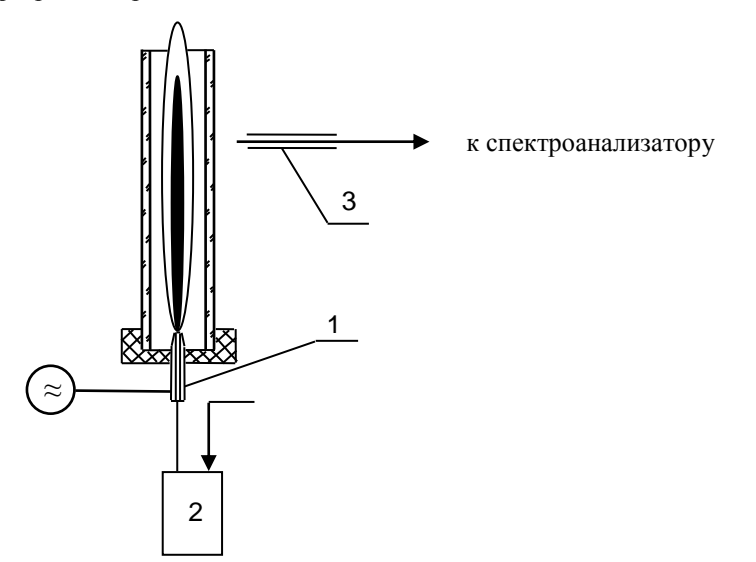

*Рисунок 1. Схема экспериментальной установки. 1 – электрод ВЧ факельного разряда; 2 - питатель; 3 – емкостной зонд.*

Проводились измерения вольтамперных характеристик разряда в режиме свободного горения и в случае запыления плазмы разряда диэлектрическими и проводящими частицами. Степень запыления плазмы разряда, определяемая как отношение объёма распыляемого вещества к общему объёму разрядной камеры, изменялась от 0 до 10<sup>-4</sup>. Измерение степени запыления разряда проводилось путём определения изменения веса распыляемого дисперсного материала за определённый промежуток времени работы экспериментальной установки. Измерение напряжения осуществлялось вольтметром В3-52/1, снабжённым дополнительным емкостным делителем. Измерение тока проводилось поясом Роговского.

В результате измерений нами было установлено увеличение высокочастотного тока в разряде при запылении его такими веществами, как Al<sub>2</sub>O<sub>3</sub>, Na<sub>2</sub>SO<sub>3</sub>, Ca(CH<sub>3</sub>COO)<sub>2</sub>. При запылении разряда веществами,

имеющих потенциал ионизации больший, чем потенциал ионизации [1] кальция, изменение характеристик разряда не наблюдается. В частности при запылении разряда проводящими веществами, такими как Ni и Fe

изменение тока в разряде находится в пределах погрешности измерений. Результаты измерений изменения тока в разряде при запылении его веществами с различным потенциалом ионизации приведены на рис.2. По

оси абсцисс отложена величина ионизационного потенциала, по оси ординат – отношение тока в запылённом разряде к току в свободно горящем разряде.

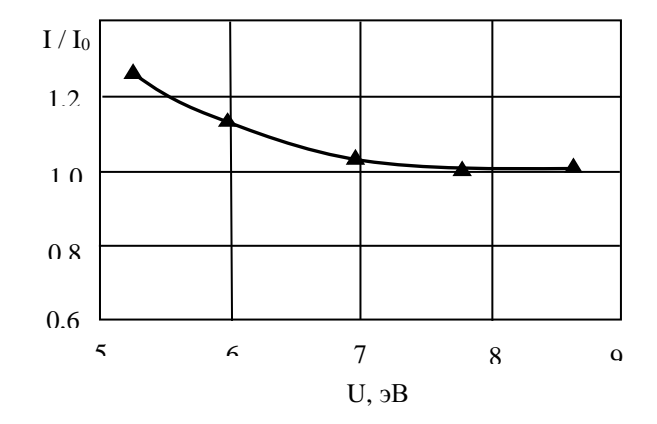

*Рисунок 2. Зависимость тока в разряде от величины ионизационного потенциала.*

Заметим, что увеличение тока в разряде сопровождается соответствующим уменьшением напряжения на высоковольтном электроде. Так при запылении разряда окисью алюминия ток возрастает на 15%, в то же время напряжение уменьшается на 15%. Следовательно, мощность разряда не меняется при его запылении. Степень запыления и дисперсность запыляющего материала незначительно влияют на сопротивление разрядной плазмы.

Результаты экспериментов показали высокую устойчивость высокочастотного факельного разряда к запылению как диэлектрическим, так и проводящим материалом. Заметим, что устойчивость разряда к запылению определяется преимущественно изменением в процессе запыления его электродинамических характеристик. В связи с этим нами также проводились измерения осевого распределения амплитуд частотных составляющих радиальной компоненты электрического поля высокочастотного факельного разряда. Измерения проводились емкостным зондом, сигнал с которого подавался на вход спектроанализатора. Емкостной зонд представлял собой медный штырь диаметром 1 мм и длиной 3…5 мм. Результаты измерений представлены на рис. 3а для свободно горящего разряда и на рис. 3б – для разряда запылённого диэлектрическим материалом. Из результатов измерений следует, что изменения в осевом распределении радиальной компоненты электрического поля разряда при его запылении несущественны.

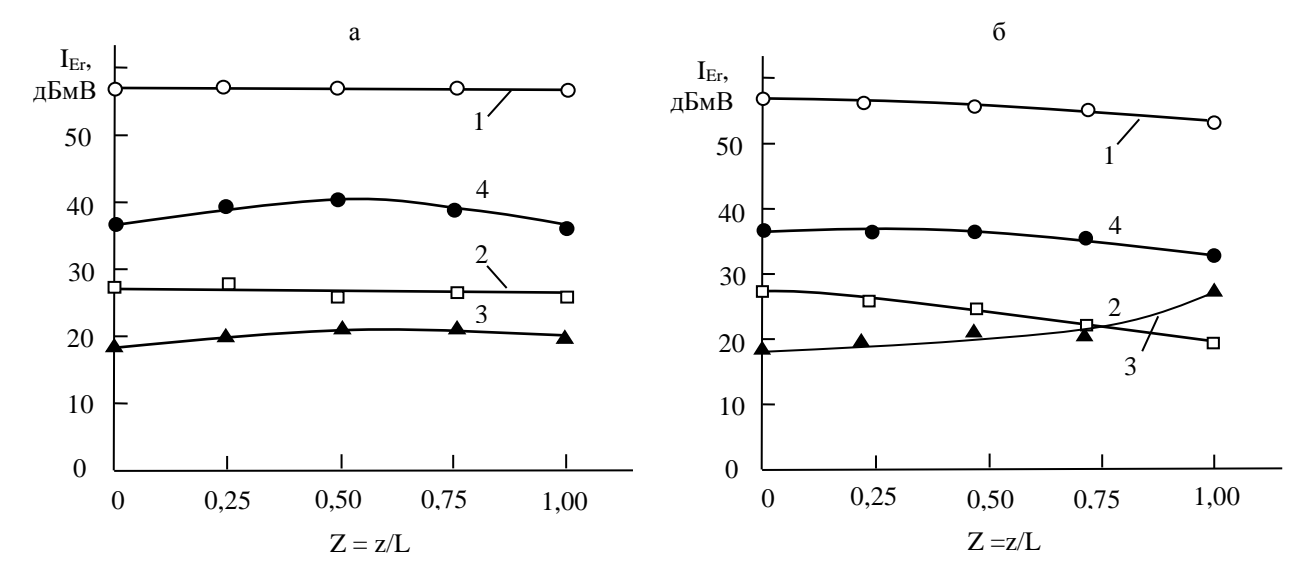

*Рисунок 3. Осевое распределение гармоник радиальной компоненты электрического поля факельного разряда; а – свободно горящий разряд; б – разряд с запылением диэлектрическим материалом (Al2O3); 1-4 – номера гармоник радиальной компоненты электрического поля.*

При запылении разряда проводящим материалом наблюдается незначительное уменьшение затухания амплитуды электромагнитного поля. В случае же запыления диэлектрическим материалом - некоторое увеличение затухания всех частотных составляющих, за исключением третьей. Аномальный рост третьей составляющей электромагнитного поля может быть объяснен параметрическим взаимодействием внешнего электромагнитного поля с собственными колебаниями плазмы разряда.

Рассмотрим процесс распространения электромагнитной волны вдоль канала высокочастотного факельного разряда. Затухание электромагнитного поля в плазме разряда, а соответственно и доля энергии затрачиваемой на поддержание процесса горения разряда будет определяться величиной коэффициента затухания электромагнитной волны. В свою очередь коэффициент затухания можно определить из выражения для волнового числа. Выражение, описывающее волновое число h поперечно-магнитной волны, распространяющейся вдоль канала разряда [2] имеет следующий вид:

$$
h^2 = (\alpha + j\beta) = -\frac{2}{5a^2\varepsilon'}
$$
 (1)

 $3 \text{meas}$ : h – волновое число; а – диаметр канала разряда;  $\varepsilon = \varepsilon/\varepsilon_0$  – относительная величина комплексной диэлектрической проницаемости плазмы разряда;  $\alpha$  – коэффициент затухания;  $\beta$  - коэффициент фазы; j – мнимая единица.

Комплексную диэлектрическую проницаемость ε запылённой плазмы разряда можно определить [3] по формуле Лоренца-Лорентца:

$$
\varepsilon = \varepsilon_2 \left[ 1 + \frac{\nu(\varepsilon_1 - \varepsilon_2)}{\varepsilon_2 + \frac{1 - \nu}{3} (\varepsilon_1 - \varepsilon_2)} \right]
$$
 (2)

 $3 \text{meas}$ :  $\varepsilon_1$ ,  $\varepsilon_2$  – соответственно комплексные диэлектрические проницаемости запыляющего материала и плазмы; ν – отношение объёма запыляющего материала к общему объёму запылённой плазмы.

Результаты расчёта коэффициента затухания электромагнитной волны, распространяющейся в плазме высокочастотного емкостного разряда мощностью 1 кВт в зависимости от степени её запыления, представлены на рис.4.

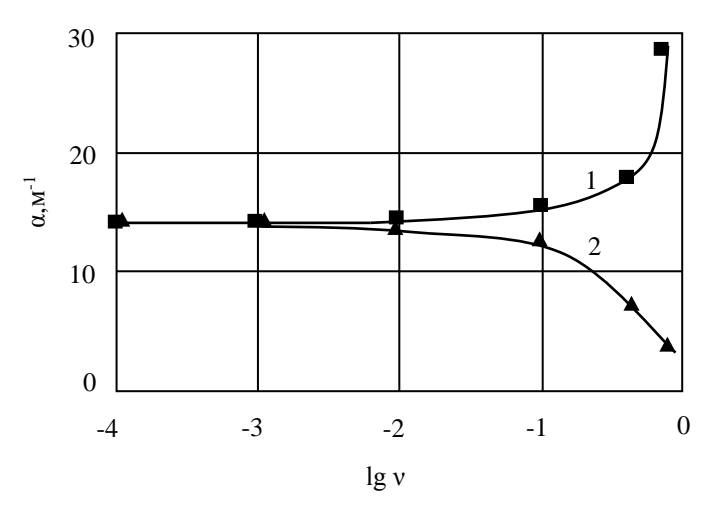

*Рисунок 4. Зависимость коэффициента затухания электромагнитной волны в плазме разряда от степени её запылённости. 1 – Al2O<sup>3</sup> (диэлектрик); 2 – Ni (металл)*

Как видно из рис.4 изменение коэффициента затухания электромагнитного поля емкостного разряда наблюдается лишь при степенях запыления  $v > 10^{-2}$ . Подобные степени запыления на практике невозможно реализовать. Реальные степени запыления разряда, в частности при использовании пневматического питателя, составляют  $v < 10^{-4}$ .

Таким образом, результаты расчётов позволяют утверждать, что горение высокочастотного емкостного разряда устойчиво при его запылении диэлектрическими и проводящими материалами при  $v < 10^{-2}$ , что подтверждается результатами экспериментальных измерений.

### **Литература:**

1. Гурвич Л.В., Карачевцев Г.В., Кондратьев В.Н. Энергия разрыва химических связей. Потенциалы ионизации и сродство к электрону. − М.: Наука, 1974. – 351 С.

2. Качанов А.В., Трехов Е.С., Фетисов Е.П. Электродинамическая модель высокочастотного факельного разряда // Журнал технической физики – 1970. – т.40. − №2. – С.340 – 345.

3. Нетушил А.В., Жуховицкий Б.Я., Кудин В.Н., Парини Е.П. Высокочастотный нагрев диэлектриков и полупроводников. – М., Л.: Госэнергоиздат, 1959. – 480С.

### **ОЦЕНКА ИЗМЕНЕНИЙ ГИДРОКЛИМАТИЧЕСКИХ УСЛОВИЙ В РАЙОНЕ С. БАКЧАР**

Моисеева Ю.А., Решетько М.В. **[julchiky@mail.ru](mailto:julchiky@mail.ru)**

### *Национальный Исследовательский Томский политехнический университет*

Формирование стока воды рек и ресурсов подземных вод процесс многофакторный и сложный. Определяющую роль в нем играют гидрометеорологические факторы (количество и режим выпадения атмосферных осадков, температура воздуха), а также гидрогеологические условия, определяющие величину подземного питания рек, которая тоже зависит от гидроклиматических условий территории и её геологического строения [4].

Ранее климатические условия территории описывали преимущественно с помощью осредненные за длительный ряд лет данных метеорологических характеристик, этого было достаточно в условиях стабильного климата; длительность используемых рядов для осреднения использовалась наибольшая, насколько это позволяло наличие рядов однородных данных. Развитие климатологии во второй половине ХХ в. показало, что климат не постоянен. Более того, как свидетельствуют палеоклиматические реконструкции, он изменялся всегда. Изменения климата происходят как под действием естественных

причин, так и вследствие антропогенного воздействия на климатическую систему. Поэтому «старые» сведения об атмосфере уже не отражают свойств и состояния атмосферы в последние десятилетия. Возникает противоречие между желанием иметь статистически надежные сведения и нестационарностью климата. Наблюдаемая изменчивость метеорологических величин сопровождается аномалиями погоды, т. е. ненаправленными отклонениями от постоянных климатических средних значений.

Глобальное потепление последней трети ХХ в. стимулировало исследования изменений климата, их причин и последствий. Исследователями [3, 2] установлены следующие изменения:

Значительные изменения температуры воздуха произошли зимой и весной, что характерно и для большей части умеренных широт Северного полушария. В зимний период аномалии от 1 до 3°С охватывают большую часть Сибири, кроме района п-ова Ямал и всего северо-востока.

Наибольшие положительные тренды (0,2-0,4°С/10 лет) среднегодовой температуры почвогрунтов на глубине 320 см, рассчитанных за период 1965-2006 гг. по полной сети метеостанций, обнаружены в центральной и южной частях Сибири [3]. На европейской части России, а также в Западной Сибири в пределах некоторых типов ландшафтов в настоящее время повышение температуры многолетнемерзлых пород достигло критических значений, что привело к формированию новых несквозных таликов, а также к углублению уже существующих.

На юге Западной Сибири пентадные суммы осадков увеличились от 2 до 5 мм. Сильные снегопады зимой, интенсивность серий которых отражает максимальные пентадные (т. е. за 5 последовательных суток) суммы осадков. Пространственные масштабы аномалий в 1989-2008 гг. уступают масштабам аномалий характеристик температуры.

В связи с глобальным изменением климата, который отмечен и в Западной Сибири возникает необходимость установить, насколько проявились изменения климата в районе с. Бакчар и как это скажется на формировании водного стока. Целью исследований является оценка изменений климатических параметров в районе с. Бакчар. Материалом послужили специализированные массивы, как месячных, так и срочных данных [5] температуры воздуха, атмосферного давления, количества атмосферных осадков, упругости водяного пара, средней скорости ветра и продолжительности солнечного сияния метеостанции с. Бакчар за период с 1972 по 2008 гг.

Методика исследований заключалась в следующем все ряды данных были проверены на однородность с помощью теста Аббе [6]. Проверка на наличие тренда производилась с помощью критерия инверсий [1] при уровне значимости α=0,05.

Для общей продолжительности солнечного сияния (прямая солнечная радиация) среднемноголетнее значения составляет 1902,11 часов, максимальное 2299,00 часов (1981 г), минимальное 1589,00 часов (1972 г). При статистической обработке массива данных и исследовании временного хода среднемесячной температуры в период с 1970 по 2008 гг. установлено, что среднемноголетнее значение температуры за год составляет 0,03°С, максимальное 2,18°С (1995 г), минимальное -2,43°С (1984 г). Среднегодовое значение скорости ветра, рассчитанное как среднее из срочных значений составляет 3,1 м/с, максимальное среднегодовое значение наблюдалось в 1989 г. и составило 3,6 м/с, минимальное 2,3 м/с (1980 г). Максимальные среднемесячные скорости ветра наблюдаются в декабре месяце, а минимальные преимущественно в летний период. Атмосферное давление за исследуемый период максимально в 1981 г и составляет 1010,21 гПа, минимальное 1000,93 гПа (1983 г), а рассчитанное среднегодовое значение 1003,79 гПа. По проведенным расчетам за период с 1970 по 2008г. сумма осадков за год составляет 479 мм, максимальное значение 624 мм (1996 г), минимальное 301 мм (1989 г). Для упругости водяного пара среднегодовое значение 6,25 гПа, максимальное 6,84 гПа (2007г), минимальное 5,72 гПа (1972 г).

Однородными являются ряды среднегодовых данных общей продолжительности солнечного сияния, температуры воздуха и атмосферного давления, а ряды данных по упругости водяного пара, атмосферных осадков и средней скорости ветра являются неоднородными.

Часто предметом исследования является не изменчивость какого-либо параметра климата или объекта воздействия его изменения, а тенденции изменения на определенном отрезке времени. Это особенно характерно для исследования современных процессов, связанных с климатом, поскольку наиболее интенсивные его изменения (потепление) начались сравнительно недавно – в 1960-1970-х годах. Такие тенденции чаще всего представляются в виде линейных трендов, и технология их выявления не зависит от того, изучается тренд параметра климата или какого-либо иного параметра.

В данной работе тренды выявлены для рядов среднегодовых данных температуры воздуха в такие месяца, как февраль, март, май, июль, октябрь и упругости водяного пара в зимние и летние время года и для среднегодовых данных. Для продолжительности солнечного сияния скорости ветра, атмосферного давления и атмосферных осадков, тренд статистически не выявлен

Анализ данных показал, что наблюдаются следующие изменение климатических параметров:

повышение среднегодовой температуры воздуха 1,8°С за период с 1970 по 2008 гг;

увеличение среднегодовых значений парциального давления водяного пара на 0,67 гПа.

Проведенные исследования позволят в дальнейшем проанализировать влияние этих изменений на формирование водного стока.

### Литература:

1. Дж. Бендат, А. Пирсол «Прикладной анализ случайных данных» 1989 г – 546с.

2. Кобышева Н.В. «Климатология» Ленинград ,1989г – 568 с.

3. Семенов С. М. «Методы оценки последствий изменения климата для физических и биологических систем» Москва 2012 г.

4. Семенов В.А. «Комплексная оценка водных и водно-рекреационных ресурсов Калужской области» – С. 372 – 384.

5. [Российский гидрометеорологический портал](http://meteo.ru/index.php) [электронный ресурс]: официальный сайт/ http://meteo.ru/

6. J. Rapp, Ch.-D. Schönwiese Atlas der Niederschlags- und Temperaturtrends in Deutschland 1891-1990 // Frankfurter Geowissenschaftliche Arbeiten: Serie B Meteorologie und Geophysik. – Frankfurt a. M., 1996. – Band 5. 255 s.

### **СРАВНЕНИЕ МЕТОДОВ ОЦЕНКИ ГЕОМЕТРИЧЕСКОГО ПОЛОЖЕНИЯ СТВОЛА СКВАЖИНЫ**

Пищулина Н.В., Степанов Д.Ю. E-mail: lalhamsil@mail.ru

#### *Национальный Исследовательский Томский политехнический университет*

В настоящее время задача определения геометрического местоположения как неподвижных, так и движущихся наземных объектов успешно решается при помощи спутниковых систем навигации. Однако проблема расчета координат подземных или подводных объектов еще не получила столь точных методов решения, хотя она является ключевой в определенных областях человеческой деятельности, ярким примером которых является бурение разведочных и эксплуатационных скважин.

Наклонно направленное бурение постепенно становится основным видом бурения как на суше, так и на море при проходке скважин со стационарных морских платформ. Одновременно существует тенденция повышения требований к точности попадания забоя скважин в заданную точку и к соблюдению проектного профиля скважины. Поэтому необходимо обеспечивать эффективный контроль пространственного положения ствола скважин.

В настоящее время для этого используются инклинометры – приборы, измеряющие угол и азимут искривления буровой скважины. Как правило, инклинометры не работают с углами наклона меньше 3**°** и обладают значительными погрешностями оценки зенитного угла**.** Это приводит к неопределенности относительного истинного положения ствола скважины и большим погрешностям анализа скважинных данных [1].

Для оценки положения ствола скважины могут использоваться результаты, полученные методом вертикального сейсмического профилирования (ВСП). ВСП – метод скважинных и околоскважинных сейсмических исследований в сейсморазведочном диапазоне частот [2]. Схема наблюдений в ВСП определяется положением пунктов возбуждения (ПВ) и расстановкой пунктов приема (ПП). Для стандартной технологии ВСП приемная расстановка расположена в скважине и смещается по вертикали, занимая различные положения по глубине. В ПП фиксируется время, за которое сигнал достигает рассматриваемую точку – ПП [3].

Если считать, что средняя скорость υ распространения волн в исследуемой среде одинакова, то связь координат ПП (*xr, yr, zr*), координат i-ого ПВ (*xi, yi, zi*) и времен прихода *t<sup>i</sup>* можно определить системой нелинейных уравнений:

$$
\begin{cases}\n(x_1 - x_r)^2 + (y_1 - y_r)^2 + (z_1 - z_r)^2 = t_1^2 \nu^2, \\
(x_2 - x_r)^2 + (y_2 - y_r)^2 + (z_2 - z_r)^2 = t_2^2 \nu^2, \\
(x_3 - x_r)^2 + (y_3 - y_r)^2 + (z_3 - z_r)^2 = t_3^2 \nu^2, \\
(x_4 - x_r)^2 + (y_4 - y_r)^2 + (z_4 - z_r)^2 = t_4^2 \nu^2.\n\end{cases}
$$
\n(1)

В этой системе при отсутствии данных инклинометрии скважины, неизвестными остаются координаты ПП и скорость υ. Таким образом, для однозначного решения система должна состоять из четырех независимых уравнений. Для решения поставленной задачи был разработан следующий алгоритм:

1. Линеаризовать каждое уравнение системы, разложив их в ряд Тейлора и оставив первые два члена разложения. Таким образом, будет получена новая система, которую можно представить в матричном виде как

$$
\text{rate } \Delta = (\Delta x \quad \Delta y \quad \Delta z \quad \Delta v)^T,
$$

 $R = A \cdot \Delta$ , (2)

$$
R = \begin{pmatrix} (x_1 - x_0)^2 + (y_1 - y_0)^2 + (z_1 - z_0)^2 - t_1^2 v_0^2 \\ (x_2 - x_0)^2 + (y_2 - y_0)^2 + (z_2 - z_0)^2 - t_2^2 v_0^2 \\ (x_3 - x_0)^2 + (y_3 - y_0)^2 + (z_3 - z_0)^2 - t_3^2 v_0^2 \\ (x_4 - x_0)^2 + (y_4 - y_0)^2 + (z_4 - z_0)^2 - t_4^2 v_0^2 \end{pmatrix}, A = \begin{pmatrix} 2(x_1 - x_0) & 2(y_1 - y_0) & 2(z_1 - z_0) & 2t_1^2 v_0 \\ 2(x_2 - x_0) & 2(y_2 - y_0) & 2(z_2 - z_0) & 2t_2^2 v_0 \\ 2(x_3 - x_0) & 2(y_3 - y_0) & 2(z_3 - z_0) & 2t_3^2 v_0 \\ 2(x_4 - x_0) & 2(y_4 - y_0) & 2(z_4 - z_0) & 2t_4^2 v_0 \end{pmatrix}.
$$

2. Для решения системы (2) необходимо задать начальное приближение скорости  $v_0$  и координат  $x_0$ ,  $y_0$ , го. Для первой итерации берутся координаты устья скважины, в последующем - значения, полученные на предыдущей итерации.

3. Решить систему (2), получив вектор приращений  $\Delta$ . Просуммировать вектора начального приближения и приращения.

4. Повторять пункт 3, пока комплексный коэффициент приращения  $\Delta t = \frac{\sqrt{\Delta x^2 + \Delta y^2 + \Delta z^2}}{\Delta v}$  не станет

меньше заданного числа є. Полученный на последней итерации вектор начальных приближений будет искомыми координатами ПП и средней скоростью.

С учетом расстояния между ПП можно составить следующую систему:

$$
(x_1 - x_r)^2 + (y_1 - y_r)^2 + (z_1 - z_r)^2 = t_1^2 v^2,
$$
  
\n
$$
(x_2 - x_r)^2 + (y_2 - y_r)^2 + (z_2 - z_r)^2 = t_2^2 v^2,
$$
  
\n
$$
(x_3 - x_r)^2 + (y_3 - y_r)^2 + (z_3 - z_r)^2 = t_3^2 v^2,
$$
  
\n
$$
(x_{r-1} - x_r)^2 + (y_{r-1} - y_r)^2 + (z_{r-1} - z_r)^2 = H_{r-1,r}^2,
$$
\n(3)

где  $H_{r-1,r}$  – расстояние между текущим ПП и вычисленным на предыдущей итерации. При этом изменится линеаризованная система:

$$
\begin{pmatrix}\n(x_1 - x_0)^2 + (y_1 - y_0)^2 + (z_1 - z_0)^2 - t_1^2 v_0^2 \\
(x_2 - x_0)^2 + (y_2 - y_0)^2 + (z_2 - z_0)^2 - t_2^2 v_0^2 \\
(x_3 - x_0)^2 + (y_3 - y_0)^2 + (z_3 - z_0)^2 - t_3^2 v_0^2 \\
(x_{r-1} - x_r)^2 + (y_{r-1} - y_r)^2 + (z_{r-1} - z_r)^2 - H_{r-1,r} \n\end{pmatrix} = \begin{pmatrix}\n2(x_1 - x_0) & 2(y_1 - y_0) & 2(z_1 - z_0) & 2t_1^2 v_0 \\
2(x_2 - x_0) & 2(y_2 - y_0) & 2(z_2 - z_0) & 2t_2^2 v_0 \\
2(x_3 - x_0) & 2(y_3 - y_0) & 2(z_3 - z_0) & 2t_3^2 v_0 \\
2(x_4 - x_0) & 2(y_4 - y_0) & 2(z_4 - z_0) & 0\n\end{pmatrix} \begin{pmatrix}\n\Delta x \\
\Delta y \\
\Delta z \\
\Delta z\n\end{pmatrix}
$$

Разработанные методики были исследованы на модельных данных. Схема расположения ПВ задавалась вокруг устья скважины, средняя скорость – близко к реальной. Времена прихода волны рассчитывались как сумма теоретического времени и нормально распределенной случайной величины с нулевым математическим ожиданием и дисперсией, определяемой шагом дискретизации:  $M[s] = 0$  и  $D[s] = \sigma^2$ ,  $\sigma = 10^{-1}$  $\mathbf{3}$ 

Зададим следующие законы изменения координат ПП и средней скорости:

$$
z_0^n = 10n
$$
,  $x_0^n = -\frac{z_n}{10}$ ,  $y_0^n = \frac{z_n}{10}$ ,  $v_n = 1600 + 5 \cdot \sqrt{250 \cdot n}$ ,  $n = 0.500$ .

Время прихода волны вычисляется по формуле  $t_{in} = \frac{\sqrt{(x_1 - x_0^n)^2 + (y_1 - y_0^n)^2 + (z_1 - z_0^n)^2}}{x_1 + x_0 + x_0} + s$ .

Расчеты проводились в математическом пакете Matlab. Итоговые данные записывались в электронные таблицы, и на их основе строились графики, представленные на рис. 1 и рис. 2.

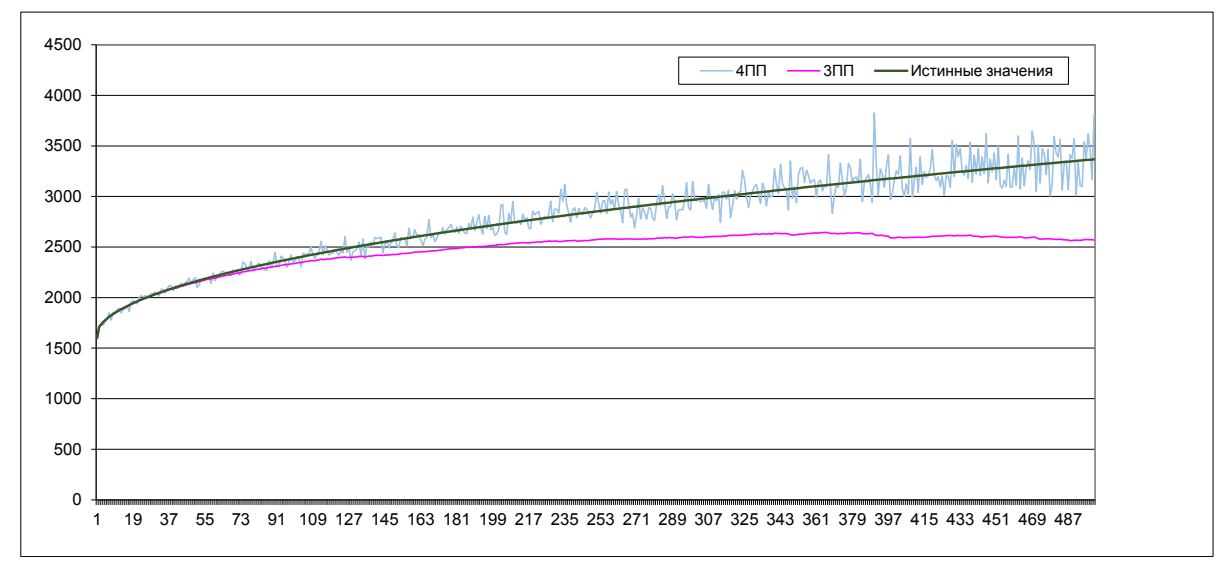

*Рис. 1. Истинные и вычисленные в результате работы алгоритмов значения средней скорости*

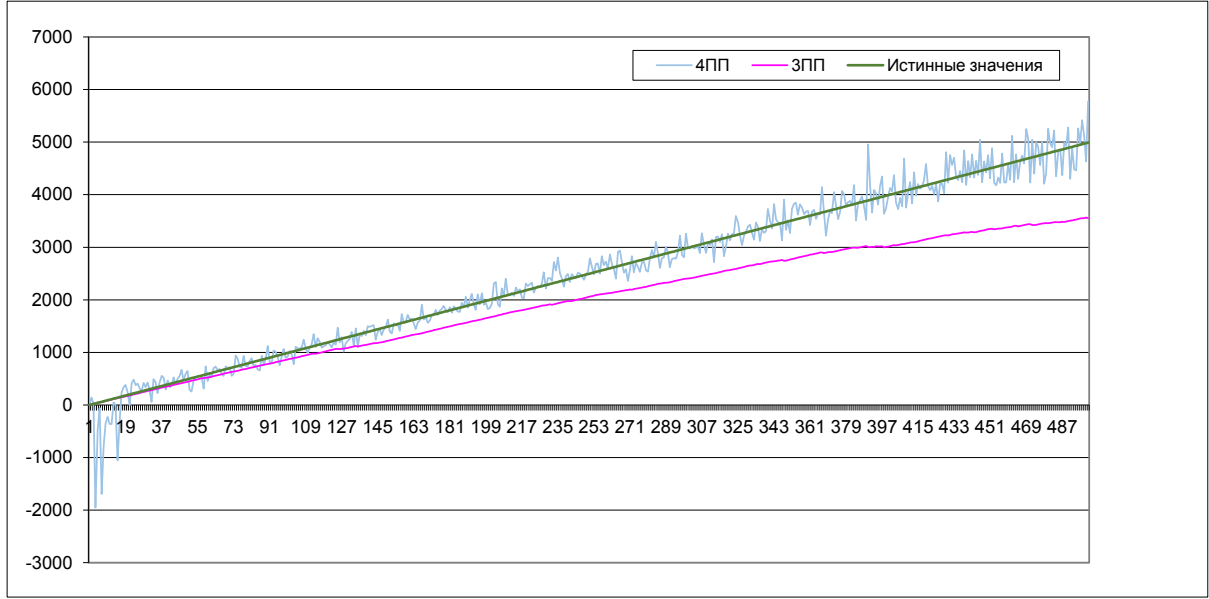

*Рис. 2 Истинные и вычисленные в результате работы алгоритмов значения координаты z* 

Из графиков видно, что метод 4ПП чрезвычайно чувствителен к помехам. Дисперсия с глубиной растет, но при этом среднее положение ствола скважины совпадает с истинным значением, что дает возможность получить более точную оценку путем выделения тренда.

Метод 3 ПП с глубиной все больше и больше отходит от истинного ствола скважины. Наличие нерегулярных помех приводит к ошибке смещения, которая накапливается с глубиной. В сравнении с методом 4ПП, метод 3ПП дает более точную оценку в верхней части разреза.

Список использованной литературы

1. Исаченко В.Х. Инклинометрия скважин — М.: Недра, 1987. - 216 с.

2. Гальперин Е.И. Вертикальное сейсмическое профилирование. Опыт и результаты — М.: Наука, 1994. -320 с.

3. Шевченко А.А. Скважинная сейсморазведка — М.: РГУ нефти и газа, 2002. -129 с.

### **РАЗРАБОТКА ТЕХНОЛОГИИ И КОНСТРУКЦИИ ЭЛЕКТРОЛИЗЕРА ДЛЯ ПРОИЗВОДСТВА НЕОДИМА И СПЛАВА НЕОДИМ-ЖЕЛЕЗО**

Рыбаков А.В., Дмитриенко В.П.

*E-mail: Andrey37[4@mail.ru](mailto:voytenkomax@mail.ru)*

*Национальный Исследовательский Томский политехнический университет*

### **Введение**

Неодим находит широкое применение в оптике, в лазерной технике, как легирующая добавка, но основное его применение – это изготовление высокоэнергетических постоянных магнитов. Магниты изготовляются из сплавов неодим-железо-бор и неодим-иттрий-кобальт.

Производители магнитов в России работают с импортным сырьем, так как отечественных производителей металлического неодима или сплава неодим-железо на данный момент не существует, несмотря на то, что Россия занимает второе место по природным запасам редкоземельных металлов.

Актуальность работы заключается в создании технологии и оборудования для получения неодима и сплава неодим-железо для обеспечения внутреннего рынка металлом.

В литературе описаны разные способы, позволяющие получать разные типы сплавов, содержащих лантаниды [1,2]. Нами же предложен другой технологический метод получения металлического неодима из расплава эвтектики 20% (мол.) -NdF<sub>3</sub>, 78% -LiF с добавкой 2-6% Nd<sub>2</sub>O<sub>3</sub> при 750-850 °C. Отличие его заключается в том, что выделившийся на катоде неодим не стекает с вольфрамового катода, а осаждается на нем в виде твердого металла (катодная губка). При использовании в качестве катода чистое железо, метод позволяет получать сплав неодим-железо с эвтектическим составом 76,5 % по неодиму, с температурой плавления 640 °С. К преимуществам предложенного метода относятся: 1) Снижение температуры процесса до 750-850 °С; 2) Снижение количества испаряющегося в процессе электролиза расплава; 3) Снижение

энергозатрат на обогрев; 4) Получение неодима и сплава неодим-железо в аппарате одной конструкции, но при разных материалах катода.

Целью данной работы явилась разработка технологии получения неодима и сплава неодим-железо и создание на ее основе конструкции электролизера.

### **Экспериментальная часть**

Работа проводилась на лабораторном электролизере (рисунок 1).

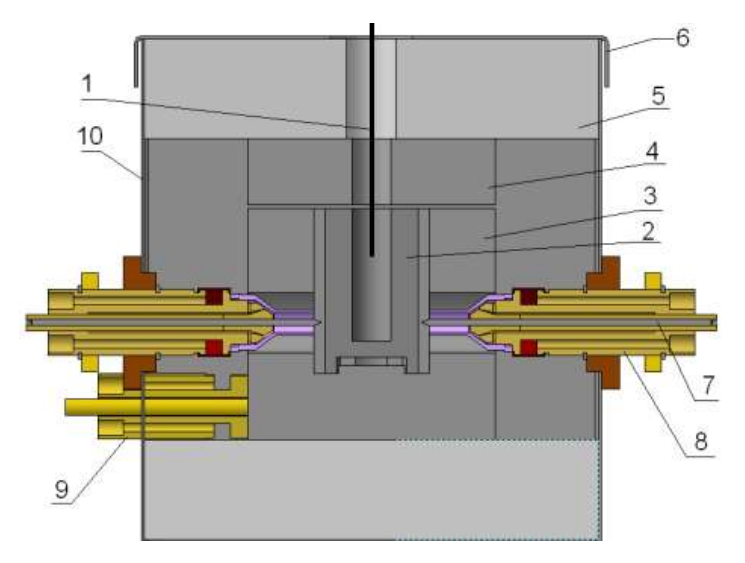

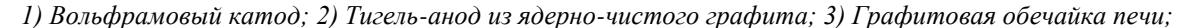

*4) Крышка тигля; 5) Теплоизоляция; 6) Крышка корпуса; 7) Катод дугового обогрева; 8) Токоподвод катода дугового обогрева; 9) Токоподвод анода дугового обогрева; 10) Корпус электролизера;*

*Рисунок 1. Конструкция электролизера для производства неодима*

Объем расплава составлял  $V_{\text{parama}}=31.9 \text{ cm}^3$ , объем тигля  $V_{\text{Turna}}$  <sub>полный</sub>=36 см<sup>3</sup>, площадь катода  $S_{pa6} = 0.47$  см<sup>2</sup>, площадь анода  $S_{pa6} = 55.9$  см<sup>2</sup>.

Смесь эвтектического состава NdF<sub>3</sub>, LiF и Nd<sub>2</sub>O<sub>3</sub> расплавлялась и при 750, 800, 900 °С проводился электролиз в течении получаса. Во всех случаях катодный осадок был в виде металлической губки, на сломе имел серый цвет, при шлифовке имел металлический блеск.

Полученная в процессе электролиза катодная губка представлена на рисунке 2.

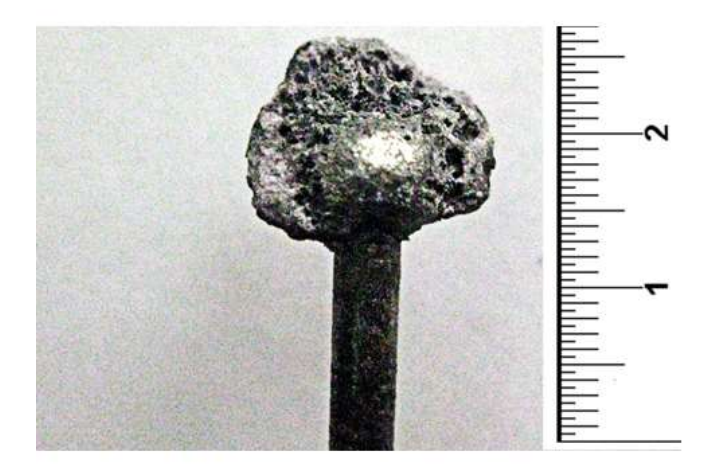

*Рисунок 2. Катодная губка*

Определены оптимальные плотности тока на катоде  $i_{k} = 6-10$  A/cm<sup>2</sup> (материал катода W) и на аноде  $i_{a} = 0,1$ А/см<sup>2</sup> (материал анода С-графит). После этого были построены вольтамперные характеристики, которые показывают, что нет смысла повышать напряжение выше примерно 3 вольт, поскольку дальше ток не растет и соответственно не растет выход продукта (рисунок 3.).

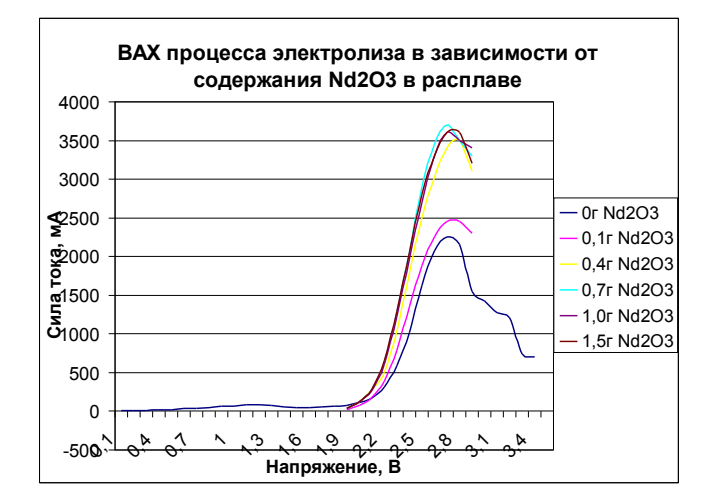

Затем была определена временная характеристика процесса электролиза. В течении 90 минут с начала процесса электролиза наблюдается уменьшение силы тока от 4 до 1.5 ампер (рисунок 4), что происходит изза осаждения на катоде неодима в виде твердого осадка. Далее при добавлении в расплав оксида неодима наблюдается резкое увеличение силы тока с 1,5 до 2,5 ампер и последующее его уменьшение по тому же закону с 2,5 до 0,5 ампер, что и до добавления оксида.

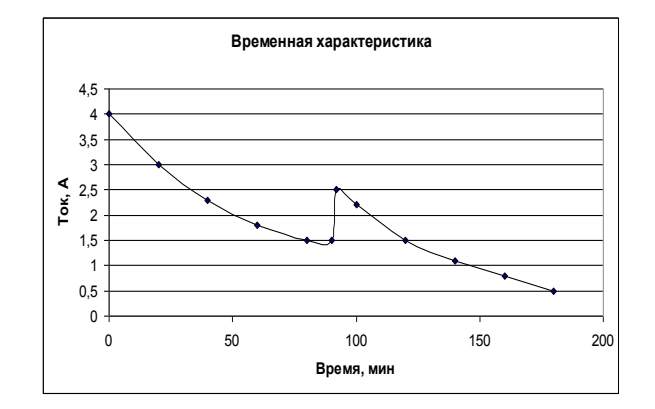

### Рисунок 4. Зависимость тока от времени

Из этого следует, что уменьшение силы тока также обусловлено обеднением расплава по оксиду неодима, следовательно, можно утверждать, что расходным реагентом для восстановления неодима на катоде является его оксид, а не фторид.

Образцы неодима были подвергнуты рентгенофлюоресцентному анализу. На рисунках 5а и 5б

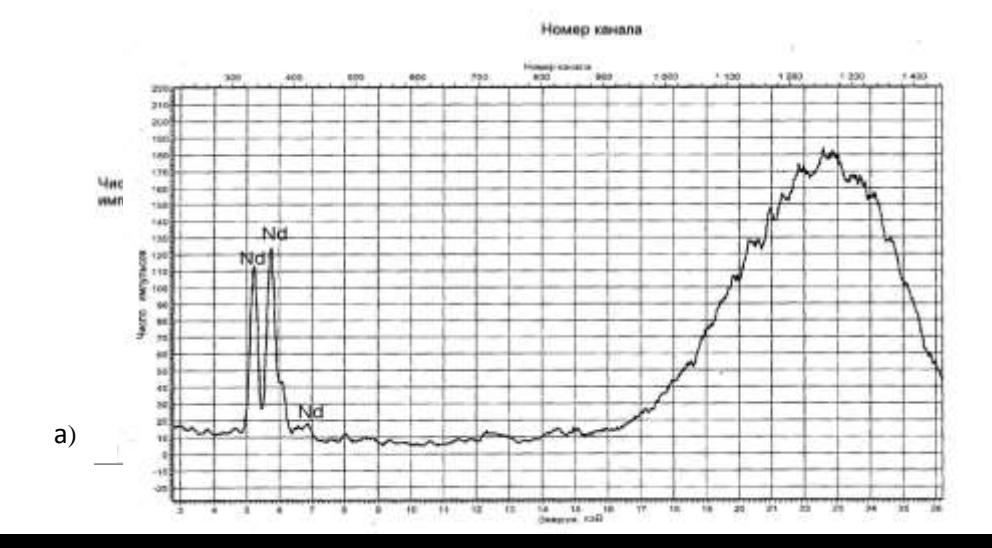
представлены рентгенограммы полученного неодима и неодима китайского производства соответственно:

Рисунок 5. Рентгенограммы неодима: а) Полученного по данному методу; б) Китайского производства

Присутствие вольфрама можно объяснить попаданием данных частиц при подготовке образца к анализу, так как катодная губка снималась механическим путём.

#### **Выводы**

На основе проделанных опытов были определены основные технологические параметры процесса электролитического получения неодима в электролизере предложенной конструкции: температура – 750-850 °С, время проведения процесса электролиза – 30 мин при плотностях тока на катоде i<sub>к</sub>= 6-10 A/cм<sup>2</sup>, на аноде  $i_a=0,1$  А/см<sup>2</sup>.

На основании проведенных работ по заказу ООО «Интермикс» (г. Москва), в настоящее время разрабатывается и изготавливается опытный электролизер для производства 100 кг сплава неодим-железо. После получения данного количества сплава будет разрабатываться проект участка получения сплава неодим-железо производительностью 100 тонн в год. Данная работа выполняется совместно с ООО «Промгеотехнология».

### **Список литературы**

1. Patent US № 4966661. Process for preparation of neodymium or neodymium alloy / [Hideo Tamamura,](http://www.google.com/search?tbo=p&tbm=pts&hl=en&q=ininventor:%22Hideo+Tamamura%22) 1990 2. Patent US № 4411039 [Electrowinning High-Purity Neodynium, Praseodymium, and Didymium Metals from](http://scholar.google.com/scholar?q=%22Electrowinning+High-Purity+Neodynium%2C+Praseodymium%2C+and+Didymium+Metals+from+their+Oxides%22)  [their Oxides](http://scholar.google.com/scholar?q=%22Electrowinning+High-Purity+Neodynium%2C+Praseodymium%2C+and+Didymium+Metals+from+their+Oxides%22) / [Morrice, E.,](http://www.osti.gov/energycitations/searchresults.jsp?Author=%22Morrice,%20E.%22) 1967

#### **ИССЛЕДОВАНИЕ ВЛИЯНИЯ ПРИСАДОК И ДОБАВОК НА ОКТАНОВОЕ ЧИСЛО БЕНЗИНА** б)

Свиридова Е.В., Иванчина Э.Д., Киргина М.В. lizasvir@mail.ru

*Национальный Исследовательский Томский политехнический университет*

С каждым годом объем производимых в России бензинов растет, при этом качество моторных топлив не соответствует мировым стандартам. Из этого следует, что одной из основных задач нефтеперерабатывающей промышленности является улучшение качества выпускаемых нефтепродуктов; для чего необходимым является совершенствование технологии процесса компаундирования топлив – завершающей стадии производства товарного бензина. Компаундирование – процесс смешения различных углеводородных потоков, таких как продукты каталитического риформинга, изомеризации, крекинга, алкилирования, а также антидетонационные присадки и добавки-оксигенаты. В результате процесса компаундирования на выходе получается бензин с определенным октановым числом.

В товарном бензине в зависимости от состава может содержаться более двухсот индивидуальных углеводородов. Наличие такого большого числа компонентов усложняет процесс компаундирования, так как углеводороды, входящие в состав бензинов, могут взаимодействовать между собой. Вследствие чего, у производителей бензина возникает проблема разработки правильной рецептуры бензина и технологии его приготовления.

Основными показателями бензина, к которым предъявляют жесткие требования, являются детонационная стойкость, давление насыщенных паров, фракционный состав, химическая и физическая стабильность и др. Ужесточение в последние годы экологических требований к качеству нефтяных топлив направлено на ограничение содержания в бензинах ароматических углеводородов, сернистых соединений и улучшение детонационных характеристик топлива. Развитие производства бензинов связано со стремлением улучшить основное эксплуатационное свойство топлива – детонационную стойкость, численным эквивалентом которой является октановое число (ОЧ) бензина.

В процессе приготовления бензинов смешением различных потоков определяющая роль отводится октановым числам смешения, которые отличаются от взвешенной суммы октановых чисел отдельных

компонентов – не подчиняются правилам аддитивности. Октановые числа смешения зависят от углеводородного состава нефтепродукта, содержания различных компонентов в смеси и других факторов.

Для повышения детонационной стойкости бензина используют различные методы, такие как использование в качестве базовых бензинов наиболее высокооктановых вторичных продуктов переработки нефти, широкое использование высокооктановых компонентов (изопарафины, ароматические углеводороды), а также применение антидетонационных присадок и добавок-оксигенатов. Наиболее широкое применение в промышленности нашли антидетонационная присадка на основе монометианилина (ММА) и наиболее высокооктановая добавка-оксигенат метилтретбутиловый эфир (МТБЭ).

Ранее на кафедре ХТТ и ХК ИПР ТПУ была разработана модель, позволяющая рассчитывать октановые числа потоков с учетом возникающих межмолекулярных взаимодействий, а также позволяющая учитывать влияние добавок и присадок на прирост октанового числа товарного бензина [1]. В ходе работы с использованием разработанных моделей были проведены расчеты октановых чисел по исследовательскому (ОЧИ) и моторному (ОЧМ) методам для продуктов каталитического риформинга (риформатов), получаемых на одном из НПЗ Сибири. Результаты расчета представлены в табл. 1.

| Риформат       | No        | N <sub>2</sub> | $N_2$<br>3 | N <sub>2</sub> 4 | $N_2$<br>5 | $N_2$<br>6 | $N_2$     |
|----------------|-----------|----------------|------------|------------------|------------|------------|-----------|
| ОЧМ            | 89,<br>99 | 90,<br>58      | 93<br>.13  | 93,<br>71        | 93<br>.51  | 94         | 93<br>.69 |
| ОЧИ            | 95,<br>96 | 96,<br>76      | 99<br>,4   | 100<br>.12       | 99<br>,74  | 99<br>.96  | 99<br>,52 |
| Бензол, % мас. | 5,7<br>3  | 5,2            | 6,<br>07   | 5,9<br>4         | 6,<br>2    | 4,<br>69   | 17        |
| Ароматика, %   | 72,       | 74,            | 76         | 78,              | 77         | 78         | 77        |
| Mac.           | 21        | 08             | .45        | 16               | ,82        | ,34        | .25       |
| Алканы, % мас. | 27,<br>23 | 25,<br>38      | 22<br>,88  | 21,<br>25        | 21<br>,47  | 21<br>,26  | 22<br>,28 |

*Таблица 1 – Характеристики риформатов*

Из табл. 1 видно, что октановые числа риформатов разнятся в значительной степени (ОЧМ варьируются от 90 до 93,7; ОЧИ - от 96 до 100). Такая разница между октановыми числами риформатов может быть объяснена различиями в составе данных потоков. Так, например, сравнивая риформаты №1 и №4 (максимальное и минимальное значение октановых чисел), можно заметить, что в потоке №4 содержание ароматических углеводородов значительно больше, чем в потоке №1, а содержание предельных углеводородов наоборот меньше. Таким образом, можно сделать вывод о том, что чем больше в риформате ароматических углеводород и чем меньше предельных, тем выше октановое число потока.

Для дальнейших исследований влияния присадок и добавок на октановое число были взяты риформаты №1 и №4, как наиболее отличающиеся по составу и октановому числу.

С использованием разработанной модели были проведены расчеты октановых чисел риформатов с вовлечением концентрации антидетонационной присадки ММА. Концентрация присадки варьировалась от 0 до 1,3 %, где 1,3 % - максимальное допустимое содержание ММА, согласно требованиям действующего Технического регламента. Результаты представлены ниже в виде графика.

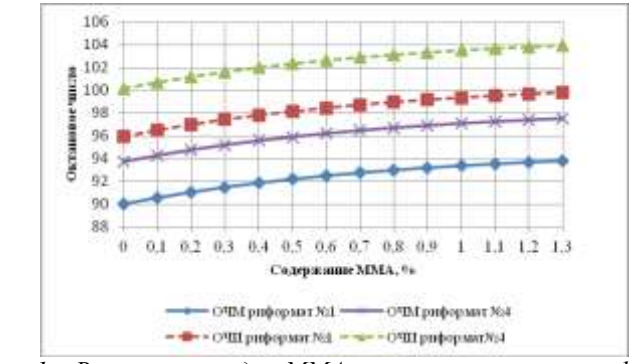

*Рисунок 1 – Влияние присадки ММА на октановые числа риформатов*

Как видно из рис. 1 зависимость октанового числа от концентрации присадки ММА носит экспоненциальный характер. Исходя из этого, можно сделать вывод, что существует оптимальная концентрация присадки ММА, добавление после которой становится нецелесообразным, т.к. при значительных тратах дорогостоящего компонента не будет приводить к значительному приросту октанового числа. Используя график можно предположить, что оптимальной является концентрация присадки ММА равная 0,8 %.

Также было изучено влияние добавки-оксигената МТБЭ на прирост октанового числа риформатов. Концентрация добавки варьировалась от 0 до 15 %, где 15 % - максимальное допустимое содержание МТБЭ, согласно требованиям действующего Технического регламента. Результаты представлены на рис. 2

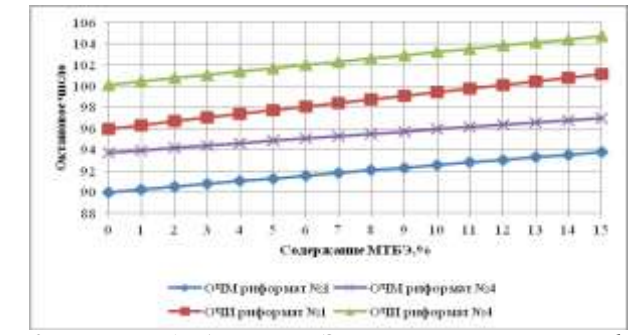

*Рисунок 2 – Влияние добавки МТБЭ на октановые числа риформатов*

Как видно из рис. 2 зависимость октанового числа от концентрации МТБЭ носит линейный характер, и использование МТБЭ в качестве октаноповыщающей добавки ограничивается только требованиями экологических стандартов

Наиболее значительного повышения октанового числа можно достичь при совместном применении ММА и МТБЭ. Концентрация присадки ММА варьировалась от 0 до 1,3 %, концентрация МТБЭ от 0 до 15 % с шагом 3 % (соответственно рецепты 1 – 6). Полученные результаты для риформата №1 представлены ниже.

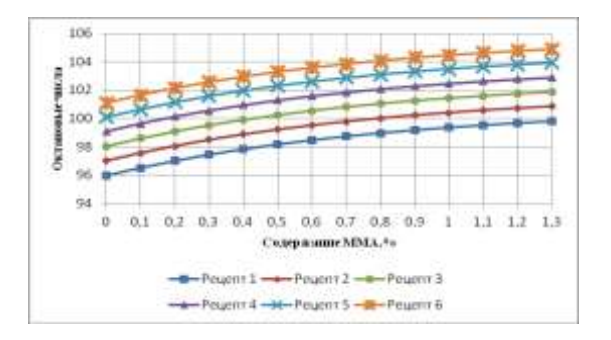

*Рисунок 3 – Влияние ММА и МТБЭ на ОЧИ риформата №1*

Из рис. 3 видно, что использование ММА в качестве меры для улучшения детонационных свойств топлива является более предпочтительным, так как для увеличения октанового числа потока на одно и тоже число надо затратить практически в 10 раз больше МТБЭ, чем ММА. На основе полученных данных, было предположено, что наилучшая пропорция присадок – 0,8 % ММА + 6% МТБЭ. Такое вовлечение ММА и МТБЭ позволяет увеличить октановое число риформата на 5 пунктов, что является существенным увеличением детонационных характеристик.

### **Литература**

Киргина М.В., Иванчина Э.Д., Долганов И.М., Смышляева Ю.А., Кравцов А.В., Фан Фу. Моделирование процесса приготовления товарных бензинов на основе учета реакционного взаимодействия углеводородов сырья с высокооктановыми добавками // Нефтепереработка и нефтехимия. – 2012. – № 4. – С. 3-8

# **СЕКЦИЯ 2. ТРАДИЦИОННАЯ И АТОМНАЯ ЭНЕРГЕТИКА, АЛЬТЕРНАТИВНЫЕ ТЕХНОЛОГИИ ПРОИЗВОДСТВА ЭНЕРГИИ АВТОНОМНАЯ ФОТОЭЛЕКТРИЧЕСКАЯ ЭНЕРГЕТИЧЕСКАЯ УСТАНОВКА**

Аржанов К.В., Шиняков Ю.А. E-mail[: rbhx@yandex.ru](mailto:rbhx@yandex.ru)

*Томский Государственный Университет Систем Управления и Радиоэлектроники*

Создание новых автономных фотоэлектрических энергетических установок (АФЭУ) определяется использованием солнечных батарей с улучшенными технико-экономическими показателями и реализацией режима автоматического слежения солнечных батарей за Солнцем. Наведение солнечных батарей на Солнце позволяет повысить энергетическую эффективность АФЭУ не менее чем на 30 % [1]. На рисунке 1 приведена фотография разработанной фотоэлектрической энергетической установкой мощностью 0,5 кВт.

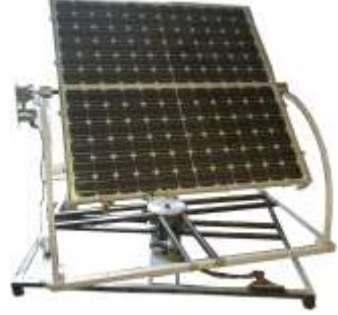

Рис. 1. Фотография АФЭУ

Разработанная конструкция состоит: из рамы с двумя фотоэлектрическими модулями КСМ-190; подвижного и неподвижного каркасов; двух редукторов; двух шаговых двигателей; блока датчиков положения Солнца, четырех конечных выключателей. В установке используются червячные редукторы с передаточными отношениями 1:250 (по азимуту) и 1:900 (по углу места). Это позволяет использовать шаговые двигатели типа ШД-5Д с номинальным вращающим моментом нагрузки 0,1 Н·м. Ограничение предельных углов поворота ФЭУ по азимуту (перемещение более 270 градусов) и углу места (перемещение более 90 градусов) обеспечивается конечными выключателями и программным обеспечением контроллера наведения на Солнце.

На рисунке 2 приведена функциональная схема АФЭУ, где СБ – солнечная батарея; КЗАБ – контроллер заряда АБ; И – инвертор; АБ1, АБ2 – аккумуляторные батареи; М1, М2 – шаговые двигатели; Р1, Р2 – редукторы; ДШД1, ДШД2 – драйверы управления шаговыми двигателями; БДПС – блок датчиков положения Солнца; КНС – контроллер наведения на Солнце; КВ1–КВ4 – конечные выключатели. В установке используется инвертор типа TS 1500-224 (номинальная выходная мощность 1500 Вт) и два последовательно соединенных аккумулятора типа TUDOR T12V 155FT (номинальная емкость каждого 159  $A \cdot \mathbf{y}$ ).

Контроллер наведения на Солнце состоит из микроконтроллера Atmega16, преобразователя постоянного напряжения, шести операционных усилителей, микросхемы, обеспечивающей связь по протоколу RS 485 с внешней ЭВМ. Микроконтроллер выдает на входы двух драйверов шагового двигателя следующие сигналы: направление вращения шаговых двигателей по азимуту и по углу места (сигналы DR1 и DR2), количество импульсов, которое необходимо отработать драйверами шаговых двигателей по азимуту и по углу места (сигналы UР1 и UР2), сигналы включения драйверов по азимуту и углу места (сигналы MF1 и MF2). Контроллер наведения на Солнце принимает сигналы с четырех конечных выключателей (КВ1–КВ4): Х1, Y1 и Х2, Y2 – начальные и конечные положения рамы по азимуту и по углу места и принимает сигналы готовности с драйверов (RDY1 и RDY2). Драйвер ДШД задает величину минимального шага и амплитуду импульса тока в шаговом двигателе, осуществляет защиту от коротких замыканий в двигателе.

При автоматическом слежении за Солнцем осуществляется точное наведение рамы на Солнце, путем измерения токов в фотоэлементах датчиков положения Солнца и перемещения рамы с помощью шаговых электроприводов по обеим координатам. Если правый и левый фотоэлемент фотодатчика выдают одинаковый ток, то перемещать раму с СБ не требуется, а если есть отличие, то необходимо перемещение в таком направлении, чтобы скомпенсировать эту разницу по току. Если три фотоэлемента у датчика показывают одинаковый ток, то фотодатчик (и соответственно СБ) находится в тени и перемещение рамы производить не требуется. Если тыловой фотоэлемент выдает самый больший ток, то Солнце светит с обратной стороны рамы. В этом случае необходимо развернуть раму в направлении Солнца. Перемещения происходят дискретно через 3° по обеим координатам, пока не выровняются сигналы в обеих плоскостях в каждом фотодатчике по обеим координатам.

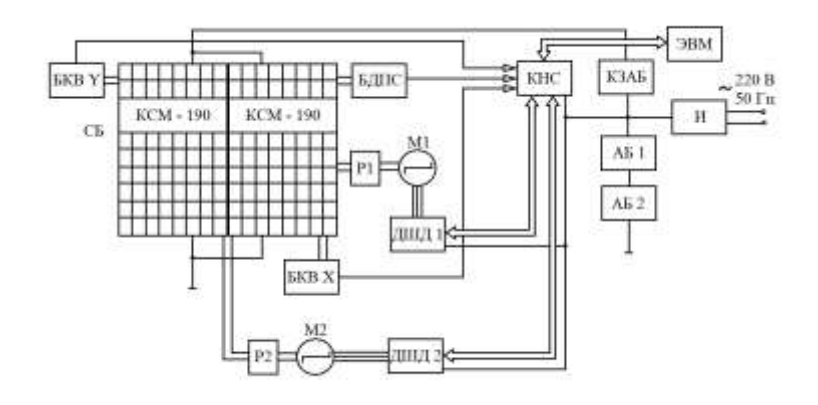

Рис. 2. Функциональная схема АФЭУ

Допустимая погрешность (порог срабатывания) между сигналами в наклонных плоскостях фотоэлементов датчика, при которой необходимо проводить перемещение по координатам, составляет 5 %. Введение порога срабатывания позволяет экономить энергию при перемещении рамы и предотвращать ненужный реверс в шаговых двигателях. На рисунке 3 приведено рабочее окно программы управления контроллером наведения на Солнце.

Полученные результаты экспериментальных исследований шаговых электроприводов для системы автоматического слежения фотоэлектрических панелей за Солнцем показали следующее:

- наведение механической рамы с солнечной батареей на Солнце целесообразно проводить дискретно на 3 градуса, как по азимуту, так и по углу места, исходя из требований обеспечения точности наведения на Солнце и минимального потребления электрической энергии шаговыми электроприводами;

- в драйвере шагового двигателя электропривода перемещения механической рамы по азимуту целесообразно устанавливать амплитуду тока 3А, а в драйвере шагового двигателя электропривода перемещения механической рамы по углу места целесообразно устанавливать амплитуду тока 3,6А;

- при завершении микроцикла наведения рамы с солнечными батареями на Солнце необходимо выключать драйверы шаговых двигателей, чтобы исключить потребление энергии шаговыми двигателями;

- при перемещении механической рамы с солнечной батареей необходимо организовывать в электроприводе режим позиционирования. Целесообразно проводить перемещение со скоростью вращения шагового двигателя на уровне 3000 Гц, с введением ограничения по ускорению и торможению на уровне 3000 шаг/сек<sup>2</sup> . Это позволяет существенно сократить потребление электрической энергии шаговыми электроприводами при исключении рывков и качаний в механизме;

- суммарная суточная потребляемая энергия шаговыми электроприводами при перемещении механической рамы с солнечной батареей по азимуту на 180 градусов, а по углу места на 70 градусов и ее возвращение в начальное положение составляет не более 2,1 Вт∙час.

| flips -          |                   |                   |              |
|------------------|-------------------|-------------------|--------------|
|                  | Colours.<br>⊡     |                   |              |
| Sorvener E:      |                   | <b>Derweering</b> |              |
| Canada.          | <b>Baker</b>      | Texas elli        | max          |
| Türkmein         | Subject           | Thinkering        | <b>Walde</b> |
| <b>Transport</b> | Suite.            | Tourism in the    | 5.4%         |
| Tigarr           | <b>Sala</b>       | Theory            | <b>Walle</b> |
|                  | <b>STANDING</b>   |                   | Wilmiamth    |
| Wearners In      |                   | <b>Time month</b> |              |
| Temple           | MAG.              | Canadi.           | <b>HALL</b>  |
| Tomain.          | Train :           | TSI MAAR          | <b>Think</b> |
| Zave vreme 1+    |                   | <b>Zeitaten</b> 1 |              |
| The scoresment   | Sec. Elemet       | <b>FELSEAGAIN</b> | this Court   |
| <b>Listy</b>     | $-04.3$ $-0.0$    | Libraries.        | $150 - 20$   |
| 144071740        | lists: (yesweets) | Machiner.         | SSE Wiecers  |
|                  |                   |                   |              |
| $A873 - 2$       | Ctop              | : Anti            | -Crac-       |
|                  |                   |                   | Nenna        |

Рис. 3. Рабочее окно программы управления контроллером наведения на Солнце

Работа выполняется в рамках федеральной целевой программы «Научные и научно-педагогические кадры инновационной России» на 2009-2013 годы.

### **Список используемой литературы:**

1. Шиняков Ю.А., Шурыгин Ю.А., Аржанов В.В., Теущаков О.А., Осипов А.В., Аржанов К.В., Автономная фотоэлектрическая энергетическая установка // Известия Томского политехнического университета.  $-2012. - T.320. - N<sub>2</sub>4. - C. 133-138.$ 

# **РАСЧЕТ РАБОЧИХ РЕЖИМОВ ЭЛЕКТРИЧЕСКОЙ СЕТИ, ПИТАЮЩЕЙ ТЯГОВУЮ НАГРУЗКУ, И ИХ ВЛИЯНИЕ НА РАБОТУ РЕЛЕЙНОЙ ЗАЩИТЫ**

Гречушников В.В., Шестакова В.В.

*[Lynx007@sibmail.com](mailto:Lynx007@sibmail.com)*

*Национальный Исследовательский Томский политехнический университет*

Тяговая нагрузка (железнодорожный транспорт) составляет существенную долю нагрузки для многих энергосистем (Забайкальская, Бурятская, Иркутская и др.). Можно выделить некоторые особенности проектирования тяговых подстанций на переменном токе промышленной частоты:

 питание электротяги поездов осуществляется по двум фазным проводам, а утилизация осуществляется через рельсы;

Третий фазный провод на тяговом напряжении заземляется

 Питание двигателей постоянного тока осуществляется через выпрямительные устройства, находящиеся внутри поездов.

 На шины СН трансформатора (обычно 35 кВ) могут подключаться местные потребители электрической энергии.

Очевидно, что такой режим приводит к возникновению несимметрии через активное переходное сопротивление (выпрямительное устройство электротяги) в смежных сетях переменного тока. Сравнительно низкий коэффициент мощности тяговой системы, особенно при тяге на переменном токе, приводит к загрузке системы электроснабжения реактивной мощностью.

Несимметрия токов в энергосистеме, вызываемая нагрузкой тяги, как правило, не требует принятия специальных мер симметрирования, так как в мощных системах тяговая нагрузка составляет не более 10— 15% общей их нагрузки и практически не влияет на располагаемую мощность генераторов электрических станций. Несимметрия напряжений характеризуется напряжением обратной последовательности. Основным методом снижения несимметрии является чередование подключения менее загруженных фаз тяговых подстанций к разным фазам питающих линий передачи. Схема параллельной работы подстанций, соответствующая этим требованиям при двустороннем питании ЛЭП (рис. 1), обеспечивает параллельную работу смежных подстанций по тяговой сети при использовании трансформаторов одной группы соединений (Y/∆—11). Для симметрирования нагрузки в питающей линии требуется при двустороннем питании ЛЭП шесть подстанций.

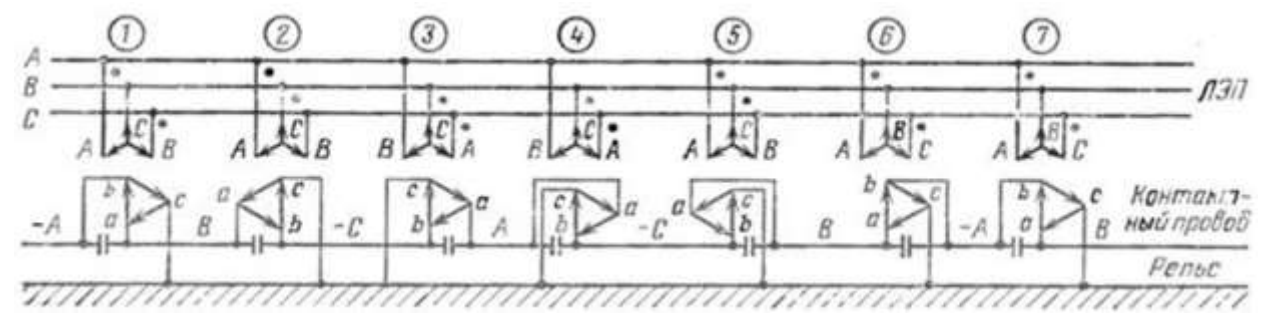

*Рисунок 1. Схема параллельной работы подстанций для двухстороннего питания*

Схему рис. 1 целесообразно использовать и при одностороннем питании ЛЭП. В этом случае для симметрирования нагрузки питающей линии достаточно иметь группу из трех одинаково загруженных подстанций. За полный цикл чередования фаз от шести тяговых подстанций в контактную сеть относительно рельсов подаются четыре сдвинутых по фазе напряжения: отрицательное напряжение фазы А, положительное фазы В, отрицательное фазы С и положительное фазы А.

Наличие несимметрии в нормальном режиме неблагоприятно сказывается на работе релейной защиты и автоматики (РЗА) и может привести к ложному срабатыванию или отказу данных устройств. Наиболее сильно несимметрия нагрузки сказывается на работе тех ступеней релейной защиты, которые имеют выдержки времени и отстраиваются от нагрузочных режимов, то есть обладают большой чувствительностью.

Как известно, в настоящее время широко применяются защиты с относительной селективностью (токовые, дистанционные). Правильная работа таких защит (селективность) обеспечивается за счет выдержек времени. На головных участках сети выдержки времени резервирующих ступеней (максимальная токовая защита, третья ступень дистанционной защиты) могут достигать нескольких секунд.

Цель работы – разработка методики расчета токов и напряжений при несимметричной нагрузке для расчета установок чувствительных ступеней релейной защиты, отстраиваемых от рабочих режимов.

Поставленная задача может быть решена с помощью программного комплекса «Мустанг» и разработанной в Томской политехнической университете дополнительной программе «Shemwizard» [1], которая позволяет объединить расчеты электромеханических переходных процессов в программе «Mustang» с расчётами несимметричных режимов при одноместной несимметрии и дает возможность определения симметричных составляющих токов и напряжений в любой ветви и в любом узле схемы сети в ходе электромеханического переходного процесса.

Для расчета режима в «Mustang» для каждого узла несимметрии следует «собирать» комплексную схему замещения, импортируя схему обратной последовательности и соответствующие коммутационные ветви (рис. 2).

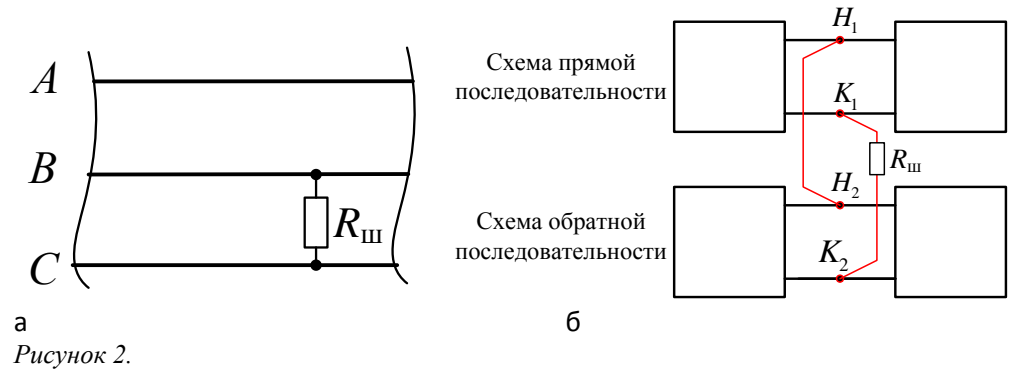

С помощью программы для базы, взятой из программы «Мустанг» была сформирована схема обратной последовательности. Данная схема была импортирована вместе с коммутационными ветвями 2-х фазного КЗ в «Мустанг» и объединена с исходной схемой. Чтобы провести вычисления несимметричного режима была разработана соответствующая автоматика, которая «собирала» данную схему. Меняя активное сопротивление R<sup>ш</sup> можно задавать разную несимметричную нагрузку в соответствии с активной мощностью тяговой нагрузки.

Данная работа может быть использована для разработки методик практического расчета и анализа несимметричных режимов, которые возникают из-за несимметрии нагрузки. Так же она может быть использована для анализа экономической эффективности и целесообразности установки того или иного компенсирующего устройства.

В настоящее время для каждой операционной зоны существуют базы данных для различных специализированных программных комплексов. Расчеты установившихся режимов выполняют, как правило, в ПК РАСТР. База данных для ПК РАСТР совместима с базой ПК Мустанг, они легко конвертируются. Поэтому разработанная модель для расчета токов и напряжений фаз при несимметричных режимах энергосистемы универсальна и может быть применены для любой оперативной зоны.

#### Литература

1. Вайнштейн Р.А., Кац И.М., Лозинский К.С. Расчет токов короткого замыкания и неполнофазных режимов с учетом электромеханических переходных процессов на базе программы "Мустанг" // Энергетик. –  $2011. - N<sub>2</sub> 2. - C. 39 - 42.$ 

# **КОНТРОЛЬ НЕЙТРОННО-ФИЗИЧЕСКИХ ПАРАМЕТРОВ В СИСТЕМАХ ХРАНЕНИЯ ЯДЕРНЫХ МАТЕРИАЛОВ**

Губайдулин И.М., Никифоров М.А., Беденко С.В. E-mail: [commander\\_tom@mail.ru](mailto:commander_tom@mail.ru)

*Национальный Исследовательский Томский политехнический университет*

#### **Состояние исследований**

Темпы развития ядерной энергетики в значительной степени определяются внешними составляющими ядерно-топливного цикла, в частности, долговременным хранением ОЯТ и его переработкой [1].

Прогнозы, сделанные в различных странах, показывают, что в ближайшие 20–30 лет ожидается увеличение объемов накопления ОЯТ в мире примерно в 2–3 раза, при этом особенно острой проблемой будет являться хранение ОЯТ реакторов типа РБМК. В связи с этим возникает необходимость в хранилищах

большой емкости, удовлетворяющих требованиям ядерной и радиационной безопасности [1, 2].

Еще одна причина повышения вместимости связана с необходимостью иметь резервные места для выгрузки в любой момент аварийной активной зоны или её частей. Новые требования безопасности потребовали анализа обширного перечня аварийных ситуаций, в том числе и запроектных аварий.

После заметного распада короткоживущих радионуклидов при предварительной выдержке ОЯТ в воде с целью снижения тепловыделения становится целесообразным переход на «сухой» метод хранения ОЯТ [2].

Именно контроль нейтронно-физических параметров в системах «сухого» хранения ОЯТ будет рассмотрен в этой работе. Также на примере сухого хранилища ОЯТ (СХОЯТ) на ФГУП «Горнохимический комбинат» будут рассмотрены различные схемы загрузок, позволяющие существенно снизить уровни нейтронного излучения в некоторых точках хранилища до предельно допустимых значений.

#### **Нейтронно-физические параметры СХОЯТ**

Хранение ОТВС в России предусматривается в специальных гнездах, в которых размещаются герметичные пеналы с ОТВС. Каждая камера хранения имеет 242 гнезда для герметичных пеналов с ОТВС РБМК-1000, расположенных в гнезде в два яруса. В каждом гнезде размещается 3,503 т (по урану) ОЯТ реактора РБМК-1000 (или 2,4 тонны ОЯТ реактора ВВЭР-1000).

Для расчетов *k*эфф СХОЯТ использован программный комплекс SCALE 5.0. Расчет проводился для облученного топлива реактора РБМК со следующими характеристиками:

• урановое, при содержании диоксида урана с обогащением от 1,6 % до 2,8 %;

 уран-эрбиевое, при содержании смеси диоксида урана с обогащением 2,0, 2,4, 2,6 и окиси эрбия с массовой концентрацией эрбия в уране 0,41 %;

 уран-эрбиевое, при содержании смеси диоксида урана с обогащением 2,8 % и окиси эрбия с массовой концентрацией эрбия в уране 0,6 %.

Дополнительно были сделаны следующие консервативные приближения:

Объем пенала полностью гомогенизирован.

• Значения концентраций делящихся материалов ( $U^{235}$ ,  $Pu^{239}$ ,  $Pu^{241}$ ) увеличиваются на оцененную погрешность.

- Из основных продуктов деления рассматривается только Sm<sup>149</sup>.
- Второстепенные продукты деления не учитываются.
- Основными источниками спонтанных нейтронов является изотопы Pu, Am и Cm.

• Основными источниками  $(\alpha, n)$ -нейтронов являются следующие диоксиды: Pu<sup>238</sup>O<sub>2</sub>, Am<sup>241</sup>O<sub>2</sub>, Cm<sup>242</sup>O<sub>2</sub> и Cm<sup>244</sup>O<sub>2</sub>.

• Система является ядерно-безопасной только в том случае, если  $k_{\text{sub}} \leq 0.85$ .

#### **Результаты расчетов** *k***эфф камеры пролетом 12 м СХОЯТ РБМК-1000. Случай «свежего» топлива**

Рассмотрены варианты проектных (заполнения хранилища водой, при отсутствии воды в самом гнезде с пеналом) и запроектных аварий (заполнение всего хранилища водой и всех ампул, находящихся в герметичных пеналах в гнезде хранилища).

При расчете *k*эфф СХОЯТ использовалось урановое топливо с обогащением 1,6; 2,0; 2,4; 2,6 и 2,8 %.

Результаты расчета *k*эфф топлива с начальным обогащением 1,6 % для пяти загрузок:

1. В СХОЯТ находиться одно гнездо с пеналом, размещенное в центре.  $k_{\text{sub}} = 0.1252 \pm 0.0004$ .

2. СХОЯТ полностью загружено топливом.  $k_{\text{sub}} = 0.2829 \pm 0.0008$ .

3. В СХОЯТ находиться одно гнездо с пеналом, размещенное в центре. СХОЯТ полностью заполнено водой, вода везде кроме самого гнезда с пеналом.  $k_{\text{sup}} = 0.3572 \pm 0.0010$ .

4. СХОЯТ полностью загружено топливом. СХОЯТ полностью заполнено водой, вода везде кроме гнезд с пеналом.  $k_{\text{sub}} = 0.3867 \pm 0.0009$ .

5. СХОЯТ полностью загружено топливом. Рассмотрена запроектная авария, при которой происходит заполнение всего хранилища водой и всех ампул, находящихся в герметичных пеналах в гнезде хранилища.  $k_{\text{sub}} = 0.8146 \pm 0.0014$ .

Результаты расчета *k*эфф для топлива с другим обогащением для удобства сведены в табл. 1. Цифры 1, 2, 3, 4 и 5 соответствуют приведенным выше схемам загрузок.

| Обогащение<br>топлива, % |              |              |              |              |              |
|--------------------------|--------------|--------------|--------------|--------------|--------------|
| 1,6                      | 0.1252       | 0.2829       | 0.3572       | 0.3867       | 0.8146       |
|                          | $\pm 0,0004$ | $\pm 0,0008$ | $\pm 0,0010$ | $\pm 0,0009$ | $\pm 0,0014$ |
| 2,0                      | 0.1299       | 0.3034       | 0.3779       | 0.4108       | 0.8942       |
|                          | $\pm 0,0004$ | $\pm 0,0006$ | $\pm 0,0010$ | $\pm 0,0011$ | $\pm 0,0014$ |
| 2,4                      | 0,1338       | 0.3277       | 0.4003       | 0.4319       | 0,9502       |
|                          | $\pm 0,0004$ | $\pm 0,0007$ | $\pm 0,0011$ | $\pm 0,0013$ | $\pm 0,0015$ |

*Таблица 1. Расчетные значения kэфф СХОЯТ для топлива различного обогащения*

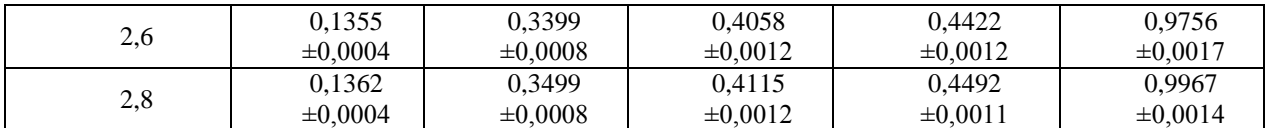

Таким образом, возникновение самоподдерживающейся реакции деления возможно для топлива с обогащением 2,6 % и 2,8 % и только в случае запроектной аварии, когда происходит заполнения хранилища и отдельных его зон водой. Однако данное событие маловероятно.

### **Результаты расчетов** *k***эфф камеры пролетом 12 м СХОЯТ РБМК-1000. Случай «выгоревшего» топлива**

СХОЯТ полностью загружено ОЯТ РБМК-1000 (обогащение – 2 %, выгорание – 19740 МВт∙сут/т, выдержка – 180 суток и 10 лет). Эффективный коэффициент размножения СХОЯТ, загруженного ОЯТ РБМК-1000, равен  $k_{\text{sub}} = 0,2229 \pm 0,0005$ .

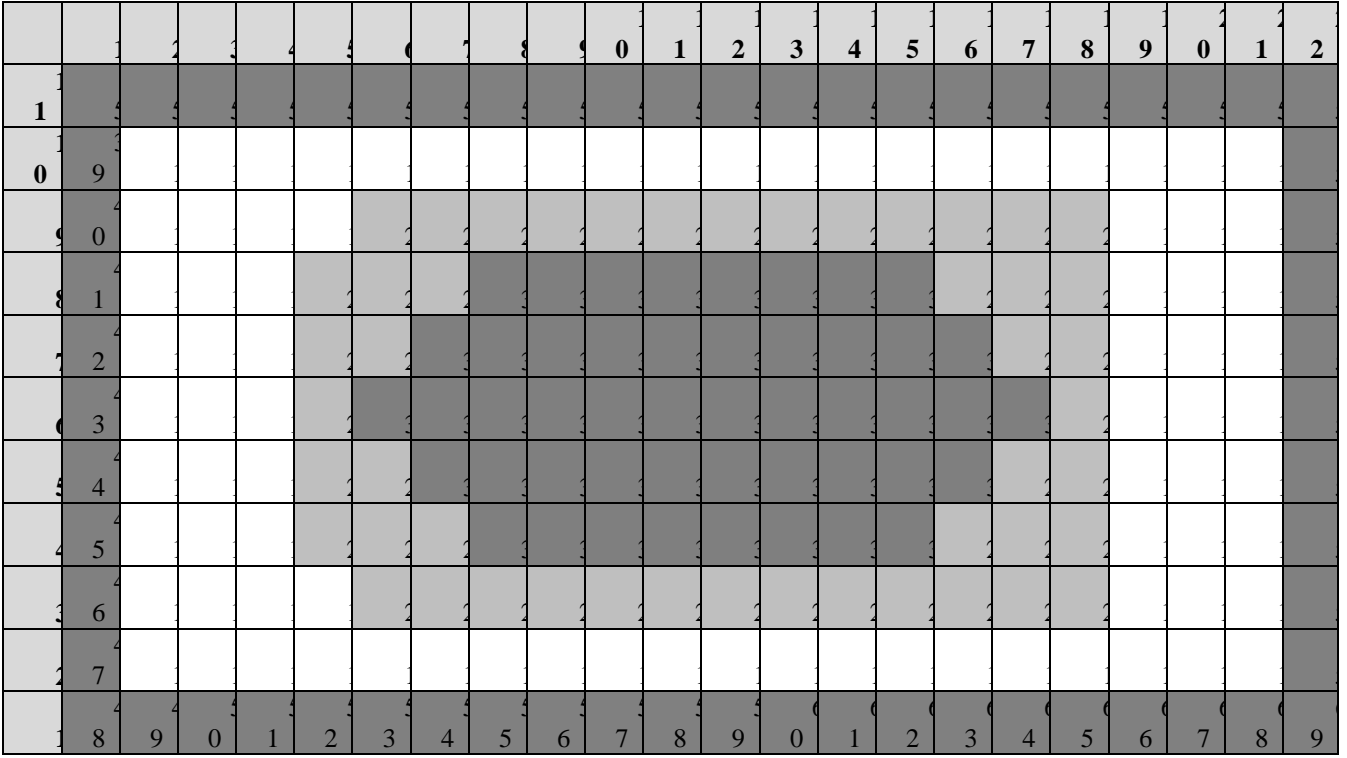

*Рисунок 1. Массив размером 22×11. UNIT 1 – гнездо с пеналом, выгорание 19740 МВт∙сут/т; UNIT 2 – гнездо с пеналом, выгорание 24910 МВт∙сут/т; UNIT 3 – гнездо с пеналом, выгорание 29285 МВт∙сут/т; UNIT 5, 39…69 – пустые гнезда*

Расчетные исследования показали, что учёт глубины выгорания позволит уменьшить значение  $k_{\text{sub}}$  на 32 %, а значит с точки зрения ядерной безопасности камера пролетом 12 м СХОЯТ является глубоко подкритичной системой даже в случае запроектных аварий (с учётом глубины выгорания ОЯТ), однако уровни нейтронного излучения уже при выгорании 19740 МВт∙сут/т U превышают предельно допустимые значения. Таким образом, необходима оптимизация схем размещения в СХОЯТ ОТВС с различной глубиной выгорания с целью уменьшения дозовой нагрузки на персонал.

Ниже приведен один из вариантов загрузки СХОЯТ (см. Рис. 1), позволивший снизить уровни нейтронного излучения в некоторых точках хранилища до предельно допустимых значений.

Значения потоков моделируемой системы в зависимости от расположения UNIT в массиве приведены ниже (см. Рис. 2.1 и 2.2). Расчетное значение эффективного коэффициента размножения в СХОЯТ (см. массив изображенный на рис. 1) равно  $k_{\text{sub}} = 0.2148 \pm 0.0003$ . Дозовые характеристики полей нейтронов в «сухом хранилище» для ОЯТ с начальным обогащением 2 % по <sup>235</sup>U и глубиной выгорания 19740 МВт∙сут/т U приведены на рисунках 2 и 3.

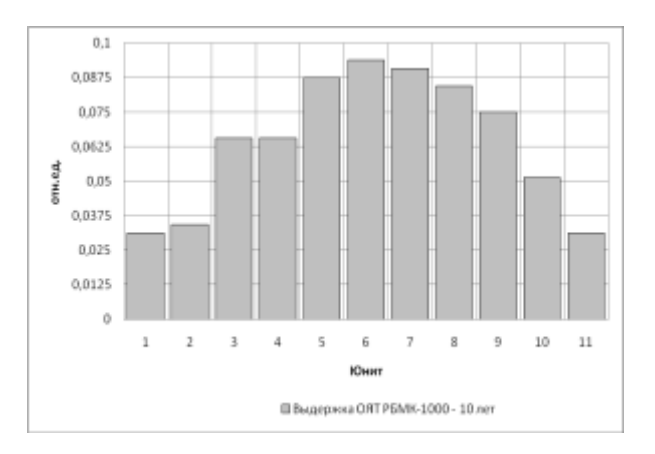

*Рисунок 2. Значение потоков быстрых нейтронов в зависимости от расположения UNIT в массиве*

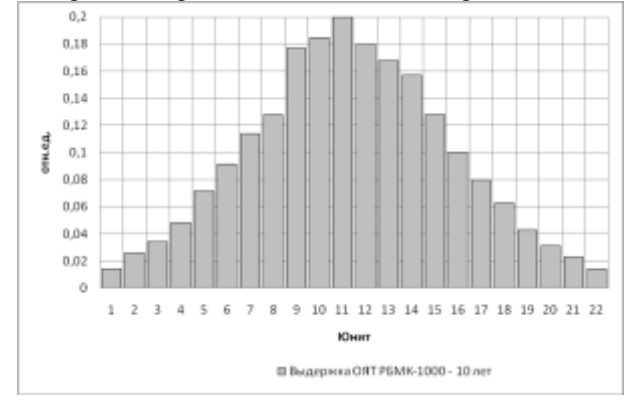

*Рисунок 2. Значение потоков быстрых нейтронов в зависимости от расположения UNIT в массив*

#### **Выводы**

Полученные результаты показывают целесообразность и возможность разработки регламентных схем «загрузки» и регламентов процедуры «загрузки» и перемещения пеналов с ОТВС в СХОЯТ. Это вызвано тем, что на параметры подкритичности и, следовательно, на параметры потока нейтронов в СХОЯТ влияют:

- 1) схема размещения пеналов;
- 2) начальное обогащение и состав ОТВС;
- 3) последовательность заполнения СХОЯТ пеналами с ОТВС.

# **Список литература**

1. Внуков В.С. Глубина выгорания как параметр ядерной безопасности хранилищ и транспортных упаковочных комплектов с отработавшим ядерным топливом. – Атомная техника за рубежом, 1990, № 12, с. 9 – 11.

2. Шаманин И.В., Беденко С.В., Павлюк А.О., Лызко В.А. Использование программы ORIGEN-ARP при расчете изотопного состава отработанного топлива реактора ВВЭР-1000 // Известия Томского политехнического университета. – 2010. – Т. 317. – № 4. – C. 25–28.

3. Беденко С.В., Гнетков Ф.В., Кадочников С.Д. Дозовые характеристики полей нейтронов облученного керамического ядерного топлива различных типов // Известия вузов. Ядерная энергетика. – 2010. – № 1. – С.  $6 - 12.$ 

# **АНАЛИЗ ПРЕДПРИЯТИЯ «ТЕХНОАНАЛИТ» С ТОЧКИ ЗРЕНИЯ АУТСОРСИНГА И РЕАЛИЗАЦИИ ТОВАРА НА АЭС**

Доровских А.А., Кузьмин А.В. [sereniti@t-sk.ru](mailto:sereniti@t-sk.ru)

*Национальный Исследовательский Томский политехнический университет*

Предприятие «Техноаналит» находится на рынке уже не одно десятилетие, которому предшествовала не менее продолжительная предыстория его создания. Первоначально была создана Школа электроаналитиков профессора А.Г. Стромберга Томского политехнического университета, в которой к 70-м годам была сформирована хозрасчетная научно-исследовательская лаборатория «Приборы вольтамперометрического анализа» (НИЛ ПВА). Ее создание было объяснимо надобностью обеспечения ВА-методом анализа, поскольку в то время этот метод принял интенсивно растущий характер развития.

Лаборатория стала не только обеспечивать приборами различные предприятия, но кроме этого еще и заниматься разработками автоматизированных ВА-анализаторов, которые в последующем использовались в аналитических лабораториях. На базе научной деятельности с использованием приборного обеспечения было написано около тридцати диссертационных работ.

В 1990 г. происходит создание предприятия «Техноаналит» на базе НИЛ ПВА, представляющий собой научно-технический комплекс.

Симбиоз лаборатории и предприятия принес большие плоды, например, такие так: первые в России программно реализованные 3-х канальные ВА-анализаторы с УФ-облучением проб, первые аттестованные методики анализа, порядка 600 реализованных приборов серии ТА, успешное выполнение инновационных проектов с Минпромнауки и Фондом, содействия развитию малых предприятий в научно-технической сфере. В совокупности, предприятие обладает всем необходимым программным обеспечением, научной базой физико-химических исследований и др.

Анализируя 2012 год было выявлено, что цены относительно рыночных - средние; спрос по сравнению с предыдущими годами снизился, причем эта тенденция продолжается. Основной причиной является разделение предприятия на 3 самостоятельных.

Это произошло в 95-98 гг, тогда одно предприятие обособилось, в то время как второе в 2003 г. неправомерно воспользовалось технологическими разработками и стало непосредственным конкурентом.

Тем не менее, доход медленно, но стабильно (на 20-30% в год) увеличивается. Это обусловлено новыми проектами, которые сейчас разрабатываются и имеют очень большой спрос на рынке (появление приборов, анализирующих состав воздуха при работе сварочными аппаратами, и влияние его на организм работников).

Особая забота фирмы - взаимоотношения со своими клиентами. На предприятии создан учебный центр, где обучают работать на приборах и пользоваться компьютерной программой с индивидуальным подходом к каждому клиенту.

**Семинары-учебы** проводятся в различных регионах РФ и СНГ для обучения и повышения квалификации аналитиков на местах с выдачей сертификата.

Создан сайт предприятия, где есть его полная информация, кроме того, здесь можно задать, интересующий вопрос, и вам обязательно ответит специалист, возможность заказать приборы, не выходя из дома, - еще одно его достоинство.

На данном предприятии не используется аутсорсинг, в связи с тем, что само предприятие не большое, персонал состоит из порядка десятка человек. Каждый рабочий занимается своей определенной функцией, кроме того используется современное оборудование, облегчающее работу и обеспечивающее точность.

Кроме того аутсорсинг может повлечь за собой повышение цен, которое негативно отразится на спросе, усложнение процесса, который в принципе не сложен. И об утечке информации просто не может быть и речи в данном примере, поскольку основу производства составляют научные открытия, опытные данные, патенты.

На практике было выявлено, что приборы не пользуются спросом на АТЭС, возможно это связано с рядом факторов, таких как: удаленность от потребителей; специфика производства; недоверие к качеству продукта; приоритизация работы с надежными, уже проверенными поставщиками, выгодно находящимися относительно станций; возможная дешевизна на основе заключенных контрактов, опять же с уже основными поставщиками.

А работа с новыми поставщиками приведет к дополнительным затратам, перепрофилированию на самом предприятии «Техноаналит», и другим издержкам, описание которых нет смысла. Например, в каталоге оборудования для АЭС можно найти «Анализатор кулонометрический», которого не производит предприятие, но выпускает «Универсальный анализатор», не удовлетворяющий потребности станции.

# **ОРГАНИЗАЦИЯ ЯДЕРНОГО ТОПЛИВНОГО ЦИКЛА НОВОГО ПОКОЛЕНИЯ НА БАЗЕ РЕАКТОРА ВВЭР-1000**

Никифоров М.А., Беденко С.В., И.В. Шаманин E-mail: [maxim.nikiforov.tomsk@gmail.com](mailto:maxim.nikiforov.tomsk@gmail.com)

*Национальный Исследовательский Томский политехнический университет* **Состояние исследований**

Исследуемая в настоящей работе научная проблема заключается в отсутствии оптимальных режимов эксплуатации перспективных топливных композиций ((Pu,Th)O<sub>2</sub>, (U,Th)O<sub>2</sub> (U,Pu)O<sub>2</sub>, UC/(U,Pu)C, UN/(U,Pu)N), применяемых в серийных реакторных установках (РУ) на тепловых нейтронах и как следствие в необходимости разработки новых схем размещения и концептуальных подходов по обращению с отработавшим ядерным топливом (ОЯТ) в системах транспортировки и хранения [1].

Рассматриваемая в работе проблема позволит перейти к решению следующих научно-технических задач современной ядерной энергетики, а именно: 1) повысить низкую эффективность использования ядерного топлива; 2) снизить радио- и химической токсичность ОЯТ РУ на тепловых нейтронах; 3) решить проблему связанную с истощение сырьевой базы в связи с увеличением количества энергоблоков на тепловых нейтронах; 4) начать работы по вовлечению тория в ядерный топливный цикл (ЯТЦ) [1].

Необходимо отметить, что утвержденные приказом Президента РФ № Пр-899 от 7 июля 2011 года приоритетные направления развития науки, технологий и техники, такие как «Энергоэффективность и энергоснабжение», «Ядерная энергетика», «Ядерные технологии», стимулировали новую волну исследований в области совершенствования ЯТЦ и обеспечения безопасности (ядерной и радиационной) при обращении с ОЯТ.

К таким исследованиям можно отнести настоящую научно-исследовательскую работу «Организация ядерного топливного цикла нового поколения на базе реактора ВВЭР-1000».

Повышение эффективности ядерной энергетики связано с решением следующих основных задач. Первая задача связана с регенерацией ОЯТ атомных станций (АС) и возвращением его в ЯТЦ (замкнутый топливный цикл). Вторая задача обусловлена резко возросшей глубиной выгорания (вплоть до 130 МВт·сут/т.(т.м.)) как штатного топлива  $UO_2$ , так и новых перспективных керамических топлив серийных реакторов и РУ нового поколения [2, 3].

Увеличение глубины выгорания штатного топлива, а так же появление новых видов керамических топливных композиций типа для серийных реакторов и РУ нового поколения еще больше обострит проблему обращения с ОЯТ и высвобождающимся ураном и плутонием. Кроме того, потребует разработку новых концептуальных подходов по обращению с таким топливом, появится необходимость в обосновании безопасности используемых сегодня транспортных средств и систем долговременного хранения.

При решении задач ядерной и радиационной безопасности систем хранения и транспортировки ОЯТ необходимо отметить, что основная проблема связана с радиационной безопасностью и разработкой регламентов и процедур обращения с учетом дозовых характеристик (в частности спектральные и интегральные характеристики нейтронного излучения) ОЯТ [1, 2].

Применение используемых сегодня методик и алгоритмов расчета для определения нейтронной составляющей дозовых характеристик новых видов топлив требует как минимум обоснования, а в ряде случаев существенного дополнения и модернизации. Кроме того, конструктивные особенности РУ нового поколения и параметры их эксплуатации приводят к изменению характеристик поля излучения ОЯТ, влияющих на радиационную обстановку вблизи систем хранения и транспортировки, что не учитывается существующими сегодня методами расчета [3].

Основная проблема при организации ЯТЦ нового поколения связана с точностью расчета младших актиноидов формирующих нейтронное излучение. Эта проблема, может быть решена путем совместного использования отдельных модулей верифицированных программ (MCU5TPU, Scale 4.4.a и Scale 5.0). Взаимная интеграция перечисленных выше верифицированных расчетных модулей в некоторой степени может гарантировать правильность и точность проводимых расчетов, а также позволит учесть особенности конструкции РУ нового поколения и параметры их эксплуатации.

Необходимо отметить, что при организации ЯТЦ нового поколения на базе серийного легководного аппарата придется решать те же задачи, которые в свое время успешно решались при использовании регенерированного урана. В частности, проблемы радиационной безопасности, связанные с накоплением  $^{228}$ Th, образующегося в результате распада<sup>232</sup>Th и <sup>232</sup>U [1].

Таким образом, полученные ранее научно-технические решения для регенерированного уранового топлива могут быть использованы при включении новых видов топлив в состав топлива легководных аппаратов, что соответственно потребует обоснования и проведения необходимых расчетных исследований.

# **Результаты расчета нуклидного состава уран-ториевого топлива**

Расчёт проводился с использованием программного комплекса Scale 5.0. Характеристики топлива стартовой загрузки:  $({}^{235}U - 4\%, {}^{238}U - (96 - 76)\%, {}^{232}Th - (0 - 20)\%)O_2$ .

Характеристики облученного топлива: глубинами выгорания – 70000 МВт×сут./т(т.м.), время выдержки – 5 лет.

Ниже приведены результаты расчетов спектрального состава излучения облученных перспективных топлив (см. Рисунки 1 и 2) и результаты расчета нуклидного состава уран-ториевого топлива (U,Th)O<sup>2</sup> в ЯТЦ на базе легководного аппарата на тепловых нейтронах (см. Рис. 3 и 4).

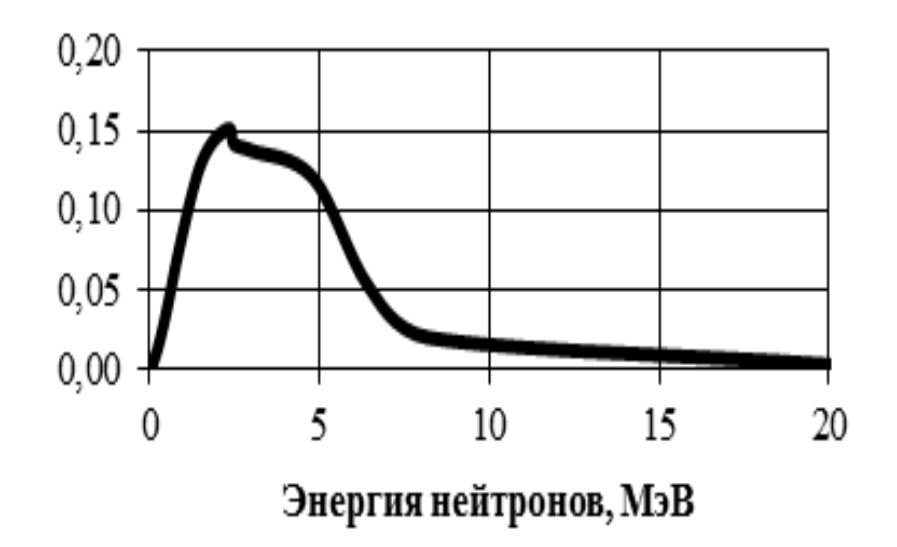

*Рисунок. 1. Спектр нейтронов спонтанного деления*

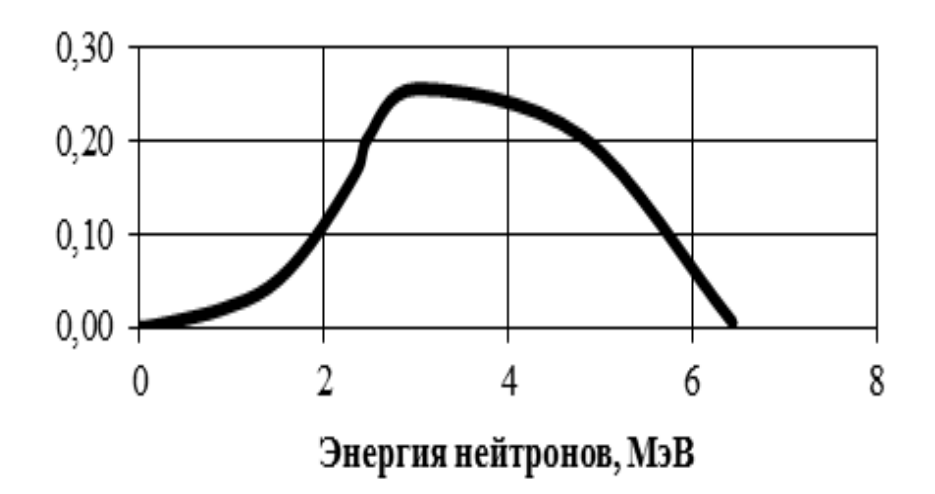

*Рисунок. 2. Спектр нейтронов (α,n) реакции*

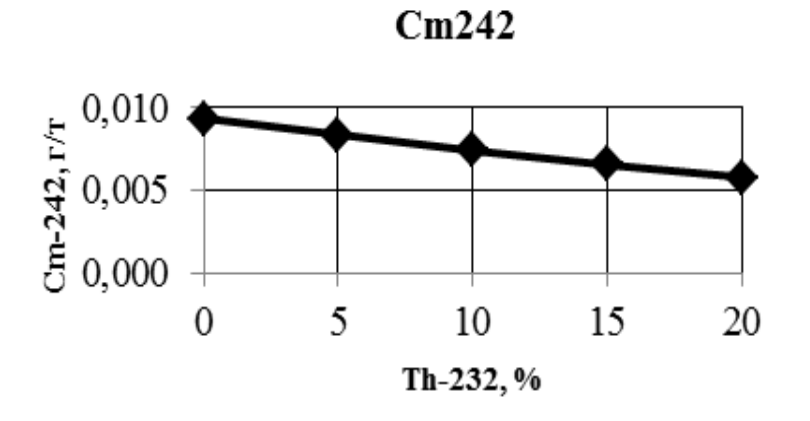

*Рисунок. 3. Зависимость концентрации <sup>242</sup>Cm в выгоревшем топливе при частичной замене урана на торий*

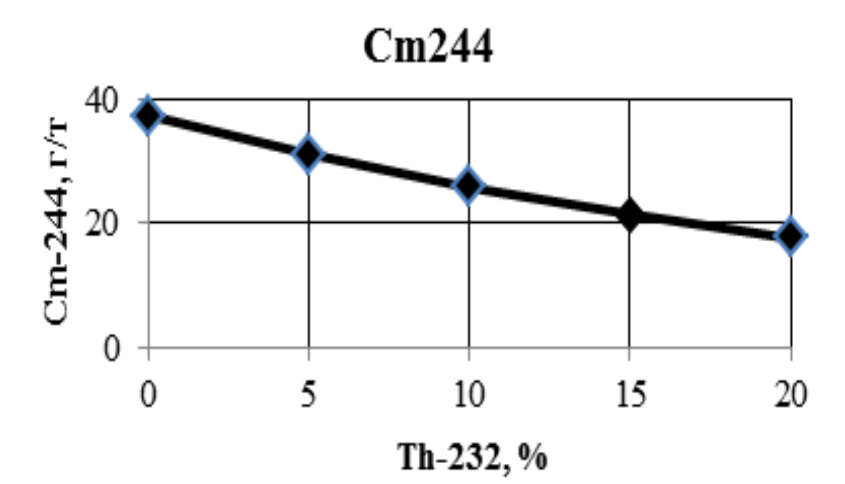

*Рис. 4. Зависимость концентрации <sup>244</sup>Cm в выгоревшем топливе при частичной замене тория урана на торий*

#### **Выводы**

1. Расчетные исследования показали, что при частичной замене урана на торий приводит к более интенсивному делению <sup>239</sup>Pu и <sup>235</sup>U,так как сечение деления тепловыми нейтронами тория практически равно нулю, в связи с этим тепловые нейтроны, которые поглощались ядрами урана в случае штатной загрузки не выводятся из процесса деления, а идут на деление U235 и Pu239.

2. Большое сечение радиационного захвата в тепловой области для <sup>232</sup>Th приводит к наработке <sup>233</sup>U обладающего иными нейтронно-физическими особенностями.

3. Концентрации <sup>244</sup>Cm и <sup>242</sup>Cm (основной источник нейтронов) в выгоревшем ториевом топливе меньше (более чем в 2 раза), если сравнивать его со штатным оксидным топливом. Соответственно такое ториевое топливо будет обладать минимальной нейтронной активностью.

# **СПИСОК ЛИТЕРАТУРЫ**

1. Шаманин И. В. , Беденко С. В. , Годовых А. В. Влияние тонкой структуры резонансной области поглощения нейтронов ядрами 232Th и 238U на эффективность использования ядерного топлива // Известия вузов. Физика. - 2012 - Т. 55 - №. 11/2 - C. 367-372.

2. Шаманин И. В., Беденко С. В. Оптимизация нейтронно-физических характеристик систем хранения отработанного топлива // Известия Томского политехнического университета. - 2012 - Т. 320 - №. 4 - C. 10- 14.

3. Беденко С.В. Особенности излучения облученного керамического ядерного топлива. Нейтронное излучение облученного ядерного топлива. – Saarbrucken : LAP LAMBERT Academic Publishing GmbH & Co. KG, 2012 – 124.

# **АППРОКСИМАЦИЯ ПАРАМЕТРОВ ЦЕЗИЕВОЙ ПЛАЗМЫ В ДУГОВОМ РЕЖИМЕ ТЕРМОЭМИССИОННОГО ПРЕОБРАЗОВАТЕЛЯ ЭНЕРГИИ**

Пискунова Т.А., Зимин В.П. *Ta042@rambler.ru*

*Национальный Исследовательский Томский политехнический университет*

#### **Введение**

Термоэмиссионный преобразователь энергии (ТЭП) – устройство для непосредственного преобразования тепловой энергии в электрическую на основе явления термоэлектронной эмиссии. ТЭП обычно представляет собой диод, тепловая энергия подводится к катоду, а электрическая выделяется на нагрузочном сопротивлении. При некоторых параметрах ТЭП может генерировать электроэнергию.

Термоэмиссионные преобразователи удачно сочетаются с атомным реактором. Многочисленные расчеты показали, что небольшие масса и габаритные размеры такой атомной электростанции открывают благоприятные перспективы применения ее на космических объектах для питания бортовой аппаратуры и электрических двигателей. Исследуются также возможности использования термоэмиссионного преобразователя в качестве надстройки к обычным ТЭС[3].

Дуговой режим термоэмиссионного преобразователя энергии (ТЭП) характеризуется большими плотностями токов сравнимыми с плотностью тока эмиссии *J*~*JEe*, и, поэтому, заметным отклонением параметров плазмы от термодинамически равновесных. Это обусловлено тем, что в межэлектродном промежутке протекают значительные ионные плотности тока за счет объемной ионизации. Вследствие этого реализуется заметная компенсация пространственного заряда электронов. Для этих условий типичная вольтамперная характеристика (BAX) ТЭП приведена на рис. 1. Здесь AB – диффузионная ветвь; ВС – неустойчивый участок BAX, соответствующий поджигу низковольтной дуги; CDEF соответствует дуговому режиму ТЭП [1,2].

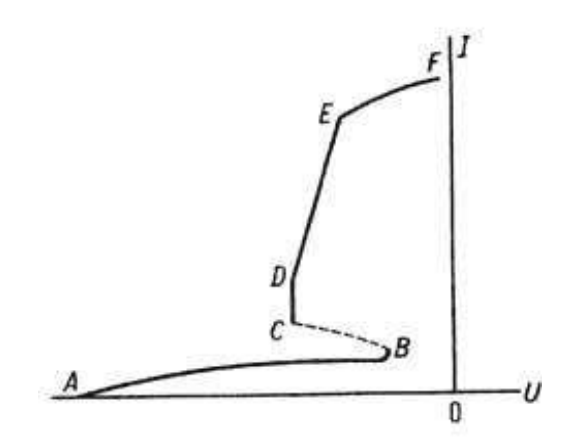

*Рис. 1. Вольтамперная характеристика ТЭП в диффузионном и дуговом режимах.*

#### **Экспериментальная часть**

Awoo 4 5 578910 400  $\mathcal{H}_\mathrm{o}$  ,  $\frac{\eta}{\lambda}$ 300  $0.4$   $0.6$   $0.8$  ANOO  $0.8$  Amad  $0.4$  $0.6$  $0.2$ Kampâ Kamol

параметров дугового режима ТЭП проводились экспериментальное изучение ВАХ ТЭП и параметров плазмы с помощью зондовой и спектроскопической методик. Получены распределения параметров плазмы в дуговом режиме: плотность плазмы *n*=*n*(*x*), температура электронов  $T_e = T_e(x)$  и распределение потенциала пространства, занятого плазмой *V*=*V*(*x*). Для некоторых параметров ТЭП зондовые характеристики имеют характерный излом, который можно интерпретировать как наличие двух «температур электронов» (рис. 2).

Наряду с теоретическими исследованиями

Необходимо, используя исходные экспериментальные данные, изображенные на рис. 2, аппроксимировать зависимости параметров плазмы в межэлектродном зазоре и экстраполировать их на всю длину зазора.

*Рис. 2. а – полулогарифмические зондовые характеристики для*  $p_{Cs}$ *=1 мм. рт. ст., T<sub>k</sub>=825 K, j=0.3 a/cм<sup>2</sup>; б – распределение температуры и концентрации электронов для двух значений тока 1: , j=0.26 a/cм 2 , 2: , j=0.33 a/cм 2 , pCs=0.44 мм. рт. ст., Tk=915 K*

Первоначально были оцифрованы экспериментальные данные параметров цезиевой плазмы дугового режима термоэмиссионного диода: плотность плазмы  $n_1(x) n_2(x)$  и две температуры электронов  $T_{\text{err1}}(x) T_{\text{err2}}(x)$  $T_{eGen1}(x)$   $T_{eGen2}(x)$  для двух плотностей тока  $(j_1=0.26 \text{ a/cm}^2, j_2=0.33 \text{ a/cm}^2)$ . При помощи программы cftool математического пакета MatLab были получены варианты приближений для данных зависимостей. Для аппроксимации *TeGen*(*x*) использовалась экспоненциальная функция

$$
f(x) = a * e^{b*x} \tag{1}
$$

Для аппроксимации зависимостей *Tetr*(*x*) и *TeGen*(*x*) использовались также две полиномиальные функции:

$$
f(x) = p_1 * x^2 + p_2 * x + p_3 \tag{2}
$$

$$
f(x) = p_1 * x^3 + p_2 * x^2 + p_3 * x + p_4,
$$
 (3)

а для зависимостей *n*(*x*) – две полиномиальные аппроксимации (2) и (3) и приближение синусом

$$
f(x) = a * sin(b1 * x + c1)
$$
 (4)

# **Результаты исследования**

После приближения данных, оценка качества приближения может быть проведена как графически, так и с использованием различных критериев пригодности приближения: *SSE* (сумма квадратов ошибок), *R*<sup>S</sup>

(критерий *R*-квадрат), *RSA* (уточненный *R*-квадрат), *RMSE* (корень из среднего для квадрата ошибки). Кроме того, можно вычислить доверительные интервалы для найденных значений параметров модели, соответствующие различным уровням вероятности, и доверительные интервалы для приближения и данных, так же соответствующие различным уровням вероятности.

|           | $T_{\text{etr1}}(x)$ |                           |                 | $T_{etr2}(x)$         |                               |                         |  |
|-----------|----------------------|---------------------------|-----------------|-----------------------|-------------------------------|-------------------------|--|
| Кри       | $p_1 * x^2 + p_2$    | $p_1 * x^3 + p_2 * x^2 +$ | $a*exp(b)$      | $p_1 * x^2 + p_2 * x$ | $p_1 * x^3 + p_2 * x^2 + p_3$ | $a*exp$                 |  |
| терий     | * $x + p_3$          | $p_3 * x + p_4$           | $*_{x}$         | $+p_3$                | $*_{x+p_4}$                   | $(b*x)$                 |  |
| $S_{SE}$  | $5.056 \cdot 10^{4}$ | $4.045 \cdot 10^{4}$      | $2.025 \cdot 1$ | $2.239 \cdot 10^5$    | $1.257 \cdot 10^5$            | 4.007                   |  |
|           |                      |                           | $0^5$           |                       |                               | $\cdot$ 10 <sup>5</sup> |  |
| $R_{S}$   | 0.9687               | 0.975                     | 0.8747          | 0.8665                | 0.925                         | 0.761                   |  |
| $R_{SA}$  | 0.9531               | 0.9499                    | 0.8496          | 0.7997                | 0.85                          | 0.713                   |  |
|           |                      |                           |                 |                       |                               |                         |  |
| $R_{MSE}$ | 112.4                | 116.1                     | 201.3           | 236.6                 | 204.7                         | 283.1                   |  |

*Таблица 1. Критерии пригодности приближения для параметров плазмы Tetr , TeGen, n*

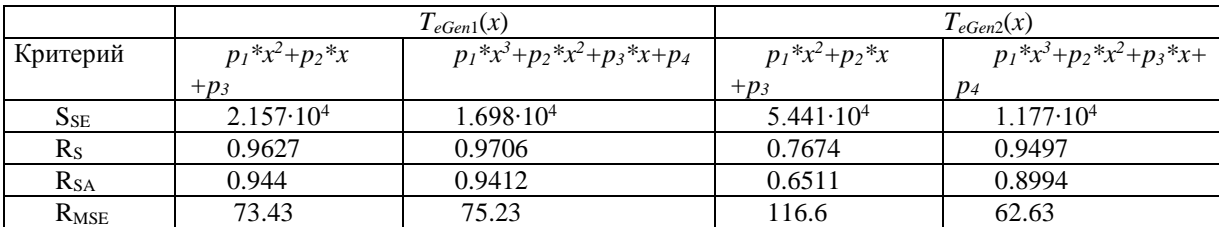

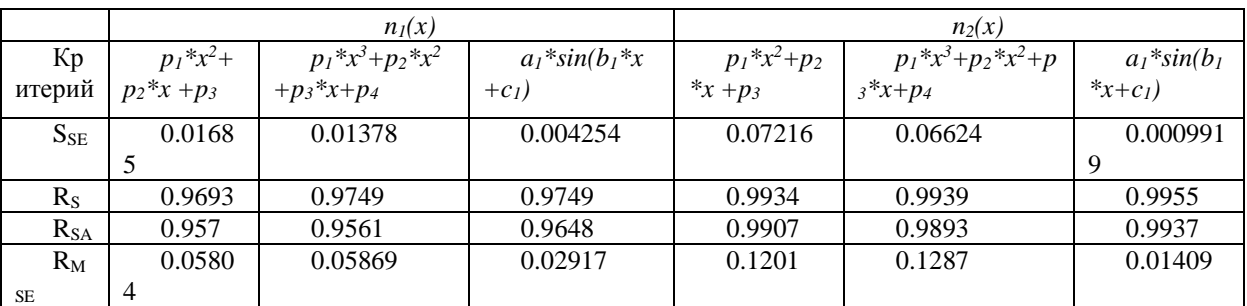

Согласно графической оценке качества аппроксимации экспериментальных распределений температур электронов имеем возможность отбросить приближения полиномом 3-го и выше порядков в связи с наличием изломов, не согласующихся с физической моделью. Анализ значений критериев пригодности приближения, представленных в табл. выше, показывает, что из полиномиальных функций аппроксимации для концентрации в зазоре является синусоидальную зависимость, а для температур электронов – 2-го порядка. Ниже приведены результаты аппроксимации и экстраполяции для параметров плазмы на примере распределений для силы тока *j*=0.26 а/см<sup>2</sup>. На графиках крестиками показаны исходные экспериментальные данные, а линии – полученные приближения.

 $T_{\text{er}1}(x)$ , K:

 $f(x) = p_1 * x^2 + p_2 * x + p_3$ *p*<sub>1</sub>=3,644⋅10<sup>5</sup> (1,153⋅10<sup>5</sup>, 6,135⋅10<sup>5</sup>), *p*<sub>2</sub>= –5,547⋅10<sup>4</sup> (–8,118⋅10<sup>4</sup>, –2,975⋅10<sup>4</sup>), *p*3=5082 (4518, 5645).

В круглых скобках указано границы доверительного интервала для каждого коэффициента функции аппроксимации.

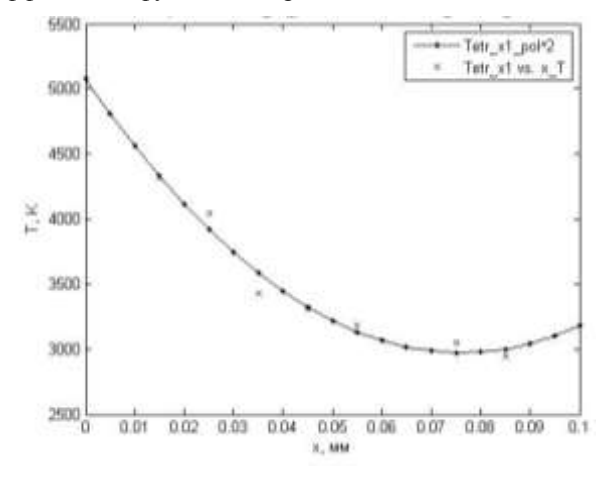

$$
T_{eGen1}(x), K:
$$
  
\n
$$
f(x) = p_1 * x^2 + p_2 * x + p_3
$$
  
\n
$$
p_1 = -3.694 \cdot 10^5 (-5.321 \cdot 10^5, -2.068 \cdot 10^5)
$$
  
\n
$$
p_2 = 4.674 \cdot 10^4 (2.994 \cdot 10^4, 6.353 \cdot 10^4)
$$
  
\n
$$
p_3 = 1622 (1254, 1990)
$$

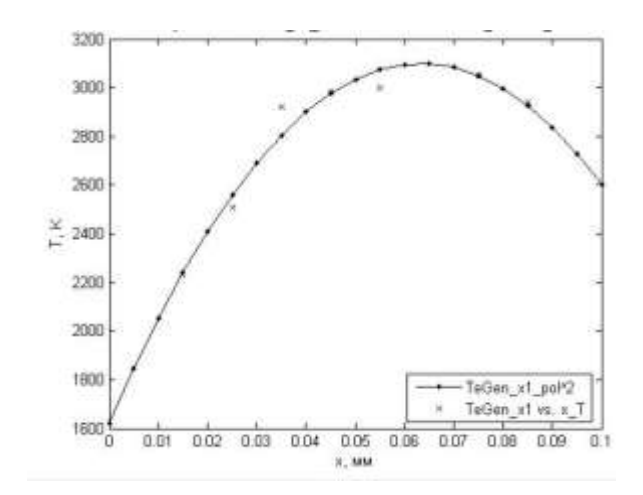

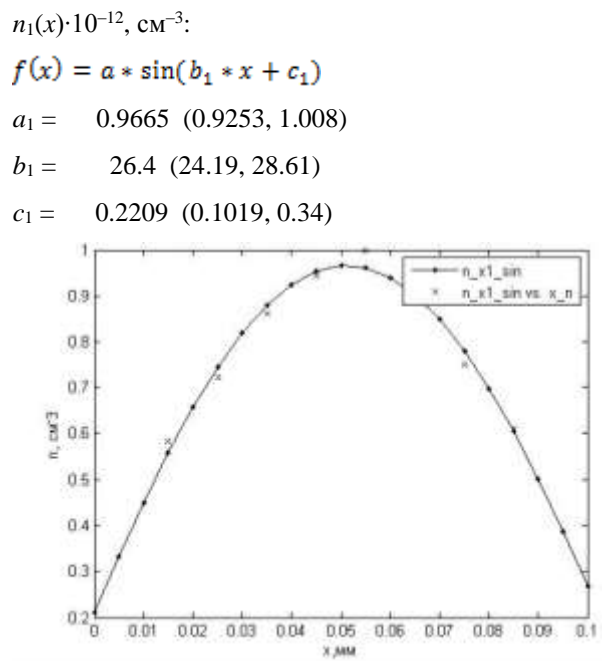

# **Выводы**

Отработана методика аппроксимации экспериментальных параметров цезиевой плазмы в межэлектродном зазоре в дуговом режиме работы ТЭП, используя программу cftool математического пакета MatLab. Исследовались распределения плотности плазмы и температуры электронов для двух плотностей токов преобразователя. Построены их приближения и проведена экстраполяция на всю величину зазора. Используя качественные (визуальные) и количественные критерии аппроксимации, определены лучшие функции приближения экспериментальных параметров плазмы. В дальнейшем методика аппроксимации параметров плазмы будет апробирована на другом экспериментальном материале.

#### **Литература**

1. Стаханов И. П., Черковец В. E., Физика термоэмиссионного преобразователя, M., 1985

2. Математическое моделирование процессов в низковольтном плазменно-пучковом разряде, Ф. Г. Бакшт, M., 1990.

3. Нетрадиционные возобновляемые источники энергии, А.М. Магомедов, АОЗТ Юпитер, 1996

# **ЭНЕРГОЭФФЕКТИВНАЯ СИСТЕМА ЭНЕРГОСНАБЖЕНИЯ ЖИЛОГО ДОМА В СУРОВЫХ КЛИМАТИЧЕСКИХ УСЛОВИЯХ С ИСПОЛЬЗОВАНИЕМ ВОЗОБНОВЛЯЕМЫХ ИСТОЧНИКОВ ЭНЕРГИИ И ВТОРИЧНЫХ ЭНЕРГОРЕСУРСОВ**

### Сон В.Д., Губин В.Е. [Vladimir.D.Son@Gmail.com](mailto:Vladimir.D.Son@Gmail.com)

#### *Национальный Исследовательский Томский политехнический университет*

Особенностью, характерной для регионов Сибири, является весьма низкая плотность населения на громадных, слабо освоенных в производственном отношении территориях. Энергоснабжение населенных пунктов, производственных и других объектов в таких условиях может осуществляться только путем создания децентрализованных зон. В Томской области около 40% территории не имеет централизованного энергоснабжения.

Учитывая высокую стоимость строительства новых крупных объектов энергетики (отопительные котельные, тепловые электростанции и другие) можно сделать вывод о перспективности децентрализованного энергоснабжения отдельных районов строительства. Самым оптимальным, на мой взгляд, является техническое решение, представляющее собой комбинированное использование цикла теплонасосной установки для нужд теплоснабжения и возобновляемых источников энергии для электроснабжения (энергия ветра, энергия солнца)

Децентрализованные системы теплоснабжения с использованием тепловых насосов имеют ряд неоспоримых преимуществ: нет необходимости в строительстве протяженных дорогостоящих тепловых сетей; тепловая энергия генерируется вблизи ее потребителя; себестоимость производимой тепловой энергии в несколько раз ниже, чем у традиционных источников теплоснабжения. Экологически «чистая» электроэнергия, получаемая путём введения возобновляемых источников, является экономически выгодной, что непосредственно влияет на себестоимость вырабатываемой тепловой энергии. Внедрение таких экономичных и экологичных технологий теплоснабжения в Томской области перспективно, в первую очередь в коттеджном строительстве, которое в наши дни очень популярно.

#### **Цель работы:**

Разработать техническое решение для системы энергообеспечения жилого дома на территории Томской области с использованием возобновляемых источников энергии, в том числе посредством цикла теплонасосной установки.

### **Задачи исследования:**

Определить энергопотребление жилого дома на основе проектных данных.

 Разработать систему независимого децентрализованного теплоснабжения здания на основе теплонасосной установки работающей от:

а) геотермального источника

б) вторичного низкопотенциального источника тепла.

 Разработать независимую систему электроснабжения (дублирующую основную) с максимальным вовлечением использования возобновляемых источников энергии на базе солнечной и ветро-установок.

Определить экономический и экологический эффект от предлагаемого проекта.

Для исследования взят конкретный проект коттеджа на территории Томской области полезной площадью 80м<sup>2</sup>.

Предложена система энергоснабжения указанного здания, которая состоит из следующих элементов:

Теплонасосная установка с возможностью использования двух источников низкопотенциального

тепла:

а) геотермальная скважина

б) сточные воды расположенного вблизи пищевого предприятия.

 Дизель генераторная установка (для обеспечения бесперебойного электроснабжения в случае отключения или аварии основной сети).

Ветроэнергетическая установка (генератор электрической энергии).

Фотоэлектрическая установка (генератор электрической энергии).

Солнечная водонагревательная установка (на нужды горячего водоснабжения).

Предложенные в рамках проведенной работы технические решения позволят обеспечить энергией в достаточном количестве выбранное здание. При этом используемые источники энергии экологичны т.к. их использование не наносят вред окружающей среде. После дополнительной, проектной проработки предлагаемого варианта теплоснабжения, техническое решение которого может быть использовано в большинстве районов Томской Области, позволяет решить проблему подвода коммуникаций (сети электроснабжения и теплоснабжения), повысив экономическую привлекательность коттеджного строительства.

### Список литературы:

1. Ахмедов Р.Б. Нетрадиционные и возобновляемые источники энер-гии. – М.: Знание, 1988.

2. Богословский В.Н. Отопление: Учеб. для вузов./Богословский В.Н., Сканави А.Н. – М.: Стройиздат, 1991. – 735 с.

3. Везиришвили О.Ш. Энергосберегающие теплонасосные системы тепло- и хладоснабжения./ Везиришвили О.Ш., Меладзе Н.В. – М.: Издательство МЭИ, 1994. – 158 с.

4. Нетрадиционные и возобновляемые источники энергии: учебное пособие / Р.В. Городов, В.Е. Губин, А.С. Матвеев. – Томск: Изд-во Томского политехнического университета, 2009. – 294 с.

5. Губин В.Е.Применение теплового насоса в схеме тепловой электрической станции/Губин В.Е., Степаненко Н.И. // X Юбилейная Международная научно-практическая конференция студентов, аспирантов и молодых ученых "Современные техника и технологии", г. Томск, 29 марта - 2 апреля 2004г. – Томск: Издво ТПУ, 2004.-Т.1. – С. 55 - 56.

6. Теплонасосные гелиосистемы отопления и горячего водоснабжения зданий Плешка М.С., Вырлан П.М., Стратан Ф.И. и др./ – Кишинев: Штиинца, 1990.–122с.

7. Твайделл Дж. Возобновляемые источники энергии./Твайделл Дж., Уэйр А. – М.: Энергоатомиздат, 1990. – 392 с.

8. Теплонасосные установки для отопления и горячего водоснабжения / Хайнрих Г. и др.; Пер. с нем. Н.Л. Кораблевой, Е.Ш. Фельдмана;Под ред. Б.К. Явнеля. – М.: Стройиздат, 1985. – 351 с.

9. [http://tanpm.narod.ru/Tnu\\_ttr.htm](http://tanpm.narod.ru/Tnu_ttr.htm)

10[.http://ru.wikipedia.org/wiki/%D0%92%D0%BE%D0%B7%D0%BE%D0%B1%D0%BD%D0%BE%D0%B2%D0%B](http://ru.wikipedia.org/wiki/%D0%92%D0%BE%D0%B7%D0%BE%D0%B1%D0%BD%D0%BE%D0%B2%D0%BB%D1%8F%D0%B5%D0%BC%D0%B0%D1%8F_%D1%8D%D0%BD%D0%B5%D1%80%D0%B3%D0%B8%D1%8F) [B%D1%8F%D0%B5%D0%BC%D0%B0%D1%8F\\_%D1%8D%D0%BD%D0%B5%D1%80%D0%B3%D0%B8%D1%8F](http://ru.wikipedia.org/wiki/%D0%92%D0%BE%D0%B7%D0%BE%D0%B1%D0%BD%D0%BE%D0%B2%D0%BB%D1%8F%D0%B5%D0%BC%D0%B0%D1%8F_%D1%8D%D0%BD%D0%B5%D1%80%D0%B3%D0%B8%D1%8F)

11.<http://www.powerinfo.ru/>

# **ПРОБЛЕМЫ И ПЕРСПЕКТИВЫ ПРОИЗВОДСТВА КЕРАМИКО-МЕТАЛЛИЧЕСКОГО ТОПЛИВА ДЛЯ ЯДЕРНЫХ РЕАКТОРОВ МЕТОДОМ САМОРАСПРОСТРАНЯЮЩЕГОСЯ ВЫСОКОТЕМПЕРАТУРНОГО синтеза**

Чурсин С.С., Кузнецов М.С. *chursinss@tpu.ru*

### *Национальный Исследовательский Томский политехнический университет*

Объем потребляемой человечеством энергии ежедневно растет. Это связано и с развитием энергозатратных технологий, и с развитием техники. Поэтому есть острая необходимость в разработке новых и модернизации уже имеющихся источников энергии. Одним из перспективных источников электрической энергии на сегодняшний день является ядерный реактор. Но при использовании установок данного типа возникает ряд сложных вопросов, которые необходимо решать.

Первым этапом создания реактора является выбор топлива. Ядерное горючее – это ключевая составляющая ядерного реактора. Оно должно отвечать следующим требованиям:

- достаточная температура плавления и испарения;
- высокая теплопроводность и теплоотдача;
- небольшое увеличение объема при ионизирующем облучении;
- способность удержать продукты деления, в том числе газообразные, внутри топлива;
- технологичность производства.

Керамико-металлическое топливо объединяет в себе необходимые свойства керамического и металлического топлива: с одной стороны оно имеет хорошую теплопроводность, с другой стороны оно имеет высокую температуру плавления и высокую стойкость к облучению. Тем самым появляется возможность обеспечить большую величину выгорания ядерного топлива.

К керамико-металлическому топливу предъявляются следующие требования:

• диспергируемое керамическое горючее должно иметь более высокую концентрацию делящегося изотопа, быть относительно непористыми и иметь достаточную прочность;

 материал матрицы должен быть достаточно прочным и пластичным, чтобы противостоять распуханию диспергированных частиц горючего при накоплении в них твердых осколков деления и сдерживать давление газообразных продуктов деления без разрушения при вынужденной деформации;

 материал матрицы не должен взаимодействовать с диспергированным горючим как в процессе изготовления, так и при эксплуатации в реакторе, должен обладать высокой коррозионной устойчивостью по отношению к теплоносителю, хорошей теплопроводностью и не иметь объемных превращений во всем диапазоне рабочих температур;

• как диспергированная фаза, так и материал матрицы должны обладать по возможности низким паразитным захватом тепловых нейтронов[1].

Создание керамико-металического топлива возможно благодаря порошковой металлургии, в частности одним из перспективных методов является самораспространяющийся высокотемпературный синтез (СВС).

Сущность метода СВС состоит в том, что в результате местного инициирования реакции в тонком слое исходной шихты реагентов, находящихся в твердом состоянии, фронт горения самопроизвольно распространяется по всей системе благодаря прохождению экзотермической реакции в волне горения и теплопередачи к последующим не прореагировавшим слоям, в которых тоже осуществляется реакция.

С помощью данного метода можно создавать различные целевые материалы. Главным плюсом этой технологии является то, что можно одновременно синтезировать материал и производить изделие, если исходную шихту спрессовать в нужную форму. Тем самым достигается значительный положительный экономический эффект, так как совмещаются две стадии производства.

Процесс получения конечного продукта в режиме СВС имеет ряд преимуществ по сравнению с традиционными методами печного синтеза материалов:

 отсутствие потребления электроэнергии для поддержания необходимых температурных режимов (процесс идёт за счет собственного тепловыделения);

высокая производительность и скорость реакции (синтез осуществляется за десятки секунд);

 высокая чистота продуктов (температуры горения достигают 2000 – 4000ºC, что обеспечивает разложение и улетучивание примесей);

управляемость процесса.

С этой точки зрения его можно охарактеризовать как направленный синтез, подготовка и режимы реализации которого обеспечивают получение материала с требуемым сочетанием свойств[2].

В данной работе рассмотрена возможность создания керамико-металического топлива из оксида урана в качестве керамики и никеля и алюминия в качестве металла.

Никель и алюминий в процессе реакции образуют интерметаллид, который как раз и будет исполнять роль матрицы:

 $Ni + Al \rightarrow Nial.$ 

Для проведения лабораторных экспериментов в качестве имитатора диоксида урана выбран диоксид вольфрама  $WO_2$ , так как он обладает схожими химическими свойствами.

Были использованы следующие марки химически чистых порошков: алюминий – ПА-4, никель – ПНК-ОТ 1, диоксид вольфрама – W-008.

Эксперимент выполнялся в следующей последовательности. На первом этапе исходные порошки перемешивались в планетарной мельнице шарового типа, для того чтобы получить как можно более однородную структуру, и прессовались в цилиндрические образцы диаметром 30 мм и высотой 15 мм. Затем инициировалась реакция синтеза в вакуумной камере. Далее образец остывал до комнатной температуры. Запись температуры во время синтеза осуществлялась с помощью вольфрам-рениевых термопар.

В ходе проведения лабораторных экспериментов были сделаны следующие выводы:

 доказана возможность и объяснена целесообразность получения керамико-металлического топлива метолом СВС:

 максимальная степень разбавления горючим матрицы, при котором еще осуществляется синтез, составляет ~80%;

 температура во время синтеза не превышает значение 1200ºC, что гораздо ниже температуры плавления диоксида урана.

#### **Список использованной литературы**

1. Займовский А.С. Калашников В.В. Тепловыделяющие элементы атомных реакторов. Атомиздат Москва, 1966. – 519с.

2. Мержанов А.Г., Боровинская И.П. Самораспространяющийся высокотемпературный синтез тугоплавких неорганических соединений. / Отчет ОИХК АН СССР, Черноголовка, 1970. – 283с.

# **ВЛИЯНИЕ ПРЕДВАРИТЕЛЬНОЙ ОБРАБОТКИ ИСХОДНОЙ ШИХТЫ ПРИ ПОЛУЧЕНИИ БОРИДОВ РЕДКОЗЕМЕЛЬНЫХ ЭЛЕМЕНТОВ МЕТОДОМ СВС**

### Чурсин С.С., Исаченко Д.С., Кузнецов М.С., Семенов А.О. [chursinss@tpu.ru](mailto:chursinss@tpu.ru)

#### *Национальный Исследовательский Томский политехнический университет*

Ежедневно потребность в различных целевых материалах растет, причем зачастую экономическая составляющая выносится на первый план. Гексаборид лантана является перспективным материалом для использования в катодной промышленности из-за своей низкой работы выхода, но в настоящее время его получают энергоемкими и ресурсозатратными методами[1].

В данной работе рассмотрено получение гексаборида лантана с легирующими добавками методом самораспространяющегося высокотемпературного синтеза (СВС), как один из перспективных методов порошковой металлургии. Так же рассмотрено два способа влияния на конечный продукт при СВС: предварительная механическая активация и введение высокоэкзотермических добавок.

СВС – это процесс перемещения волны химической реакции по смеси реагентов с образованием твердых конечных продуктов, проводимый с целью синтеза веществ материалов. СВС представляет собой режим протекания сильной экзотермической реакции (реакции горения), в котором тепловыделение локализовано в слое и передается от слоя к слою путем теплопередачи[2].

Исходная шихта готовилась из расчета на прохождение следующей химической реакции:

$$
La_2O_3 + 3TiO_2 + 24B \rightarrow 2LaB_6 + 3TiB_2 + 3B_2O_3
$$

В качестве высокоэкзотермической добавки использовалась смесь Ni-Al соотношении масс 1/4, добавка вводилась в количестве 10% от общей массы исходной шихты. Предварительная механическая активация осуществлялась в планетарной шаровой мельнице АГО-2 в течение 20 минут при частоте 20Гц. Исследование фазового состава проводилось рентгеновским дифрактометром XRD-6000 на CuKαизлучении. Анализ фазового состава проведен с использованием баз данных PDF 4+, а также программы полнопрофильного анализа POWDER CELL 2.5.

На рисунках 1, 2 и 3 представлены фазовые составы готового продукта без предварительной обработки, при предварительной механической активации и при введении экзотермической добавки соответственно.

Как мы видим, наибольшее количество целевого материала гексаборида лантана (45%) мы наблюдаем при введении экзотермической добавки. Это можно объяснить тем, что введенная система обладает большим энергетическим выходом при протекании синтеза, что в свою очередь значительно повышает температуру синтеза, тем самым полностью «догорает» целевой материал. При предварительной механической активации мы наблюдаем большое количество переходной фазы бората лантана. «Замерзание» переходной фазы происходит из-за недостатка энергии для конечного синтезирования гексаборида лантана.

Проанализировав рисунок 1, можно сказать, что синтез целевого материала невозможен без предварительного воздействия на исходную шихту, так как реакция синтеза гексаборида лантана из исходных порошков имеет низкий энергетический выход реакции, вследствие чего соседним слоям не удается полностью прореагировать.

Для увеличения выхода целевого продукта предлагается совместное использование предварительной механической активации и введения экзотермической добавки, что позволит получить более однородную структуру конечного продукта и максимальную концентрацию целевого соединения.

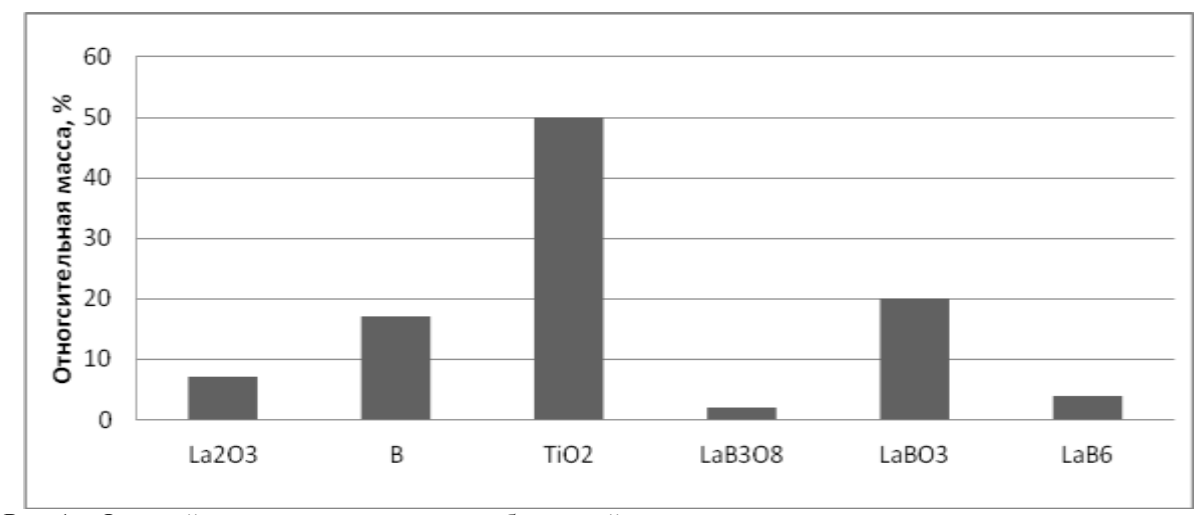

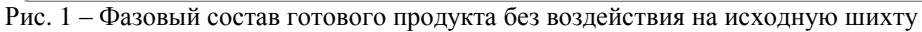

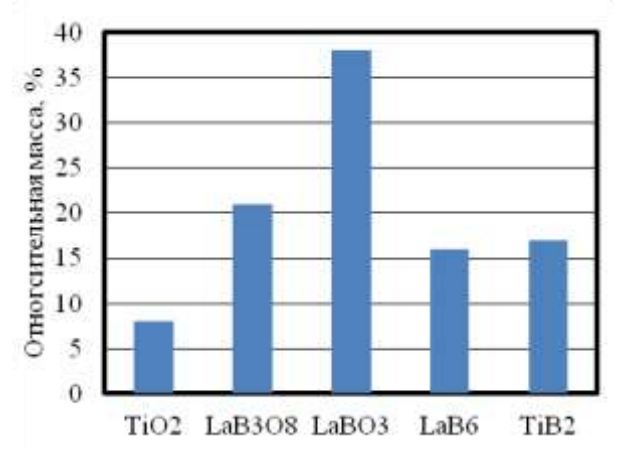

Рис. 2 – Фазовый состав готового продукта с предварительной механической активацией исходной шихты

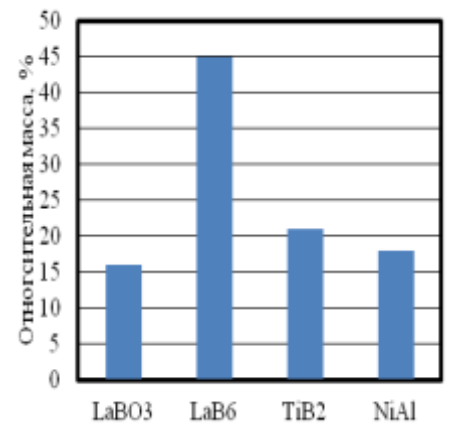

Рис. 3 – Фазовый состав готового продукта с введением высокоэкзотермической добавки

Подведя итог, можно сделать следующие выводы:

• экспериментально доказана возможность получения гексаборида лантана методом СВС;

• использование предварительной обработки шихты исходных компонентов и введение инициирующих добавок позволяет получить более качественный конечный продукт;

• образцы, синтезируемые из предварительно активированной шихты, имеют более однородную структуру по составу, что позволяет получать материал требуемой чистоты.

#### **Список использованной литературы**

1. Кресанов В.С., Малахов Н.П., Морозов В.В. Высокоэффективный эмиттер электронов на основе гексаборида лантана. – Энергоатомиздат, 1987. – 152с.

2. Амосов А.П., Боровинская, И.П., Мержанов А.Г. Порошковая технология самораспространяющегося высокотемпературного синтеза. – М.: Машиностроение-1, 2007. 567 с.

# **ГРАФИТОПОДОБНЫЕ УГЛЕРОД-АЗОТНЫЕ ФАЗЫ: СИНТЕЗ, СТРУКТУРА И СВОЙСТВА**

Шатрова К.Н., Сивков А.А. [shatrova.xiusha@yandex.ru](mailto:shatrova.xiusha@yandex.ru)

#### *Национальный Исследовательский Томский политехнический университет*

В настоящее время сверхтвердые инструментальные материалы из природных и синтетических алмазов и кубического нитрида бора занимают важнейшее место в технике и производстве. Особенностями этих материалов являются: наивысшая твердость; возможность изготовления сверхострых лезвийных и самозатачивающихся высокоабразивных инструментов; высокие износостойкость, теплопроводность, коррозионная устойчивость. В ближайшие годы конкуренцию этим материалам может составить кристаллический  $C_3N_4$ . Возможность его существования теоретически показал М. L. Cohen более 20 лет назад [1] в виде расчетной модели, по которой возможно определение модуля всестороннего сжатия материала в зависимости от длины связей. Многие годы исследователи всего мира предпринимали множество попыток получения этого материала с целью использования его как сырья для обрабатывающего инструмента нового поколения, но, к сожалению, бесспорных свидетельств успешно синтеза сверхтвердого нитрида углерода  $C_3N_4$  отсутствуют [2]. Новый этап развития данного направления в науке возникает в последние годы ввиду появления сообщений о возможности использования соединений углерода и азота в качестве фотокатализаторов в спектре видимого и ультрафиолетового излучения при получении водорода  $H_2$  из воды [3, 4, 5]. К настоящему времени не определены оптимальные условия синтеза и не найдены методы, которые могли бы лечь в основу промышленной технологии получения кристаллического  $C_3N_4$ . Поэтому поиск методов синтеза ковалентного  $C_3N_4$ является актуальной задачей. Анализ результатов теоретических и экспериментальных данных показывает, что одним из перспективных путей получения кристаллических фаз дисперсного  $C_3N_4$  является реализация синтеза в газофазовой системе с использованием в качестве прекурсоров углерода и газообразного азота. Требуемые P, t-параметры (P>25 ГПа, t>1500 К) могут быть получены в головном скачке уплотнения ударно-волновой структуры гиперзвуковой импульсной струи углеродной плазмы, истекающей в замкнутое пространство с азотной атмосферой со скоростью до 10 км/с.

В эксперименте такая система взаимодействия реализуется с помощью импульсного (до 500 мкс) сильноточного (порядка  $10^5$  A) коаксиального магнитоплазменного ускорителя (КМПУ) с графитовыми электродами по методике, представленной в работе [6]. Исходный углерод в виде нанодисперсного порошка (сажа) закладывается в зону формирования плазменной структуры сильноточного дугового разряда типа Z-пинч, ускоряемого в коаксиальной системе. Электропитание ускорителя осуществляется от импульсного источника – генератора импульсов тока с максимальной запасаемой энергией до 360 кДж. Плазменный выстрел производится в герметичную камеру-реактор, заполненную технически чистым азотом при нормальных давлении и температуре. Вскрытие камеры и сбор синтезированного порошкообразного продукта производился после естественного охлаждения и полного осаждения взвешенных частиц в азотной атмосфере.

На рисунке 1 представлены результаты электронной просвечивающей микроскопии продукта синтеза. Согласно работе [6] округлые уплощенные частицы со средним размером до 200-300 нм могут содержать в своем составе кристаллическую фазу, близкую по строению к гипотетическому графитоподобному нитриду углерода C3N4.

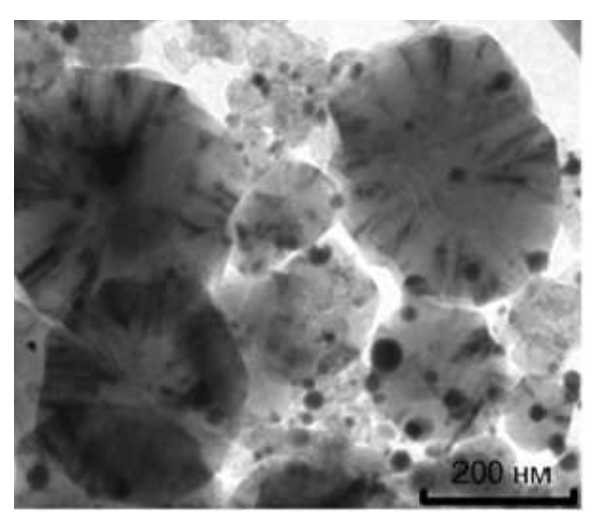

*Рис. 1. Светлопольный TEM-снимок продукта*

Согласно источникам [3, 4, 5, 6] при помощи графитоподобных углерод-азотных материалов возможно осуществление разложения воды на водород и кислород под действием видимого и ультрафиолетового диапазонов излучения. Для проверки этого утверждения собрана простейшая экспериментальная установка, внешний вид которой приведен на рисунке 2.

Экспериментальная установка состоит из кварцевой колбы (пропускающей ультрафиолетовый диапазон излучения), в которую помещался исследуемый образец вместе с дистиллированной водой, кристаллизатора, заполненного 10% раствором NaCl (для снижения растворимости водорода в воде), Sобразной изогнутой стеклянной трубки, которая одним концом герметично закреплялась в кварцевой колбе, другим - помещалась под границей раздела воздух-раствор NaCl. Над свободным концом Sобразной трубки помещалась заполненная раствором мерная пробирка вверх дном. На расстоянии 25-30 см от кварцевой колбы помещалась ультрафиолетовая лампа.

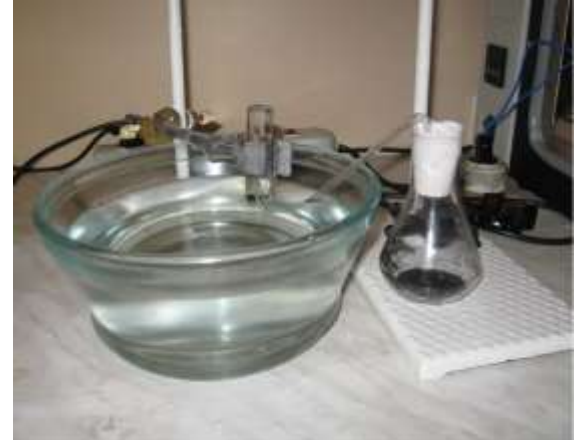

*Рис. 2. Внешний вид экспериментальной установки для синтеза водорода*

В кварцевую колбу была помещена дистиллированная вода объемом 5 мл, а также продукт динамического синтеза системы углерод-азот, полученный в гиперскоростной струе углеродной электроразрядной плазмы, истекающей в азотную атмосферу по методике, описываемой в работе [7]. Масса исследуемого материала составила 90 мг. После герметизации системы включалась ультрафиолетовая лампа.

За 9 часов работы ультрафиолетовой лампы в течение двух дней получено 10 мл газообразного образца, собранного в два медицинских шприца по 5 мл. Непосредственно после сбора проба транспортировалась к аналитическому оборудованию – в данном случае к газовому хроматографу Хроматек Кристалл 5000.1.

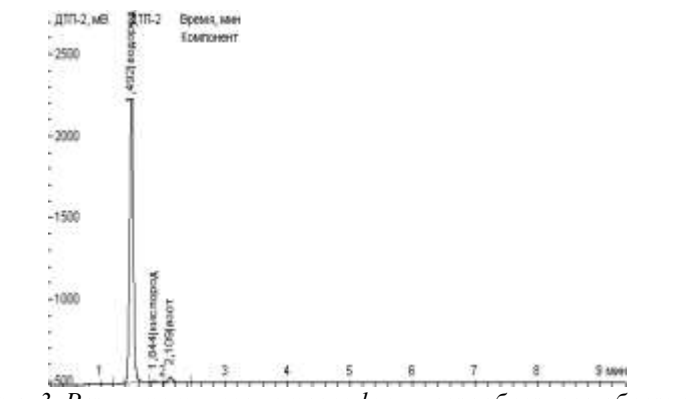

*Рис. 3. Результаты хроматографии газообразного образца*

На рисунке 3 представлены результаты газовой хроматографии собранного образца, согласно которой в данной пробе обнаружены кислород, азот и водород. Эти данные имеют несколько неоднозначный характер ввиду небольшого количества исследуемого газа: 10 мл, однако позволяют с высокой степенью вероятности судить о возможности получения водорода из воды с помощью материала, синтезированного авторами работы [7]. В дальнейшем требуется изучение процесса с позиции повышения скорости выделения газа, получения большего количества газообразной пробы для анализа и, соответственно, более надежной идентификации его составляющих, количественной интерпретации результатов.

По совокупности представленных данных можно с высокой степенью вероятности судить об успешном получении водорода из воды с использованием синтезированного в струе углеродной электроразрядной плазмы углерод-азотного материала под действием ультрафиолетового излучения. Однако, для установления однозначности в этом вопросе требуются дополнительные исследования синтезируемого газа для набора статистических данных и проверки повторяемости эксперимента, исследования методов управления скоростью процесса и потенциальной производительность системы.

Литература

1. M. L. Cohen. Phys. Rev. B, Condens. Matter, 32, 7988, 1985.

2. Graziella Goglio, Denis Foy, Gerard Demazeau. State of Art and recent trends in bulk carbon nitrides synthesis // Materials Science and Engineering R. – 2008. – №58. – P.195-227.

3. C. Pan, J. Xu, Y. Wang, D. Li, Y. F. Zhu. Dramatic activity of C<sub>3</sub>N<sub>4</sub>/BiPO<sub>4</sub> photocatalyst with core/shell structure formed by self-assembly // advanced functional materials, 2012.

4. F. Su, S. C. Mathew, L. Mhlmann, M. Antonietti, X. Wang, S. Blechert. Aerobic oxidative coupling of amines by carbone nitride photocatalysis with visible light// Angew. Chem.. Int. Ed., 2011.

5. X. Xu, G. Liu, C. Randorn, J. T. S. Irvine g-C<sub>3</sub>N<sub>4</sub> coated SrTiO<sub>3</sub> as an efficient photocatalyst for H<sub>2</sub> production in aqueous solution under visible light irradiation// International journal of hydrogen energy 36, 2011.

6. G. Liao, S. Chen, X. Quan, H. Yu, H. Zhao. Grapheme oxide modified g-C3N<sup>4</sup> hybrid with enhanced photocatalytic capability under visible light irradiation// The Royal Society of Chemistry, 2011.

7. А. А. Сивков, А. Я. Пак. О возможности синтеза и кристаллической структуре нанодисперсного нитрида углерода С3N4//Письма в ЖТФ, том 37, вып. 14, 2011.

Автор и ее научный руководитель выражают благодарность д.ф.-м.н. Ильину Александру Петровичу и к.т.н. Балмашнову Михаилу Александровичу за предоставленную возможность проведения эксперимента, помощь в его постановке и обсуждении результатов.

# **НОВОЕ УСТРОЙСТВО РЕГУЛИРОВКИ РАСХОДА В СИСТЕМАХ ТЕПЛОСНАБЖЕНИЯ**

Шалыгин С.Е., Половников В.Ю. [shalyginse@yandex.ru](mailto:shalyginse@yandex.ru)

*Национальный Исследовательский Томский политехнический университет*

#### **Введение**

Возросшие требования к надежности дроссельно-регулирующей арматуры и другим техникоэкономическим показателям обусловили необходимость постоянного изыскания новых конструктивных решений, материалов и технологии изготовления, направленных на создание высоконадежной, долговечной, малошумной дроссельно-регулирующей арматуры, обладающей необходимыми динамическими характеристиками.

Практически все отрасли промышленности сталкиваются с необходимостью перемещения жидкостей или газов по трубам. Протяженность и сложность сетей при этом могут быть различными. Для регулирования расхода рабочей среды используются разного рода устройства [1]. Одними из таких устройств являются регулируемые дроссельные шайбы [1]. Они позволяют быстро и качественно провести наладку сети без необходимости разгерметизации всей системы.

В настоящее время существует большое количество разнообразных дроссельных шайб, основными из которых являются следующие:

1. Регулируемая дроссельная шайба [2] (рис.1а), содержащая привод и корпус, в котором установлен подвижный диск, снабженный сквозными отверстиями и фигурным пазом, привод выполнен в виде штока, на котором эксцентрично его оси закреплен элемент в виде усеченной с двух сторон сферы, входящей в фигурный паз диска.

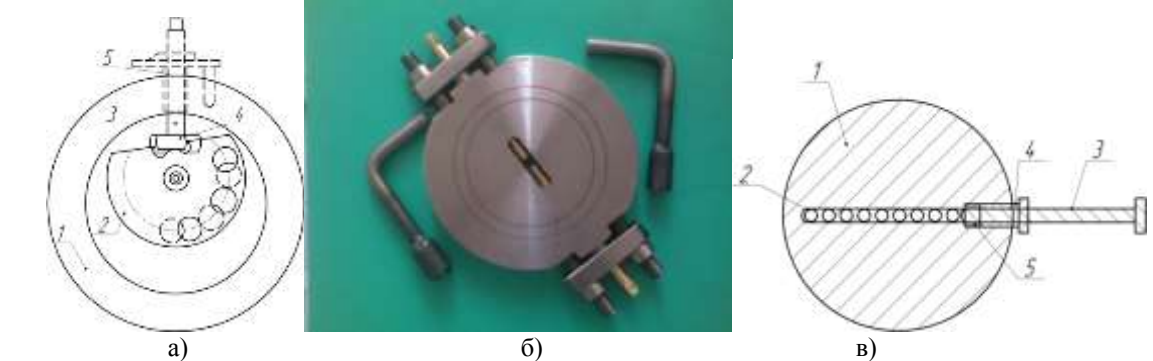

*Рисунок 1. Регулируемые дроссельные шайбы.*

*а)1-неподвижный диск, 2-подвижный диск, 3-шток, 4-элемент в виде усеченной с двух сторон сферы, 5-втулка сальника,*

*в) 1–корпус, 2– проходное круглое отверстие, 3–регулировочный болт, 4–сальниковый болт, 5–сальниковая набивка*

Регулирование площади проходных отверстий, соответственно регулирование расхода жидкой и/или газообразной среды, производится путем вращения штока, при этом элемент, в виде усеченной с двух сторон сферы, поворачивает подвижный диск со сквозными отверстиями. Такой принцип регулирования предполагает тщательную обработку поверхности между неподвижным диском и подвижным диском с отверстиями перед эксплуатацией с целью уменьшения трения между ними. При эксплуатации возникает вероятность заклинивания подвижного диска с отверстиями в процессе регулирования. Данный факт делает регулируемую дроссельную шайбу не надежной в эксплуатации.

2. Регулируемая дроссельная шайба [3] (рис.1б), выбранная в качестве прототипа, представляющая собой металлический диск – корпус, в центре которого выполнено сквозное проходное овальное отверстие с двумя диаметрально расположенными регулировочными болтами, выходящими на боковые поверхности корпуса через уплотняющие сальниковые болты, закрепленные на корпусе с помощью двух соединительных осей. Регулировочные болты выполнены с возможностью диаметрального перемещения внутри корпуса. При перемещении регулировочных болтов изменяется площадь сечения проходного овального отверстия. Этим и достигается регулировка количества теплоносителя, проходящего через регулируемую дроссельную шайбу. Регулируемая дроссельная шайба снабжена специальными ключами для регулировки и поддержания герметичности резьбовых соединений регулировочных болтов.

Устанавливается шайба между фланцами задвижки и трубопровода. Имеет возможность ограничения перемещения штоков путем опломбирования.

Позволяет быстро и качественно провести наладку тепловой сети без необходимости разгерметизации системы отопления.

Процесс регулирования расхода теплоносителя осуществляется с помощью двух регулировочных болтов и соответственно герметичность резьбовых соединений между корпусом и регулировочными болтами обеспечивается двумя сальниковыми болтами, что делает данную конструкцию менее надежной т.к. имеется две потенциальных возможности нарушения герметичности резьбовых соединений.

Для регулирования расхода теплоносителя необходимо наличие специальных ключей, что делает данную регулируемую дроссельную шайбу более сложной в эксплуатации.

Регулировочные болты регулируемой дроссельной шайбы выполнены из цветного металла, что способствует их быстрому абразивному износу за счет содержания в регулируемой среде абразивных примесей в виде песка, ржавчины и других различных отложений.

Данная дроссельная шайба предназначена только для регулирования жидких сред, что делает ее менее универсальной.

Как альтернативный вариант имеющимся устройствам [2, 3] в настоящее время разработана новая модификация дроссельной шайбы. Полезная модель относится к запорно-регулирующим устройствам, предназначена для регулирования отпуска жидкой и/или газообразной среды путем изменения расходных, напорных характеристик среды, проходящей через регулируемую дроссельную шайбу, и может быть

использована в технических, технологических трубопроводах теплоснабжения, водоснабжения, газоснабжения.

Регулируемая дроссельная шайба состоит (рисунок 1в) из корпуса 1 с проходными круглыми отверстиями 2 внутри корпуса. Вдоль проходных круглых отверстий 2 закреплен резьбовым соединением регулировочный болт 3, служащий для изменения сечения проходных круглых отверстий 2. Сальниковый болт 4, с продольным резьбовым отверстием, установлен в корпусе 1 резьбовым соединением, служащий для обеспечения герметичности резьбовых соединений за счет сальниковой набивки 5, между корпусом 1, регулировочным болтом 3, а так же для фиксации регулировочного болта 3 на установленной позиции относительно проходных круглых отверстий 2. Технический результат: оптимизация гидравлических и расходных характеристик транспортируемых сред трубопроводных систем.

#### **Методика эксперимента**

Для исследования характеристик регулируемой дроссельной шайбы разработан лабораторный стенд (рисунок 2). Основными элементами стенда являются: пьезометры – 1а-1е, две трубы – 2 внутренним диаметром 50 мм. и длиной 0,5 м., дроссельная шайба – 3 диаметром 65 мм., входной патрубок – 4, выходной патрубок – 5, расходомер – 6, циркуляционный насос – 7. Дроссельная шайба имеет 9 проходных круглых отверстий диаметром 5 мм.

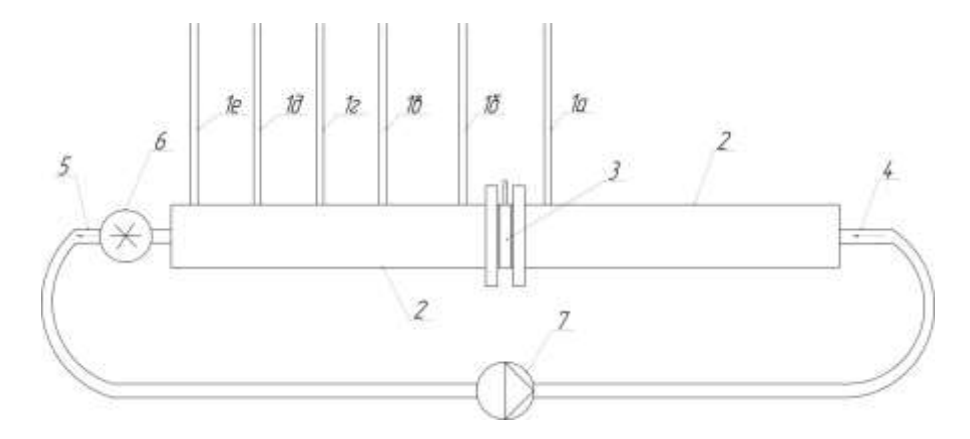

*Рис. 2. Схема лабораторного стенда: 1а-1е – пьезометр, 2 – труба, 3 – регулируемая дроссельная шайба, 4 – входной патрубок, 5 – выходной патрубок, 6 – расходомер, 7 – циркуляционный насос.* 

Перед началом эксперимента лабораторный стенд заполнялся водопроводной водой. Затем включали в работу насос 7. Измерение разности давления производилось по пьезометрам 1а и 1б. Пьезометры 1в-1е использовались для подтверждения того, что давление по всей длине трубы 2 не изменяется. Расход жидкости измерялся расходомером 6.

Опыты по определению коэффициента гидравлического сопротивления повторялись 5 раз в идентичных условиях с целью исключения случайной погрешности. Расход жидкости измерялся расходомером, имеющим относительную погрешность ± 2 %. Измерение высоты столба жидкости в пьезометрических трубках производился линейкой.

Коэффициент гидравлического сопротивления ξ рассчитывался по формуле [4]:

$$
\xi = \frac{\Delta P}{\frac{\rho V^2}{2}};
$$

где  $\Delta P$  – разность давлений до и после дроссельной шайбы, Па;  $\rho$  – плотность воды,  $\kappa z / \mu^2$ ;  $V$  – скорость в трубе, м/с;

#### **Результаты исследования**

На рисунке 3 приведены зависимости значений коэффициентов гидравлического сопротивления ξ шайбы от скорости движения жидкости в трубе V, в зависимости от количества открытых отверстий, а также показаны величины доверительных интервалов для каждого из проведенных опытов.

Анализ результатов исследований, приведенных на рисунке 3, позволяет сделать вывод о том, что с увеличением количества открытых отверстий, а следовательно, и с увеличением суммарной площади сечения, коэффициент гидравлического сопротивления снижается. Так для отверстий 1–9 диапазон изменения коэффициента гидравлического сопротивления ξ составляет от 21138 до 670 (доверительный интервал  $\pm (8-10, 96)$ ).

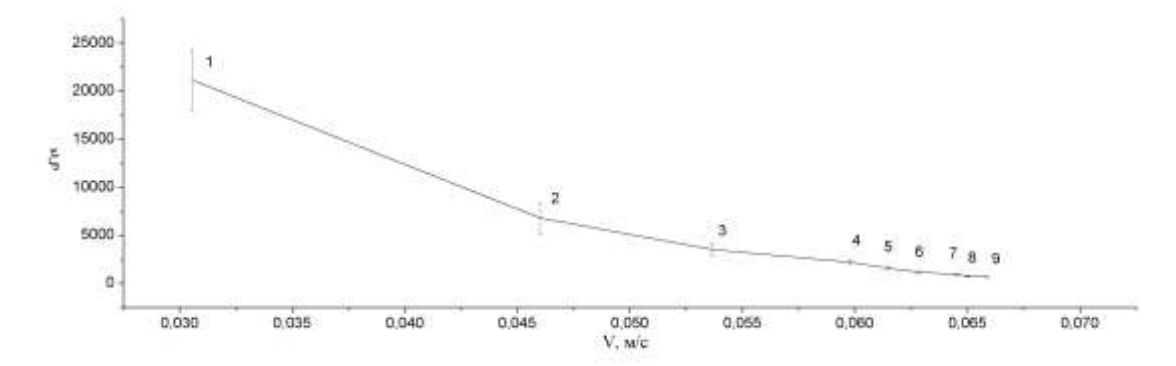

*Рисунок 3. Результаты исследования коэффициента гидравлического сопротивления в зависимости от количества открытых отверстий (цифрами на графической зависимости обозначено количество открытых отверстий).*

Принимая во внимание сравнительную простоту и дешевизну предложенного устройства можно сделать вывод о перспективности его применения для регулировки расхода теплоносителя в системах теплоснабжения.

Также следует отметить, что необходимо проведение дальнейших экспериментальных исследований предлагаемой регулируемой дроссельной шайбы в широком диапазоне изменения геометрических характеристик и расходов рабочей среды с целью выявления границ возможного применения в различных отраслях производства.

#### **Заключение**

Разработан стенд по изучению коэффициентов гидравлического сопротивления регулируемой дроссельной шайбы, который может быть применен для определения характеристик различных дроссельных устройств.

Экспериментально установлены численные значения коэффициентов гидравлического сопротивления регулируемой дроссельной шайбы. Диапазон изменения составляет от 21138 до 670 (доверительный интервал  $\pm (8-10\%)$ .

Показана возможность применения данной регулируемой дроссельной шайбы в системах теплоснабжения за счет ее небольшой стоимости и простоты конструкции .

#### **Список литературы**

1. Наладка и эксплуатация водяных тепловых сетей : справочник / В. И. Манюк, Я. И. Каплинский, Э. Б. Хиж, А. И. Манюк. – М. : Стройиздат, 1988. – 432 с.

2. 2697255/25-08 SU F16K3/04. Дроссельная шайба / Л.В.Попов; заявл. 13.12.72; опубл. 15.11.1980, Бюл. № 42. – 2 с.

3. Интернет-сервис "Гидравлический расчет тепловой сети". URL: http://www. / (дата обращения: 21.11.2012)

4. Идельчик И. Е. Справочник по гидравлическим сопротивлениям. — М.: Машиностроение, 1975. — 559 с.

# **СЕКЦИЯ 3. НАНОТЕХНОЛОГИИ И ПУЧКОВО-ПЛАЗМЕННЫЕ ТЕХНОЛОГИИ СОЗДАНИЯ МАТЕРИАЛОВ С ЗАДАННЫМИ СВОЙСТВАМИ**

# **ПОЛУЧЕНИЕ ЧАСТИЦ ОКСИДА ЦИНКА, ПОКРЫТЫХ НАНОСТЕРЖНЯМИ СУЛЬФИДА ЦИНКА, МЕТОДОМ ЭЛЕКТРОИСКРОВОГО ДИСПЕРГИРОВАНИЯ**

Ажгихин М. И., Иртегов Ю.А., Ан В. В. [ashg@sibmail.com](mailto:ashg@sibmail.com)

*Национальный Исследовательский Томский политехнический университет*

*Аннотация. В данной работе исследуется возможность получения частиц оксида цинка, покрытых наностержнями сульфида цинка, методом электроискрового диспергирования в среде пероксида водорода. В процессе электрического диспергирования происходит рост наностержней сульфида цинка на поверхности частиц оксида цинка. Приведены результаты исследования морфологии полученных порошков.* 

### **Введение**

Сульфиды и оксиды цинка являются перспективными материалами для использования их в качестве полупроводниковых материалов и люминофоров. Как известно, люминофоры – это синтетические вещества, способные преобразовывать различные виды энергии в световую [4]. В связи с данной способностью исследуемых веществ, является возможным их применение в качестве высоко эффективных электрооптических устройств: cветоизлучающих диодов, лазеров и фотодиодов УФ-видимого диапазона, преобразователей солнечной энергии, сенсоров химических и биологических веществ, микро - и наноэлектромеханических систем (фильтры и генераторы на объемных акустических волнах, датчики вибраций, акселерометры, пьезоэлектрические преобразователи энергии).

Целью данной работы является исследование процессов получения частиц оксида цинка, покрытых наностержнями сульфида цинка электроискровым методом в среде пероксида водорода.

В последнее время активно развивается метод получения оксидов металлов с помощью электроимпульсного диспергирования в жидких средах. Весьма интересным направлением является применение импульсного электрического разряда в слое металлических гранул, помещаемых в жидкую среду. При действии электрических импульсов в загрузке наблюдаются электрические разряды в виде искр по всему видимому объему. Вводимая энергия действует на электроды, и расположенные между ними металлические гранулы, приводя их к эрозии и образованию высокодисперсных частиц [1, 2].

Механизм эрозии в условиях электрического разряда состоит из двух процессов: плавление материала металлических гранул и электродов при наложении импульсов напряжения с последующим выбросом материала в виде капель расплавленного металла и испарение материалов среды и электродов с образованием плазмы. Далее происходит поверхностное взаимодействие расплавленного металла с жидкой средой и ее компонентами при быстром охлаждении среды. Результатом такого взаимодействия после окончания процесса могут быть частицы, состоящие из металлического ядра, закрытого пленкой продуктов взаимодействия металла и дисперсионной среды [3].

Получение окисда цинка может происходить несколькими возможными путями. Один из них – взаимодействие эродированного цинка с водой:

 $Zn+H_2O=ZnO+H_2$ 

При добавлении пероксида водорода в раствор происходит его термическое и каталитическое разложение на поверхности металла:

 $2H_2O_2 = 2H_2O + O_2$ 

После разложения пероксида водорода происходит аэрация системы, благодаря чему процесс окисления металла проходит быстрее:

 $Zn+0.5O_2=ZnO$ 

В системе также может происходить взаимодействие оксида цинка с пероксидом водорода, благодаря чему образуется диоксид цинка:

 $ZnO+H_2O_2=ZnO_2+H_2O$ 

При просушке полученного образца при  $60^{\circ}$ С происходит разложение диоксида цинка на оксид цинка и кислород:

 $ZnO_2 \rightarrow ZnO+0.5O_2$ 

В данной работе в среду, в которой проводится синтез оксида цинка, добавляли сульфид цинка, полученный методом СВС. Под СВС обычно понимают протекание сильно экзотермической химической реакции при температурах, развиваемых в результате саморазогрева вещества. Характерная особенность процесса – высокая температура, при которой протекает реакция, возникают в ходе самой реакции за счет освобождения химической энергии исходной системы и не связаны с подводом энергии извне [5].

#### **Экспериментальная часть**

Реакция для получения сульфида цинка осуществляется в режиме СВС. Для получения сульфида цинка были взяты в стехиометрическом составе сера марки ОСЧ и нанопорошок цинка, полученный методом искрового разряда в среде гексана. После того, как получили смесь порошков цинка и серы, производили прессование шихты в таблетку. Далее помещали таблетку в камеру синтеза под давлением аргона 30 атмосфер. Во избежание испарения серы во время реакции, таблетка помещалась внутрь цилиндра из жаропрочного стекла Pirex. СВС инициировался путем нагрева нихромовой спирали при пропускании через нее электрического тока. Так как реакция синтеза является экзотермической, то выделенного нихромовой спиралью тепла хватает для нагрева последующих слоев, что и вызывает реакцию по объему всей таблетки. Температуру горения измеряли вольфрам-рениевой термопарой с записью осциллографом Tektronix TDS 2041B. Температура синтеза сульфида цинка превышает 1700 <sup>0</sup>C. Конечный продукт синтеза представляет легко разрушаемый спек.

Синтез частиц ZnO-ZnS осуществляли в сосуде из огнеупорного диэлектрического фарфора, на дно которого помещали цинковые гранулы диаметром около 5 мм и массой около 100 г, используемые в качестве проводящей загрузки. В сосуд опускали цинковые электроды и заливали 200мл 40%  $H_2O_2$ . Электроды присоединяли к источнику импульсных токов с двухконтурной схемой со следующими характеристиками: длительность импульсов 10 мкс с частотой следования импульсов 100 Гц, напряжением 500 В и током первого полупериода импульса 250 А. По мере воздействия электрического тока на цинк добавляли в сосуд полученный методом СВС сульфид цинка массой 0,1 г. При обработке электрическим разрядом цинковых гранул, погруженных в рабочий раствор, происходит образование суспензии, состоящей из частиц эродированного металла, частиц ZnO-ZnS и раствора. В процессе электрического диспергирования происходит рост нанострержней сульфида цинка на поверхности частиц оксида цинка.

#### **Результаты и их обсуждение**

Полученный продукт представляет собой порошок из сферических частиц оксида цинка, на поверхности которых находятся наностержни сульфида цинка. На рисунках 1, 2 представлены изображения поверхности полученного порошка.

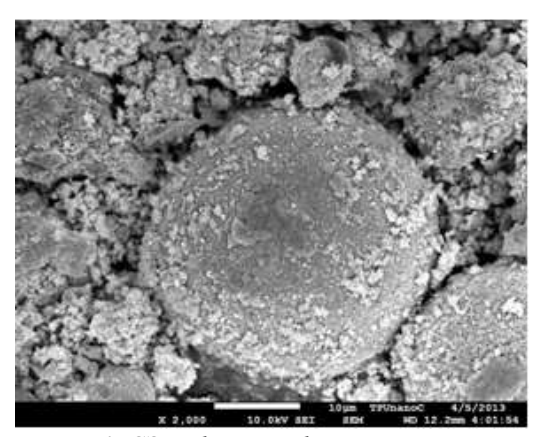

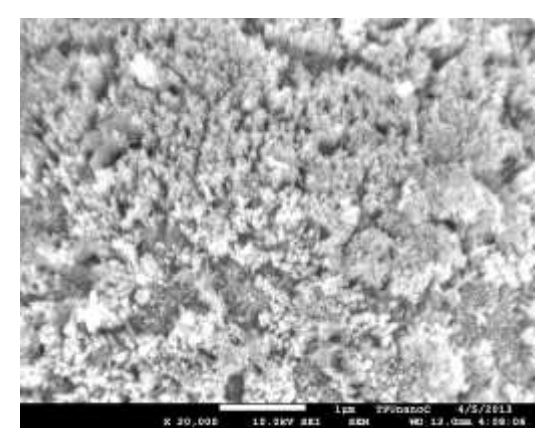

*Рис. 1. СЭМ-фотография порошка ZnO Рис. 2. СЭМ-фотография нанострежней ZnS*

На рис. 1, 2 видно, что частицы порошка сульфида цинка имеют диаметр порядка 10 мкм, средняя толщина наностержней находится в диапазоне от 30 до 40 нм, а значение длины наностержней – около 300 нм.

#### **Выводы**

1. Исследованы процессы получения частиц оксида цинка, покрытых наностержнями сульфида цинка (ZnO-ZnS) методом электрического диспергирования в среде пероксида водорода.

2. Согласно результатам сканирующей зондовой микроскопии, конечный продукт представляет порошок, в котором на частицах оксида цинка находятся наностержни сульфида цинка.

### **Литература**

1. Н.Б. Даниленко, Г.Г. Савельев, Н.А. Яворовский, Т.А. Юрмазова. Химические реакции, протекающие при электроимпульсном диспергировании железа в водных растворах // ЖПХ. 2008. Т. 81. Вып. 5. С. 768 – 773.

2. Н.Б. Даниленко, Г.Г. Савельев, Н.А. Яворовский, Т.А. Юрмазова, А.И. Галанов, П.В. Балухтин. Изучение состава и кинетики образования продуктов эрозии металлической загрузки электроразрядного реактора // ЖПХ. 2005, Т. 78. Вып. 9. С. 1463 – 1468.

3. А.И. Галанов, Т.А. Юрмазова, В.А. Митькина, Г.Г. Савельев, Н.А. Яворовский, Г.Л. Лобанова. Магнитные наночастицы, получаемые электроимпульсным методом, их физико-химические свойства и взаимодействие с доксорубицином и плазмой крови // Перспективные материалы. 2010. №4. С. 49-55.

4. Зефиров Н.С. Химическая энциклопедия. Издательство «Большая российская энциклопедия», М. Т. 2, С. 673, 1998.

5. А. Г. Мержанов. Проблемы горения в химической технологии и металлургии. // Успехи химии. – 1976. – Т. 45. –  $N_2$  5. – с. 826.

# **РАСПРЕДЕЛЕНИЕ АТОМОВ ПРИ ИОННОЙ ИМПЛАНТАЦИИ**

# Айжигитов Д.М., Постников Д.В. [daniel5555@mail.ru](mailto:daniel5555@mail.ru)

#### *Омский государственный технический университет*

Важнейшим параметром, необходимым для практического применения ионной имплантации, является величина пробега ионов в твердом теле. Для расчета распределения ионно имплантированных атомов заимствован метод из работы [1]. Из-за того, что число столкновений движущегося иона с атомами мишени носит случайный характер, траектории ионов и их пробеги в твердом теле будут отличаться друг от друга. Например, в определенных условиях некоторая часть ионов вообще отражается от мишени. Следовательно, мы должны при описании процесса ионной имплантации говорить не об индивидуальных траекториях, а о распределении ионов по пробегам, которое будем описывать функцией  $W_R(R, E_1, Z_1, Z_2, M_1, M_2)$ .  $W_R$  – плотность вероятности того, что ион с энергией  $E_1$  пройдет в веществе ( $Z_2, M_2$ ) путь длиной *R*. Функция *WR*(*R*,*E*) удовлетворяет кинетическому уравнению Больцмана, которое можно представить в виде:

$$
\frac{\partial W_R(E,R)}{\partial R} = N \times \int_0^{E_{max}} d\sigma_n \left\{ W_R[(E-E_2),R] - W_R[(E,R)] - N(E)S_e(E) \times \partial W_R(E,R)/\partial R \right\}
$$
 (1)

Это уравнение справедливо при следующих допущениях:

- вещество, с которым взаимодействует внедряемый ион, является аморфным;
- упругие и неупругие потери энергии не зависят друг от друга;
- приближение бинарных столкновений;
- потери энергии в каждом упругом взаимодействии много меньше, чем энергия иона;
- флуктуации потерь энергии иона в упругих столкновениях много больше, чем в неупругих.

Поэтому уравнение (1) мало пригодно для случаев низкоэнергетичной ионной имплантации и при облучении мишеней с большим порядковым номером легкими ионами. Точное решение уравнения (1) представляет собой очень сложную задачу. Обычно поступают следующим образом: заранее предполагают вид функции, аппроксимирующей искомое распределение. Можно сразу отметить некоторые очевидные свойства *WR*(*E*,*R*).

1. В моноатомных мишенях *WR*(*E*,*R*) имеет один максимум.

2. При  $R$  → ∞  $W_R(E,R)$  → 0.

3. Часто *WR*(*E*,*R*) достаточно симметрична.

Наиболее простой и вместе с тем удобной в использовании является аппроксимация *WR*(*E*,*R*) нормальным (гауссовским) распределением:

$$
W(R, E_1) = \frac{1}{\sqrt{(2\pi\Delta R_p^2)}} \exp\left\{ \frac{\left[R - R_p(E_1)\right]^2}{2\Delta R_p^2(E_1)} \right\},
$$
 (2)

где  $R_p$  – проецированный пробег, равный

$$
\mu_1 = R_p = \int_0^\infty x W(x, E) dx, \quad \Delta R_p = \sqrt{\mu_2}, \quad \mu_2 = \sigma_p^2 = \int_0^\infty (x - R_p)^2 W(x, E) dx.
$$
 (3)

Величину  $\sigma_p^2$  называют стандартным отклонением.

Аппроксимация функции *W*(*x*,*Е*) распределением Гаусса (2) возможна для тяжелых ионов и ионов средних масс с невысокой энергией. Для описания профилей пространственного распределения легких высокоэнергетичных ионов нужно искать другую функцию и соответственно вводить моменты более высокого порядка:

$$
\mu_3 = \int_{0}^{\infty} (x - R_p)^3 W(x, E) dx.
$$
 (4)

Величина  $\gamma = \mu_3/\mu_2^{3/2}$  называется асимметрией распределения. Для симметричных распределений  $\gamma = 0$ , а для асимметричных  $\gamma$  может принимать как положительные, так и отрицательные значения.  $\gamma$ <0 соответствует распределениям, более плавно спадающим к малым *R* в области *R R<sup>p</sup>* и более круто к большим для *R*>*Rp*. Оно характерно для профилей распределения легких частиц.

Вводят также величину, характеризующую вершину распределения эксцесс (обозначается обычно  $\beta$ ).

$$
\mu_4 = \int_0^\infty (x - R_p)^4 W(x, E) dx , \qquad (5)
$$
  

$$
\beta = \mu_4 / \mu_2^2 . \qquad (6)
$$

Распределения с  $\beta > 3$  имеют более высокую и острую вершину по сравнению с гауссовским, а при  $\beta < 3$  более низкую и плоскую. Среди асимметричных функций распределений наиболее удачной аппроксимацией является распределение Пирсона-IV.

Зная функцию распределения пробегов, можно построить профиль концентрации *C*(*x*) внедренной примеси:  $C(x)=D_0W(x,E)$ , где  $D_0$  – доза внедренной примеси.

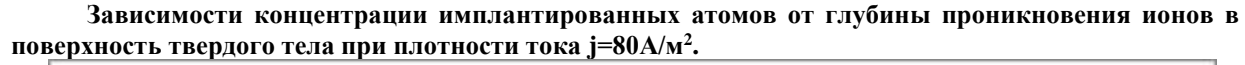

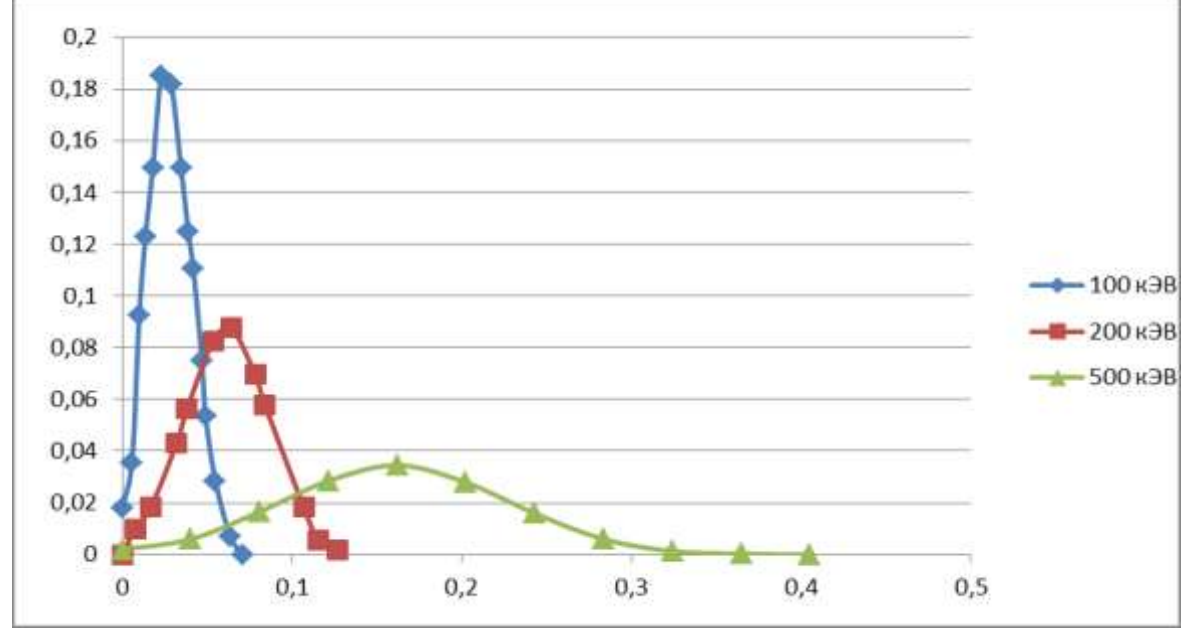

Рис. 1. Зависимость концентрации имплантированных атомов хрома при энергиях 100 кЭВ, 200 кЭВ и 500 кЭВ.

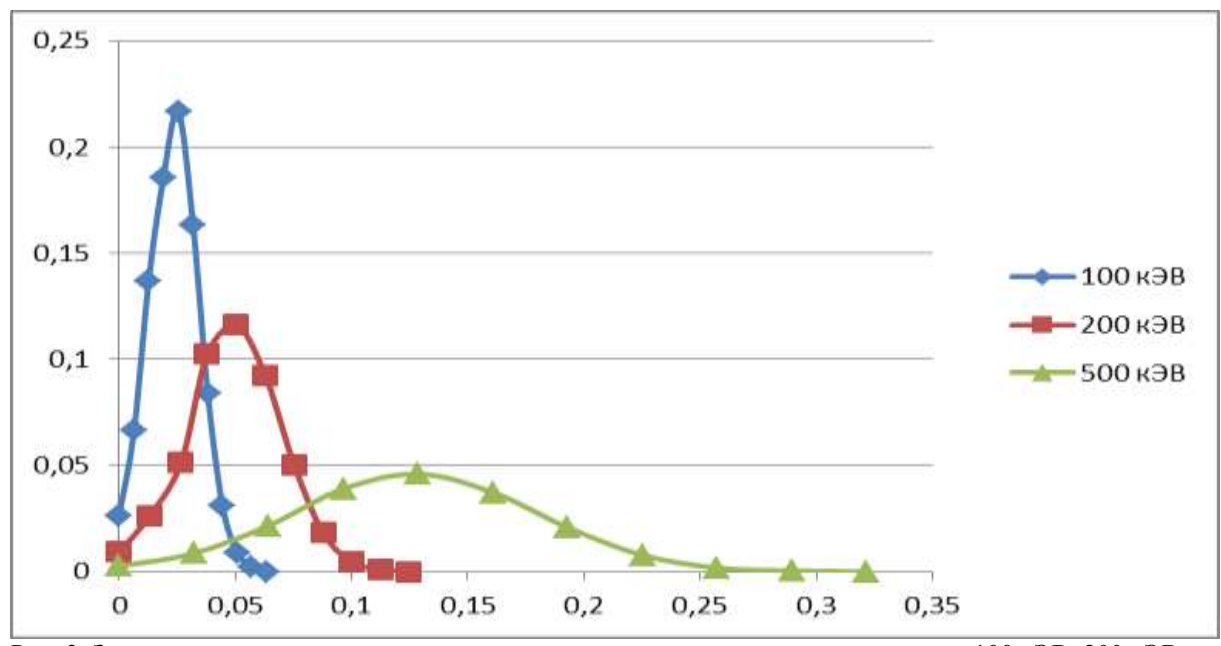

Рис. 2. Зависимость концентрации имплантированных атомов никеля при энергиях 100 кЭВ, 200 кЭВ и 500 кЭВ.

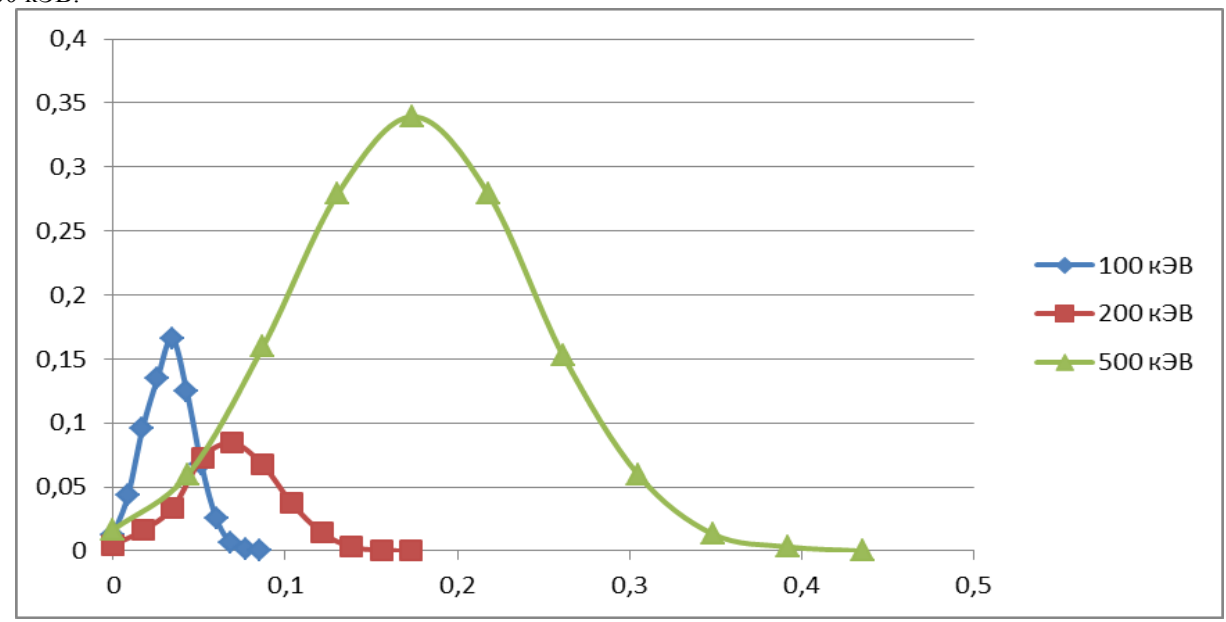

Рис. 3. Зависимость концентрации имплантированных атомов титана при энергиях 100 кЭВ, 200 кЭВ и 500 кЭВ.

# **Заключение**

На основе литературных данных разработана компьютерная программа по расчету распределения имплантированных атомов на глубине образца. Данная программа позволяет провести расчеты концентрации примеси по глубине образца в зависимости от энергии ионов и дозы облучения. Данный алгоритм может быть использован при разработке радиационных технологий, в частности ионной имплантации.

### **Список литературы**

1. И. А. Аброян, А. Н. Андронов, А. И. Титов. Физические основы ионной и электронной технологии. – Москва.: Высшая школа, 1984.

# **СИНТЕЗ УЛЬТРАДИСПЕРСНОГО ПОРОШКА ОКСИДА МЕДИ ПЛАЗМОДИНАМИЧЕСКИМ МЕТОДОМ С ПОМОЩЬЮ КОАКСИАЛЬНОГО МАГНИТОПЛАЗМЕННОГО УСКОРИТЕЛЯ**

Голянская Е.О., Клименко В. А., Крючкова М.А., Лаас А.А., Сивков А.А. [evg.gol1994@gmail.com](mailto:evg.gol1994@gmail.com)

*Национальный Исследовательский Томский политехнический университет*

#### **Введение**

Сегодня сверхпроводимость – это одна из наиболее изучаемых областей физики; явление, открывающее перед инженерной практикой огромные перспективы. Но практическое использование высокотемпературных сверхпроводников в значительной степени ограничивается возможностями технологии их формирования.

Проведя обзор литературы, мы выяснили, что в настоящее время ответственным за сверхпроводимость в купратах считают именно медь-кислородный слой, в котором атомы меди образуют квадратную сетку и располагаются в ее узлах, в то время как атомы кислорода находятся на линиях, соединяющих эти узлы.[1][2]

#### **Историческая справка**

История сверхпроводимости характеризуется цепочкой открытий все более и более сложных структур. Она берет свое начало с получения жидкого гелия и тем самым открытия пути к систематическим исследованиям свойств материалов при температуре близкой к абсолютному нулю, при которой они полностью теряют электрическое сопротивление.[3] Высокотемпературные сверхпроводники были открыты более 20-ти лет назад, но по сей день остаются загадкой. [4]

# **Устройство помошью коаксиального магнитоплазменного ускорителя**

Синтез ультрадисперстного порошка оксида меди был произведен с помощью коаксиального магнитоплазменного ускорителя, который был разработан на базе ТПУ [5]. Он относится к области ускорительной техники и может использоваться для ускорения плазмы до гиперскоростей.

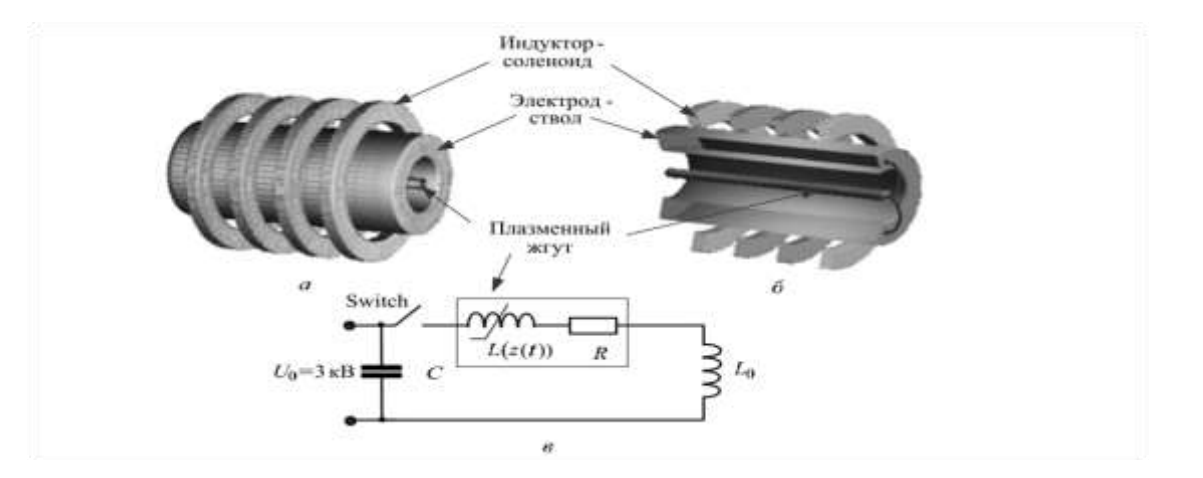

*Рисунок 1. Упрощенная модель коаксиального магнитоплазменного ускорителя: а) модель проводящей части;б) сечение;в) электрическая схема* [6]

Ускоритель выполнен в виде коаксиальной системы ствол-электрод, разделенной изолятором и размещенной внутри соленоида. Ствол имеет цилиндрическую форму. Работа устройства заключается в следующем. При замыкании ключа в контуре электропитания ускорителя начинает протекать ток от конденсаторной батареи, по виткам соленоида, проходит по стволу и центральному электроду, далее движется через ключ к конденсатору. Образование дугового разряда осуществляется за счет пробоя по поверхности изолятора. Плазма сжимается магнитным полем собственного тока и магнитным полем соленоида и приобретает форму поршня. Генерируемая ускорителем струя выходит в пространство камеры реактора, происходит распыление материала с поверхности электрода, а также формирование нанодисперсных частиц.

### **Проведение эксперимента**

*Таблица1. Условия проведения эксперимента по синтезу ультрадисперстного порошка оксида меди с помощью коаксиального магнитоплазменного ускорителя*

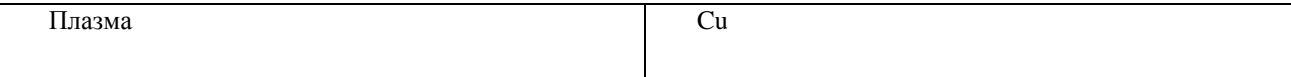

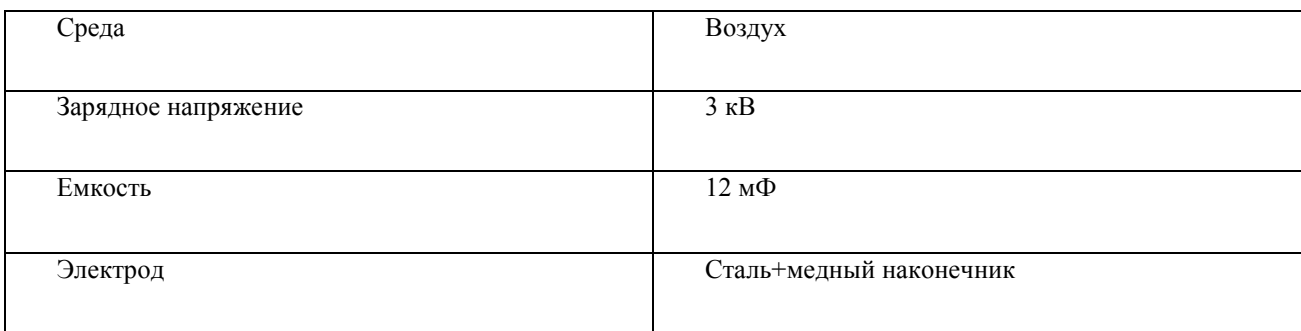

# **Анализ полученных результатов**

После проведения опыта была проведена рентгеновская микроскопия полученного ультрадисперсного порошка. При анализе был использован пакет полнопрофильного рентгено-структурного анализа PowderCell и база структурных данных PDF 4+.

*Рисунок 2. Анализ рентгеновской дифракометрии*

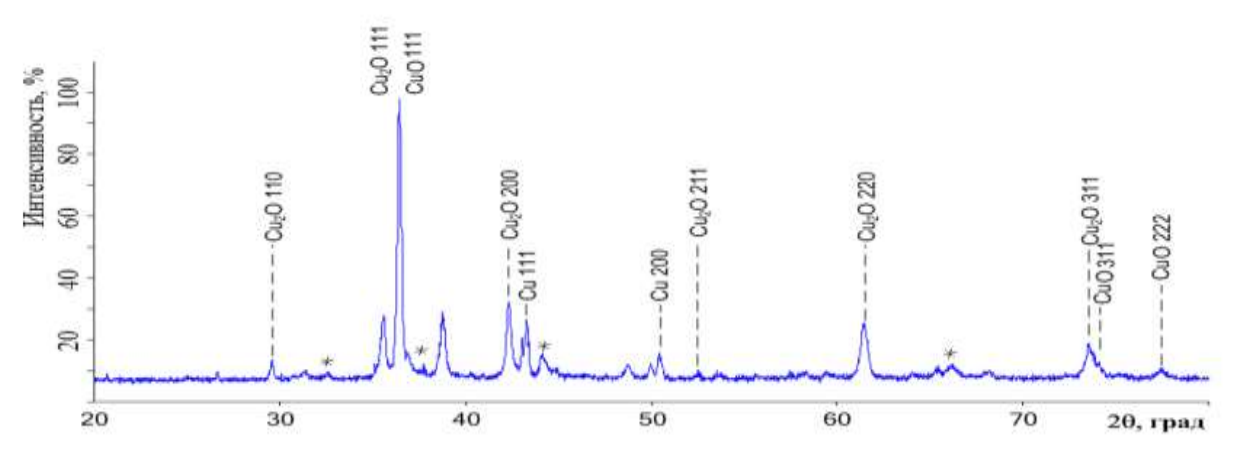

Анализ выявил наличие в синтезированном порошке фаз:

оксид меди (I) (Cu<sub>2</sub>O) - 3,5%

- оксид меди (II) (CuO), который в процентном соотношении преобладает порядка 85%
- чистая медь (Cu) составляет около 8%

 примесные фазы, которые на рентгенограмме представляют собой неявно выраженные пики, помеченные звездочкой (\*) – около 4%. Их наличие в синтезированном порошке можно объяснить тем, что материал мишени, использованной в эксперименте – алюминий. И в ходе опыта произошла эрозия при ее расплаве в струе плазмы. Поэтому в числе продуктов синтеза оказался оксид алюминия  $(A_2O_3)$ 

Также были получены и расшифрованы данные просвечивающей электронной микроскопии.[7]

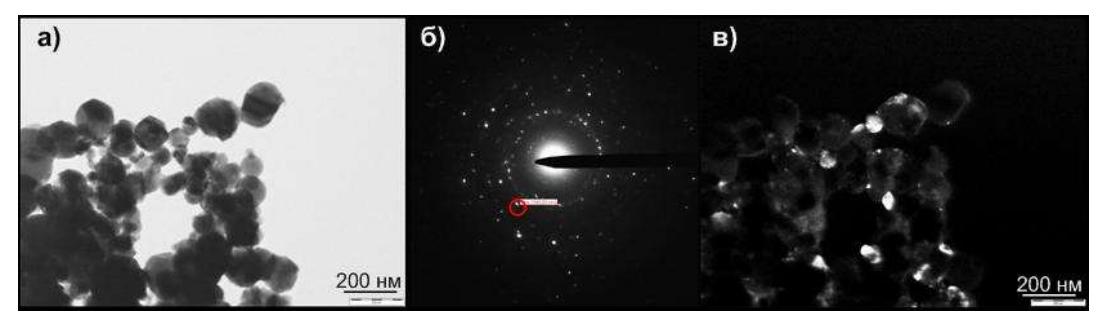

*Рисунок 3*. *Данные просвечивающей электронной микроскопии: а) светлопольное изображение; б) картина электронной дифракции на выделенной области; в) темнопольное изображение*

Светлопольное изображение позволило идентифицировать морфологию частиц. Частицы представляют собой выпуклый многоугольник со скругленными углами. Их размер варьируется от 80 до 150 нм. Более светлые частицы, имеющие более круглую форму, представляют собой оксиды меди. А более темные и угловатые-меди.

По картине электронной дифракции на выделенной области нами было определено, что выделенная красным область соответствует кристаллографической фазе меди.

Темнопольное изображение было получено при смещении апертурной диафраграмы в область выделенного точечного рефлекса, который соответствует кристаллографической фазе меди.

В ходе исследований была расшифрована электронная микроскопия и подтвержден состав нанопорошка, полученный в лабораторных условиях, и распознаны составляющие фазы

#### **Заключение**

Практическая задача сводится к созданию нанопорошков с малым процентным содержанием примесей и к повышению воспроизводимости результатов синтеза. Наш метод отвечает этим требованиям. В дальнейшем мы планируем получение оксида меди с помощью коаксиального магнитоплазменного ускорителя для синтеза сложных высокотемпературных сверхпроводящих материалов.

### **Список литературы**

1. Nature, scientific magazine, 24 December 1998, «Quantitative test of a microscopic mechanism of hightemperature superconductivity»

2. Svetlana g. Titovaa, Vladimir f. Balakireva, Yasuo Ohishib, Ingrid Bryntsec, Dmitrii i. Kochubeyd «Stripes and superconductivity in the htsc copper oxides»

3. Боголюбов Н. Н., Толмачев В. В., Ширков Д. В. Новый метод в теории сверхпроводимости. — М.: Изд-во АН СССР, 1958.

4. http://www.superconductors.org

5. Патент РФ 2150652, опубл. 10.06.2000 г. Коаксиальный ускоритель Сивкова А.А.

6. А.А. Сивков, Ю.Н. Исаев, О.В. Васильева, А.М. Купцов «Математическое моделирование коаксиального магнитоплазменного ускорителя» Известия томского политехнического университета. 2010. Т. 317. No. 4

7. Боровский И. Б., «Физические основы рентгеноспектральных исследований» м., 1956.

# **ПОПРАВКИ К ТРАЕКТОРИЯМ РЕЛЯТИВИСТСКИХ ЭЛЕКТРОНОВ И ПОЗИТРОНОВ ПРИ АКСИАЛЬНОМ КАНАЛИРОВАНИИ В КРИСТАЛЛАХ**

### Захарова М.А., Пивоваров Ю.Л. [tibiboreth@gmail.com](mailto:tibiboreth@gmail.com)

*Национальный Исследовательский Томский политехнический университет*

### Введение

Каналирование, в том силе и аксиальное, по большей части возникает вследствие того, что взаимодействия между заряженными частицами, такими как электроны и позитроны, и атомами в решетке кристалла имеют кулоновский характер (дальнодействующие взаимодействия). Основываясь на работах Линдхарда, можно представить суммарный потенциал атома кристалла как действие бинарного потенциала, усредненного вдоль оси кристалла. Такой усредненный потенциал будет только от расстояния до оси  $V(\rho^{\rightarrow}, z)$ , и поэтому анализ движения частицы в кристалле при аксиальном каналировании представляется сравнительно простым. Аналогично для плоскостного случая, здесь потенциал будет зависеть от расстояния до атомной плоскости. [1]

Однако в ряде случаев картина непрерывного потенциала становится недостаточно правильной и необходимо учитывать дискретную структуру атомной плоскости. Изучением формы записи потенциала в этом случае и, как следствие, математической формой поправок к структуре траекторий я занимаюсь в ходе своей научной работы.

#### Виды приближений

Усредненный потенциал является периодической функцией поперечных координат с основным периодом, равным расстоянию между соседними осями или плоскостями.

Непрерывный потенциал получается, если на отрезке [-d/2, d/2], где d – расстояние между атомами в цепочке, распределение заряда ядра считать непрерывным. Тогда потенциал находят интегрированием

$$
U(\rho) = \frac{1}{d} \int_{-d/2}^{+d/2} V(\vec{\rho}, z) dz \tag{1}
$$

Причем пределы интегрирования можно заменить на бесконечность в связи с быстрым убыванием подынтегральной функции.

В приближении Дойли-Тернер для атомных потенциалов
$$
V^{DT}(\rho) = \sum_{i=1}^{n} V_i e^{\frac{-\rho^2}{\rho_i^2}}
$$
 (2)

где  $V_i = 2\pi^2 Na_0 e \left(\frac{d}{\rho_i}\right)^2$ , N – атомная плотность в кристалле,  $a_0$  – боровский радиус,  $\rho_i = \frac{b_i}{4\pi^2} + 2\sigma^2$ ,  $\sigma$  – амплитуда тепловых колебаний ядер решетки. [5]

В большинстве случаев для электронов можно ограничиться потенциалом одной плоскости или одной оси, а для позитронов — потенциалом двух ближайших плоскостей или нескольких ближайших осей. При каналировании частиц существенно то, что взаимодействие происходит сразу с атомной цепочкой, т.е. вклад от взаимодействий с отдельными атомами незначителен в сравнении с взаимодействием с атомной цепочкой как целым. [4]

При таком приближении уравнение движения примет вид

$$
\gamma m \vec{r}(t) = -\nabla V(\vec{\rho}) \tag{3}
$$

Траектория, соответственно, будет определяться соотношением

$$
(t) = \vec{\rho} + v_z t \tag{4}
$$

Однако, в некоторых случаях картина непрерывного потенциала становится недостаточно правильной и необходимо учитывать дискретную структуру атомной плоскости. Это осуществляется разложением реального потенциала в ряд Фурье.

$$
U(\vec{\rho}, z) = U(\rho, z) = U_0(\rho) + W(\rho, z)
$$
 (5)

где 
$$
U_0(\rho)
$$
- усредненный потенциал, а  $W(\rho, z)$  – поправка, вызванная дискретностью атомной целочки.

$$
W(\rho, z) = \frac{1}{\gamma m} \sum_{n} \frac{1}{\omega_n^2} \left( \frac{\partial v_n(\overline{\rho})}{\partial \overline{\rho}} \right)^2 e^{-\left( \frac{\omega_n \sigma}{v_z} \right)^2}
$$
(6)

Здесь  $V_n(\rho) = \sum_{i=1}^n V_i e^{-\rho_i^2} e^{-\sqrt{d_i^2}}$ ,  $\omega_n = \frac{2\pi n v_i}{\rho}$  - частота переменного поля.

Таким образом, траектория частицы с учетом дискретности атомной цепочки будет определятся уравнением

$$
\gamma m \vec{r}(t) = -\nabla V(\vec{\rho}) - \nabla W(\vec{\rho}, \vec{z}) \tag{7}
$$

$$
\vec{r}_{\perp}(t) = \vec{\rho}(t) + \xi(t) \tag{8}
$$

Малую добавку  $\xi(t)$  к лидирующей траектории можно найти по методу П.Л. Капицы. Тогда переменная сила, действующая на частицу [3]

$$
f = \sum_{n} f_n \cos(\omega_n t) \tag{9}
$$

$$
m\overline{r_1}(t) = -\frac{d\overline{r_1}(t)}{d\overline{\rho}} + f \tag{10}
$$

Разлагая в ряд Тейлора по степеням  $\xi$  с точностью до первого порядка, получаем

$$
m\ddot{\vec{\rho}} + m\ddot{\vec{\xi}} = -\frac{d\vec{v}(\vec{\rho})}{d\vec{\rho}} - \xi \frac{d^2\vec{v}(\rho^2)}{d^2\rho^2} + f(\rho, t) + \xi \frac{\partial f}{\partial \rho} \tag{11}
$$

Для осциллирующих членов

$$
\xi(t) = -\frac{\sum_{n} f_n \cos(\omega_n t)}{\gamma m \omega_n^2} \tag{12}
$$

Таким образом, подставив (12) в (8) мы получаем уравнение движения для электрона с учетом поправок вследствие дискретности атомной цепочки.

### Результаты

Расчет энергий и траекторий производился при помощи ПО Wolfram Mathematica 9.

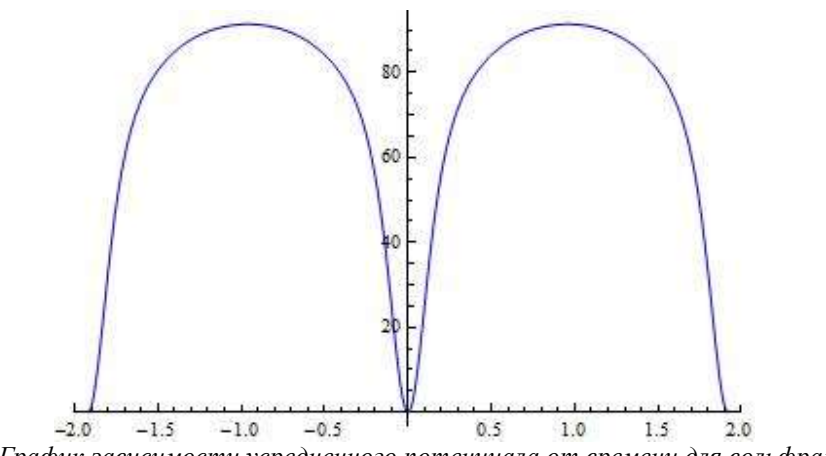

*Рисунок 1. График зависимости усредненного потенциала от времени для вольфрама <101>*

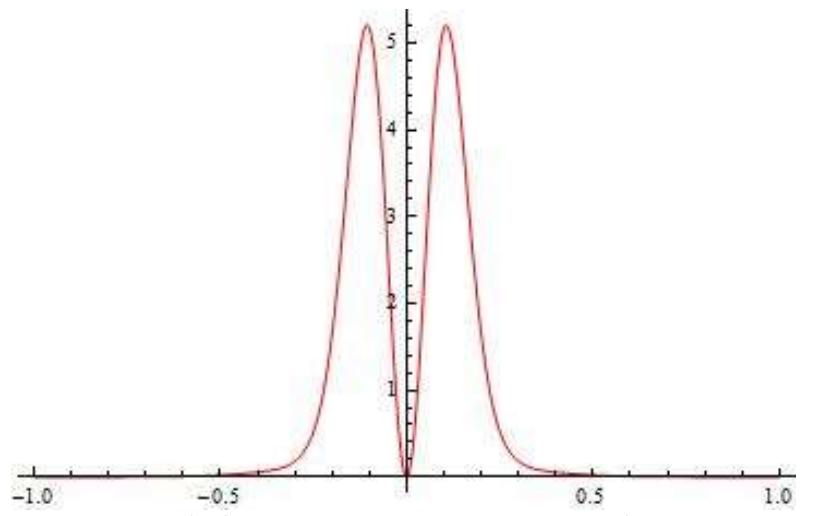

*Рисунок 2. График зависимости добавки к потенциалу, учитывающей дискретность оси х, от времени* Таким образом в ходе работы найдена аналитическая форма записи поправки к лидирующей траектории и усредненному потенциалу, построены графики зависимости.

#### Литература

- 1. Кумахов М.А, .Ширмер Г. Атомные столкновения в кристаллах М.: Атомиздат, 1980. 57 с.
- 2. Базылев В.А., Жеваго Н.К.// Успехи физических наук, том 137, №4, стр. 627
- 3. Ландау Л.Д., Лифшиц Е.М.. Механика М.: Наука, 1988 121 с.

4. Ананьева А.А., Богданов О.В., Пивоваров Ю.Л.// Поверхность. Рентгеновские, синхротронные и нейтронные исследования, №4, стр. 18-24

5. Пивоваров Ю.Л. Когерентное кулоновское возбуждение и расщепление релятивистских ядер, пролетающих через кристаллы – Томск, 1984. – 16-18 с.

## **ДИСПЕРСНОСТЬ НАНО- И МИКРОЧАСТИЦ Al2O<sup>3</sup> В ФИЗИОЛОГИЧЕСКИХ РАСТВОРАХ**

Карепина Е.Е., Сенатова С.И.,\* Годымчук А.Ю. [karepina\\_ee@mail.ru](mailto:karepina_ee@mail.ru)

\* НИТУ МИСИС

### *Национальный Исследовательский Томский политехнический университет*

Повышенный интерес к применению наночастиц оксида алюминия привел к значительному росту их производства [1], а, следовательно, и увеличению количества источников выделения наночастиц в окружающую среду. В результате чего создаются условия для взаимодействия наночастиц с окружающей биотой и организмом человека. В силу того, что наночастицы характеризуются большой удельной поверхностью и с повышенной реакционной способностью, наноматериалы рассматриваются как потенциально высокотоксичные [2].

Например, имеются данные, подтверждающие это предположение. На примере круглых червей *Caenorhabditis elegans* показано, что хроническое воздействие нанопорошка  $Al_2O_3$  приводит к поражению их нервной системы [3]. Другими авторами показано, что наночастицы Al<sub>2</sub>O<sub>3</sub>, накапливаясь в организмах беспозвоночных *Daphnia magna,* вызывают дисфункцию или гибель дафний [4]. Рост количества источников наночастиц и их высокая потенциальная токсичность являются основанием для глубокого изучения воздействия наночастиц на человека и окружающую среду, включая методы оценки их физикохимических и токсикологических свойств [5].

При попадании в жидкие среды наночастицы кардинально меняют свои свойства. Благодаря высокой реакционной способности, малому размеру и высокой поверхностной энергии наночастицы при попадании в водные среды могут образовывать крупные агрегаты [6-7]. Низкая агрегационная устойчивость наночастиц создает большую аналитическую трудность в тестировании наноматериалов в токсикологии, т.к. оценка токсичности наночастиц, в первую очередь базируется на данных об их дисперсности (распределение частиц по размерам, средний диаметр, удельная поверхность).

Ранее разными авторами было показано, что в присутствии некоторых органических веществ, наночастицы способны образовывать стабильные коллоидные растворы мицеллярного состава, как было показано разными авторами в растворах гуминовых кислот, солей карбоксильных кислот и т.д. [8].

Целью настоящего исследования являлось определение агрегационной устойчивости наночастиц  $Al_2O_3$ факторов водных суспензиях для разработки рекомендаций по составу золей, используемых в токсикологии.

В работе исследовали плазмохимический нанопорошок  $\text{Al}_2\text{O}_3$  (НПА, производитель Nanostructured & Amorphous Materials Inc., США, рис.1а) и ультрадисперсный плазмохимический порошок  $\text{Al}_2\text{O}_3$  (УПА, полученный на Сибирском химическом комбинате, Россия, рис.1б). Для исследований готовили суспензии с концентрацией порошка 0,010-0,15 мас.%. К навеске порошка добавляли предварительно приготовленный раствор. В качестве растворов использовали дистиллированную воду, водный раствор лимонной кислоты и синтетическую альвеолярную жидкость [9].

Для изучения морфологии использовали просвечивающий электронный микроскоп JEM-2100 Jeol и сканирующий электронный микроскоп JSM-7500FA Jeol. Удельную поверхность определяли методом низкотемпературной адсорбции азота БЭТ на установке Quantachrome NOVA 1200e. Состав порошков определяли с помощью рентгенофазового анализа на рентгеновском дифрактометре XRD-7000S Shimadzu.

На рис. 1а и 1б приведены микрофотографии исследуемых частиц оксида алюминия. УПА представлен и частицами 390 - 830 нм (размер стенок до 100 нм) и агрегатами 6...9 мкм. Частицы НПА Al<sub>2</sub>O<sub>3</sub> имеют форму вытянутых многогранников длиной до 350 нм и толщиной до 100 нм.

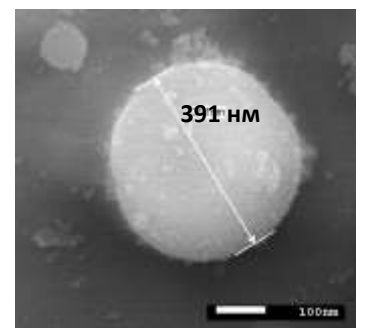

*Рис.1а. Изображение нанопорошка*  Al2O3 (*УПА), полученные на сканирующем электронном микроскопе*

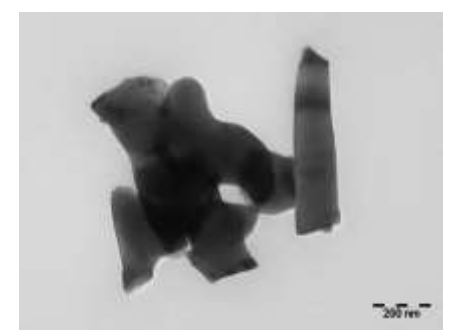

*Рис.1б. Изображение нанопорошка* Al2O<sup>3</sup> *(НПА), полученное на просвечивающем электронном микроскопе*

Агрегационную устойчивость суспензий оценивали через изменение дисперсности (распределение частиц по размерам, среднеобъемный размер частиц) с помощью лазерного анализатора размера частиц SALD-7101, SHIMADZU. Анализ проводили при непрерывном перемешивании. На основе полученных данных рассчитывали средний размер частиц:

$$
d_{cp} = \sum d \frac{q^{(\%)}}{100(\%)},
$$
\n(1)

где  $d_{cp}$  – средний объемный диаметр частиц, м; d – размер частиц в дисперсии, м; q – дифференциальное распределение частиц в дисперсии, %.

На рис.2 представлено распределение частиц/агрегатов по размерам для НПА в растворе лимонной кислоты в течение 1, 5 и 15-минутного перемешивания. Согласно экспериментальным данным средний размер частиц (d<sub>cp</sub>) увеличивался в первые 5 минут от 23 нм до до 1,8 мкм. Затем наступает быстрая агрегация частиц с увеличением среднего размера в  $\approx$  75 раз. При дальнейшем перемешивании для порошка характерна полная деагрегация:  $d_{cp}$ достигает исходное значение  $\approx 23$  нм.

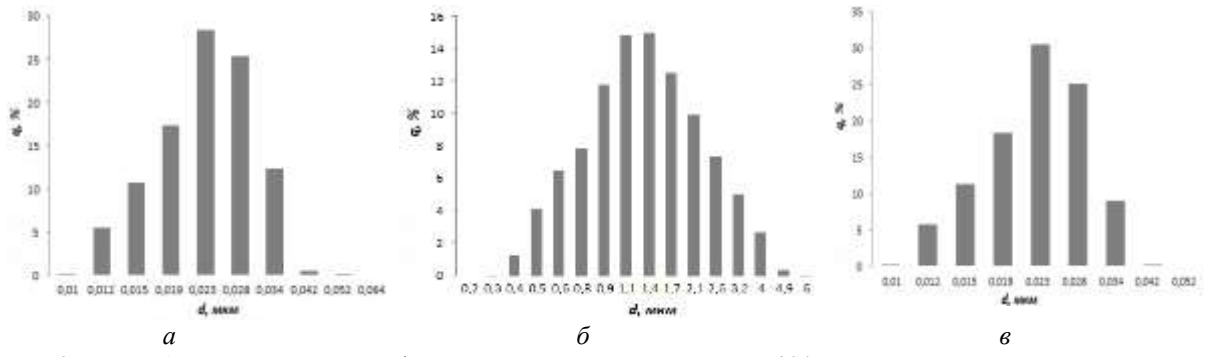

*Рис.2. Распределение наночастиц/агрегатов* Al2O<sup>3</sup> *по размерам в 2%-м растворе лимонной кислоты после: а) 1-минутного выдерживания, б) 5-минутного выдерживания, в) 15-минутного выдерживания.*

В суспензиях на основе синтетической альвеолярной жидкости дисперсность частиц/агрегатов не меняется в течение 10 минут:  $d_{cp} = 23$ нм (рис.3а). Далее, при выдерживании в течение 15 и более минут  $d_{cp}$ увеличивается более чем в 100 раз (d<sub>cp</sub>=3,5 мкм, рис.3б). Дальнейшее перемешивание суспензии не сопровождается значительными изменениями дисперсности.

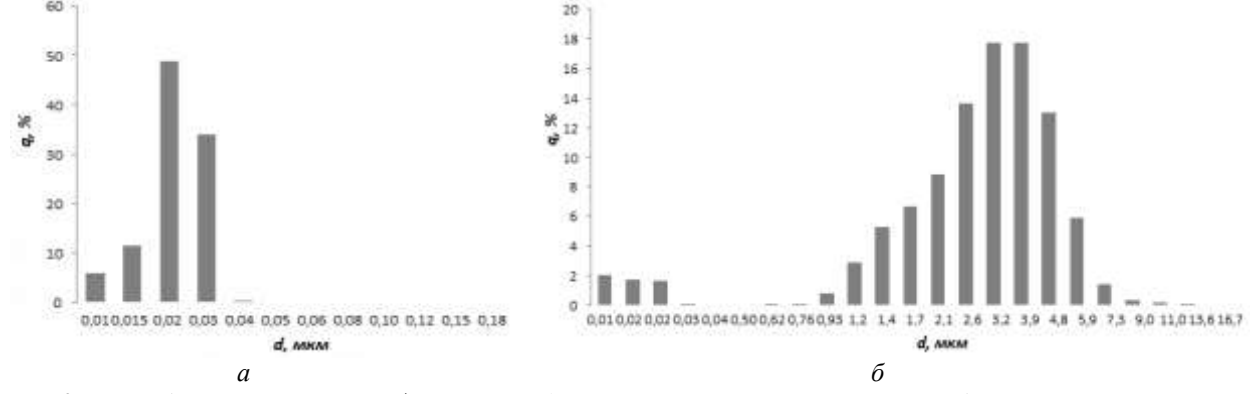

*Рис.3. Распределение наночастиц/агрегатов* Al2O<sup>3</sup> *по размерам в альвеолярной жидкости после а) 1-минутного выдерживания, б) 15-минутного выдерживания.*

При приготовлении суспензий на основе ультрадисперсного порошка в дистиллированной воде установлено мгновенное увеличение d<sub>cp</sub> до 19 мкм (рис.4а) после 1-минутного выдерживание и дальнейшее незначительное уменьшение в результате постоянного перемешивания после 15-минутного выдерживания до 14 мкм (рис. 4б).

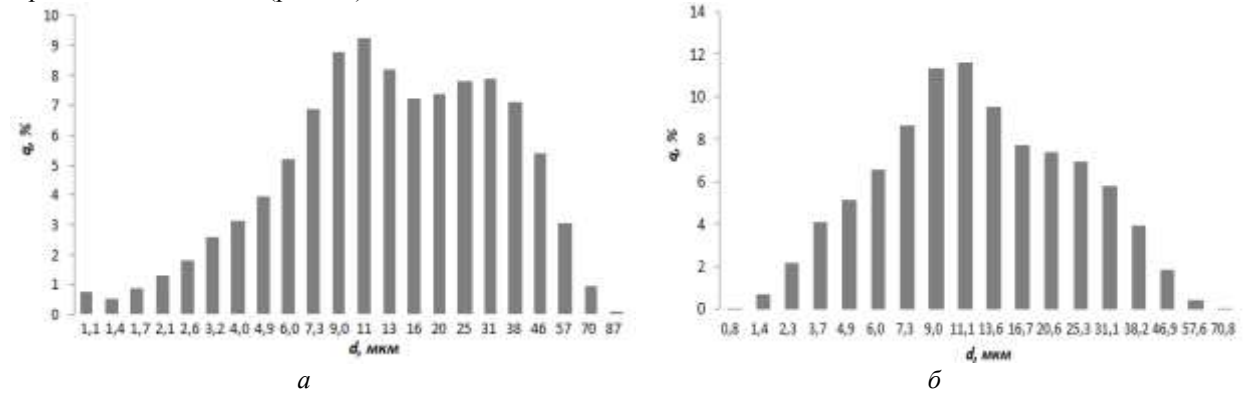

*Рис.4. Распределение частиц/агрегатов* Al2O<sup>3</sup> *по размерам в дистилированной воде после: а) 1-минутного выдерживания, б) 15-минутного выдерживания.*

Таким образом, в работе показано, что состав среды оказывает влияние на агрегационную устойчивость суспензий нано- и микропорошков.

#### **Список литературы:**

1. Zhi G., Zhili G. Applications of Nanotechnology and Nanomaterials in Construction // First International Conference on Construction In Developing Countries (ICCIDC–I)"Advancing and Integrating Construction Education, Research & Practice"August 4-5. - 2008. – P. 235-240.

2. Warren H. Nanomaterials: Nomenclature, Novelty, and Necessity // Journal of the Minerals, Metals and Materials Society. – 2004. – Vol. 56. – P. 13-18.

3. Li Y., Yu S., Wu Q., Tang M., Pu Y., Wang D. Chronic  $Al_2O_3$ -nanoparticle exposure causes neurotoxic effects on locomotion behaviors by inducing severe ROS production and disruption of ROS defense mechanisms in nematode Caenorhabditis elegans // Journal of Hazardous Materials. - 2012. - Vol. 219–220. - P. 221-230.

4. Zhu X., [Zhu](http://www.bibsonomy.org/author/Zhu) L., Chen Y. and [Tian](http://www.bibsonomy.org/author/Tian) S. [Acute toxicities of six manufactured suspensions to Daphnia magna](http://www.bibsonomy.org/bibtex/609b47aa73620805e014e402d1aee908) // Journal of Nanoparticle Research. – 2009. – Vol. 11. – P. 67–75.

5. Colvin V. The potential environmental impact of engineered nanomaterials .// Nature Biotechnology. – 2003. - Vol. 21. - P.1166–1170.

6. Pettitt M., Lead J. Minimum physicochemical characterisation requirements for nanomaterial regulation *.*// Environment International. – 2013. –Vol. 52. – P.41-50.

7. Buffle J. The key role of environmental colloids of nanoparticles for sustainability of life // Environment and Chemistry. – 2006. – Vol. 3. – P.155-158.

8. Baalousha M. Aggregation and disaggregation of iron oxide nanoparticles: Influence of particle concentration, pH and natural organic matter // Science of The Total Environment. – 2005. - Vol. 407 - P.2093-2101.

9. Midander K., Pan J., Leygraf C. Metal release from stainless steel particles in vitro—influence of particle size// Journal of Environmental Monitoring. - 2007. – Vol. 9. – P. 74–81.

## **РАСЧЕТ ПОГЛОЩЕННОЙ ДОЗЫ ЭЛЕКТРОНОВ ПО ГЛУБИНЕ МЕХАНИЧЕСКИХ ОБРАЗЦОВ**

Катеров Ф.В., Зенг В.А., Постников Д.В. E-mail: [philipkateroff@mail.ru](mailto:philipkateroff@mail.ru)

### *Омский государственный технический университет*

В статье определена поглощенная доза электронов, по глубине металлических образцов: Fe, Be, Cu. Полученные данные нетермической электронно-лучевой обработки материалов могут широко применяться в разработке радиационных технологий. Так как ускоренные электроны даже при низких температурах стимулируют протекание в веществе различных физико-химических реакций, их можно использовать для избирательного изменения свойств приповерхностной области образца, в том числе и для создания или разрушения тонких слоев на его поверхности, а так же на заданной глубине внутри материала. Это позволяет увеличить устойчивость образца к внешним воздействиям температур и механическим повреждениям, тем самым повышая срок службы и, следовательно, создавая дополнительную экономию[1].

Для разработки радиационных технологий необходимо моделировать процессы, протекающие при радиационной обработке. В данной работе проведены расчеты поглощенной дозы.

Методика расчета поглощенной дозы. Один из наиболее удачных методов аналитической аппроксимации G(x) был предложен В.В.Макаровым. В нем для описания распределения удельных потерь энергии по глубине использована функция Гаусса:

 $G(x) = G_m exp[-(x - x_m)^2/\Delta x_m^2] = G_m exp[-(x/\Delta x_m - \chi)^2]$ (1)

Здесь  $\chi = x_m / \Delta x_m$  характеризует относительное положение максимума распределения, а  $\Delta x_m$  - его полуширину. На основе анализа экспериментального материала удалось показать, что независимо от атомного номера вещества и энергии электронов  $E_1$  можно определить параметры  $\chi$ ,  $\Delta x_m$  и  $G_m$ распределения (1), если известны всего две экспериментальные характеристики: максимальная глубина проникновения электронов  $R_{x \text{ max}}$  и коэффициент обратного рассеяния  $\eta$ . Связь  $\chi$  и  $\Delta x_{m}$  с  $R_{x \text{ max}}$  и  $\eta$ описывается следующими эмпирическими соотношениями:

$$
\begin{aligned} \chi &= x_{\rm m} / \Delta x_{\rm m} = 0.16 \eta^{-0.65} \\ \Delta x_{\rm m} &= (R_{x \, \text{max}} - x_{\rm m}) / 2 = R_{x \, \text{max}} / (2 + x) \end{aligned} \tag{2}
$$

Величину G<sub>m</sub> находят из условия равенства площади под кривой G<sub>x</sub> и энергии, поглощенной в мишени:

$$
\mathbf{J}_0 \quad \mathbf{G}(\mathbf{x}) \, \mathrm{d}\mathbf{x} = \frac{2}{3} \Delta \mathbf{x}_m \mathbf{G}_m (1 + \mathbf{erf} \chi) = \mathbf{E}_1 (1 - \mathbf{W}_\eta), \tag{4}
$$
\n
$$
\text{The } \mathbf{erf} \chi = \frac{2}{\sqrt{\pi}} \int_0^\chi e^{-t^2} \, \mathrm{d}t - \text{dy}\chi = \frac{2}{3} \int_0^\chi e^{-t^2} \, \mathrm{d}t - \text{dy}\chi = \frac{2}{3} \int_0^\
$$

электронами, определяется только значением  $\eta$  (из формулы  $\omega_{cp} = \frac{E_{2cp}}{E_1} = 0.5 + 0.4\eta$ ). Из (4)

$$
G_{m} = 2E_{1}(1 - 0.5\eta - 0.4\eta^{2})[\sqrt{\pi}\Delta x_{m}(1 + erf_{\lambda})]^{-1}[2]
$$
\n(5)  
\n1) Металлический образец Fe

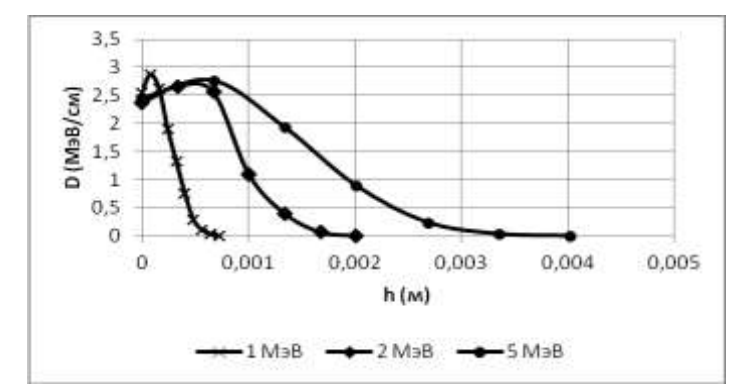

*Рис. 1 Распределение поглощенной дозы пучка электронов по глубине металлического образца Fe с энергией 1 МэВ, 2 МэВ, 5 МэВ соответственно*

| Fe                                    | MэB   | MэB   | MэB       |
|---------------------------------------|-------|-------|-----------|
| Максимум поглощенной дозы - D, МэВ/см | 28.79 | 26.67 | 27.63     |
| Глубина отмеченного максимума - h, м  | 0,000 | 0.000 | $0.000\,$ |
|                                       |       |       |           |

*Табл. 1 Максимум поглощенной дозы и глубина отмеченного максимума для всех энергий образца Fe* 2) Металлический образец Be

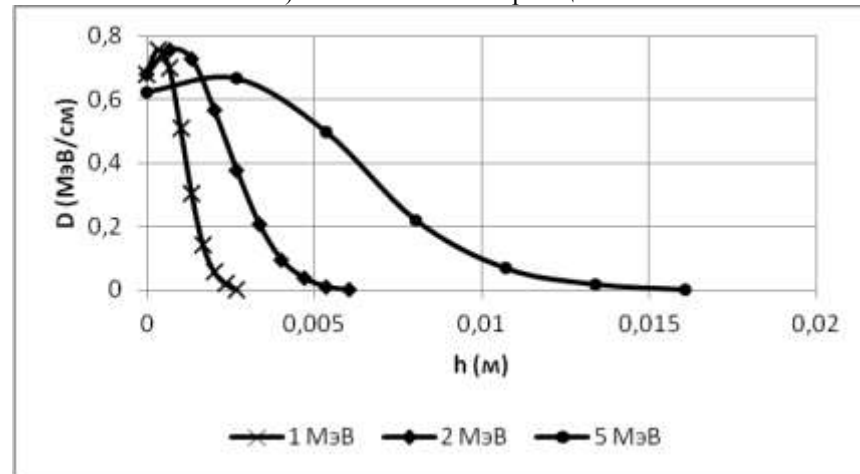

*Рис. 2 Распределение поглощенной дозы пучка электронов по глубине металлического образца Be с энергией 1 МэВ, 2 МэВ, 5 МэВ соответственно*

| Вe                                    | l MeN  |       |       |  |
|---------------------------------------|--------|-------|-------|--|
|                                       |        | MэB   | MэB   |  |
| Максимум поглощенной дозы - D, МэВ/см | 7.562  | 6.836 | 6.736 |  |
| Глубина отмеченного максимума – h, м  | 0,0003 | 0.000 | 0,002 |  |
|                                       |        |       |       |  |

*Табл. 2 Максимум поглощенной дозы и глубина отмеченного максимума для всех энергий образца Be* 3) Металлический образец Cu

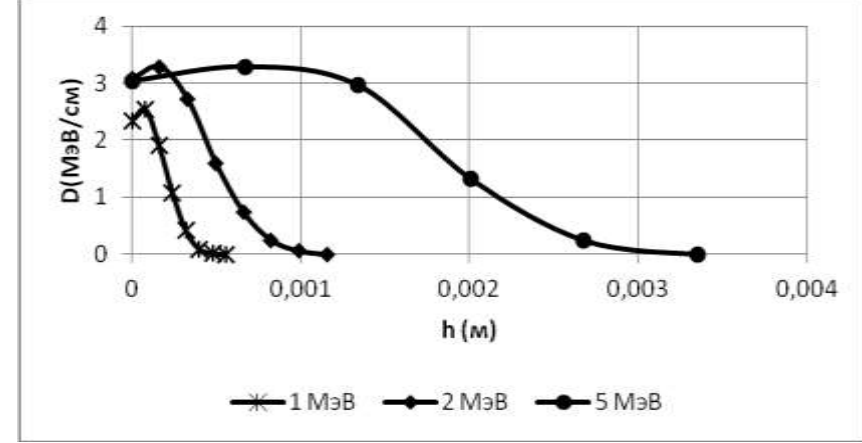

*Рис. 3 Распределение поглощенной дозы пучка электронов по глубине металлического образца Cu с энергией 1 МэВ, 2 МэВ, 5 МэВ соответственно*

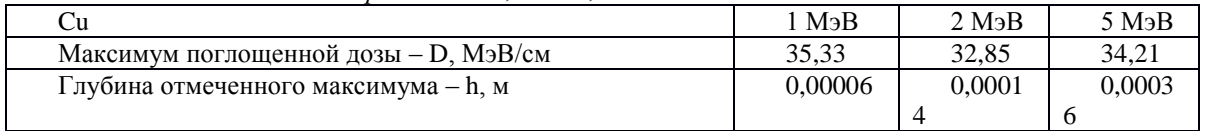

*Табл. 3 Максимум поглощенной дозы и глубина отмеченного максимума для всех энергий образца Cu* Произведен расчет поглощенной дозы электронов по глубине металлических образцов: Fe, Be, Cu с энергией 1 МэВ, 2 МэВ и 5 МэВ.

Положение максимальной поглощающей дозы для образца Fe расположено на глубине 0,06 мм для 1 МэВ. Соответственно 0,36 мм для 5 МэВ. Глубина воздействия нагрева электронным лучом соответственно составляет ~ 1 мм.

Библиографический список

1. Шиллер Э., Гайзиг У., Панцер З. Электронно-лучевая технология. – М.: Энергия, 1980

2. Вишняков Б.А., Осипов К.А. Электронно-лучевой метод получения тонких пленок из химических соединений. – М.: Наука, 1970

## **КВАЗИКЛАССИЧЕСКОЕ РЕШЕНИЕ УРАВНЕНИЯ ГРОСС-ПИТАЕВСКОГО, ЛОКАЛИЗОВАННОГО В ПРЯМОУГОЛЬНОЙ ОБЛАСТИ**

<span id="page-78-1"></span>Колыванов К.А., Трифонов А.Ю. [klim.kolyvanov@gmail.com](mailto:klim.kolyvanov@gmail.com)

#### *Национальный Исследовательский Томский политехнический университет*

Развитие новых лазерных технологий и их применение к исследованию ансамблей когерентных атомов привело к выдающимся достижениям в создании и исследовании бозе-эйнштейновских конденсатов паров атомов щелочных металлов. В свою очередь, эти достижения стимулировали построение теоретических моделей, описывающих поведение нелинейных систем во внешних полях. В моделях бозеэйнштейновского конденсата широко используются локальное и нелокальное уравнение Гросса-Питаевского (которое в математической литературе принято называть уравнением Хартри). [1]

В этой работе рассматривается нелокальный случай.

Запишем уравнение Гросса-Питаевского в виде

$$
\left\{-i\hbar\frac{\partial}{\partial t} + \frac{(-i\hbar\mathbf{\nabla})^2}{2m} + V(x,t) - \kappa \int\limits_{D} \Psi^*(\bar{\mathbf{y}},t)W(\bar{x}-\bar{\mathbf{y}},t)\Psi(\bar{\mathbf{y}},t) d\bar{\mathbf{y}}\right\}\Psi(\bar{x},t) = 0, \tag{1}
$$

со следующими граничными условиями

<span id="page-78-6"></span><span id="page-78-5"></span><span id="page-78-4"></span><span id="page-78-3"></span><span id="page-78-2"></span><span id="page-78-0"></span>
$$
\Psi_{x_1}\Big|_{x_1=0} = \Psi_{x_1}\Big|_{x_1=l} = \Psi_{x_2}\Big|_{x_2=0} = \Psi_{x_2}\Big|_{x_2=p} = 0.
$$
\n(2)

Здесь  $\bar{x} \in R^2$ ,  $\nabla = \frac{\partial^2}{\partial x_1^2} + \frac{\partial^2}{\partial x_2^2}$  – оператор Лапласа,  $\hbar$  - постоянная Планка,  $V(x, t)$  – потенциал магнитной ловушки,  $W(\bar{x}-\bar{y})$  – потенциал парного взаимодействия между атомами,  $\kappa \in R$ .

Ловушку, в свою очередь, можно моделировать с помощью граничных условий [\(2\)\(2\),](#page-78-0) которые соответствуют бесконечно высокому потенциальному барьеру. [2]

Положим, что  $V(x,t) = 0$  и  $\kappa = 0$ . Тогда формула [\(1\)](#page-78-1) примет вид нестационарного уравнения Шредингера

$$
\left\{-i\hbar\partial_{t} + \frac{(-i\hbar\nabla)^{2}}{2m}\right\}\Psi(\bar{x},t) = 0.
$$
\n(3)

Решение уравнения [\(3\)](#page-78-2) будет иметь вид

$$
\Psi(\bar{x},t) = \sum_{n,k=0} A_{nk} e^{\left(\frac{i\hbar}{2m}\right)\lambda_{nk}t} \cos\frac{\pi n}{l} x_1 \cos\frac{\pi k}{p} x_2.
$$
\n(4)

где  $A_{nk} = A_n B_k C_{nk}$ ,  $\lambda_{nk} = (\pi n/l)^2 + (\pi k/p)^2$  есть собственные значения функции [\(4\).](#page-78-3)

Вернемся к исходному уравнению (1). Положим, что  $\kappa \neq 0$ . Функции  $W(\bar{x}, t)$  и  $\Psi(\bar{x}, t)$  разложим в ряд по собственным функциям  $\Psi(\bar{x}, t)$ 

$$
W(\bar{x},t) = \sum_{n,k=0} W_{nk}(t) \cos \frac{\pi n}{l} x_1 \cos \frac{\pi k}{p} x_2,
$$
\n<sup>(5)</sup>

$$
\Psi(\bar{x},t) = \sum_{n,k=0} \Psi_{nk}(t) \cos \frac{\pi n}{l} x_1 \cos \frac{\pi k}{p} x_2.
$$
\n<sup>(6)</sup>

Вычислим интеграл, который входит в исходное уравнение [\(1\)](#page-78-1)

$$
\int_{D} \Psi^*(\bar{y}, t) W(\bar{x} - \bar{y}, t) \Psi(\bar{y}, t) d\bar{y}.
$$
\n(7)

Интегра[л \(7\)](#page-78-4) описывает взаимодействие между атомами конденсата.

Подставим функции  $W(\bar{x}, t)$  и  $\Psi(\bar{x}, t)$  в виде [\(5\)](#page-78-5) и [\(6\)](#page-78-6) [в \(7\),](#page-78-4) выполним преобразования, получим

$$
\frac{1}{4}\frac{\rho}{4}\sum_{n,k,j,m=0}^{\infty}\Psi_{nk}^{*}(t)\Psi_{jm}(t)\widetilde{W}_{nkjm}(t).
$$
\n(8)

Выразим  $\Psi_{\alpha\beta}$  из [\(6\)](#page-78-6) и продифференцируем  $\alpha\beta$ -ый коэффициент по времени

<span id="page-78-7"></span>
$$
\Psi_{\alpha\beta} = \int_{0}^{1} \int_{0}^{\pi} \Psi_t \cos \frac{\pi n}{l} y_1 \cos \frac{\pi k}{p} y_2 \, dy_1 \, dy_2. \tag{9}
$$

Из исходного уравнения [\(1\)](#page-78-1) выразим  $\Psi_t$  и подставим в [\(9\)](#page-78-7)

$$
\Psi_{\alpha\beta} = \frac{i}{\hbar} \left\{ \frac{\hbar^2}{2m} \left( \frac{\pi}{l} \right)^2 \left( \frac{\pi}{p} \right)^2 \frac{lp}{4} \Psi_{\alpha\beta} \alpha^2 \beta^2 + \kappa \frac{lp}{16} \frac{lp}{4} \left[ \sum_{n,k,j,m=0} \Psi_{nk}^* \Psi_{jm} \tilde{W}_{nkjm} \right] \left( \Psi_{\alpha\beta} + \Psi_{\alpha0} \delta_{\beta0} + \Psi_{0\beta} \delta_{\alpha0} + \Psi_{00} \delta_{\alpha0} \delta_{\beta0} \right) \right\}.
$$
\nThegegmu, gawegmu, gawegmu, mawang, mag (11) mgyang (10).

Проверим, существует ли решение вида [\(11\)](#page-79-0) уравнения [\(10\)](#page-79-1)  $\Psi_{nk}(t) = \Phi(t) \delta_{n0} \delta_{k0}.$ 

После упрощения получим  
\n
$$
\Phi \delta_{\alpha 0} \delta_{\beta 0} = \frac{i}{\hbar} \left\{ \frac{\hbar^2}{2m} \left( \frac{\pi}{l} \right)^2 \left( \frac{\pi}{p} \right)^2 \frac{lp}{4} \Phi \alpha^2 \beta^2 \delta_{\alpha 0} \delta_{\beta 0} + \kappa \frac{l^2 p^2}{64} |\Phi|^2 \hat{W}_{0000} \cdot 4 \Phi \delta_{\alpha 0} \delta_{\beta 0} \right\}.
$$
\n(12)

Поскольку при  $\alpha \neq \beta$ , выражение [\(12\)](#page-79-2) обращается в тождество, то имеет смысл рассмотреть случай  $\alpha = \beta = 0$ . После преобразований выражени[е \(13\)](#page-79-3) примет вид

$$
\Phi = \frac{i}{\hbar} \kappa \frac{l^2 p^2}{16} \Phi |\Phi|^2 \hat{W}_{0000}.
$$
\n(13)

Запишем сопряженное для [\(13\)](#page-79-3) уравнение, домножим его на  $\Phi$ , а уравнение (13) **Ошибка! Источник ссылки не найден.** на  $\Phi^*$ , затем сложим их, получим

$$
\Phi|^2 = \text{Const.} \tag{14}
$$

<span id="page-79-6"></span><span id="page-79-4"></span><span id="page-79-3"></span><span id="page-79-2"></span><span id="page-79-1"></span><span id="page-79-0"></span>(11)

Таким образом, уравнение [\(13\)](#page-79-3) упрощается и теперь необходимо решить уравнение с разделяющимися переменными, решение уравнения [\(13\)](#page-79-3) имеет вид

$$
(t) = \Psi_0 e^{\frac{i}{\hbar} \kappa \frac{l^2 p^2}{16} i \hat{V}_{0000} \Phi_0 t}, \qquad (15)
$$

где  $\Psi_0$  = Const,  $\Phi_0 = |\Phi|^2$  = Const

Учитывая [\(6\)](#page-78-6) и [\(15\)\(15\)\(15\),](#page-79-4) функция  $\Psi(\bar{x}, t)$  примет вид

<span id="page-79-5"></span>
$$
\Psi(t) = \Psi_0 e^{\frac{i}{\hbar} \kappa \frac{l^2 p^2}{16} \hat{W}_{0000} \Phi_0 t}.
$$
\n(16)

Введем обозначение  $t = T \cdot \tau$ . Здесь  $\tau \in [0; 1]$  – это медленная переменная. Тогда производная по времени преобразуется следующим образом

$$
\Psi_{\delta\epsilon} = \frac{d}{dt} \left( \Psi_{\alpha\beta} \right) = \frac{1}{T} \frac{d}{d\tau} \left( \Psi_{\alpha\beta} \right) = \frac{1}{T} \left( \Psi_{\alpha\beta} \right)_{\tau}.
$$
\n(17)

Положим, что

$$
\Psi_{\alpha\beta} = \Psi_{\alpha\beta}(\theta, \tau, T), \text{ and } \theta = \theta(\tau) = \phi(\tau)T. \tag{18}
$$

Функцию  $\Psi_{\alpha\beta}$  можно представить в виде

$$
\Psi_{\alpha\beta}(\theta,\tau,T) = \Psi_{\alpha\beta}^{(0)}(\theta,\tau) + \frac{1}{T} \Psi_{\alpha\beta}^{(1)}(\theta,\tau) + \cdots.
$$
 (19)

Подстави[м \(19\)](#page-79-5) в [\(17\)](#page-79-6) и запишем первые два члена

$$
\frac{d}{dt}(\Psi_{\alpha\beta}) = \frac{1}{T} \left( \left( \Psi_{\alpha\beta}^{(0)} \right)_{\theta} T \phi_{\tau} + \frac{1}{T} \left( \Psi_{\alpha\beta}^{(1)} \right)_{\theta} T \phi_{\tau} + \left( \Psi_{\alpha\beta}^{(0)} \right)_{\tau} \Big|_{\theta = \text{const}} + \frac{1}{T} \left( \Psi_{\alpha\beta}^{(1)} \right)_{\tau} \Big|_{\theta = \text{const}} \right).
$$
\n(20)

\n3, qeeb 47.0, nee 65.0, qee 50.0, nee 61.0, nee 7.0, nee 8.0, nee 9.0, nee 9.0, nee 1.0, nee 1.0, n

Повторим методику, приведенную выше, после упрощения запишем

$$
\left(\Psi_{\alpha\beta}^{(0)}\right)_{\theta}\phi_{\tau} + \frac{1}{T}\left(\Psi_{\alpha\beta}^{(1)}\right)_{\theta}\phi_{\tau} + \frac{1}{T}\left(\Psi_{\alpha\beta}^{(0)}\right)_{\tau} + \frac{1}{T^{2}}\left(\Psi_{\alpha\beta}^{(1)}\right)_{\tau}
$$
\n
$$
= \frac{i}{\hbar}\left\{\frac{\hbar^{2}}{2m}\left(\frac{\pi}{l}\right)^{2}\left(\frac{\pi}{p}\right)^{2}\frac{l p}{4}\left(\Psi_{\alpha\beta}^{(0)} + \frac{1}{T}\Psi_{\alpha\beta}^{(1)}\right)\alpha^{2}\beta^{2}\right\}
$$
\n
$$
+ \kappa\frac{l^{2}p^{2}}{64}\left[\sum_{n,k,j,m=0}\left(\Psi_{nk}^{(0)} + \frac{1}{T}\Psi_{nk}^{(1)}\right)^{*}\left(\Psi_{jm}^{(0)} + \frac{1}{T}\Psi_{jm}^{(1)}\right)\tilde{W}_{nkjm}\right]\left(\left(\Psi_{\alpha\beta}^{(0)} + \frac{1}{T}\Psi_{\alpha\beta}^{(1)}\right) + \left(\Psi_{\alpha0}^{(0)} + \frac{1}{T}\Psi_{\alpha0}^{(1)}\right)\delta_{\beta0} + \left(\Psi_{0\beta}^{(0)} + \frac{1}{T}\Psi_{0\beta}^{(1)}\right)\delta_{\alpha0} + \left(\Psi_{00}^{(0)} + \frac{1}{T}\Psi_{00}^{(1)}\right)\delta_{\alpha0}\delta_{\beta0}\right)\right\}.
$$
\n(21)

Приравняв коэффициенты при одинаковых степенях  $1/T$ , будем иметь -1

$$
\overline{T^{0}}^{i}
$$
\n
$$
\left(\Psi_{\alpha\beta}^{(0)}\right)_{\theta}\phi_{\tau} = \frac{i}{\hbar} \left\{ \frac{\hbar^{2}}{2m} \left(\frac{\pi}{l}\right)^{2} \left(\frac{\pi}{p}\right)^{2} \frac{lp}{4} \Psi_{\alpha\beta}^{(0)} \alpha^{2} \beta^{2} + \kappa \frac{l^{2}p^{2}}{64} \left[ \sum_{n,k,j,m=0}^{2} \left(\Psi_{nk}^{(0)}\right)^{*} \Psi_{jm}^{(0)} \tilde{W}_{nkjm} \right] \left(\Psi_{\alpha\beta}^{(0)} + \Psi_{\alpha0}^{(0)} \delta_{\beta0} + \Psi_{0\beta}^{(0)} \delta_{\alpha0} + \Psi_{00}^{(0)} \delta_{\alpha0} \delta_{\beta0} \right) \right\},
$$
\n(22)

$$
\frac{1}{T^{1}}
$$
\n
$$
(\Psi_{\alpha\beta}^{(1)})_{\theta}\phi_{\tau} + (\Psi_{\alpha\beta}^{(0)})_{\tau}
$$
\n
$$
= \frac{i}{\hbar} \left\{ \frac{\hbar^{2}}{2m} \left( \frac{\pi}{l} \right)^{2} \left( \frac{\pi}{p} \right)^{2} \frac{lp}{4} \Psi_{\alpha\beta}^{(1)} \alpha^{2} \beta^{2} + \kappa \frac{l^{2}p^{2}}{64} \left\{ \left[ \sum_{n,k,j,m=0}^{N} \left( \left( \Psi_{nk}^{(0)} \right)^{*} \Psi_{jm}^{(1)} + \left( \Psi_{nk}^{(1)} \right)^{*} \Psi_{jm}^{(0)} \right) \tilde{W}_{nkjm} \right] \left( \Psi_{\alpha\beta}^{(0)} + \Psi_{\alpha 0}^{(0)} \delta_{\beta 0} + \Psi_{0\beta}^{(0)} \delta_{\alpha 0} \right) \right\} + \Psi_{00}^{(0)} \delta_{\alpha 0} \delta_{\beta 0} + \left[ \sum_{n,k,j,m=0}^{N} \left( \Psi_{nk}^{(0)} \right)^{*} \Psi_{jm}^{(0)} \tilde{W}_{nkjm} \right] \left( \Psi_{\alpha\beta}^{(1)} + \Psi_{\alpha 0}^{(1)} \delta_{\beta 0} + \Psi_{0\beta}^{(1)} \delta_{\alpha 0} + \Psi_{00}^{(1)} \delta_{\alpha 0} \delta_{\beta 0} \right) \right\} \right\}
$$
\n(23)

Решение для уравнения [\(23\)б](#page-80-0)удем искать в виде<br> $\frac{1}{2}$   $\frac{1}{2}$   $\frac{1}{4}$   $\frac{1}{4}$   $\frac{1}{4}$   $\frac{1}{4}$   $\frac{1}{2}$   $\frac{1}{2}$   $\frac{1}{2}$ 

$$
\Psi_{nk}^{(0)}(\theta, \tau) = \Psi_{00}^{(0)}(\theta, \tau) \partial_{n0} \partial_{k0}.
$$
\n
$$
\text{Bhino, HMM noqcrahobky (24) B (22), 3aHul, MMM on the right, 25}.
$$
\n
$$
\Psi_{00}^{(0)}(\theta) = \Psi_{0} e^{i\theta}. \tag{25}
$$

<span id="page-80-0"></span>
$$
\Psi_{00}^{(0)}(\theta) = \Psi_0 e^{i\theta}, \qquad (25)
$$

где  $\Psi_0$  константа интегрирования. .  $(26)$ где 1<sub>0</sub> константа интегрирования.<br>  $\Psi_{nk}^{(0)}(\theta) = \Psi_0 e^{i\theta} \delta_{n_0} \delta_{k_0}$ .<br>
Вернемся к уравнению на  $\Psi_{nk}^{(1)}$ . Поскольку  $(\Psi_{00}^{(0)})_z = 0$ , то

$$
\left(\Psi_{\alpha\beta}^{(1)}\right)_{\theta}\phi_{\tau} = \frac{i}{\hbar} \left\{ \frac{\hbar^{2}}{2m} \left(\frac{\pi}{l}\right)^{2} \left(\frac{\pi}{p}\right)^{2} \frac{l p}{4} \Psi_{\alpha\beta}^{(1)} \alpha^{2} \beta^{2} + \kappa \frac{l^{2} p^{2}}{64} \left\{ \left[ \Psi_{0}^{*} e^{-i\theta} \sum_{j,m=0} \Psi_{jm}^{(1)} \widetilde{W}_{00jm} + \Psi_{0} e^{i\theta} \sum_{n,k=0} (\Psi_{nk}^{(1)})^{*} \widetilde{W}_{nk00} \right] \left( 4\Psi_{0} e^{i\theta} \delta_{\alpha0} \delta_{\beta0} \right) \right. \tag{27}
$$
  
+ 
$$
|\Psi_{0}|^{2} \widetilde{W}_{0000} \left( \Psi_{\alpha\beta}^{(1)} + \Psi_{\alpha0}^{(1)} \delta_{\beta0} + \Psi_{0\beta}^{(1)} \delta_{\alpha0} + \Psi_{00}^{(1)} \delta_{\alpha0} \delta_{\beta0} \right) \right\}.
$$

Рассмотрим 4 возможных случая. Трудности возникают только со случаем  $\alpha = 0, \beta = 0$ 

$$
\left(\Psi_{00}^{(1)}\right)_{\theta}\phi_{\tau} = \frac{i}{\hbar} \left\{ \kappa \frac{l^2 p^2}{64} \left\{ \left[ \Psi_0^* e^{-i\theta} \sum_{j,m=0} \Psi_{jm}^{(1)} \widetilde{W}_{00jm} + \Psi_0 e^{i\theta} \sum_{n,k=0} (\Psi_{nk}^{(1)})^* \widetilde{W}_{nk00} \right] \left( 4\Psi_0 e^{i\theta} \right) \right. \\ \left. + \left. |\Psi_0|^2 \widetilde{W}_{0000} \left( 4\Psi_{00}^{(1)} \right) \right\} \right\} . \tag{28}
$$

Подставим в (28) найденные для 3 остальных случаев коэффициенты и упростим громоздкую запись:

$$
-i\frac{1}{\Psi_0}\tilde{W}_{0000}C(\Psi_{00}^{(1)})_{\theta} = 2\Psi_0^*\tilde{W}_{0000}\Psi_{00}^{(1)} + \Psi_0e^{2i\theta}\tilde{W}_{0000}(\Psi_{00}^{(1)})^* + \Psi_0^*F_1(e^{\theta}) + \Psi_0e^{2i\theta}F_2(e^{-\theta})
$$
(29)

Таким образом, функция (26) определяет первый член квазиклассической асимптотики уравнения (1). Для того чтобы найти второй член, необходимо найти решение уравнения (29).

1. А. В. Борисов, А. Ю. Трифонов, А. В. Шаповалов // КОМПЬЮТЕРНЫЕ ИССЛЕДОВАНИЯ И МОДЕЛИРОВАНИЕ Т. 1 № 4 С. 359–365 (2009) 2. Л.П. Питаевский // Успехи физических наук Т 168, № 6, (1998)

## **ПОГЛОЩЕННАЯ ДОЗА ПРИ ОБЛУЧЕНИИ ПУЧКАМИ ИОНОВ**

## Комарова А.И, Постников Д. В.

#### *Омский государственный технический университет*

Одним из важных параметров при разработке радиационных технологий является поглощенная доза пучка ионов по глубине образца. С помощью данного параметра в дальнейшем определяется распределение температуры, и описываются другие значимые эффекты, возникающие при облучении. На поглощенную дозу также влияют ряд следующих параметров: коэффициент распыления, изменение состава поверхностного слоя.

Эффективность распыления материала мишени характеризуют с помощью коэффициента катодного распыления S, который представляет собой отношение полного количества распыленных атомов к полному числу упавших ионов. Коэффициент 5 зависит от сорта атомов мишени, сорта ионов, их энергии и ряда других параметров. В типичных случаях коэффициент катодного распыления равен 1—10.

Полупроводники крайне чувствительны к наличию примеси, поэтому дозы имплантации, используемые при изготовлении р-я-структур, обычно невелики. Металлы менее чувствительны к ионной бомбардировке, и поэтому для достижения полезного эффекта требуются дозы примерно в 100 раз большие. Если же ставится задача синтеза нового соединения, например АВ в результате внедрения ионов А в материал из атомов В, то требуются дозы  $10^{17}$  и даже  $10^{18}$  см<sup>2</sup>. Естественно, что при этом толщина стравленного слоя может достигать и даже превышать *R<sup>v</sup>* и *Rp.* В этих условиях учитывать распыление совершенно необходимо и для подсчета полного количества внедренной примеси, и для вычисления ее распределения по глубине.[1] Во-первых, изменение элементного состава вещества приводит к изменению его тормозной способности, вследствие чего распределение ионов по пробегам трансформируется. Вовторых, из-за катодного распыления, которым сопровождается ионная бомбардировка, все время сдвигается граница раздела твердое тело — вакуум вглубь от исходной поверхности. При высокой энергии первичного иона, когда его скорость превышает скорости электронов на атомных орбитах, задача нахождения (*dE/dR)<sup>e</sup>* существенно упрощается. В этом случае налетающая частица теряет свои электроны и экранирования ими заряда *eZ<sup>1</sup>* не происходит, а электроны твердого тела в среднем получают энергию, заметно превосходящую энергию их связи с атомами. Для расчета сечения торможения в электронных взаимодействиях *Se{E)* можно воспользоваться формулой, описывающей торможение в упругих взаимодействиях, заменив в ней  $n_0$  на n<sub>0</sub>Z<sub>2</sub>, поскольку концентрация электронов в веществе в Z<sub>2</sub> раз больше  $d\sigma_R = 2\pi Z_1^2 Z_2^2 e^4 (T M_2 \sigma_1^2)^{-1} dT$ 

концентрации атомов.  $u^q R = \omega L_1 L_2 e^{-(L_1 H_2 U_1)}$   $u^q$  Для рассматриваемого случая, когда второй частицей является электрон, Z<sub>2</sub>=1, M<sub>2</sub> = m и энергия, передаваемая второй частице, T=T<sub>C</sub>. Наконец, в качестве нижнего предела интеграла, определяющего значение тормозного сечения, необходимо взять не нуль, а некое минимальное значение энергии, которое можно - передать электрону, так как на самом деле электроны связаны с атомами среды. [2]В рамках данной модели взаимодействия с квазисвободными электронами это должна быть некая эффективная энергия ионизации ^I.Тогда получим

-скорость первичного  $r_{\text{ae}} r_{\text{me}} \frac{4M_1 m R_1}{r_{\text{me}} m} \rightarrow \frac{4m}{R_1 - m}$  иона;  $d_{\sigma}$ -сечение резерфордовского рассеяния.  $\frac{(M_1 + N_2)^2}{M_1 + N_2}$   $\frac{(M_1 + N_2)^2}{M_1 + M_2}$  После вычисления интеграла имеем

 Это выражение получено в весьма грубых предположениях: электроны рассматриваются свободными вплоть до передаваемых энергий, равных ^I; не очень ясно, что такое ^I; пренебрегается возбуждением электронов и т. п., однако зависимость правильно передает вид (*d E / d R ) <sup>e</sup>* для  $\theta_1$  >>  $\theta_0 Z_1^{2/3}$ , а именно: независимость удельных потерь от массы первичной частицы и обратную пропорциональность *S<sup>e</sup>* квадрату скорости иона с точностью до логарифмического члена. Более корректного рассмотрения проводить нет смысла, так как в большинстве технологических приложений в настоящее время не используются ионы со столь высокими скоростями.[3]

Рассмотрим графики с изменением элементного состава при облучении ионами на примере Ni(рис.1),  $Ti(pnc.2)$ .

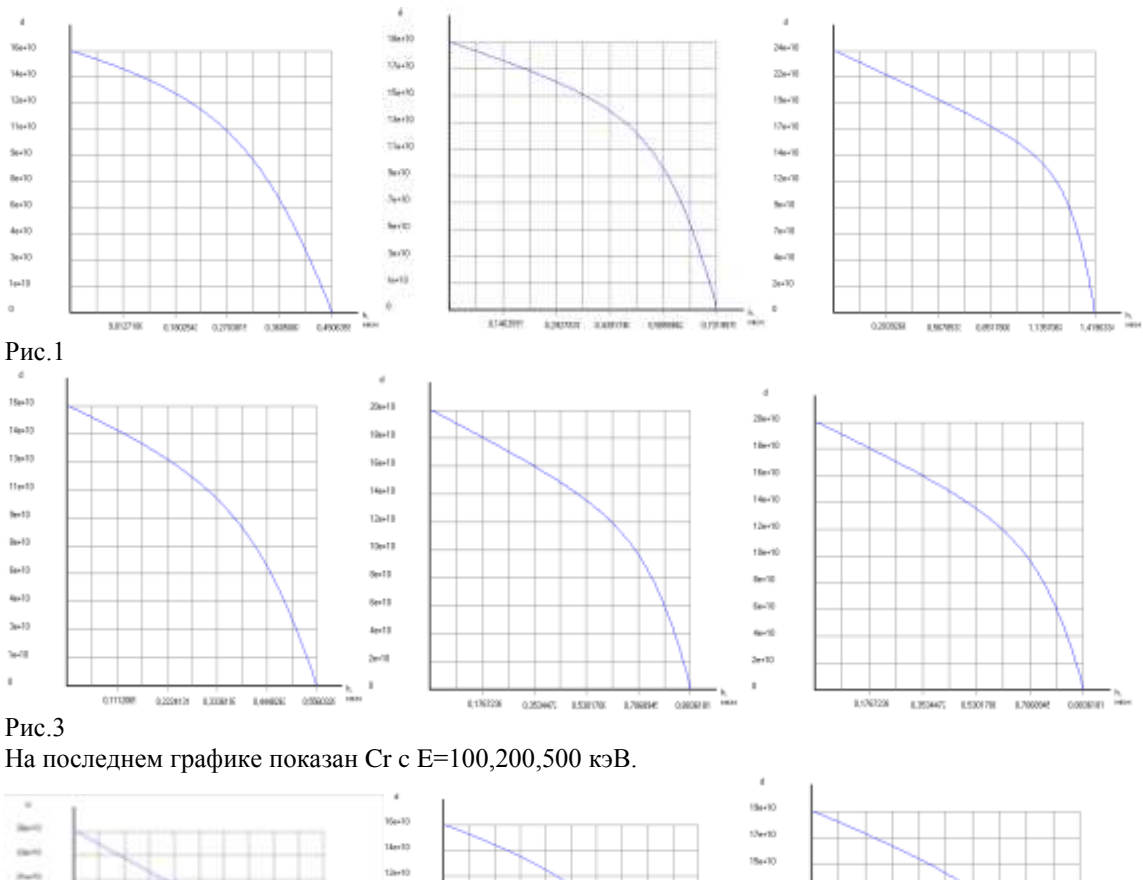

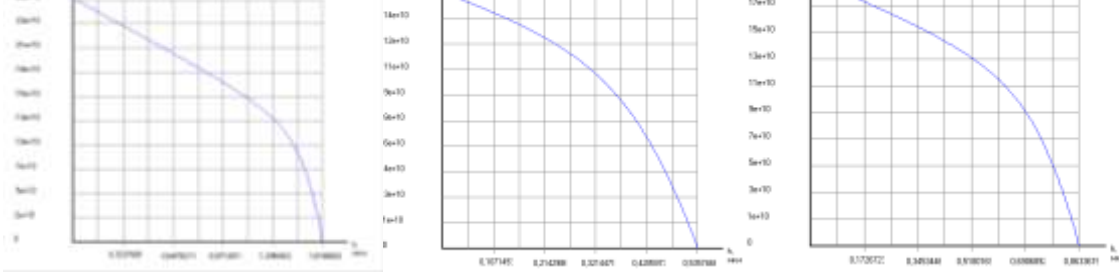

## Рис.3

## Выводы:

1)Разработана модель расчета поглощенной дозы при облучении пучками ионов для радиационных технологий

2)Приблизительно энергия пучка ионов поглощается на глубине до 1,5мкм в зависимости от энергии ионов в пучке;

3)Разработанный алгоритм и программа расчета может быть использована при разработке радиационных технологий.

Библиографический список

1. Кумахов М. А., Комаров Ф. Ф. Энергетические потери и пробеги ионов в твердых телах. — Минск: Изд-во БГУ, 1979 (2)

2. Пранявичюс Л., Дудонис Ю. Модификация свойств твердых тел ионными пучками. — Вильнюс: Мокслас, 1980 (5, 6)

3. Физические процессы в облученных полупроводниках/Под ред. Л. С. Смирнова. — Новосибирск: Наука, 1977 (3, 4)

## **DEPENDENCE OF LuAG:Ce3+ SCINTILLATION EFFICIENCY ON ENERGY**

T.A. Mamyrbayev<sup>1</sup>, A. Cecilia<sup>2</sup>, Yu.Yu. Kryuchkov<sup>1</sup>, T.G. Petrasheva<sup>1</sup> E-mail: [talgat.mamyrbayev@yandex.ru](mailto:talgat.mamyrbayev@yandex.ru)

#### *Tomsk Polytechnic University*

ABSTRACT – The experiment described in this work was performed at the synchrotron light source ANKA (Angstroemquelle, Karlsruhe). The dependence of the scintillation efficiency of LuAG: $Ce<sup>3+</sup>$  scintillating crystal on the energy was studied in the range of 10 to 40 keV. In this work calculations of photon flux and scintillation efficiency are presented. The photon flux decreases with increase in energy. On the contrary, the scintillation efficiency was found to increase with energy. Scintillator non-proportionality was observed.

## INTRODUCTION

New scintillator materials require high energy resolution for X-ray detection. High energy resolution is defined by two important parameters that are Poisson statistics and non-proportionality (nPR) of the scintillator. In this work the LuAG:Ce scintillator yield non-proportionality is studied. Scintillator non-proportionality denotes that the scintillator yield is not proportional to the energy deposited in a scintillator. Non -proportionality is being studied for 50 years, but it has been not yet fully clarified. It was first researched in 1950's [1-2]. At that time, the main question was the dependence of the scintillation efficiency on the particle energy. It means that electrons and alpha particles at 1 MeV produce a different number of scintillation photons. The main works were focused on NaI:Tl and CsI:Tl investigations. In 1960's, studies showed that the scintillation efficiency depends on the particle type and its energy through the ionization density (dE/dx). In 1967, Aitken et. al analyzed the fluorescent response of NaI:Tl, CsI:Tl, CsI:Na and CaF2:Eu to X-ray and low energy gamma rays. The three scintillating iodides exhibit qualitatively similar photon-nPRs down to a photon energy of about 20 keV. The CaF<sub>2</sub>:Eu curve differs from them heavily. There was a dip in the photon-nPR near K-shell and L-shell absorption edges of calcium and iodine. In 1991 were discovered new scintillator materials with high density, high atomic number, short decay time, and high light output. One of them is LSO. In 1995 Dorenboset. al. investigated LSO:Ce scintillator. They concluded that the photon- nPR of LSO:Ce is independent of physical properties (defects, impurities, selfabsorption, concentration of vacancies, etc.) Later, Rooney and Valentine suggested that the energy resolution depends on scintillator non-proportionality. Since that time many investigations have done in this field [3].

### EXPERIMENT

The synchrotron light source ANKA (Angstroemquelle, Karlsruhe) is located at the Karlsruhe Institute of Technology (K.I.T.) and is operated with ring electron energy of 2.5 GeV and beam currents of 180-200 mA. The dipole bending magnets are working with 1.5 T magnetic field and the resulting critical energy is  $E_c = 6.2$  keV. The synchrotron light produced by ANKA is used for a wide range of analytical methods as well as for microfabrication techniques. At present 13 beamlines are operative and offering competences which include the areas Xray spectroscopy, x-ray diffraction and imaging, infrared spectroscopy and x-ray lithography.

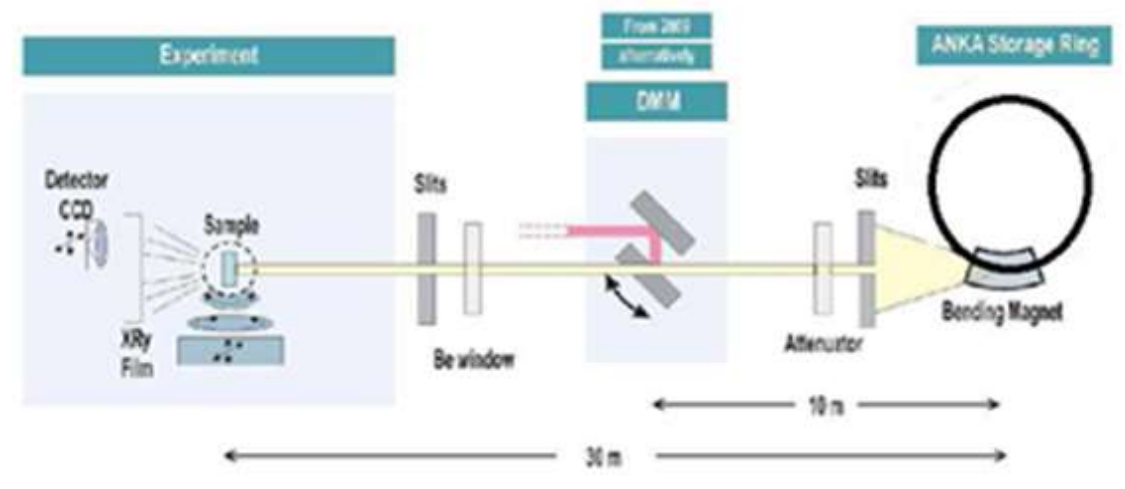

### *Figure 1.TopoTomobeamline*

The relative yield measurements described in this work were performed at the TopoTomobeamline, whose characteristic features are the first slit system in the front end (6 m distance to the source), no optical component inside the 30 m long beam path and a second in-vacuum slit system followed by a Be windows directly in front of the experiment (Figure 1).The available energy spectrum ranges between 8 up to 40 keV and the total flux at sample position is in the order of  $10^{16}$ ph/s (5 mm x 10mm)[4]. To tune the X-ray flux, it is possible to use a set of filters (Be, Al and Cu) that are positioned before the Double Multilayer Monochromator. In this work, the flux impinging on the scintillator was measured by using a PIN diode and the flux converted by the scintillator into visible photons was measured by using the setup represented in figure 2.

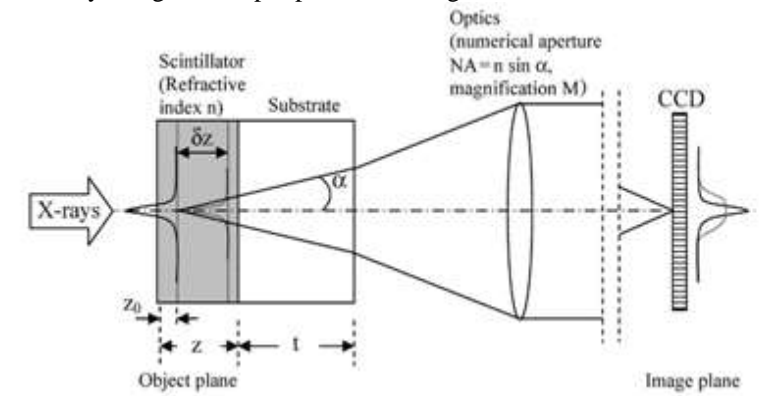

*Figure 2. Setup used for measuring the X-ray flux converted in the scintillator [6]*

## EXPERIMENTAL RESULTS

The LuAG:Ce scintillation crystal was excited with a monochromatic X-ray beam in the energy range of 10- 40 keV. For each measurement, the impinging photon flux was measured with a PIN diode. The beam line filters (Be, Al) were combined and interchanged at different energies to protect CCD from radiation damage. At the energies equal to 23 keV, 28 keV and 33 keV, external Si filters were added in front of the detector. To calculate the photon flux, photon counts were converted into responsivity. Next, the flux (Ф) was determined by using the following conversion formula:

$$
\Phi = R_1 \cdot I_{out} = R_1 \cdot \frac{cts \cdot 10^{gain}}{10^5} \tag{1}
$$

Where  $R_1$  is responsivity,  $I_{out}$  is a current, cts are counts. The results of photon flux are shown in table 1.

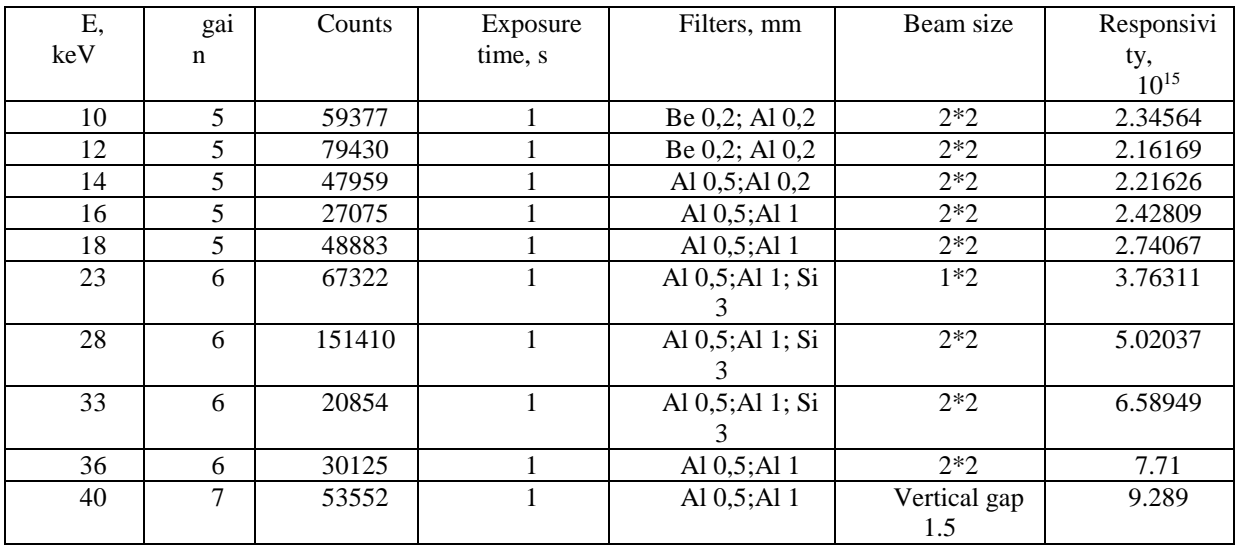

*Table 1.The photon flux calculations*

The scintillation efficiency (SE), which describes the number of the emitted photons per unit of absorbed energy, was calculated by using the following formula:

$$
SE = \frac{N}{\frac{\phi}{(pixel)^2} \eta_{abs} \cdot E \cdot \frac{1}{2} (\frac{NA}{n})^2 \cdot QE \cdot ADU}
$$
 (2)

Where  $\eta_{abs}$  is absorption of X-ray photons in the scintillator,  $E \cdot SE$  – number of visible photons emitted from the scintillator,  $\frac{1}{2}(NA/n)^2$  – collection efficiency of emitted visible photons from the optics,  $QE$  – Conversion of collected visible photons into electrons,  $ADU$  – Analog to digital Unit conversion of electrons.  $\Phi$  – the number of X-ray photons "converted" in the pixel in 1 second,  $\bf{N}$  is mean value divided by 4. The results of the calculations are shown in table 2.

*Table 2. Scintillation efficiency calculation*

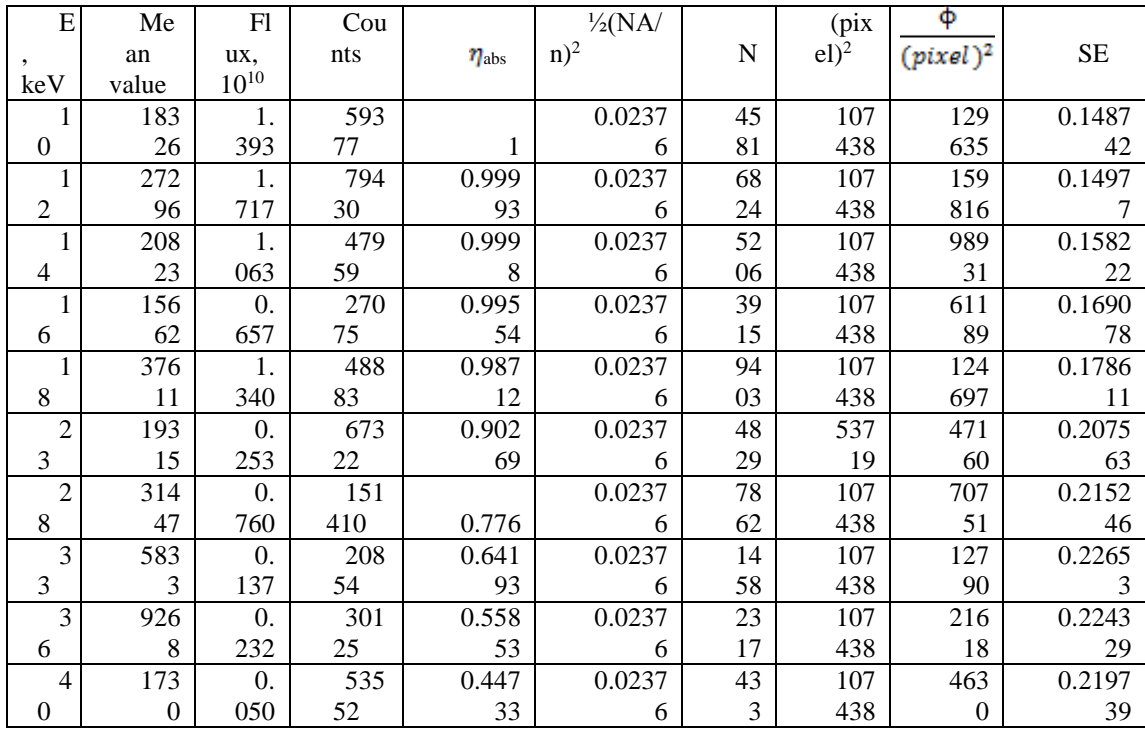

According to the table 2 the results of Light Yield are depicted in the figure 3.

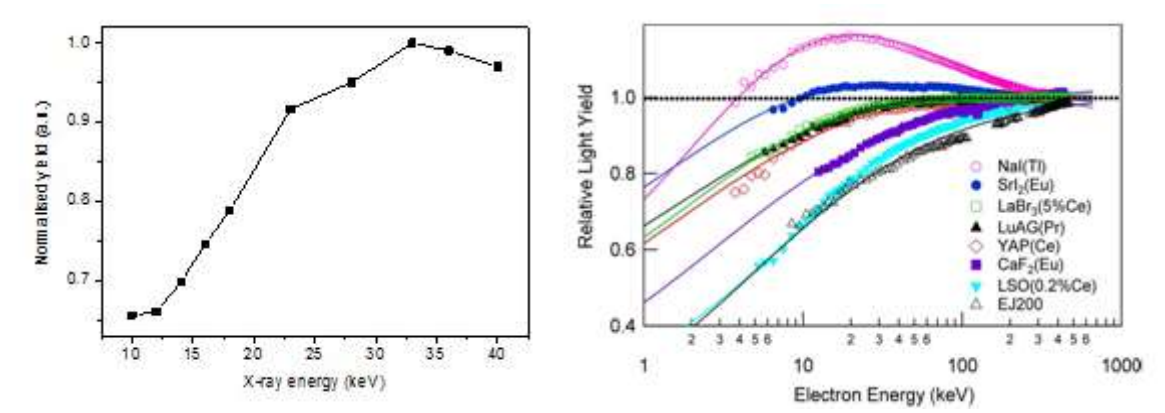

*Figure 3. Scintillation efficiency of LuAG:Ce (left side) and results of W. Moses studies (right side) [1].*

## SUMMARY

In this work the scintillation efficiency of LuAG:Ce was calculated between 8 keV and 40 keV. Despite the experimental approach was right, the measured values of the scintillation efficiency were extremely low (< 1 photon/keV). The reason is almost certainly the observed radiation damage of the optics induced during a previous experiment in which the high flux and high intensity synchrotron white beam X-ray was used. The measured photon flux decreases with increase in energy. The non-proportionality of scintillation efficiency in LuAG:Ce scintillator crystal was observed in this experiment. The obtained results are qualitatively very similar to the results discussed in the study of W. Moses et al in [1]. Non-proportionality can be explained by three models: minimalist approach, kinetic model and diffusion model. These approaches imply that the non-proportionality depends on the following parameters: ionization density, particle energy and type, electron, hole, exciton interactions, exciton formation and other. Unfortunately, at this time, which of this approaches dominate is not known. Therefore, the investigations in this field are needed [1-3, 6].

### **REFERENCES**

1. W. W. Moses et. al. The Origins of Scintillator Non-Proportionality// IEEE transactions on nuclear science, v. 59, N. 5, p.2038-2044, (2012).

2. W. W. Moses et.al. Scintillator Non-Proportionality: Present Understanding and Future Challenges.// IEEE transactions on nuclear science, v. 55 , [№3 ,](http://ieeexplore.ieee.org/xpl/tocresult.jsp?isnumber=4545061) p. 1049 - 1053,(2008).

3. I. V. Khodyuk and P. Dorenbos. Trends and patterns of scintillator nonproportionality. // IEEE transactions on nuclearscience. , v.59, <u>№ 6, p</u>. 3320 – 3331, (2013).

4. Rack A. et al. The microimaging station of the Topotomobeamline at the ANKA synchrotron light source// NIMB, v. 267, p. 1978-1988, (2009).

5. T. Martin, A. Koch, Recent developments in X-ray imaging with micrometer spatial resolution// Journal of Synchrotron Radiation, p. 15, (2006)

6. I. V. Khodyuk, P. A. Rodny, and P. Dorenbos. Energy Dependence of the Relative Light Output of YAlO3:Ce,Y2SiO5:Ce, and YPO4:Ce Scintillators.//InstrumentsandExperimentalTechniques, v. 55, No. 2, p. 187–197, (2012).

## **ПРОСТРАНСТВЕННОЕ РАСПРЕДЕЛЕНИЕ ТЕМПЕРАТУРЫ ПРИ ОБЛУЧЕНИИ ПУЧКОМ ЭЛЕКТРОНОВ**

Панова Л.С., Пермякова К.А., Постников Д.В. [lilihka\\_94@inbox.ru](mailto:lilihka_94@inbox.ru)

*Омский государственный технический университет*

### Введение.

Разработка радиационных технологий в настоящее время является актуальной задачей. Данный вид обработки позволяет существенно улучшить поверхностные свойства материалов, увеличить твердость, износостойкость, коррозионную стойкость и др. свойства. Существенно ускорить отработку режимов радиационной обработки позволяет численное моделирование процессов происходящих в поверхностном слое материала. Одним из основных процессов происходящих при данном виде облучения является неравномерный нагрев образца. В данной работе на основе литературных данных изложена модель расчета температурного поля при облучении пучком электронов и приведено распределение температуры по глубине образца при облучении пучками электронов.

Модель расчета поглощенной дозы.

Для расчета поглощенной дозы воспользуемся следующим методом заимствованным из литературы [1].

Пробег электрона в веществе:

$$
\xi = 2\pi N_A e^4 Z g b^2 l / (A I^2) = K l \,. \tag{1}
$$

Уравнение Бете позволяет найти тормозную способность вещества:

$$
d\varepsilon/d\xi = -\ln(\varepsilon)/\varepsilon,\tag{2}
$$

где  $N_A$ - число Авогадро; *I* - средняя энергия возбуждения атома; *l* - путь; *b* -множитель, равный 1,166.

Уравнение Бете действительно только для  $E\!>>\hat{\rm l}\,$  в остальных случаях формула лишена физического смысла. Согласно Ф. Блоху  $I=13,59B$ , но ее экспериментальное значение оказалось действительным только для тяжелых элементов.

Преобразуем закон Бете через траекторный пробег:

$$
d\varepsilon/d\xi = 1/(\kappa n \varepsilon^{n-1})
$$
\n(3)

Выразим из формулы (3) энергию первичного электрона после заданного прохождения пути в веществе:

$$
\varepsilon^{n}(\xi) = \varepsilon_{1} - (\xi/K), \qquad (4)
$$

где  $\mathcal{E}_1$ - начальная энергия.

Для дальнейшего описания проникновения электронов в твердое тело будем считать торможение и угловое рассеяние независимыми друг от друга.

Угловое рассеяние – это процесс изменение направления электронов, которые происходят в результате упругих и неупругих соударений. Для описания этого движения используется функция, которая называется амплитудой рассеяния:

$$
f(\theta) = -\frac{2\pi m}{h} \int V(r)e^{-2\pi/\Delta S r} dr \quad . \tag{5}
$$

1)Однократное рассеяние. Однократное рассеяние характеризуется сечением рассеяние:

$$
\sigma_n = 4.792 \cdot 10^{-18} Z^{1/3} (Z+1)/E_1
$$
 (6)

2)Многократное рассеяние.При прохождении через вещество частицы претерпевают многократное рассеяние.Глубина проникновения электронов:

$$
R_x = f(Z)R_\xi \tag{7}
$$

Диффузионная модель проникновения электронов массивные образцы:

$$
x_D / R_{\xi} = (1 - 2\eta)(2 - 2\eta) , \tag{8}
$$

где  $\eta$  - коэффициент неупругого отражения.

Движение электронов с высокой энергией в твердотельных мишенях вводится функция распределения частиц по их координатам и скоростям:

$$
\frac{\partial}{\partial l} f(r, u, l) = -u \nabla_r f(r, u, l) + N \int [f(r, u, l) - f(r, u, l)] \frac{\partial \sigma(\alpha, v)}{\partial \Omega} \sin \alpha d\alpha d\beta \quad , \tag{9}
$$

где *N* - концентрация рассеивающих центров

Модель распределения температуры.

Применение законов сохранения энергии и закона Фурье к анализу процесса теплопроводности в неподвижной изотропной среде приводят к дифференциальному уравнению теплопроводности, которое связывает временное и пространственное изменение температуры:

$$
\rho c \frac{\partial T}{\partial \tau} = \text{div}(\lambda \text{grad} T) + q_V, \qquad (10)
$$

где  $\rho$  - плотность;  $c$  - удельная теплоемкость;  $q_{\textit{V}}$  - мощность внутренних источников теплоты, которая представляет собой количество теплоты, выделяемое источниками в единице объема тела за единицу времени.

В данном случае поверхность образца значительно меньше площади пучка, поэтому распределение температуры рассматривается как одномерное, следовательно, уравнение (10) приобрело вид:

$$
\rho c \frac{\partial T}{\partial \tau} = \frac{\partial}{\partial x} \lambda \frac{\partial T}{\partial x} + q_V \,. \tag{11}
$$

Найдем профиль температур. Заменим производные соответствующими разностями:

$$
\frac{\partial T(x,\tau)}{\partial x} \approx \frac{T(x+h,\tau) - T(x,\tau)}{h},\tag{12}
$$

где *h* - шаг по координате.

$$
\frac{\partial^2 T(x,\tau)}{\partial x^2} = \frac{T(x+h,\tau) - 2T(x,\tau) + T(x-h,\tau)}{h^2};
$$
\n(13)

аналогично

$$
\frac{\partial T(x,\tau)}{\partial \tau} = \frac{T(x,\tau+l) - T(x,\tau)}{l}.
$$
\n(14)

где *l* - шаг по времени.

Применим граничные условия третьего рода, характеризующие конвективный теплообмен между поверхностью тела и окружающей средой в термодинамическом процессе. Для описания процесса теплообмена между поверхностью тела и средой используется закон Ньютона-Рихмана: [плотность](http://ru.wikipedia.org/w/index.php?title=%D0%9F%D0%BB%D0%BE%D1%82%D0%BD%D0%BE%D1%81%D1%82%D1%8C_%D1%82%D0%B5%D0%BF%D0%BB%D0%BE%D0%B2%D0%BE%D0%B3%D0%BE_%D0%BF%D0%BE%D1%82%D0%BE%D0%BA%D0%B0&action=edit&redlink=1)  [теплового потока](http://ru.wikipedia.org/w/index.php?title=%D0%9F%D0%BB%D0%BE%D1%82%D0%BD%D0%BE%D1%81%D1%82%D1%8C_%D1%82%D0%B5%D0%BF%D0%BB%D0%BE%D0%B2%D0%BE%D0%B3%D0%BE_%D0%BF%D0%BE%D1%82%D0%BE%D0%BA%D0%B0&action=edit&redlink=1) на границе тел пропорциональна их разности температур поверхности тела *TП* и окружающей среды  $T_c$   $(T_{\Pi} > T_c)$ :

$$
q = \alpha (T_{\Pi} - T_c), \tag{15}
$$

где  $\alpha$ -коэффициент пропорциональности, называемый коэффициентом теплоотдачи, Bт/(м<sup>2</sup>·K), который характеризует интенсивность теплообмена между поверхностью тела и окружающей средой.

Из закона сохранения энергии следует: количество теплоты, которое отводится с поверхности в единицу времени вследствие теплоотдачи (15), должно равняться количеству теплоты, подводимому к единице поверхности в единицу времени вследствие теплопроводности из внутренних объемов тела:

$$
\alpha \big( T_{\Pi} - T_c \big) = -\lambda \bigg( \frac{\partial T}{\partial x} \bigg)_{x=0},\tag{16}
$$

Приведем формулу (16) к граничному условию третьего рода:

$$
\left(\frac{\partial T}{\partial x}\right)_{x=0} = -\frac{\alpha}{\lambda} \left(T_{\Pi} - T_c\right). \tag{17}
$$

Теплообмен между образцом и окружающим пространством в вакууме осуществляется излучением, тогда граничное условие запишется следующим образом:

$$
\left(-\lambda \frac{\partial T}{\partial x}\right)_{x=0} = \mathbf{\omega} T^4, \tag{18}
$$

где  $\epsilon$  - степень черноты поверхности образца;  $\sigma$  - константа излучения абсолютно черного тела. С учетом вышеописанного анализа приведем формула (11) к конечному виду:

$$
\frac{T(x,\tau+l) - T(x,\tau)}{l} = a \frac{T(x+h,\tau) - 2T(x,\tau) + T(x-h,\tau)}{h^2} + \frac{q_v}{c\rho},
$$
 (2)

где  $\rho$ λ *c*  $a = \frac{\pi}{a}$ .

Определим  $T(x, \tau + l)$ 

$$
T(x,\tau+l) = al \frac{T(x+h,\tau) - 2T(x,\tau) + T(x-h,\tau)}{h^2} + \frac{q_V l}{c\rho} + T(x,\tau);
$$
 (3)

$$
\text{hyp } l \le \frac{h^2}{2a}.\tag{12}
$$

Для наглядного представления распределение температуры при облучении пучком электронов используется графики зависимости температуры от перемещения двух атомов: Ве и Сu. Для обоих элементов взята одинаковая плотность тока (  $j$  ) равная 500  $\left.A/cn^2\right.$  энергия (  $E\!=\!500\kappa$ э $B$  ) результаты расчеты представлены на графике для времени облучения 1 с, 10 с и 40 с.

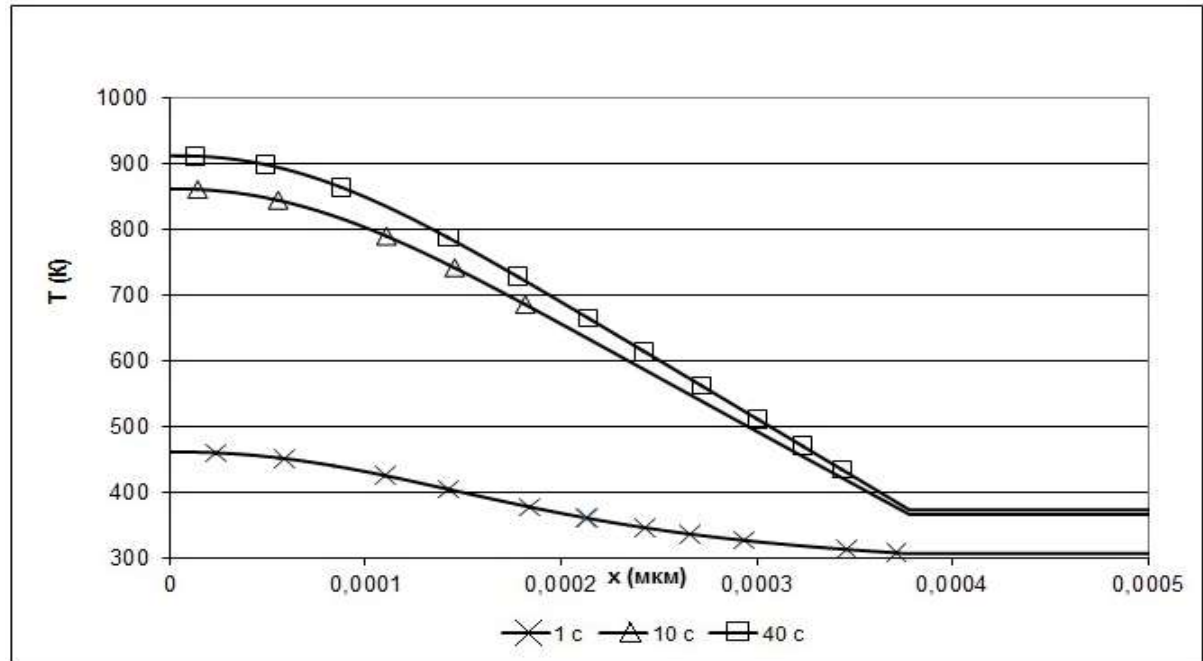

Рисунок 1. График зависимости *Т* от *х* атома Ве

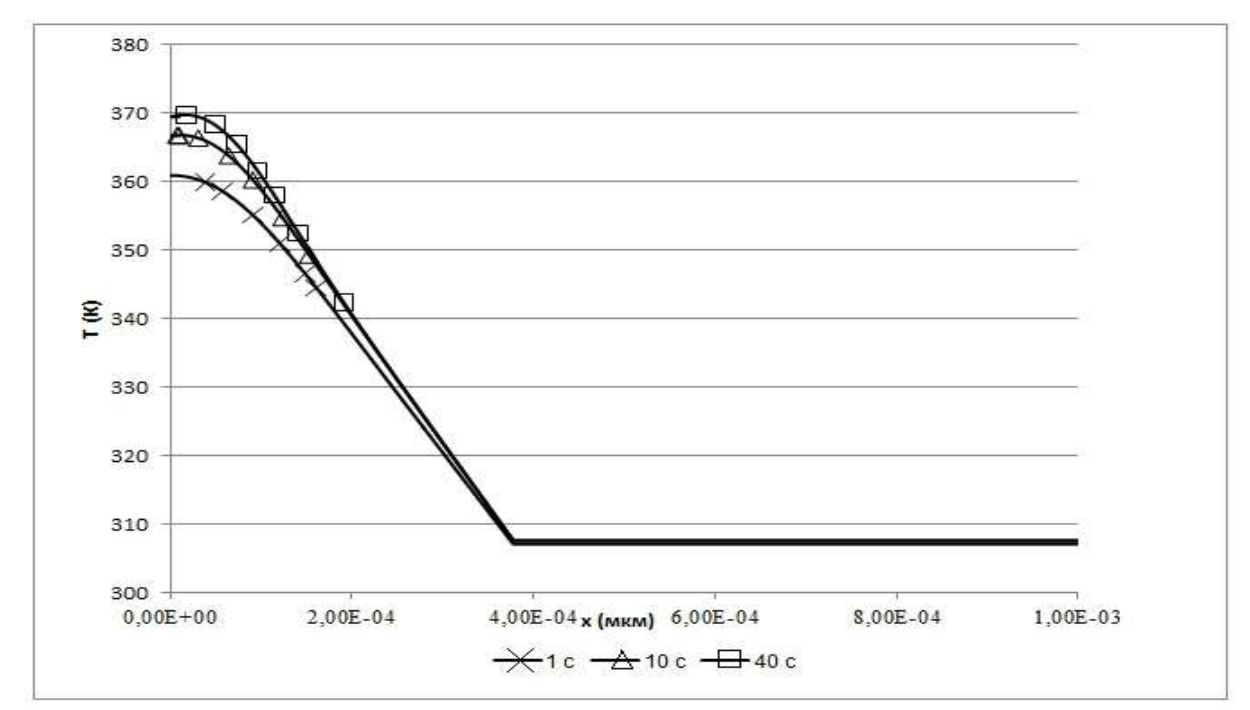

Рисунок 2. График зависимости *Т* от *х* атома Cu

#### Библиографический список

1. Аброян И.А., Андронов А.Н., Титов А.И. Физические основы электронной и ионной технологии:

Учеб. Пособие для спец. Электронной техники вузов, 1984.

2. Гасанов И.С. Пучково-плазменная технология. Баку 2007.

## **ПОЛУЧЕНИЕ НАНОЧАСТИЦ СЕРЕБРА МЕТОДОМ ЭЛЕКТРОИСКРОВОГО ДИСПЕРГИРОВАНИЯ В ЖИДКИХ СРЕДАХ**

Рогов И.С., Галанов А. И. [Ris92@mail.ru](mailto:Ris92@mail.ru)

#### *Национальный Исследовательский Томский политехнический университет*

Наноразмерные частицы серебра привлекают внимание исследователей своими уникальными свойствами и находят широкое применение в различных технологиях. Так, например, в [1] наночастицы используются в процессах получения токопроводящих дорожек и слоев на диэлектрических подложках. В ряде работ предлагается их использование в медико-биологических целях в качестве сенсоров и активных агентов при лечении различных заболеваний [2].

На сегодняшний день предложено большое число различных методов получения наноразмерных частиц серебра: восстановление солей в водных растворах с последующей стабилизацией наночастиц ПАВ [3], лазерная абляция [4], электрический взрыв проводников [5] и т. д. Каждый из этих методов имеет свои достоинства и недостатки и, несмотря на большое количество работ, посвященных методам получения наночастиц серебра, различные группы исследователей продолжают поиск и разработку новых методов синтеза.

Одним из перспективных методов получения наночастиц является электроискровое диспергирование металлов в жидких средах [6]. Достоинствами данного метода является его простота и малые энергозатраты. В связи с чем целью настоящей работы было изучение возможности получения наноразмерных частиц серебра электроискровым диспергированием в жидких средах (дистиллированная вода и гексан), а также свойств получаемых частиц.

### **Метод получения частиц**

Для получения высокодисперсных частиц и исследования особенностей процесса использовали метод электроискрового диспергирования серебряных гранул в жидких средах. Конструкция реактора и источника импульсного питания детально описана в [6]. В настоящей работе использовали серебряные гранулы диаметром 4–5 мм с исходной массой 100 г. В качестве среды диспергирования использовались гексан (х.ч) и дистиллированная вода объемом 0,5 л. Все эксперименты проводились при одинаковых электрофизических характеристиках: амплитуда импульса – 500–600 В, длительность импульса – 15 мкс,

частота следования импульсов – 400 с<sup>-1</sup>, энергия импульса – 0,5–0,6 Дж. Общее энергопотребление установки – 2 кВтч. Продуктом диспергирования являлась суспензия твердой фазы в дисперсионной жидкости.

Процесс диспергирования осуществляли в изготовленном из термостойкой керамики реакторе со свободным тепло- и массообменном с окружающей средой. Процесс диспергирования осуществлялся в периодическом режиме, при времени накопления 10–300 с, с последующим удалением получаемой суспензии, промывкой гранул и полной заменой дисперсионной среды. Из полученной суспензии выделялись частицы, и полученные образцы сушились в вакууме при 20 °С.

#### **Методы исследования частиц**

Фазовый состав твердой фазы оценивали методом рентгенофазового анализа (РФА) на дифрактометре Shimadzu XRD-7000 с  $CuK_{\alpha}$ -излучением (Наноцентр Томского политехнического университета). Морфология и распределение частиц по размерам были изучены методом просвечивающей электронной микроскопии (ПЭМ) с использованием электронного микроскопа ЭМ-125. Из данных электронной микроскопии были определены распределение по размерам и величина среднечислового размера частиц. Удельные поверхности образцов определены методом тепловой десорбции азота с использованием прибора Sorbi-3M.

Изучение процесса термической обработки и уточнение структуры полученных образцов проводилось методом термического анализа на синхронном термическом анализаторе «SDTQ600» (Научноаналитический центр Томского политехнического университета) при линейном нагреве в диапазоне 20– 600 °С (скорость нагрева – 20 К/мин) в токе воздуха (скорость потока – 100 мл/мин). Навеска образцов – 20 мг. Анализ газовой фазы в ходе эксперимента осуществлялся с использованием квадрупольного массспектрометра «Prolab» в диапазоне *m*/*L* – 2-240.

#### **Результаты и их обсуждение**

При наложении импульсов напряжения на металлические гранулы возникают множественные искровые разряды в объеме гранул. В результате такого воздействия происходит плавление и испарение материала гранул с образованием парокапельного облака металлов (исходная температура частиц ~2500 К) [7]. Далее формирование высокодисперсных частиц идет при охлаждении парокапельного облака со скоростью  $\sim 10^9$  К/с и одновременном взаимодействии с дисперсионной средой. Помимо воздействия искрового разряда на материал гранул также происходит активация дисперсионной среды за счет термического и радиационно-химического воздействия. Таким образом, процесс получения наночастиц при электроискровом диспергировании – это сложный комплекс различных взаимодействий, протекающих в сильно неравновесных условиях. В результате такого процесса проиходит формирование метастабильных частиц металла, а наличие жидкой дисперсионной среды приводит к стабилизации данных частиц.

Опыты по исследованию кинетики накопления наночастиц в суспензии показали, что масса твердой фазы в составе суспензии не зависит от состава дисперсионной среды и прямо пропорциональна количеству пропущенных импульсов:

## $m = k n_{\text{mm}}^{\text{max}}$

где *k* = 2,010-5 г/импульс. Таким образом, можно сделать вывод, что количество диспергируемого металла не зависит от природы дисперсионной среды, а определяется только наличием межгранульных токопроводящих каналов. В то же время структурные и физико-химические свойства получаемых наночастиц сильно зависят от среды диспергирования.

Согласно данным РФА, для частиц, полученных в воде и гексане, фиксируется только фаза металлического серебра. Исследование методом ПЭМ показало значительную разницу как в морфологии, так и размерах образующихся частиц. Для образца, полученного в воде, наблюдаются отдельные частицы, а также группы спеченных между собой частиц с образованием мостиковых связей (рис. 1).

Среднечисловое распределение частиц по размерам составило 5–100 нм. Среднечисловой размер частиц – 17,5 нм. Необходимо отметить, что данные результаты получены для свежего образца, время хранения которого в сухом состоянии не превышало 52 ч. При хранении полученного образца свыше 30 дней наблюдалось резкое снижение удельной поверхности образца до 0,5 м 2 /г и формирование агрегатов спеченных наноразмерных частиц со средним размером 0,5–1,5 мкм.

Для образца, полученного в гексане, согласно данным ПЭМ, фиксируются отдельные первичные наночастицы серебра (рис. 2). При определении среднечислового размера наночастиц было установлено, что размеры частиц лежат в диапазоне 5–100 нм, среднечисловой размер 12,5 нм. Характерной особенностью данного образца является его высокая устойчивость при хранении, отсутствие каких-либо изменений удельной поверхности, морфологии частиц в течение полугода. Данные отличия между образцами, полученными в воде и гексане, обусловлены наличием защитной пленки углерода на поверхности наночастиц серебра, диспергированных в углеводороде.

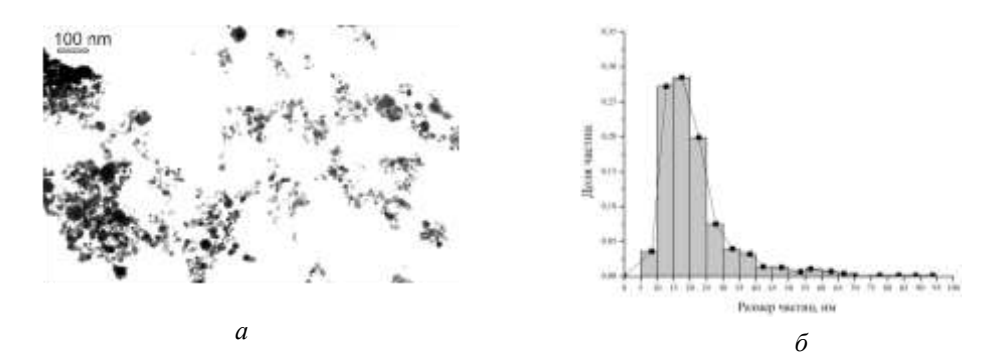

*Рис. 1. Электронно-микроскопическая фотография частиц полученных в воде (а) и распределение частиц по размерам (б)*

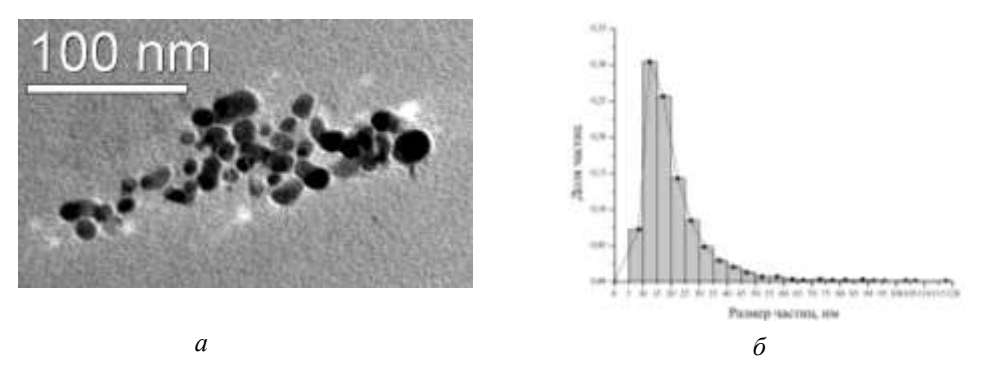

*Рис. 2. Электронно-микроскопическая фотография частиц полученных в гексане (а) и распределение частиц по размерам (б)*

Исследование термической стабильности свежеполученных образцов методом ДТА показало, что для образца, полученного в гексане, процесс спекания на воздухе обусловлен реакцией окисления углеродного слоя при температуре 275 <sup>о</sup>С (рис 3). В инертной атмосфере спекание наночастиц не происходит вплоть до температуры 470 °С.

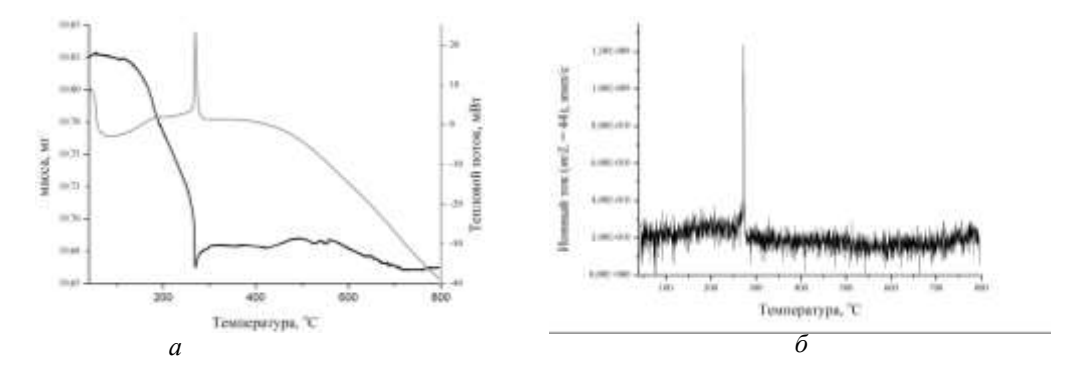

*Рис. 3. Результаты: а – термического анализа частиц, полученных в гексане, б – массспектрального анализа газовой фазы*

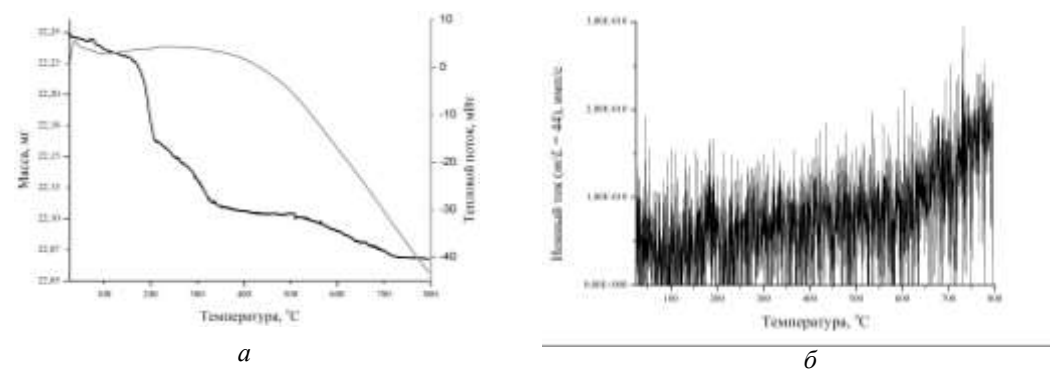

*Рис. 4. Результаты: а – термического анализа частиц, полученных в воде, б – массспектрального анализа газовой фазы* 

Данное различие в термической стабильности образцов связано с низкой стабилизирующей активностью оксида серебра, присутствующего на поверхности образца. В то же время для образцов, полученных в гексане, наличие значительного по толщине слоя углерода препятствует их агрегации.

#### **Выводы**

1. Предложен метод получения наноразмерных частиц серебра электроискровым диспергированием серебряных гранул в воде и гексане.

2. На основании проведенных работ показано, что в условиях электроискрового диспергирования происходит формирование наноразмерных частиц металлического серебра со среднечисловым размером наночастиц 17,5 нм (в воде) и 12,5 нм (в гексане).

3. Установлена высокая стабильность частиц серебра, полученных в гексане, при их хранении, обусловленная наличием углеродных плёнок на поверхности наночастиц.

### **Список литературы**

1. *Curtis C. J., Miedaner A., Rivkin T., Alleman J., Schulz D. L. and Ginley D. S.* (2000). Direct Write Metallizations for Ag and Al. // MRS Proceedings. 2000. V. 624, P. 59–64.

2. *Rosi N.L., Mirkin C.A.* Nanostructures in biodiagnostics // Chem. Rev. 2005. V. 105. P. 1547–1562.

3. *Крутяков Ю.А.* Синтез и свойства наночастиц серебра: достижения и перспективы / *Крутяков Ю.А, Кудринский А.А., Оленин А.Ю. и др.* // Успехи химии, 2008. Т. 77 № 3. С 242–269.

4. Tsuji T., Kakita T., Tsuji M. Preparation of nano-size particles of silver with femtosecond laser ablation in water // Appl. Surf. Sci., 2003. V. 206. P 314–320.

5. *Лернер М.И.* Электровзрывные нанопорошки неорганических материалов: технология производства, характеристики, области применения // Автореферат дис. д-ра.техн. наук. – Томск, 2007.

6. *Даниленко Н.Б.* Применение импульсных электрических разрядов для получения наноматериалов и их использование для очистки воды / *Даниленко Н.Б., Галанов А.И., Корнев Я.И. и др.* // Нанотехника, 2006. № 4 (8). С. 81–91.

7. *Berkowitz A.E., Walter J.L.* Spark erosion: A method for producing rapidly quenched fine powders // J. Mater. Res. 1987. V. 2. P. 277–288.

## **ОПТИМИЗАЦИЯ КОЭФФИЦИЕНТА ПРЕЛОМЛЕНИЯ ТОНКИХ ПЛЕНОК ДИОКСИДА ТИТАНА**

Сиделёв Д.В.,Юрьев Ю.Н. [Dimas167@tpu.ru](mailto:Dimas167@tpu.ru)

*Национальный Исследовательский Томский политехнический университет*

## **Введение**

В настоящее время большое развитие получило использование тонких пленок диоксида титана (TiO<sub>2</sub>) в оптике, в частности, в качестве просветляющего слоя в низкоэмиссионном покрытии, который преимущественно получают магнетронным осаждением. Использование магнетронного осаждения в качестве метода получения тонких пленок обусловлено высокой адгезией осаждаемого покрытия с подложкой и высоким качеством образцов. Среди всех модификаций МРС наибольшее распространение для осаждения оксидных пленок получили дуальные и ВЧ-магнетроны, которые обеспечивают стабильность разряда и относительно высокие скорости осаждения [1]. Поэтому возможность осаждения TiO<sup>2</sup> с помощью МРС вызывает достаточно большой интерес. Настоящая работа посвящена исследованию влияния конфигурации магнитного поля дуальной магнетронной распылительной системы и режимов её работы на оптические свойства пленок диоксида титана (TiO<sub>2</sub>).

### **Экспериментальная часть**

Осаждение тонких пленок TiO<sup>2</sup> производилось на установке плазменного осаждения серии «Яшма» с помощью дуальной МРС в среде Аг и  $O_2$  при общем давлении 0,12 Па. Покрытия, толщиной 50 нм, наносились на подложки из стекла ГОСТ 9284-75 и монокристаллического Si. Контроль толщины образцов осуществлялся при помощи кварцевого измерителя толщины «МИКРОН-5». Определение спектров пропускания и преломления света производилось на спектрофотометре СФ-2000 и эллипсометре «Эллипс-1891», соответственно.

## **Результаты и их обсуждение**

Работа магнетронных распылительных систем (МРС) основана на генерации объемного электрического заряда вблизи катода и его распылении. Для дуальной МРС возможны две конфигурации магнитного поля: зеркальное поле в случае одинаковой полярности магнитов и замкнутое поля для случая разной полярности [2]. Конфигурация магнитного поля влияет на процесс распыления мишени. В общем случае

выделяют 3 характерные области поведения магнетрона: 1 - область распыления чистой металлической мишени, 2 – переходная область (распыление частично окисленной мишени) и 3 – реакционная область, когда мишень сильно «отравлена» и происходит распыление непосредственно химического соединения [3]. Из рис.1 видно, что при увеличении доли  $O_2$  в газовой смеси происходит уменьшение скорости осаждения и средней мощности разряда.

В случае «а» при достижении 20% парциального давления O<sup>2</sup> происходит падение *V*, обусловленное процессами окисления мишени. В совокупности с постоянством значения *W* это свидетельствует о работе магнетрона в переходном режиме. Когда доля  $O_2$  в газовой смеси равна 40%, процессы окисления происходят с большей интенсивностью, что влияет на электрические характеристики разряда: уменьшается *W* за счет изменения формы импульса рабочего напряжения источника питания. Более того, увеличение степени окисленности мишени приводит к падению скорости ее распыления, что отражается на значении *V*. Для случая замкнутого поля смена режимов распыления сдвигается в область больших парциальных давлений кислорода в смеси газа, что связано с более интенсивной бомбардировкой мишени иона разряда.

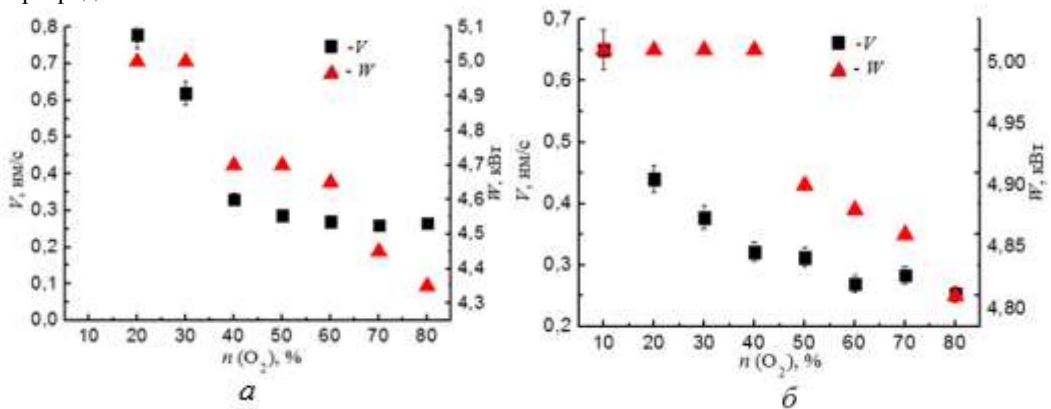

*Рисунок 1. Зависимости скорости осаждения V и средней мощности W магнетронного разряда от количества O<sup>2</sup> в газовой смеси: а – зеркальное поле, б – замкнутое поле.*

Результаты измерений коэффициента пропускания пленок TiO<sub>2</sub> в видимой области длин волн приведены на рис. 2. Как видно из спектра пропускания, один из образцов соответствует непрозрачной пленке, что свидетельствует о большом содержании атомов Ti в покрытии (образец был получен при 10% доли O2). Остальные образцы обладают хорошей прозрачностью (69-84%), что характерно для покрытий оксида титана и приемлемо для использования таких пленок в качестве просветляющего слоя в низкоэмиссионном покрытии. Изменения спектра пропускания пленок TiO<sub>2</sub> обусловлены процессами рассеивания света [4]. Известно, что интенсивность рассеивания зависит от структурных особенностей пленок: наличие дефектов и содержание кристаллической фазы. При помощи МРС осаждают пленки преимущественно аморфной структуры, поэтому основной причиной изменения пропускания является количество дефектов в пленке и, соответственно, плотность пленки.

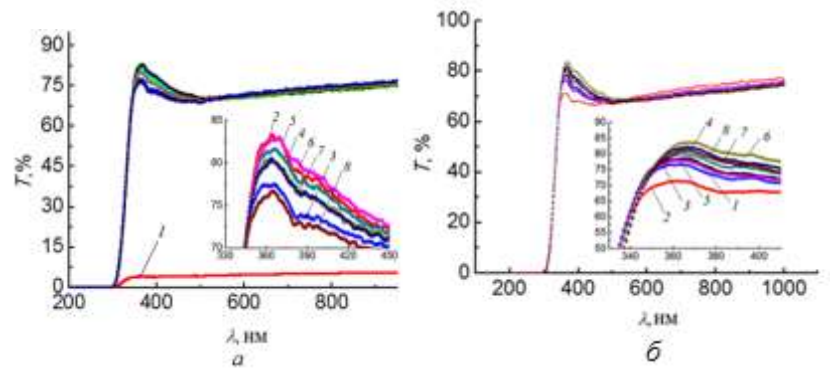

*Рис.2. Спектр пропускания пленок TiO<sup>2</sup> (а – зеркальное поле, б – замкнутое поле) при различных долях О2: 1- 10%, 2-20%, 3-30%, 4-40%, 5-50%, 6-60%, 7-70%, 8-80%.*

Из рис. 3 видно, что кристаллическая фаза в пленках отсутствует. Более того, пленки TiO<sub>2</sub>, полученные при осаждении в замкнутом поле, обладают большей преломляющей способностью. Причина этого – уменьшение количества дефектов и уплотнение пленок в результате дополнительной ионной бомбардировки, создаваемой магнетронным разрядом. Локальный максимум преломления (2,24 и 2,34) в обоих случаях достигается при 20% доли О<sup>2</sup> в газовой смеси. Это происходит за счет достижения максимальных скоростей осаждения пленок на границе области распыления металла и переходной областей.

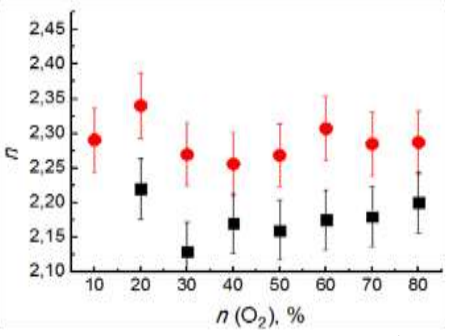

*Рис.3. Зависимость коэффициента преломления от парциального давления O<sup>2</sup> в рабочей камере для различных конфигураций магнитного поля при λ=632,8 нм: а – зеркальное поле, б – замкнутое поле.*

Полученные значения оптических характеристик тонких пленок TiO<sup>2</sup> сравнимы со значениями, полученными в работах [5,6].

## **Заключение**

Главным результатом работы является оптимизация коэффициента преломления пленок за счет вариации различных режимов осаждения и магнитного поля при используемой технологии. В частности, показано, что использование замкнутого магнитного поля позволяет повысить коэффициент преломления в результате уплотнения пленки под действием эффекта ионной бомбардировки во время осаждения. Кроме того, получены характерные режимы осаждения пленок с заданными оптическими свойствами при изменении парциального давления  $O_2$  в газовой смеси. Данная работа имеет практический интерес для технологий низкотемпературного осаждения пленок TiO<sub>2</sub>.

## **Список литературы**

1. Кривобоков В.П., Юрьева А.В., Юрьев Ю.Н., Янин С.Н. // Известия вузов. Физика. – 2007. - т. 50. - № 9 (Приложение). - c. 483-486.

2. Musil J., Baroch P. // IEEE Transactions on Plasma Science. – 2005. – v.33. - №2. – p. 338-339.

3. Sidelev D.V. // Modern Technique and Technologies: Proceedings of the  $18<sup>th</sup>$  International Scientific and Practical Conference of Students, Post-graduates and Young Scientists. – Tomsk, 2012. – v.1 – p.181-182.

4. Bendavida A., et all. // Thin Solid Films. – 2000. - № 360. – p. 241-249.

5. Brus V.V., et all. // Semiconductor Physics, Quantum Electronics & Optoelectronics. - 2011. v. - 14. - № 4. - p. 427-431.

6. Hasan M.M., et all. // World Academy of Science, Engineering and Technology. – 2008. - № 40. – p. 221- 225.

## **BEZIEHUNG ZWISCHEN RADIATOIN BESCHÄDIGUNG DER GLAS-UND ABBILDUNGSFEHLER DER LINSE**

 $\frac{\text{Spiridonova A.A.}^{1.3}}{\text{S.}}$  T. dos Santos Rolo<sup>2,3</sup>, and T. Baumbach<sup>2,3</sup>, *Yu.Yu. Kryuchkov<sup>1</sup>*, *O.E. Khlyamova*<sup>*1*</sup> E-mail: [zellinaaa@yandex.ru](mailto:zellinaaa@yandex.ru)

 Tomsker Polytechnische Universität, Russland, Tomsk, Lenin Prospekt, 30, 634050 ANKA – Synchrotronstrahlungsquelle Karlsruher Institut für Technologie, und IPS – Institut für Photonenforschung und Synchrotronstrahlung, Hermann-von-Helmholtz-Platz 1, D-76344 Eggenstein-Leopoldshafen, Deutschland

In den letzten Jahrzehnten verschiedene Synchrotronstrahlung bildgebende Verfahren wurden entwickelt. Moderne Methoden der Bildgebung und Bildrekonstruktion verbreiten allmählich weit und finden industrielle und medizinische Anwendungen. Unter ihnen sind Kontrast-Modi wie Absorption, Brechung, Beugung und Fluoreszenz und Imaging-Modi wie Mikroskopie, Röntgen, Topographie, Tomographie und Laminographie, von denen einige sogar erlauben, ein 3D-Modell des Objektes zu rekonstruieren.

ANKA Synchrotronstrahlungsquelle der Karlsruher Institut für Technologie (Deutschland) unterhält eine Ultra Hochgeschwindigkeitsröntgenstrahlung Imaging von wissenschaftlichen Prozessen mit On-line Beurteilung und datengestützte Prozesssteuerungsprojekts (UFO-Projekt) [1]. UFO-Projekt gemeinsam entwickelt und integriert Tools und Instrumente für intelligente Röntgenstrahlung Imaging von Prozessen mit hoher raum-zeitlicher Auflösung und hohen Probendurchsatz. Entwicklung eines optimierten Detektor-System für Hochgeschwindigkeits Röntgenstrahlung Imaging ist eines der Hauptziele dieses Projekts. Indirekte

Röntgenstrahldetektoren sind eine vielversprechende Lösung, da sie fein geltenden Synchrotronstrahlung Einrichtungen aufgrund ihrer hohen Dynamik und Modularität, die den experimentellen Aufbau flexibel genug, um für verschiedene Anwendungen angepasst werden macht sind. Eine typische indirekte Röntgendetektor-System besteht aus einem Szintillator, Kameralinsen und sichtbares Licht Kamera. Optische Eigenschaften der ersten beiden Elemente beeinflussen die Bildqualität erheblich. Beide Komponenten besitzen Aberrationen und damit Verschlechterung der Qualität des Bildes in dem Ende ausgebildet ist. Optische Aberration Abfahrt der Leistung eines optischen Systems von den Vorhersagen der paraxialen Optik. In einem bildgebenden System, kommt es, wenn das Licht von einem Punkt eines Objekts nicht in (oder nicht von divergieren) einen einzigen Punkt nach der Übertragung durch das System zusammen. Es gibt einfarbig (Kolben, Tilt, Unscharf, sphärische Aberration, Koma, Astigmatismus, Bildfeldwölbung, Verzeichnung Bild) und chromatische (längs oder quer chromatische Aberration).

Wenn während des Experiments ein Objektiv an der Synchrotron-Strahlung ausgesetzt ist, verliert es seine Transparenz und wird dunkelbraun oder sogar vollständig geschwärzt. Diese Bräunung wird angenommen, erscheinen wegen der Strahlung induzierte Schäden von Glas durch Synchrotronstrahlung Strahl durch das Objektiv. Der Grad der Schädigung, dh die Intensität der Färbung, hängt von der Zeit der Einwirkung des Strahls und Photonen-Intensität. Auch einige der optischen Systeme indirekt angeordnet ist, dass, wenn der Szintillator und Spiegel vor ihm platziert sind, immer noch einige Strahlenschäden, die mit bloßem Auge nur in einem langfristigen Einsatz man beobachten kann. In einem gewöhnlichen Fall die Linse verschoben wird, nachdem sie vollständig gebräunt wird und danach kann es in den UV-Bad wieder hergestellt werden, um das Material zu abregen, bis sie vollständig transparent wird wieder und wieder verwendet werden kann oder einfach angeordnet. In der Regel nur die Lichtdurchlässigkeit bei verschiedenen Wellenlängen derart beschädigten Linsen ist Gegenstand untersucht werden. Doch die Bräunung Effekt könnte dazu führen, zusätzliche optische Eigenschaften, die den Abbau bildgebendes Verfahren beeinflussen können, sondern bleiben unentdeckt und damit verschlechtern endgültige Bildqualität.

In der aktuellen Arbeit Bräunung wird angenommen, dass auf irgendeine Art von optischen Aberrationen, die entscheidend für die Bildqualität sind und sind daher Gegenstand von großem Interesse, wenn diese Beziehung bestätigt führen. Bis zu diesem Zeitpunkt gab es nicht eine ähnliche Forschungsarbeiten durchgeführt und damit diese Arbeit hat eine ziemlich hohe Aktualität Auswirkungen für Synchrotronstrahlung Einrichtungen wie ANKA oder ESRF. In dem geplanten Experiment zwei identische Mitutoyo unendlich korrigiert Objektive mit langem Arbeitsabstand untersucht werden. Die erste ist neu und wurde erst gebraucht während der zweite hat im normalen Modus den Einsatz bei ANKA Topo-Tomo beamline seit 2009 verwendet und seine Bräunung kann durch bloßen Auge gesehen werden. Die Aberrationen der zweiten Linse sind zu messen und zu den gemessenen Abweichungen der ersten Linse zu vergleichen. Falls eine wesentliche Änderung in Aberrationen beobachtet wird die zweite Reihe von Experimenten durchgeführt, nachdem die gebräunt Linse im UV-Bad werden wiederhergestellt werden.

Einer der Wege, die Aberrationen einer Linse, die geeignet ist für die Röntgen-Detektoren zu messen der Shack-Hartmann-Methode. Der Shack-Hartmann-Sensor rekonstruiert die Phase von der Messung der Neigung der Wellenfront. Der Shack-Hartmann- Wellenfront-Sensor (SHWFS) besteht aus einem Mikrolinsen-Array und einer Kamera (CCD) und hat keine beweglichen mechanischen Teile, die der Sensor robust und eignet sich für Echtzeit-Anwendungen macht. Der SHWFS, die entworfen, um die Wellenfront-Abweichung von einer Referenz-Wellenfront zu messen ist, verwendet eine Linsenanordnung, um einen eingehenden Strahl in eine Anordnung von kleineren Strahlen zu unterteilen, von denen jede auf eine Kamera, die an der Brennebene der Mikrolinsen angeordnet ist abgebildet Felder (Abb. 1). Eine gleichmäßige ebene Welle, die das auf eine Shack-Hartmann-Wellenfrontsensor senkrecht zu der Linsenanordnung ist bildet einen fokussierten Punkt entlang der optischen Achse von jedem Linsenelement, was sind gelmäßig Gitter von Punkten in der Bildebene angeordnet sind. Eine deformierte Wellenfront erzeugt jedoch Brennpunkte, die von der optischen Achse jedes Linsenelement versetzt sind. Der Betrag der Verschiebung jedes Punktes Schwerpunktes ist proportional zu der lokalen Steigung (dh Neigung) der Wellenfront an dem Ort der genannten Linsenanordnung. Die Wellenfront-Phase von der Stelle Verschiebung erhaltenen Informationen rekonstruiert werden.

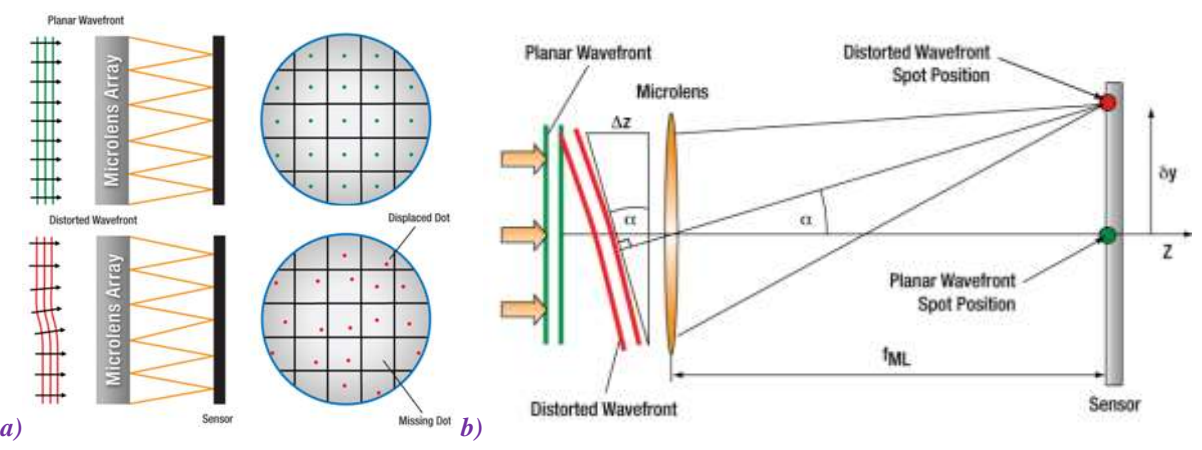

*Abbildung 2. a) Detail eines einzelnen Mikrolinsen b) Wellenfrontsensorvorrichtung auf Shack-Hartmann-Gerät Linsenfelder [2]*

Die Punktpositionen nur direkt hinter der Linse (grüner Fleck), wenn der einfallenden Wellenfront ist flach und parallel zu der Ebene der Linsen. Eine deformierte Wellenfront bewirkt eine Stelle in X und Y (roter Fleck) abweicht, so dass jeder Punkt entfernt liegt von der optischen Achse Z um einen Winkel α. Die Gleichungen für die Messempfindlichkeit und der dynamische Bereich unterhalb bereitgestellt werden unter Verwendung der kleinen Winkelangleichung;  $\alpha_{min}$  ist die minimale Wellenfront-Neigung, die durch die Wellenfront-Sensor gemessen werden kann, die Meßempfindlichkeit ist umgekehrt proportional zu diesem Winkel. ∂y min ist die minimale nachweisbare Ort Verschiebung und wird von der Pixelgröße der Schwerpunkt-Algorithmus, und das Signal-Rausch-Verhältnis des Sensors begrenzt. αmax ist die maximale Steigung Wellenfront, die durch die Wellenfront-Sensor gemessen werden kann, hängt von der d, der Durchmesser der Mikrolinse. Vier Parameter, die die Leistung eines Shack-Hartmann Wellenfront Sensor beeinflussen, sind die Anzahl der Linsen, die der Kamera aktiven Bereich, den dynamischen Bereich, die Messung Empfindlichkeit und die Lenslet fokale Länge abzudecken. Die Anzahl der Linsen begrenzt die maximale Anzahl von Zernike-Koeffizienten, die ein Rekonstruktionsalgorithmus zuverlässig abschätzen können [2]. Jede Wellenfront vom Grad k kann als eine lineare Kombination von Zernike-Polynomen ausgedrückt werden. Die Wellenfront-Darstellung mit Zernike-Moden ist beliebt, weil es möglich, direkt wichtige Wellenfront Eigenschaften wie Neigung und Aberrationen dritter Ordnung [3] zu bekommen.

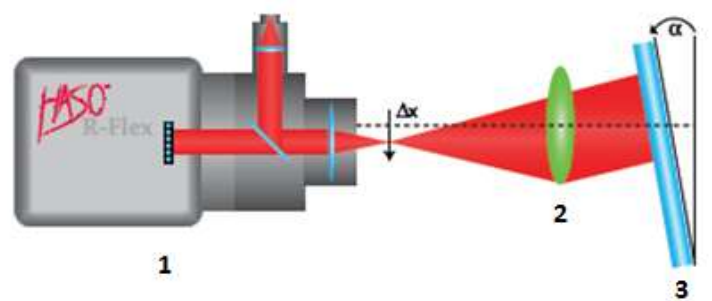

*Abbildung 3. Geplante Regelung des Versuchsaufbaus.*

Um die Forschung auf optischen Versuchsaufbau erwähnt zu machen ist, montiert werden. Die Regelung dieses Aufbaus ist in Fig. 3 gezeigt, alle Komponenten auf einem optischen Tisch platziert wird. Ø 3'' Edmund Optics ® 1/20λ TECHSPEC Precision Optical Flat Mirror in einem Ø3 "Thorlabs Precision kinematische Spiegelhalter montiert werden. Die Drehung des Spiegels durch den Winkelmesser aus RPG und RPG 60 angeordnet werden gestellt 110 MISUMI Rotary Stages montiert in einer Weise, dass der Spiegel die Neigung in zwei Ebenen eingestellt werden kann. Stellen Optics HASO R-Flex System sowohl als Lichtquelle und Wellenfrontsensor verwendet. Es besteht aus HASO3-32 Wellenfrontsensor mit 635 nm gekoppelt gefaserter Laserdiode 2mW maximale Macht. HASO R-Flex wird auf eine vertikale Verschiebung der Bühne vor der Linse zu messen und flachen Spiegel ausgerichtet werden kann entsprechend montiert werden, so dass die Linse an einer beliebigen Stelle im Bereich gemessen werden. die erhaltenen Daten verarbeitet werden, mit HASOv3 Imagine Optic Software.

Zusammenfassend lässt sich sagen, wird der Versuchsaufbau beschrieben entwickelt, um die Aberrationen Mitutoyo Mikroskop-Objektive in der Bildgebung Experimente an ANKA verwendet messen.

## Referenzen

- 1. UFO project homepage<http://ufo.kit.edu/>
- 2. THORLABS Wavefront Sensor catalogue page<http://www.thorlabs.de/catalogpages/V21/1613.PDF>

3. L. Seifert, H.J. Tiziani, W. Osten. Wavefront reconstruction with the adaptive Shack–Hartmann sensor, Elsevier, 2004, doi:10.1016/j.optcom.2004.09.074

## **ОПРЕДЕЛЕНИЕ КИСЛОТНО-ОСНОВНЫХ СВОЙСТВ ПОВЕРХНОСТИ НАНОЧАСТИЦ ДЛЯ ПОИСКА СТАБИЛИЗАТОРОВ В НАНОТОКСИКОЛОГИИ**

Юнда Е.Н., Косова Н.И., Годымчук А.Ю.

[eny@tpu.ru](mailto:eny@tpu.ru)

*Национальный Исследовательский Томский политехнический университет*

### *Введение*

Интенсивно растущее производство и применение порошковых материалов требует рассмотрения вопросов безопасности и оценки рисков воздействия наноматериалов на человека и другие живые организмы. На выявление наночастиц в различных объектах окружающей среды, определение их состава, концентрации, структуры влияет целый ряд факторов: количество частиц, их заряд, размер, распределение по размерам, площадь поверхности, структура и форма, степень агломерации и элементный состав [1]. В соответствии с этим токсикологическое исследование наноматериалов в разных объектах окружающей среды несет много аналитических тонкостей. Одной из самых больших проблем, возникающих при исследовании наноматериалов, является их склонность к коагуляции [2].

Среди всех методов диспергирования наночастиц добавление поверхностно-активных веществ (ПАВ, стабилизаторов) [3] позволяет на все время эксперимента поддерживать дисперсность суспензий. Однако природа растворителя является одной из самых важных критериев оценки его пригодности. Например, в присутствии тетрагидрофурана (ТГФ), одного из самых эффективных стабилизаторов фуллерена, токсичность фуллеренов значительно увеличивается: летальная доза уменьшается в 4 раза [4].

Из литературы известно, что анионы карбоновых кислот, сахариды и другие нетоксичные органические вещества могут быть эффективными стабилизаторами при синтезе наночастиц [5]. Ранее проведенные эксперименты показали, что небольшие добавки некоторых сахаридов можно использовать в качестве стабилизирующих агентов [6]. Однако, подбор условий для эффективной адсорбции ПАВ на поверхности зависит от кислотно-основных свойств поверхности. **Поэтому целью работы** являлось определение кислотно-основных свойств поверхности наночастиц металла и оксида металла.

#### *Экспериментальная часть*

Для эксперимента использовали электровзрывной нанопорошок цинка (Zn, S<sub>ya</sub>=13,58 м<sup>2</sup>/г) и нанопорошок оксида цинка (ZnO,  $S_{yA} = 26 \text{ m}^2/\text{r}$ ), полученный методом плазмохимического синтеза.

Определение кислотно-основных свойств поверхности определяли методами рН-метрии и индикаторным методом.

Метод рН-метрии позволяет оценить интегральную кислотность поверхности при изучении изменений рН водной суспензии во времени. Для измерения рН-суспензий, приготовленных на деионизированной воде, использовали автоматический потенциометрический титратор DL-15 (Mettler Toledo, Швейцария), с применением стеклянного и хлоридсеребрянного электродов. Для определения кинетики изменения рН водных суспензии образцов в потенциометрическую ячейку вводили 40 мл бидистиллированной воды (рН=7±0,2) и после стабилизации потенциала стеклянного электрода одновременно с включением секундомера добавляли 0,8 г образца. Суспензия непрерывно перемешивалась с помощью магнитной мешалки. Замеры проводили каждые 5 секунд. В эксперименте фиксировали изменение кислотности до наступления адсорбционно-десорбционного равновесия (макс. 30 минут). Достоверность и надежность оценки изоточки (pHиис) составляла 90 %, погрешность - 0.05 ед. рН. Математическое описание кинетических кривых с применением различных математических моделей дает возможность использования кинетических констант уравнений для описания механизма кислотно-основных процессов и оценки кислотно-основных параметров твердого порошкообразного вещества.

Для дифференциации кислотно-основных центров поверхности применяли метод адсорбции индикаторов Гаммета из водных сред. Набор используемых индикаторов регистрировал кислотноосновные центры в диапазоне кислотности от -0.29 до 12.8 рКа. В качестве дисперсионной среды использовали деионизированную воду, считая, что исследования в водной среде логичны, поскольку по природе своей близки к естественному процессу гидратации. Кроме того, исследования в растворе позволяют проводить анализ в условиях предельной гидратации поверхности, которые наилучшим образом отвечают требованиям стандартизации, так как являются общими и едиными для поверхности образцов любой природы независимо от характера их предварительной подготовки. При гидратации имеет место также удаление газа и очистка поверхности от сорбированных органических веществ.

### *Обсуждение результатов*

На рис. 1 представлены графики изменения pH<sub>иис</sub> в суспензии наночастиц цинка и оксида цинка. Величина изменения р $H_{\text{nuc}}$  суспензии за первые 5-10 с контакта наночастиц с водой ( $\Delta$ р $H = pH_{10} - pH_{0}$ ) дает информацию о воздушно-сухом состоянии поверхности, при котором взаимодействие в системе «образец – растворитель» выражается в диссоциации поверхностных групп за счет взаимных напряженностей их полей. Время стабилизации рН системы «образец – растворитель» после внесения навески связано с изменениями в поверхностной кислотности и, следовательно, с возможными структурными преобразованиями, имеющими место как на поверхности, так и в объеме образца.

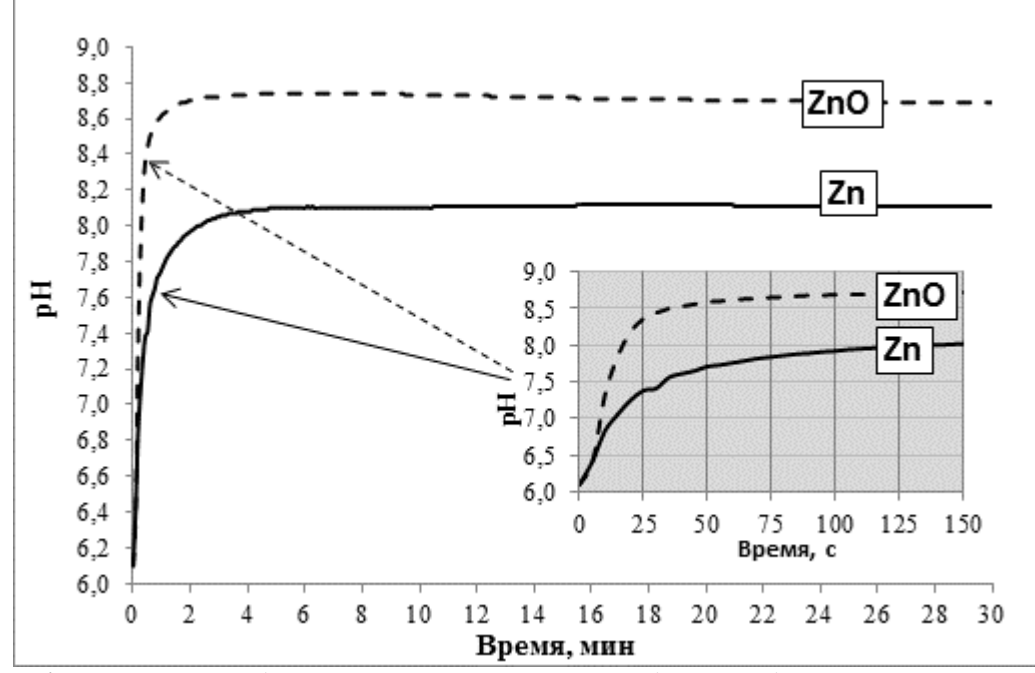

*Рис. 1. Изменение рН водных суспензий в начальный период времени для наночастиц Zn и ZnO.*

Показано, что для обоих нанопорошков характерно увеличение pHиис суспензии: от 6.01 до 8.11 (Zn) и до 8.74 (ZnO). Увеличение pH суспензий свидетельствует об увеличении концентрации ОН- -ионов в растворе. С учетом того, что частицы в водной суспензии несут отрицательный дзета-потенциал, вероятно, на поверхности частиц адсорбируются ионы H<sup>+</sup> . Поэтому можно сделать вывод о том, что в данных условиях частицы проявляют основные свойства.

Согласно данным эксперимента кривая изменения рНиис суспензии с ZnO имеет более крутой изгиб. Рассчитанное значение для электровзрывного нанопорошка цинка составило 0,05 рН/сек, для нанопорошка оксида цинка – 0,35 рН/сек. Это свидетельствует о более быстром протекании процесса адсорбции ионов H<sup>+</sup> на поверхности ZnO, чем на поверхности Zn. При этом адсорбционно-десорбционное равновесие устанавливается быстрее для наночастиц ZnO.

Адсорбция красителя происходит как на первичных центрах Бренстеда, так и на вторичных, то есть преобразованных из центров Льюиса, и количественное определение в результате дает суммарное содержание на поверхности исследуемого материала центров Льюиса и Бренстеда соответствующей силы. Отрыв атома водорода от возникшего центра Бренстеда возможен в трёх вариантах: когда водород отщепляется в виде протона, радикала и отрицательно заряженного иона. По аналогии, по-видимому, возможен переход и щелочных центров Льюиса в центры Бренстеда.

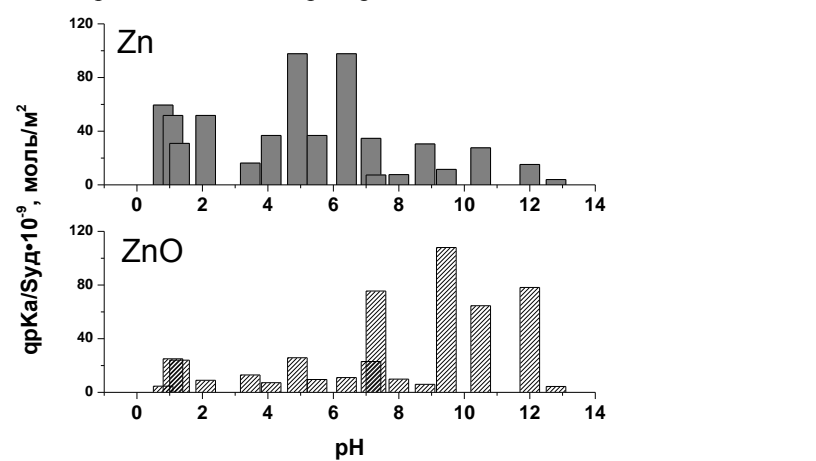

*Рис. 2. Спектр распределения центров адсорбции на поверхности Zn.*

Из рисунка 2 видно, что на поверхности обоих образов можно выделить полосы соответствующие нейтральным (рКа 7,1) центрам Бренстеда типа Zn---O---Hδ° и основным (рКа 9,45; 12,8) бренстедовским центрам типа Zn---OHδ-. Причем для нанопорошка цинка более характерны полосы, присущие кислотным центрам (рН от 0 до 7,1) в большей степени. Cпектры в области рН 7,1-12,8 указывает на наличие основных центров на поверхности для образца ZnO, что указывает на амфотерное состояние оксида. Вероятно, это связано с частичным окислением поверхности до ZnO (около 26 %).

Для нанопорошка оксида цинка интенсивные спектры представлены в области оснований (рН 7,1- 12,8), что соответствует природе образца и говорит об основном характере поверхности образца.

Такая разница в свойствах будет влиять на подбор поверхностно-активного вещества, которое необходимо адсорбировать на поверхности частиц в водной суспензии. Известно, что сродство карбоксильных групп к металлам сильно зависит от уровня рН поверхности. Перед депротонизацией, карбоксильная группа не имеет сродства к ионам металлов, поэтому частицы хорошо диспергируются при низких значениях рН (< 5,5) [7]. Чем выше значение рН, тем слабее протекает депротонизация в виду накопления ионов ОН- . Поэтому коагуляция наночастиц с низким уровнем кислотности значительно усиливается. Поэтому можно говорить о том, что группы ОН- не только протонизируют карбоновые кислоты и/или депротонизируют лиганды, но и конкурируют с карбоксильными группами благодаря своем сильному сродству с различными ионами металлов [8].

### *Литература*

1. R.D. Handy, F. von der Kammer, J.R. Lead, M. Hassellov, R. Owen, M. Crane // Ecotoxicology, № 17, p. 287-314, (2008).

2. J. Buffle // Env. and Chem., № 3, p. 155-158, (2006).

3. M. Farre, K. Gajda-Schrantz, L. Kantiani, D. Barcelo // Anal. and Bioanal. Chem., № 393, p. 81-95, (2009).

4. S. Zhu, E. Oberdorster, M.L. Haasch // Marine Environmental Research, v. 62., p.S5-S9, (2006).

5. Y.F. Zhang, J.X. Zhang, Q.M. Lu, Q.Y. Zhang // Materials Letters, v. 60, p. 2443-2446, (2006).

6. Godymchuk A.Yu., Yunda E.N., Arsamastseva E.Yu., Milyaeva S.I. Abstracts of the International Con-

gress on Safety of Engineered Nanoparticles and Nanotechnologies "SENN-2012", Helsinki, Finland, 2012. p. 59. 7. C.H. Munro, W.E. Smith, M.Garner, J.Clarkson, P.C. White // Ramanscattering, Langmuir, № 11,

p. 3712–3720, (1995). 8. L.J.J. Guan, L. Zhao, J. Li, W. Yang // Colloids and Surfaces A: Physicochem. Eng. Aspects, № 346, p. 216–220, (2009).

## **ИССЛЕДОВАНИЕ ФИЗИКО-МЕХАНИЧЕСКИХ СВОЙСТВ БИОСОВМЕСТИМЫХ ПОКРЫТИЙ С АНТИБАКТЕРИАЛЬНЫМИ СВОЙСТВАМИ, ПОЛУЧЕННЫХ МЕТОДОМ ВЧ-МАГНЕТРОННОГО РАСПЫЛЕНИЯ.**

Сыромотина Д.С., Сурменев Р.А. [syromotinads@gmail.com](mailto:syromotinads@gmail.com)

*Томский политехнический университет*

В последнее время в стоматологии для восстановления утраченных или поврежденных зубных рядов широко применяется процедура имплантации. До сих пор существует риск неуспеха данной операции, связанный с инфицированием тканей, окружающих имплантат [1]. Для решения этой проблемы предлагается наносить на стоматологические имплантаты биосовместимые покрытия с антибактериальными свойствами [2]. Такое биокомпозиционное покрытие можно получить путем добавления в его состав серебра, имеющего явно выраженный и проверенный антибактериальный эффект. Так как имплантат находится в контакте с костной тканью, необходимо, чтобы физико-механические свойства его поверхности были максимально приближены к характеристикам кости ( $H = 2-4$  ГПа,  $E = 7-26$ ГПа) [3]. Кроме того, покрытие на металлических имплантатах должно обладать высокой прочностью сцепления с поверхностью имплантата и оптимальной шероховатостью, обеспечивающей образование прочной связи в системе «имплантата – кость».

Поэтому исследование физико-механических свойств биосовместимых покрытий на основе серебросодержащего гидроксиапатита, полученных методом ВЧ-магнетронного распыления, является важной задачей.

В работе для получения пленок из серебра и гидроксиапатита использовалась модифицирован-ная автоматизированная установка с ВЧ-генератором COMDEL (13,56 МГц). Мишень для распыления готовили путем прессования и последующего спекания порошка серебро-содержащего гидроксилапатита (Ag-ГА)  $Ca_{10-x}Ag_x(PO_4)_6(OH)_{2-x}$ , (x=1,5) на воздухе при температуре 900°С в течение 12 ч. Согласно данным химического и фазового анализа, отношение Са/Р материала мишени составляло 1,45±0,05. Напыление покрытий на подложку производилось в вакуумной камере при давлении рабочего газа (Ar) 0,1 Па в ВЧразряде мощностью 250 Вт в течение 300 мин. Расстояние между мишенью и подложкой составляло 40 мм. В качестве материала подложки для напыления покрытия применялись технически чистый титан и нержавеющая хромоникелевая медицинская сталь 12Х18Н10Т. Данные материалы широко применяются в области имплантологии, так как являются биоинертными.

В процессе напыления серебросодержащее гидроксиапатитное покрытие полностью покрывает поверхность подложки, повторяя ее рельеф (рис 1, 2). Видимых дефектов, трещин и сколов не наблюдается.

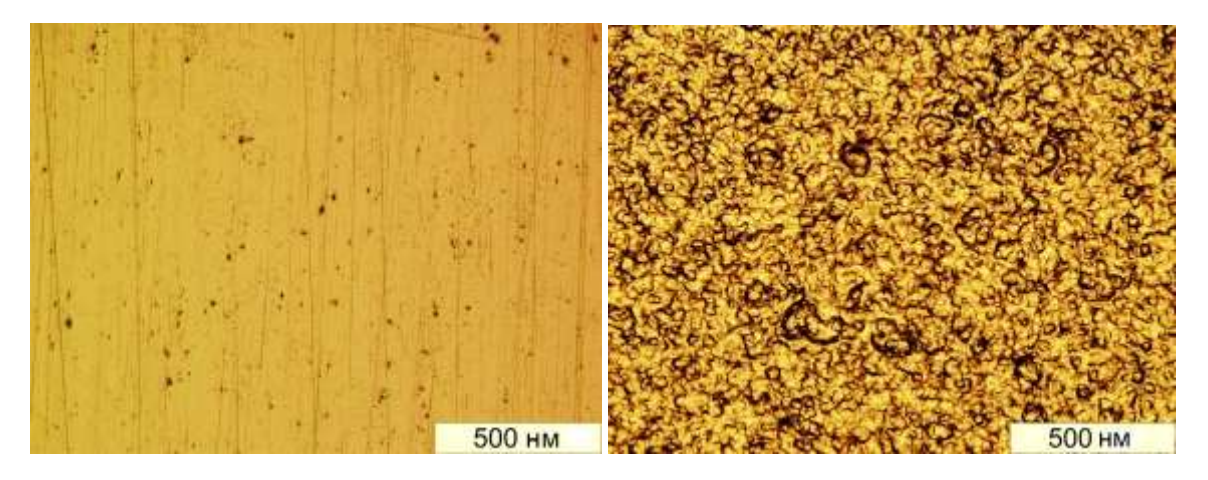

*Рис.1 Изображения серебросодержащего ГА покрытия, полученные на оптическом микроскопе «OlympusBX-51»: а) подложка – сталь; б) подложка – титан;*

Шероховатость покрытий образцов исследовали профилометрическим методом измерения параметров микронеровностей. Измерение шероховатости покрытия, сформированного на стали показало, что величина параметров профиля соответствует значениям  $R_a = 0.03 \pm 0.02$  мкм,  $R_z = 0.37 \pm 0.24$  мкм, и практически не изменяет шероховатость подложки  $Ra = 0.04 \pm 0.03$  мкм,  $R_z = 0.43 \pm 0.24$  мкм. Шероховатость титановой подложки изначально соответствует значениям  $R_a = 1.00 \pm 0.22$  мкм,  $R_z = 3.30 \pm 0.40$  мкм, сформированное покрытие также не изменяет шероховатость образца R<sub>a</sub> = 1,03 $\pm$ 0,07 мкм, R<sub>z</sub> = 3,40 $\pm$ 0,55 мкм.

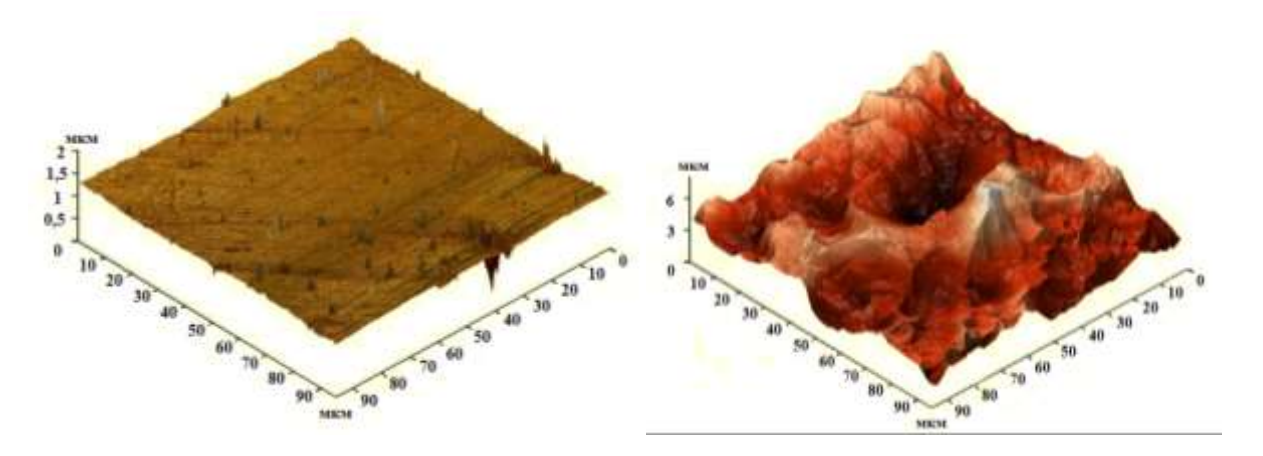

*Рис.2 СЗМ изображения поверхности Ag-ГА покрытий (100100 мкм). а) подложка – сталь; перепад высот 2 мкм. б) подложка – титан; перепад высот 6 мкм.*

Толщину покрытий определяли методом эллипсометрии с помощью спектрального эллипсометра «Эллипс-1891». Результаты показали, что толщина полученных покрытий варьируется в пределах 300-500 нм.

Микротвердость и модуль упругости покрытия определялись методом измерительного наноиндентирования. сканирующего нанотвердомера «NanoScan-3D» [4], при нагрузках 2 и 5 мН. Средние значения были получены по 4-6 измерениям. В среднем микротвердость покрытий из серебросодержащего гидроксилапатита составила 4-7 ГПа. Значения модуля упругости покрытия для титановых подложек и подложек из стали находится в пределах 130-150 ГПа и 170-230 ГПа, соответственно. Более высокие значения модуля упругости у покрытий на подложках из стали объясняются влиянием самих подложек

(Eстали=200 ГПа) [5].

Адгезия покрытий исследовалась методом склерометрии с переменной нагрузкой от 0,1 до 100,0 мН. При нанесении царапин использовался индентор вида алмазной пирамиды типа Берковича с жёсткостью 59,5 кН/м. Метод склерометрии позволяет выявить пороговую нагрузку на покрытие, при которой происходит разрушение пленки и ее отслоение от подложки. Исследование покрытия на стали показало, что при конечной нагрузке 100 мН глубина погружение индентора в покрытие составляло более 1 мкм, и это превышало его толщину. При этом разрушения покрытия и его отслоения от подложки не наблюдалось (рис.3). Это говорит о высокой прочности сцепления покрытия со сталью.

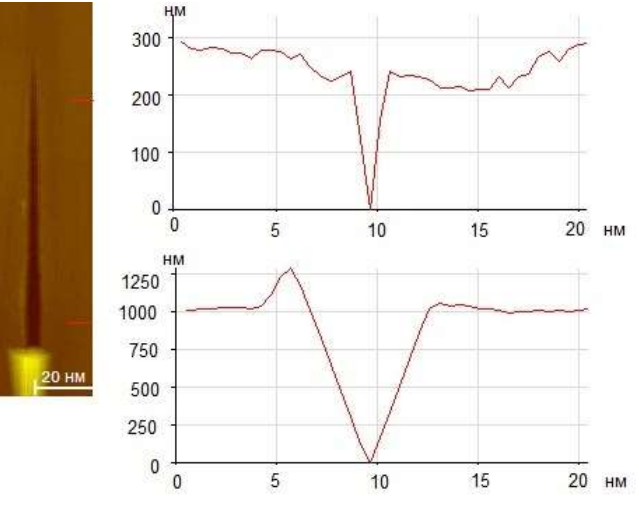

*Рис.3 СЗМ изображение царапины покрытия на стали*

Фазовый состав покрытия изучали методом рентгенофазового анализа с помощью дифрактометра "Panalytical Empyrean". Идентификацию фаз на получаемых дифрактограммах производили по картотеке ICDD 09-432.

На дифрактограмме покрытия, сформированного на титане, кроме рефлексов материала подложки присутствуют рефлексы, соответствующие гидроксилапатиту при 2θ равных 25,9°, 31,8°, 32,2°, 32,9°, 34,0° и 49,5°. Согласно известному уравнению Шеррера рассчитаны средние значения кристаллитов (20-30 нм), что позволило установить их нанокристаллическую структуру.

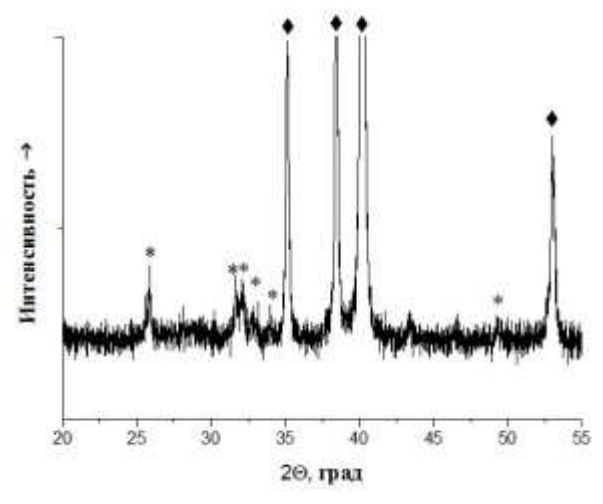

*Рис.4 Дифрактограмма Ag- ГА покрытия на титане\* – рефлексы ГА, – рефлексы Ti.*

Как показали исследования, поверхность серебросодержащего кальций – фосфатного покрытия, полученного метод ВЧ-магнетронного распыления является однородной, плотной и не содержит видимых дефектов, трещин и сколов. Пленки имеют нанокристаллическую структуру и высокую прочность сцепления с поверхностью образцов. Покрытия толщиной 300-500 нм обладают микротвердостью в пределах 4-7 ГПа, модулем упругости для титановых подложек и подложек из стали 130-150 ГПа и 170- 230 ГПа, соответственно.

Автор выражают благодарность проф. М. Эппле и доктору О. Примаку (Университет Дуйсбург-Эссен, г. Эссен, Германия) за помощь в выполнении исследований свойств покрытий.

## **Список литературы**

- 1. Гротовски С. Т. Применение одностадийных имплантатов Горбаччо при реабилитации пациентов подверженных пародонтальным болезням. Результаты 5-летних исследований // Новое в стоматологии. 1998. №3. c. 35-39.
- 2. Суетенков Д. Е., Лясникова А. В. Перспективы ортодонтической коррекции у пациентов с высоким риском пародонтита с помощью микроимплантатов с модифицированным покрытием // Пародонтология. 2009. №3(52). c. 45-50.
- 3. Shtansky. D., Recent progress in the field of multicomponent bioactive nanostructured films // J. RSC Advances., 2013, p. 44.
- 4. Гоголинский К.В., Решетов В.Н., Усеинов А.С. Об унификации определения твердости и возможности перехода при ее измерении к размерным величинам // Измерительная техника. 2011. № 7. С.28-34
- 5. Эппле М., Биоматериалы и био-минерализация. Томск.:Ветер, 2007. 165 с.

# **СЕКЦИЯ 4. ИНТЕЛЛЕКТУАЛЬНЫЕ ИНФОРМАЦИОННО-ТЕЛЕКОММУНИКАЦИОННЫЕ СИСТЕМЫ МОНИТОРИНГА И УПРАВЛЕНИЯ**

## **АППАРАТНО-ПРОГРАММНЫЙ КОМПЛЕКС ДЛЯ ПРОВЕРКИ МЕДИЦИНСКИХ НАНОЭЛЕКТРОДОВ**

Андреев С.А., Збродько Д.А., Ким В.Л. [xcemaxx@gmail.com,](mailto:xcemaxx@gmail.com) [daniilz12\\_@mail.ru](mailto:daniilz12_@mail.ru)

*Национальный Исследовательский Томский политехнический университет*

## Введение

Совершенствование и создание новых электродов медицинского назначения, например, электрокардиографических и электроэнцефалографических, невозможно без автоматизации процессов определения их параметров и характеристик. Предпосылкой для успешного решения этой задачи являются не только большой выбор элементной базы современной электроники, но и наличие программных средств с широкими возможностями обработки сигналов.

В области автоматизированной проверки медицинских электродов не наблюдается конкуренции, хотя эта область является значимой и нуждается в новых разработках в связи с увеличением использования электродов в медицине. Поэтому данная тема является актуальной и требует внимания.

## Цели и задачи

Цель данной работы заключается в увеличении спектра применения системы УПЭ-2 (Установка для проверки хлор-серебряных электродов автоматизированная), которая разработана в ТПУ в 2006 году.

Для достижения данной цели необходимо решить следующие задачи:

1) Реализовать совместимость программного обеспечения с операционными системами Windows 7/Windows 8;

2) Уменьшить погрешность измерений;

3) Расширить функциональные возможности.

### Назначение установки

Установка предназначена для проверки электродов по ГОСТ 25995-83 и позволяет измерять основные параметры электродов:

- 1) разность электродных потенциалов;
- 2) дрейф разности электродных потенциалов;
- 3) напряжение шума;
- 4) шум движения (электромеханический шум);
- 5) полное сопротивление электродов;
- 6) напряжение поляризации.

Установка выполнена на основе персонального компьютера и модуля сбора данных.

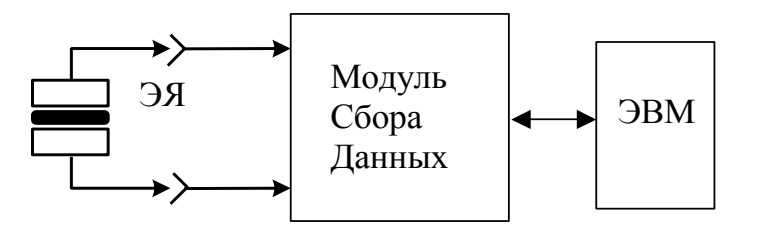

*Рисунок 1. Структурная схема установки для измерения основных параметров электродов*

Состав установки:

ЭВМ – электронно-вычислительная машина, МСД – модуль сбора данных,

ЭЯ – система «электрод-электролит-электрод», далее электродная ячейка.

Основные функции автоматизации измерений в стенде осуществляются при помощи компьютера, который производит сбор данных через каналы АЦП модуля МСД и переключение режимов работы установки.

В зависимости от измеряемого параметра в модуле сбора данных изменяется конфигурация измерительного канала. Сигналы, формируемые измерительным каналом, поступают на плату сбора данных, которая может усиливать сигнал встроенным усилителем, и по USB интерфейсу передаются на ЭВМ.

#### Пути реализации

Один из главных компонентов модуля сбора данных устройства – это плата сбора данных. На данный момент она выполнена на основе универсального модуля АЦП/ЦАП L-Card E14-440D. Программное обеспечение для данного блока написано в среде LabView 6.0. Для усовершенствования проверочного оборудования необходимо найти более производительную плату сбора данных, например, АЦП с частотой преобразования до 400 кГц, разрядностью 24 бит, максимальным входным напряжением ±10 В; ЦАП с частотой преобразования до 400 кГц, разрядностью 16 бит, максимальным выходным напряжением  $\pm$  5B, таких компаний как Texas Instruments, Analog Devices, NXP Semiconductors и др.

Для новой платы сбора данных необходимо оптимизированное программное обеспечение, написанное на LabView 2012, так как данный пакет является более надежным и стабильным, произведены улучшения среды разработки, расширена экосистема NI, упрощена организация, хранение, доступ и представление измеренных данных.

Список используемых источников

1. В.Л. Ким, В.Ю. Казаков, С.В. Меркулов. Компьютерная система измерения параметров медицинских электродов // Датчики и системы, № 8, С. 44–46, (2008).

## **МОДЕЛИРОВАНИЕ И ИССЛЕДОВАНИЕ РАБОЧИХ И АВАРИЙНЫХ ПРОЦЕССОВ ЭНЕРГОСИСТЕМЫ С ИСПОЛЬЗОВАНИЕМ КОНТРОЛЛЕРОВ И ДАТЧИКОВ КОМПАНИИ «WOODWARD»**

### Бай Ю.Д,, Корнев В.А.

#### *Национальный Исследовательский Томский политехнический университет*

Компания «Woodward» имеет 140-летнюю историю и является независимым разработчиком и производителем микропроцессорных защит и оборудования для управления авиационными, морскими и промышленными двигателями, турбинами и генераторами. Продукты и услуги компании «Woodward» используются в производстве и распределении электроэнергии, в различных отраслях промышленности и на транспорте.

В данном работе было проведено исследование цифрового контроллера АВР **DTSC-50** и теплового контроллера **TUG 4** компании «Woodward»**.** В силу ограниченности данной статьи по объёму, проведём обзор приборов и их функций.

## **Теоретическая справка**

Согласно ПУЭ (Правила устройства электроустановок) все потребители электрической энергии делятся на три категории:

1. I категория – потребители, нарушение электроснабжения которых может повлечь за собой опасность для жизни людей, значительный материальный ущерб, опасность для безопасности государства, нарушение сложных технологических процессов и пр.;

2. II категория – электроприемники, перерыв в питании которых может привести к массовому недоотпуску продукции, простою рабочих, механизмов, промышленного оборудования, остановке транспорта;

3. III категория – все остальные потребители электроэнергии.

Кроме неудобства в повседневной жизни, длительный перерыв в электропитании может привести к угрозе жизни и безопасности людей, материальному ущербу и другим, не менее серьезным последствиям.

Автоматический ввод резерва (Автоматическое включение резерва, АВР) – один из способов повышения надежности работы сети электроснабжения. Его реализация заключается в автоматическом подключении к системе электропитания резервных источников в случае возникновения аварии основных источников системы электроснабжения.

В данной работе был исследован цифровой контроллер АВР DTSC-50 компании «Woodward», осуществляющий управление подключением резерва и последующий мониторинг процесса.

## **Краткое описание DTSC-50**

DTSC-50 предназначен для конфигураций аварийного резервирования в режиме постоянной готовности с одним генератором. Когда контроллер определяет аварию сети, он выдает команду на запуск генератора и переносит нагрузку на аварийный источник. Когда энергоснабжение сети восстанавливается, устройство выполняет обратное переключение и останавливает генератор, сделав задержку для охлаждения двигателя.

Устройство может быть использовано в конфигурациях систем: 1Ф2П, 1Ф3П, 3Ф3П и 3Ф4П.

Устройство отображает напряжение и частоту для каждой фазы, а так же наработку двигателя, время обслуживания и количество переключений нагрузки. Имеется возможность запустить генератор и управлять переключением в ручном режиме.

Пороги уставок и задержек для мониторинга сети и генератора свободно настраиваются, что дает дополнительную гибкость настройки, обычно недоступную в АВР-контроллерах начального уровня.

В конструкции АВР с переключением без нахлеста часто используют дополнительные релейные схемы для исключения одновременного включения контакторов генератора и сети, что увеличивает стоимость и сложность схемы. DTSC-50 использует обратные сигналы состояния контакторов для внутренней взаимной блокировки срабатывания, устраняя надобность в дополнительных реле. Контроллер может также быть сконфигурирован на работу без сигналов состояния контакторов, там где они недоступны, например, при модернизации старых систем.

### **Основные возможности контроллера**

К основным возможностям DTSC-50 относят:

- 1. Контроль генераторной установки
- 2. Защита двигателя и генератора
- 3. Измерение параметров двигателя: напряжение, часы обслуживания (наработки)
- 4. Измерение параметров генератора

5. Оповещения о неполадках в работе с последующим срабатывание автоматических выключателей и отключением двигателя

6. Автоматическое отключение сети в режиме ожидания генератора с автоматическим стартом двигателя при фиксации нарушений в сети и с открытым контролем автоматических выключателей

7. Функция защиты паролем.

#### **Краткое описание теплового контроллера TUG 4**

В свою очередь тепловой контроллер TUG 4, ради сохранения устойчивости энергосистемы, отвечает за отключение повреждённых элементов. Вследствие превышения допустимой температуры на определённом элементе.

Устройство контроля температуры TUG 4 основано на микропроцессорном управлении. Метод измерения гарантирует высокую точность и экономичную запись 8, 12, 16 входов для измерения температуры без использования внешних измерительных преобразователей и вспомогательных устройств. Стандартные приборы измеряют температуру в диапазоне от -20°C до 225°C.

### **Функции**

На ЖК-дисплее TUG 4 отображаются все измеренные значения, включая соответствующие названия измерительных входов для 8 (12, 16) Pt100 датчиков температуры. На каждом измерительном входе может быть установлено верхнее или нижнее значения мониторинга, по сравнению с двумя настраиваемыми пределами (например, предварительный сигнал и останавливающий), в том числе и обнаружение неисправного провода. Имя и значение каждого измерительного входа будет отображаться поочерёдно. Состояние всех измерительных входов (включен/выключен, сигнал тревоги) будут отображаться в то же время.

Можно настроить имя каждого измерительного входа. Температура смещения для измерительного входа Pt100 (для компенсации длины провода, применяются двухпроводные измерения) может быть хорошо сконфигурирована. Каждый измерительный вход может индивидуально быть включенным или выключенным.

Циклическое внутреннее тестирование контролирует эксплуатационные характеристики устройства. "Ready for operation" - релейный выход сообщает о правильном функционировании устройства. Превышение настроенного ограничения позволяет двум общим сигналам тревоги поступить на реле выхода для входа 1 и 2.

Для передачи измеренных величин, TUG 4, в зависимости от модели, могут быть оснащены интерфейсами (CAN bus, Modbus RTU Slave, Profibus DP).

Сообщения сигнала тревоги могут быть подтверждены с помощью инициирования с низкого до высокого значений, или с высокого до низкого сигналами на дискретном входе «Acknowledge». Тревога будет произведена через 5 секунд после того, как блок управления распознает сигнал, поступивший на вход. Любые неисправности, которые еще существуют, приведут к повторной активации сигнала в блок управления.

### **Список литературы**

- 1. [www.Woodward.com;](http://www.woodward.com/)
- 2. http://woodward.tpu.ru;

3. Название: Библия электрика ПУЭ, МПОТ, ПТЭ/Автор: Коллектив авторов/ Издательство: Эксмо/ Год издания: 2012/ ISBN: ISBN 978-5-699-47496-7

## **МЕТОДЫ ПИД И МРС РЕГУЛИРОВАНИЯ СИСТЕМЫ ПЕРЕВЕРНУТОГО МАЯТНИКА**

Белянина А.С., Рудницкий В.А. [alisoid@yandex.ru](mailto:alisoid@yandex.ru)

*Национальный Исследовательский Томский политехнический университет*

#### **Актуальность исследования**

Перевёрнутый маятник является классической проблемой динамики и теории управления и широко используется в качестве эталона для тестирования различных алгоритмов управления. В то время как нормальный маятник устойчиво висит вниз, обратный маятник по своей природе неустойчивый и должен постоянно балансироваться, чтобы оставаться в вертикальном положении, с помощью применения крутящего момента к опорной точке или при перемещении точки опоры по горизонтали, как части обратной связи системы. При отсутствии каких-либо управляющих воздействий на тележку маятник теряет равновесие при малейших внешних возмущениях.

#### **Модель перевернутого маятника**

Перевёрнутый маятник представляет собой маятник, центр масс которого находится выше своей точки опоры, закреплённый на конце жёсткого стержня. Часто точка опоры закрепляется на тележке, которая может перемещаться по горизонтали. Схема объекта представлена на рисунке 1.

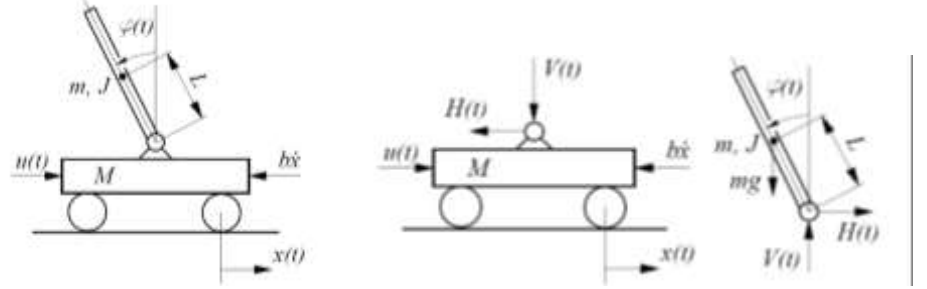

*Рисунок 1. Перевернутый маятник и силы действующие на него*

Ось маятника, которым является однородный стержень длиной L, смонтирована на тележке, которая может перемещаться в горизонтальном направлении. Тележка приводится в действие двигателем, который в момент  $t$  прикладывает к тележке силу  $u(t)$ , являющуюся входной переменной системы.

Введем следующие обозначения: *M* - масса тележки, *m* - масса маятника, *L* - расстояние от оси маятника до центра масс,  $\varphi(t)$  - угол отклонения маятника от вертикали,  $x(t)$  - перемещение тележки, *V H*, - реакции опоры, *J* - момент инерции маятника относительно центра масс, *b* - коэффициент вязкого трения в приводе тележки, *g* - ускорение свободного падения.

Составим систему уравнений движения объекта, предполагая, что влиянием маятника на тележку можно пренебречь [1]:

$$
m\frac{d^2}{dt}[x(t) + L\sin\varphi(t)] = H(t);
$$
  
\n
$$
m\frac{d^2}{dt}[L\cos\varphi(t)] = V(t) - mg;
$$
  
\n
$$
J\frac{d^2\varphi}{dt} = LV(t)\sin\varphi(t) - LH(t)\cos\varphi(t);
$$
  
\n
$$
M\frac{d^2x(t)}{dt} = u(t) - b\frac{dx(t)}{dt}.
$$

После ряда преобразований итоговая система дифференциальных уравнений объекта примет вид, для бства записи введем коэффициент *k*:<br>  $\ddot{\varphi} - \frac{g}{k} \sin \varphi + \frac{1}{k} \dot{x} \cos \varphi = 0$ ,  $z \partial e \quad k = \frac{J + mL^2}{mL}$ ;  $\ddot{x} = -\frac{b}{M} \dot{x} -$ 

удобства записи введем коэффициент *k*:  
\n
$$
\ddot{\varphi} - \frac{g}{k} \sin \varphi + \frac{1}{k} \ddot{x} \cos \varphi = 0, \quad \text{где} \quad k = \frac{J + mL^2}{mL}; \quad \ddot{x} = -\frac{b}{M} \dot{x} - \frac{1}{M} u.
$$

Линеаризацию данных уравнений целесообразно проводить в точке  $u(t) = 0$ ,  $x(t) = 0$ ,  $\varphi(t) = 0$ .

Результаты линеаризации представляют собой систему линейных уравнений:<br>  $\ddot{\varphi} = \frac{1}{k} (g \cdot \varphi - \ddot{x}), \; \ddot{x} = -\frac{1}{M} (b \cdot \dot{x} + u).$ 

$$
\ddot{\varphi} = \frac{1}{k} (g \cdot \varphi - \ddot{x}), \ \ddot{x} = -\frac{1}{M} (b \cdot \dot{x} + u).
$$

### **Получение структурной схемы и передаточной функции**

По полученной системе линеаризованных уравнений вычислим передаточную функцию и построим структурную схему, показанную на рисунке 2.

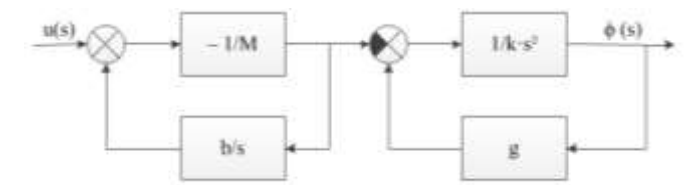

*Рисунок 2. Структурная схема модели объекта*

Для дальнейшего исследования понадобятся численные значения всех параметров. Примем следующие значения без ограничения общности суждений:  $m = 1$ кг,  $M = 5$ кг,  $L = 1$ м,  $b = 10^{-9}$ м/с,  $g = 9, 8$ м/с<sup>2</sup>.

Paccuuraem коэффициент *k* с учетом момента инерции стержня и тележки:  
\n
$$
J = J_{cm} + J_m = \frac{1}{3} m \cdot (2L)^2 + M \cdot (2L)^2 = 4L^2 \cdot (\frac{1}{3} m + M);
$$
\n
$$
k = \frac{J + mL^2}{mL} = \frac{J}{mL} + L = \frac{4L}{m} \cdot (\frac{1}{3} m + M) + L = \frac{L \cdot (7 + 4M)}{3m} = \frac{1 \cdot (7 + 4 \cdot 5)}{3 \cdot 1} = 9.
$$

Передаточная функция системы перевернутого маятника:

2 9 2 ( ) , . ( ) ( )( ) (5 10 )(9 9,8) *u s M s b k s g s s s s s где s оператор Лапласа* 

#### **ПИД - регулирование**

ПИД-регуляторы, формирующие регулирующее воздействие в зависимости от изменения регулируемой величины, интеграла и производной от нее, являются наиболее используемыми регуляторами на практике в системах автоматического управления технологическими процессами. Передаточная функция этих регуляторов обычно представляется следующим образом:<br>  $W(s) = K_P (1 + \frac{1}{T_s s} + T_{\overline{A}} s) = K_P + K_H \frac{1}{s} + K_{\overline{A}} s$ ,

$$
W(s) = K_P(1 + \frac{1}{T_H s} + T_A s) = K_P + K_H \frac{1}{s} + K_A s,
$$

где  $K_p$  – коэффициент передачи,  $T_H$ ,  $T_{\overline{A}}$  – постоянные времени интегрирования и дифференцирования.

Существует множество методов настройки ПИД-регулятора: Шубладзе, Циглера-Никольса, Куна – «правило Т-суммы», Шеделя и другие. В рамках данной работы осуществим настройку ПИД-регулятора с помощью PID-Tune в пакете Simulink программы MatLab. Собранная схема показана на рисунке 3, а полученный переходный процесс – на рисунке 4.

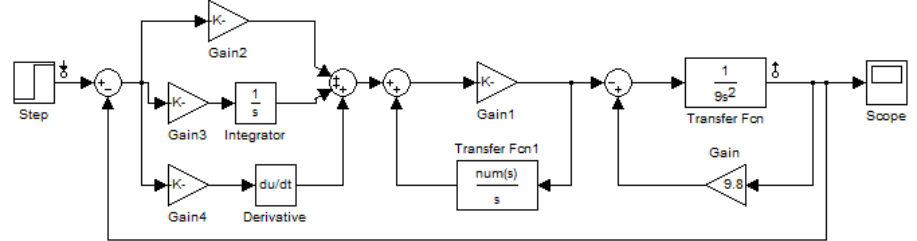

*Рисунок 3. Схема с ПИД-регулятором в Simulink*
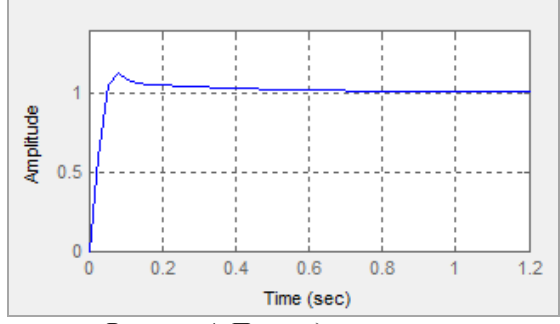

Рисунок 4. Переходный процесс

В результате настройки были выбраны параметры регулятора:  $K_p = 6476$ ,  $T_H = 2026$  и  $T_A = 1888$ . Полученный переходный процесс обладает следующими показателями качества:  $\tau = 0.693c$  - время переходного процесса и перерегулирование порядка 12,5%.

Каждая составляющая регулятора оказывает определенное влияние на систему. Пропорциональный регулятор  $K_p$  эффективно уменьшает время нарастания выходного сигнала и уменьшает, но не сводит к нулю, установившуюся ошибку. Интегрирующий регулятор  $K_I$  эффективно устраняет установившуюся ошибку, но сильно ухудшает переходную характеристику. Дифференциальный регулятор  $K_D$  увеличивает устойчивость системы, уменьшает перерегулирование и улучшает переходную характеристику. [2]

## МРС - регулирование

Одним из современных формализованных подходов к анализу и синтезу систем управления, базирующихся на математических методах оптимизации, является теория управления динамическими объектами с использованием прогнозирующих моделей - Model Predictive Control (MPC). [3]

На рисунке 5 показана схема САР с прогнозирующей моделью, где использованы следующие обозначения:  $u(t)$  – управляющее воздействие,  $x(t)$  – состояние объекта,  $z(t)$  – оценочное значение состояния,  $r_x(t)$  и  $r_u(t)$  – желаемое поведение состояния и выхода объекта. На рисунке 6 изображена схема системы перевернутого маятника, отрегулированного с использованием MPC-Tools в программе MatLab.

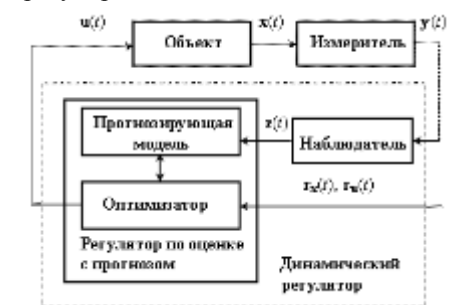

Рисунок 5. Структурная схема САР с прогнозирующей моделью

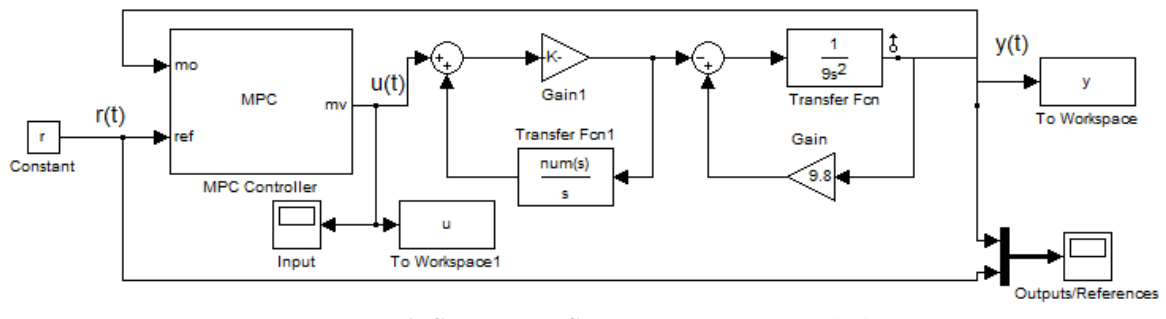

Рисунок 6. Схема с MPC - регулятором в Simulink

Особенности данного подхода регулирования:

1) Обеспечивается астатизм замкнутой системы по регулируемым переменным.

2) Подход предусматривает минимизацию функционала, характеризующего качество процесса управления, в режиме реального времени.

3) Для управления с предсказанием необходимо, чтобы текущее состояние объекта непосредственно измерялось или оценивалось.

4) Предсказанное поведение динамического объекта в общем случае будет отличаться от его реального движения.

5) Непосредственная реализация рассмотренной схемы MPC-стратегии не гарантирует устойчивость по Ляпунову движения объекта, что требует принятия специальных мер по её обеспечению.

В рамках данной работы были рассмотрены два метода регулирования систем автоматического регулирования на примере системы перевернутого маятника.

#### **Литература**

1. Квакернаак Х.,Сиван Р. Линейные оптимальные системы управления.- M.: Мир, 1977.

2. Андриевский Б. Р., Фрадков А. Л. Избранные главы теории автоматического управления - Спб.: Наука, 1999.

3. Электронное учебное пособие: Веремей Е. И., Еремеев В. В., Сотникова М. В. Model Predictive Control Toolbox.

# **DEVELOPMENT OF THE EQUIPMENT MONITORING SYSTEM**

Cherepanov D., Savelyev A. e-mail: [chrd@bk.ru](mailto:chrd@bk.ru)

*Tomsk Polytechnic University*

### **Introduction**

#### **(Problems in equipment monitoring)**

Possession of equipment like possession of anything is supposed to be controlling. Controlling on equipment implies check of availability, position, state, guarantee, level of usage and so on. But now such controlling is connected with some difficulties in many companies. Often paper documents are used. And it takes much time to do any request like checking availability or getting information about guarantee, location, owner and so on. Often the way of doing it is not as convenient as people want it. In case company is quite big, that means it has many division or equipment units, equipment monitoring is getting more difficult. There may be more then 100 equipment units for 1 responsible person. Moreover this equipment can be owned by another person. It means formal accounting doesn't reflect the actual situation. Complication of monitoring is that there are many states of equipment. State depends on stage of life cycle and state's attributes in 1 state. Let us have a look at life cycle of equipment.

## **Life cycle of equipment**

First company which wants to buy equipment announces tendering. Then winner of tender delivers equipment. Then equipment is registered. Then equipment is put into operation. Then it is used. At the end equipment is struck off the register.

Often to solve the task of equipment monitoring the "accountant's approach" is used. But it includes only 2 stages: registration of equipment and striking off the register. For better monitoring it needs reflection in system as many processes as it's possible. That's why it needs the system supporting all stages. Let us have a look at the existing systems.

#### **Existing technical solutions**

Criterions were got for evaluating the existing technical solutions. Criterions were based on tasks of life cycle's steps. Those are history (logging) of equipment, statistics, visualization, information support of each life cycle's stage., search in database, report service, web-interface and reminder of equipment events.

3 solutions have been found in the internet:

Irwin invent[1], 1C: Учет оборудования[2], Simple Soft: computer monitoring[3].

Each found solution has their own features:

Irwin invent is specialized in networking. Supports history, life cycle, search in db, report service, reminder.

1С: Учёт оборудования supports life cycle, search in database. But it is specialized in barcodes.

Simple Soft is specialized in computers. Supports search in db, reminder.

There is no system which covers all criterions. So it's reasonable to make system covering more people's demand. So it would be more useful and demanded. Creation system demands knowledge of system requirements and user groups.

# **Table 1. The existing solutions**

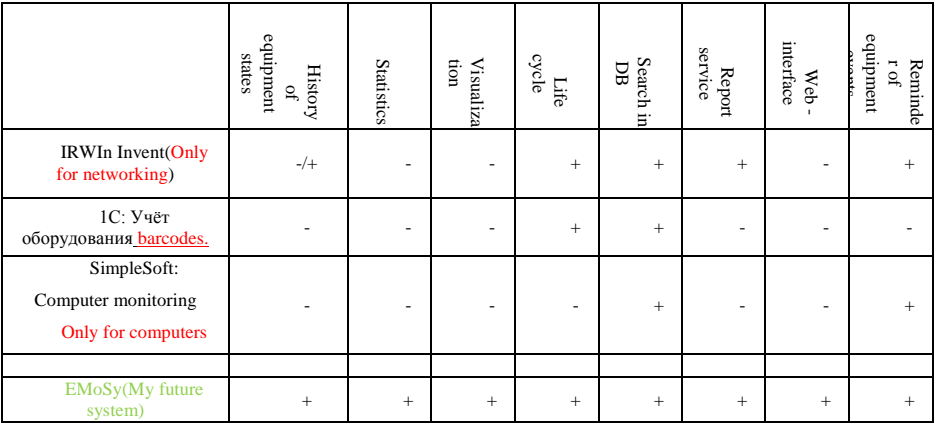

# **System Requirements**

The developed system has to give users such possibilities as:

- -Storing information about equipment in DB
- User registration
- Granting users appropriate rights.
- Users authentication
- Web-access
- Support for data integrity
- (Only one user can change data at the one moment.)
- Simple user interface
- Access according to rights (Role).
- Reliability
- System must still be working with 100 users.
- Resistance to degradation. Performance of the system shouldn't decrease over time.
- **User groups (Roles)**

Here are user groups and their main functions.

Administrator:

Person who monitors and controls the system.

Owner:

Person who possesses equipment without a broker.

Responsible person:

Person who is responsible for equipment. In company documents this person is marked as responsible person. Spectator:

Person who can watch the activity of several people (associated list) and their equipment.

Their functions you can see in site structure in figure 2 below.

# **Application Architecture**

"Accounting department" with its self or with "administrator" adds information about equipment using either "Sql stream import" or "Interface for adding data". All information is stored in database. Access to the database can be got via web-application. Web front end includes 4 interfaces.

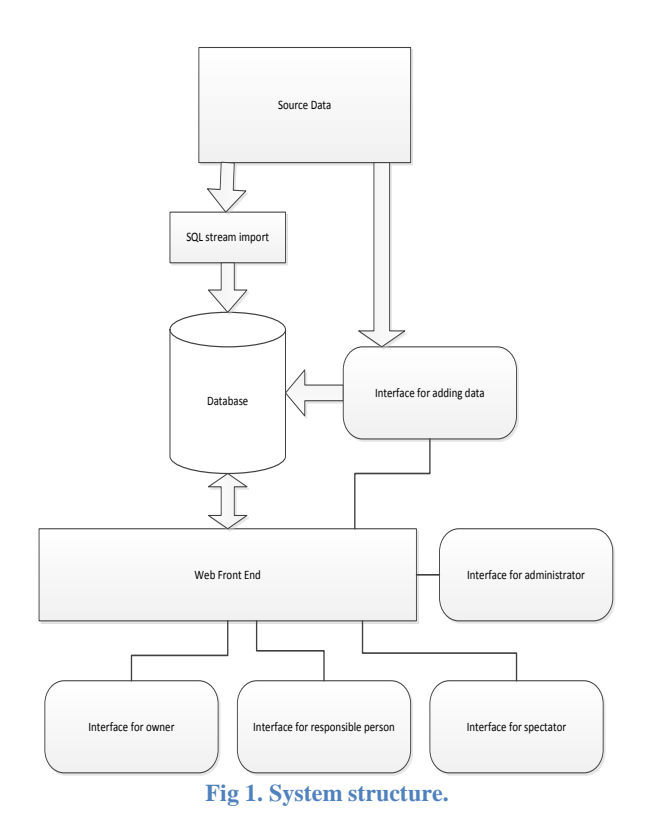

Description of the interfaces:

-Interface for adding data.

Allows to add new equipment in data base or to change stage of life cycle. Scanned document can be load for each stage to prove that equipment is at this stage.

-Interface for "owner"

Allows to view information about equipment, registered for this "owner". Allows to search with parameters among the equipment registered for this "owner".

-Interface for "Responsible person"

Includes interface for "owner". Allows to see history of owners.

-Interface for "Spectator"

Allows to view information about equipment registered for "Responsible persons" associated with this "Spectator".

-Interface for Administrator

Allows to grant users rights. Allows to register new users. Includes interface for adding data. Includes interface for "spectator".

It should be noted that the structure is not static and may be modified in the future.

# Conclusion

The future system is intended to satisfy requirements of users, to cover all life cycle, to cover fields that are not covered by existing systems.

At the present situation big part of system is realized. That is interfaces for "owner", "responsible person", "administrator". The rest is interface for "accounting department", statistics possibilities, purchasing system and history. Site structure is represented in figure 2.

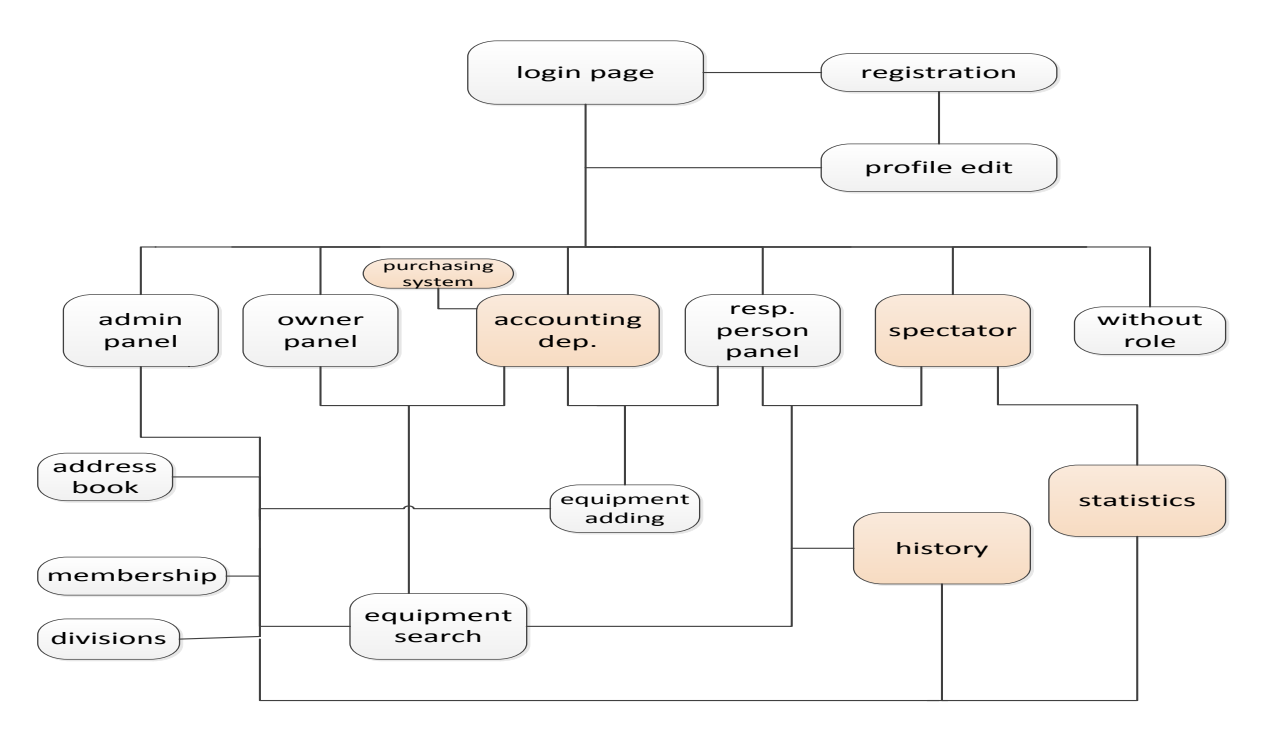

**Figure 2. Site structure.**

The structure of system is built in the way new modules can be added. There are many directions to go to. That is rating of suppliers, rating of equipment, levels of usage of different equipment, this system can be developed as 1 system for several companies with web access.

## **References**

[1] Tecom group's site. URL: [http://www.tecomgroup.ru/info/systema\\_ucheta\\_irwin\\_portov/](http://www.tecomgroup.ru/info/systema_ucheta_irwin_portov/) [2]1C's site. URL: [http://www.1c.ru](http://www.1c.ru/)

[3] SimpleSoft's site. URL:<http://www.simple-soft.ru/>

# **АВТОМАТИЗАЦИЯ И ОПТИМИЗАЦИЯ ПРОЦЕССА СЕГМЕНТАЦИИ ТОМОГРАФИЧЕСКОГО ИЗОБРАЖЕНИЯ**

Власов А.В., Цапко И. В.

[andark.postbox@mail.ru](mailto:andark.postbox@mail.ru)

*Национальный Исследовательский Томский политехнический университет*

#### Введение

Технология компьютерного зрения находит применение во многих областях современной промышленности. Как научная дисциплина, компьютерное зрение относится к теории и технологии создания искусственных систем, которые получают информацию из изображений.

Примерами применения таких систем могут быть:

- Системы управления процессами (промышленные роботы, автономные транспортные средства)
- Системы видеонаблюдения
- Системы организации информации (например, для индексации баз данных изображений)
- Системы моделирования объектов или окружающей среды (анализ медицинских изображений, топографическое моделирование)
- Системы взаимодействия (например, устройства ввода для системы человеко-машинного взаимодействия)

Одним из направлений технологии компьютерного зрения является выделение объектов по определенному признаку из общей картины.

В данной работе рассматривалась обработка томографических снимков, предоставленных институтом синхротронного излучения (ISS) технологического института Карлсруэ KIT (Карлсруэ, Германия). Основной задачей при обработке изображений являлось выделение объекта и определение его местоположения относительно центра.

#### Алгоритмы сегментации

Существует достаточно много алгоритмов сегментации изображений. Под процессом сегментации понимается разделение цифрового изображения на области по определенным признакам. Результатом сегментации изображения является множество сегментов, которые вместе покрывают всё изображение, или множество контуров, выделенных из изображения.

Для решения поставленной задачи были рассмотрены следующие методы сегментации: Пирамидальная сегментация, сегментация, построенная на графах, преобразования Хафа, волновой алгоритм, пороговая фильтрация.

В качестве оптимального был выбран алгоритм Канни(Canny) [1]. Этот алгоритм позволяет выделять границы объектов изображения. Кратко можно выделить пять основных шагов алгоритма Канни [2,3]:

1) Сглаживание. Размытие изображения для удаления шума.

2) Поиск градиентов. Границы отмечаются там, где градиент изображения приобретает максимальное значение.

3) Подавление не-максимумов. Только локальные максимумы отмечаются как границы.

4) Двойная пороговая фильтрация. Потенциальные границы определяются порогами.

5) Трассировка области неоднозначности. Итоговые границы определяются путём подавления всех краёв, несвязанных с определенными (сильными) границами.

#### Предварительная обработка изображений

Для различных изображений необходим различный порог при поиске границ, так как изображения могут сильно различаться по яркости и количестве пикселей определенных яркостей, распределенных по изображению. Для автоматизации процесса сегментации необходим подход, позволяющий предварительно оценить изображение и подобрать значение порога.

В качестве предварительной оценки изображения может выступать гистограмма. Для ее построения изображение переводится в оттенки серого, а затем строится график распределения полутонов изображения, в котором по горизонтальной оси представлена яркость, а по вертикали — относительное число пикселов с данным значением яркости.

Далее следует нормализовать гистограмму, чтобы избежать неточностей при ее дальнейшей оценке. После этого необходимо сопоставить данному типу гистограммы соответствующий пороговый коэффициент и перейти к алгоритму описанному ранее [4].

#### Обработка изображений

Для работы с изображениями было разработано программное обеспечение, базирующееся на алгоритме сегментации Канни. Изначально изображение разреза спички выглядит так, как показано на рисунке 2.

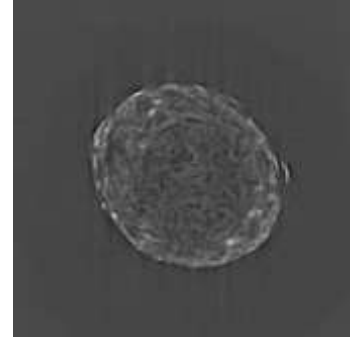

Рисунок 2. Необработанное изображение среза спички.

На рисунке 3 приведены результаты обработки изображения с модификацией алгоритма «поиск формы» [5]. Зелеными точками обозначены найденные граничные перепады яркости и вынесены в отдельный слой, наложенный на изображение. На нем четко отслеживается край объекта, и практически отсутствуют разрывы контура.

Однако если картинка подается с камеры в режиме реального времени, то время обработки изображения необходимо сократить. Для подобных ситуаций возможно использование другой модификации алгоритма - «позиционирование», обрабатывающей не все изображение, а проходящей по нему «сеткой».

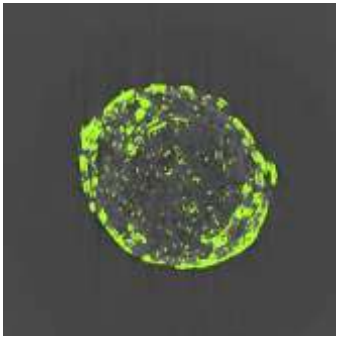

Рисунок 3. Результат обработки в режиме поиск формы объекта.

За счет прохода по изображению, пропуская некоторое количество строк и столбцов, определение объекта становится значительно быстрее. По сравнению с полным перебором всех точек, такой вариант рассмотрения «сеткой» выполняется в несколько раз быстрее. Результат работы с тем же изображением приведен на рисунке 4. Конечно, это ускорение зависит от величины шага «сетки». Если искомый объект заведомо крупный, то шаг можно увеличить до трети от ширины объекта, тем самым еще больше увеличив производительность. Слишком большое увеличение шага может вызвать пропуск необходимого объекта.

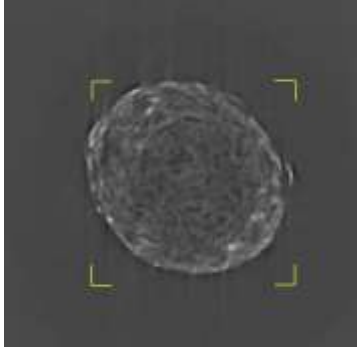

Рисунок 4. Результат позиционирования проходом по изображению «сеткой».

Такой метод позволяет быстро и достаточно точно определить положение объекта относительно границ изображения.

Определение объекта может дать возможность выбрать достаточно небольшую область, в которой провести дальнейшую обработку без прохода «сеткой».

# Производительность алгоритмов

Исследования производительности проводились на томографических снимках среза горящей спички и других объектов, также были рассмотрены варианты обработки обычных цветных изображений. Исследуемые изображения были подобраны так, чтобы охватить некоторый диапазон размеров изображений: от 128х128 до 1024х1024 пикселей. Каждый тип изображений обрабатывался сначала базовым алгоритмом Канни, а затем двумя модификациями этого алгоритма.

# Выводы

Используя модификации алгоритма Канни, можно получить возможность четко выделить границы объекта на изображении, а в случаи, когда точный контур не требуется и нужно найти расположение объекта относительно границ, можно воспользоваться проходом «сеткой», что в итоге позволит передвинуть камеру в нужное положение и отцентрировать объект. Данные модификации дали прирост в скорости в 1,9 и 2,9 раз соответственно, по сравнению с базовым алгоритмом Канни. Для автоматизации процесса и исключения человеческого фактора при обработке изображений была применена предварительная оценка изображения по гистограмме.

## Список литературы

- 1. Canny Edge Detection in C# [Электронный ресурс], Dr. Vinayak Ashok Bharadi Режим доступа свободный: [http://www.codeproject.com/KB/cs/Canny\\_Edge\\_Detection.aspx;](http://www.codeproject.com/KB/cs/Canny_Edge_Detection.aspx)
- 2. Алгоритм выделения контуров CANNY [Электронный ресурс], Билл Грин Режим доступа свободный: [http://masters.donntu.edu.ua/2010/fknt/chudovskaja/library/article4.htm;](http://masters.donntu.edu.ua/2010/fknt/chudovskaja/library/article4.htm)
- 3. Детектор границ Канни [Электронный ресурс] Режим доступа свободный[:http://habrahabr.ru/blogs/image\\_processing/114589/;](http://habrahabr.ru/blogs/image_processing/114589/)
- 4. Компьютерное зрение и программирование. Выравнивание гистограммы яркости [Электронный ресурс] — Режим доступа свободный: [http://cv-dev.ru/выравнивание-гистограммы-яркости/;](http://cv-dev.ru/выравнивание-гистограммы-яркости/)

5. Как работают фильтры размытия [Электронный ресурс], Петр Каньковски — Режим доступа свободный: [http://www.computerra.ru/print/35934/.](http://www.computerra.ru/print/35934/)

# **ЦИФРОВОЙ ДАТЧИК ПРОТОКА ВОДЫ**

Волков А.В., Буркин Е.Ю. Zfs@sibmail.com

## *Национальный Исследовательский Томский политехнический университет*

В настоящее время микропроцессорные системы контроля и управления занимают все более и более прочные позиции, вытесняя везде, где это возможно, устаревшие аналоговые и механические узлы аппаратуры. Необходимость использования цифровых датчиков обуславливается потребностью в автоматизированном контроле и регулировании.

Датчики протока воды являются необходимым компонентом устройств, в которых требуется измерять объём и скорость потока жидкости. Однако применение механических датчиков не позволяет управляющему контроллеру получать с них информацию.

Целью данного проекта является максимально простая и эффективная модернизация механического водосчётчика. Новое устройство должно выполнять не только функции обычного устройства, с запоминанием текущего объёма при отключении, но и определять скорость потока жидкости с последующим выводом информации.

Принцип действия большинства недорогих счетчиков основан на измерении числа оборотов крыльчатки, вращающейся за счет кинетической энергии жидкости. Поток воды направляется через струевыпрямитель входного патрубка корпуса счетчика в измерительную полость, где под его действием вращается крыльчатка (2) с прикрепленным к ней магнитом (4). Число оборотов крыльчатки пропорционально количеству протекающей через счетчик воды. Магнит (4), установленный в ступице крыльчатки (3), передает вращение на ведомый магнит синхронной муфты, находящейся в счетном устройстве (13).

Для модернизации датчика было решено заменить счетный механизм (13) микроконтроллером (МК), а для получения данных о вращении крыльчатки использовать датчик Холла.

В результате проделанной работы был собран опытный образец устройства с датчиком Холла и МК, написана управляющая программа. Цифровой датчик был откалиброван при помощи последовательно соединенного с ним механического водосчетчика.

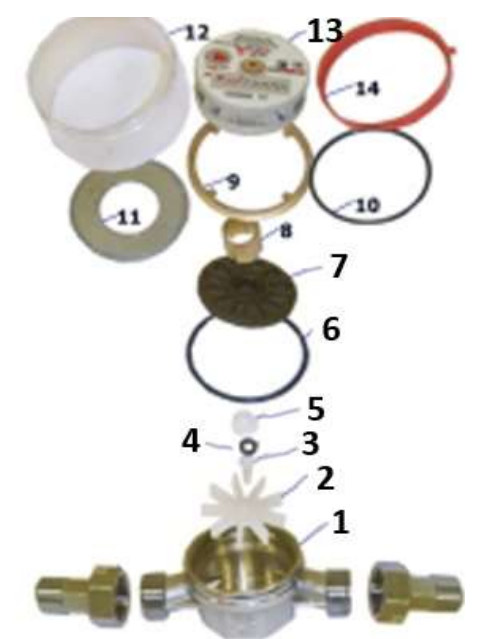

Данное изделие применимо в любых устройствах, где необходимо в автоматическом режиме вести учет расхода жидкости.

Литература:

[1.http://www.atmel.com/Images/Atmel-2486-8-bit-AVR-microcontroller-ATmega8\\_L\\_datasheet.pdf](http://www.atmel.com/Images/Atmel-2486-8-bit-AVR-microcontroller-ATmega8_L_datasheet.pdf) 2.<http://www.filur.net/PDF/Honeywell/kholla/SS411A.pdf>

# **СОЗДАНИЕ БАЗЫ ДАННЫХ КОМПЕТЕНЦИЙ В РАМКАХ РАЗРАБОТКИ ИНТЕРНЕТ-ПРИЛОЖЕНИЯ ДЛЯ ОРГАНИЗАЦИИ ПРОЕКТНОЙ ДЕЯТЕЛЬНОСТИ ТПУ**

Гончарук Ю.О., Мозгалева П.И., Замятина О.М. *[divia777@mail.ru](mailto:divia777@mail.ru)*

*Национальный Исследовательский Томский политехнический университет*

#### **Введение**

В современном мире уровень подготовки технического специалиста определяется не только его знаниями, полученными в процессе обучения, но и его компетенциями, то есть, умением конвертировать полученные знания, умения и навыки в практику, и в реальных условиях производства, организации, компании. Участие студента в различных научных проектах является одним из самых эффективных способов развития навыков практического мышления и командной работы. В Томском политехническом университете в рамках основных образовательных программ введено обязательное участие студентов в проектной деятельности в форме творческих, проблемно-ориентированных проектов. При реализации проектного метода обучения университет столкнулся с проблемой: большое количество проектов требует больших трудозатрат со стороны руководителей проекта.

Организация проектной деятельности в рамках целого университета является сложной многоуровневой задачей, не только методической, но и технической. Важно обеспечить высокий уровень заинтересованности, как студентов, так и преподавателей, что невозможно без формирования четких требований к проекту и его участникам.

Для осуществления эффективного взаимодействия между руководителями проектов (преподавателями) и потенциальными участниками проектов (студентами) можно использовать различные Интернет-ресурсы, предназначенные для оценки компетенций. Путем комбинирования некоторых их свойств можно решить задачи подбора студентов, соответствующих целям определенного проекта и помощи студентам в поисках проектов, связанных с интересующей их тематикой.

Эффективный подбор проектов и ролей, которые бы наиболее точно соответствовали навыкам и качествам студентов, предполагает проведение оценки их профессиональных компетенций и предрасположенности к работе в проектах. Таким образом, существует необходимость в программном средстве, которое будет автоматизировать процесс подбора команд.

Для достижения поставленной цели был сформирован ряд задач, таких, как проведение анализа существующих программных средств для организации проектной деятельности, формирование требований к приложению, проектирование приложения, создание базы данных компетенций, конструирование макета приложения и т.д.

В данной статье рассматривается одна из важнейших задач, встающих на пути к реализации данной задачи. В процессе создания приложения требуется сформировать некоторое количество тестов и сопутствующих ресурсов, которые будут использоваться для оценки уровня развития тех или иных компетенций у студентов, а также для формирования рекомендаций определенных ресурсов, которые следует использовать для развития конкретной компетенции. Кроме того, на основании результатов тестирования должны формироваться указания, какие роли в проекте наиболее соответствуют уровню развития и предпочтениям студента в данный момент.

Для решения этой задачи необходимо тесное сотрудничество программистов, занимающихся разработкой приложения, и экспертов, обладающих необходимыми знаниями в сфере компетентностного подхода. Для облегчения процесса взаимодействия наиболее удобным будет создание специального сервиса, с помощью которого эксперты смогут внести всю необходимую информацию в базу данных приложения, а также периодически обновлять ее.

Данный подход позволит сэкономить время и ресурсы, затрачиваемое как программистами, так и экспертами в процессе совместной работы над реализацией приложения.

Таким образом, целью написания данной статьи является формирование решения проблемы разработки базы данных, которая должна будет содержать информацию о компетенциях и особенностях их оценки, на основе которой в результате будет построена важнейшая часть приложения для организации подбора команд для проектов в рамках ТПУ.

## **Проектирование базы данных и анализ предметной области**

Проектирование базы представляет собой одну из важнейших задач, встающих на пути создания любой информационной системы. Ошибки, допущенные на этапе проектирования, могут привести к необратимым последствиям на этапе реализации, поэтому так важно на данном этапе проработать все детали.

Для успешного проектирования базы данных необходимо составить подробное описание рассматриваемой предметной области, которое должно охватывать реальные объекты и процессы, иметь всю необходимую информацию для удовлетворения предполагаемых запросов пользователя и определить потребности в обработке данных. На основе такого описания на этапе проектирования базы данных осуществляется определение состава и структуры данных предметной области, которые должны находиться в базе данных и обеспечивать выполнение необходимых запросов и задач пользователя. Структура данных предметной области может отображаться информационно-логической моделью. [1]

Одним из важнейших этапов создания базы данных является описание ее предметной области. В рамках предметной области "Оценка компетенций" можно выделить следующие сущности, описание которых представлено в таблице 1.

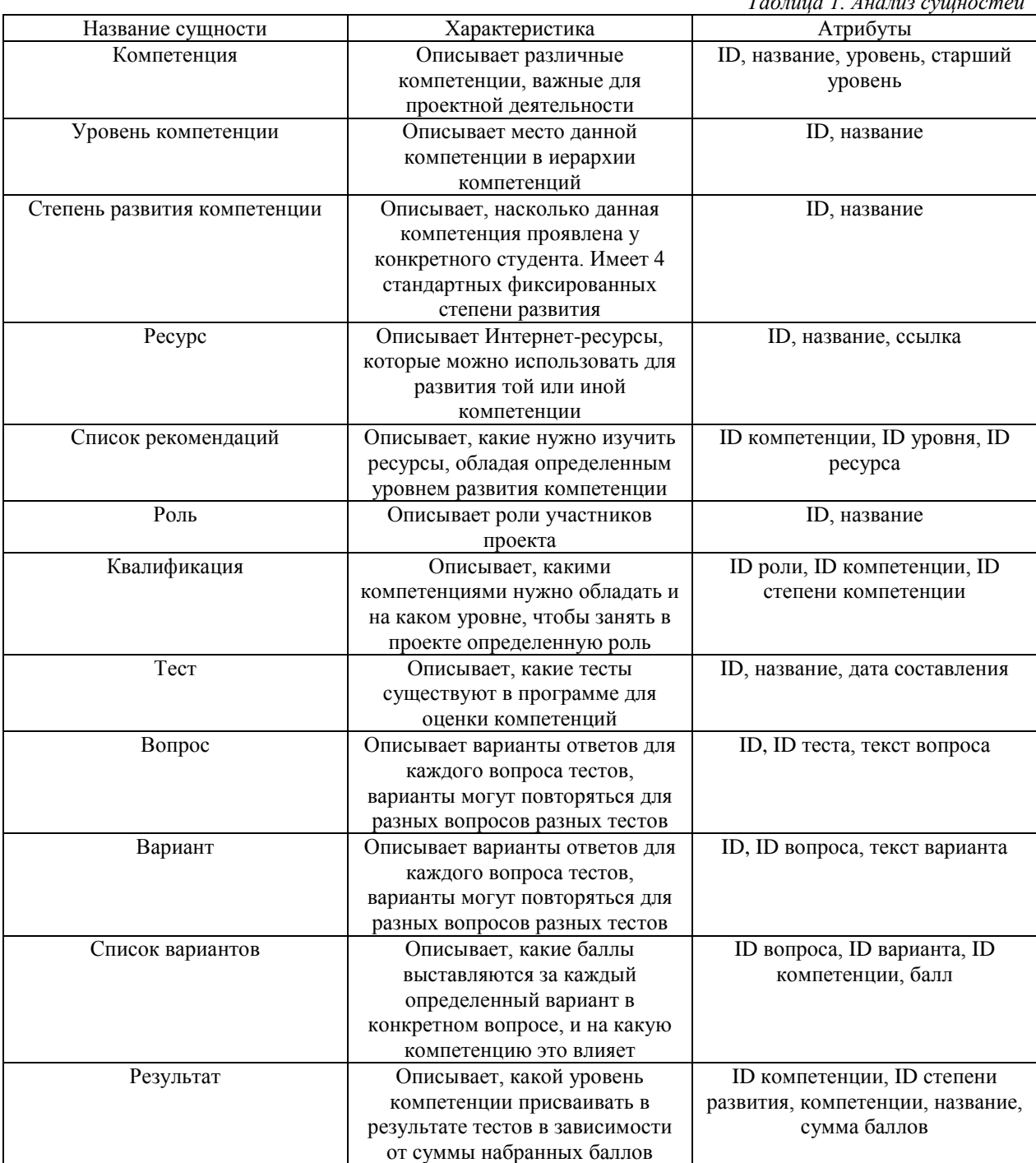

# Построение концептуальной и логической моделей базы данных

Концептуальное проектирование представляет собой сбор, анализ и редактирование требований к данным. Для этого осуществляются следующие мероприятия:

- анализ предметной области, изучение ее информационной структуры;  $\bullet$
- выявление всех фрагментов, каждый из которых характеризуется пользовательским представле- $\bullet$ нием, информационными объектами и связями между ними, процессами над информационными объектами:
- моделирование и интеграция всех представлений.

На выходе данного этапа формируется концептуальная модель, инвариантная к структуре базы данных. Часто она представляется в виде модели "сущность-связь".[2]

При определении проекта логической структуры реляционной базы данных каждый информационный объект канонической модели предметной области адекватно отображается реляционной таблицей.

Логические связи между парой связанных таблиц отображают связи между информационными объектами и характеризуются отношениями типа один-к-одному или один-ко-многим. Такие связи устанавливаются по уникальному ключу одной из этих таблиц, которая является главной в связи. Во второй таблице, которая является подчиненной, поле связи может быть либо частью ее уникального ключа, либо быть не ключевым. [3]

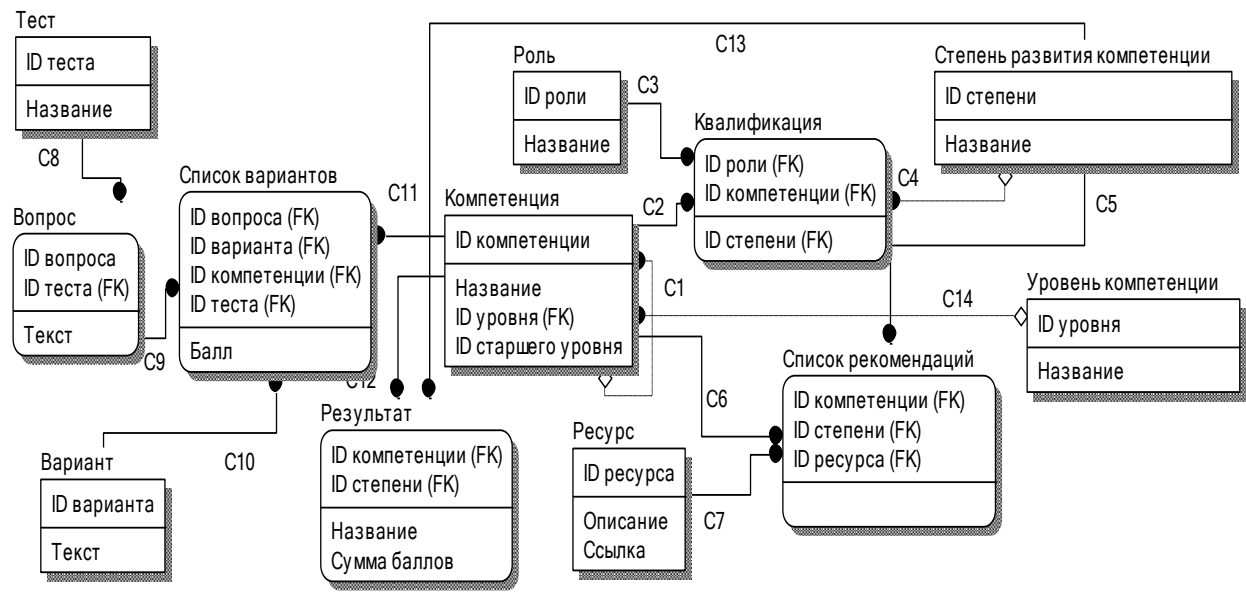

На рис. 1 представлена логическая схема базы данных, выполненная в рамках нотификации ErWin.

Рис. 1. Логическая схема базы данных

На основе данной логической схемы можно быстро построить физическую схему в зависимости от того, в рамках какой СУБД будет решено реализовать интерфейс работы с данной базой. Наиболее целесообразным представляется создание физической модели в СУБД Oracle, на основе которой можно в довольно сжатые сроки реализовать простой и удобный интерфейс взаимодействия с пользователем с помощью свободной среды быстрой разработки программного обеспечения на основе СУБД Oracle -АРЕХ. Данная среда позволяет очень быстро проходить весь процесс разработки web-приложения. С помощью APEX можно создавать как небольшие приложения с ограниченным количеством пользователей, так и масштабные приложения корпоративного уровня с тысячами пользователей. Данная среда разработки сама по себе добавляет лишь 0.04 секунды к каждому запросу к HTTP-серверу; поэтому насколько хорошо будет масштабироваться приложение, зависит, в большей степени, от грамотности и эффективности SQL-запросов, написанных разработчиком приложения. [4] Более того, сервис, реализованный в рамках данной среды, будет полностью совместим с порталом "Электронный кабинет ТПУ", что существенно повысит эффективность процесса наполнения базы данных экспертами. сотрудниками ТПУ.

#### Заключение

Главным результатом работы над данной статьей является создание логической модели схемы базы данных, которая будет использоваться для реализации приложения, разрабатываемого с целью автоматизации процесса подбора команд для участия в проектной деятельности ТПУ. Данная база данных будет содержать ключевую информацию, касающуюся особенностей компетентностного подхода при оценке профессиональных и личностных навыков студентов.

Суммируя вышеизложенное, можно сказать, что данная работа является одним из базовых шагов на пути реализации крупного проекта, целью которого является коренное изменение принципов осуществления проектной деятельности в ТПУ.

# Список литературы

1. Карпова Т.С. Базы данных: модели, разработка, реализация. Учебник. - СПб.: Питер, 2001. - 304 с.

2. Оскерко В.С. Технология организации, хранения и обработки данных. Учебно-практическое пособие для дистанционного обучения. - Мн.: БГЭУ, 2002 - 120 с.

3. Хансен Г. Базы данных: разработка и управление: пер. с англ. - М.: БИНОМ, 1999. - 704 с.

4. Oracle Apex. Материалы компании Axoft. Режим доступа: http://oracle.axoft.ru/fordev/Apex.php

# **ОЦЕНКА СТОХАСТИЧЕСКОЙ ВОЛАТИЛЬНОСТИ С ПОМОЩЬЮ МОДЕЛИ ХЕСТОНА**

Иганова Е.А., Крицкий О.Л. [iganovaa@gmail.com](mailto:iganovaa@gmail.com)

*Национальный Исследовательский Томский политехнический университет*

# Abstract

This paper describes the Heston model that is used in purpose to evaluate stochastic volatility of derivative financial instruments (in this research - Lukoil shares). Asymptotic log-likelihood function of model is maximized; indeterminate coefficients of model are evaluated according to maximum-likelihood method.

Key words: volatility, the Heston model, price variability.

#### Введение

Торговля на финансовом рынке является довольно популярным источником дохода в настоящий момент. Для получения прибыли игроки пытаются предугадать ситуацию на рынке. Есть множество методов, которые позволяют людям справляться с этой задачей. Модель Хестона является математической моделью, которая описывает развитие волатильности базового актива. Волатильность является важнейшим финансовым показателем, характеризующим изменчивость цены, иначе говоря, позволяет инвесторам определить риск покупки актива. Наиболее изученной является модель Блэка - Шоулса для опционов, которая позволяет построить распределение приращений временного ряда. Модель Хестона, по сути, является ее обобщением, так как не останавливается на предположении, что волатильность отдельных изменений в цене базового актива постоянна, что не соответствует реальному рынку, а утверждает, что изменчивость цены изменяется случайно - при моделировании используется стохастическая волатильность, которая позволяет лучше описывать реальные данные. Согласно модели Хестона, динамика квадрата волатильности базового актива подвергается случайным изменениям с величиной, пропорциональной корню из дисперсии. Модель также учитывает корреляцию между ценой и волатильностью.

# Методика исследования

Модель Хестона задается парой стохастических случайных уравнений [1]:

$$
ds_t = \left(r - d - \frac{r_t}{2}\right)dt + \left(\sqrt{(1 - \rho^2)}Y_t dW_1 + \rho\sqrt{Y_t} dW_2\right),
$$
  
\n
$$
dY_t = \gamma(\theta - Y_t)dt + k\sqrt{Y_t} dW_2, 0 < t \leq T,
$$

где  $s_t = \ln(S_t)$  - натуральный логарифм цены акции,  $Y_t$  - дисперсия (квадрат волатильности),  $r$  безрисковая процентная ставка,  $d$  - годовая дивидендная доходность,  $\rho = corr(dW_1, dW_2)$  - корреляция винеровских шумов,  $s_0$ ,  $Y_0$  - заданные начальные значения,  $\theta$  - среднее значение волатильности при  $t \to \infty$ ,  $\gamma$  - скорость релаксации к среднему значению  $\theta$ , *k* характеризует величину флуктуаций  $Y_t$ .

Параметры  $\theta$ ,  $\gamma$ ,  $k$  нестационарны и ненаблюдаемы, они подлежат оценке методом максимального правдоподобия (ММП), расчет ведется на основании исторических данных котировок базового актива.

При этом должно выполняться условие Феллера регулярности модели:

 $k^2 \leq 2\theta \nu$ .

Асимптотическая логарифмическая функция правдоподобия для модели Хестона, которая максимизируется в данном исследовании, имеет вид [2]:  $(-1)$  $\sim$  $\sim$ 

$$
c_{x}^{(-1)} = -\frac{(x_{2} - Y_{0})^{2} - 2\rho k (x_{2} - Y_{0})(x_{1} - s_{0}) + k^{2}(x_{1} - s_{0})^{2}}{2(1 - \rho^{2})\sigma^{2}Y_{0}} + \frac{(x_{2} - Y_{0})^{3}}{4(1 - \rho^{2})k^{2}Y_{0}^{2}} - \frac{\rho(x_{2} - Y_{0})^{2}(x_{1} - s_{0})}{2(1 - \rho^{2})k^{2}Y_{0}^{2}} + \frac{(x_{2} - Y_{0})^{2}(x_{1} - s_{0}) + k^{2}(x_{1} - s_{0})^{2}}{4(1 - \rho^{2})k^{2}Y_{0}^{2}} + \frac{(x_{2} - Y_{0})^{2}(x_{1} - s_{0})}{4(1 - \rho^{2})k^{2}Y_{0}^{2}} + \frac{(7\rho - 8\rho^{2})(x_{2} - Y_{0})^{2}(x_{1} - s_{0})}{24(1 - \rho^{2})^{2}k^{2}Y_{0}^{2}} - \frac{(7 - 10\rho^{2})(x_{2} - Y_{0})^{2}(x_{1} - s_{0})^{2}}{48(1 - \rho^{2})^{2}Y_{0}^{2}}
$$

$$
- \frac{\rho k(x_{2} - Y_{0})(x_{1} - s_{0})^{3}}{24(1 - \rho^{2})^{2}Y_{0}^{3}} + \frac{k^{2}(x_{1} - s_{0})^{4}}{96(1 - \rho^{2})^{2}Y_{0}^{3}} - \frac{(15 - 16\rho^{2}) - (x_{2} - Y_{0})^{4}}{96(1 - \rho^{2})^{2}k^{2}Y_{0}^{2}},
$$

$$
C_{x}^{(0)} = \frac{(x_{2} - Y_{0})(Y_{0}b_{2} - \rho kY_{0}b_{1} - \rho ka_{1} + a_{2})}{(1 - \rho^{2})k^{2}Y_{0}} - \frac{(x_{1} - s_{0})(\rho Y_{0}b_{2} - kY_{0}b_{1} - ka_{1} + \rho a_{2})}{(1 - \rho^{2})kY_{0}} - \frac{k^{2}(x_{1} - s_{0})^{2}}{24(1 - \rho^{2})Y_{0}^{2}}
$$

$$
- \frac{(x_{2} - Y_{0})^{2}(k(k - 12\rho a_{1}) +
$$

$$
C_X^{(1)} = \frac{\rho k a_2 b_1 + \rho k a_1 b_2 - k^2 a_1 b_1 - a_2 b_2}{(1 - \rho^2) k^2} + \frac{(2 \rho k b_1 b_2 - k^2 b_1^2 - b_2^2) Y_0}{2 (1 - \rho^2) k^2} - \frac{k^4 - \rho^2 k^4 + 6 a_1^2 k^2 - 6 a_2 k^2 + 6 \rho^2 k^2 a_2 - 12 \rho k a_1 a_2 + 6 a_2^2}{12 (1 - \rho^2) k^2 Y_0}
$$

где  $a_1 = r - d$ ,  $a_2 = \theta \gamma$ ,  $b_1 = -0.5$ ,  $b_2 = -\gamma$ ,  $s_0$  - начальная цена акции,  $Y_0 = 1$  - начальная дисперсия,  $\Delta$  - лаг данных,  $x_1$  - значение котировки,  $x_2$  - значение дисперсии котировок. Таблица 1 содержит оценки параметров, полученных с помошью ММП.

Для моделирования котировок акций сначала необходимо оценить параметры модели, максимизируя функцию (1). При этом нами были использованы следующие данные:

Безрисковая процентная ставка г задается на уровне уровне MIBOR (Moscow InterBank Offered Rate) и берется усредненной по трехмесячному интервалу, то есть от 31 до 90 дней, и принимается равной г=7.64 (дата обращения 12.04.13). Ставки рассчитываются как средние от ежедневно заявляемых банками ставок предоставления межбанковских кредитов [5];

Лаг данных рассчитывается как отношение количества дней, принимаемых к рассмотрению при оценке коэффициентов, к количеству рабочих дней биржи в году. В данной работе будем считать, что в году 252 рабочих дня, а оценка ведется на основании месячных данных котировок, соответственно  $\Delta \approx 0.123$ 

Для построения Винеровского процесса генерируются случайные величины со стандартным нормальным распределением [4] с помощью Excel. Пакет Поиск решения позволяет с помощью (1) оценить необходимые коэициенты.

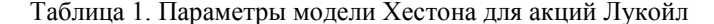

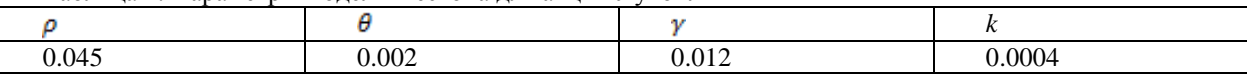

#### Заключение

Исследование, проводимое на основе модели Хестона в пакете Excel с помощью Поиска решений, является устойчивым и достаточно надежным. Выборе параметров на основе калибровки с реальными данными позволяет построить модель, которая хорошо описывает изучаемый процесс и давать достоверный прогноз. Однако общая модель берет во внимание следующий эффект: при падении цены акции дальнейшие флуктуации растут, иначе говоря, корреляция отрицательна между будущей волатильностью и прошлыми ценовыми изменениями. В модификации модели этот эффект будет учтен.

#### Литература

1. A.-Sahalia Y., Kimmel R. Maximum likelihood estimation of stochastic volatility models // Journal of Financial economics. - 2007. - Vol. 83. - p. 413-452.

2. Heston, S. A closed-form solutions for options with stochastic volatility // Review of Financial Studies. -1993. - Vol 6, 2. - p. 327-343.

3. Котировки акций Лукойл [Инвестиционная компания «ФИНАМ»]. - Режим лоступа: http://www.finam.ru/analysis/profile0000800007/default.asp. - 11.03.2013.

4. Ставки. Показатели ставок межбанковского рынка [Центральный банк Российской Федерации]. -Режим доступа: http://www.cbr.ru/mkr base/New=Y. - 01.03.2013.

5. Показатели ставок межбанковского рынка. Центральный банк Российской Федерации. Режим доступа: URL: http://www.cbr.ru/mkr base/?New=Y.

# ПРИМЕНЕНИЕ МОДЕЛИ ПОРОГОВОЙ АВТОРЕГРЕССИИ В ЗАДАЧАХ ПРОГНОЗИРОВАНИЯ ФИНАНСОВЫХ ИНДЕКСОВ

Иганова Е.А., Марков А.С. iganovaa@gmail.com

Национальный Исследовательский Томский политехнический университет

# Abstract

In this paper linear methods of forecasting of financial information (share indexes) are considered and the first-order model of Threshold Autoregression of SETAR is decribed, and also its applicability to forecasting of share indexes is proved on the example of the RTS index.

Прогнозирование финансово-экономической информации и, в частности, финансовых индексов, является стандартной задачей экономико-математического моделирования. Финансовые индексы являются отражением состояния экономики стран, регионов, внутренних и внешних рынков. Фондовые

индексы показывают инвестиционную привлекательность крупных предприятий и компаний. С точки зрения практики актуальность финансового прогноза вызвана тем, что точный прогноз позволяет своевременно определить значения открытия и закрытия позиций для различных биржевых спекуляций. Точный прогноз также является главным условием высокой прибыли инвесторов, вкладывающих капитал в ценные бумаги и другие товары. Кроме того, он является также необходимым условием для принятия правительством своевременных и адекватных текущих решений относительно эффективного бюджетного планирования, стимулирования производства и определения оптимальной структуры государственных закупок.

Фондовый (или финансовый) индекс — составной показатель изменения цен определённой группы ценных бумаг. Индекс, вычисляемый по данным о многих ценных бумагах, позволяет оценить общее состояние рынка, уловить общие тенденции. Индекс позволяет формально описывать сложные процессы, уменьшая количество параметров, по которым оценивается ситуация. Таким образом, индекс сам по себе это показатель динамики всего рынка, говорящий нам в момент t о состоянии рынка в сравнении с предыдущим базисным состоянием [2]. Финансовый индекс должен удовлетворять следующим свойствам:

1. Быть хорошим инструментом для прогнозирования направления движения рынка, удобным средством для предсказания ситуации при помощи инструментов технического и фундаментального анализа.

2. Давать ответ крупным инвесторам, которые производят значительные стратегические инвестиции на различных рынках, на какой из них делать ставку.

3. Быть способным использоваться (а на Западе и активно используется, и это является, пожалуй, основной областью приложений индексов) как инструмент хеджирования рисков (страхования) на финансовом рынке.

При обработке эмпирических временных рядов центральной проблемой является выбор математической модели поведения наблюдаемой системы. Выделяют детерминированные и стохастические модели. Значительную часть занимают стохастические динамические модели, отличительными признаками которых являются наличие возмущений (помех) и вероятностные методы анализа характеристик модели.

Если выбор математической модели поведения системы осуществляется на основе анализа данных по ее функционированию, то процесс выбора модели называют идентификацией.

В рамках параметрического подхода обработка и анализ временных рядов, как правило, осуществляется в соответствии со схемой:

1. Структурная идентификация: определяется вид функциональных связей между наблюдениями за стохастической динамической системой с точностью до конечного числа неизвестных параметров.

2. Параметрическая идентификация: определение неизвестных параметров системы по элементам выборки (наблюдениям за системой), то есть оценка параметров выбранной модели.

Проверка адекватности модели с учетом полученных параметров. 3.

Описание временных рядов (последовательных наблюдений какого - либо показателя, упорядоченных во времени) с помощью линейных моделей не всегда дает приемлемые результаты при прогнозировании. Это объясняется тем, что такие модели зачастую не учитывают какие-то явления, происходящие на рынке, например, изменение направления движения рассматриваемой величины (рост и падение цен на акции). Поэтому возникает потребность в разработке, анализе и применении нелинейных моделей. Одним из видов таких моделей является пороговая модель TAR (Threshold Autoregressive Model), которая учитывает колебания прогнозируемой характеристики.

Целью данной работы является анализ пороговой модели авторегрессии SETAR (Self-Excited Threshold Autoregressive Model) и возможностей ее применения для прогнозирования финансовых индексов в работе на фондовом рынке России.

Пороговая модель авторегрессии TAR (Threshold Autoregressive Model) является одной из нелинейных моделей временного ряда, доступных в литературе. Впервые была предложена Тонгом (1978). К основным характеристикам этого класса моделей относятся циклы колебаний с постоянной амплитудой и периодом и явление скачка [3]. Модель такого типа направлена, прежде всего, на предсказание колебаний, другими словами, изменений направления движения цены, то есть отражает как раз ту особенность поведения рынка, которую нужно спрогнозировать. Это достигается с помощью введения в рассмотрение понятия порога - установленной величины (или величин), при преодолении которой членом временного ряда на предыдущем шаге при построении прогноза для следующего шага этому члену ряда ставится в соответствие определенное значение коэффициента. С помощью этого модель может отражать происходящие колебания.

Рассмотрим модель пороговой авторегрессии первого порядка - SETAR (Self-Excited Threshold Autoregressive) Model  $(m, 1, 1, 1, \ldots, 1)$  BHJJA [1]:

$$
X_n = \sum_{i=0}^m \theta_i X_{n-1} I_{i,n-1} + \varepsilon_n, n \ge 1, X_0 = 0 \tag{1}
$$

где  $\{X_n\}_{n\geq 0}$ — наблюдаемый процесс,  $\{\varepsilon_n\}_{n\geq 1}$ — шумовая последовательность,  $m \in R^+$ ,  $\{\theta_i\}_{0\leq i\leq m}$  неизвестные параметры модели,  $I_{i,n} = \chi_{\{r_i \leq \chi_n \leq r_{i+1}\}}(\chi_0)$  индикаторная функция,  $i = \overline{0,m}$ ),  $\{r_i\}_{0 \leq i \leq m+1}$ известные пороги, такие, что  $-\infty = r_0 < r_0 < r_1 < \cdots < r_m < r_{m+1} = +\infty$ .

При таком описании модели преодоление членом временного ряда заданного порога на предыдущем шаге означает, что этому члену ряда при построении прогноза следующего шага ставится в соответствие определенное значение коэффициента  $\{\theta_i\}$ .

Постановка задачи прогнозирования котировок индекса сводится к тому, чтобы определить пороговое значение  $\{r_i\}$ , а также оценить неизвестные параметры пороговой авторегрессии (1)  $\{\theta_i\}$  на основе выборок из данных биржевой торговли, предположительно с использованием оценки методом наименьших квадратов.

Для проведения тестовых расчетов в качестве исходных данных выбраны котировки индекса Российской Торговой Системы (RTSI - Russian Trading System Index).

Результаты прогнозирования приведены на рис. 1.

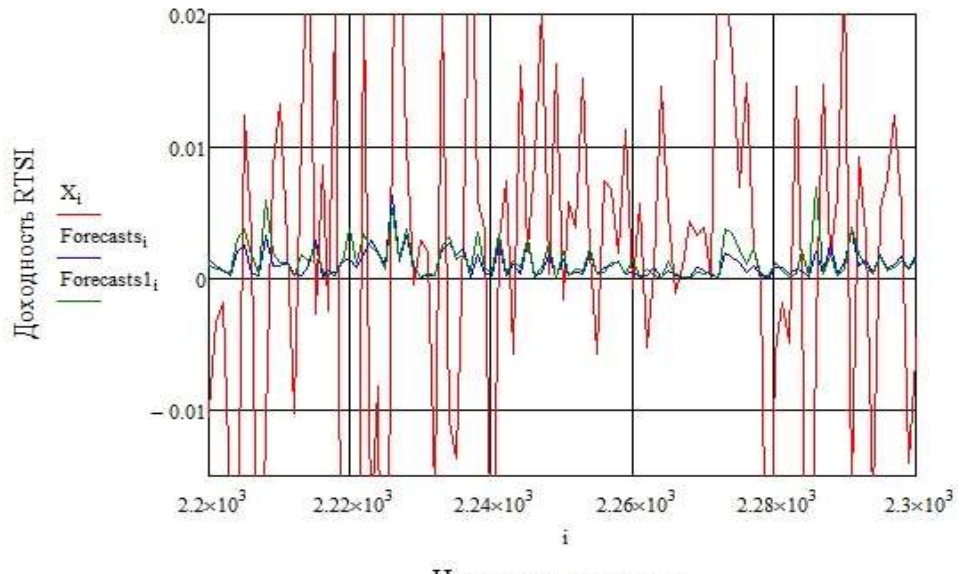

Номер торгового дня

Рисунок 1. Результаты ретроспективного прогнозирования

Качество описания моделью направления изменения котировок на акции улучшено путем введения в качестве порога средней величины на каждом рассматриваемом периоде.

Исходя из полученных результатов работы программы, можно сделать следующие выводы:

1. Модель может применяться для прогнозирования поведения фондового индекса RTSI, так как удовлетворяет необходимому и достаточному (не менее 50% совпадений во всех тестах при ретроспективном прогнозе дневных данных) признакам;

2. Коэффициент качества модели SR уменьшается при уменьшении обучающей выборки (меньшем рассматриваемом интервале торговых дней). Это указывает на то, качество описания моделью направления движения котировок индекса растет прямо пропорционально количеству исходных данных.

3. Качество описания моделью амплитуды изменения котировок WRS растет при уменьшении объема рассматриваемой выборки, то есть они находятся в обратной зависимости.

4. Меняя объемы выборки в зависимости от целей прогнозирования, можно улучшить определенные численные характеристики модели, и, следовательно, качество получаемых прогнозов.

5. Предположение, лежащее в основе модификации алгоритма, подтвердилось. При уточнении порога качественные характеристики указывают на то, что точность прогноза увеличивается.

## Литература

1. Марков А. С. Илентификация стохастических систем авторегрессионного типа с нелинейностями и бесконечной дисперсией шума. Диссертация на соискание учёной степени кандидата физикоматематических наук. Томск: ТГУ, 2009. - 117 с.

2. Манеркин А. В. Использование индексов в анализе динамики российского фондового рынка. -Новосибирск: НГУ, 2006. - 69 с.

3. Tsay R. S. Testing and Modeling Threshold Autoregressive Processes // Journal of American Statistical Association // Theory and methods, 1989, Vol.84, № 405.

# РАЗРАБОТКА ПРОЕКТА ИМИТАЦИОННОЙ МОЛЕЛИ СПЗ

Корчуганова Т.А., Кудрявцев В.А. E-mail: kortanyuha@gmail.com

## Наииональный Исследовательский Томский Политехнический Университет

Установка токамак КТМ является источником повышенной опасности, составные части которой уникальны в своем техническом исполнении и имеют весьма высокую стоимость. Возникает необходимость в проектировании и разработке эффективной системы противоаварийной защиты (СПЗ) и сигнализации, позволяющей уже на ранних стадиях развития аварийных состояний выполнить требуемый набор защитных мероприятий. Основным объектом, несущим наибольшую опасность является плазменный шнур, создаваемый внутри установки. Проследить за поведением подобной системы в реальных условиях или изменить ее невозможно. Решить данную проблему помогают модели.

Модель (лат. "modulus" – мера) – объект-заместитель объекта-оригинала, обеспечивающий изучение некоторых свойств последнего; упрощенное представление системы для её анализа и предсказания, а также получения качественных и количественных результатов, необходимых для принятия правильного управленческого решения [1]. Построив модель системы, можно многократно возвращаться к начальному её состоянию, а также наблюдать за поведением её в изменяющихся условиях.

Таким образом, объектом моделирования является плазменный шнур токамака КТМ. Плазменный шнур при самом упрощенном его рассмотрения является потоком ионов с высокой энергией. В данном случае, его можно представить в виде жесткого проводника определенной длины находящимся по высоким напряжением, в котором под действием разности потенциалов движется поток электронов - ток.

Основными способами электромагнитной диагностики плазменного шнура являются:

1. Измерение тока с помощью пояса Роговского - катушка малого сечения с гибким длинным цилиндрическим неферромагнитным сердечником и равномерной обмоткой по всей длине сердечника.

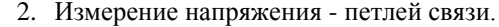

3. Измерение динамики плазмы - магнитные зонды - малые катушки индуктивности, расположенные

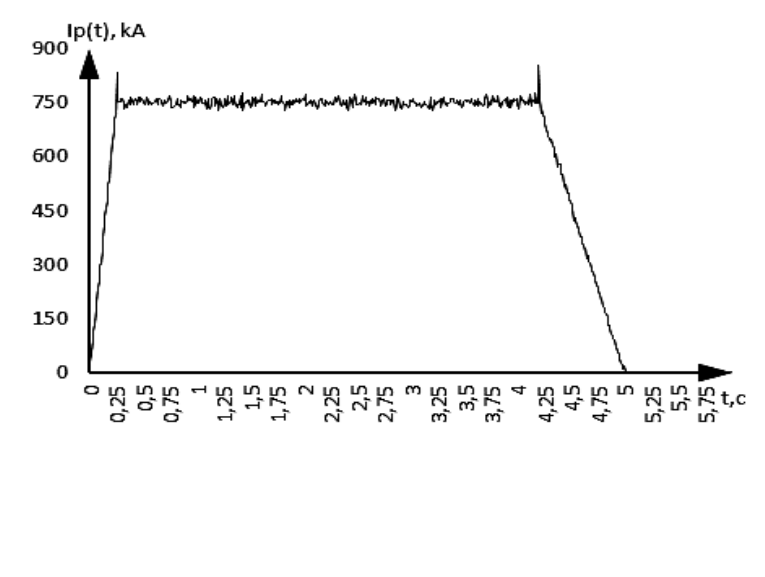

обычно на периферии плазменных объектов и ориентированные в разных направлениях. По колебаниям магнитного потока, пронизывающего катушки, судят о перемещениях плазменного шнура [2].

Основной параметр плазменного шнура - ток плазмы, для достижения необходимого режима работы установки лолжен изменяться  $\overline{a}$ закону, изображенному на рисунке 1 и следующее имеет математическое

$$
I_{p} = \begin{cases} \frac{I_{plate}}{t_{plate}} \cdot t \\ I_{plate} \\ I_{plate} \\ \frac{I_{plate}}{t^{n} - t_{plate}^{n}} \end{cases}
$$

описание

 $(1)$ :

#### Рис. 3 Изменение тока плазмы с учетом случайной составляющей

$$
I_{p} = \begin{cases} \frac{I_{plate}}{t_{plate}^{0}} \cdot t \\ I_{plate} \\ I_{plate} \\ \frac{I_{plate}}{t^{n} - t_{plate}^{n}} \end{cases}
$$

 $(1)$ 

где  $I_{plate} = 750$ кА – ток плазмы при поддержании плато;  $t_{nlato}^{0} = 0.26c$  - время подъема тока до выхода на плато;

 $t_{n|ato}^{n}$  - время окончания поддержания плато тока плазмы и начала завершающегося этапа.

Исходя из логичных соображений, возьмем в качестве случайной составляющей нормальное

$$
y(I, \mu, \sigma) = \frac{1}{\sigma \cdot \sqrt{2\pi}} \cdot e^{-\frac{\left(I_p - \mu\right)^2}{2\sigma^2}}
$$

распределение

(2).  
\n
$$
y(I, \mu, \sigma) = \frac{1}{\sigma \cdot \sqrt{2\pi}} \cdot e^{-\frac{\left(I_p - \mu\right)^2}{2\sigma^2}}
$$
\n(2)

где  $\mu$  - среднее значение тока плазмы;

 $\sigma$  - среднеквадратичное отклонение.

Среднеквадратичное отклонение - допустимое отклонение от среднего, при котором вероятность возникновения какой-либо неустойчивости близка к нулю. При моделировании тока плазмы с учетом случайной составляющей среднеквадратичное отклонение задаем в соответствии с техническим заданием в процентном соотношении со средним значением равным 10% [3,4].

Следующим важным шагом является выбор типа моделирования.

Существует огромное количество типов моделирования, однако наиболее подходящие описаны ниже.

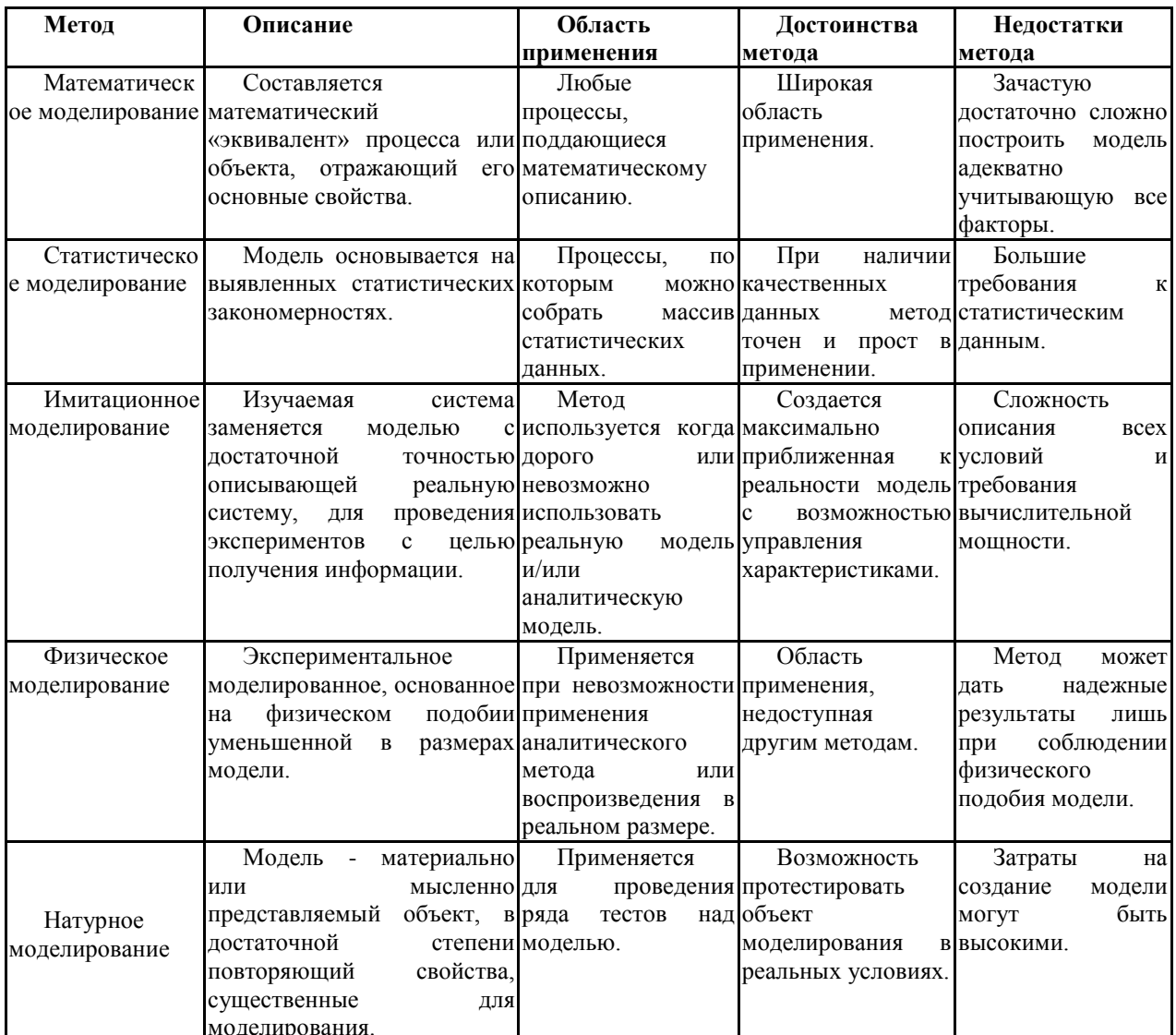

Таблица 1 Области применения, преимущества и недостатки различных типов моделирования

Таким образом, после подробного рассмотрения методов моделирования, их достоинств и недостатков, пришли к выводу, что наилучшим для данной задачи является метод имитационного моделирования, так как невозможно использовать реальную модель, ввиду сложности достижения необходимых условий

создания плазмы, а также лишь один параметр – ток плазмы, можно описать аналитически, остальные зависят от множества внешних факторов, делающих невозможным аналитическое описание.

#### **Список использованных источников**

1. Кузнецов А.С. Моделирование и анализ производственных ситуаций / А. С. Кузнецов ; Сибирское отделение РАН; Институт горного дела; Отв. ред. М. В. Курленя. — Новосибирск : Наука, 1996. — 132 с.

2. Самойленко Ю.И., Губарев В.Ф., Кривонос Ю.Г. Управление быстропротекающими процессами в термоядерных установках. – Киев: Наук. думка, 1988. – 384 с.

3. Азизов Э.А Разработка и анализ программных сценариев разрядов в плазме казахстанского материаловедческого токамака (ктм) / Э. А. Азизов, В. Н. Докука // Вопросы атомной науки и техники. Серия: термоядерный синтез. - 2009. - № : 4. - 37-53 с.

4. Азизов Э.А., Тажибаева В.С. Казахстанский материаловедческий токамак КТМ и вопросы термоядерного синтеза. – Алма-Ата: Наука, 2006. – 236 с.

# **СИСТЕМА АВТОМАТИЧЕСКОЙ СТАБИЛИЗАЦИИ МОДЕЛИ ВЕРТОЛЕТА**

# Котов М.Г.,Замятин С.В. maksim.schwert.2@gmail.com

#### *Национальный Исследовательский Томский политехнический университет*

В настоящее время во многих технологических сферах и областях промышленности применяются системы автоматического управления (САУ). Они поддерживают или улучшают функционирование управляемого объекта без непосредственного участия человека в соответствии с заданной целью управления.

Цель работы – разработка и реализация системы автоматической стабилизации кабины вертолета по скорости на базе микроконтроллера. Для реализации заданной цели проекта необходимо выполнение следующих задач:

- разработать структуру и алгоритмы системы автоматической стабилизации;
- спроектировать аппаратное обеспечение;
- реализовать спроектированное аппаратное обеспечение на макетной плате;
- разработать программное обеспечение системы;
- протестировать систему автоматической стабилизации.

Для решения поставленных задач был разработан и собран лабораторный стенд, функциональная схема которого представлена на рис. 1.

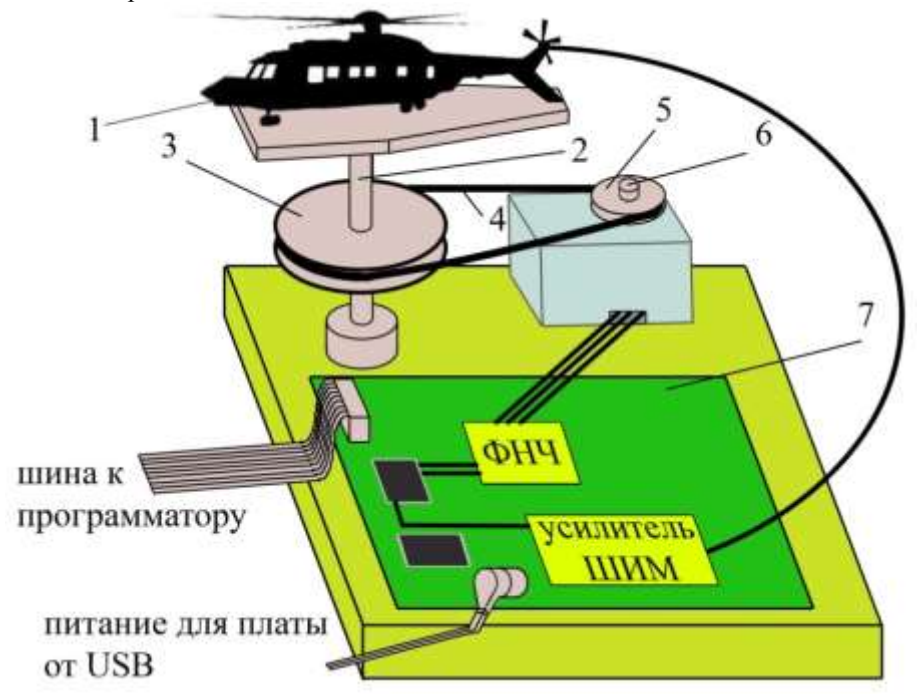

*Рисунок1. Схема лабораторного стенда*

*1) кабина вертолета; 2) ось вращения; 3)большой шкив; 4) ременная передача; 5) малый шкив; 6) вал датчика угла поворота; 7) распаянная печатная плата*

Работу установки можно описать следующим образом.

На двигатель несущего винта вертолета подаётся фиксирование напряжение питания от лабораторного источника питания (ИП). Под действием реактивного момента вращения лопастей несущего винта вертолета кабина вертолета (1), закрепленная на оси (2), вращается в обратную сторону, тем самым вращая ось. Вместе с осью вращается расположенный на ней большой шкив (3). Ременная передача (4), организованная между шкивами, вращает малый шкив (5), который надет на вал датчика угла поворота (6). Датчик срабатывает при повороте малого шкива на 15° (угол поворота большого шкива в 1,25 раз меньше по законам механики). Сигнал о изменении угла поворота вала датчика подается с датчика на контроллер распаянной печатной платы (7), где обрабатывается информация и формируется напряжение. Изменяя значения напряжения питания двигателя рулевого винта, можно регулировать скорость его вращения, изменяя мощность потока воздуха, что позволяет удерживать кабину вертолета в требуемых пределах угла поворота. Формирование на выходе контроллера напряжения питания требуемых значений, подаваемого на двигатель, происходит на основе широтно-импульсной модуляции подаваемого на выход сигнала.

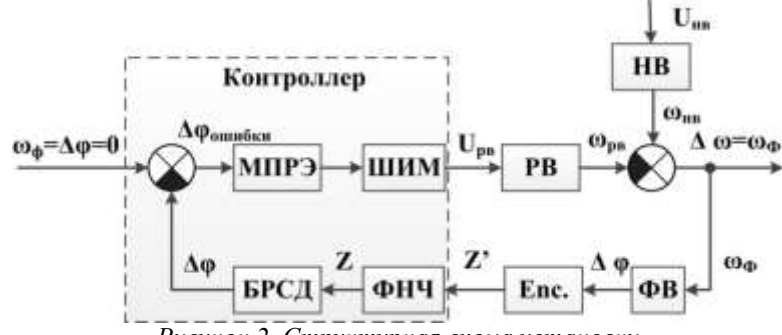

*Рисунок 2. Структурная схема установки*

Структурная схема представлена на рисунке 2. На вход микроконтроллера подается задающее воздействие о том, что скорость вращения кабины должна быть равна нулю. В качестве возмущающего воздействия примем напряжение, подаваемое на двигатель несущего винта вертолета. Оно задает скорость вращения лопастей несущего винта, создавая реактивный момент вращения, из-за которого поворачивается кабина вертолета. В обратной связи находится преобразование скорости вращения кабины вертолета в изменение угла отклонения, на которое срабатывает датчик угла поворота (энкодер) и подает сигнал микроконтроллеру. В свою очередь микроконтроллер обрабатывает информацию и выдает управляющее воздействие на рулевой винт, который стабилизирует кабину вертолета по скорости вращения.

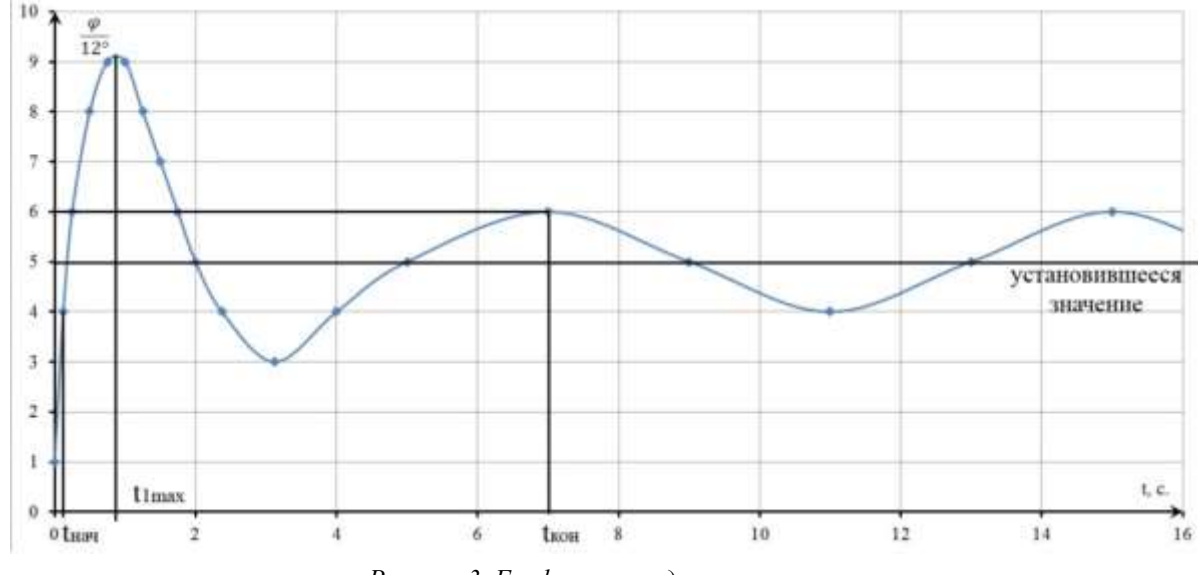

*Рисунок 3. График переходного процесса.*

 $t_{HHH}$ *– начало переходного процесса; – конец переходного процесса; – время достижения первого максимума*.

Построенный график переходного процесса (Рисунок 3) демонстрирует поведение модели вертолета, когда запуск системы стабилизации будет выполнен после запуска несущего винта.

Время включения системы стабилизации примерно составляет 0,1 с.

Время достижения первого максимума составляет 0,9 с.

• Если брать точность измерения угла до  $12^{\circ}$ , тогда время переходного процесса будет составлять порядка 7 секунд, после чего процесс перейдет в автоколебательный процесс.

- Установившееся значение угла системы составляет  $(5-1) \cdot 12^{\circ} = 48^{\circ}$ .
- Перерегулирование системы составляет порядка 80%.

#### **Выводы**

В результате работы реализована система автоматической стабилизации кабины вертолета по скорости вращения на базе микроконтроллера ATmega8515.

Данной системы недостаточно для стабилизации кабины модели вертолета, а тем более – для стабилизации кабины реального вертолета. По проведенному анализу работы отдельных частей системы было выявлено, что система имеет такие низкие показатели качества из-за низкой точности датчика.

# *Список литературы*

1. Евстифеев Ф.В. Микроконтроллеры AVR семейства Mega – М.: Изд. Дом «Додэка-XXI», 2007.

2. Хоровиц П., Хилл У., Искусство схемотехники. – М: Мир, 1998.

3. Яковлева Е.М., Замятин С.В. «Курсовое проектирование по теории автоматического управления». – Томск: Изд. ТПУ, 2010. – 106 с.

4. Руководство пользователя. Atmel 8-bit AVR Microcontroller with 8K Bytes In-System Programmable Flash ATmega8515, ATmega8515L, 2010, 257 pages.

# **ПРОБЛЕМА ВИЗУАЛИЗАЦИИ ИНДИВИДУАЛЬНЫХ ДАННЫХ СТУДЕНТОВ И СОТРУДНИКОВ ТПУ**

# Кулешова Д.И., Мозгалева П.И., Замятина О.М.

[kuleshovadi@mail.ru](mailto:kuleshovadi@mail.ru)

## *Национальный Исследовательский Томский политехнический университет*

## Введение

Повышение требований к современному высшему образованию требует переосмысления не только образовательной парадигмы, но и целей и задач образования в целом. Так современное высшее образование выходит на более высокий технологический уровень, который включает в себя не только получение знаний, умений и навыков, основой которых являются фундаментальные знания (традиционный подход), но и нормативно-ценностные ориентиры (компетентностно-ориентированный подход) [1].

Компетенция – это личная способность специалиста решать определенный класс профессиональных задач. Также под компетенцией понимают формально описанные требования к личностным, профессиональным и т.п. качествам сотрудников компании (или к какой-то группе сотрудников). В данном понимании компетенции используются при оценке персонала [1].

Компетенции бывают следующих видов:

1. Учебно-познавательная компетенция — это совокупность тех умений и навыков, которые человек развил в себе благодаря познавательности. Насколько в нем развиты навыки целеполагания, действий в нестандартных ситуациях, планирования, анализа, самооценки профессиональной успешности.

2. Информационная компетенция — это навыки самостоятельного поиска, анализа, отбора, обработки и передачи необходимой информации.

3. Коммуникативная компетенция - это умение взаимодействовать с окружающими людьми и работать в команде. Примерка на себя различных социальных ролей и др. [1]

Оценка компетенций – это процесс определения приоритетных профессиональных качеств, необходимых для эффективной работы сотрудников, их анализ, диагностика, подсчет и формирование планов развития работников [1].

При проектировании и внедрении эффективной образовательной среды и организации проектной деятельности в Национальном исследовательском Томском политехническом университете возникли трудности, связанные со следующими аспектами:

проведение сравнительного анализа профессионально-личностных портретов обучающихся;

мониторинг и оценка компетенций студентов, их достижений.

Возникла необходимость внедрить в систему «Личный кабинет студента/сотрудника», реализованную в ТПУ, интернет-сервис, позволяющий разрешить вышеобозначенные проблемы [2].

В рамках поставленной цели проведение сравнительного анализа профессионально-личностных портретов обучающихся и мониторинг и оценка компетенций студентов, их достижений будем называть визуализацией индивидуальных данных студента.

# Методическая часть

Для анализа рынка существующих интернет-сервисов, занимающихся представлением индивидуальных данных были определены следующие критерии:

 возможность создания/размещения материалов, позволяющих оценить компетенции студентов и их достижения (портфолио);

- возможность визуализации портфолио;
- возможность размещения в системе вакансий в проблемно-ориентированных проектах;
- возможность групповой работы над проектом;
- возможность предоставления только подтвержденной информации;
- возможность получения советов от специалистов;
- возможность простроения карьерного роста.

За основу будущего проекта не был выбран один определенный интернет-сервис. После анализа рынка существующих систем было определено, что на данный момент нет интеренет-сервиса, полностью отвечающего всем поставленным требованиям. Поэтому разрабатываемый интернет-сервис будет включать в себя функции трех существующих, а именно ResumUp (основной функционал, визуализация), HeadHunter (подтверждение достижений пользователей документально, модель базы проектов) и LinkedIn (групповая работа над проектом) [3].

В проектируемом сервисе будет несколько составных блоков, при объединении которых пользователь будет получать полноценную систему, позволяющую полностью организовать проектную деятельность в ТПУ. Эти блоки включают в себя:

- личный профайл участника проекта (студента или преподавателя);
- личный профайл руководителя проекта (преподавателя);
- страницу проекта с информацией о вакансиях в данном проекте.

Личный профайл студента (рис. 1) будет включать в себя личную и контактную информацию, сведения об образовании, визуализированное портфолио, а также информацию о языках, которыми владеет пользователь, типе личности пользователя и о его личностных качествах и профессиональных навыках. Также данная страница позволит пользователю заявить о желание работать в проекте в определенной научной сфере и на определенных условиях.

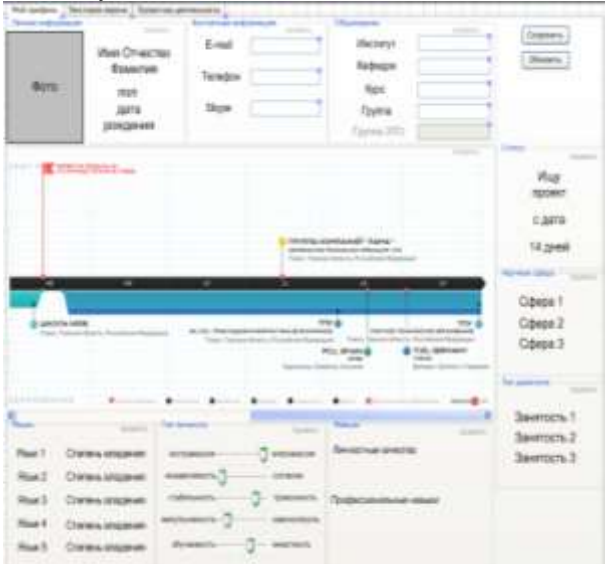

*Рисунок 4. Профайл студента*

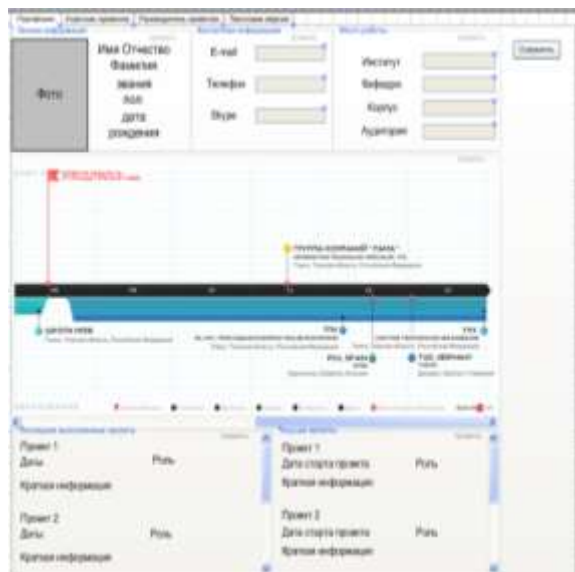

*Рисунок 5. Профайл преподавателя*

Личный профайл преподавателя (рис. 2) позволит пользователю помимо основной информации указывать также сведения о последних завершившихся проектах, в которых он принимал участие, и о текущих проектах, в которых он выполняет ту или иную роль.

Страница проекта (рис. 3) будет содержать краткую информацию о проекте, а именно, название и цели проекта, его даты реализации, состав команды проекта, характеристики разрабатываемого продукта, уже достигнутые результаты. С этой страницы будут доступны перечень полезной литературы и наработанные материалы по проекту.

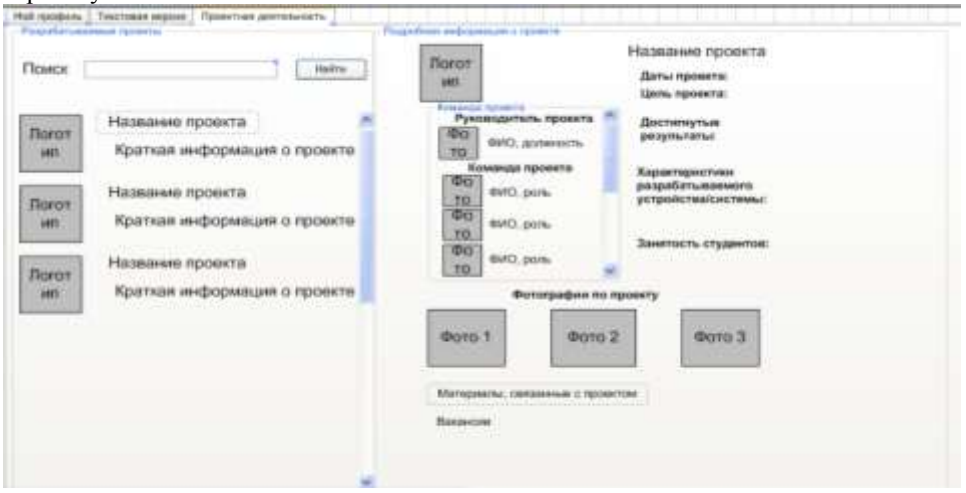

*Рисунок 6. Страница проекта*

С помощью разрабатываемого сервиса руководитель проекта сможет публиковать вакансии в том или ином проекте. В вакансии будет указаны краткая информация о проекте, требования к кандидату, количество вакансий (рис. 4). Соискатель будет иметь возможность самостоятельно откликнуться на вакансию. Также руководитель проекта может пригласить студента в проект, предложив ему вакансию, либо участник проекта может порекомендовать проект (вакансию в проекте) кому-либо.

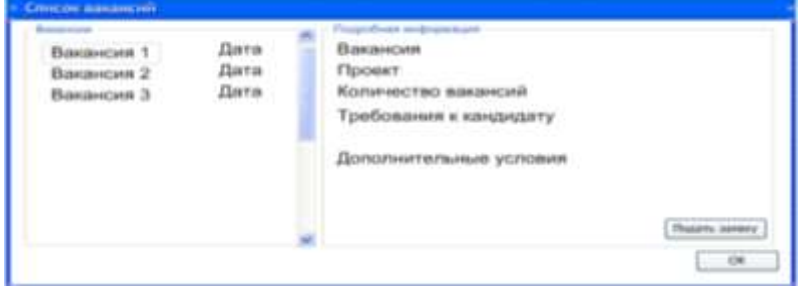

*Рисунок 7. Список вакансий в проекте* Выводы

Таким образом, разрабатываемый Интернет-сервис, после его внедрения в систему «Личный кабинет студента/сотрудника», позволит проводить мониторинг достижений и профессионально-личностного роста студентов на всех этапах обучения, а также организовывать проектную деятельность в университете на более высоком уровне.

# Список использованной литературы

1. Замятин А. М. Система оценки компетенций студентов ВПО. Обзор достижений и нерешенных задач [Текст] / А. М. Замятин // Молодой ученый. — 2012. — №5. — С. 418-420.

2. Электронный ресурс: Корпоративный портал Томского политехнического университета // URL: portal.tpu.ru (дата обращения: 15.04.2013).

3. Кулешова Д. И., Мозгалева П. И., Замятина О. М. Использование современных интернет-сервисов для визуализации индивидуальных данных студента // Концепт. – 2013.

# **СИСТЕМЫ ХРАНЕНИЯ ИНФОРМАЦИИ**

Литвинов А.Ф., Цыганков Ю. В. [zeron1xgod@gmail.com](mailto:zeron1xgod@gmail.com)

## *Национальный Исследовательский Томский политехнический университет*

Информация становится одним из наиболее важных активов предприятия и определяет его конкурентоспособность. Одна из наиболее сложных проблем, которые встают перед менеджерами по информационным технологиям – огромный объем распределенных данных, циркулирующих в информационной системе. Невозможность эффективно управлять ими может негативно влиять на прибыльность предприятия и ограничивать его способность к росту. Поэтому передача, хранение, защита и управление данными в условиях постоянного роста их объема и усложнения структуры стали сегодня основными проблемами для бизнеса.

Для многих система хранения данных ассоциируется с устройствами хранения и в первую очередь с дисковыми массивами. Действительно, дисковые массивы сейчас – основные устройства хранения данных, однако не стоит забывать, что обработка информации, формирование логической структуры ее хранения выполняется на сервере. В процедуры доступа к данным вовлечены установленные в нем адаптеры, работающие по определенному протоколу, драйверы, обеспечивающие взаимодействие» этих адаптеров с операционной системой, менеджер дисковых томов, файловая система и менеджер памяти ОС и т. д.

Как правило, любая система хранения данных содержит следующие подсистемы и компоненты: непосредственно устройства хранения, инфраструктуру доступа к устройствам хранения, подсистему резервного копирования и архивирования данных, ПО управления хранением, систему управления и мониторинга. Но у каждой системы есть специфические особенности, в данной работе будут рассмотрены системы DAS, NAS, SAN.

Устройства хранения DAS (Direct Attached Storage) были разработаны много лет назад для расширения емкости хранения существующих серверов. В те времена при необходимости увеличения числа томов, связанных с приложениями, к серверу добавлялись новые диски либо приобретался новый сервер [1]. Принимая во внимание технологические ограничения того времени и относительно низкие требования к емкости и времени доступа, системы DAS были вполне адекватным решением.

Один из недостатков технологии DAS в сегодняшней ИТ-инфраструктуре – доступность дисковой системы, ассоциированной с данным сервером, только через это устройство, что приводит к созданию отдельных «островов» данных. Кроме того, файлы не могут совместно использоваться несколькими серверами, а для добавления дисковых накопителей к сети серверы должны быть переведены в автономный режим. Чтобы разрешить эти проблемы и обеспечить избыточность и высокую готовность данных, компаниям приходилось копировать данные на несколько серверов и использовать различные RAID-конфигурации. В настоящее время, невзирая на значительные изменения в объемах хранения и характере информационных систем, решения DAS остаются в основе своей неизменными.

Архитектуры сетевых систем хранения были разработаны в 1990-х гг., и их задачей было устранение основных недостатков систем DAS. В общем случае сетевые решения в области систем хранения должны были реализовать три задачи: снизить затраты и сложность управления данными, уменьшить трафик локальных сетей, повысить степень готовности данных и общую производительность. При этом архитектуры NAS и SAN решают различные аспекты общей проблемы. Результатом стало одновременное сосуществование двух сетевых архитектур, каждая из которых имеет свои преимущества и функциональные возможности.

Рассмотрим устройства хранения данных, подключаемые к сети NAS (Network Attached Storage). Основная задача систем NAS – упростить совместное использование файлов. На базовом уровне устройства NAS – это оборудование, которое подключается непосредственно к локальной сети. В этом состоит их основное отличие от систем с индивидуальными серверами с прямым подключением изолированных накопителей. Устройства NAS, часто называемые файлерами, состоят из единого головного устройства, выполняющего обработку данных и осуществляющего сетевое соединение цепочки дисков. Устройства NAS позволяют использовать системы хранения в сетях Ethernet, в них для организации совместного доступа к файлам применяется протокол ТСР/IР. Эти устройства позволяют клиентам совместно использовать файлы, даже если клиентские системы работают под управлением различных ОС. В отличие от архитектуры DAS, в системах NAS не требуется переводить серверы в автономный режим для увеличения общей емкости; диски можно добавлять в структуру NAS простым подключением устройства в сеть.

NAS-устройства не могут совместно использовать носители других NAS-устройств в сети, при этом каждое добавляемое в сеть устройство хранения должно управляться как отдельный том. То, что NASустройства оперируют только в файловом формате и не способны разделять свою емкость хранения между несколькими узлами, - еще один ограничивающий фактор их применения.

Сети хранения данных SAN (Storage Area Networks) стали ответом не только на недостатки систем DAS и NAS, но, что более важно, на проблемы перегрузки каналов связи и задержки в локальных IP-сетях (10/100-Мбит/с). Впервые концепция SAN была предложена в 1998 г. Как и многие другие современные компьютерные технологии, она была заимствована из мира мэйнфреймов, где применялась, например, в центрах обработки данных для подключения компьютеров к системам хранения и распределенным сетям. Основное различие между SAN и NAS состоит в способе организации обмена данными между устройствами хранения и серверами [2]. Вообще говоря, архитектура SAN нацелена на разрешение проблем, вызываемых интенсивными процедурами резервного копирования и обмена данными путем перенесения всей системы в выделенную полсеть. Основанные на протоколе Fibre Channel системы SAN позволяют в широких пределах изменять емкость системы хранения данных и гарантировать более высокую пропускную способность в пределах выделенной подсети.

Оптимизация архитектуры SAN для протокола передачи данных на уровне блоков сделала естественным ее применение для работы с большими базами данных. Она стала рассматриваться как надежное решение, особенно для динамичного структурированного контента. В отличие от архитектуры NAS, сеть хранения не использует существующую локальную сеть для передачи данных между серверами и устройствами хранения; данные перемещаются по самой сети хранения, не вызывая в локальной сети избыточного трафика. Однако использование блочных команд ввода-вывода означает, что, несмотря на возможность совместного использования накопителей различными серверами, совместное использование файлов различными пользователями в общем случае невозможно, что вместе с высокой стоимостью и необходимостью привлечения значительных ресурсов для управления этими сложными решениями может ограничивать сферы применения данной технологии.

Таким образом, пользователи традиционно обращаются к устройствам DAS и SAN для передачи данных на уровне блоков. При этом можно более точно определить, где и как эти данные будут храниться. Однако в типичных клиент-серверных архитектурах предпочтительнее использовать серверы NAS для передачи данных на уровне файлов. Следует отметить, что в настоящее время созданы устройства, в которых обеспечивается совместимость как с блочными, так и с файловыми протоколами [3].

Важной темой на сегодняшний день является управление жизненным циклом информации. Вместе с увеличивающимся объемом данных растут и системы хранения. Однако, используя старые методы, управлять такими системами становится все труднее, а стоимость их резко возрастает. И при этом трудно реализовывать высокую доступность, достаточную производительность, адекватную темпам развития бизнеса. надежность хранения информации, которая соответствует требованиям бизнеса и государственных регулирующих органов по долгосрочному хранению информации.

Одно из решений этой проблемы - разделение данных по критерию их ценности для бизнеса и управление информацией с учетом изменения ее ценности во времени. Такой подход стали называть управлением жизненным циклом информации ILM (Information Life-cycle Management). Согласно этой концепции, наиболее важная на текущий момент информация должна автоматически перемещаться на самую быструю, надежную и защищенную систему хранения данных. В свою очередь менее важная перемещается на более дешевую и менее скоростную систему. Уже ненужная информация будет автоматически удаляться из системы. Процесс этот должен быть цикличным.

Один из методов для разрешения противоречия между объемами хранимых данных и временем доступа к ним - это так называемое управление иерархическим хранением HSM (Hierarchical Storage Management). В HSM реализуется политика архивирования редко используемых данных; с дисков они переписываются на ленты с компрессией. Концепция ILM - шаг вперед по отношению к идеологии HSM. Большинство экспертов полагают, что ILM как бы «интеллектуализирует» традиционное понятие HSM, так как новый подход не просто оперирует блоками данных, а направлен на управление реальным содержанием данных на всем протяжении их жизненного цикла [4]. Дело в том, что ILM - это стратегия проактивного управления информацией, она не сводится к какому-то определенному ПО или аппаратуре.

Управление жизненным циклом информации начинается с оценки и классификации имеющейся информации и ресурсов по ее хранению с точки зрения их бизнес-ценности. Первые два шага должна сделать организация, которая решила управлять своей информацией на основе ее жизненного цикла, а именно: определить цели управления информацией и классифицировать свою информацию на основе ее ценности для бизнеса.

Главное, что должно обеспечить ILM, - это расширенный набор политик, которые сможет задавать пользователь. После определения политик размещения данных могут применяться следующие технологические решения по их реализации: различные способы автоматической интеллектуальной миграции данных с систем хранения одного класса на другой, средства их географически удаленного и локального зеркалирования, инструменты резервного копирования и архивирования и т. д.

Внедрение ILM позволяет снизить совокупную стоимость владения за счет снижения затрат на оборудование и ПО. Автоматизация управления жизненным циклом информации означает такой уровень интеграции приложений, информационных ресурсов и сервисов управления хранением, при котором лостаточно залать степень важности приложения или его информационных групп для того, чтобы соответствующий уровень обслуживания был применен автоматически.

Неотъемлемой частью системы хранения данных является система резервного копирования. Этот обязательный элемент обеспечения высокой доступности любых систем предназначен для создания резервных копий и восстановления данных. Кроме того, система резервного копирования - это один из необходимых методов обеспечения непрерывности бизнеса. Построение централизованной системы резервного копирования позволяет сократить совокупную стоимость владения ИТ-инфраструктурой благодаря оптимальному использованию устройств резервного копирования и сокращению расходов на администрирование (по сравнению с децентрализованной системой).

Централизованная система резервного копирования имеет следующую структуру:

- сервер управления резервным копированием, способный также совмещать функции сервера копирования данных;
- один или несколько серверов копирования данных, к которым подключены устройства резервного копирования;
- компьютеры-клиенты с установленными на них программами-агентами резервного копирования;
- консоль администратора системы резервного копирования.

Администратор системы ведет список компьютеров-клиентов резервного копирования, устройств записи и носителей хранения резервных данных, а также составляет расписание резервного копирования. Вся эта информация содержится в специальной базе, которая хранится на сервере управления резервным копированием.

В соответствии с расписанием или по команде оператора сервер управления дает команду программеагенту, установленной на компьютере-клиенте, начать резервное копирование данных в соответствии с выбранной политикой. Программа-агент собирает и передает данные, подлежащие резервированию, на сервер копирования, указанный ей сервером управления.

Сервер копирования сохраняет полученные данные на подключенное к нему устройство хранения данных. Информация о процессе сохраняется в базе сервера управления. Эта информация позволяет найти местоположение сохраненных данных при необходимости их восстановления на компьютере-клиенте.

Чтобы система резервного копирования сохраняла непротиворечивые ланные компьютера-клиента, они не должны подвергаться изменениям в процессе их сбора и копирования программой-агентом. Для этого приложения компьютера-клиента должны завершить все транзакции, сохранить содержимое кэш-памяти на диск и приостановить свою работу. Этот процесс инициируется по команде программы-агента, которая передается приложениям компьютера-клиента.

Поскольку система резервного копирования предназначена для восстановления данных после сбоя или аварии, созданные резервные копии необходимо проверять на предмет целостности и работоспособности. Кроме того, при построении системы резервного копирования необходимо уложиться в сокращенное «окно» резервного копирования. Вообще говоря, требование круглосуточной работы информационных систем сокращает практически до нуля доступный временной интервал остановки приложений, необходимый для осуществления операции резервного копирования.

Необходимо уменьшить трафик данных резервного копирования в общей локальной сети. Структура системы резервного копирования предполагает передачу данных с компьютеров-клиентов на серверы копирования через эту локальную сеть. Поэтому очевидно, что при наличии большого объема данных, подлежащих резервному копированию, использование общей локальной сети для их передачи резко повысит трафик в сети и сделает ее недоступной для других приложений.

До появления сетей хранения данных SAN для сокращения трафика резервного копирования в основной сети применялась выделенная сеть резервного копирования, а также многоуровневая структура, содержащая несколько серверов копирования. Выделение сервера копирования и локализация трафика резервного копирования между этим сервером и «тяжелыми» серверами, несущими основную информационную нагрузку, позволяют сократить нагрузку на общую локальную сеть.

На основе проделанного анализа, можно сказать, что традиционный подход к хранилищам данных состоит в непосредственном подключении серверов к системе хранения DAS. Помимо DAS, существуют устройства хранения данных, подключаемые к сети - NAS, а также компоненты сетей хранения данных -SAN. И NAS-, и SAN-системы появились в качестве альтернативы архитектуре DAS. Причем каждое решение разрабатывалось как ответ на растущие требования к системам хранения данных и основывалось на использовании доступных в то время технологиях.

#### Список литературы

1. Марк Ф. Сети хранения данных. – М.: Лори, 2003. – 576 с.

2. Голубев Д., Лобанов А. Сети хранения данных (SAN). – Jet Info №9, 2002.

3. Storage [Электронный ресурс]/ Технологии хранения данных. – Режим доступа: http://storagenews.ru/ [Дата обращения: 27 янв. 2013 г.].

4. IBM [Электронный ресурс]/ Литература по системам хранения данных. – Режим доступа: http://www-01.ibm.com/common/ssi/apilite?infotype=PM&infosubt=SP&doctype=TSDISK&lastdays=1825&hitlimit=200&ct vwcode=RU&appname=STGE\_TS\_RURU\_SPDSK&additional=summary&contents=keeponlit&pubno=TSD\*R URU&searchlang=ru [Дата обращения: 27 янв. 2013 г.].

# **РАЗРАБОТКА ПРОГРАММНОГО ОБЕСПЕЧЕНИЯ ДЛЯ ВЫЯВЛЕНИЯ ИНФОРМАТИВНЫХ ПСИХОФИЗИЧЕСКИХ ПОКАЗАТЕЛЕЙ ЖЕНЩИН И ИХ СВЯЗИ С ЗАБОЛЕВАЕМОСТЬЮ РАЗЛИЧНЫМИ ФОРМАМИ МАСТОПАТИИ**

# Лукина Е.Ю., Гергет О.М. [Lykone4ka@mail.ru](mailto:Lykone4ka@mail.ru)

*Национальный Исследовательский Томский политехнический университет*

#### Введение

В настоящее время рак молочной железы занимает первое место в структуре онкологических заболеваний у женщин во всем мире. Россия и Томск в этом плане — не исключение. Мастопатия – это заболевание, характеризующееся образованием доброкачественных опухолей молочных желез у женщин. По статистике 40% всех женщин детородного возраста страдают мастопатией. Этот процент возрастает до 60% в группе женщин, имеющих любую гинекологическую патологию. Любое заболевание молочной железы у женщин служит непосредственным источником развития рака этого органа [1]. Развитие патологического процесса происходит по следующей схеме:

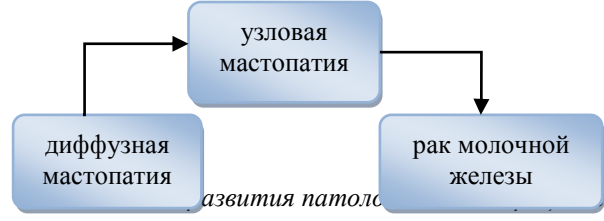

Процент перерождения мастопатии в рак варьирует в широких пределах от 0,18% до 31,2% в зависимости от формы данного заболевания. Учитывая огромное социальное значение проблемы, впервые в России, а именно в г. Томске, объединились научные медицинские школы и создали научнопрактическую программу «Здоровье женщины». Целью диагностической части программы является ранняя диагностика и лечение мастопатии. Существует мнение, что использование компьютерных технологий совместно с математическими методами помогут достичь еще больших результатов в этой области. Поэтому целью данной работы является разработка программного обеспечения системы принятия решений по результатам обработки экспериментальных медицинских данных для выявления информативных психофизических показателей женщин и их связи с заболеваемостью пациенток различными формами мастопатии.

# Математические методы обработки данных

Результаты обследований женщин г. Томска с различными формами заболеваний представлены в базе данных в формате MS Excel, которая состоит из множеств значений признаков. Количество пациенток с различными формами заболеваний мастопатии в данной выборке равно 122. По видам заболеваний медиками выборка разделена на пять групп:

- первая группа фиброзная мастопатия (17 женщин);
- вторая группа кистозная мастопатия (30 женщин);
- третья группа смешанная мастопатия (19 женщин);
- четвертая группа железистая мастопатия (39 женщин);
- пятая группа группа контроля (17 женщин).

Т.е. существует *k=5* классов (групп). Для них известно множество выборочных наблюдений в виде признаков, характеризующих состояние организма. Количество различных признаков – около 150 и они объединены в разделы (паспортная часть, анамнез заболевания, иммунный статус и др.)

Для обработки биомедицинских данных используются различные методы математической статистики, выбор одного из которых в каждом конкретном случае основывается на характере распределения анализируемых данных. Для данного случая наиболее подходящим методом является метод распознавания

образов, в частности дискриминантный анализ (алгоритм изложен в [2]). Основная задача его состоит в построении с помощью выборочных наблюдений правила, позволяющего отнести новое наблюдение к одной из уже имеющихся совокупностей, в качестве правила формируется набор дискриминантных функций, число которых равно числу распознаваемых классов [3]. Исходные данные удовлетворяют требованиям дискриминантного анализа:

 должно быть не менее двух классов, в каждом классе - не менее двух объектов из обучающей выборки;

дискриминантные переменные должны быть линейно независимыми;

для каждого класса требуется проверить данные на нормальность распределения.

Для установления правильного диагноза необходимо проанализировать большое количество признаков, однако не все эти признаки являются информативными. Информативность определенного признака означает, какой вклад вносит этот признак в результат постановки диагноза, то есть насколько от него зависит полученный результат распознавания. Существует, по меньшей мере, 2 подхода к оценке информативности – энергетический и информационный. Энергетический подход основан на том, что информативность оценивается по величине признака. Признаки упорядочиваются по величине, и наиболее информативным считается тот, чья величина больше. Однако такой подход к оценке информативности может оказаться плохо пригодным для распознавания объекта. Поэтому более пригодным методом в данном случае является информационный подход, согласно которому информация признака рассматривается, как достоверное различие между классами образов в пространстве признаков. Существует три метода оценки информативности:

- метод накопленных частот (МНЧ);
- метод Шеннона;
- метод Кульбака.

МНЧ и метод Кульбака служат для определения информативности признака, который участвует в распознавании только двух классов объектов, в то время как метод Шеннона позволяет определить информативность признака, участвующего в распознавании произвольного числа классов объектов. Все три метода не зависят от числа градаций признака. Так как МНЧ оперирует частотами, то объем выборки наблюдений признака должен быть одинаков по обоим распознаваемым классам, а методы Кульбака и Шеннона оперируют вероятностями, поэтому объемы выборки наблюдений признака по распознаваемым классам могут быть различны. Из всего вышесказанного следует, что наиболее целесообразным методом для определения информативности признаков исходной задачи является метод Шеннона.

Программная реализация и результаты исследования

С помощью математического пакета MATLAB реализован алгоритм метода Шеннона [4]. По результатам обработки исходных данных найдены значения информативности для качественных и количественных показателей. Результаты разброса значений информативности для различных групп признаков представлены в таблице 1.

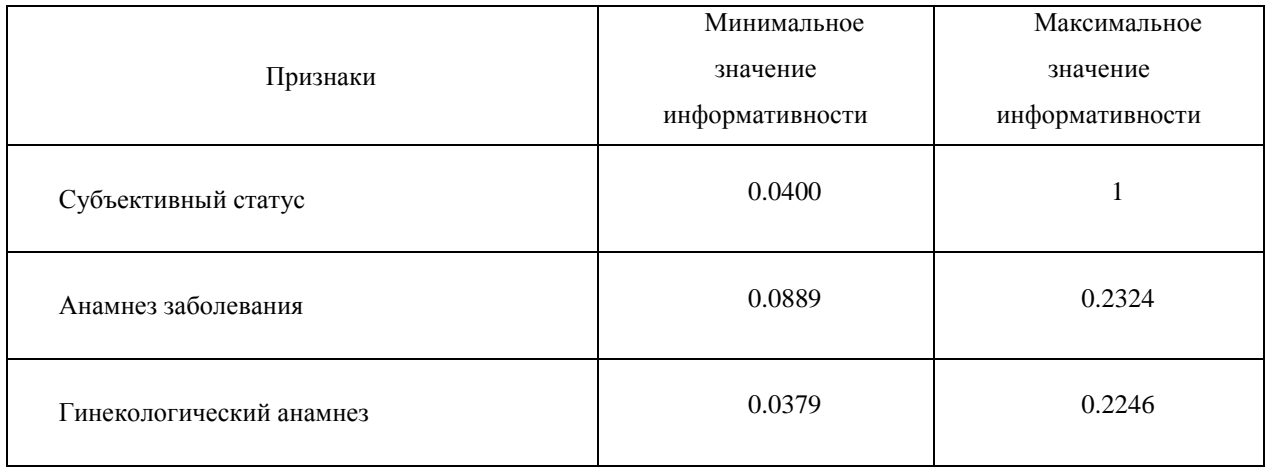

*Таблица 1. Разброс значений информативности*

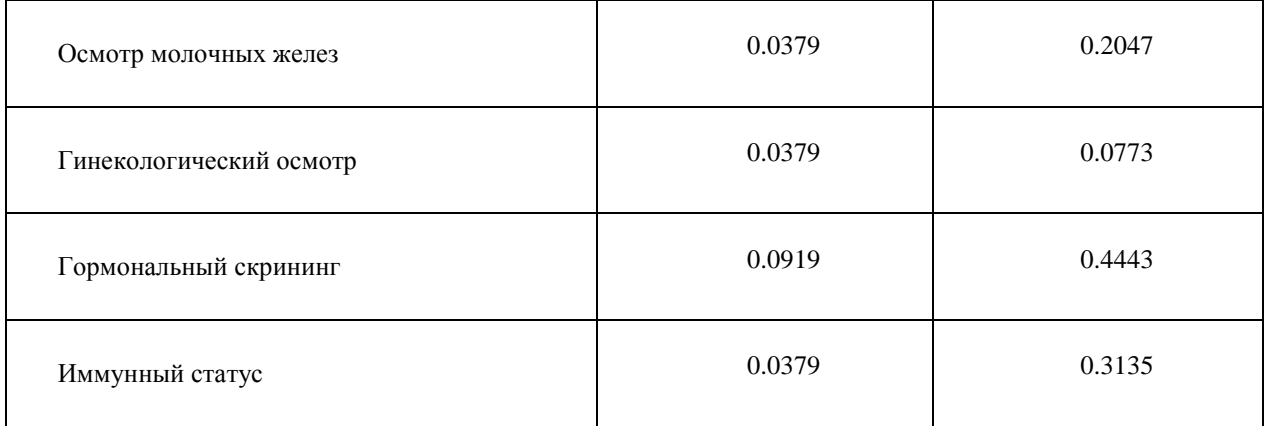

Наибольшее значение информативности достигают признаки, принадлежащие группам гормонального скрининга и иммунного статуса, поэтому дальнейшая работа основана на использовании именно этих параметров. Количество наиболее информативных признаков – 25. Написанная программа позволяет произвести анализ показателей не только исходной базы данных, но и любой другой. Например, с помощью данной программы произведена апробация различных показателей детей раннего неонатального возраста.

Исходная выборка разделена на обучающую и тестовую выборки. С помощью встроенной функции MATLAB – classify – произведен дискриминантный анализ информативных признаков. Получены яста.<br>Исходная выборка разделена на обучающую и тестовую выборки. С помощью встроенной функции<br>TLAB – classify – произведен дискриминантный анализ информативных признаков. Получены<br>ффициенты для пяти дискриминантных функ

\nMATLAB – classify – промзведен дискриминантный анализ информативных признаков. Получены коэффициенты для пяти дискриминантных функций. Пример таких дискриминантных функций для фибровной мастопатии и группы контроля, советственно:  
\n
$$
S_1 = -5.09 - 0.11x_1 + 0.09x_2 - 0.04x_3 + 19.77x_4 + 0.1x_5 - 0.97x_6 - 8.29x_7 - 0.02x_8 - 0.01x_9 + 0.03x_{10} + 0.19x_{11} - 0.28x_{12} + 0.07x_{13} + 0.20x_{14} - 0.17x_{15} - 0.13x_{16} + 0.1x_{17} - 0.29x_{18} + 0.85x_{19} - 0.10x_{20} + 0.196x_{21} + 0.13x_{22} - 0.22x_{23} - 0.11x_{24} + 1.56x_{25}\n
$$

\n\n
$$
S_5 = -1.7 + 0.11x_1 - 0.13x_2 - 0.04x_3 + 0.84x_4 - 0.72x_5 + 2.38x_6 - 1.84x_7 + 0.21x_8 + 0.03x_9 + 0.02x_8 + 0.14x_9 - 0.14x_9 + 0.3x_9 + 0.03x_9 + 0.03x_9 + 0.03x_9 + 0.03x_9 + 0.03x_9 + 0.03x_9 + 0.03x_9 + 0.03x_9 + 0.03x_9 + 0.03x_9 + 0.03x_9 + 0.03x_9 + 0.03x_9 + 0.03x_9 + 0.03x_9 + 0.03x_9 + 0.03x_9 + 0.03x_9 + 0.03x_9 + 0.03x_9 + 0.03x_9 + 0.03x_9 + 0.03x_9 + 0.03x_9 + 0.03x_9 + 0.03x_9 + 0.03x_9 + 0.03x_9 + 0.0
$$

$$
-0.10x_{20} + 0.196x_{21} + 0.13x_{22} - 0.22x_{23} - 0.11x_{24} + 1.56x_{25}
$$
  
\n
$$
S_5 = -1.7 + 0.11x_1 - 0.13x_2 - 0.04x_3 + 0.84x_4 - 0.72x_5 + 2.38x_6 - 1.84x_7 + 0.21x_8 + 0.03x_9 +
$$
  
\n
$$
+0.03x_{10} + 0.14x_{11} - 0.14x_{12} + 0.18x_{13} + 0.3x_{14} + 0.09x_{15} - 0.07x_{16} - 0.54x_{17} + 0x_{18} + 0.02x_{19} +
$$
  
\n
$$
+0.12x_{10} - 0.06x_{21} - 0.16x_{22} - 0.08x_{23} + 0.07x_{24} + 0.03x_{25}
$$
  
\nПринятие диатностического решения основано на подстановке значений переменных, описывающих

состояние здоровья женщины, в полученные дискриминантные функции и отнесении к тому классу (один из перечисленных выше 5 классов), для которого дискриминантная функция имеет наибольшее значение.

Оценка качества распознавания проводилась с помощью тестовой выборки из 40 женщин. В каждую полученную дискриминантную функцию подставляются значения соответствующих информативных признаков женщин из данной выборки. По результатам подстановки, установлено, что полученные решающие правила в виде дискриминантных функций обеспечивают качество распознавания в 82,5% случаях, т.е. для 33 женщин из тестовой выборки правильно установлен вид заболевания.

#### Выводы

1. В математическом пакете MATLAB написана программа, реализовывающая метод Шеннона.

2. С помощью данной программы выявлены информативные показатели женского организма при постановке диагноза заболевания мастопатия.

3. С помощью пакета MATLAB реализован дискриминантный анализ.

*4.* Результаты, полученные при проведении дискриминантного анализа, обеспечивают качество распознавания в 82,5% случаях в условиях полного задания исходной диагностической информации.

#### *Список использованной литературы:*

1. Гергет О.М, Кочегуров В.А. Решение актуальных медицинских задач математическими методами. — Томск, ТПУ, 2002. – 20 с.

2. Калинина, В.Н. Введение в многомерный статистический анализ.: Учебное пособие - ГУУ. – М.,  $2010 - 66$  c.

3. Факторный, дискриминантный и кластерный анализ: Пер. с англ./Дж.-О. Ким, Ч. У. Мьюллер, У. Р. Клекка и др.; Под ред. И. С. Енюкова. — М.: Финансы и статистика, 1989.— 215 с.

4. Выбор информативных признаков. Оценка информативности. Методические указания к лабораторной работе по дисциплине "Методы обработки биомедицинских данных" для бакалавров по направлению 553400 "Биомедицинская инженерия" / Сост. И.С. Голованова. — Томск: Изд. ТПУ, 2003. – 18 с.

5. Мешалкин Л.Д., Теоретические результаты классификации при наличии обучающих выборок (дискриминантный анализ)//Прикладная статистика: Классификация и снижение размерности. - М.: Финансы и статистика.1989.

# ИНТЕГРАЛЬНАЯ ОЦЕНКА ИЗОБРАЖЕНИЙ С ПОМОЩЬЮ ИСКУССТВЕННОЙ НЕЙРОННОЙ СЕТИ

# Муравьев А.С., Белоусов А.А. E-mail: entropy.inf@gmail.com

#### Национальный Исследовательский Томский политехнический университет

Современной вычислительной технике при решении задач анализа и интерпретации данных зачастую приходится иметь дело с изображениями. При этом алгоритмы и методы, работающие с такого рода данными, как правило, предъявляют к их качеству достаточно высокие требования. Однако далеко не всегда имеется техническая возможность получения изображений, удовлетворяющих этим требованиям. Таким образом, возникает потребность в программных средствах, позволяющих производить предобработку данных с целью повышения их характеристик качества.

Очевидно, что неотъемлемой составляющей системы такого рода являются алгоритмы и методы, позволяющие оценить качество изображения. По результатам их работы можно сделать выводы о необходимости проведения улучшения; некоторые из них дополнительно позволяют распознать тип присутствующего в данных искажения, тем самым позволяя значительно повысить эффективность системы в частных случаях. Несмотря на существование достаточно большого числа критериев и оценок, остается актуальной одна из главных проблем данной области - окончательно качество изображения может быть определено только человеком. Соответственно, все существующие и вновь разрабатываемые алгоритмы оценки должны удовлетворять требованиям корреляции с экспертными мнениями. Для упрощения этой процедуры создаются и поддерживаются специальные базы данных [1], в которых хранятся изображения, сопоставленные с уже однажды полученными посредством опроса показателями качества. Однако очевидно, что такие базы не могут быть полностью исчерпывающими, а также могут оказаться неудобными в управлении, хранении и применении. Предлагается в качестве инструмента, позволяющего получить для произвольного изображения его оценку, полностью эквивалентную пользовательской, применить искусственную нейронную сеть (ИНС).

ИНС прекрасно зарекомендовали себя как инструмент регрессионного анализа, что наводит на идею синтеза сети, реализующей интегральный критерий качества. Входными данными такой модели будет являться абстрактное описание изображения: некоторый набор универсальных числовых параметров, несущих достаточное информационное содержание и вычислимых в общем случае. В качестве обучающего множества создаваемой сети будут использованы пользовательские оценки из ранее упомянутых открытых баз данных. Синтезированная сеть будет аппроксимировать сложную функциональную зависимость, существующую между объективно вычислимыми параметрами изображения и статистически средним человеческим мнением о нем. Таким образом, полученную ИНС можно будет использовать в качестве прямого заменителя пользовательской оценки качества, либо непосредственно для решения прикладных задач, либо для обучения других алгоритмов и методик.

Для создания достаточно точного и полного описания изображения в виде, пригодном для подачи на входы ИНС, логичным представляется применение набора уже существующих оценок качества. Включение в него критериев с различными аналитическими подходами и вычислительной сложностью одновременно обеспечит большую полноту описания и упростит обучение.

Наиболее простым (как с точки зрения реализации, так и с точки зрения вычислительной сложности) методом оценки качества изображений является сравнение их элементарных численных показателей (яркость, контрастность, резкость и др.) с рекомендуемыми значениями. Однако практическая польза от такого подхода весьма ограничена по ряду причин. Так, многие типы воздействующих на изображения искажений (например, JPEG-сжатие) не оказывают сколько-нибудь регулярного и/или значительного воздействия на вышеперечисленные показатели. Более того, критерии таких простых оценок, очевидно, не универсальны и должны задаваться отдельно для каждого типа изображения и конкретной решаемой задачи, что весьма непрактично. Тем не менее, элементарные показатели будут включены в качестве исходных данных в создаваемую модель, поскольку они позволяют получить более целостное описание изображения, не требуя при этом значительных вычислительных затрат.

Для устранения недостатков вышеописанного подхода разработано множество специальных метрик, использующих статистические показатели изображения. Очевидно, что такие методы обладают

значительно большей сложностью (зачастую нуждаясь в обучении), однако обладают универсальностью и гибкостью, недостижимой для простейших оценок. Поскольку разрабатываемая система в процессе функционирования должна оценивать изображение без наличия какого-либо эталона, интерес в рамках данной работы представляют только одиночные оценки.

Наиболее современными и эффективными на данный момент являются метрики BRISOUE и NIOE, разработанные в лаборатории обработки изображений и видео (LIVE, Laboratory of Image & Video Engineering) Техасского университета, США. Обе они основаны на модели NSS (Natural Scene Statistic, статистическая модель естественных сцен) [2]. Последняя, в свою очередь, опирается на ряд фунламентальных исслелований, в ходе которых было обнаружено, что нормированные определенным образом яркостные коэффициенты любого неискаженного изображения естественного происхождения подчиняются обобщенному нормальному распределению. Таким образом, качество естественного изображения может быть определено как мера отклонения его яркостной статистической модели от эталона, полученного однократно с применением заведомо качественных изображений (см. рис. 1).

# Рис. 1. Гауссовы модели изображений с различными качественными дефектами Несмотря на общность подхода, BRISQUE и NIQE имеют ряд различий.

BRISQUE [2] (Blind/Referenceless Image Spatial Quality Evaluator, «слепая» пространственная оценка качества изображения) относится к метрикам, классифицируемым как OA-DA (Opinion Aware, Distortion Aware). Это означает, что при обучении алгоритма должны быть использованы как искаженные. так и неискаженные изображения, при этом дополнительно требуется информация о типе присутствующего искажения. Обученная метрика позволяет получить не только качественный показатель изображения, но и информацию о типах проявившихся графических дефектов, что значительно упрощает их последующее устранение. Однако сам процесс обучения оказывается значительно более сложным, чем у методов, неспособных различать типы искажений; эффективность данной метрики также оказывается малой, если присутствующие в анализируемом изображении дефекты не были ранее предоставлены алгоритму при обучении.

NIQE [3] (Natural Image Quality Evaluator, оценка качества естественных изображений), в отличие от BRISOUE, нуждается только в наборе эталонных изображений, что позволяет отнести его к категории ОА-DA (Opinion Unaware, Distortion Unaware). Вместо множества гауссовых моделей, соответствующих типам искажений, NIQE использует единственную модель, построенную на обучающем множестве. Таким образом, данный алгоритм проще и практичнее в применении по сравнению со своим предшественником, хотя и не предоставляет того же объема информации об анализируемом объекте.

Разрабатываемая система включает в себя собственную реализацию NIQE. Получаемая величина оценки передается на входы нейронной сети, формируя вместе с элементарными показателями множество исходных данных, которыми внутри модели описывается изображение. Поскольку в своей первоначальной форме NIQE манипулирует только яркостными коэффициентами, на вход сети также подаются параметры, связанные с тоном - тоновая контрастность и насыщенность.

В работе используется ИНС стандартной структуры - многослойная прямого распространения. Эта структура была подобрана экспериментально с учетом требований достаточности представления и максимальной простоты (рис. 2.).

# Рис. 2. Структура используемой ИНС

В качестве активационной функции используется гиперболический тангенс, продемонстрировавший на практике большую эффективность в обучении сети по сравнению с, например, логистической функцией. Для собственно обучения предполагалось применять так называемый метод масштабированных сопряженных градиентов (Scaled Conjugated Gradient или SCG) [4], имеющий ряд существенных преимуществ над стандартным методом обратного распространения ошибки. Однако это решение оказалось неоптимальным по нескольким причинам:

> • сложность рельефа функции ошибки приводит к преждевременной сходимости (обнаруживаются локальные оптимумы вместо глобальных);

> • стандартная (среднеквадратичная) функция ошибки не совсем корректно характеризует поставленную цель; обучаемая ИНС не обязана в точности воспроизводить пользовательские оценки, но обязана выдавать значения, имеющие однозначную и по возможности простую зависимость от этих оценок.

С связи с вышеперечисленными обстоятельствами было принято решение использовать эволюционный алгоритм для предварительного обучения сети. Данный метаэвристический подход не зависит от рельефа исследуемого пространства, что позволяет использовать в качестве целевой функции взвешенную сумму коэффициентов корреляции между множеством выходных данных сети и множеством пользовательских оценок. После того, как решение с наибольшей корреляцией будет приблизительно найдено, запускается метод сопряженных градиентов, позволяющий уточнить решение.

Текущие показатели соответствия между искусственными и пользовательскими оценками изображений приведены в таблице 1. Базовые параметры NIQE, реализованной в данной работе, уступают авторским, что объясняется значительно меньшим объемом применяемой обучающей выборки. Однако тестовая выборка (на основании которой рассчитываются коэффициенты корреляции) совпадает для всех приведенных алгоритмов.

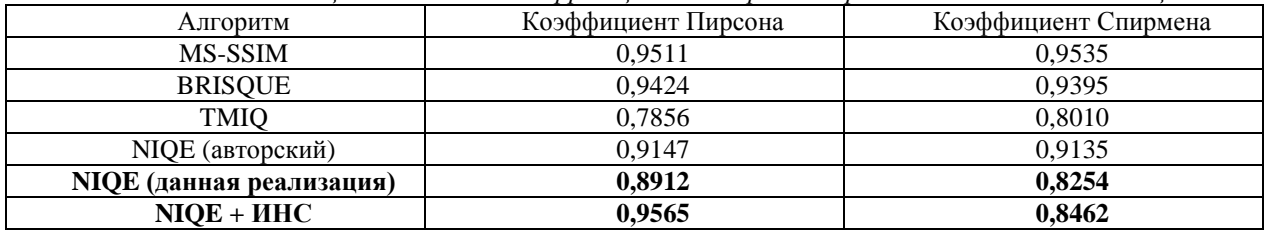

*Таблица 1. Показатели корреляции некоторых метрик с пользовательскими оценками*

В дальнейшем планируется усовершенствовать модель путем подстройки параметров вычисляемых оценок и собственно ИНС на основе анализа полученных данных. Помимо этого, рассматривается возможность определения типа проявившихся на изображении дефектов (по аналогии с функционалом метрики BRISQUE).

# **СПИСОК ИСПОЛЬЗОВАННОЙ ЛИТЕРАТУРЫ**

1. TID2008 — a database for evaluation of full-reference visual quality assessment metrics [Text] / N. Ponomarenko, V. Lukin, A. Zelensky, K. Egiazarian, M. Carli, F. Battisti. // Adv. Modern Radioelectron. - 2009. - Vol. 10, no. 10. - pp. 30-45.

2. No-reference image quality assessment in the spatial domain [Text] / Mittal A., Moorthy A.K., Bovik A.C. // IEEE Transactions on Image Processing. - December 2012. - Vol. 21, №12.

3. Making a Completely Blind Image Quality Analyzer [Text] / Mittal A., Moorthy A.K., Bovik A.C. // IEEE Signal Processing Letters. - 2012.

4. A Scaled Conjugate Gradient Algorithm For Fast Supervised Learning [Text] / Moller M.F. // Neural Networks. - 1993.

# **ВОССТАНОВЛЕНИЕ ФАЗОЧАСТОТНЫХ ХАРАКТЕРИСТИК ОТРАЖЕННЫХ СЕЙСМИЧЕСКИХ ВОЛН В ЗАДАЧЕ ПОСТРОЕНИЯ ПЛАСТОВОЙ МОДЕЛИ СРЕДЫ**

Поданёва Д.С., Степанов Д.Ю.

# E-mail[: dariapodaneva@gmail.com](mailto:dariapodaneva@gmail.com)

## *Национальный Исследовательский Томский политехнический университет*

Сейсмическая разведка является ведущим методом геофизических исследований земной коры. Одним из ее методов является метод вертикального сейсмического профилирования (ВСП), основанный на экспериментальном изучении процесса распространения сейсмических волн во внутренних точках реальных сред. ВСП включает в себя любые сейсмические наблюдения, когда один из элементов (источник возбуждения или приемник упругих колебаний) размещается и передвигается в стволе скважины, а второй – располагается на дневной поверхности или в неглубокой скважине [1]. Особенность ВСП заключается в том, что регистрируется интерференционное поле всех типов волн. Поэтому ВСП позволяет оценить ряд характеристик как падающих, так и отраженных волн.

Одним из важнейших этапов работы с полученными при помощи сейсморазведки данными является их интерпретация. Интерпретация данных ВСП включает в себя такие этапы, как построение скоростной модели среды, стратиграфическая привязка отраженных волн и изучение околоскважинного пространства. В данной работе рассмотрена задача восстановления фазочастотных характеристик отраженных волн в задаче построения пластовой модели среды по данным ВСП, ГИС и МОГТ.

Реальная среда, по которой распространяются сейсмические волны очень сложная. Модель среды – это некоторое упрощенное представление геологического разреза. Обычно модель задается в виде набора слоев с заданными параметрами, определяющими физические свойства каждого слоя модели. Пластовая модель геологической среды, построенная по данным ВСП, включает в себя информацию о положении и геометрии отражающих границ, скорости продольной и поперечной волн в слоях, плотности пород [2]. Данная модель однозначно определяет коэффициент отражения границ, который в относительном масштабе может быть использован для определения амплитуды отраженной волны [3]. Время *t<sup>i</sup>* может быть рассчитано из скоростного закона. Такая пластовая модель обычно используется при синтезировании трасс при помощи интеграла свертки, причем сверточная модель предполагает постоянство формы отраженных волн. Однако в реальных средах изменяется форма падающих, а следовательно, и отраженных волн.

При анализе волн в методе ВСП, часто используют трассу коридорного суммирования, полученную из поля отраженных волн. Трассу коридорного суммирования получают на основе скоростного закона (скоростной закон используется при вводе кинематических поправок), но не на основе пластовой модели, а на основе интервальных скоростей.

Импульсная характеристика среды может быть измерена с помощью методов ГИС. Если не учитывать кратных отражений внутри пластов, то импульсная характеристика определяется последовательностью коэффициентов отражения от границ раздела двух сред:

$$
k_{omp} \approx \frac{V_2 - V_1}{V_2 + V_1}.
$$

Полученные синтетические сейсмические волновые поля сравниваются с реальными полями, зарегистрированными при полевых экспериментах. Сравнение реального и модельного полей позволяет делать заключение о близости реальной геологической среды и той модели, которая была заложена в расчет модельного волнового поля. Задача построения пластовой модели среды может быть сформулирована как нахождение границ пластов  $H_{i,l}$  и  $H_i$  и выбор среди множества пластовых моделей той, которая бы обеспечивала минимум расхождения результатов свертки и реальных материалов.

Обычно производится разбивка геологической модели на пласты и осреднение значений скорости и плотности в рамках заданных пластов. Исходными данными к построению пластовой модели среды являются кабельные глубины  $h_i$  и годограф волны (вертикальное время пробега волны от поверхности до заданной глубины)  $t_i$ ,  $i=1,..,N$ , где  $N$  – количество точек приема [4].

Построение пластовой модели необходимо начать с определения границ пластов. Известно, что при постоянной скорости внутри пласта годограф описывается уравнением первого порядка. Поэтому целесообразно воспользоваться кусочно-линейной интерполяцией, в результате которой границы прямолинейности составят границы пластов:

$$
t_{e}(h) \rightarrow \begin{cases} a_{1}h + b_{1} = 0, h \in [H_{0}, H_{1}] \\ a_{2}h + b_{2} = 0, h \in [H_{1}, H_{2}] \\ \cdots \\ a_{N}h + b_{N} = 0, h \in [H_{N-1}, H_{N}] \end{cases},
$$

где  $H_{i-1}$  – подошва *i*-го пласта, а  $H_i$  – кровля,  $a$  – величина, обратно пропорциональная скорости распространения волны в данном пласте.

Решением прямой задачи сейсморазведки, связывающим кинематические характеристики среды и динамические характеристики отраженных волн по такой модели, с точки зрения математики является сверточная модель [5]:

$$
Y(t) = h(t)^* S(t) = \int_{-\infty}^{\infty} h(\tau) \cdot S(t - \tau) d\tau,
$$
\n(1)

где  $h(t)$  – импульсная сейсмограмма (сейсмограмма при дельта-сигнале на входе [6]),

$$
h(t) = \sum_{i} k_{omp_i} \delta(t)
$$

 $S(t)$  – форма отраженной волны, а  $Y(t)$  – синтетическая сейсмическая трасса.

По данным ВСП легко получить форму прямой продольной волны, но форму отраженных волн оценить по сейсмограмме ВСП проблематично из-за существенной интерференции волн. Для разрешения интерферирующих волн можно применить различные процедуры, опирающиеся на различие кинематических параметров падающих и отраженных волн, различие частотного состава продольных и поперечных волн и т.п. Однако такие процедуры не могут разрешить интерферирующие волны одного вида. В данной статье предлагается способ оценки формы отраженных продольных волн, опирающийся на согласование аддитивной модели волновой картины и пластовой модели среды.

Так как форма волны меняется с глубиной, то выражение (1) примет вид:

$$
Y(t) = \sum_i k_{omp_i} S(t - t_i) ,
$$

где  $S(t-t_i)$  – форма отраженной волны в i-ом пласте. В качестве сигнала для расчета сейсмической трассы можно использовать различные виды импульсов, например автокорреляционную функцию трассы коридорного суммирования ВСП, автокорреляционную функцию трассы МОГТ, аналитический импульс, форму импульса, полученную по данным ВСП.

В качестве оценки эффективности построенной модели, используем коэффициент корреляции реальной и синтетической сейсмической трассы. Для более наглядного сравнения, коэффициент корреляции вычисляется на всем временном промежутке в некотором скользящем временном окне, что позволяет судить о подобии трасс на отдельных промежутках. Назовем такую функцию функцией подобия.

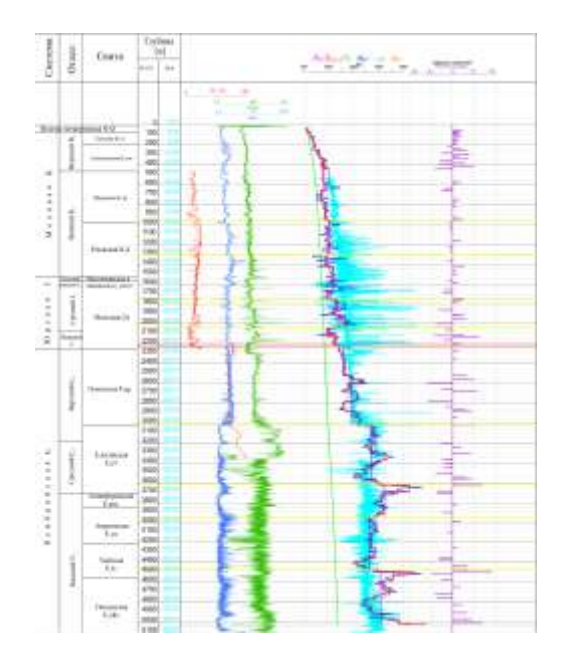

*Рис. 1. Пластовая модель среды на примере скважины Восток-4*

При известной форме прямой продольной волны  $S_i^p(t)$ , зарегистрированной на соответствующей времени *t<sup>i</sup>* глубине, можно предположить, что в процессе отражения амплитудный спектр волны, отраженной от данной глубины, не претерпевает существенных изменений. Фазовый спектр в идеальных

условиях должен получить сдвиг на  $\frac{\pi}{2}$  $\frac{\pi}{2}$ . Однако, как показали исследования на реальных материалах,

отличие фазового спектра падающей и отраженной волны носит нелинейный характер. Поэтому, для оценки фазового спектра отраженных волн предлагается использовать следующую методику:

1. расчет времен прихода волн;

2. определение интервала анализа *i*-ой волны (определение участка трассы коридорного суммирования, соответствующего отраженной волне от *i*-ой отражающей границы);

3. оценка фазового спектра трассы коридорного суммирования на интервале анализа;

4. оценка формы *i*-ой отраженной волны с амплитудным спектром формы падающей волны и фазовым спектром трассы коридорного суммирования;

5. вычитание *i*-ой отраженной волны из трассы коридорного суммирования;

6. повторение пунктов 2-5.

Разработанная методика была использована при интерпретации материалов ВСП в скважине Восток-4 (рис. 1). Корреляция с трассой коридорного суммирования составила более 30%.

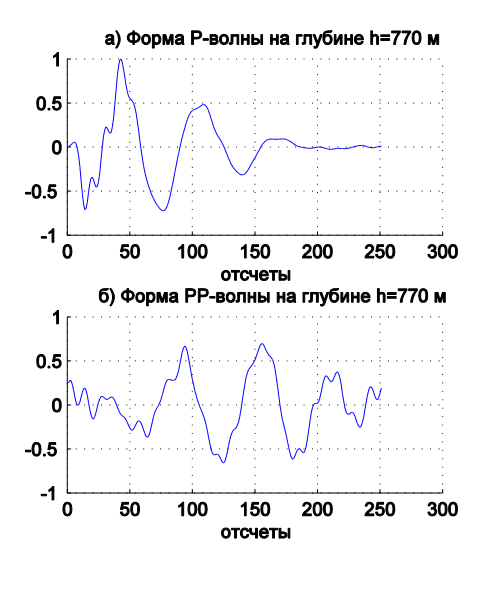

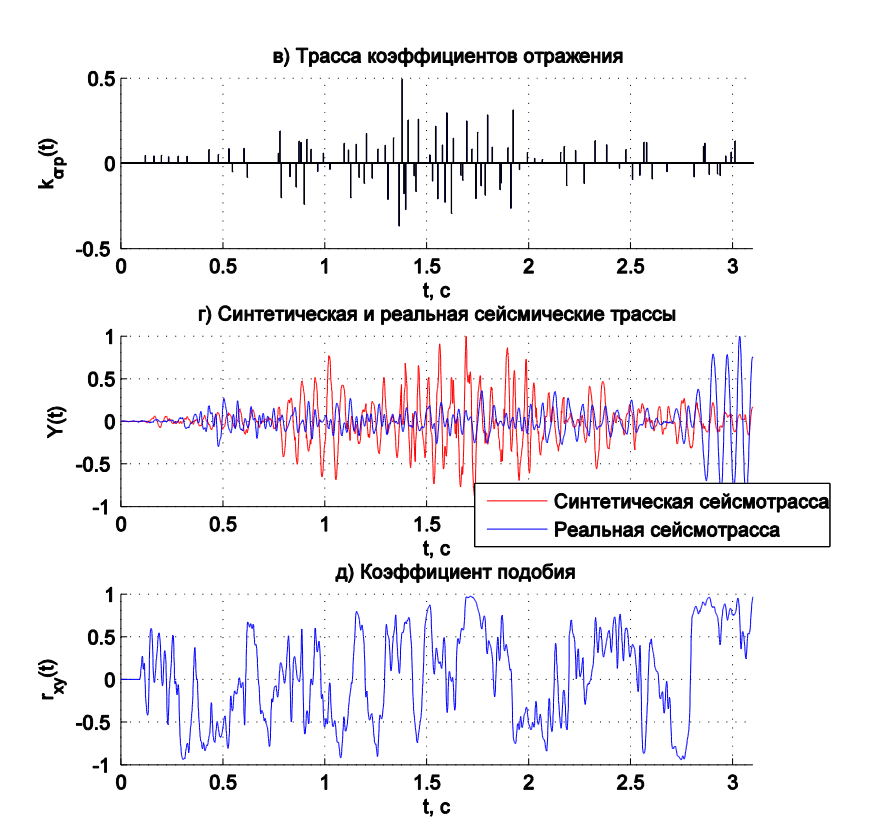

*Рис. 2. Графики формы P- волны (а) PP волны (б), трассы коэффициентов отражения (в), синтетической и реальной сейсмической трасс (г) и функции подобия (д) скважины Восток-4*

#### **Литература**

1. Гальперин Е.И. Вертикальное сейсмическое профилирование. Опыт и результаты. – М.: Наука,  $1994 - 320$  c.

2. Шевченко А.А. Скважинная сейсморазведка. – М.:РГУ нефти и газа, 2002. – 129 с.

3. Поданёва Д. С. Применение алгоритма построения пластовой модели среды по данным наземной и скважинной сейсморазведки // Молодежь и современные информационные технологии: сборник трудов X Международной научно-практической конференции студентов, аспирантов и молодых ученых. г.Томск, 13-16 ноября 2012 г. — Томск: Изд-во Томского политехнического университета, 2012. — С. 106–108.

4. Шевченко А.А. Скважинная сейсморазведка. – М.:РГУ нефти и газа, 2002. – 129 с.

5. Р. Шерифф, Л. Гелдарт Сейсморазведка Т.2. – М.: Мир, 1987. – 400 с.

6. Гогоненков Г. Н. Расчет и применение синтетических сейсмограмм. – М.: Недра, 1972. – 142 с.

# **АЛГОРИТМ И РЕАЛИЗАЦИЯ СВЕРТКИ ОПИСАНИЙ МНОЖЕСТВ В ИНДЕКСИРОВАННЫЕ КОНСТРУКЦИИ ДЛЯ СИСТЕМЫ ФРАГМЕНТИРОВАННОГО ПРОГРАММИРОВАНИЯ LuNA**

Пушкова Е.А., Малышкин В.Э. [eugenia.pushkova@gmail.com](mailto:eugenia.pushkova@gmail.com)

*Новосибирский государственный университет*

В области высокопроизводительных параллельных вычислений описание прикладного алгоритма на высоком уровне, например, в виде множества функциональных термов, является удобным для прикладного программиста. Но, как правило, в таких случаях, существует множество допустимых способов реализации прикладного алгоритма, лишь малая часть которых обладает хорошей эффективностью (по времени исполнения, ресурсам и т.п.). Автоматический выбор эффективного способа реализации алгоритма является труднорешаемой, но актуальной задачей.

Работа посвящена проблеме выбора эффективного способа исполнения программы в системе фрагментированного программирования LuNA (ФП). Фрагментированное программирование - это технология параллельного программирования, разрабатываемая в ИВМиМГ СО РАН и ориентированная на реализацию больших численных моделей для суперкомпьютеров.

В системе ФП прикладной алгоритм представлен потенциально бесконечным графом операций и переменных. Данное представление декларативно, что влечет существование вышеописанной проблемы в рамках системы ФП.

В работе была поставлена задача построения алгоритма преобразования исходного декларативного представления алгоритма во множество т.н. пси-операций, что является императивным представлением, более эффективно реализуемым. Пси-операция представляет собой объединение нескольких простых операций, с заданным управлением. Управление указывает на предпочтительный способ исполнения псиоперации (последовательный, параллельный или по информационным зависимостям).

Для построения множества пси-операций был введен промежуточный способ представления алгоритма некоторым конечным графом с определенными параметрами и метками. На этом графе ставится задача кластеризации – типичная задача статистического анализа, где необходимо классифицировать множество объектов одного рода в группы, т.н. кластеры, так, чтобы объекты одной группы обладали одним и тем же свойством. Под свойством обычно понимается близость относительно некоторой метрики. В нашем случае пси-операция будет являться кластером с некоторыми дополнительными характеристиками.

Среди существующих методов решения задач кластеризации, основываясь на особенностях задачи, был выбран агломеративный метод последовательной кластеризации: среди множества кластеров выберем два из них, наиболее близких друг к другу, и объединим их в один кластер. Новое множество кластеров имеет мощность на единицу меньше. Повторяя процесс, получим последовательные множества кластеров, где каждое следующее множество меньше предыдущего по количеству элементов. В конце этой процедуры получится кластер, содержащий в себе первоначальное множество.

В момент формирования пси-операции (кластера) происходит анализ объединяемых объектов и по его результатам определяется способ исполнения пси-операции, который является, важной ее характеристикой.

Для повышения эффективности использования подхода пси-операций также производится процедура т.н. реструктуризации - объединения нескольких вложенных пси-операций в одну с целью уменьшения накладных расходов при реализации прикладного алгоритма, вызванных мелкой гранулярностью псиопераций.

В результате работы предложенный алгоритм построения требуемого множества пси-операций был реализован в виде модуля для системы фрагментированного программирования LuNA.

# МАКЕТНО-ОТЛАДОЧНЫЙ СТЕНД

# Сергеичев К.С. E-mail: sk.showset@gmail.com

Электронное устройство на первом этапе разработки представляет собой собранную «на коленке» схему, которой подбираются оптимальные и доступные компоненты: микросхемы, процессоры, микросборки, дисплеи, конденсаторы, резисторы и т.д.; программируются микроконтроллеры, производится отладка.

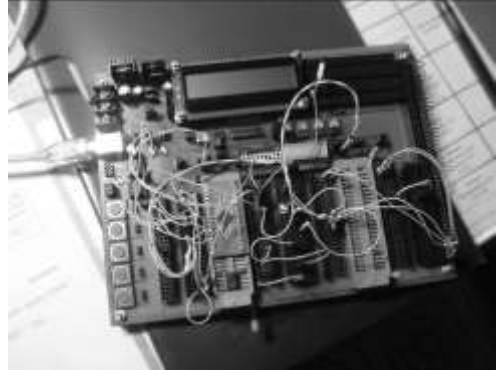

Рисунок 1. Макетно-отладочный стенд

В своей практике я столкнулся с проблемой удобства создания такого макетного образца и, следовательно, передо мной была поставлена задача разработать макетно-отладочный стенд для разработок как микропроцессорных устройств, так и аналоговой и прочей цифровой микроэлектроники.

Данный стенд представляет собой панель с набором различных, наиболее оптимальных и требуемых модулей и компонентов.

Универсальные панельки типа «ZIF» предназначаются для работы с микросхемами любого размера в корпусе «DIP». Все контакты панелек выведены на разъемы (вилки и розетки) для подключения к другим компонентам стенда, причем стоит отметить присутствие разъема подключенного через резистор 1.6 кОм, что, удобно для экспресс подключения светодиодов.

Модуль жидкокристаллического дисплея позволяет достаточно быстро задействовать его в разрабатываемом устройстве. Также дисплей можно использовать для вывода отладочной информации при программировании микропроцессора.

Для согласования с персональным компьютером, можно использовать протокол USB. Для данной цели стенд имеет разъем типа «В» и соответствующую небольшую схему обвязки из резисторов и конденсаторов.

Блок питания схемы располагается прямо на плате и представляет возможность работы в режиме 3,3В либо 5В. Источником питания может являться, как USB шина, так и внешний блок питания. Максимальный ток встроенного блока питания 1,5А.

Из органов управления в стенде имеется 5 кнопок, 3 переменных резистора, 10 выводной переключатель. Для простой индикации используется светодиодная линейка.

Для передачи данных по протоколу DMX512 в стенде реализована согласующая схема, на базе микросхем-драйверов данного протокола.

При необходимости сборки дополнительной схемы возможно использование макетного модуля. На данном модуле можно собрать небольшую схему с использованием элементов поверхностного монтажа.

Применение данного стенда может быть разнообразным. Возможно применение как в учебных целях для изучения основ электроники и программирования микропроцессоров, так и для серьезных разработок электроники.

Основным преимуществом перед аналогами является высокий уровень универсальности данного макетно-отладочного стенда. Например, аналоги выпускаемые компанией MikroElektronika – отладочные платы EasyPIC [5] и EasyAVR [4] предназначены для работы только с микропроцессорами одного производителя. Позиционирующая себя, как универсальная плата, UNI-DS6 [6] позволит использовать не более одной микросхемы (микропроцессора) на борту платы и для чего требуются дополнительные затраты на дополнительные модули.

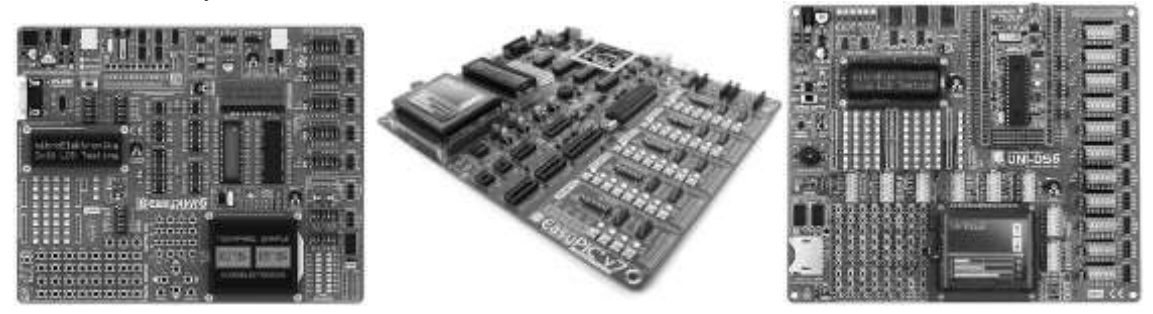

*Рисунок 2 –Макетно-отладочные платы слево направо: EasyAVR6, EasyPIC7, UNI-DS6*

В планах дальнейшей модификации создать необходимую руководство пользователя и реализовать библиотеку примеров для использования стенда в совокупности с микропроцессорами AVR.

#### **Список использованных источников**

1. Волович Г. И. Схемотехника аналоговых и аналого-цифровых электронных устройств. — М.: Издательский дом «Додэка-ХХI», 2005. — 528 с.

2. Кучумов А.И. Электроника и схемотехника: Учебное пособие. 2-е изд. перераб. и доп. – М: Гелиос АРВ, 2004. -336с.: ил.

3. Мортон Дж. Микроконтроллеры AVR.Вводный курс –М: Изд. дом «Додека-XXI», 2006. -272 с.: ил.

4. EasyAVR6 User manual – URL: http://www.mikroe.com/downloads/get/348/easyavr6\_manual\_v101.pdf Дата обращения: 06.10.2012.

5. EasyPIC7 User manual – URL: http://www.mikroe.com/downloads/get/1711/easypic\_v7\_manual\_v102.pdf Дата обращения: 06.10.2012.

6. UNI-DS6 User manual – URL: [http://www.mikroe.com/eng/downloads/get/1631/unids6\\_manual\\_v100.pdf](http://www.mikroe.com/eng/downloads/get/1631/unids6_manual_v100.pdf) Дата обращения: 03.02.2013

# **РАЗРАБОТКА ПРОГРАМММНОГО ПРОДУКТА ДЛЯ АВТОМАТИЗАЦИИ ПРОГРЕВА ОБРАБАТЫВАЮЩИХ ЦЕНТРОВ С ЧИСЛОВЫМ ПРОГРАММНЫМ УПРАВЛЕНИЕМ.**

# Хабаров А.В. E-mail: [Xaero93@mail.ru](mailto:Xaero93@mail.ru)

При изготовлении деталей высокой точности, применяемых в авиационной и космической промышленности необходима соответствующая высокая точность оборудования. Одним из факторов, влияющих на точность оборудования, являются тепловые деформации в момент нагрева станка до рабочей температуры, то есть, до температуры стабилизации. Если производить обработку во время температурной стабилизации, то добиться заданной точности обработки практически невозможно. Температурной стабилизации можно достичь прогревом станка при движении его рабочих органов по специально разработанной программе.

В соответствии с этим станки перед началом работы должны прогреваться от 25 минут до 1.5-2 часов в зависимости от габаритов и необходимой точности до достижения температурной стабилизации станка. Чаще всего, данное действие производится в начале рабочей смены оператора. Таким образом, машинное время (время, которое оператор использует только на изготовление продукции) сокращается от 6,25%- до 25%. А если учесть, что в среднем 1 час машинного времени варьируется в пределах 1500-2500 рублей (в зависимости от типа производства и станка), то за месяц получаем значительные затраты.

На сегодняшний день проблему прогрева станка решают принудительным включением станка во время рабочей смены. У этого подхода имеется целый ряд минусов.

- Сокращается чистое время работы, во время которого оператор непосредственно производит детали
- На производстве, как правило, стоят различные типы станков, и у каждого из них свои рабочие температуры и время прогрева. В итоге, какие- то станки успевают прогреться до рабочей температуры, другие - не успевают, а у третьих термостабилизация произойдет быстрее, и они будут прогреваться вхолостую.

-Нерациональное использование электроэнергии.

Автор статьи предлагает решить данную проблему при помощи автоматизации прогрева станка перед рабочей сменой. Для выполнения поставленной цели необходимо разработать специализированное программное обеспечение и систему автоматизации станка, состоящую из контроллера и силовых пускателей. Данная система будет запускать станок в определенное время до рабочей смены для его автоматического прогрева. Это время рассчитывается таким образом, что оператор, приходя к началу рабочей смены, имеет прогретый (термостабилизированный) станок.

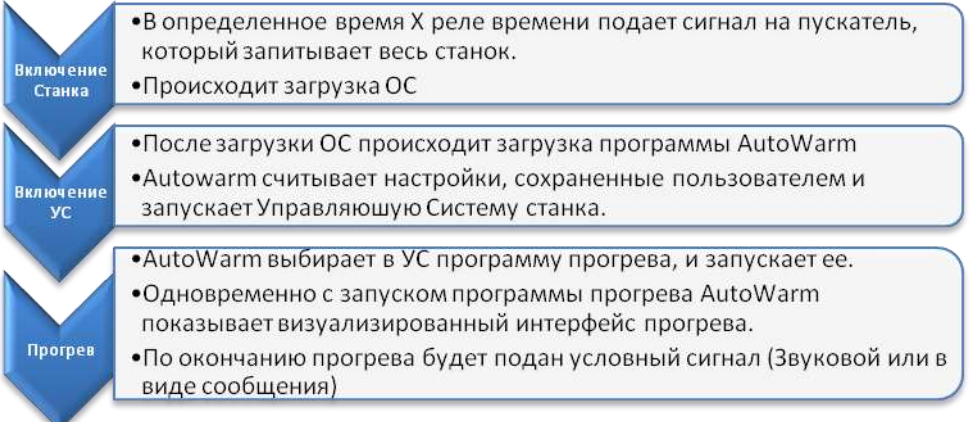

# *Рисунок 1. Общая схема работы системы автоматизации прогрева.*

Проведение исследований для нахождения функциональной зависимости точности от текущей температуры станка

Установив разработанное мной ПО на станок и включив силовую часть в цепь энергопитания станка можно прогреть его до рабочей смены. Однако, остался другой вопрос: «А сколько же нужно времени для прогрева?»

С одной стороны, в паспорте любого станка указанно время для его, станка, термостабилизации. С другой же стороны, по сравнению с Японией и Германией у нас различные климатические условия и их условия эксплуатации нельзя сравнивать с нашими, да и откровенно говоря, в цехах температура воздуха далеко не 20 градусов. Зимой она в пределах 16-18, а летом в пределах 23-25. Соответственно, точность обработки плавает. В итоге нам нужен инструмент (ПО), который скажет, сколько нужно греть станок в зависимости от внешних условий. Все бы было хорошо, если бы у нас была выведена функциональная зависимость точности обработки от температуры рабочих органов (Шпиндель, суппорты, револьверные головки). Однако, у нас ее нет, поэтому необходимо провести исследование, результатом которого и будет нахождение этой функции. В дальнейшем, она и ляжет в основу ПО.

### Перспективы развития проекта и задачи, которые предстоит решить автору:

-Разработка контроллера, который бы снимал показатели температуры узлов станка, и, зная параметры станка, рабочую температуру и температуру окружающей среды, рассчитывал бы точное время прогрева. Это бы позволило уменьшить энергопотребление на прогрев, тем самым повысить экономическую выгодность данного оборудования.

-Унификация программы. В данный момент, для каждого станка используется своя подпрограмма, запускающая управляющую систему и программу прогрева. Иными словами, если предприятию необходимо автоматизировать термостабилизацию станка, для которого у автора не написана управляющая подпрограмма, то автору понадобиться определенное количество времени на ее написание. Решив эту задачу, можно будет использовать разработанный программный продукт практически на любом станке.

- Расчет рабочей температуры для каждого станка, создание базы данных по времени термостабилизации. К сожалению, данные показатели можно определить только экспериментальным путем, а, следовательно, на решение данной проблемы потребуются некоторые финансовые, и, особенно, временные затраты.

Экономическая эффективность от внедрения программы

После реализации и внедрения данного проекта, правильной эксплуатации созданного П.О., повысится экономическая эффективность станка: время чистого рабочего времени станка будет максимально приближено к продолжительности рабочей смены. Прогрев станка, и, соответственно, время, затрачиваемое на прогрев, не будет входить в рабочую смену. Экономический эффект, который будет получен при внедрении данной системы автоматизации, представлен на рисунке 2:

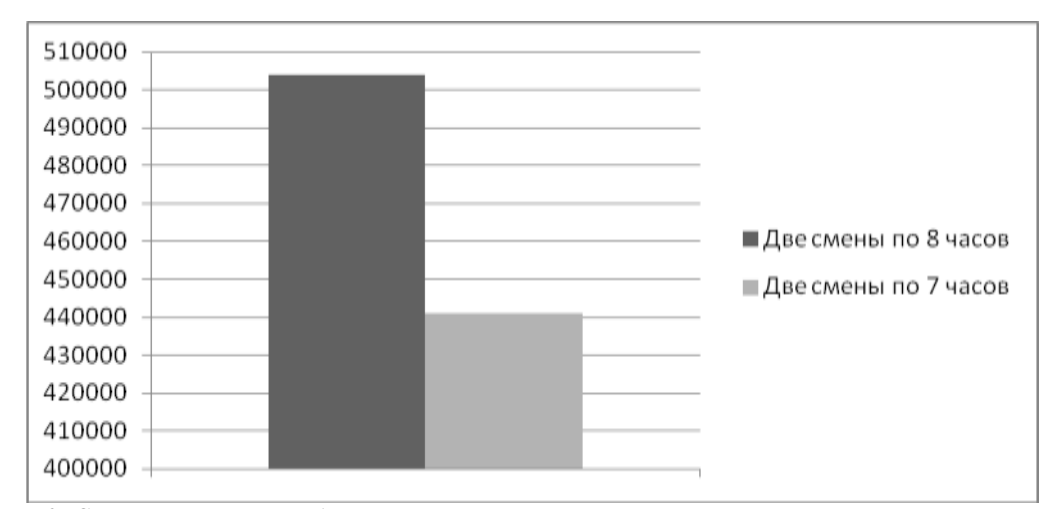

*Рисунок 2. Сравнение месяца работы станка с автоматизированным прогревом и прогревом во время рабочей смены.*

\*При расчетах 1 час машинного времени равен 1500 руб., 21 рабочий день в месяце. Смены имеют промежуток времени между собой. Ориентировочное время прогрева станка-1 час. Как видно из графика, экономия машинного времени составит порядка 64 тыс. руб. в месяц, или же 42 часа.

 Таким образом, экономическая выгода 1 станка с системой автоматизации за 1 месяц составляет 64 тыс. рублей. Как вы понимаете, на заводах стоит не один станок, а несколько десятков. В итоге, общая выгода от внедрения автоматизации прогрева линейно возрастает с увеличением количества станков.

#### **Список использованной литературы:**

1) Фленов, М.Е. Программирование в Delphi глазами хакера /М.Е Фленов. - 2-е изд., перераб. и. доп. – СПб.: БХВ-Петербург, 2007.- 480 с.: ил.

2) Delphi, трюки и эффекты / А.А. Чиртик [и др.] – СПб.: ПИТЕР, 2007. -395 с.

# **ФРАГМЕНТАЦИЯ ДВУХ АЛГОРИТМОВ СИМПЛЕКС-МЕТОДА**

Черникова А.И., Малышкин В.Э. [an.cher.an@gmail.com](mailto:an.cher.an@gmail.com)

*Новосибирский Государственный Университет*

Создание параллельных программ (ПП) – трудоемкий процесс, но с каждым годом спрос на параллельные вычисления растет. Для того, чтобы ПП эффективно работала, необходимо решить ряд проблем: явно распределить работы и данные, обеспечить коммуникации для взаимодействующих процессов, выполнить балансировку нагрузки и пр. Хотелось бы иметь простой инструмент для конструирования ПП.

Технология фрагментированного программирования (ТФП) предоставляет большие возможности в области программирования численных алгоритмов [1]. Библиотеки фрагментированных подпрограмм для задач прикладной математики являются удобным инструментарием для создания эффективных параллельных программ, в том числе пользователями, неспециализирующимися в параллельном программировании.

ТФП решает проблему распределения ресурсов: фрагментированная программа исполняется максимально параллельно на всех доступных ресурсах, динамическая балансировка нагрузки обеспечивается системой фрагментированного программирования (СФП). В настоящий момент на базе Института вычислительной математики и математической геофизики в лаборатории Синтеза параллельных программ ведется разработка СФП LuNA.

Для того, чтобы воспользоваться преимуществами ТФП, необходимо записать алгоритм в специальном виде. Фрагментированный алгоритм состоит из фрагментов данных и фрагментов вычислений, при этом размер фрагментов – настраиваемый параметр. Фрагменты данных должны быть примерно одного размера, чтобы упростить задачу их эффективного распределения по ресурсам. Алгоритм представляется в СФП математической записью для обеспечения переносимости программы на другое оборудование.

Целью данной работы является разработка фрагментированного алгоритма и фрагментированной программы решения задачи линейного программирования симплекс-методом [2]. Cимплекс-метод широко распространен на практике для решения оптимизационных задач, чем обусловлена целесообразность разработки фрагментированных программ для данного алгоритма. Разработка фрагментированного алгоритма симплекс-метода ведется в рамках наполнения библиотеки подпрограмм для СФП LuNA.

Для фрагментации базового алгоритма был выбран следующий способ декомпозиции: разрезание симплекс-таблицы и связанных с ней операций по вертикали и горизонтали, выделение ведущих столбца, строки и элемента [1] в отдельные фрагменты. Предложенный способ организации данных позволяет провести агрегацию операций, ассоциированных с фрагментом. При этом отпадает необходимость обращаться к ведущим столбцу и строке внутри симплекс-таблицы, а запросы к необходимым элементам ведущих строки и столбца зависят только от координат фрагмента внутри сетки фрагментов. Операции, ассоциированные с ведущими столбцом и строкой, сводятся к операциям редукции. Таким образом, полученный фрагментированный алгоритм симплекс-метода сохраняет структуру базового алгоритма и позволяет эффективно реализовать его на мультикомпьютерах.

Однако, как показала практика, первоначально выбранный алгоритм имеет ряд недостатков. Основная причина для выбора данного алгоритма - простота его фрагментации. Алгоритм позволил исследовать возможности симплекс-метода по распараллеливанию и фрагментации, на чем его практическая применимость на задачах большого размера заканчивается. Основной недостаток алгоритма - накопление ошибок округления, из-за чего метод обнаруживает расходимость при большом числе итераций.

При дальнейшем анализе литературных источников [3] был выбран другой алгоритм симплекс-метода модифицированный. Новый алгоритм выглядит перспективным для фрагментации и лишен основного недостатка предшественника - появляется возможность контролировать накопление ошибок округления или даже вообще избавиться от него. Алгоритм содержит некоторые операции, аналоги которых присутствуют в предыдущем алгоритме, и подход к их фрагментации остался прежним. Большая часть операций в алгоритме - это операции над матрицами. В их числе матричное умножение, алгебраическая сумма и решение системы линейных алгебраических уравнений (СЛАУ).

Особый интерес для фрагментации представляет операция решения СЛАУ. После анализа современных программных средств линейной оптимизации, для решения СЛАУ был выбран метод, использующий LU-факторизацию. Данный метод мы разделили на 2 большие операции: LU-факторизация и решение СЛАУ с треугольными матрицами. Обе операции были успешно фрагментированы.

Таким образом, в ходе работы было разработано два фрагментированных алгоритма симплекс-метода, которые были реализованы в виде последовательной фрагментированной программы на языке c++. В ходе дальнейшей работы планируется разработать фрагментированный алгоритм LU-факторизации с полной перестановкой, чтобы обеспечить большую устойчивость метода, а также реализовать модифицированный алгоритм симплекс-метода в виде параллельной фрагментированной программы в СФП LuNA.

#### **Литература**

1. S.Kireev, V.Malyshkin Fragmentation of Numerical Algorithms for Parallel Subroutines Library // The Journal of Supercomputing. Vol. 57. Number 2. 2011. pp. 161-171.

2. Дж. Данциг. Линейное программирование, его обобщения и применения. М.: "Прогресс", 1966. с. 96-115.

3. Б. Муртаф. Современное линейное программирование. М.: Мир, 1984. с. 224

# **БЕСПИЛОТНАЯ ИЗМЕРИТЕЛЬНАЯ ПЛАТФОРМА**

Шаклунов А. А., Пестунов Д. А. [a-shaklunov@mail.ru](mailto:a-shaklunov@mail.ru)

#### *Национальный Исследовательский Томский политехнический университет*

При изучении газообмена между атмосферой и Мировым океаном, как возможные источники и стоки CO2, из рассмотрения упускаются системы озер, что, несомненно, важно для многих географических районов.

Озеро Байкал занимает значительную территорию внутри континента и вносит ощутимый вклад в климат региона, в то же время вопрос о газообмене  $CO<sub>2</sub>$  с атмосферой остается слабоизученным. Очевидно, что для этого необходимо детально исследовать динамику переноса углекислого газа через границу раздела вода-атмосфера на Байкале, что невозможно без проведения соответствующих измерений.

Имеющееся в распоряжении исследователей Байкала гидрометеорологическое оборудование позволяет эффективно проводить измерения лишь в прибрежной зоне. Для проведения измерений на удалённых от берега участках нужен корабль. Это очень затратно. Исследователям очень помогла бы автоматическая платформа, самостоятельно передвигающаяся по заданному маршруту и осуществляющая измерения в нужных местах. Над ней и работает наша группа.

Деятельность в рамках проекта мы начали с изучения основ программирования микроконтроллеров, так как именно микроконтроллер будет «мозгом» платформы. Он будет управлять двигателями и рулями в соответствии с заложенным в памяти маршрутом и текущим положением платформы, определяемым с помощью GPS. Также микроконтроллер понадобится для обработки информации, поступающей с датчиков. Но это уже следующая задача. Наша группа пока занимается только передвижениями.

Изучение контроллеров мы решили начать с семейства AVR, так как посчитали некоторых представителей этого семейства как довольно простыми для новичков, так и обладающими достаточно большим количеством периферийных устройств. Но работа в этом направлении шла слишком медленно, так как группа не обладала необходимой информацией и не была мотивирована. Поэтому руководителем было принято решение приступить к изучению более сложного микроконтроллера STM32F4. Эта задача требует большого количества свободного времени, которого нет у одних членов группы, и сильного интереса, которого нет у остальных участников. Поэтому работа по проекту приостановлена. Мы планируем возобновить работу летом, после сессии.

# **УПРАВЛЕНИЕ МОДЕЛЬЮ АВТОМОБИЛЯ С ИСПОЛЬЗОВАНИЕМ НЕЙРОСЕТЕВОГО МЕТОДА ПОДКРЕПЛЯЕМОГО ОБУЧЕНИЯ**

### Чан Минь Туан, Вичугов В.Н.

#### *Национальный Исследовательский Томский политехнический университет*

На сегодняшний день системы автоматической парковки начались получать свое применение, как в России, так и в мире. Система автоматической парковки позволяет решить задачи автоматизации контроля въезда (выезда) транспортных средств на автостоянку, рассчитана для установки в местах хранения автотранспорта, в аэропортах, гостиницах, торговых центрах, вокзалов и предназначена для увеличения удобства и безопасности водителей. Целью представленной работы является моделирование трехмерной модели автомобиля и разработка адаптивной самообучающейся системы управления, которая без априорных знаний сможет обучиться управлять автомобилем с целью его перемещения из первоначального положения в конечное положение за минимальное время. Для достижения поставленной цели требовалось разработка нейросетевого метода адаптивного управления, основанного на принципах подкрепляемого обучения и обеспечивающего формирование управляющих воздействий на основе взаимодействия с объектом управления.

В методе подкрепляемого обучения рассматривается агент, взаимодействующий с внешней средой в дискретные моменты времени  $t_i$ , называемые тактами (рисунок 1). В данной работе сохранена терминология, которую использовали авторы метода подкрепляемого обучения. Под агентом понимается некоторая автономная система, которая имеет возможность получать информацию о состоянии внешней среды и формировать воздействия, которые приводят к изменению состояния внешней среды. Внешней средой называется все, что находится вне агента и с чем он взаимодействует.

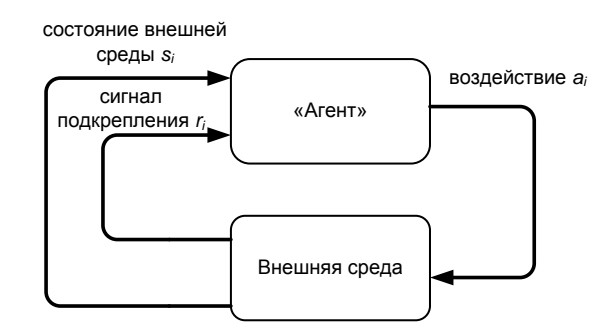

*Рис. 8. Схема взаимодействия агента со средой*

В каждый такт  $t_i$  агент получает информацию о состоянии внешней среды  $s_i \in S$ , где  $S$  – конечное множество возможных состояний внешней среды, и на основе этой информации вырабатывает некоторое воздействие на внешнюю среду  $a_i \in A(s_i)$ , где  $A(s_i)$  конечное множество воздействий, которые агент может выработать при состоянии внешней среды  $s_i$ . На следующем такте воздействие  $a_i$  переводит внешнюю среду в новое состояние  $s_{i+1}$ . На каждом такте агент получает сигнал подкрепления  $r_i$ , который является скалярной величиной и характеризует, насколько хорошо агент функционирует во внешней среде. Целью функционирования агента является максимизация суммарной величины подкрепления R, которая на i-ом такте пределяется по выражению:

$$
R = r_{i+1} + \gamma \cdot r_{i+2} + \gamma^2 \cdot r_{i+3} + \dots = \sum_{k=0}^{n} \gamma^k \cdot r_{i+1+k}
$$

где y∈[0, 1] - параметр дисконтирования сигнала подкрепления, обеспечивающий сходимость суммарной величины подкрепления. Для достижения цели функционирования осуществляется определение значений функции оценки воздействия Q, аргументами которой являются состояние внешней среды *s* и воздействие *a*, а значением функции является величина суммарной величины подкрепления для будущих тактов при условии, что на текущем такте при состоянии внешней среды s агент выберет воздействие а:

$$
Q(s, a) = R_i = \sum_{k=0}^{\infty} \gamma^k \cdot r_{i+1+k} \; ,
$$

при условии, что  $a_i = a$  и  $s_i = s$ .

В том случае, когда значения функции оценки воздействия для всех возможных значений состояний и воздействий определены, функционирование агента для достижения цели функционирования заключается в выборе воздействия, оответствующего максимальному значению функции оценки воздействия при данном состоянии внешней среды:

$$
a_i = \arg\max_{a \in A} Q(s_i, a)
$$

В начале функционирования во внешней среде функция оценки воздействия имеет нулевые значения для всех значений аргументов. На каждом такте осуществляется изменение функции оценки воздействия в соответствии с одним из алгоритмов метода подкрепляемого обучения. Проведенный анализ алгоритмов обучения показал, что использование алгоритма  $Q(\lambda)$  является наиболее предпочтительным, так как этот алгоритм позволяет за один такт взаимодействия с внешней средой приблизить к истинным значениям оценки сразу нескольких состояний или воздействий, что значительно увеличивает скорость обучения системы и получения оптимальных функций оценок.

Эксперименты показали необходимость перехода к представлению функции оценки воздействия  $Q(s, a)$  с помощью функционального аппроксиматора вместо использования матрицы вещественных чи-

сел. Данная необходимость определяется экспоненциальным ростом требуемой памяти для хранения матрицы чисел при увеличении порядка ОУ, либо при увеличении количества уровней квантования входных сигналов. Аппроксиматором является радиально-базисная нейронная сеть (РБНС). Структура РБНС показана на рисунке 2.

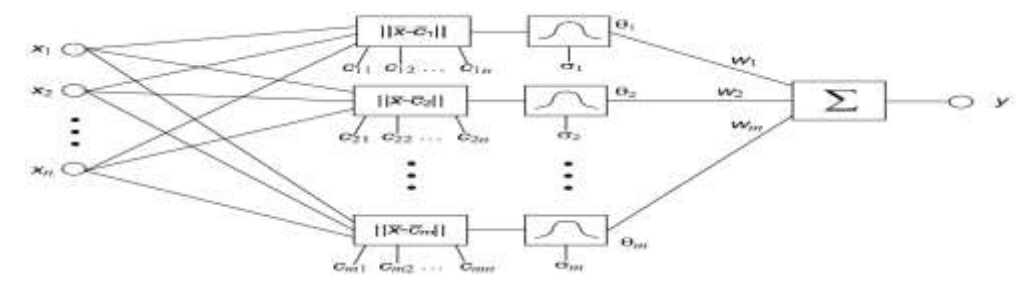

Рис. 2. Структура радиально-базисной нейронной сети

Выходной сигнал каждого элемента определяется функцией Гаусса

$$
\theta_i = \exp\left(-\frac{\sum_{j=1}^n (x_j - c_{ij})^2}{2\sigma^2}\right)
$$

где  $\sigma_i$  – ширина функции *i*-го элемента;  $c_{i1}$ ,  $c_{i2}$ , ...,  $c_{in}$  – координаты центра *i*-го элемента. Выходной сигнал РБНС вычисляется как взвешенная сумма сигналов элементов:

$$
y = \sum_{i=1}^m \omega_i \theta_i
$$

где  $w_i$  – весовой коэффициент выходной связи *i*-го элемента; *m* – количество элементов РБНС

Для обучения РБНС используется градиентный алгоритм, основанный на минимизации целевой функции ошибки РБНС. В соответствии с этим алгоритмом для каждого элемента вычисляется величина изменений весового коэффициента  $\Delta w_i$ , величина изменения ширины элемента  $\Delta \sigma_i$  и величины изменения координат центра элемента *Lc*ii:

1

Рассмотрим пример аппроксимации двумерной функции:

$$
f(x_1, x_2) = \sin(x + y - xy - 3), \cos(2 * x - y + \frac{1}{e^y});
$$
ha yuacrke  $x_1 \in [-1, 1], x_2 \in [-1, 1]$  c nomouцью PBHC.

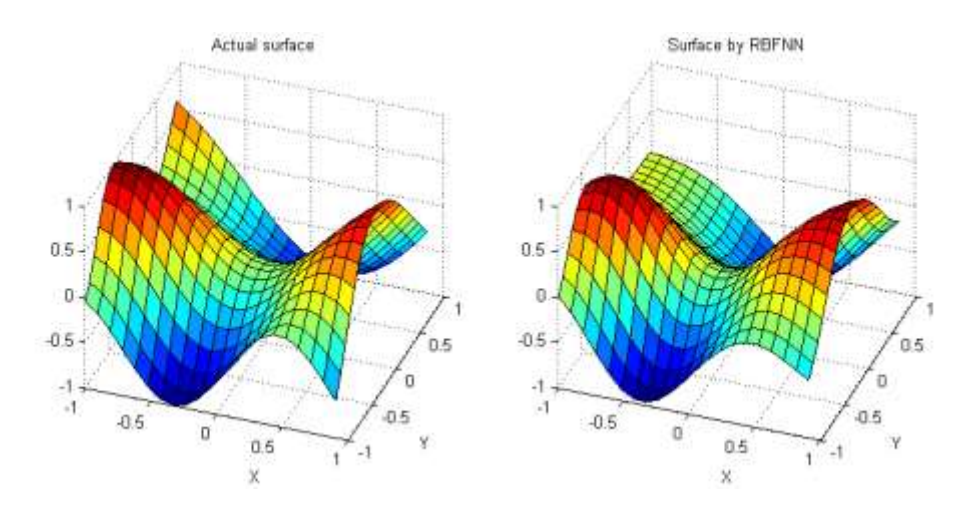

*Рис.3.Актуальная поверхность и поверхность, показывающая зависимость выхода РБНС от входных значений*

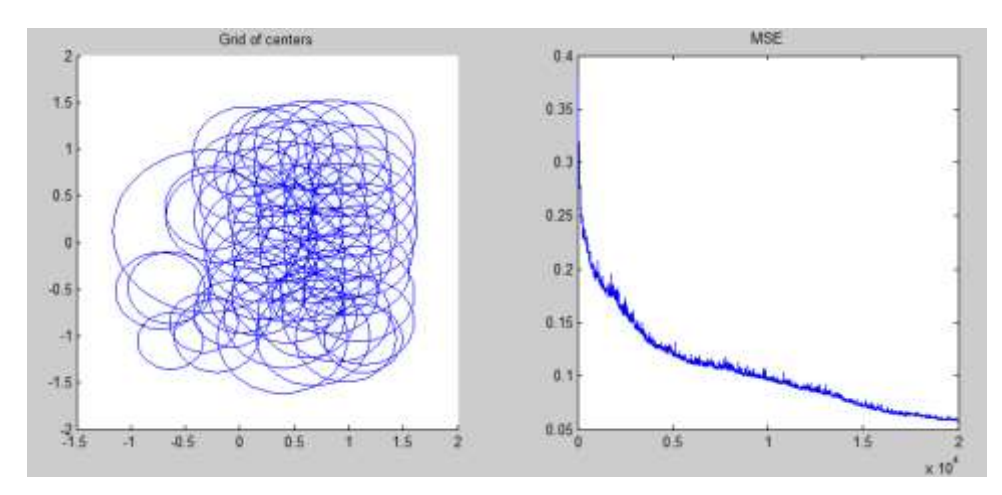

*Рис. 4. Распределение элементов и среднеквадратическая ошибка обучения*

При использовании классического градиентного алгоритма перед началом обучения была задана структура РБНС в виде 100 элементов с начальной шириной  $\sigma_0 = 0.2$ , равномерно распределенных в рабочей области. После приблизительно 20 тысяч циклов обучения среднеквадратическая ошибка обучения перестала уменьшаться и достигла значения 5,88.10<sup>-2</sup>.

Для создания трехмерной модели автомобиля была выбрана открытая графическая библиотека OpenGL в среде Borland Delphi. Чтобы эта модель могла функционировать, необходимо обеспечить все взаимодействия между объектами, которые существую в модели, по законам динамики твердых тел. Для обеспечения физических законов была использована, так называемая, игровая динамика ньютона, который на сегодняшний день является одним из самых популярных физических движков, используемых в программных приложениях.

| <b>Cufishing</b>                                                                                                    |                                                |                                                                                                    |                                                                                     |                                                                                  |                                                                                                    |                                                            |                                                                       |                                        | <b>RESIDENCE</b> |
|----------------------------------------------------------------------------------------------------|------------------------------------------------|----------------------------------------------------------------------------------------------------|-------------------------------------------------------------------------------------|----------------------------------------------------------------------------------|----------------------------------------------------------------------------------------------------|------------------------------------------------------------|-----------------------------------------------------------------------|----------------------------------------|------------------|
| State & Control<br>Corput<br>GAS (H)<br>Left (4) : thele (b) Right (\$)<br>Haila Mit III                                                                                                    | Acade contrat<br><b>Banks Actor</b><br>Actue 1 | Current Steller<br>ISOSnow to Park pinkture 15,81<br>Peather angle Diplosit 201.8<br>Cir skechor fierhich - 44.8<br><b>Mate</b> ok | SHOOTH R.RE<br>Selecty Angles 0.4<br>Atolderstern 6.0<br>Accideration angle: - 60.8 | <b>Taunet</b><br>Distance: 0,100<br>Angle: 10,000<br>Smith 0,000<br>Remod: 0,100 | Debug<br>Car 0,50 8,00 6,87 0.00<br>3.00 1.00 6.00 0.00<br>4,47.1.00 -4.00 0.00<br>4.30 1.93 4.00 1.00 | <b>Tempo</b><br>8,00 9,08 0,00<br>Pitts:<br>JUNE 1508 1500 | [2] there should<br>2 Mini-January Box<br>Testbook B<br>10 average it | <b>D'este</b><br>LabelQRH<br>LabelOvac | See Schux        |
| <b>IL method</b><br>19,98<br>Ahdon:<br>0,90<br>Gernal<br>0.89<br>Lende:<br>Epsikec 0.10<br>Save Q Lund Q<br>Stop<br>Start:<br>Last 1024 sessails:<br>٠<br>Speve Transformation<br>V.<br>$\mathbf{z}$<br>×. |                                                |                                                                                                    |                                                                                     |                                                                                  |                                                                                                    |                                                            |                                                                       |                                        |                  |
| 不清 不能 冷能<br>Some Ratellier Angles<br>Around are to degree !!<br>Y<br>$\mathbf{z}$<br>X1                                                                                                    |                                                |                                                                                                    |                                                                                     |                                                                                  |                                                                                                    |                                                            |                                                                       |                                        |                  |

*Рис. 5.Интерфейс разработанного программного обеспечения*

Ниже представлены результаты экспериментальных исследований, осуществленных с помощью разработанного программного средства с использованием классического градиентного алгоритма обучения РБНС.

Первый эксперимент при  $d = 18$  м,  $\alpha = \beta = 30^{\circ}$ 

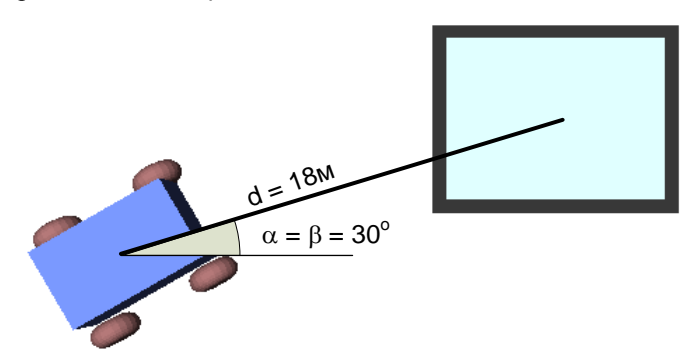

*Рис. 9. Первоначальная позиция автомобиля в первом эксперименте*

При проведении эксперимента были записаны значения показателей качества и были сняты снимки окна приложения в начале периода обучения (после несколько тысяч тактов), в середине периода обучения (после примерно 2 миллиона тактов, что соответственно 20 минут) и в конце периода обучения (после примерно 4 миллиона тактов, что соответственно 40 минут). Траектории движения автомобиля в начале, в середине и в конце периода обучения показаны на рисунках 11, 12, 13 соответственно.

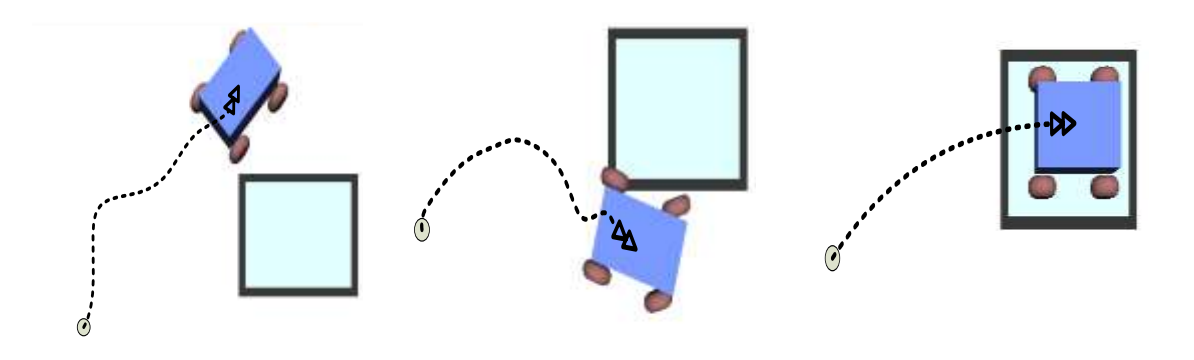

*Рис. 7. Траектория автомобиля в начале, середине, конце периода обучения*

В дальнейшее время будет рассмотрен модифицированный градиентный алгоритм для представления Q-функции с целью исключения недостатков классического градиентного алгоритма обучения РБНС. В алгоритме обучения РБНС нет правил для первоначального задания количества элементов сети и их параметров, а так же нет правил для изменения количества элементов в процессе обучения. Равномерное распределение элементов в рабочей области не всегда является оптимальным. Также может возникнуть ситуация, когда количество элементов, заданное первоначально, является недостаточным для достижения требуемого качества обучения.

#### **Список литературы:**

1. Sutton R.S., Barto A.G., Reinforcement learning: An introduction, MIT Press, Cambridge, MA, 1998.

2. Jette Randlov, Solving Complex Problems with Reinforcement Learning, Ph.D.Thesis, University of Copenhagen, 2001.

3. Coulom R., Reinforcement Learning Using Neural Networks, with Applications to Motor Control, Institut National Polytechnique de Grenoble, 2002.

# **РЕАЛИЗАЦИЯ KINECT УПРАВЛЕНИЯ АНТРОПОМОРФНЫМ РОБОТОМ BIOLOID**

Шеломенцев Е.Е., Александрова Т.В. E-mail: [see4me@mail.r](mailto:see4me@mail.)u

*Томский политехнический университет*

#### **Введение**

Особое внимание в развитии современной робототехники уделяется роботам андроидного типа. В качестве наглядного (учебного) пособия используется платформа Bioloid Premium Kit. В литературе [1-3] уделяется большое внимание теоретической составляющей управления данным типом роботов. Данная статья посвящена практической реализации способа управления с применением сенсора Kinect.

Основная идея заключается в копировании роботом действий оператора.

Алгоритм управления содержит две составляющие:

- получение координат контрольных точек, расположенных на теле оператора;
- формирование управляющих воздействий на сервомоторы робота.

Для выполнения первой подзадачи можно воспользоваться различными программными библиотеками и инструментами, такими как OpenNI, OpenCV, Microsoft Kinect SDK. Сенсор Kinect позволяет получить данные о положении 20 различных контрольных точек, расположенных на теле оператора (рис.1).

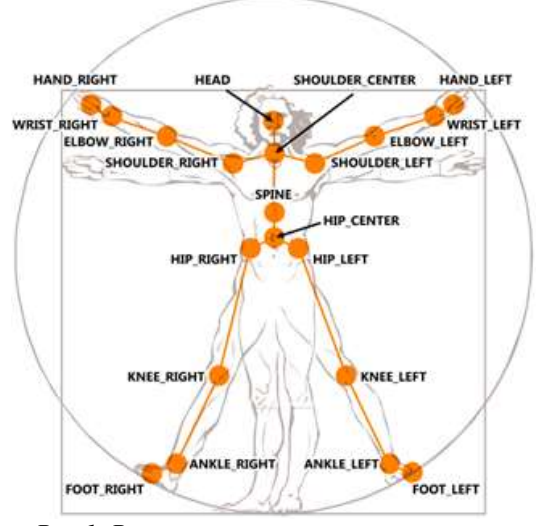

*Рис.1. Расположение контрольных точек*

Положение каждой точки задается тремя координатами x,y,z в системе, связанной с сенсором (рис.2).

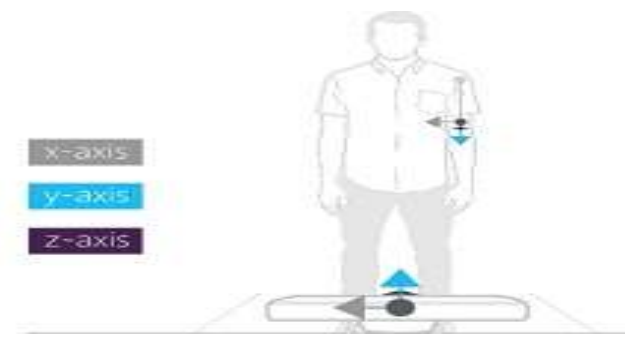

Рис.2. Система координат Kinect

Данный факт следует учесть при формировании управляющих воздействий.

Kinect SDK, используемый в проекте, имеет встроенную функцию определения человека в пространстве, что позволяет сосредоточиться на преобразовании полученных данных с сенсора. Один из примеров иллюстрирует процесс получения данных о «скелете» человека (рис.3).

```
NUI SKELETON FRAME skeletonFrame = \{0\};HRESULT hr = m pNuiSensor->NuiSkeletonGetNextFrame(0, &skeletonFrame);
if (FAILED(hr) )\left\{ \right\}return;
h
// smooth out the skeleton data
m_pNuiSensor->NuiTransformSmooth(&skeletonFrame, NULL);
// Endure Direct2D is ready to draw
hr = EnsureDirect2DResource()if (FAILED(hr))
\mathcal{L}_{\mathcal{L}}return;
\overline{\mathbf{r}}
```
Рис.3. Пример программы получения данных с сенсора

Таким образом, на выходе этой функции имеем структуру данных, содержащую различную информацию о считанном «скелете», в том числе и положение точек, формирующих «скелет». Далее находим углы между определенными векторами, сформированными с помощью координат точек «скелета». Эти углы и будут ключевой информацией, используемой в формировании управляющих воздействий для сервомоторов робота.

Теперь рассмотрим объект управления - сервомотор робота (рис.4).

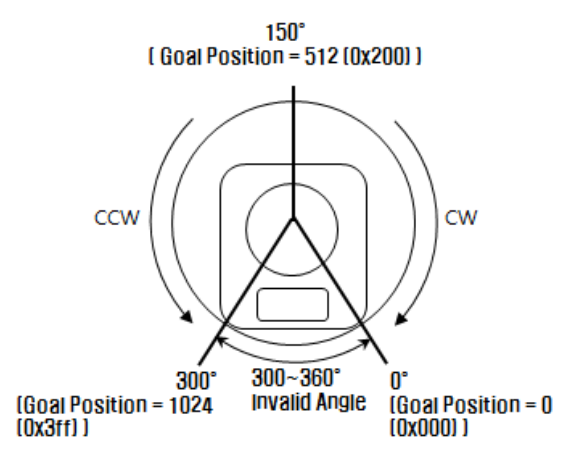

Рис.4. Позиции сервомотора робота

На рисунке 4 показано, что сервомотор имеет ограничение позиционирования и определенную схему управления: поворот против часовой стрелки ведет к увеличению номера позиции сервомотора, и наоборот поворот по часовой стрелке к уменьшению. Задание угла поворота следует производить, учитывая схему позиционирования. Рассмотрим схему расположения сервомоторов, и конструктивную схему их крепления на руке роботе (рис.5).

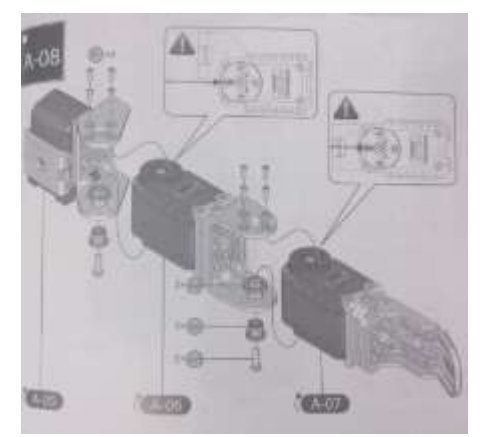

Рис.5. Конструктивная схема руки робота

Из рисунка 5 следует, что простое задание угла, полученного с сенсора Kinect, приведет к сомнительным результатам, поэтому следует использовать стандартную позицию сервомоторов робота, и пересчитывать все углы относительно нее. В результате получим формулу вида:

### $Pos = 512 - Orient \cdot (angle - std) / 360 \cdot 1024$ , (1)

где Pos - позиция сервомотора, соответствующая текущему положению тела оператора, Orient коэффициент ориентации сервомотора, зависящий от положения в конструкции робота, angle - угол между векторами сочленения «скелета», std - угол стандартной позиции сервомотора.

Применение формулы (1) возможно лишь для простых сочленений, содержащих одну степень подвижности (сгиб). Позицию сервомоторов, отвечающих за дополнительную степень подвижности в сочленении, необходимо рассчитывать несколько иначе.

Рассмотрим плечевое сочленение для нахождения зависимостей позиций сервомоторов от позы «скелета», полученного от сенсора Kinect. Определение позиции сервомотора, отвечающего за сгибание/разгибание плеча не вызывает затруднений, его можно найти аналогично формуле (1). Сложности возникают при определении позиции сервомотора, вращающего плечо относительно тела. А именно, необходимо определить векторы, угол между которыми является определяющим позицию сервомотора. Кандидатами являются те же векторы, что были использованы при определении угла сгиба, но в данном случае нам понадобятся их проекции на плоскость XZ. Таким образом, можно определить позиции всех сервомоторов.

В результате имеем сформированный вектор управляющих воздействий для сервомоторов. Следующая задача передать этот вектор по назначению. Для этого воспользуемся специальной прошивкой лля Bioloid, позволяющей оперировать с сервомоторами робота через протокол RS-232. Лалее необходимо программно сформировать пакет пересылаемых роботу данных, следующей структуры: ОХFF 0ХFF [Номер сервомотора] [Длина пакета] [Инструкция] [Параметр 1]...[Параметр N] [Контрольная сумма]. В качестве инструкции следует отправить значение 3, которое позволит произвести запись, параметры записи следует указать после инструкции, первым параметром будет адрес стартового поля, содержащего позицию сервомотора, следующие два параметра зависят от заданной позиции.

#### Вывод

В результате проделанной работы были выявлены основные проблемы, возникающие при управлении роботом с помощью сенсора Kinect, такие как:

- перекрытия органов управления оператора в ходе работы
- потеря производительности при отправке управляющих воздействий
- неточность управления ввиду ограниченного количества степеней подвижности
- сложность определения угла, соответствующего стандартной позиции сервомотора.

Преимуществами данного вида управления являются:

- возможность формирования управляющих команд для робота в режиме реального времени.
- расширение возможностей взаимодействия робота с внешней средой (манипуляции с предметами).
- возможность записи определённых движений и вызова их с помощью голосовых команд.
- низкая стоимость необходимого для управления оборудования

#### Литература

1. Шеломенцев Е.Е., Дусеев В.Р. Сравнительный анализ различных способов управления роботом андроидного типа // «Современные техника и технологии»: Труды XVIII Международной научнопрактической конференция студентов и молодых учёных. - Томск, 2012.

2. Шеломенцев Е.Е. *Управление роботом андроидного типа с помощью сенсора Kinect //* Управление в технических, эргатических, организационных и сетевых системах: Труды 5-ой Российской мультиконференции по проблемам управления. – Санкт-Петербург, 2012.

3. Arnaud Ramey, Víctor González-Pacheco, Miguel A Salichs. *Integration of a Low-Cost RGB-D Sensor in a Social Robot for Gesture Recognition* // 6th international conference on Humanrobot interaction. – Lausanne, 2011.

# **АНАЛИЗ ИНТЕРНЕТ-ТЕХНОЛОГИЙ ДЛЯ ОРГАНИЗАЦИИ ПРОЕКТНОЙ ДЕЯТЕЛЬНОСТИ ТПУ**

# Савинкина У.С, Мозгалева П.И., Замятина О.М. savinkina ulyana@mail.ru

#### **Введение**

Профессиональная деятельность является успешной лишь в том случае, если, на этапе обучения в вузе, специалист приобретает опыт практической деятельности. В основе успешной профессиональной деятельности лежат: совокупность компетенций, включающих владение сведениями, существенными в области конкретной деятельности, умение применять знания для решения технико-экономических задач, готовность к анализу проблемной ситуации и поиску ее решения, адаптация в коллективе и быстрое подключение к ведущимся проектам.

При проектировании эффективной образовательной среды и организации проектной деятельности в ТПУ возникла необходимость в организации технической поддержке жизненного цикла проекта. Оптимальным решением поставленной задачи является внедрение в корпоративный портал университета комплекса программного обеспечения. Наиболее подходящим местом расположения данного комплекса в портале ТПУ является «Личный кабинет» – это персонализированное рабочее пространство студента или сотрудника в закрытом доступе, в котором сервисы предоставляются согласно статусу и полномочиям пользователя [1].

Техническое оснащение «Личного кабинета» в части проектной деятельности можно предварительно разделить на 3 модуля. Каждый модуль обладает определенной спецификой.

1. Модуль «Ориентация в проектной среде». Этот модуль содержит средства для ориентации студентов в разнообразии проектов, а также средства помощи преподавателям в определении состава команды проекта.

2. Модуль «Организация жизненного цикла проекта». Этот модуль должен содержать многофункциональные программные средства, поддерживающие различные этапы и аспекты непосредственной разработки проектов.

3. Модуль «Представление результатов проекта». Этот модуль подразумевает наличие направлений применения результатов проектов и не содержит непосредственных программных средств.

Современные технологии автоматизируют процесс создания и управления проектами, расширяя возможности проектирования и совместной работы, создают условия для развития проектной деятельности.

Существует множество программных продуктов и интернет-сервисов для создания и управления проектами, направленные на реализацию, как конкретных аспектов проектной деятельности, так и для комплексной проектной работы. С этой точки зрения все программные средства можно разделить на три группы: простейшее, базовое и продвинутое ПО.

Рассматривая проектную деятельность в рамках образовательной программы ТПУ, как сложный комплексный процесс, необходимо выделить основные этапы работы над проектом, декомпозируя их в пять основных направлений:

1. Сбор информации по теме проекта. Изучение литературы, опубликованных статей по заданной предметной области.

2. Обмен данными о проекте, наработками.

3. Проектирование пошагового хода выполнения проекта, с выделением задач и ответственных за их выполнение людей.

4. Непосредственная коллективная работа над этапами проекта, выполнение задач и сбор информации о проделанной работе.

5. Отображение хода выполнения работы над проектами, а также результатов проекта. [2]

На основании определенных направлений существующие интернет-сервисы поддержки проектной деятельности можно разделить на шесть групп, представленных на Рисунке 1.

В соответствии с определёнными направлениями были определены и проанализированы 25 интернетресурсов разного уровня сложности использования в образовательном процессе, наиболее подходящие для решения поставленных задач.

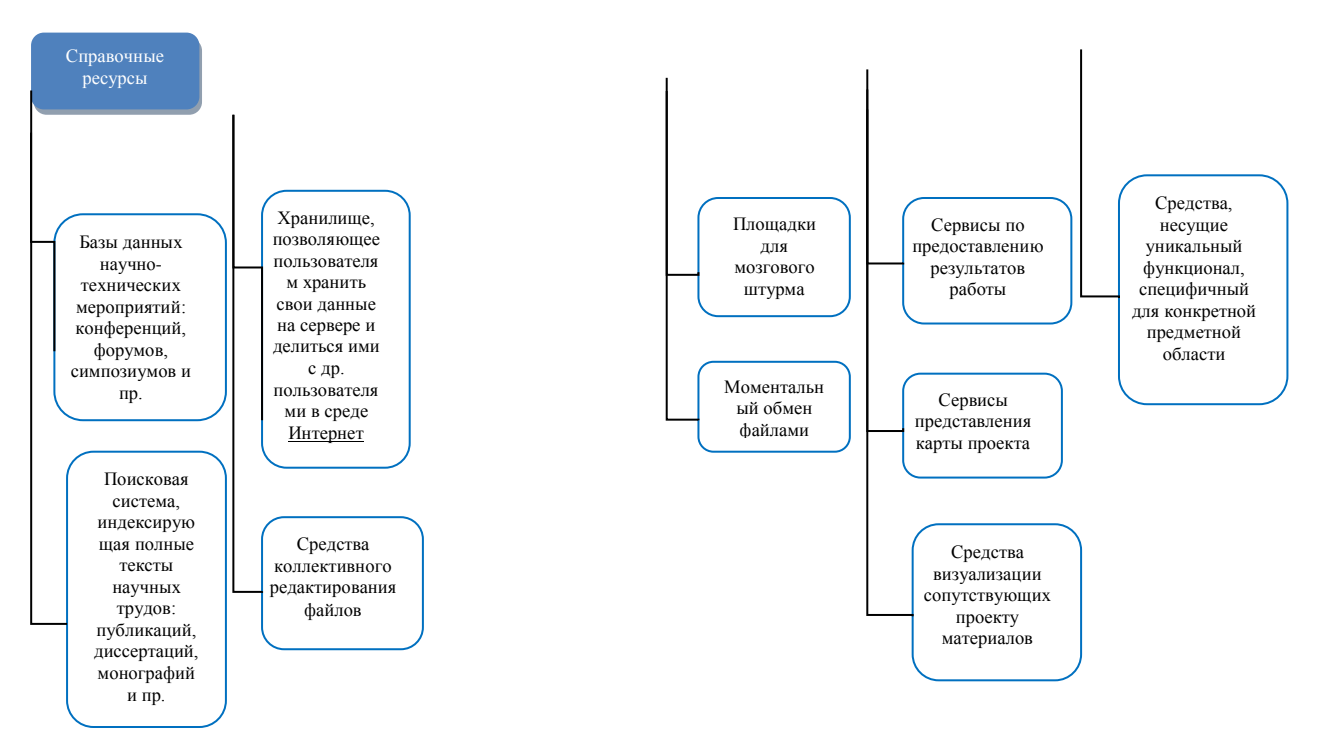

Рис.1. Группы интернет-сервисов, классифицированные по направлениям поддержки проектной деятельности

В соответствии с определёнными направлениями были определены и проанализированы 25 интернетресурсов разного уровня сложности использования в образовательном процессе, наиболее подходящие для решения поставленных залач.

Для того, чтобы выбрать ПО, наиболее подходящее для внедрения на корпоративный портал ТПУ, были проанализированы существующие интерент-средства с учетом их направленности и сравнены между собой по ключевым характеристикам.

#### Методическая часть

В связи с нарастающим вопросом о выполнении проектных работ всех студентов начиная с первого курса, нужно задуматься о возможности в работе над проектами в онлайн-режиме, дабы сэкономить время и увеличить период работы всей команды в одно и то же время.

#### Справочное ПО

К справочным ресурсам относятся средства, которые окажут помощь студенту в поиске теоретической базы для научно-исследовательского или проблемно-ориентированного проекта, при написании статей по теме его научной деятельности, подготовки к конференциям.

Для данной категории интерент-ресурсов было решено, что наиболее важными являются следующие критерии:

- большой объем информации:  $\bullet$
- простота дополнения;
- многонаправленность тематик;
- русифицированный профиль;
- простая навигация поиска.

Наиболее удобным для внедрения и использования в рамках проектной деятельности ТПУ по выбранным критериям можно считать справочные ресурсы youtube.com и scholar.google.ru, содержащие в себе полезную для студентов информацию в разных форматах, а так же ресурс ted.comкоторый, несомненно, будет полезным как при разработке проектов, за счет изучения информации, так и при поиске будущих конференций для опубликования статей по проекту.

### ПО для обмена данными

Для оперативного обмена данными студентам необходима единая среда хранения документов по проекту. По для обмена данными должно иметь высокие показатели по следующим характеристикам:

- большой объем памяти;  $\bullet$
- разнообразия форматов хранимых данных;
- возможность редактирования данных разными пользователями;
- руссифицированность профиля:
- низкая стоимость.

Наиболее подходящим для обмена данными по проекту является ресурс drive.google.com, помимо ряда явных преимуществ, этот ресурс имеет возможность простой интеграции с другими сервисами, в том числе сопутствующими сервисами Google.

### **ПО календарного планирования**

Основной задачей программных средств календарного планирования является не только способность проектирования хода выполнения проекта, но и возможность отслеживания этого хода. В данном ключе немаловажным аспектом является визуализация результатов календарного планирования.

Анализ средств календарного планирования был проведет по следующим параметрам:

- простота интерфейса;
- удобство представления информации о проекте;
- наличие русифицированного профиля;
- низкая стоимость.

По результатам анализа, наиболее выгодным для использования в проектной работе университета, как в функциональном, так и в финансовом плане, являются средства [mind42.com,](/D:Study4course7semЭТОшкаmind42.com) [teamer.ru](/D:Study4course7semAppDataRoamingMicrosoftWordteamer.ru) и xmind.net.

#### **ПО коллективной работы**

Проектная деятельность в университете подразумевает сложную коллективную работу, которая требует качественного технического оснащения.

Наиболее подходящими ресурсами по следующему ряду параметров:

- простота интерфейса;
- большое число участников;
- наличие русифицированного профиля;
- низкая стоимость;
- многопроектность.

являются средства [mind42.com](/D:Study4course7semЭТОшкаmind42.com) и xmind.net.

# **Средства визуализации**

Многофункциональность средств визуализации, т.е. возможность представления данных проекта разными способами, является одним из важных факторов. Однако основополагающим фактором при выборе средства визуализации стоит считать его стоимость, приоритетными считаются бесплатные средства и средства с единоразовой оплатой функционала. По результатам анализа средств визуализации по важнейшим критериям:

- многофункциональность;
- руссифицированность профиля;
- низкая стоимость;
- визуализация разных составляющих проекта

наиболее подходящими являются ресурсы [mind42.com](/D:Study4course7semЭТОшкаmind42.com) и xmind.net.

### **Сопутствующее ПО**

Помимо ПО, автоматизирующего основные этапы проекта, необходимо учесть средства, обеспечивающие дополнительную поддержку специфических областей проектирования. Наиболее популярные среди студентов ТПУ программные средства, используемые в процессе обучения были проанализированы по следующим характеристикам:

- легкость интеграции с другим ПО;
- простота интерфейса;
- руссифицированность профиля;
- многофункциональность.

Наличие сопутствующего ПО подразумевает дополнительные или уникальные функции программных средств, которые используются в проекте нечасто или специфично. Наличие таких средств часто необходимо для специфичных потребностей некоторых проектов. Сопутствующие ПО невозможно сравнить между собой, т.к. каждое из них несет уникальный функционал. По этой причине для более комфортного развития проектной деятельности стоит внедрить те из них, которые наиболее легко интегрируются в работу портала.

Наиболее полнофункциональными средствами поддержания проектной деятельности являются mind42.com и xmind.net, которые являются аналогами друг друга. По этой причине необходимо проанализировать свойства обоих этих средств и определить наиболее подходящее для проектной деятельности университета и внедрения на портал ТПУ.

Для выбора программных средств поддержания проектной работы ТПУ немаловажным фактором является простота его интеграции на портал, в этой связи приоритет внедрения будет отдан наиболее комплексному ПО, требующего наименьшее количество дополнений функционала другими программными средствами. При анализе интернет-ресурсов по направлениям было выявлено, что средства mind42.com и xmind.net содержат функциональные возможности, относящиеся к большинству этих направлений, таким образом, являясь наиболее комплексными среди остальных. Результаты

сравнительного анализа этих средств на полноту функционала и легкость интегрирования на портал ТПУ приведены в Таблице 1.

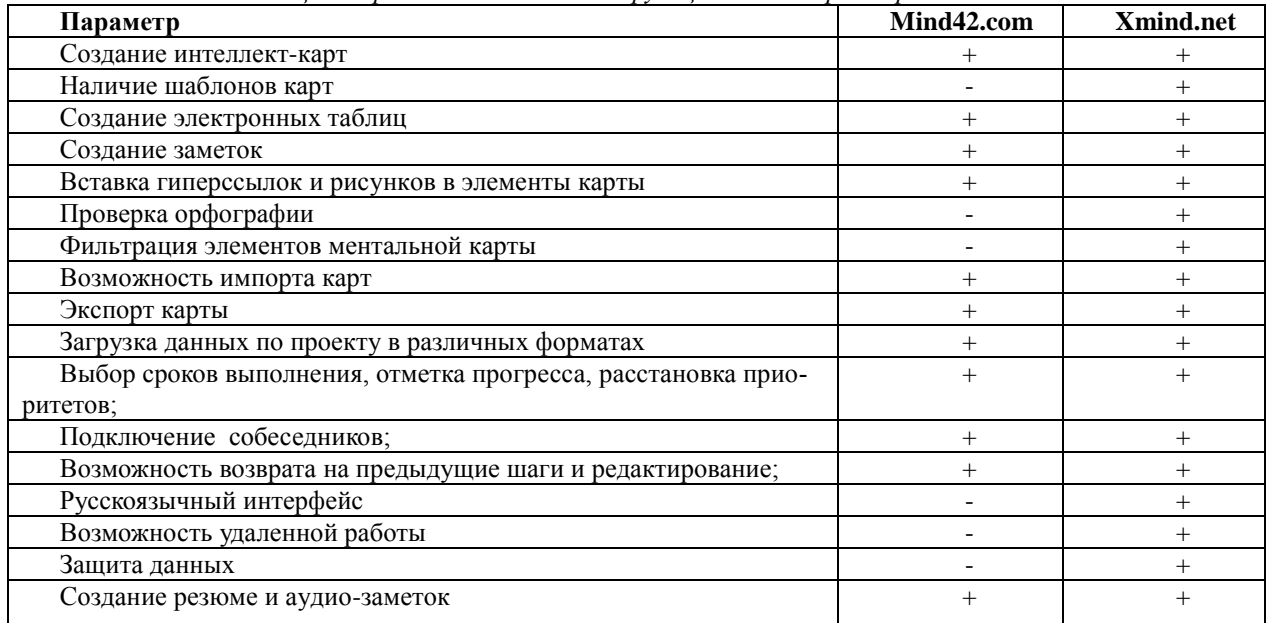

*Таблица 1. Сравнительный анализ функционала и характеристик mind42.com и xmind.net*

### *Выводы*

Для поддержки полноценной проектной деятельности в рамках образовательного процесса на портал ТПУ необходимо внедрить комплекс программных средств, состоящий из:

- xmind.net:
- google.ru/alerts;
- translate.google.ru;
- youtube.com;
- scholar.google.ru;
- ted.com.

*Согласно анализу свойств mind42.com и xmind.net имеют наиболее полный функционал, необходимый для проектной деятельности университета, имеет ПО xmind.net. Данное средство имеет возможность внедрения на портал в качестве как интеренет-ресурса, ПО, хранящегося на сервере ТПУ, так и в качестве удаленного программного средства. Стандартной бесплатной комплектации xmind.net вполне достаточно для полноценной работы над проектами, однако если требуется более сложный и профессиональный функционал, необходима покупка версии Xmind PRO стоимостью \$49.*

#### **Список использованной литературы**

4. Мозгалева П.И., Гуляева К.В., Замятина О.М. Информационные технологиидля оценки компетенций и организации проектной деятельности при подготовке технического специалиста // Концепт.  $-2012. - N<sub>2</sub>03$ 

5. Электронный ресурс: Корпоративный портал Томского политехнического университета // URL: portal.tpu.ru (дата обращения: 15.04.2013).

6. Мозгалева П.И., Замятина О.М. Технология проектной работы в системе элитной подготовки технического специалиста в ТПУ// Концепт. – 2012. – № 02

# **СЕКЦИЯ 5. НЕРАЗРУШАЮЩИЙ КОНТРОЛЬ И ДИАГНОСТИКА В ПРОИЗВОДСТВЕННОЙ И СОЦИАЛЬНОЙ СФЕРАХ**

# **РЕСУРСОСБЕРЕГАЮЩИЕ ТЕХНОЛОГИИ В РЕЗЕРВУАРОСТРОЕНИИ**

Аксакалов А. С., Пономарчук М. В., Постников Д. В. [aksakalov@mail.ru](mailto:aksakalov@mail.ru)

#### *Омский государственный технический университет*

Одни из основных строительных конструкций в нефтегазовой отрасли – резервуары для хранения нефти и нефтепродуктов – являются одними из самых металлоемких. На их строительство, эксплуатацию и ремонт приходится немалая часть всех метало- и финансовых затрат в отрасли. В связи с этим возникает необходимость внедрения ресурсоэффективных материалов и технологий. В качестве таких материалов и технологий в данной работе рассмотрены мягкие резервуары и алюминиевые понтоны.

Полимерные эластичные (мягкие, гибкие) резервуары серии ПЭР предназначены для хранения и транспортирования различных наливных продуктов, в т.ч.: нефти, нефтепродуктов (ГСМ), трансформаторного масла, воды питьевой и технической, различных химических и других жидкостей.

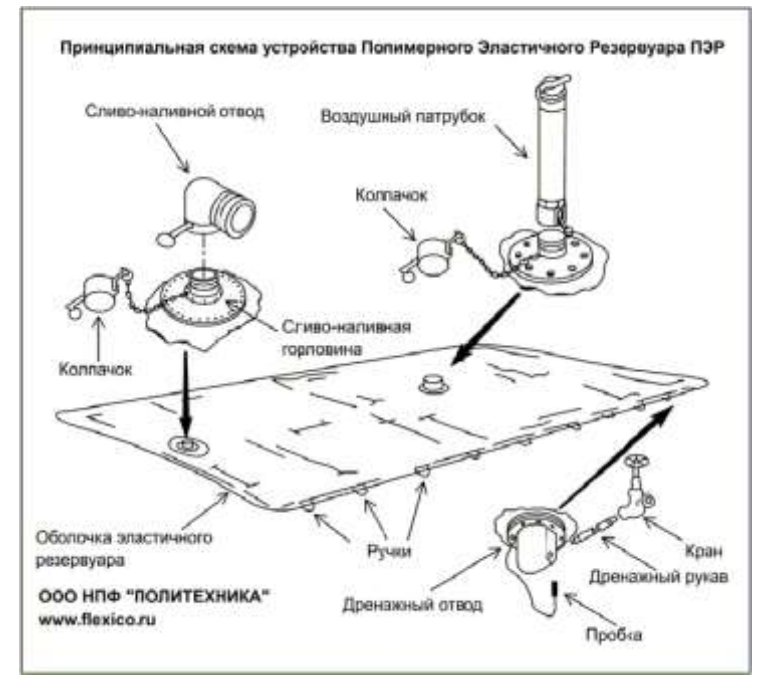

*Рисунок 1. Принципиальная схема устройства полимерного эластичного резервуара ПЭР*

Конструктивно, эластичные резервуары представляют собой герметичную оболочку подушечной формы, изготовленную в зависимости от назначения из соответствующего типа термопластичного композитного эластомера химически устойчивого к действию наливного продукта. Для налива и слива продукта эластичные резервуары снабжены сливо-наливными отводами верхнего, торцевого или нижнего расположения, а также воздушным дыхательным патрубком, дренажным отводом и ручками периметра, для удобства разворачивания.

Полимерные эластичные резервуары имеют следующие преимущества перед металлическими и резинотканевыми резервуарами:

- малый вес;

- возможность свертывания резервуаров в рулоны и пакеты небольшого объема;
- простота в использовании и монтаже;
- возможность эксплуатации при температурах от -50<sup>o</sup>С до +50<sup>o</sup>С;
- герметичность;
- защищенность от осадков;
- возможность разворачиваться на площадках с уклоном, в оврагах и в балках;
- хорошая транспортабельность (на автомобиле грузоподъемностью 4 т можно перевозить полимерные эластичные резервуары общей емкостью до 1000 м3);

- небольшие затраты времени и труда на развертывание и передислокацию складов горючего при использовании полимерных эластичных резервуаров;

- отсутствие потерь от малых и больших «дыханий» при хранении горючего в полимерных эластичных резервуарах;

- низкая топливная проницаемость в широком диапазоне температур;

- химическая стойкость к углеводородам, кислотам, щелочам, растворителям;

- биологическая инертность;

- пригодность полимерных материалов оболочки к вторичной переработке.

Механическая прочность полимерных эластичных резервуаров обеспечивает вполне надежное хранение и транспортировку в них нефтепродуктов. Однако в отличие от металлических полимерные эластичные резервуары требуют более бережного обращения и строгого соблюдения установленных правил эксплуатации. В процессе эксплуатации полимерных эластичных резервуаров необходимо помнить, что оболочка резервуаров не рассчитана на воздействие острых предметов и может быть ими повреждена. Поэтому полимерные эластичные резервуары необходимо предохранять от контакта с острыми предметами.

Номинальная вместимость серийных резервуаров ПЭР от 1 м.куб. до 120 м.куб.

|                | 1 иолици 1. 1 иолици основных типовых пириметров элистичных резервуаров 11 л |                       |                        |                      |                           |  |  |
|----------------|------------------------------------------------------------------------------|-----------------------|------------------------|----------------------|---------------------------|--|--|
| N <sub>c</sub> | Номинальная<br>вместимость, л.                                               | Длина<br>порожнего, м | Ширина<br>порожнего, м | Высота<br>полного, м | Bec<br>без<br>ОТВОДОВ, КГ |  |  |
| $\mathbf{1}$   | 1 0 0 0                                                                      | 2,40                  | 1,49                   | 0,50                 | 9,44                      |  |  |
| $\overline{c}$ | 2 0 0 0                                                                      | 2,80                  | 2,07                   | 0,55                 | 15,30                     |  |  |
| 3              | 3 000                                                                        | 3,35                  | 2,00                   | 0,60                 | 17,69                     |  |  |
| $\overline{4}$ | 4 0 0 0                                                                      | 2,84                  | 2,76                   | 0,90                 | 20,69                     |  |  |
| 5              | 5 0 0 0                                                                      | 3,32                  | 2,76                   | 0,95                 | 24,19                     |  |  |
| 6              | 6 0 0 0                                                                      | 3,91                  | 2,76                   | 1,00                 | 28,49                     |  |  |
| 7              | 7 0 0 0                                                                      | 4,45                  | 2,76                   | 1,00                 | 32,42                     |  |  |
| 8              | 8 0 0 0                                                                      | 4,98                  | 2,76                   | 1,00                 | 36,29                     |  |  |
| 9              | 9 0 0 0                                                                      | 4,51                  | 3,45                   | 1,00                 | 41,08                     |  |  |
| 10             | 10 000                                                                       | 5,01                  | 3,45                   | 1,00                 | 45,63                     |  |  |
| 11             | 15 000                                                                       | 5,95                  | 4,14                   | 1,00                 | 65,03                     |  |  |
| 12             | 20 000                                                                       | 7,50                  | 4,14                   | 1,00                 | 81,97                     |  |  |
| 13             | 25 000                                                                       | 8,11                  | 4,05                   | 1,00                 | 86,71                     |  |  |
| 14             | 30 000                                                                       | 9,53                  | 4,05                   | 1,10                 | 101,89                    |  |  |
| 15             | 40 000                                                                       | 8,47                  | 5,43                   | 1,20                 | 121,42                    |  |  |
| 16             | 50 000                                                                       | 7,79                  | 6,81                   | 1,25                 | 140,05                    |  |  |
| 17             | 70 000                                                                       | 9,00                  | 8,19                   | 1,30                 | 194,59                    |  |  |
| 18             | 100 000                                                                      | 11,65                 | 8,19                   | 1,30                 | 251,89                    |  |  |
| 19             | 120 000                                                                      | 11,60                 | 9,57                   | 1,30                 | 293,07                    |  |  |

*Таблица 1. Таблица основных типовых параметров эластичных резервуаров ПЭР*

Полимерные эластичные резервуары могут использоваться как временная или постоянная мера. Для их установки не требуется разрешение на планировочные работы. Они имеют огромное логистическое преимущество, связанное с небольшими размерами и весом.

Понтон в резервуаростроении – это жесткий плавучий диск из алюминия, стали или синтетических материалов, помещаемый в вертикальный резервуар со стационарной крышей на зеркало хранимого продукта. Цель оборудования резервуара понтоном - уменьшение испарения хранимого продукта.

По конструкции понтоны – это жесткая плавучая конструкцию в форме диска со свойствами газонепроницаемости. Понтон должен закрывать от 90% поверхности хранимого в резервуаре продукта. Газонепроницаемость обеспечивается специальными уплотняющими затворами, монтируемыми в кольцевом зазоре между краем понтона и стенкой резервуара.

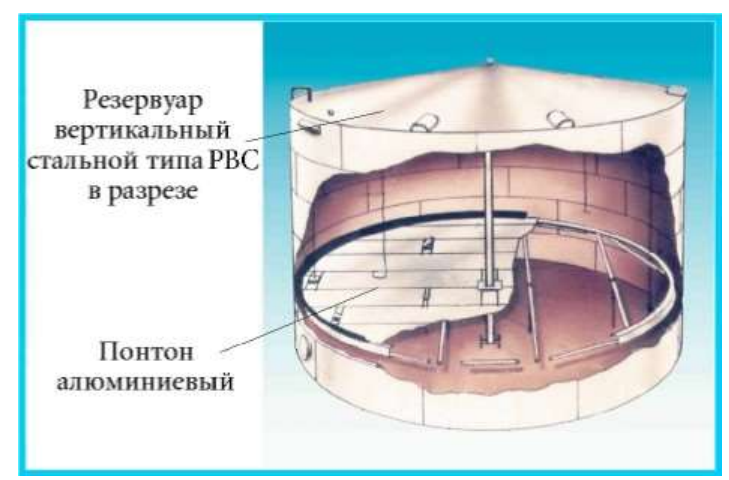

*Рисунок 2. Общий вид алюминиевого понтона в резервуаре в разрезе*

В настоящее время понтоны выполняют из стали и алюминия.

Наиболее предпочтительными являются алюминиевые понтоны, так как он имеет следующие преимущества перед стальными:

- легкость;

- долговечность;

-удобство монтажа (сборка происходит внутри резервуара без каких-либо специальных приспособлений);

- непотопляемость.

Рассмотренные в данной работе ресурсосберегающие технологии позволяют существенно снизить затраты финансов и металла, однако высокие первичные затраты на их внедрение существенно ограничивают их применение.

#### **Библиографический список**

1. ТУ 2297-001-18007830-2005 Руководство по организации и эксплуатации полевых складов горючего с применением полимерных эластичных (мягких) резервуаров

2. www.flexico.ru

3. http://r-stroitel.ru/catalog/rezervuarnoe-oborudovanie/pontony

4. Вансович К. А. Строительные конструкции: учеб. пособие. – Омск: Изд-во ОмГТУ, 2012. – Ч. 2. – 92 с.

# **ПОЛУЧЕНИЕ БЕНЗГИДРИЛРОКСИЛАМИНА И ЕГО ЭФИРОВ**

Даниленко Н.В., Куксёнок В.Ю., Штрыкова В.В. [dani\\_nozomi@mail.ru](mailto:dani_nozomi@mail.ru)

#### *Национальный Исследовательский Томский политехнический университет*

Известно, что бензгидрилмочевины (1) являются биологически активными соединениями. Особенно они зарекомендовали себя как вещества с выраженной противосудорожной активностью [1]. Поэтому актуальной задачей является создание метода получения бензгидрилмочевин удобным и экономичным способом. Среди ранее разработанных методов заслуживает внимание получение бензгидрилмочевин взаимодействием бензгидриламинов (2) с соответствующими азотсодержащими соединениями.

Схема 1

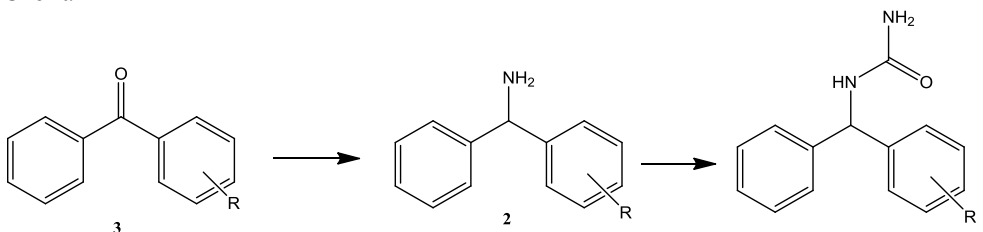

Однако получение аминов является относительно проблематичным процессом. Наиболее часто используемым методом получения аминов является реакция восстановительного аминирования по Лейкарту-Валлаху.

Схема 2

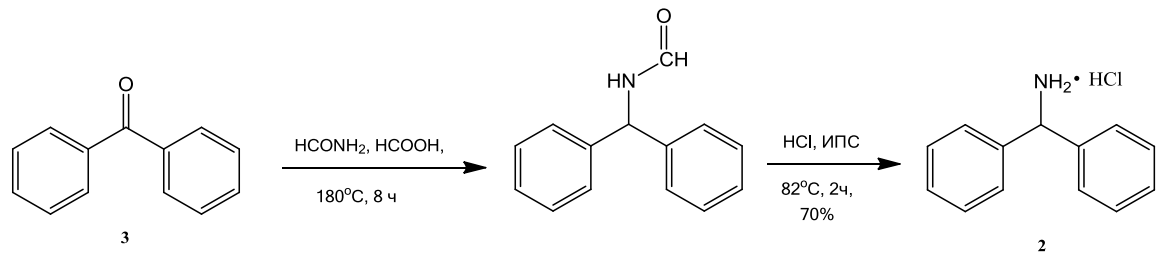

Основными нелостатками ланного метола является высокая температура и большая ллительность процесса вследствие малоактивности ароматического карбонильного субстрата (3), что сказывается и на выходе целевого амина (2).

В связи с этим возникла необходимость разработки нового способа получения амина (2). Мы обратили внимание на возможность синтеза целевого амина через реакцию восстановительного аминирования с использованием гидроксиламина, поскольку процесс ведется при температуре до 100 °С и продолжительность его значительно меньше, чем в случае реакции Лейкарта-Валлаха.

Наиболее часто встречается информация, когда при восстановительном аминировании в качестве субстратов используют альдегиды или алкилкетоны, но практически отсутствует информация об использовании в этих реакциях малоактивных ароматических кетонов. Единственным близким карбонильным субстратом, обнаруженным нами, является ацетофенон [2].

Первым этапом исследовательской работы было получение оксима бензофенона (4) [3], вторым – его восстановление до амина (2).

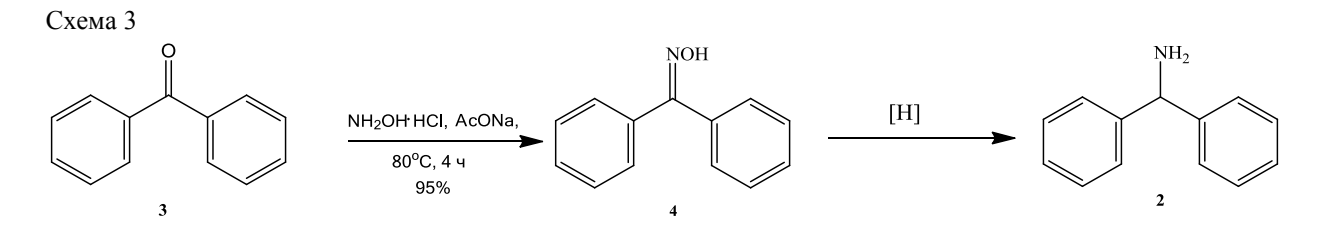

Для восстановления оксима (4) нами были апробированы различные системы: NaBH<sub>4</sub> NaBH<sub>4</sub>/TiCl<sub>3</sub> NaBH<sub>4</sub>/ AcOH Mg/EtOH Mg/HCOOH LiAlH<sub>4</sub>/H<sub>2</sub>SO<sub>4</sub>/Et<sub>2</sub>O Fe/HCl Fe/HCOOH LiAlH4/Et<sub>2</sub>O LiAlH4/H<sub>2</sub>SO<sub>4</sub>/Et<sub>2</sub>O Zn/HCONH<sub>2</sub>/MeOH  $Zn/ACOH$ 

Однако образование бензгидриламина не было зафиксировано ни в одном из случаев. Поэтому было решено модифицировать систему Zn/AcOH, которая часто успешно применяется для восстановления оксимов, и заменили уксусную кислоту на муравьиную.

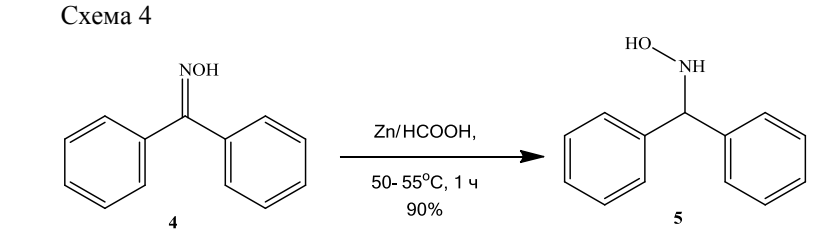

В результате проведенной реакции был получен продукт, анализ которого методами ЯМР, ИКспектроскопии показал, что им является соответствующий замещенный гидроксиламин (5), а не амин (2).

Поскольку эфирная группа является более легко уходящей группой, чем гидроксил, была предпринята попытка осуществить восстановление различных О-производных оксима бензофенона, используя систему Zn/HCOOH. Для этого предварительно были получены эфиры оксима бензофенона (6-8).

В синтезе простых эфиров (6, 7) мы использовали две различные методики: *in situ* и через промежуточное выделение оксима (4) с последующим его алкилированием [4].

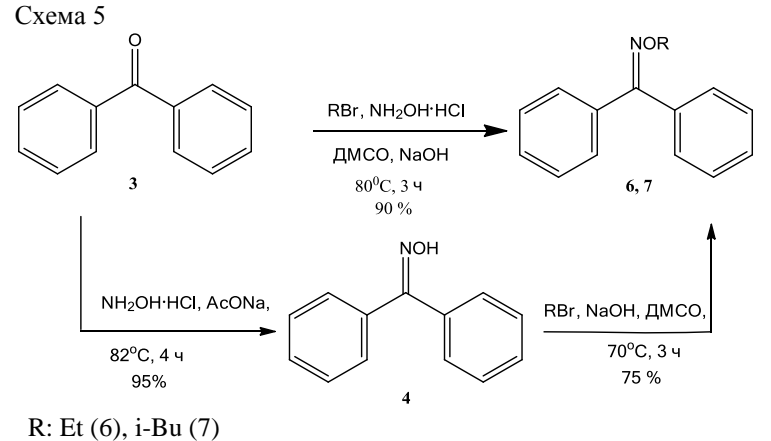

Ацетат оксима бензофенона (**8**) был получен следующей реакцией: Схема 6

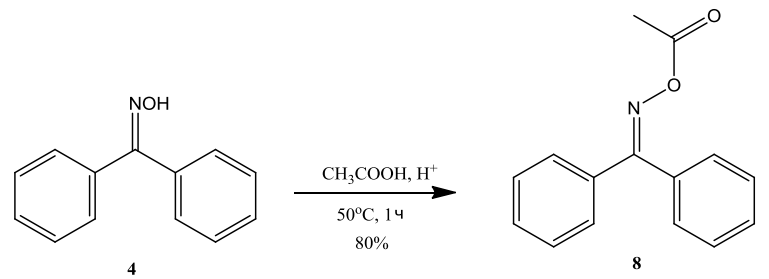

Дальнейшее восстановление О-производных оксима бензофенона (6**-**8) привело к образованию Озамещенных гидроксиламина (9-11).

Схема 7

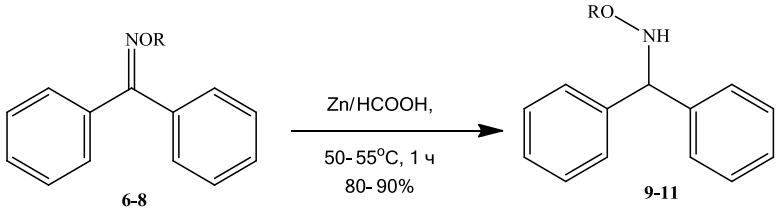

Таким образом, нами был найден эффективный метод восстановления оксимов бензофенона и их Опроизводных до соответствующих гидроксиламинов, которые, как известно, наряду с аминами, могут быть использованы при получении замещенных мочевин [5].

Дальнейшее исследование будет направлено на получение замещенных бензгридилмочевин с использованием полученных соединений (5, 9-11).

Работа выполнена при финансовой поддержке Госзадания «Наука» № 3060.2012.

#### **Список литературы:**

1. Печенкин А.Г., Тигнибидина Л.Г., Горшкова В.К. //Хим.-фарм.журн.1979. №5. С. 57-59.

2. K. Abraj, D. Channe Gowda // Synthetic Communications, Vol. 34, No. 4, pp. 599–605, p. 602 (2004)

3. Агрономов А.Е., Шабаров Ю.С. Лабораторные работы в органическом практикуме. – М.:Химия,1974. – 375с.

4. Chunbao Li, Hang Zhang, Yi Cui, Shuanming Zhang, Zheyuan Zhao, Michael C. K. Choi, and Albert S. C. Chan //Synthetic Communications, Vol. 33, No. 4, pp. 543–546, (2003)

5. Вишнякова Т. П., Голубева И. А., Глебова Е. В. // Успехи химии. 1985. Т. LIV. №3. С. 429-449

# **МЕТОДЫ КОНТРОЛЯ ГЕОМЕТРИИ СФЕРИЧЕСКИХ ПОВЕРХНОСТЕЙ ДЛЯ МАКЕТА ГИРОСКОПА С ГАЗОДИНАМИЧЕСКИМ ПОДВЕСОМ ШАРОВОГО РОТОРА**

### Кузьма А.А. E-mail: [nastena@tpu.ru](mailto:nastena@tpu.ru)

#### *Национальный Исследовательский Томский политехнический университет*

К изготовлению элементов гироскопических приборов с газодинамическим подвесом шарового ротора предъявляются высокие требования к геометрии деталей, точности, а также к свойствам применяемых материалов, поскольку они относятся к классу прецизионных приборов. Основными элементами, которые подвергаются контролю в первую очередь, являются шаровой ротор и аэродинамические сферические опоры, при помощи которых поддерживается вращение шарового ротора.

Обязательным условием работы подвеса является наличие радиального зазора (в пределах 1÷10 мкм), обеспечиваемый за счет разности между диаметрами шарика и чаши. Из этого условия формируется основное требование к контрольным и измерительным приборам - инструментальная погрешность не должна превышать 0,5÷ 1мкм [1,2].

По условиям измерений различают контактный и бесконтактный методы измерений. Примером широко используемого контактного средства для контроля геометрических параметров является скоба с отсчетным устройством с ценой деления шкалы 2 мкм и допускаемой погрешностью показаний по всей шкале не более ±2 мкм. В качестве еще одного примера можно привести высокоточные координатно-измерительные машины, которые позволяют проводить измерения деталей сложной формы с погрешностью не более 3 мкм.

Наиболее предпочтительные методы при контроле таких ответственных поверхностей – бесконтактные оптические. Параметры поверхностей шарика и чаши контролируются такими приборами как сферометр, эталонная сфера и интерферометр. Контроль отклонения от сферичности с использованием сферометра предполагает измерение биения сферы индикаторной головкой с ценой деления 1 мкм. При использовании эталонной сферы диаметр и отклонение от сферичности контролируется по её отпечатку. Контроль отклонения от сферичности при помощи интерферометра заключается в измерении величин изгибов или утолщений интерференционных полос на сферических участках чаш. Интерференционные оптические измерения являются наиболее точными – погрешность составляет не более 0,15 мкм, получаемая картина дает полное представление о микрогеометрии поверхности [2].

Современная измерительная техника позволяет значительно упростить и автоматизировать процесс бесконтактного контроля геометрии сферических поверхностей с использованием лазерных 3D сканеров и измерительных видеомикроскопов. Суть измерений 3D сканера заключается в вычислении координат множества точек поверхности и построения по этим данным трехмерной модели реального изделия. При сканировании реальных элементов гироскопа – шара и чаш, появляется возможность получить 3D-сборку, соответствующую реальной и сравнительно легко и точно оценить радиальный зазор между этими элементами. Точность последних моделей 3D сканеров позволяют производить не менее 200 000 измерений в секунду с точностью 1 мкм [3].

Суть получения изображений, анализа и синтеза 3D изображений измерительных видеомикроскопов заключается в том, что программа позволяет обрабатывать до 100 плоских слоев и синтезировать на их основе трехмерную модель. Дискретность захвата слоев в режиме высокой точности достигает 0,25 мкм.

Применение тех или иных измерительных средств зависит от требуемой точности измерений для обеспечения необходимого зазора, производя селекцию сопрягаемых деталей.

### **Список литературы:**

1. Гироскопические системы: Элементы гироскопических приборов: Учебник для ВУЗов по спец. «Гироскопические приборы и устройства»; Под ред. Д. С. Пельпора.–М.: Высшая школа, 1988. – 432с.

2. В. А. Тимофеев, Г. М. Леонов. Обработка внутренних и наружных сферических поверхностей в точном приборостроении. – М: Высшая школа, 1973. – 80 с.

3. А. И. Пекарш, С. И. Феоктистов, Д. Г. Колыхалов, В. И. Шторт. Координатно-измерительные машины и комплексы//Наука и технологии в промышленности, №3, 2011, 36–48 с. [Электронный ресурс] Режим доступа – свободный, URL: [http://www.ainrf.ru/papers/NT\\_3\\_2011/036.pdf](http://www.ainrf.ru/papers/NT_3_2011/036.pdf)

# **АНАЛИЗАТОР ДЛЯ ИЗМЕРЕНИЯ УДЕЛЬНОЙ ПОВЕРХНОСТИ ДИСПЕРСНЫХ И ПОРИСТЫХ МАТЕРИАЛОВ**

#### Подкаменный Ю. А., Носенко А. А., Половнева С. И. e-mail[:mirniy.yuriy@mail.ru](mirniy.yuriy@mail.ru)

*Иркутский Государственный Технический Университет*

Измерение удельной поверхности дисперсных и пористых материалов, широко используется как средство производственного контроля при технологических процессах.

Сегодня актуальны поиски автоматизированного устройства, для измерения удельной поверхности дисперсных и пористых материалов, простого в эксплуатации, с высокой скоростью протекания процесса и позволяющего удешевить измерения.

Известен адсорбционный способ измерения удельной поверхности сыпучих материалов, позволяющий измерять полную поверхность частиц с учетом пор и трещин, на основе газовой низкотемпературной физической адсорбции азота или аргона[1]. Метод низкотемпературной адсорбции азота, называемый методом Брунаэра, Эммета и Теллера (сокращенно БЭТ), по сравнению с другими методами газовой адсорбции хорошо обоснован как в теоретическом, так и в экспериментальном отношении и позволяет измерить поверхность в диапазоне от 0.1 до 2000 м2/г с относительной погрешностью 2-5%.

Общими признаками заявляемого способа со способом-аналогом являются адсорбция молекул газа на измеряемой поверхности пробы, возможность измерять полную поверхность частиц (с учетом пор и трещин).

Недостатки метода БЭТ:

1. Необходимость тренировки образца, которая предусматривает выдержку образца в потоке газаносителя при значительных температурах (более 200ºC). Многие образцы при таких температурах разрушаются.

2. Необходимость работы с жидкими газами, т.к. адсорбция идёт при очень низких температурах, порядка -180 ÷ -200 ºC.

3. Применение дефицитных благородных газов, таких, как аргон и гелий.

4. Низкая скорость процесса адсорбции, следовательно, и низкая производительность установки, реализующей способ.

5. Неавтоматизированность способа, что способствует повышенных мер безопасности при использовании.

6. Высокая себестоимость анализа.

Причина недостатков заключается в самом способе из-за применения низкокипящего газа-адсорбата, при использовании которого процессы адсорбции и десорбции протекают медленно. Для достижения динамического равновесия и адсорбции (осаждения) молекул газа на поверхности частиц пробы необходимо охладить ее до сверхнизких температур. Этого можно достичь, применяя кипящий или сжиженный газ, попадание которого на кожу человека вызывает ожог. Из практики известно, термостат (криостат) на жидком газе трудно автоматизировать.

Однако все эти недостатки препятствуют внедрению данного метода на предприятиях, что послужило причиной разработки нового метода, так называемого высокотемпературного метода тепловой десорбции (ВМТД).

Технический результат заявляемого метода заключается в сокращении времени измерения в 3-4 раза при обеспечении основной относительной погрешности, не превышающей ±5%, повышении производительности измерительного устройства путем исключения ручных операций переноса адсорбера и отказа от применения дорогих инертных газов и опасного сжиженного газа в качестве хладагента.

Технический результат заявляемого способа, может быть, достигнут при использовании в качестве адсорбата, например, паров воды, бензола, четыреххлористого углерода и других высококипящих соединений.

Технический результат заявляемого изобретения достигается применением в способе определения удельной поверхности дисперсных и пористых материалов адсорбата с температурой кипения выше нуля градусов Цельсия. Применение адсорбата с плюсовой температурой кипения (выше нуля градусов Цельсия) ускоряет процесс адсорбции, так как движение молекул при низких температурах замедленно. Кроме того, создавать и регулировать плюсовые температуры проще технически и становится возможным применение автоматического регулирования температуры адсорбции и десорбции с помощью стандартных воздушных электрических термостатов. В свою очередь возможность применить воздушные электрические термостаты адсорбера с заданием температуры адсорбции и десорбции позволяет отказаться от стеклянных криостатов (сосуд Дьюара) и от использования жидкого азота как хладагента, исключить ручную операцию по переносу адсорбера с пробой после завершения процесса адсорбции из одного термостата (сосуд Дьюара) в печь для отепления и десорбции молекул адсорбата с измеряемой

поверхности пробы, что снижает себестоимость анализа и повышает безопасность работ и дополнительно сокращает время анализа.

Применение воздуха вместо гелия в качестве газа-носителя удешевляет анализ, позволяет исключить рабочие операции с сосудами под высоким давлением, то есть повышает безопасность работ.

Для испытания заявляемого способа и устройства был изготовлен опытный образец устройства для определения удельной поверхности дисперсных и пористых материалов.

Результаты испытания опытного образца заявляемого устройства приведены в примере.

Пример. Работоспособность устройства оценивалась по сходимости результатов измерений в различных точках диапазона измерений. Измерения проводились для следующих образцов:

а) гидрооксид алюминия (Sуд=7,08 м2/г);

б) силикагель (Sуд=200 м2/г).

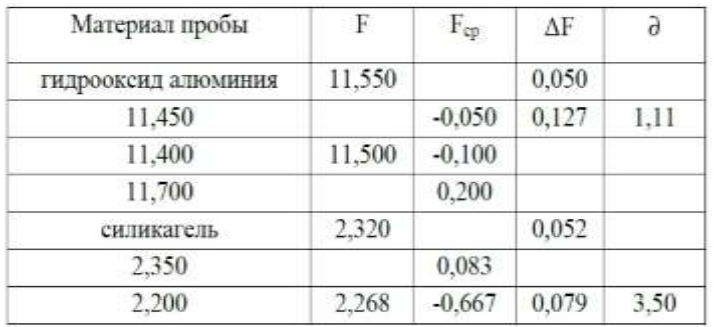

*Таблица 1. Коэффициенты вариации результатов измерений удельной поверхности дисперсных и пористых материалов.*

Как видно из таблицы, испытания заявляемого устройства подтвердили его работоспособность: коэффициент вариации результатов измерений не превысил 3,5%; имеется сходимость результатов испытаний.

Экономический эффект:

- отказа от применения дорогих инертных газов и опасного сжиженного газа в качестве хладагента;

- низкая себестоимость анализа (ниже в 5 раз);

- сокращение времени измерения в 3-4 раза при обеспечении основной относительной погрешности, не превышающей  $\pm$  5 %

Контингент покупателей анализатора:

- · производство катализаторов и пигментов
- · заводы по производству технического углерода
- · цементная промышленность
- · заводы по производству глинозема для алюминия
- · научно-исследовательские и учебные лаборатории

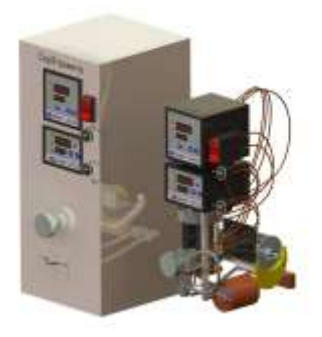

*Рис.1. Внешний вид анализатора для измерения удельной поверхности дисперсных и пористых материалов*

#### **Литература**

**1.** Грег, Синг. Удельная поверхность, пористость. - М.: Мир, 1972. - 300 с.

2. Киселев А.В. Межмолекулярные взаимодействия в адсорбционной хроматографии. - М.: Высш. шк., 1986, стр.23

3. Патент RU 2248553, G01N 15/08, опубликован 20.03.2005

4. Патент RU 2376582, G01N15/08, опубликован 20.12.2009 (Половнева С.И. ,Захаров А.М., Головных И.М.)

# **РАЗРАБОТКА СИСТЕМЫ МЕНЕДЖМЕНТА КАЧЕСТВА В УЧРЕЖДЕНИИ ЗДРАВООХРАНЕНИЯ**

Сальков С.Е., Червова Л.В., Редько Л.А. [SalkovSE@gmail.com](mailto:SalkovSE@gmail.com)

*Национальный Исследовательский Томский политехнический университет*

Поиск эффективных методов управления качеством медицинской помощи является одним из стратегических направлений российского здравоохранения.

В условиях ограниченного финансирования отечественного здравоохранения, увеличения стоимости медицинских услуг, сокращения доступности медицинской помощи для всех групп населения, роста заболеваемости и инвалидизации населения, снижения продолжительности жизни проблема повышения и обеспечения качества медицинской помощи, бесспорно, продолжает сохранять свою актуальность. [1]

Достижение высокого качества оказания медицинских услуг, иными словами, должное удовлетворение потребностей и ожиданий всех заинтересованных сторон: потребителей, поставщиков услуг и ресурсов, общества и государства, неосуществимо без налаженной системы управления. Поэтому одним из ключевых направлений развития медицинского учреждения является изменение организационного подхода к управлению – внедрение системы менеджмента качества, отвечающей требованиям международных стандартов ISO серии 9000.

Система менеджмента качества в здравоохранении подразумевает, в первую очередь, ориентацию на потребителя. В любой организации, как и учреждениях здравоохранения, кроме конечного потребителя предоставляемых услуг существуют многочисленные внешние и внутренние потребители.

Ни в одной из сфер деятельности удовлетворённость потребителей не оказывает такого решающего значения, а качество услуг — критического влияния на жизнь и здоровье потребителей, как в сфере здравоохранения. [2]

Если игнорировать, а, тем самым, не удовлетворять запросы и потребности внутренних потребителей (сотрудники), то в учреждениях здравоохранения будет обязательно и неизбежно снижаться уровень качества всего текущего лечебно-диагностического процесса. Если не удовлетворять потребности внешнего потребителя медицинских услуг, то в таком случае теряется смысл работы, функционирования системы здравоохранения и оказания медицинской помощи как они есть.

Система менеджмента качества выступает в качестве механизма, совершенствующего процессы управления, позволяющего решать вопросы устойчивого развития с учётом требований всех заинтересованных сторон (рисунок 1), участвующих в сфере здравоохранения и общества в целом.

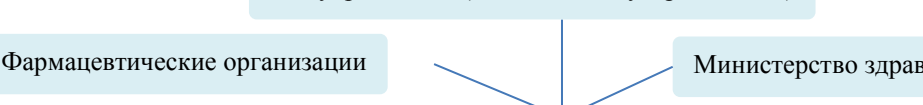

Медучреждения (частные и государственные)

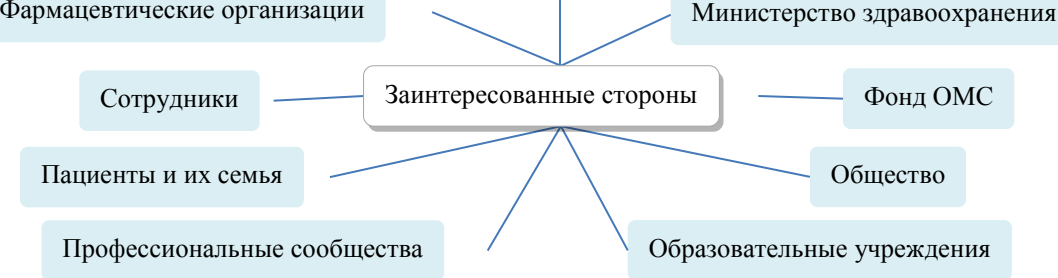

### *Рисунок 1. Заинтересованные стороны в системе здравоохранения*

Государство — формальный заказчик для любого государственного учреждения здравоохранения. Также оно формирует стандарты, нормы и правила деятельности медицинских учреждений независимо от формы собственности.

С одной стороны, учреждение здравоохранения работает в условиях жёстко регламентированных государственных требований, с другой — вынуждено «конкурировать» с другими подобными учреждениями, как государственными, так и частными, предлагающими различные услуги в сфере здравоохранения [3]. СМК в учреждении здравоохранения имеет свою специфику, она позволяет упорядочить деятельность и согласовать ее с требованиями заинтересованных сторон.

Руководство одной из муниципальных поликлиник г. Томска инициировало проект разработки и внедрения системы менеджмента качества (СМК) на основе стандарта ГОСТ ISO 9001-2011. В процессе ознакомления со структурой управления этим учреждением были выявлены следующие значимые обстоятельства, которые необходимо учитывать при разработке СМК:

- 1. отсутствие формализованной утверждённой организационной структуры в учреждении;
- 2. отсутствие эффективного взаимодействия между структурными подразделениями;
- 3. несовершенство производственных и управленческих процессов;
- 4. неэффективное управление документацией;
- 5. кадровый дефицит;
- 6. средний возраст врачей и других медработников;
- 7. необходимость проведения капитального ремонта имеющегося здания;
- 8. ограниченное финансирование;
- 9. система оплаты труда;

10. обязательное выполнение чёткого государственного плана.

К числу наиболее ожидаемых результатов внедрения системы управления качеством можно отнести:

 улучшение качества предоставляемых медицинских услуг по профилю учреждения и повышение удовлетворенности потребителей;

- повышение результативности деятельности;
- создание атмосферы в коллективе, которая ориентирует персонал на постоянное улучшение;
- укрепление авторитета и имиджа учреждения среди населения, в профессиональных кругах [4,5].

Внедрив СМК, медицинское учреждение выходит на новый уровень функционирования и подтверждает, что его врачи и другие медицинские работники действуют по одинаковой схеме, созданной на основе достижений современной медицины.

СМК – документированная система. Однако, документы рассматриваются здесь не как нечто затрудняющее деятельность, а как гарантия качественного оказания услуги. Объем документации СМК незначителен по отношению к общему объему документации учреждения и лишь помогает организовать деятельность в целом и документооборот в частности.

Сертификация СМК – начало постоянной работы по упорядочиванию и улучшению деятельности.

Сертификат соответствия требованиям ГОСТ ISO 9001-2011 рассматривается потребителями и заинтересованными сторонами как гарантия высокого качества обслуживания и подтверждение того, что учреждение способно эффективно контролировать свою внутреннюю деятельность.

#### **Литература**

1. Линденбратен А.Л., Авксентьева М.В., Головина С.М. Система менеджмента медицинской помощи: мировой опыт// Менеджмент качества в сфере здравоохранения и социального развития, 2011. –№ 03.  $-$  C118 – 128.

2. Серёгина И.Ф., Студенникова Э.С. Международные стандарты качества в сфере здравоохранения в России: краткий обзор// Менеджмент качества в сфере здравоохранения и социального развития, 2012. –№  $01. - C108 - 111.$ 

3. Эмануэль А.В. Элементы системы менеджмента качества на базе ГОСТ Р ИСО 9001-2008 и ГОСТ Р ИСО 9004-2010. Обзор стандартов // Менеджмент качества в сфере здравоохранения и социального развития, 2012. –№ 01. – С112 – 121.

4. Данцигер Д.Г., Харитонова Л.П., Махов В.А. Построение системы менеджмента качества в многопрофильном медицинском учреждении// Сертификация, 2009. – № 04. – С8 – 11.

5. Садова М.А., Бедорева И.Ю. Система менеджмента качества в учреждении здравоохранения. – Новосибирск: АНО «Клиника НИИТО», 2007. – 320с.

# **БИОДЕГРАДИРУЕМЫЕ МАТЕРИАЛЫ МЕДИЦИНСКОГО НАЗНАЧЕНИЯ И ОЦЕНКА ИХ ДЕСТРУКЦИИ**

Станкевич К.С., Асташкина А.П., Твердохлебов С.И. [xenia\\_stankevich@mail.ru](mailto:xenia_stankevich@mail.ru)

*Национальный Исследовательский Томский политехнический университет*

Современная медицина предъявляет высокие требования к материалам, из которых изготавливаются имплантаты, применяемые для фиксации костей при травмах, в ходе пластических операций, в челюстнолицевой хирургии. В последнее время большой интерес проявляется к биодеградируемым имплантатам. Во-первых, их применение позволяет избежать повторного хирургического вмешательства для удаления имплантата. Во-вторых, при использовании «жестких» имплантатов, например, из нержавеющей стали, в процессе заживления вся нагрузка приходится на имплантат, кость не несет динамических нагрузок, её механическая прочность ухудшается, и увеличивается вероятность повторного перелома [1]. Применение биодеградируемых имплантатов решает эту проблему, так как по мере их деструкции нагрузка постепенно перераспределяется на кость. Также биодеградируемые материалы могут быть положены в основу разработки систем адресной доставки лекарств (drag delivery systems – DDS), как с применением самого материала в качестве носителя (микросферы, гели и т.п.), так и в сочетании с имплантируемыми устройствами. Например, применение DDS в ортопедии для доставки морфогенетических белков ускоряет процесс заживления кости [2], а доставка антибиотиков предотвращает остеомиелит [3].

В качестве материалов DDS широко используются биополимеры [4]. Самый большой класс биополимеров – алифатические полиэфиры; в основе класса лежат мономеры гидроксикислот (молочной и гликолевой). Этот класс представляет большой интерес благодаря возможности получать высокомолекулярные полимеры [5]. Деградация таких биополимеров обусловлена гидролизом эфирных связей [6]. Из представленных биополимеров полилактид имеет сравнительно небольшую скорость деструкции, и поэтому наиболее интересен для использования в качестве материала для изготовления имплантатов [7].

Полилактид обычно получают путем конденсации L- и D-молочной кислоты, или из ее циклического димера. Физические свойства полилактида напрямую зависят от количественного соотношения оптических изомеров в цепи полимера. Полилактид является гидрофобным из-за наличия метильных групп, стерический эффект экранирования которых замедляет гидролиз, и, соответственно, увеличивает время деструкции.

В мире существует несколько крупных производителей полимолочной кислоты, одни из которых Cargill Dow (США), Shimadzu (Япония), Purac (Нидерланды). В работе использовали два вида полилактида различной массы производства кампании Purac (Нидерланды). Физико-химические свойства данных полимеров представлены в таблице 1.

| Физико-химические свойства                                         | <b>PURASORB PL 18</b>         | <b>PURASORB PL 38</b>          |
|--------------------------------------------------------------------|-------------------------------|--------------------------------|
| Молекулярная масса                                                 | 18 000 г/моль                 | 38 000 г/моль                  |
| Присущая вязкость (хлороформ, 25 °С, $\rho$ =1 кг/м <sup>3</sup> ) | $0.185 \text{ M}^3/\text{kT}$ | $0.384 \text{ M}^3/\text{k}$ r |
| Угол вращения плоскости поляризации                                | $-157.2^{\circ}$              | $-1576^{\circ}$                |
| Температура плавления                                              | 180.6-188.4°C                 | 177.9-191.8°C                  |
| Содержание воды                                                    | $max. 0.5\%$                  | $max. 0.5\%$                   |
| Содержание олова                                                   | max. 0.005%                   | max. 0.005%                    |

*Таблица 1. Физико-химические свойства полимеров молочной кислоты.*

В качестве биоразлагающего микробиологического препарата был выбран комплексный биопрепарат «МД» (сухой) кампании «Экойл» (Россия). Данный биопрепарат содержит концентрат клеток (плотностью микроорганизмов не менее  $10^8$  KOE) микроорганизмов-деструкторов, нанесенный на органоминеральный носитель, в состав которого входят микроэлементы и стимуляторы роста микроорганизмов. Представленные штаммы выделены из диких штаммов и подобраны таким образом, чтобы присутствовали бактерии, окисляющие углеводородные цепи различной длины.

Для эксперимента готовили инокулят из биопрепарата «МД» (сухой). Для этого биопрепарат был разведен в бидистиллированной воде в соотношении 1:20. Полученный инокулят в количестве 1 мл вносили в колбу на 200 см<sup>3</sup>, содержащую 50 см<sup>3</sup> бидистиллированной воды с минеральными добавками и навеску ПМ в количестве 0,008 г. В качестве минеральных добавок использовали  $KNO_3 - 0.2$  г/л;  $KH_2PO_4 -$ 0,028 г/л; Na<sub>2</sub>HPO<sub>4</sub> – 0,1 г/л, NaCl – 0,2 г/л; MgSO<sub>4</sub> – 0,02 г/л. Кислород воздуха поступал в колбу через ватно-марлевую пробку. Для равномерного распределения компонентов среды колбу помещали на орбитальный термостатируемый шейкер со скоростью оборотов 102 об/мин при температуре 29 °С.

Контроль деструкции углеводородов осуществлялся методом гель-хроматографии (гель-хроматограф марки Agilent 1200). Измерение электропроводности растворов проводили методом кондуктометрии. Условия эксперимента: 0,002г образца на 1мл хлороформа. Пробоотбор на гель-хроматографию проводили через 5 дней. Температура колонки 40°С.

В таблице 2 представлены исходные значения средней молекулярной массы Mn полилактида, и значения Mn после деструкции полимера.

*Таблица 2. Значения средней молекулярной массы полимеров в процессе эксперимента.*

| Вид полилактида                      | PL 18               | PL 38               |
|--------------------------------------|---------------------|---------------------|
| Mn, заявленное производителем        | $1.8\times10^{4}$   | $3.8 \times 10^{4}$ |
| Mn, измеренное в начале эксперимента | $2.252\times10^{4}$ | $3.088\times10^{4}$ |
| Mn, измеренное в конце эксперимента  | $2,262\times10^{3}$ | $2,997\times10^{3}$ |

Различия в заявленной производителем молекулярной массе и измеренной в эксперименте находятся в пределах точности используемого метода. Молекулярная масса полимера снизилась в 10 раз за 5 дней. Результаты измерения электропроводности растворов представлены на рис. 1.

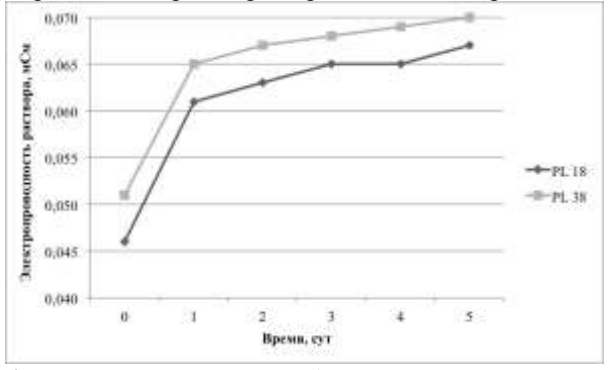

*Рис.1 Изменение электропроводности растворов полимеров*

Увеличение электропроводимости говорит о том, что полимер распадается на мономеры молочной кислоты, которые предположительно диссоциируют в растворе. Полученные в ходе эксперимента данные говорят о том, что полилактид хорошо подвергается деструкции, даже при сравнительно большой исходной молекулярной массе.

В среде организма скорость деструкции может значительно отличаться от скорости, определенной с применением используемого в эксперименте биопрепарата. В связи с этим, дальнейшие исследования должны быть направлены на изучение деградации полимера в биологических средах, например, в плазме крови.

### **Литература и источники**

1. Athanasiou K.A., Agrawal C.E., Barber F.A., Burkhart S.S. Orthopaedic applications for PLA-PGA biodegradable polymers // Arthrosc: J Arthrosc Relat Surg. – 1998. – Т. 14 – № 7. – С. 726-737.

2. Wang E.A, Rosen V., D'jAlessandro J.S., Bauduy M., Cordes P., Harada T., Isreal D.I., Hewick R.M., Kerns K.M., LaPan P., Luxenberg D., McQuaid D., Moutsatsos I.K., Nove J., Wozney J.M. Recombinant human bone morphogenic protein induces bone formation // Proc. Natl. Acad. Sci. – 1990. – №87. – С. 2220-2204.

3. Ramchandani M., Robinson D. In vitro release of ciprooxacin from PLGA 50 // 50 implants. J. Controlled Rel. – 1998. – №54 – С. 167-175.

4. Middleton J.C., Tipton A.J. Synthetic biodegradable polymers as orthopedic devices // Biomaterials – 2000.  $-$  No 21. – C. 2335-2346.

5. Pathiraja G., Mayadunne R., Adhikari R. Recent developments in biodegradable synthetic polymers // Biotech. Ann. Rev. – 2006. – №12. – С. 301-347.

6. Vroman I., Tighzert L. Biodegradable Polymers // Materials. – 2009. – №2. – С. 307-344.

7. Miller R.A., Brady J.M., Cutright D.E. Degradation rates of oral resorbable implants (polylactates and polyglycolates): Rate modification with changes in PLA/PGA copolymer ratios // J. Biomed. Mat. Res.- – 1977. – №11. – С. 711-719.

# **DEVELOPMENT OF THE REFLECTION-TYPE PULSE OXIMETER**

Uglov T.S., Turgunova N.D., Aleinik A.N. E-mail: [tikhonte@mail.ru](mailto:tikhonte@mail.ru)

### *Tomsk Polytechnic University*

The near-infrared tissue oximeter is usually used to measure the oxygen metabolism in cells, capillaries and veins [1-5]. The non-invasive measurement of arterial oxygen saturation by pulse oximetry has become a standard of care in many areas of clinical medicine. Tissue hypoxia of one organ may lead indirectly to dysfunction or failure of distant organs through the release of mediators and various toxins [6]. In the case of bowel ischaemia, the loss of mucosal barrier function results in bacterial translocation and endotoxin absorption into portal blood which can amplify the systemic inflammatory response following surgery [7,8]. This may ultimately contribute to the development of multiple organ failure, which remains a common cause of death and morbidity following major surgery despite advances in intensive care management.

The transmission pulse oximeters have been widely used in clinical applications. However, they can only be applied to fingertip or earlobe through which the light can be transmitted. The reflectance oximeter has the advantage of being applicable to any portion of the body. During open-heart surgery reflectance pulse oximetry gives an earlier response at lower perfusion pressures than transmission pulse oximetry because the sensor can be applied on more centrally located areas, such as the head. Reflectance oximeters are more complex because they increase the scattering of light and have not gained wide popularity because of that. The major practical limitation of reflectance pulse oximetry is the comparatively low-level photoplethysmograms recorded from low-density vascular areas of the skin.

Noninvasive monitoring of arterial hemoglobin oxygen saturation  $(SaO<sub>2</sub>)$  is based on the different absorptions between oxyhemoglobin (HbO<sub>2</sub>) and deoxyhemoglobin (Hb) measured at two wavelengths. Typically, a red wavelength of 660 nm, where the absorption by Hb and HbO<sub>2</sub> is significantly different, and an near-infrared wavelength of 830 nm which is very close to isobestic wavelength of 805 nm, are used in the optical sensor. Usually, a normalization is performed by dividing the pulsatile (AC) component of the red and infrared light signal by the corresponding nonpulsatile (DC) components. This yields a normalized (AC/DC)<sub>red</sub>/(AC/DC)<sub>infrared</sub> ratio R, which was shown to be linearly related to the oxygen saturation of the arterial blood  $(SaO<sub>2</sub>)$ .

Sensing an arterial pulse is necessary to pulse oximetry. The pulsatile variation in light returning to a detector at the tissue surface results from arterial blood flow at systole, and provides a means of isolating the contribution of arterial blood to the overall light absorption. The photoplethysmograph (PPG) signal is related to the arterial blood flow by the optical behavior of light in tissue.

The reflectance oximeter is developed in the Applied Physics Department TPU. Block diagram of the reflection-type pulse oximeter is shown in Fig.1. The system consists of the optical transducer, receiving part and the data acquisition system. The entire system is designed around an Atmega-16 microcontroller. Data are retrieved via a 10 bit A/D converter which accepts the sensor output and digitizes it. Each LED is connected to a multiplexed output of the current driver and strobed in sequence after which a delay time occurs.

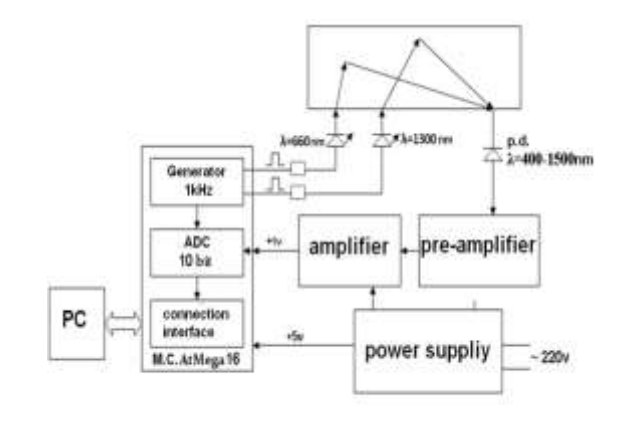

*Fig.1. Block diagram of the pulse oximeter*

The first goal is to extract the AC signal by eliminating the DC component. This extraction process is executed by the OPA unit.

The ambient light is considered to be 50 Hz and usually its harmonic noise, such as 100 Hz. Normally, the information in a photoplethysmographic signal resides in the range of 0-30 Hz. According to the Nyquist-Shannon sampling theorem, the lower bound of the sampling frequency is then 60 Hz, but to prevent frequency aliasing caused by ambient noise, sampling frequencies of 240 Hz or higher are required.

The infrared value is more prominent than the red one, because its scattering less. Usually the LEDs are controlled directly the by the voltage. The drawback of this method is dependence of light amplitude on temperature. To avoid this drawback the constant current source is designed.

The readings of the red and infrared LEDs, recoded by the acquisition system are shown in Fig.2.

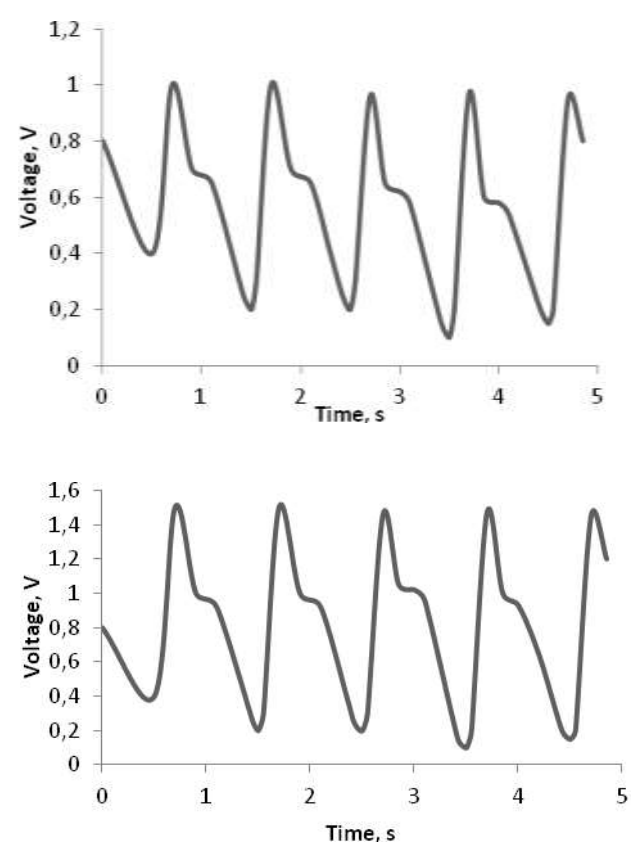

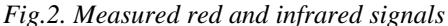

Initial laboratory evaluations of the pulse oximeter included SpO2 measurements. The Sensor Module was positioned on the forehead using an elastic headband. Baseline recordings were made while the subject was resting comfortably and breathing at a normal tidal rate. Two intermittent recordings were also acquired while the subject held his breath for about 30 seconds. Fig. 3 displays about 4 minutes of  $SpO<sub>2</sub>$  recordings acquired simultaneously by the sensor.

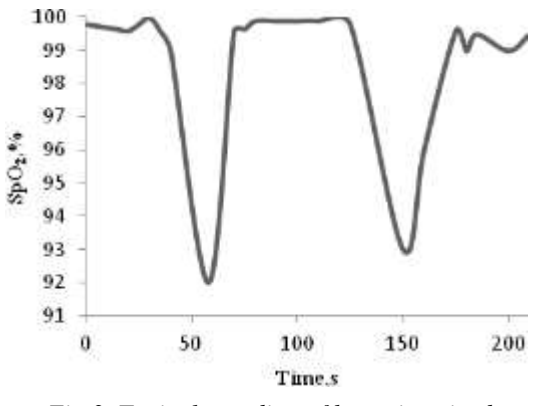

*Fig.3. Typical recoding of hypoxic episodes*

To improve the signal to noise ratio some kind of filter should be implemented. The moving average is used as a noise reduction filter. The moving average has a good physical foundation and is easy to implement in the macros used for analyzing the measured data.

Measurements in reflectance mode have been per-formed. The reproducibility and the ability to measure saturations have been investigated.

# REFERENCES:

1. K.Miyasaka T. Aoyagi. ''Pulse oximetry: Its invention, contribution to medicine, and future tasks". //Anesthesia and Analgesia –  $v94 - p1-3 - 2002$ .

2. Naoto Kakuta Yukio Yamada Keisuke Matsushita, Kazuo Aoki. "Fundamental Study of Reflectance Pulse Oximetry // Optical Review –  $v10(5) - p482-487 - 2003$ .

3. J.G.Webster. Design of Pulse Oximeters. //Institute of Physics Publishing – 1997.

4. T. Ida K, Itakura M. Nogawa, C. Ohing and S. Takatani. "A new Hybrid Reflectance Optical Pulse Oximetry Sensor for lower oxygen saturation measurements and for broader clinical application". //SPIE – p78-87 – 1997.

5. B. L. Yocum Y. Mendelson, J. C. Kent and M. J Birle. "Design and Evaluation of a New Reflectance Pulse Oximeter Sensor'' //Medical Instrumentation –v22 (4)– v167-173 – 1988.

6. Crerar-Gilbert AJ, Kyriacou PA, Jones DP and Langford "Assessment of photoplethysmographic signals for the determination of splanchnic oxygen saturation in humans" // Anaesthesia –  $v57 - p442-45 - 2002$ 

7. Rittoo D, Gosling P, Bonnici"Splanchnic oxygenation in patients undergoing abdominal aortic aneurysm repair and volume expansion with elo $HAES''/$  Cardiovascular Surgery – v10– p128-133 – 2002

8. Koch T, Geiger S and Ragaller " Monitoring of organ dysfunction in sepsis/systemic inflammatory response syndrome" // Novel strategies J AM Soc Nephrol–v12 – p53-59 –2001

# **ИССЛЕДОВАНИЕ ВОЗМОЖНОСТИ ПРИМЕНЕНИЯ ПРОСТОГО И МОДИФИЦИРОВАННОГО ДОЗИМЕТРОВ ФРИККЕ ПРИ ИЗМЕНЕНИИ ГЛОЩЕННОЙ ДОЗЫ, ПОЛУЧЕННОЙ С ПОМОЩЬЮ ИМПУЛЬСНОГО ЭЛЕКТРОННОГО ПУЧКА**

Хуснулина А.Л., Колоколов Д.Ю. E-mail: AlenaXyc@gmail.com

#### *Национальный Исследовательский Томский политехнический университет*

Успешное проведение любого радиационно-химического исследования зависит в первую очередь от правильного определения поглощённой дозы. Дозиметрия – это количественный аспект радиационной химии, и каждый радиационно-химический эксперимент начинается с измерения дозы [1].

В радиационной химии доза, как правило, измеряется химическими методами, в особенности широко используется ферросульфатная дозиметрическая система (дозиметр Фрикке). Она представляет собой (1-5)∙10<sup>-3</sup> М водный насыщенный воздухом раствор сернокислого закисного железа FeSO<sub>4</sub>⋅7H<sub>2</sub>O в 0,4 M H2SO4. При действии ионизирующего излучения на этот раствор двухвалентное железо окисляется до трехвалентного. Верхний предел измерения дозы с помощью дозиметра Фрикке ограничивается израсходованием кислорода, присутствующего в растворе и соответствует 500 Гр (для раствора, насыщенного воздухом и при  $G(Fe^{3+}) = 16$  ионов/100 эВ). Начиная с мощностей дозы ~10<sup>6</sup> Гр/с  $G(Fe^{3+})$  в дозиметре Фрикке уменьшается вплоть до 8 ионов/100 эВ. Поэтому, при определении поглощённых доз при высокой мощности дозы, создаваемой импульсным электронным пучком, применяется модифицированный дозиметр Фрикке. Данная дозиметрическая система представляет собой 10-3 М водный насыщенный воздухом раствор FeSO<sub>4</sub>⋅7H<sub>2</sub>O и 0,1 М CuSO<sub>4</sub>⋅5H<sub>2</sub>O в 0,01 М H<sub>2</sub>SO<sub>4</sub>. Радиационно-химический выход G(Fe<sup>3+</sup>)</sub> составляет 0,58 ионов/100 эВ и не изменяется при мощности поглощённой дозы вплоть до 310<sup>8</sup> Гр/сек. Верхний предел измерения дозы с помощью данного модифицированного дозиметра составляет порядка 16 кГр.

Для приготовления 200 мл дозиметра Фрикке было использовано 4,4 мл концентрированной серной кислоты  $H_2SO_4$  и 56 мг железного купороса FeSO<sub>4</sub>∙7H<sub>2</sub>O, что обеспечило в полученном дозиметрическом растворе содержание 56 мг/л ионов  $Fe^{2+}$  и 0,4 М  $H_2SO_4$ .

Для приготовления 1000 мл модифицированного дозиметра Фрикке было использовано 0,54 мл/л концентрированной серной кислоты  $H_2SO_4$ , 0,28 мг железного купороса FeSO<sub>4</sub>⋅7H<sub>2</sub>O и 25 г CuSO<sub>4</sub>⋅5H<sub>2</sub>O, что обеспечило в полученном дозиметрическом растворе содержание 56 мг/л ионов  $Fe^{2+}$ , 0,01 М H<sub>2</sub>SO<sub>4</sub> и 0,1 М ионов  $Cu^{2+}$ .

Для определения двухвалентного железа использовалась стандартная методика, по которой отбирают 1 мл исследуемого раствора, выравнивают его рН до уровня 4,5 приливанием 5 мл ацетатного буфера (рН 4,5), после чего приливают 1 мл 0,1 % раствора о-фенантролина и доводят объем окрашенной пробы дистиллированной водой до 50 мл. Спустя 30 минут проба колориметрируется при длине волны 490 нм и толщине кюветы 3 см.

Определение трехвалентного железа так же проводилось по стандартной методике, по которой отбирают 1 мл исследуемого раствора, к нему приливают 1 мл аммония хлористого (2 М раствор), 1 мл сульфосалициловой кислоты (20 % раствор) и 0,1 мл соляной кислоты (3:2). Объем пробы доводят до 50 мл дистиллированной водой, затем полученный окрашенный раствор колориметрируют при длине волны 540 нм и толщине кюветы 3 см.

Пересчет оптической плотности производится по формуле (1).

$$
C = \frac{D - D_0}{\Sigma} \cdot \frac{V_{\kappa o n \delta b l}}{V_{\eta p o \delta b l}} \cdot M \left[ Fe \right],\tag{1}
$$

где *С* – концентрация железа, мг/л; *D, D<sup>0</sup>* – оптическая плотность пробы и холостой пробы соответственно;

*Σ* – коэффициент экстинкции; *Vколбы* – объем, до которого доводится проба перед колориметрированием, мл; *Vпробы* – объем пробы, взятый для анализа, мл; *M[Fe]* – молекулярный вес железа, мг/моль.

Дозиметр Фрикке и модифицированный дозиметр Фрикке были использованы в данной работе для дозиметрии импульсного сильноточного электронного пучка, сгенерированного ускорителем «Астра – М» со следующими параметрами: ускоряющее напряжение – 450 кВ, энергия в пучке за импульс – 7 Дж, длительность импульса на полувысоте – 150 нс [2].

Поглощённая доза была вычислена по формуле (2). Затем значения поглощённой дозы из [эВ/л] переводились в [Гр].

$$
D = \frac{cN \cdot 100}{G},\tag{2}
$$

где D – поглощённая доза, э $B/\pi$ ;  $G(Fe^{3+})$  – радиационно-химический выход, ион/100 э $B$ ; с – концентрация вещества, М; N – число Авогадро.

Поглощённую дозу можно также рассчитать, зная массу образца и энергию, переданную этому образцу, используя формулу (3).

$$
D = \frac{Q}{M},\tag{3}
$$

где M – масса образца, кг; Q – энергия, переданная электронным пучком, Дж.

Массу образца, в нашем случае водного раствора, можно рассчитать, зная его плотность и объем. Энергия, передаваемая электронным пучком, измерялась с помощью калориметра.

Эксперимент был проведён следующим образом. Растворы дозиметра Фрикке и модифицированного дозиметра Фрикке наливали в стеклянную кювету диаметром 90 мм с глубиной слоя 1 мм. Объём помещаемых в кювету растворов составлял 6,36 мл. Затем, располагали кювету перед выходным окном ускорителя и облучали. Для каждой дозиметрической системы была проведена серия экспериментов с изменением числа импульсов от 1 до 9. При проведении эксперимента была измерена энергия в импульсе с помощью калориметра, она составила 7 Дж. После этого был проведён химический анализ на содержание в растворе двухвалентного и трехвалентного железа.

На рисунке 1 представлены кривые изменения концентраций двухвалентного и трехвалентного железа для дозиметра Фрикке. Из рисунка 1 видно, что при воздействии импульсного электронного пучка происходит снижение концентрации двухвалентного железа в зависимости от сообщённой энергии раствору, и рост концентрации трёхвалентного железа на величину убыли двухвалентного.

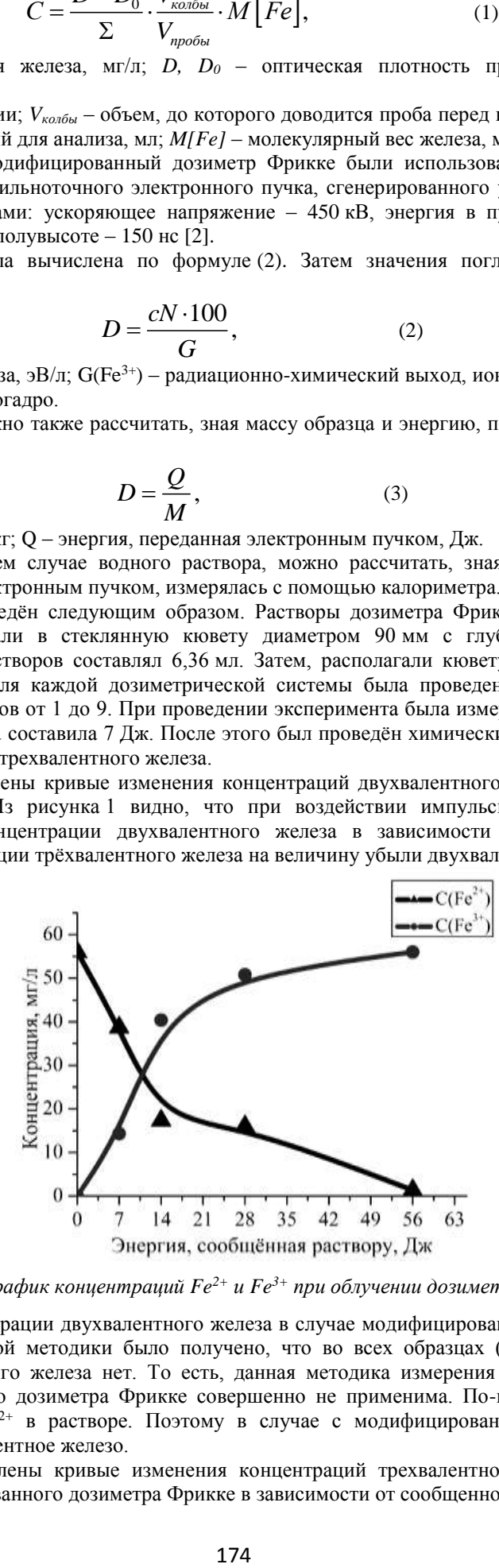

*Рис.1. График концентраций Fe2+ и Fe3+ при облучении дозиметра Фрикке*

При измерении концентрации двухвалентного железа в случае модифицированного дозиметра Фрикке с помощью вышеприведённой методики было получено, что во всех образцах (как в исходном, так и в облученных) двухвалентного железа нет. То есть, данная методика измерения двухвалентного железа в случае модифицированного дозиметра Фрикке совершенно не применима. По-видимому, это связанно с влиянием ионов меди  $Cu^{2+}$  в растворе. Поэтому в случае с модифицированным дозиметром Фрикке измерялось только трёхвалентное железо.

На рисунке 2 представлены кривые изменения концентраций трехвалентного железа для дозиметра Фрикке и для модифицированного дозиметра Фрикке в зависимости от сообщенной раствору энергии.

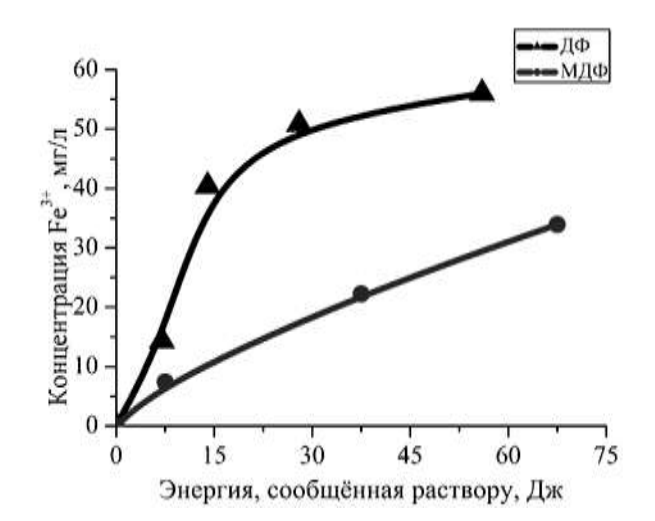

Рис.2. График концентраций Fe<sup>3+</sup> для дозиметра Фрикке (ДФ) и для модифицированного дозиметра Фрикке (МДФ) в зависимости от энергии, сообщённой раствору

Из этого рисунка видно, что в случае облучения дозиметра Фрикке после второго импульса практически все двухвалентное железо было окислено до трехвалентного. В случае с модифицированным дозиметром Фрикке полного израсходования двухвалентного железа достигнуто не было.

Из полученных экспериментальных результатов был найден радиационно-химический выход для дозиметра Фрикке G(Fe<sup>3+</sup>), который составил 2,3 ионов/100 эВ. В нашем случае мощность поглощённой дозы составляла порядка 10<sup>10</sup> Гр/с. При таком значении мощности дозы для дозиметра Фрикке радиационнохимический выход должен быть равен  $(9 \pm 1)$  ионов/100 эВ [1, 3]. Такое расхождение в полученном и взятом из литературы значениях G(Fe<sup>3+</sup>) для дозиметра Фрикке возникает вследствие неравномерного распределения поглощенной дозы по глубине облучаемого объёма, и локальные дозы в некоторых областях раствора в разы превышают верхний предел дозы в 500 Гр для данной дозиметрической системы.

Полученный радиационно-химический выход G(Fe<sup>3+</sup>) для модифицированного дозиметра Фрикке был равен 0,62 ионов/100 эВ. По литературным данным при такой мощности дозы G(Fe<sup>3+</sup>) для модифицированного дозиметра Фрикке составляет 0,58 ионов/100 эВ. То есть, измеренное значение близко к значению, приводимому в литературе [1, 3].

Из результатов проведенного эксперимента можно заключить, что дозиметр Фрикке не подходит в данном случае для измерения поглощённой дозы. Для такой мощности дозы и значений поглощённой дозы нужно использовать модифицированный дозиметр Фрикке.

Используя полученное значение радиационно-химического выхода для модифицированного дозиметра Фрикке  $G(Fe^{3+})$  и измеренного значения энергии пучка за один импульс с помощью калориметра, были рассчитаны поглощённые дозы по формулам (2) и (3).

На рисунке 3 приведены графики поглощённых доз, рассчитанные по формулам (2) и (3). Данный график подтверждает возможность использования модифицированного дозиметра Фрикке при дозиметрии импульсного электронного излучения вплоть до (15-16) кГр.

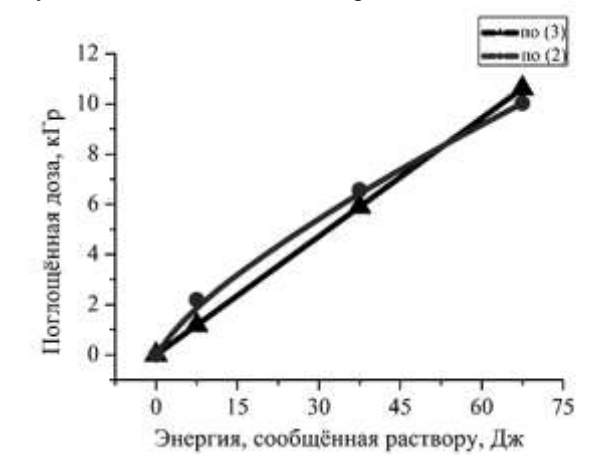

Рис. 3. График поглощённой дозы рассчитанной по формулам (2) и (3) в зависимости от сообщенной энергии раствору для модифицированного дозиметра Фрикке.

Полученные результаты позволяют сделать вывод о том, что ферросульфатная дозиметрическая система с добавлением ионов меди может быть использована при дозиметрии импульсного электронного пучка.

Использование дозиметра Фрикке без добавления ионов меди в случае, когда локальная доза превышает предел в 500 Гр, приводит к некорректным измерениям. Чтобы этого избежать, необходимо постоянно контролировать значение радиационно-химического выхода G(Fe<sup>3+</sup>), значение которого находится в пределах (8 – 16) ионов/100 эВ в зависимости от мощности поглощённой дозы.

# **Список литературы**

1. Пикаев А. К. Дозиметрия в радиационной химии. — М.: Наука, 1975. — 312 с.

2. Егоров И. С., Ремнёв Г. Е., Кайканов М. И. и др. Частотный импульсный электронный ускоритель для радиационной технологии. Тезисы докладов 8-ой Международной конференции «Ядерная и радиационная физика». – Алматы: Изд-во: ИЯФ НЯЦ РК, 2011. – С. 549-555.

3. Хенли Э., Джонсон Э. Радиационная химия. – М.: Атомиздат, 1974. – 416 с.

# **СЕКЦИЯ 6. ФИЗИЧЕСКИЕ ДЕМОНСТРАЦИИ**

# **ЛАЗЕРНАЯ СИСТЕМА СИГНАЛИЗАЦИИ**

Безменников Е.А., Ивановский И., Шиловский Н.А., Таршис З.Р., Сафронов С.Е., Рябкова Е.А., Новокрещённых Ф.А., Колесников Н.А., Крыкина Е.С., Гаврилюк Н.А.

# *СОШ №23 г. Томска*

В интернете можно сегодня найти огромное количество разнообразныx охранных сигнализаций, но как право такие устройства имеют достаточно сложную конструкцию. Ни одна логичная охранная система не заработает без применения цифровой микросхемы и это делает конструкцию устройства запутанной и недоступной для многих. Наша цель была создать качественную, надежную и очень чувствительную систему лазерной сигнализации, которую смог бы повторить даже начинающий радиолюбитель.

Лазерная сигнализация состоит из трёх типов основных компонентов: лазерный излучатель, испускающий монохроматический луч, зеркал для преломления луча и приёмник. Количество зеркал можно варьировать с целью увеличить плотность лазерной сетки и, как следствие, повысить уровень безопасности и вероятность обнаружения посторонних предметов.

Принцип работы лазерной сигнализации: лазерный излучатель, установленный на прочную основу для исключения нежелательных колебаний, выпускает невидимый невооружённым глазом луч, который впоследствии преломляется зеркалами так, чтобы создать лазерную сетку и попасть в приёмник. В случае появления на пути луча посторонних предметов луч не может двигаться дальше и не попадает в приёмник. Сигнализация включается, а цепь размыкается, что не позволяет отключить её, повторно пустив луч.

Размеры сигнализации больше всего зависят от требуемой мощности лазера, которая, в свою очередь, зависит от размеров охраняемой области. Таким образом, размер сигнализации всегда остаётся небольшим относительно размеров помещения, в котором она находится.

Специальные крепления на корпусе всех частей сигнализации позволяют легко и прочно закреплять её на любом удобном месте. Прочный металлический корпус не позволит повредить внутренние части сигнал

# **ДВИГАТЕЛЬ СТИРЛИНГА**

Борщев Е.С., Голянская Е.О., Жабасов Т.К., Клименко В.А., Крючкова М.А., Лаас А.А., Набойченко Д.А., Подворчан Е.Э., Сон В.Д., Сухаревский П.В. [evg.gol1994@gmail.com](mailto:evg.gol1994@gmail.com)

#### *Национальный исследовательский Томский политехнический университет*

Двигатель Стирлинга — [тепловая машина,](http://ru.wikipedia.org/wiki/%D0%A2%D0%B5%D0%BF%D0%BB%D0%BE%D0%B2%D0%B0%D1%8F_%D0%BC%D0%B0%D1%88%D0%B8%D0%BD%D0%B0) в которой жидкое или газообразное рабочее тело движется в замкнутом объёме, разновидность [двигателя внешнего сгорания.](http://ru.wikipedia.org/wiki/%D0%94%D0%B2%D0%B8%D0%B3%D0%B0%D1%82%D0%B5%D0%BB%D1%8C_%D0%B2%D0%BD%D0%B5%D1%88%D0%BD%D0%B5%D0%B3%D0%BE_%D1%81%D0%B3%D0%BE%D1%80%D0%B0%D0%BD%D0%B8%D1%8F) Основан на периодическом нагреве и охлаждении рабочего тела с извлечением энергии из возникающего при этом изменения объёма рабочего тела. Может работать не только от сжигания [топлива,](http://ru.wikipedia.org/wiki/%D0%A2%D0%BE%D0%BF%D0%BB%D0%B8%D0%B2%D0%BE) но и от любого источника тепла.

Двигатель Стирлинга был впервые запатентован [шотландским](http://ru.wikipedia.org/wiki/%D0%A8%D0%BE%D1%82%D0%BB%D0%B0%D0%BD%D0%B4%D0%B8%D1%8F) [священником](http://ru.wikipedia.org/wiki/%D0%A1%D0%B2%D1%8F%D1%89%D0%B5%D0%BD%D0%BD%D0%B8%D0%BA) [Робертом Стирлингом](http://ru.wikipedia.org/wiki/%D0%A1%D1%82%D0%B8%D1%80%D0%BB%D0%B8%D0%BD%D0%B3,_%D0%A0%D0%BE%D0%B1%D0%B5%D1%80%D1%82) [27](http://ru.wikipedia.org/wiki/27_%D1%81%D0%B5%D0%BD%D1%82%D1%8F%D0%B1%D1%80%D1%8F)  [сентября](http://ru.wikipedia.org/wiki/27_%D1%81%D0%B5%D0%BD%D1%82%D1%8F%D0%B1%D1%80%D1%8F) [1816 года](http://ru.wikipedia.org/wiki/1816_%D0%B3%D0%BE%D0%B4) (английский патент № 4081). Однако первые элементарные «двигатели горячего воздуха» были известны ещё в конце [XVII века,](http://ru.wikipedia.org/wiki/XVII_%D0%B2%D0%B5%D0%BA) задолго до Стирлинга. Достижением Стирлинга является добавление очистителя, который он назвал «эконом».

Основной принцип работы двигателя Стирлинга

Основной принцип работы двигателя Стирлинга заключается в постоянно чередуемых нагревании и охлаждении [рабочего тела](http://ru.wikipedia.org/wiki/%D0%A0%D0%B0%D0%B1%D0%BE%D1%87%D0%B5%D0%B5_%D1%82%D0%B5%D0%BB%D0%BE) в закрытом цилиндре. Обычно в роли [рабочего тела](http://ru.wikipedia.org/wiki/%D0%A0%D0%B0%D0%B1%D0%BE%D1%87%D0%B5%D0%B5_%D1%82%D0%B5%D0%BB%D0%BE) выступает [воздух,](http://ru.wikipedia.org/wiki/%D0%92%D0%BE%D0%B7%D0%B4%D1%83%D1%85) но также используются [водород](http://ru.wikipedia.org/wiki/%D0%92%D0%BE%D0%B4%D0%BE%D1%80%D0%BE%D0%B4) и [гелий.](http://ru.wikipedia.org/wiki/%D0%93%D0%B5%D0%BB%D0%B8%D0%B9)(Рис.1)

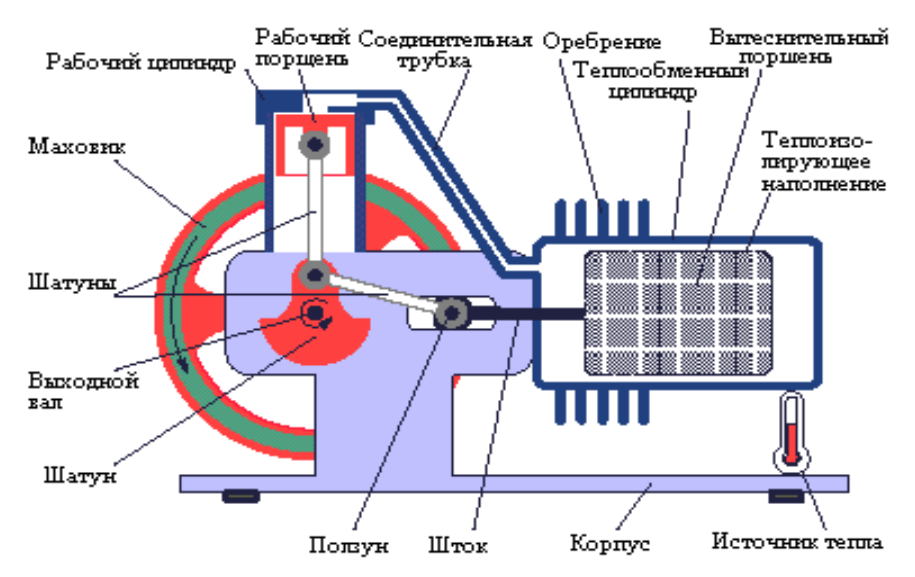

*Рис.1 Основной принцип работы двигателя Стирлинга*

Двигатель Стирлинга использует [цикл Стирлинга,](http://ru.wikipedia.org/wiki/%D0%A6%D0%B8%D0%BA%D0%BB_%D0%A1%D1%82%D0%B8%D1%80%D0%BB%D0%B8%D0%BD%D0%B3%D0%B0) который состоит из четырёх фаз (рис. 2) и разделён двумя переходными фазами: нагрев, расширение, переход к источнику холода, охлаждение, сжатие и переход к источнику тепла. Таким образом, при переходе от тёплого источника к холодному источнику происходит расширение и сжатие газа, находящегося в цилиндре. При этом изменяется давление, за счёт чего можно получить полезную работу.

Нагрев и охлаждение рабочего тела (участки 4 и 2) производится рекуператором. В идеале количество тепла, отдаваемое и отбираемое рекуператором, одинаково. Полезная работа производится только за счёт изотерм, то есть зависит от разницы температур нагревателя и охладителя.

Виды двигателей Стиргинга:

 Альфа-Стирлинг — содержит два раздельных силовых поршня в раздельных цилиндрах. Один поршень — горячий, другой — холодный. Цилиндр с горячим поршнем находится в теплообменнике с более высокой температурой, в то время как цилиндр с холодным поршнем находится в более холодном теплообменнике. У данного типа двигателя отношение мощности к объёму достаточно велико, но, к сожалению, высокая температура «горячего» поршня создаёт определённые технические проблемы. Регенератор находится между горячей частью соединительной трубки и холодной.

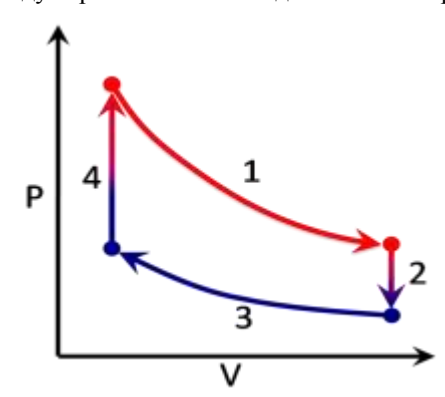

*Рис.2. Диаграмма «давление-объём» идеализированного цикла Стирлинга*

 Бета-Стирлинг — цилиндр всего один, горячий с одного конца и холодный с другого. Внутри цилиндра движутся поршень (с которого снимается мощность) и «вытеснитель», изменяющий объем горячей полости. Газ перекачивается из холодной части цилиндра в горячую через регенератор. Регенератор может быть внешним, как часть теплообменника, или может быть совмещён с поршнем-вытеснителем.

 Гамма-Стирлинг — тоже есть поршень и «вытеснитель», но при этом два цилиндра — один холодный (там движется поршень, с которого снимается мощность), а второй горячий с одного конца и холодный с другого (там движется «вытеснитель»). Регенератор может быть внешним, в этом случае он соединяет горячую часть второго цилиндра с холодной и одновременно с первым (холодным) цилиндром. Внутренний регенератор является частью вытеснителя.

 Роторный двигатель Стирлинга — решены проблемы герметичности (патент Мухина на герметичный ввод вращения (ГВВ), серебряная медаль на международной выставке в Брюсселе («Эврика-96») и громоздкости (нет кривошипно-шатунного механизма, так как двигатель роторный)

## Недостатки:

 Громоздкость и материалоёмкость - основной недостаток двигателя. У двигателей внешнего сгорания вообще, и двигателя Стирлинга в частности, рабочее тело необходимо охлаждать, и это приводит к существенному увеличению массо-габаритных показателей силовой установки за счёт увеличенных радиаторов.

 Для получения характеристик, сравнимых с характеристиками двигателя внешнего сгорания, приходится применять высокие давления (свыше 100 атм) и специальные виды рабочего тела — водород, гелий.

 Тепло подводится не к рабочему телу непосредственно, а только через стенки теплообменников. Стенки имеют ограниченную теплопроводность, из-за чего КПД оказывается ниже, чем можно было ожидать

 Для быстрого изменения мощности двигателя используются методы, отличные от тех, которые применялись в двигателях внутреннего сгорания: буферная ёмкость изменяемого объёма, изменение среднего давления рабочего тела в камерах, изменение фазного угла между рабочим поршнем и вытеснителем. В последнем случае реакция двигателя на управляющее действие водителя является практически мгновенной.

Преимущества:

 «Всеядность» двигателя —двигатель Стирлинга может работать от почти любого перепада температур: например, между разными слоями воды в океане, от солнца, от ядерного или изотопного нагревателя, угольной или дровяной печи и т. д.

 Простота конструкции — конструкция двигателя очень проста, он не требует дополнительных систем

• Увеличенный ресурс — простота конструкции, отсутствие многих «нежных» агрегатов позволяет двигателю обеспечить небывалый для других двигателей ресурс в десятки и сотни тысяч часов непрерывной работы.

 Экономичность — для утилизации некоторых видов тепловой энергии, особенно при небольшой разнице температур, стирлинги часто оказываются самыми эффективными видами двигателей.

 Бесшумность двигателя — не имеет выхлопа, а значит уровень его шума гораздо меньше, чем у поршневых двигателей внутреннего сгорания.

 Экологичность — сам по себе не имеет каких-то частей или процессов, которые могут способствовать загрязнению окружающей среды. Он не расходует рабочее тело. Экологичность двигателя обусловлена прежде всего экологичностью источника тепла. Стоит также отметить, что обеспечить полноту сгорания топлива в двигателе внешнего сгорания проще, чем в двигателе внутреннего сгорания.

Применение

Развитие науки и техники привело к образованию новых "экологических ниш", в которых с успехом может применяться двигатель Стирлинга. Двигатель Стирлинга применим в случаях, когда необходим компактный преобразователь тепловой энергии, простой по устройству, либо когда эффективность других тепловых двигателей оказывается ниже: например, если разницы температур недостаточно для работы паровой или газовой турбины. Например, двигатель Стирлинга применяется в солнечной энергетической установке. Высокий КПД, простота и надежность конструкции двигателя Стирлинга обуславливают эффективность его использования в данных системах. Солнечный свет фокусируется вогнутыми зеркалами для разогрева двигателя (в качестве источника тепла). В роли охладителя может использоваться окружающий атмосферный воздух. Роль такого экологически чистого источника энергии в современном мире легко оценить.

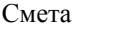

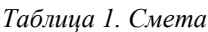

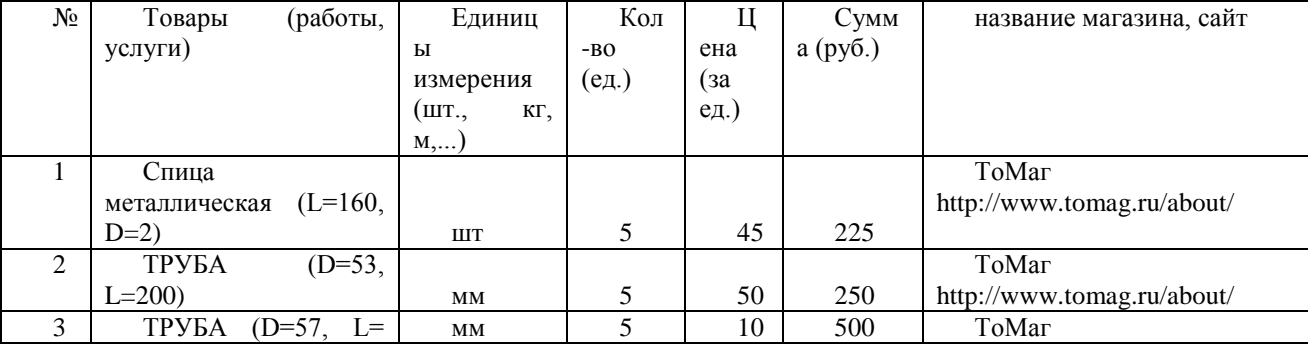

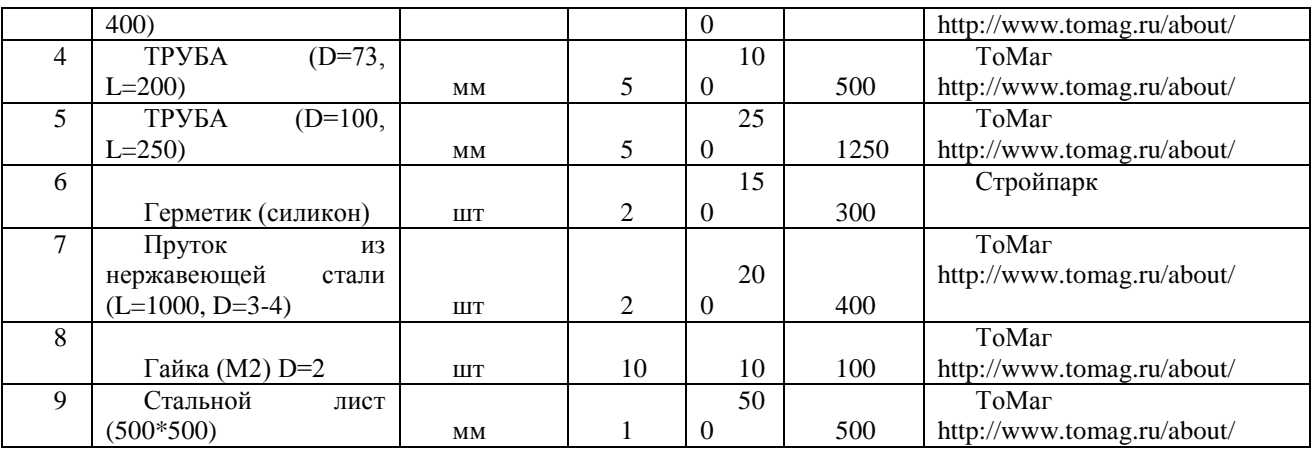

Итого: 4025р.

После своего изобретения в 1816 году, двигатель Стирлинга пережил первый период своего широкого распространения - в конце прошлого - начале нашего века, после чего был практически забыт. Но в последние годы он вновь привлекает к себе повышенный интерес в самых разных областях использования. В настоящее время быстро расширяется использование криокулеров на основе цикла Стирлинга, выпускаются электрогенераторы, работающие от двигателей Стирлинга. Его преимущества позволяют рассчитывать на широкое распространение двигателя Стирлинга в будущем.

Литература.

1. Двигатели Стирлинга: Сборник статей / Перевод с англ. Б.В.Сутугина ; Под ред. Д-ра техн. Наук, проф. В.М.Бродянского.-М.:"Мир",1975 с.-446.: ил.; 22см.

2. Двигатели Стирлинга / [В.Н.Даниличев, С.Н.Ефимов, В.А.Звонков и др.]; Под ред. М.Г.Круглова - М.: "Машиностроение", 1977 с.-151с.: ил.; 21см

3. Васильев Г. П., Хрустачев Л. В., Розин А. Г., Абуев И. М. и др. Руководство по применению тепловых насосов с использованием вторичных энергетических ресурсов и нетрадиционных возобновляемых источников энергии // Правительство Москвы Москомархитектура, ГУП «НИАЦ», 2001. — 66 °C.

# **ЛАЗЕРНАЯ АРФА**

Диденко А. И., Липовка А. А., Сычева А. В., Толмачева В. О. E-mail[: aid5@tpu.ru](mailto:aid5@tpu.ru)

### *Национальный исследовательский Томский политехнический университет*

# Введение.

Лазерная арфа — электронный музыкальный инструмент, состоящий из нескольких [лазерных](http://ru.wikipedia.org/wiki/%D0%9B%D0%B0%D0%B7%D0%B5%D1%80) лучей, которые нужно перекрывать, по аналогии с щипками струн обычной [арфы.](http://ru.wikipedia.org/wiki/%D0%90%D1%80%D1%84%D0%B0) Лазерная арфа, которая получила свое имя из-за сходства с обычной арфой, впервые была использована JMJ во время концертов в Китае в 1981 году. Китайская публика была поражена и восхищена этим инструментом. Струнами в этой арфе являются лазерные лучи. Прототип лазерной арфы был разработан французом Бернардом Шайнером (Bernard Szajner) в 1979 году. В 1981 году, когда инструмент был впервые показан публике, он еще был в стадии разработки. С тех пор лазерная арфа претерпела много изменений. Существует две основные разновидности этого инструмента: фреймовая арфа (или закрытая арфа, арфа в рамке) и открытая арфа (без рамочная арфа).

### Устройство и принцип работы.

Фреймовая лазерная арфа представляет из себя замкнутую конструкцию, у которой снизу вверх идут лучи лазера, и они «упираются» в верхний край этой рамки, на котором смонтированы фотоприемники (как в системах лазерной сигнализации или в турникетах метро). Иногда фреймовые арфы выполняются в виде реальных арф. При прерывании луча рукой фото-приемник выдает сигнал о потере света генератору, замыкаются контакты и система издает определенный звук. Помимо лазеров, в основании нашей конструкции находится генератор дыма, который создает необходимую среду для видимости лучей. Так же в основании арфы находится командное устройство, состоящее из генератора MIDI-клавиатуры синтезатора.
Рассмотрим подробнее работу фотоприемника; в нашей установке мы используем фотодиоды. Простейший фотодиод представляет собой обычный полупроводниковый диод, в котором обеспечивается возможность воздействия оптического излучения на р–n-переход.

В равновесном состоянии, когда поток излучения полностью отсутствует, концентрация носителей, распределение потенциала и энергетическая зонная диаграмма фотодиода полностью соответствуют обычной p-n-структуре.

При воздействии излучения в направлении, перпендикулярном плоскости p-n-перехода, в результате поглощения фотонов с энергией, большей, чем ширина запрещенной зоны, в n-области возникают электронно-дырочные пары. Эти электроны и дырки называют фотоносителями.

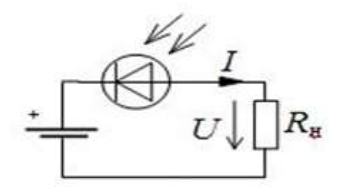

Рис. 1 Схема включения фотодиода в фотопреобразовательном режиме.

[http://electricalschool.info/Ф](http://electricalschool.info/)отоносители – дырки заряжают p-область положительно относительно n-области, а фотоносители – электроны – nобласть отрицательно по отношению к p-области. Возникающая разность потенциалов называется фотоЭДС Eф. Генерируемый ток в фотодиоде – обратный, он направлен от катода к аноду, причем его величина тем больше, чем больше освещенность.

Фотодиоды могут работать в одном из двух режимов – без внешнего источника электрической энергии (режим фотогенератора) либо с внешним источником электрической энергии (режим фотопреобразователя).

При работе фотодиода в фотопреобразовательном режиме источник питания Е включается в цепь в запирающем направлении (рис. 1). Каждая клавиша MIDI-клавиатуры имеет два контакта, которые замыкаются при ее нажатии. Преобразованный фотоприемником сигнал поступает на эти контакты, замыкая их по подобию нажатия клавиши. сигнал посредством шлейфов поступает на генератор, который преобразует электрический

сигнал в соответствующую ноту.

#### Экспериментальная часть.

Ход работы:

1. Лазеры размещаем на расстоянии 2,5 см друг от друга. Так как в нашей конструкции используются лазеры красного цвета, а клавиатура подразумевает наличие черных и белых клавиш, то располагаем их в 2 ряда на расстоянии 1,5 см между рядами. Дальний ряд соответствует черным клавишам, а ближний – белым.

2. Напротив каждого лазера расположим фотодиод, который будет спрятан в верхней части рамы.

3. В основании арфы находится: «капот», в котором размещен генератор дыма, лазеры и генератор MIDI-клавиатуры синтезатора.

4. Помещаем всю конструкцию в раму, соединяя фотодиоды с генератором проводами.

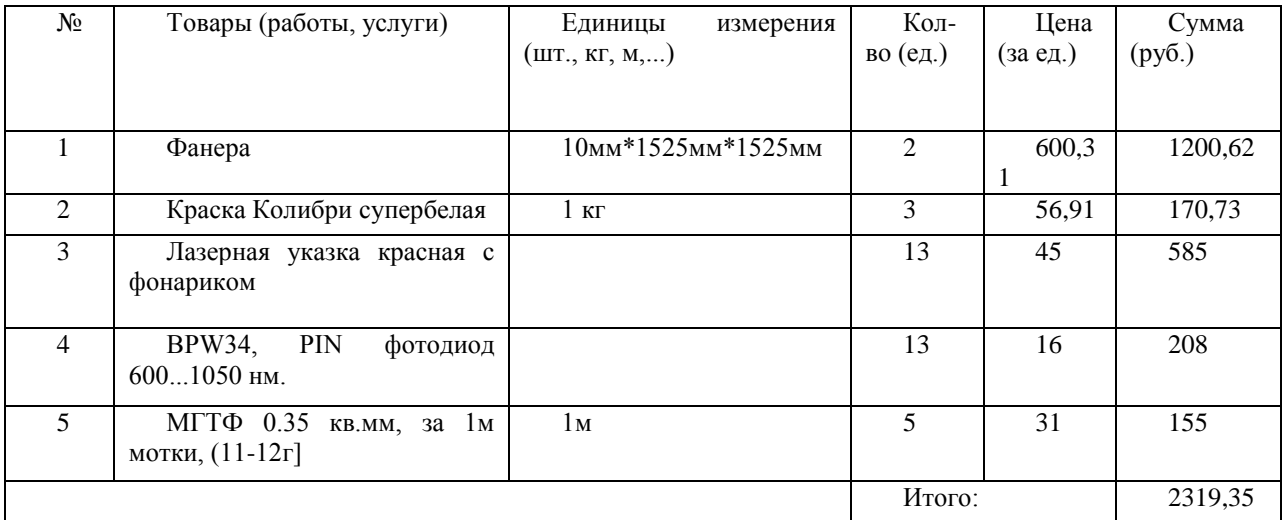

#### Стоимость установки.

Генератор дыма, жидкость для него, MIDI-клавиатура - предоставлены музеем занимательной науки.

#### Список литературы.

1. Забродин Ю.С. Промышленная электроника — М.: Высшая школа, 1982. — 496 с.

2. Элементарный учебник физики. Под ред. Г. С. Ландсберга. — М. : ШРАЙК, 1995.

Т. 3: Колебания и волны. Оптика. Атомная и ядерная физика.

3. [http://www.youtube.com/watch?v=\\_7By-nhiyDs](http://www.youtube.com/watch?v=_7By-nhiyDs)

## **ИЗГОТОВЛЕНИЕ УСТАНОВКИ «МАЯТНИК МАКСВЕЛЛА»**

## Захарова М.А., Кудрявцева В.Л., Ленивцева Ю.Д., Прямушко Т.С., Спиридонова Т.И. [tibiboreth@gmail.com](mailto:tibiboreth@gmail.com)

### *Национальный исследовательский Томский политехнический университет*

Описание физического явления и принципа работы

Маятник Максвелла - это диск, закрепленный неподвижно на стержне, к концам которого прикреплены нити. На этих нитях маятник подвешен к штативу. В процессе вращения нити наматываются на стержень, затем вновь разматываются, и маятник движется в вертикальной плоскости. Если приподнять маятник, предварительно намотав нити на стержень, то благодаря силе тяжести он начнет опускаться вниз, при этом диск вращается вокруг стержня. Когда маятник достигнет нижней точки (нить полностью размотана), поступательное движение сменится вращательным – нити начнут наматываться на все еще вращающийся по инерции стержень. Длина подвеса начнет сокращаться, маятник будет подниматься с замедлением вращения. При достижении высшей точки цикл повторится.

Рассмотрим движение маятника аналитически. Уравнение поступательного движения, согласно второму закону Ньютона:

$$
\vec{F} = \frac{dmr}{dt}
$$

$$
\vec{F} = \vec{T} + m\vec{a}
$$

примет вид

В проекции на направление движения

$$
mg-T=ma,
$$

где *mg* — сила тяжести, *T* — сила натяжения одной нити, *a* — ускорение центра масс Уравнение вращательного движения

$$
\vec{M} = J\vec{\varepsilon}
$$

где *ε* – угловое ускорение вращения маятника, *J* – момент инерции маятника, *M* – момент силы *T.* Длина, на которую раскручивается нить связана с углом поворота *φ* диска соотношенем

$$
x=\varphi R
$$

R – радиус диска. Продифференцируем по времени дважды

$$
a = \frac{d^2x}{dt^2} = R\frac{d^2\varphi}{dt^2} = R\varepsilon
$$

$$
RT = J\frac{a}{R}
$$

Тогда из уравнения поступательного движения

$$
a = \frac{mg}{m + \frac{f}{R^2}}
$$

Ускорение не зависит от времени, значит координата будет описываться уравнением

$$
x=\frac{at^2}{2}
$$

Получаем следующее выражение для момента инерции:

$$
J = mR^2 \left( \frac{gt^2}{2x} - 1 \right)
$$

Таким образом, маятник Максвелла используется для демонстрации инерции тела при вращении, перехода потенциальной энергии в кинетическую, колебаний в вертикальной плоскости и характера движения центра масс.

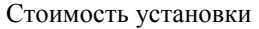

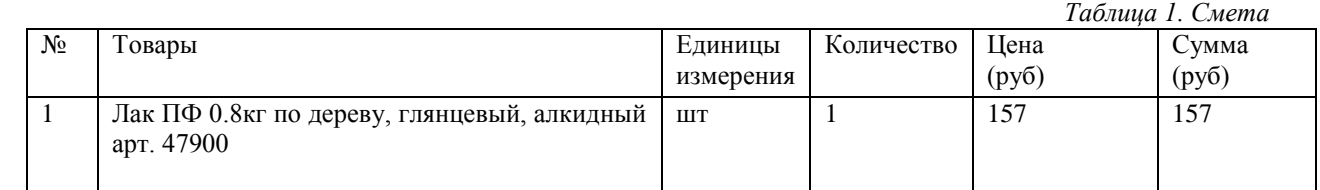

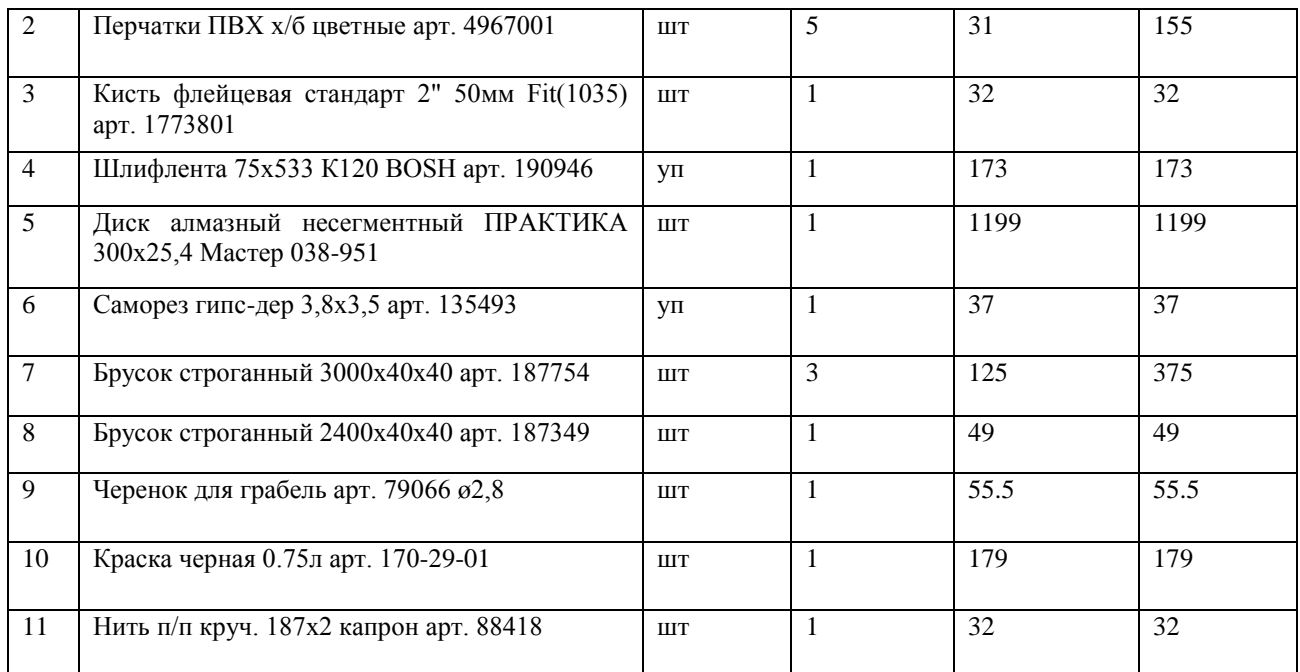

ИТОГО: 2443,5 руб.

### **Список литературы**

1. «Техническое творчество» Пособие для руководителей кружков. – М.: Молодая гвардия, 1955, с.132.

2. А.Боровой, Ю.Климов// «Квант», №11, с. 18-20 (1981)

## **ПРОЕКТ «РАКЕТА - ПАРАШЮТ»**

Комкова Ю.О., Оловянишникова Т.Е, Евсеева Е.А., Буховский М.В.

[Komkova056@yandex.ru](mailto:Komkova056@yandex.ru)

*Национальный исследовательский Томский политехнический университет*

### Введение

В настоящее время на школьных уроках физики мало внимания уделяется практическим занятием. Музей занимательной физики позволяет школьникам наглядно изучить физические законы и явления.Именно поэтому мы решили принять участие в данном проекте,создать установку,которая бы заинтересовала школьников и при этом помогла бы понять некоторые физические законы.Таким образом при выборе установки мы остаовились на «РАКЕТЕ-ПАРАШЮТ».

Цели

1)Наглядно продемонстрировать школьникам действие силы сопротивления воздуха.

2)Продемонстрировать что в некоторых случаях сила упругости имеет достаточно большое значение,хотя во многих школьных задачах ей принебрегают.

Задачи

1)Составить смету проекта

2)Создать установку,которая будет хорошо демонстрировать действие силы сопротивления воздуха. 3)Расчитать силу сопротивления воздуха,силу упругости ,используя законы физики,доступные школьникам.

Методическая часть:

Данная установка представляет собой простую ракету, которая приводится в движение с помощью резин и возвращается на Землю на парашюте.

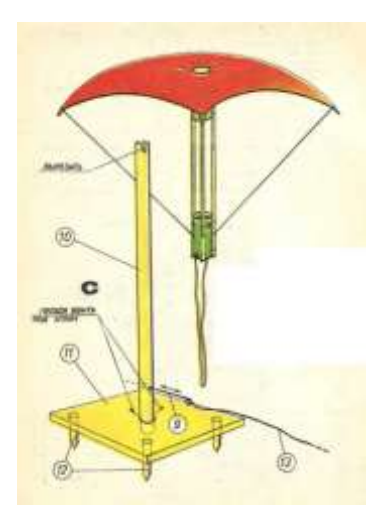

Материалы необходимые для установки:

- пластмассовая трубка диаметром 3 см длиной 14 см,
- три деревянные планки размером 0,5 и 0,5х35 см.
- резинка -для моделирования или портновская резина длиной 80—90 см,
- лист тонкой пластмассовой фольги размером 70х70 см,
- хороший лейкопластырь,
- прочные нити,
- проволока диаметром около 0.5 мм и длиной 40 см.
- проволока диаметром 2 мм и длиной 65 см.
- доска или фанера толщиной 2 см, размером 30х30 см.
- деревянный брусок диаметром 2 см и длиной 160 см.
- гвозди длиной 5 см.

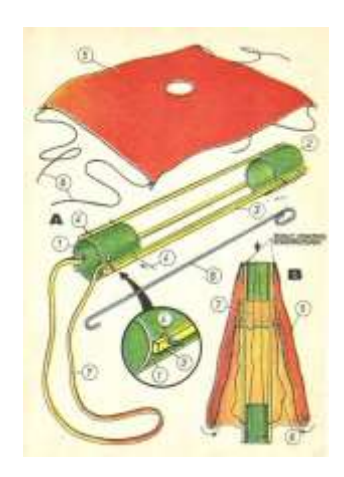

Корпус ракеты состоит из 2 пластмассовых трубок. режем на два отрезка длиной 10 и 4 см — детали 1 и 2. К ним снаружи прикрепляем три деревянные планки , 3. Планки и трубки прижимаем друг к другу и сверлом 1 мм просверливаем отверстия, через которые протягиваем короткие куски проволоки диаметром 0,5 мм и закручиваем щипцами (рис. А, 4). Теперь сверлом 5 мм проделываем в элементе 1 два отверстия и привязываем к трубке концы резинки 7.

В листе фольги 5 точно посередине вырезаем отверстие диаметром 3 см и пластырем прикрепляем фольгу к верхней трубке 2 (рис. В). К углам фольги и краям отверстий в трубке 1 привязываем куски прочной нити 6 длиной около 30 см.

Проверить, как она работает. Углы фольги, которая образует парашют, подворачиваем таким образом, чтобы выпрямились нити 6 (рис. В). Парашют будет хорошо действовать только в том случае, если мы его правильно сложили. Модель подбрасываем вертикально вверх и регулируем длину нитей 6 или улучшаем способ складывания парашюта.

Если мы довольны тем, как действует ракета-парашют, можем приступить к монтажу пусковой установки. Ее роль сыграет деревянная палка диаметром 2 см и длиной 80 см (деталь 10 рис. С). В верхней части палки делаем углубление, в котором поместим резинку, приводящую ракету в движение (7). На

расстоянии около 5 см от нижнего конца палки 10 делаем отверстие для шплинта 9 из проволоки диаметром 2 мм.

Палку 10 крепим в отверстии стартовой плиты 11 гвоздями, вбитыми под углом. Так же соединяем с плитой четыре анкера 12. Устанавливая стартовую площадку, углубляем анкеры в землю до тех пор, пока плита ни коснется поверхности почвы.

Резинку протягиваем через середину ракеты снизу вверх. Сделать это нам поможет крючок 8 из проволоки (диаметром 2 мм и длиной 45 см) изогнутой, как показано на рис. А. Потом кладем ракетупарашют на палку 10 и зацепив резинку за углубления в верхней части палки, придерживаем ее шплинтомпроволокой 9. Аккуратно складываем купол парашюта и дергаем за шплинт-проволоку. Освобожденная ракета взлетает, а спустя несколько секунд спускается на парашюте. Если к шплинту-проволоке прикрепить шнурок, то мы получим дистанционное управление как в настоящих стартовых установках для космических кораблей.

**Выводы:** Таким образом реализацией проекта является создание установки для рассчетов силы упругости или силы сопротивления воздуха. Ее демонстрация заинтересует школьников, так как она не только деманстрирует физические законы, но и эксперементальная часть будет достаточно зрелещной.

#### **Литература:**

1) Журнал "Горизонты техники для детей" №2-85г.

# **ЭКСПОНАТ «АТОМЫ»**

Ивкина О.П., Козубаева Э.О., Мотасов Д.В. [MiaRaikon@yandex.ru](mailto:MiaRaikon@yandex.ru)

#### *Томский политехнический университет*

Все вещества состоят из отдельных частиц – это предположение было доказано современной наукой. Эти частицы были названы молекулами (в переводе с латинского языка «маленькая масса»). Ученые с помощью опытов доказали, что молекулы разных веществ отличаются друг от друга, а молекулы одного и того же вещества одинаковы.

Молекулы, в свою очередь, состоят из еще более мелких частиц – атомов. Например, самая наименьшая частица воды – это молекула воды. Она состоит из трех атомов: двух атомов водорода и одного атома кислорода.

Физическая установка демонстрирует явление межатомных связей в молекулах веществ.

#### *Внешний вид экспоната:*

1. Шары (131шт.), представляющие собой модели атомов различных элементов, диаметром 10 см (пластмасса) и с отверстиями под пластмассовые стержни глубиной по 1,5 см. Определенный вид атомов имеет соответствующую окраску. Отверстия в шарах соответствуют валентности элементов. Некоторые элементы, например азот, сера, в различных соединениях проявляют переменную валентность.

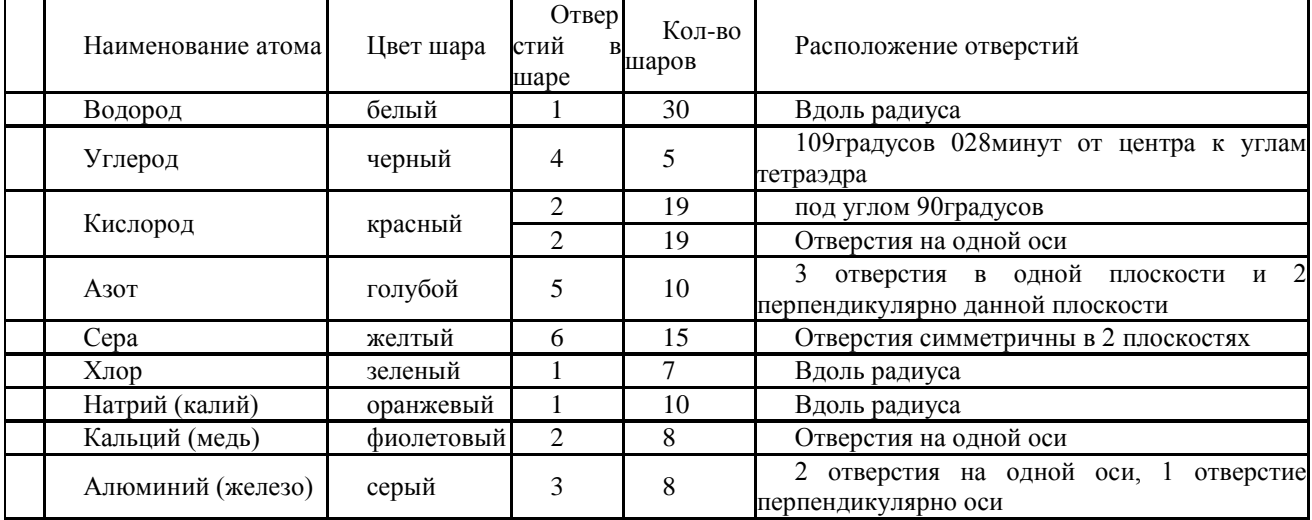

Характеристика моделей атомов.

3. Стержни двух видов: пластмассовые твердые (диаметр 1см, длина 25см) – используются для моделирования одинарных связей и пластмассовые гибкие (диаметр 1см, длина 35 см) – используются для моделирования двойных и тройных связей

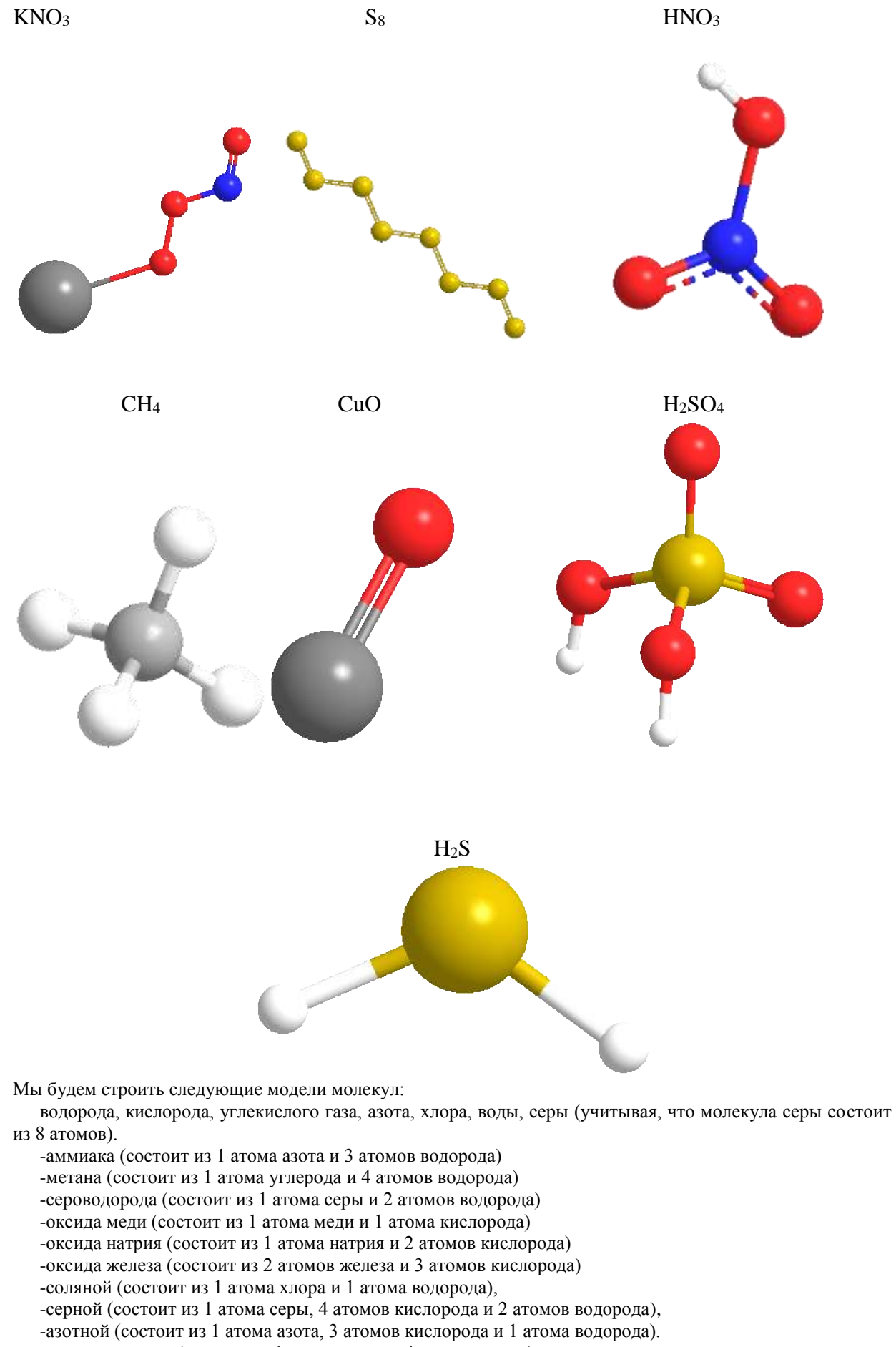

-хлорида натрия (состоит из 1 атома хлора и 1 атома натрия),

-сульфата меди (состоит из 1 атома серы, 4 атомов кислорода и 1 атома меди),

-нитрата калия (состоит из 1 атома азота, 3 атомов кислорода и 1 атома калия).

-гидроксида натрия (состоит из 1 атома натрия, 1 атома кислорода и 1 атома водорода),

-гидроксида кальция (состоит из 1 атома кальция, 2 атомов кислорода и 2 атомов водорода),

-гидроксида алюминия (состоит из 1 атома алюминия, 3 атомов кислорода и 3 атомов водорода).

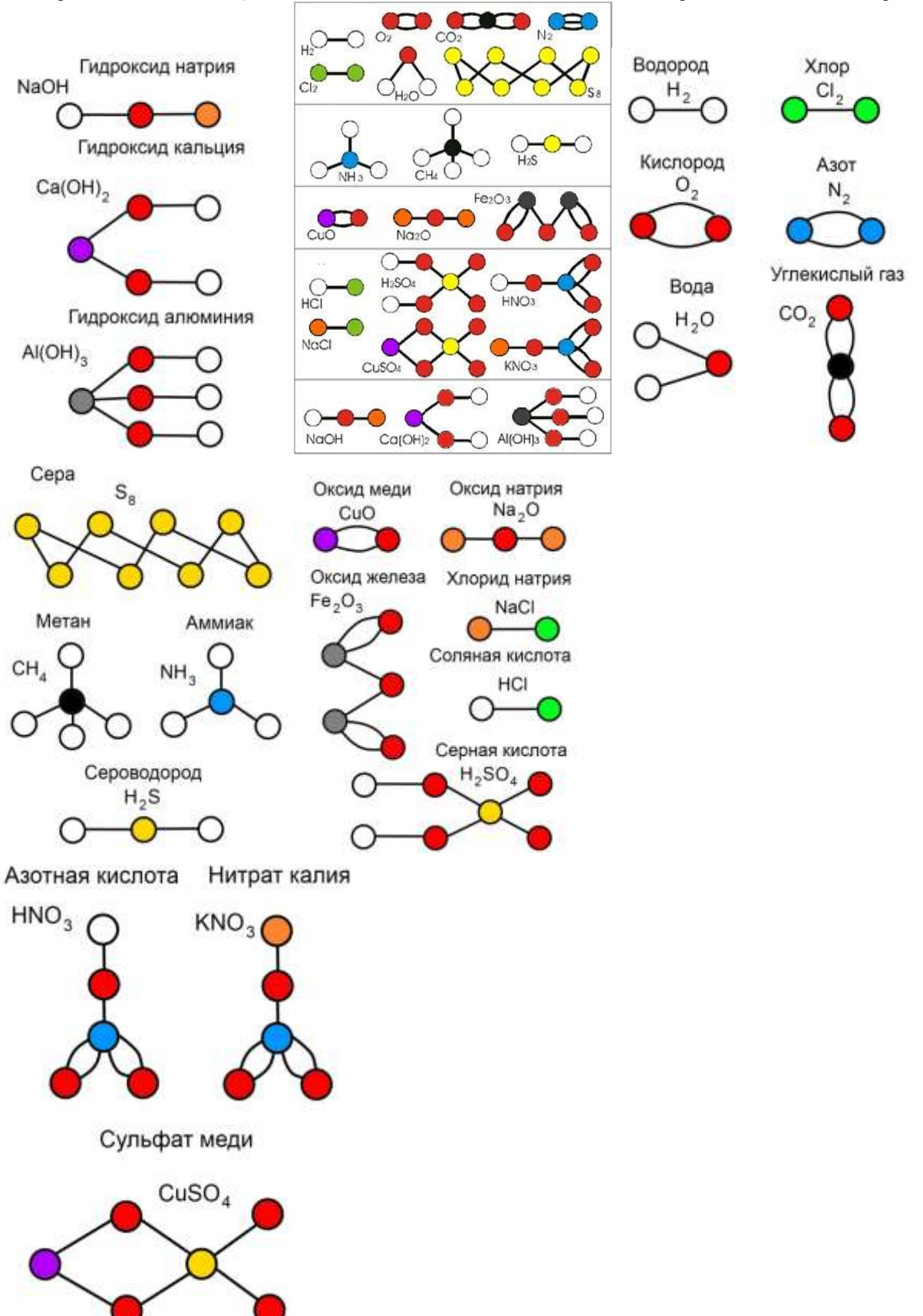

## **ГИДРОСТАНЦИЯ**

## Куделин Н.С., Дедеев П.О., Урустемов Н.Н., Таскин Н.О., Карсыбаев Р.А. [kudelin@tpu.ru](mailto:kudelin@tpu.ru)

### *Национальный исследовательский Томский политехнический университет*

В настоящее время наблюдается тенденция популяризации науки и техники среди детей и молодежи. По всему миру открываются музеи, в которых посетители знакомятся с физическими явлениями, научными достижениями ученых. Многие музеи создают экспонаты, с помощью которых гости могут самостоятельно повторить некоторое физическое явление или подтвердить физический закон. Среди таких музеев можно выделить музей «Экспериментариум», открытый в 2011 году в Москве, «Эксплораториум» (Сан-Франциско, 1969), «Эврика» (Хельсинки, 1989). Одним из самых старейших музеев с подобными экспонатами является «Музей достижений естествознания и техники», расположенный в Мюнхене и открытый для посетителей с 1903 года. На базе Национального исследовательского Томского политехнического университета также существует подобное учреждение - музей занимательной физики "Склад ума". Музей стал достопримечательностью города Томска, привлекает множество гостей, как детей, так и взрослых. База экспонатов музея пополняется за счет вклада студентов Элитного технического образования и работников музея.

**Целью работы** явилась разработка экспоната "Гидростанция" для выставки музея занимательной физики.

Были поставлены следующие **задачи:**

- 1. Разработать чертежи установки;
- 2. Составить смету необходимых материалов;
- 3. Собрать установку, проверить её рабочее состояние;
- 4. Написать инструкцию по эксплуатации прибора.

 С помощью данной установки демонстрируются следующие физические и механические эффекты: преобразование энергии падающей воды в кинетическую энергию диска, передаточное соотношение зубчатых колёс.

Известно, что энергия падающей воды является потенциальной энергией. В нижней точке вся потенциальная энергия воды без остатка переходит в кинетическую энергию вращающегося колеса. Затем, учитывая число зубьёв передач, можно увидеть, что скорости дисков будут различными в зависимости от высоты падения воды. В общем виде демонстрируемые процессы можно описать так (водяное колеса надёжно закреплено):

$$
m \times g \times h = \frac{l \times \omega^2}{2} ;
$$

где m – масса воды; g – ускорение свободного падения; h – высота падения, различная в установке; I – момент инерции водяного колеса; ω – угловая скорость водяного колеса.

Всякое тело, поднятое над Землей, обладает потенциальной энергией. Это в равной степени относится и к воде. Её потенциальную энергию можно превратить в полезную механическую работу. В реальных условиях за счет энергии поднятой воды гидравлические двигатели совершают работу и вырабатывают электроэнергию.

На примере данной установки продемонстрирован этот процесс. Установка состоит их двух экспонатов различной высоты. Падающая вода по желобу экспонатов будет обладать энергией. Энергия зависит от высоты падения и массы падающего тела (в данном случае воды), чем больше масса тела и высота подъема над Землей, тем больше энергия. Если наливать одинаковое количество воды в оба экспоната, водяное колесо будет вращаться быстрее там, где высота падения воды больше. Увидеть, какое колесо вращается быстрее, можно с помощью дисков, соединенных через механизм к колесу.

Для того чтобы создать давление (напор), необходимое для работы водяного колеса, нужно набрать в кружку воду и налить одинаковое количество воды в верхние резервуары макетов. Затем их открыть. Можно наблюдать вращение колес. Лопасти колеса вращаются за счет превращения потенциальной энергии поднятой воды в кинетическую энергию. За счет энергии поднятой воды гидравлические двигатели могут совершать механическую работу.

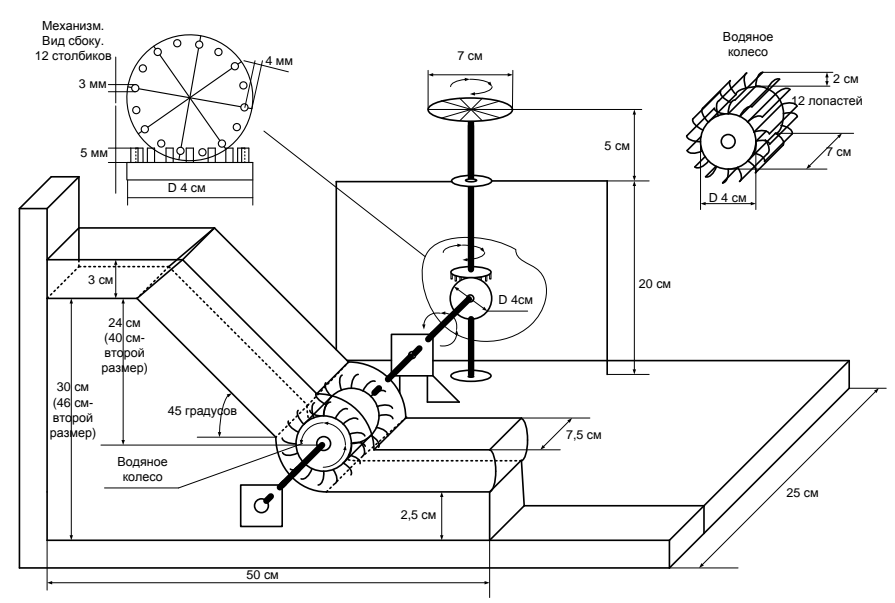

*Рис. 1. Принципиальная схема установки «Гидростанция»*

Два экспоната представляют собой минигидростанцию. Принципиальная схема экспоната представлена на рис. 1. Один экспонат отличается от другого только высотой наклонного желоба (1 – высотой 300 и длиной 500 мм, а 2 – 460 и 657 мм). Воду наливают в короб (сделан из пластика ПЭТ толщиной 1 мм) сверху, которая проходит по наклонному желобу через водяное колесо с 12-ю лопастями (сделано из пластика), заставляя колесо вращаться. Колесо, вращаясь, приводит в движение механизм, который соединен неподвижно с колесом посредством горизонтально расположенного вала (из стали диаметром 1,5 мм). Механизм передает вращение вертикальному валу (из стали диаметром 2,5 мм) и на нем неподвижно закреплен диск диаметром 70 мм.

Экспонаты должны будут находиться в пластиковом коробе шириной 313 мм, длиной 1307 мм и высотой 250 мм. В нем также будет находиться еще и вода, которую можно будет набирать с помощью кружки и наливать в желоба экспонатов.

В программном обеспечении Autodesk Inventor была разработана графическая 3D-модель установки (рис.2), составлена смета на покупку материалов, необходимых для создания реальной модели, и проработана теоретическая часть проекта, где были разобраны ключевые моменты работы экспоната: источник энергии, передача энергии через механическую работу на особый объект – диск, способный вращаться.

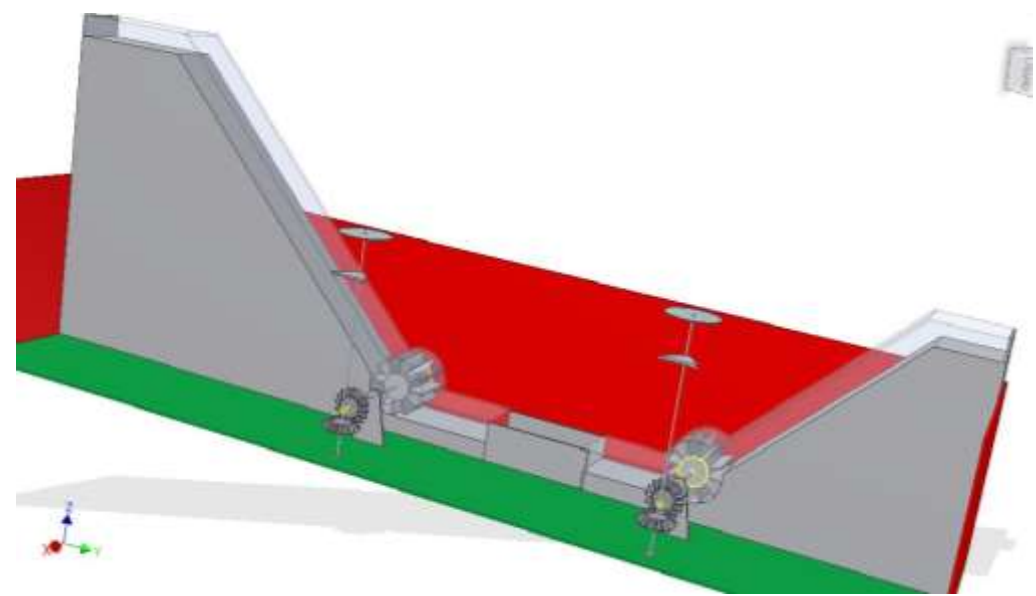

*Рис.2. Изображение трехмерной модели установки*

Данный проект будет способен показать, как можно использовать силы поднятой воды для пользы человеку, и как зависит выход полезной работы от начальных условий, в точности от высоты, на которую будет поднята вода. Кроме того, с помощью экспоната можно продемонстрировать такие физические явления, как переход энергии из одной формы в другую, преобразование кинетической энергии потока

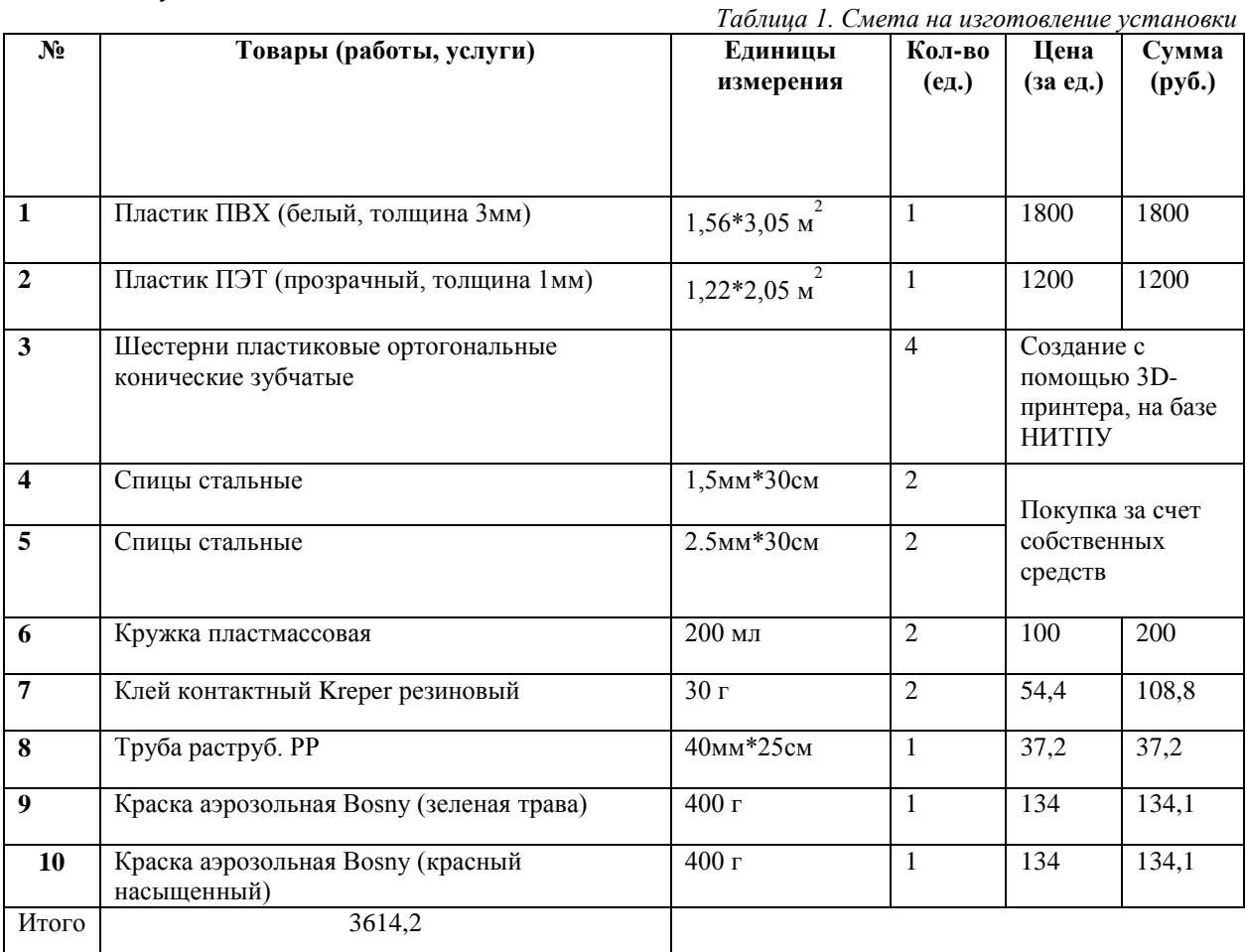

воды в механическую работу водяного колеса и инженерную разработку – передачу работы через отношение зубчатых колёс.

По составленной смете стоимость проекта составила 3600 рублей. Для создания особых деталей установки – конических шестёрен – планируется задействовать 3D-принтер, входящий в базу оборудования Национального исследовательского Томского политехнического университета. В соответствии с календарным планом работ планируется изготовить и протестировать установку до конца 2012-2013 учебного года. По окончании изготовления экспоната будет составлена инструкция по эксплуатации. Установку «Гидроэлектростанция» планируется включить в выставку среди других экспонатов музея занимательной физики «Склад ума».

### **Список литературы:**

.

- 1. Научные музеи во всем мире // http://www.dp.ru/a/2012/07/19/Nauchnie\_muzei\_vo\_vsem\_mir/
- 2. Громов С.В., Родина Н.А. Физика. 7 класс. 4-е изд.- М.: Просвещение, 2002 158с.
- 3. Статья «Водяное колесо». //Энциклопедия Кругосвет, универсальная научно-популярная онлайнэнциклопедия.
- 4. Зубчатые и червячные передачи. Л, 1974

### **ЛЕВИТРОН**

Кучумов М.С, Исаев А.В., Дмитриев С.И., Маршаков М.С.

## *СОШ№50, г. Томска*

Левитация (от лат. levitas «легкость, легковесность») — явление, при котором предмет без видимой опоры пари́т в пространстве (то есть левитирует) не притягиваясь к твёрдой или жидкой поверхности. Также левитацией не считается полёт, совершаемый за счёт отталкивания от воздуха, как у насекомых или птиц. Для левитации необходимо наличие силы, компенсирующей силу тяжести. Источниками таких сил

#### могут быть струи газа, сильные звуковые колебания, лазерные лучи и др. Установка состоит из волчка, магнитов, держателя магнитов

#### Принцип работы установки

Будучи в раскрученном состоянии, магнитный волчок массой ~20 граммов способен зависнуть над специально расположенной системой постоянных магнитов в коробке (так как магниты постоянные, левитрон не требует источника электрического тока). Волчок представляет из себя обычный кольцевой магнит, с осью, перпендикулярно проходящей через центр симметрии. Магнит в коробке обычно тоже кольцо, но большего диаметра. Форма магнитного поля обусловлена сочетанием этих двух размеров. Над центром большого магнита на определённом расстоянии образуется потенциальная яма, то есть небольшая зона, магнитное поле в центре которой несколько слабее чем у краёв. Это не дает волчку отклониться от центра коробки. Размер этой зоны определяет вес, магнитное поле волчка, и место, где явление возможно. Вращение необходимо для того, чтобы волчок не перевернулся. Момент инерции вращающегося тела, в соответствии с законом сохранения момента импульса удерживает волчок в положении отталкивающим полюсом вниз. Волчок испытывает силу трения только о воздух, вследствие чего, он может парить довольно долго.

#### Стоимость установки

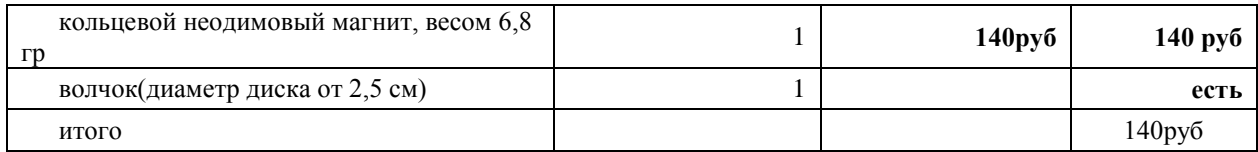

## **СЕГНЕРОВО КОЛЕСО**

### Карепина Е.Е., Калашникова Д.A., Ефанов А.А. *[karepina\\_ee@mail.ru](mailto:karepina_ee@mail.ru)*

#### *Национальный исследовательский Томский политехнический университет*

Реактивная тяга (сила) — сила, возникающая в результате взаимодействия двигательной установки с истекающей из сопла струёй расширяющихся жидкости или газа, обладающих кинетической энергией. Движение, возникшее под действием реактивной силы, когда от тела в процессе его движения отделяется и движется с некоторой скоростью какая-то его часть, называется реактивным движением.

В настоящее время явления реактивного движения широко применяется в промышленности и транспортной технике. Рассмотрим реактивное движение на примере ракеты. В основе движения ракеты лежит закон сохранения импульса. Если в некоторый момент времени от ракеты будет отброшено какоелибо тело, то оно приобретет такой же импульс, но направленный в противоположную сторону, согласно закону сохранения импульса:

$$
m_1 \vec{v}_1 + m_2 \vec{v}_2 = m_1 \vec{v}_1' + m_2 \vec{v}_2'
$$

Так, воздушно-реактивные двигатели используют в качестве рабочего тела смесь забираемого из атмосферы воздуха и продуктов окисления топлива кислородом, содержащимся в воздухе. За счёт реакции окисления рабочее тело нагревается и, расширяясь, истекает из двигателя с большой скоростью, создавая реактивную тягу. [1]

В любой ракете, независимо от ее конструкции, всегда имеется оболочка и топливо с окислителем. Оболочка ракеты включает в себя полезный груз (в данном случае это космический корабль), приборный отсек и двигатель (камера сгорания, насосы и пр.). Основную массу ракеты составляет топливо с окислителем (окислитель нужен для поддержания горения топлива, поскольку в космосе нет кислорода).

Топливо и окислитель с помощью насосов подаются в камеру сгорания. Топливо, сгорая, превращается в газ высокой температуры и высокого давления. Благодаря большой разности давлений в камере сгорания и в космическом пространстве, газы из камеры сгорания мощной струей устремляются наружу через раструб специальной формы, называемый соплом. Назначение сопла состоит в том, чтобы повысить скорость струи.

Перед стартом ракеты её импульс равен нулю. В результате взаимодействия газа в камере сгорания и всех остальных частей ракеты вырывающийся через сопло газ получает некоторый импульс. Тогда ракета представляет собой замкнутую систему, и её общий импульс должен и после запуска равен нулю. Поэтому и оболочка ракеты совсем, что в ней находится, получает импульс, равный по модулю импульсу газа, но противоположный по направлению. [2]

Несмотря на огромное количество учебников и методик, понимание школьниками среднего звена (7-8 классы) реактивного движения до сих пор остается затруднительным, поэтому разработка наглядного пособия, объясняющего суть реактивного движения является актуальной задачей. В качестве модели нами было выбрано сегнерово колесо – двигатель, основанный на реактивном действии вытекающей воды. Оно же является прообразом первой в мире гидравлической турбины.

Сегнерово колесо было изобретено в 1750 году венгерским физиком и математиком Яношем Сегнером. Состоит сегнерово колесо из воронки, на которую закреплены две горизонтальные трубки, отогнутые в горизонтальной плоскости концами. Эти концы открыты и, если налить воду в воронку, то сегнерово колесо начинает вращаться в сторону, обратную вытекания струи. Это действие основано на реактивной силе вытекающей струи. [3]

Наша установка представляет собой пластиковый короб на деревянных ножках. В коробе установлена подставка из нержавеющей стали, в центре которой находится цилиндрическое отверстие. К стенкам отверстия прикреплены подшипники. Они обеспечивают вращение штока (стержень, проходящий сквозь всю длину конуса). Шток играет роль оси, вокруг которой вращается конусообразная ёмкость. Так же он не даёт жидкости проходить через отверстие в днище ёмкости. Конусообразная ёмкость представляет собой рабочий объём, носитель жидкости. Конус выполнен из листа прозрачного пластика. Близ основания конуса находятся две изогнутые трубки, обеспечивающие выход воды из конуса, а соответственно и главный эффект – реактивное движение. Трубки выполнены из нержавеющей стали и согнуты под углом в 90<sup>0</sup>. Принципиальная схема установки представлена на рисунке 1.

Приблизительная стоимость установки составляет 9000 (девять тысяч) рублей, что включает в себя: пластик (ПЭТ) листовой (прозрачный и белый), трубы из нержавеющей стали, деревянный брус, лак по дереву, клей, селиконовый герметик, саморезы.

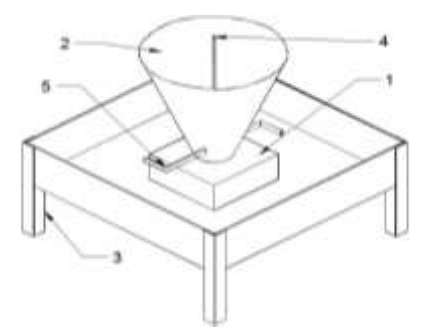

*Рис.1. Схема экспоната «Сегнерово колесо»: 1 – подставка, 2 – конусообразная ёмкость, 3 – деревянные ножки, 4 –шток, 5 – изогнутые трубки.*

#### **Список используемой литературы:**

1. В. М. Акимов, В. И. Бакулев, Р. И. Курзинер, В. В. Поляков, В. А. Сосунов, С. М. Шляхтенко. Под редакцией С. М. Шляхтенко. Теория и расчёт воздушно-реактивных двигателей. Учебник для вузов. 2-е издание, переработанное и дополненное. М.: Машиностроение, 1987.

2. В. П. Глушко Ракета // Космонавтика : Маленькая энциклопедия ; Главный редактор. 2-е издание, дополнительное — Москва: «Советская энциклопедия», 1970 — C. 372

3. 3Большая советская энциклопедия. — М.: Советская энциклопедия. 1969 — 1978, - с. 134*.*

## **ВЕС ТВЕРДОГО ТЕЛА**

Мартемьянова Н.И., Корноухова Е.В., Углов Т.С., Степико А.В., Мисютин Р.В. [raindrops-on-the-river@yandex.ru](mailto:raindrops-on-the-river@yandex.ru)

*Национальный исследовательский Томский политехнический университет*

Введение

С 7 класса школьники начинают изучать такой замечательный предмет, как физика. Для того чтобы знакомство с физикой и дальнейшее ее изучение было увлекательным, на первых этапах следует как

можно сильнее заинтересовать учеников в этом предмете. А так как теория лучше усваивается вместе с практикой, будут совершенно не лишними экспериментальные установки, основанные на теории учебников 7 класса. В данной работе планируется создание экспериментальной установки под названием «Вес твердого тела», в которой будут наглядно представлены основные законы, входящие в этот раздел изучения данной дисциплины.

#### Методическая часть

Вес твердого тела-это одно из фундаментальных понятий физики. Весом тела называют силу, с которой тело вследствие его притяжения к Земле действует на опору или подвес. При этом предполагается, что тело неподвижно относительно опоры или подвеса. Пусть тело лежит на неподвижном относительно Земли горизонтальном столе (рис. 1). Систему отсчета, связанную с Землей, будем считать инерциальной. На тело действуют сила тяжести Fтяж=m\*g, направленная вертикально вниз, и сила упругости Fупр = N, с которой опора действует на тело. Силу N называют силой нормального давления или силой реакции опоры.

Силы, действующие на тело, уравновешивают друг друга:

$$
\overrightarrow{F}_T = -\overrightarrow{F}_y = -\overrightarrow{N}.
$$

В соответствии с третьим законом Ньютона тело действует на опору с некоторой силой равной по модулю силе реакции опоры и направленной в противоположную сторону:

$$
\overrightarrow{P} = -\overrightarrow{N}
$$

По определению, сила P и называется весом тела. Из приведенных выше соотношений видно, что I

$$
\vec{F} = \vec{F}_r = m\vec{g}
$$

т. е. вес тела равен силе тяжести. Но эти силы приложены к разным телам!

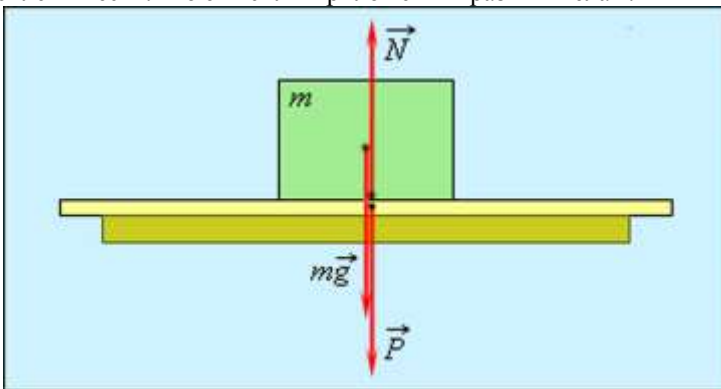

*Рисунок 1*

Экспериментальная установка

Данная установка состоит из 4 кирпичей одинакового размера, но разной плотности, что будет говорить об их различном весе. Школьникам предстоит убедиться в том, что вес зависит не только от размера предмета, но и от других параметров.

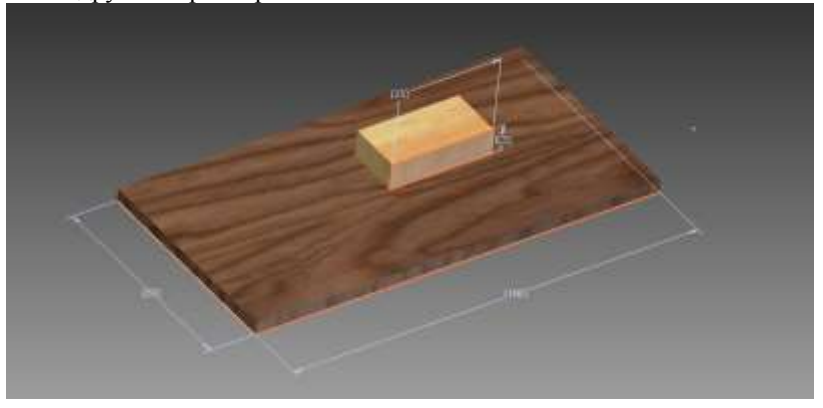

# *Рисунок 2*

## **Вывод**

Создание данной установки поможет школьником приблизиться к физике, лучше понять ее многочисленные формулы и законы, ну, и, наконец, интересно провести время в музее занимательных наук.

## **ПОДНИМИ СЕБЯ САМ**

#### Маслов В.Е., Казиев А.Б., Кабанов А.Б., Новожилов И.В. *[wado93@mail.ru](mailto:wado93@mail.ru)*

#### *Национальный исследовательский Томский политехнический университет*

#### **1. Введение.**

В процессе выполнения данного проекта будет создана экспериментальная физическая установка, которая продемонстрирует такое физическое явление, как получение выигрыша в силе за счёт использования подвижных и неподвижных блоков (система подвижных и неподвижных блоков и тросов между ними называется полиспастом). Человек, тестирующий установку, сумеет буквально поднять самого себя, не прилагая к этому титанических усилий и не вставая из сидячего положения.

## **2. Описание физического явления, которое демонстрирует установка.**

В основе работы установки лежит явление получения выигрыша в силе за счёт использования полиспастов. Полиспаст состоит из двух видов блоков, неподвижных и подвижных. Неподвижные блоки действуют как рычаг первого рода и дают только изменение направления усилия, в то время как подвижные блоки действуют как рычаг второго рода и позволяют получить выигрыш в силе в два раза за счёт проигрыша в расстоянии в те же два раза. Таким образом, для совершения работы, эквивалентной простому поднятию груза на некоторую высоту, мы должны будем прикладывать в два раза меньшую силу, однако же при этом вытянуть участок верёвки в два раза большей длины.

Для того, чтобы понять, какой выигрыш в силе нам даст конкретный полиспаст, состоящий из определённого количества подвижных и неподвижных блоков, необходимо подсчитать количество сокращаемых верёвок. К примеру, поднятие блока, указанного на рисунке ниже, требует сокращения четырёх верёвок и, следовательно, даёт выигрыш в силе в четыре раз. Как мы видим, в его конструкции использованы два подвижных и неподвижных блока.

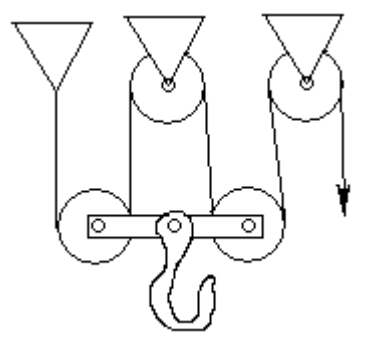

*Рисунок 1, полиспаст с двумя подвижными и двумя неподвижными блоками*

В конструкции установки используется два таких полиспаста, соединённые параллельно и дающие выигрыш в силе, равный четырём.

Данная установка также может продемонстрировать действие силы трения, возникающей при кручении роликов в блоках и при взаимодействии верёвки с роликами.

#### **3. Конструкция установки.**

Ниже приведены трёхмерные модели установки, выполненные в среде графического 3Dмоделирования Autodesk Inventor 2011. Установка полностью разборная и состоит из нескольких элементов каркаса, соединительных металлических элементов, двух полиспастов, сидения и нескольких капроновых верёвок. Два полиспаста, каждый из которых даёт в отдельности выигрыш в силе в четыре раза, используются для лучшего равновесия сидения, при этом вместе они также дают выигрыш в силе в четыре раза, так как соединены параллельно.

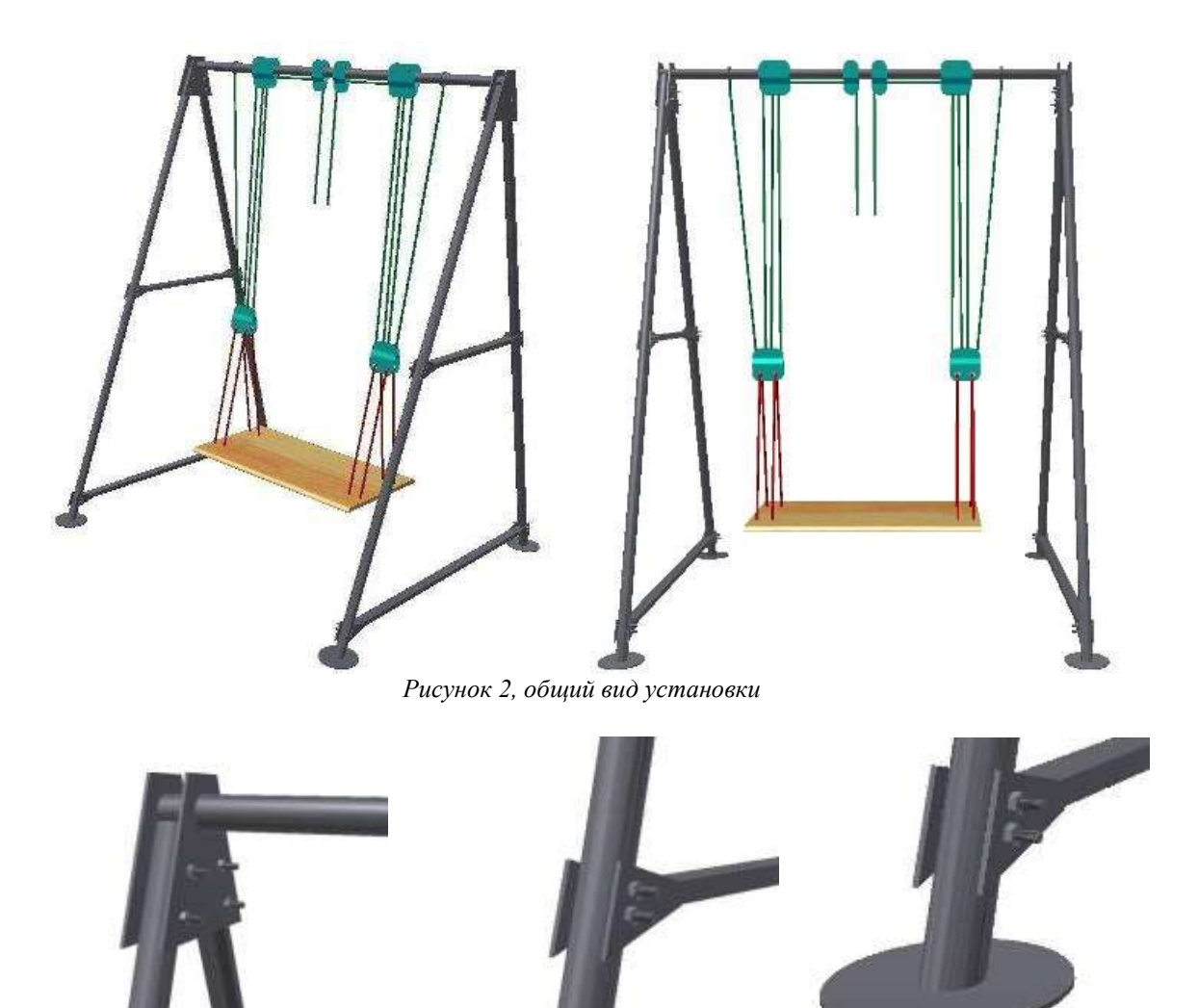

*Рисунок 3, соединительные элементы (структурная модель без учёта ТБ)*

Созданная трёхмерная модель может наглядно показать, какой результат мы ожидаем получить. Помимо всего прочего, эта модель может быть применена в дальнейшем для доработки и ремонта установки, так как соответствует реальным пропорциям установки.

#### **4. Принцип работы установки.**

Принцип работы заключается в следующем: испытующий садится на сидение и тянет за свисающие сверху веревки полиспастов, скрепленные между собой. В результате вытягивания определённой длины верёвки происходит поднятие сидения с испытующим на некоторую высоту. Протяжённость вытянутой верёвки относится к высоте подъёма как 4:1.

К примеру, для поднятия стокилограммового груза (без учёта компонентов установки) на один метр потребуется вытянуть четыре метра сдвоенной верёвки, прикладывая при этом силу, равную примерно двустам пятидесяти ньютонам.

Масса верёвок, полиспастов и сидения – приблизительно 2.5 килограмма. Установка, по предварительным расчётам, способна поднимать грузы до 300 килограмм без учёта компонентов самой установки.

Расчёт силы, которую необходимо прикладывать для поднятия тела массы М производится по следующей простой формуле:

$$
F=\frac{(M+m)*g}{4}
$$

где g=9,81 Н/с<sup> $\land$ </sup>2 и m – масса полиспастов и верёвок ( $\sim$ 2.5кг).

#### **5. Стоимость установки.**

Согласно составленной смете общая стоимость установки составляет 6500 рублей, большую часть составляют затраты на трубы и полиспасты.

**6. Заключение.**

Установка будет использоваться в качестве экспоната для музея занимательной физики и, в частности, для демонстрации детям школьного возраста интересных для них физических процессов, о которых ранее они имели представление только в теории.

## **ГИДРАТОМ**

Никифоров Н.С. Сторожилов И.С. Анучин А.О., Маслов Е.А.

[nixite@mail.ru](mailto:nixite@mail.ru)

#### *Национальный Исследовательский Томский политехнический университет*

#### Введение

Еще с момента изобретения первого двигателя внутреннего сгорания, водород рассматривался как топливо. Исаак де Риваз, собственно, изобретший двигатель внутреннего сгорания, использовал в качестве топлива не что иное, как водород. Бензин же в качестве топлива начали использовать значительно позднее – спустя полтора века. Надо отметить, что, выбирая тип топлива, де Риваз не зря остановился именно на этом бесцветном газе. Основным критерием выбора являлось то, что при сжигании водорода высвобождается значительное количество энергии – не зря его назвали «гремучим газом». Однако сейчас ценны другие, не менее важные свойства водорода – образование воды при сгорании и тот факт, что источники водорода практически неисчерпаемы. Таким образом, водород, как и, к примеру, электричество, является экологически чистым источником энергии, никак не влияя на экологическую обстановку при его использовании.

Однако, следует отметить и минусы использования водородного топлива. Прежде всего, его высокая теплота сгорания обуславливает и отрицательное свойство – высокую взрывоопасность. И хоть водород – это большая часть всего вещества во Вселенной (около 98%), тем не менее, встретить его на нашей планете в чистом виде практически невозможно. Причиной тому высокая химическая активность водорода.

И пусть нынешняя нефтяная отрасль растет и развивается, разрабатываются и другие, альтернативные виды топлива. Водородная энергетика занимается внедрением водорода как топлива в нынешнюю энергетику. Ее основной, но не единственной задачей является разработка эффективного и дешевого метода производства водорода.

Здесь стоит отметить, что производство водорода в настоящее время экономически невыгодно. Ведь для производства чего-либо нужно затратить эквивалентное количество энергии, а эту энергию можно получить, либо при сжигании чего-либо, либо от различных возобновляемых источников энергии. И тот, и другой способ тоже требуют, в свою очередь, затрат. Кроме того, при производстве существуют различные потери энергии, ведь нет процессов с КПД ровно 100%. Это одна из основных проблем производства водорода, однако предложены различные методы ее решения.

Одним из перспективных направлений является производство водорода на атомных электростанциях. Связано это с режимом работы АЭС. Если, к примеру, в ТЭС выдаваемую мощность можно уменьшить, сократив подачу топлива, то в случае с АЭС снижение мощности куда более сложный процесс. Ночью и утром энергопотребление значительно снижается, а, так как снижать мощность нет смысла, то этот потенциал можно использовать для производства водородного топлива. Лучше места не придумать – вода и электроэнергия имеются в избытке.

#### Цели проекта

Целью нашего проекта является изучение этого перспективного направления в энергетике, а также возможности установки на действующие АЭС аппаратуры, которая могла бы в автоматическом режиме производить водород при снижении нагрузки на станцию.

Первой задачей является создание экспериментальной установки для электролиза водорода. Затем будет проведена серия опытов для нахождения оптимальных параметров работы такой установки – температуры воды, количества соли в воде, силы тока, проходящей через воду, площади поверхности катода и анода, напряжения. На основе полученных данных будут сделаны выводы о том, какими оптимальными параметрами должна обладать такая установка.

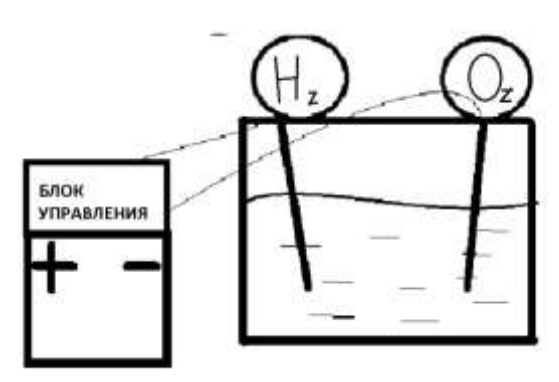

#### **Список использованной литературы:**

1. М. К. Письмен. Производство водорода в нефтеперерабатывающей промышленности. – М.: Химия, 1976. - 208 с.

- 2. Н.А. Платэ, Е.В. Сливинский. Основы химии и технологии мономеров. –М.: Наука, 2002. -306с.
- 3. Якименко Л.М., Модылевская И.Д., Ткачек З.А. Электролиз воды. –М: Химия, 1970. 264с.
- 4. Дамаскин Б.Б., Петрий О.А., Цирлина Г.А. Электрохимия. -М.: Химия, 2001. 624с.

## **PENSPINNING ИЗ ТОМСКИХ КАНЦТОВАРОВ**

Поданёв С. Е., Дашеев А. А. , Тимофеев В. Е. , Найбауэр Д. Ю.

*[dyn1@tpu.ru](mailto:dyn1@tpu.ru)*

## *Национальный исследовательский Томский политехнический университет*

#### **Немного о Penspinning**

«Pen spinning» в переводе с английского языка «вращение ручки». Иначе говоря, это искусство вращения ручки (фломастера, карандаша) между пальцами. Доподлинно неизвестно кем и когда было придумано данное хобби, однако считается, что основателем **пенспиннинга** является японский пенспиннер Хидеаки Кондо, который создал первый сайт по данной тематике.

Данное увлечение уже набрало популярность в странах Азии и Европы, ежегодно проводятся соревнования (World Tournament, World Cup), различные встречи пенспиннеров. Наименований трюков в **пенспиннинге** превышает 200. Как выучить такое количество трюков? Достаточно выучить базовые 5 (!), а остальные трюки – вариации базовых.

Проблема и задачи

Наш проект поможет развить моторику пальцев. Также многие люди, когда нервничают, пытаются что-то перебирать пальцами, в частности ручку. Более того, это выглядит достаточно красиво.

**Вычисление момента инерции ручки**

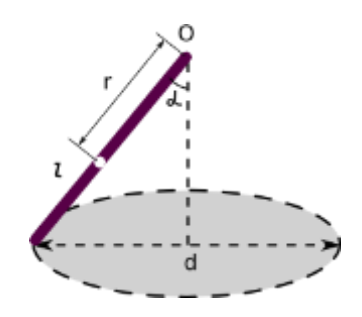

Обозначим диаметр окружности буквой **d**, количество оборотов буквой **n**, а время - буквой **t**. буквой **r** - расстояние от центра масс до верхнего конца ручки, и длину ручки – буквой **l**, массу ручки – буквой **m**.

Вычисление проводится по формуле:

$$
I = \frac{mgr}{w^2 \cos a} - mr^2,
$$

где  $w = 6.3^{\frac{\pi}{2}}$ , соs  $a = \sqrt{1 - \frac{a}{\lambda^{12}}}$ ,  $g = 980 \text{ cm/c}^2$ .

#### **Бюджет проекта**

Стоимость одной ручки может достигать пятисот рублей, но можно уложиться и в 300-350, так как мы собираем МОД ручки с центром тяжести ровно посередине, который состоит из нескольких обычных ручек. Мы учитываем и то, какие ручки наиболее доступны в Томске.

Базовые трюки для общего ознакомления

Суть пенспиннинга во вращении ручки. Я могу описать несколько базовых трюков. Начнём с "Sonic"a. В общем, когда один конец ручки находится в воздухе, другой находится у основания большого пальца. Там нужно как бы сделать опору, создать давление с помощью безымянного пальца. После создания опоры нужно быстро высвободить ручку из слота и она пойдет в нужном направлении (если конечно правильно поставить пальцы во время выполнения трюка). Безымянный и указательный пальцы должны быть подняты вверх в процессе трюка, в то время как средний немного отгибается назад. Для начала я думаю легче делать sonic ладонью вниз.

Далее "Charge. Основной смысл *Charge* - это вращение ручки между 2 пальцами так, чтобы каждый конец ручки описывал окружность. Чтобы заставить ручку так крутится нужно, чтобы безымянный палец двигался из стороны в сторону, в то время как средний оставался на месте и практически не производил

движения. Этого добиться достаточно сложно, потому что у начинающих спинеров еще не очень хорошо скоординированы пальцы и их движение, таким образом, вызывает дискомфорт.

Третим будет "Thumbaround". Поставьте средний палец на центре ручки, большой и указательный должны находятся примерно на одном уровне, толчок совершает средний палец, в то время как указательный открывается. Большой палец практически не двигается при выполнении. Ни в коем случае нельзя двигать его вправо (влево, для левшей). После 2/3 вращения нужно ловить ручку с помощью указательного пальца. Не пытайтесь ловить c помощью большого пальца, это гораздо сложнее.

#### *Список использованной литературы:*

- 1. http://ru.wikipedia.org/wiki/Penspinning //История penspinning и описание основных трюков
- 2. http://ru.penspinning.wikia.com/wiki// Вычисление момента инерции ручки

# **ИССЛЕДОВАНИЕ ДВИЖЕНИЯ МЕХАНИЗМА ЗАДНЕЙ АМОРТИЗАЦИОННОЙ ОДНОРЫЧАЖНОЙ ПОДВЕСКИ ВЕЛОСИПЕДА**

Селезнёв М.В*.*, Постников Д.В. *[selezniovmikhail@yandex.ru](mailto:selezniovmikhail@yandex.ru)*

*Омский государственный технический университет*

Сегодня много людей выбирают своим хобби – маунтинбайк. Этот вид спорта имеет разные дисциплины.

К ним относятся «фрирайд», «даунхилл», «кросс-кантри», «алл-маунтин» и многие другие. Для каждой дисциплины существуют свои специальные агрегаты. То есть например, для кросскантри в велосипеде ценится низкий вес и малый ход амортизаторов (чтоб передвигаться было менее энергозатратно). Для аллмаунтина существуют велосипеды с хорошим запасом прочности ходом несколько большим, чем у КК. Велосипеды созданные для фрирайда – самые крепкие, с ходом подвески в 180мм (пример участка трассы фрирайда - вылеты через овраги под 20 метров, прыжки со склонов около 15м). Даунхилл – это очередная дисциплина МТБ, которая требует от велосипеда прочности, удобства, и самого большого хода подвески, ведь для преодоления горной ухабистой тропинки, со скоростью около 60 - 70км/ч эти качества очень понадобятся.

 Очевидно, что в каждой дисциплине байк имеет свою специфическую геометрию, например для фрирайда, даунхилла амортизационная подвеска устроена так, чтобы даже при колоссальных нагрузках амортизатор «не пробивался» (т.е. не совершал полный ход, иначе рама испытает резкий удар, и для неё это может закончится «летальным исходом» ). Для даунхилла нужна подвеска с более линейной зависимостью в начале хода чем у фрирайда. И чем больше байк предназначен для даунхилла и фрирайда, тем больше должен быть ход его амортизаторов, острее угол рулевой трубы, больше колесная база и выше кареточный узел[2]. При разных положениях шарниров (далее термины: нижнее и верхнее перья, линки, подседельная труба) будут меняться углы между ними, следовательно, будут меняться моменты, прикладываемые к ним и их отношения.

 Есть мнение, что прогрессия сжатия (отношение силы действия амортизатора на линки к силе реакции опоры, действующей на заднее колесо в зависимости от хода заднего колеса) - тоже является большой проблемой некоторых современных систем задней подвески. Слишком сильно возрастающая прогрессия сжатия делает подвеску слишком мягкой и активной в начале движения оси заднего колеса, обычно вызывая раскачку и траты энергии. Выше по траектории подвеска резко твердеет, теряя эффективность и смысл своего существования. Самая распространенная причина быстрого роста прогрессии сжатия - короткие коромысла многорычажных подвесок, сильно меняющие угол наклона в рабочем цикле. Кроме всего прочего, в подвесках с быстро растущей прогрессией сжатия плохо работают воздушные амортизаторы, так как воздушная пружина сама по себе обладает растущей прогрессией. В результате получается система с квадратично растущей прогрессией[1].

 От геометрии - от углов и размеров - зависит очень многое в поведении велосипеда. Зависит устойчивость, управляемость, проходимость (в хорошем смысле), динамика разгона, эффективное торможение. Раньше геометрия велосипеда жестко и однозначно определялось геометрией рамы. Сейчас наоборот появились подвески, передняя и задняя. А, значит, геометрия и поведение байка зависят от характеристик подвесок (ход, жесткость, демпфирование), и от их настройки[1].

 Длина нижних перьев определяется по проекции на горизонталь, от оси каретки до оси задней втулки. Длина нижних перьев влияет на развесовку и динамику байка. Короткие перья нагружают заднее

колесо и увеличивают его сцепление с грунтом, а также делают задний треугольник более компактным, поджатым и жестким. Байк легче взбирается в гору, быстрее проходит, повороты и разгоняется [1].

Цель работы:

• найти зависимость отношения силы действия амортизатора на линки к силе реакции опоры действующей на заднее колесо от его хода.

 рассмотреть двухподвесочный велосипед как конструкцию рычагов имеющих некую зависимость от изменения положения друг относительно друга.

 В 2010 году было решено изменить геометрию заднего амортизационного механизма. Так как у стокового варианта были весьма посредственные характеристики (велосипед не был предназначен для какой-либо дисциплины МТБ). Ход подвески составлял 80 мм, что не позволяло велосипеду разгоняться по бездорожью до относительно больших скоростей (довольно большая скорость - 40-60 км/ч) без потери управляемости. Всё было сделано практически без вычислений, учитывалось то, что в начале/конце движения механизма вектор силы должен стремится к нормали с плечом (так между радиусом окружности вращения линков и верхним пером прямой угол должен быть в начале хода, но между нижним пером и верхним, а так же между амортизатором и радиусом окружности вращения линков должно быть наоборот). Так же меня останавливало практическое применение новшеств, то есть переваривать раму (конечно можно было бы, т.к она сделана из Hi-Ten сплава стали) но в этом случае пострадала бы жесткость конструкции. Осталось 2 варианта: либо сменить амортизатор на другой (с другим расстоянием по осям) либо поставить на велосипед другие линки (большего размера). окружности вращения линков угол должен быть 90 градусов в конце хода. Размеры линков я искал для амортизатора с расстоянием по осям 190мм (ход амортизатора 50мм). Сейчас на рассматриваемом предмете амортизатор с расстоянием по осям 200мм (ход амортизатора 56мм) что повлияло на его же полный ход. Он получился меньше номинального.

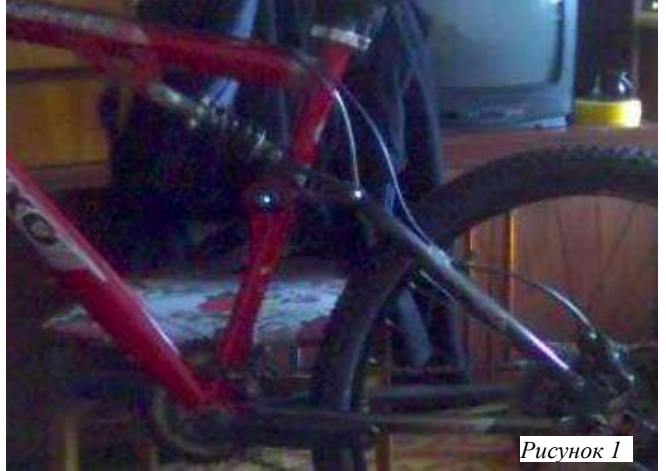

На рисунке 1. изображен стоковый вариант подвески велосипеда.

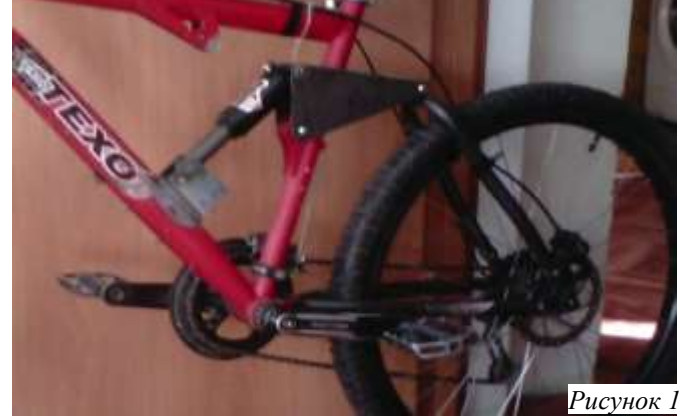

На рисунке 2. изображен новый вариант подвески велосипеда.

 Даже если проанализировать угол между амортизатором и линками (в стоковом варианте), т.е. представить как он будет меняться  $(90^0 - 150^0)$ . Представим, как будет вести себя амортизатор: он будет сжиматься, но чем больше будет угол, тем меньше он будет оказывать силу противодействия на линки, т.е. амортизатор будет легче сжиматься, а это значит, что линки будут легче проворачиваться. То есть с увеличением хода колеса одна из составляющих произведения функций функции будет убывать. Это либо добавит линейность зависимости, либо сделает её обратной. У новой системы ход колеса составляет 160 мм, что больше в 2 раза, чем у стокового варианта. Исследуем эту зависимость и построим соответствующий график.

 Чтобы получить данную зависимость я пользовался программой Wolfram Mathematic v8. Сначала ввел уравнения в общем виде, затем посчитал для некоторых значений угла искомое отношение (меняя параметр n (он задает шаг углу «а»-изменение угла между  $N_{1y}$  и  $N_{1y1}$  или  $N_2$  и  $N_{21}$ ). Так как считать значения через конечную формулу не практично и не рационально. То для расчета силы, действующей на амортизатор, воспользуемся системой уравнений:

$$
\begin{cases}\n\sum_{i=1}^{n} \overline{F_i} = 0 \\
\sum_{j=1}^{k} \overline{M_j} = 0 \\
a = 2 * n \\
o = (AX * Cos[w])/(AB) \\
i = Cos[a + t] \\
t := 2.26226 \\
w := 6.69523\n\end{cases}
$$

Вычисление через мгновенный центр скоростей:  $(xd - xc)^2 + (yd - yc)^2 = CD^2$  $(xd - xb)^2 + (yd - yb)^2 = BD^2$  $f = 380 * 2 * (a/2)(xe - xc)^2 + (ye - ye)^2 = CE^2$  $d = Sin[ArcTan[(xc - xe)/(ye - ye)] + ArcTg[(xf - xe)/(yf - ye)]]$  $(xo - xc)/(xd - xc) = (yo - yc)(yd - yc)$  $(xo-0)/(xb-0) = (yo-0)(yc-0)$  $z = \sqrt{(((xo - xc)^2 + (yo - ye)^2)/((xo - xd)^2 + (yo - yd)^2))}$  $RZ = z * o * 186/85 * d$  $(xe - xd)^2 + (ye - yd)^2 = ED^2$ Вычисление через проекции сил:  $(xd - xc)^2 + (yd - vc)^2 = CD^2$  $(xd - xb)^{2} + (yd - yb)^{2} = BD^{2}$  $f = 380 * 2 * (a/2)$ 

$$
(xe - xc)^2 + (ye - yc)^2 = CE^2
$$
  
\n
$$
(xe - xd)^2 + (ye - yd)^2 = ED^2
$$
  
\n
$$
d = Sin[Arctan[(xc - xe)/(ye - ye)]
$$
  
\n
$$
+Arctg[(xf - xe)/(yf - ye)]]
$$
  
\n
$$
m = Cos[Arctan[\frac{l - yb}{(k - xb)}]
$$
  
\n
$$
-Arctan[(l - yo)/(k - xo)]]
$$
  
\n
$$
z = \sqrt{(((xo - xc)^2 + (yo - ye)^2)/((xo - xd)^2 + (yo - yd)^2))}
$$
  
\n
$$
R = m * d * i * o * CD/CE
$$

Программа предоставляет несколько сочетаний решений, выбираем то, где -50<xe<15 300<xd<425 это отличительные координаты точек. d=cos(N5;N6), N6=N5<sup>\*</sup>d; N4=N3<sup>\*</sup>m; i=cos(N1y;N1), N1y=i<sup>\*</sup>N1 ==  $N21=N2*$ i t – угол между AB и горизонталью (осью OX).  $w -$  угол между AB и OX. xe, ye – координаты точки E. xb, yb – координаты точки В. xf, yf – координаты точки F. xd,yd– координаты точки D. o – отношение плеч в нижнем пере. F – ход колеса. R – отношение N6 к N1.

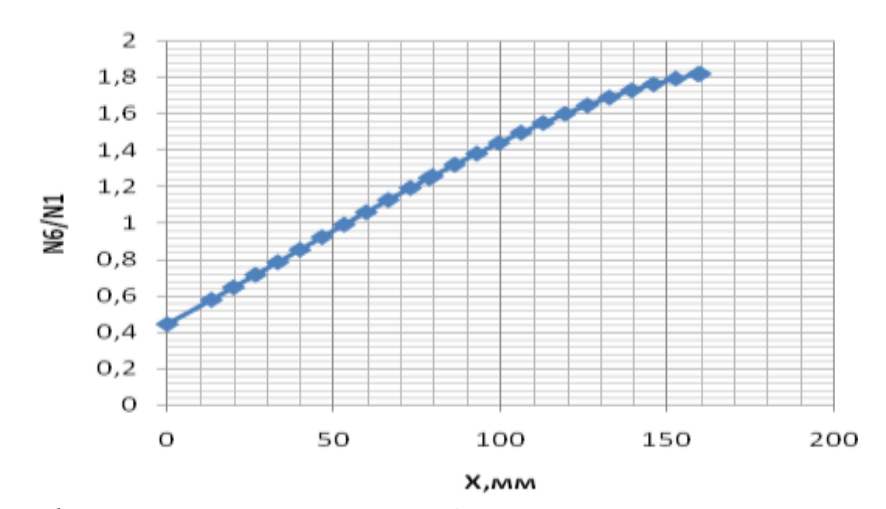

*Рисунок 3. График зависимости отношения силы действия амортизатора на линки к силе реакции опоры действующей на заднее колесо от его хода.*

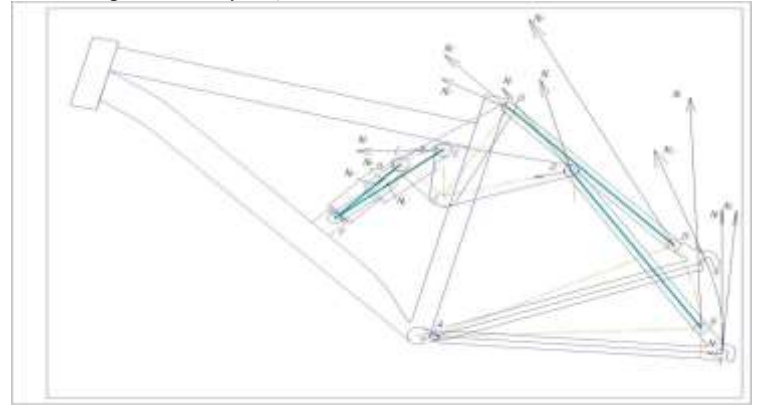

*Рисунок 4. Распределение сил в механизме.*

#### **Выводы:**

1. Зависимость отношения силы действия амортизатора на линки к силе реакции опоры действующей на заднее колесо от его хода найдена и её характер близок к линейной.

2. После практического исполнения новой конструкции геометрии велосипеда была увеличена управляемость велосипеда на больших скоростях.

3. Вышеприведённые формулы можно использовать для рассчитывания зависимости отношения силы действия амортизатора на линки к силе реакции опоры действующей на заднее колесо от его хода так же для других рам с однорычажным механизмом системы задней амортизационной подвески велосипеда.

#### **Литература**

[1] - <http://www.is.svitonline.com/madd/susp.htm> Краткий компендиум типичных проблем задних подвесок велосипедов - Е."Madd" Каленюк AKA Dagger;

[2] - <http://veloservis.ur.ru/tech060117.html>ГЕОМЕТРИЯ ВЕЛОСИПЕДА - Юрий Разин.

# **ОСВЕТЛИТЕЛИ ДЛЯ ХУДОЖЕСТВЕННОЙ ФОТОГРАФИИ**

Синебрюхов К.В., Лисицын В. М. [Siniy94@yandex.ru](mailto:Siniy94@yandex.ru)

*Национальный Исследовательский Томский политехнический университет*

Качественные и количественные характеристики потока света, направленного на объект – залог качественного снимка.

Освещение объекта обеспечивается с помощью специальных осветительных приборов (ОП). В ОП обычно используются лампы накаливания, чаще галогенные, которые имеют сплошной спектр излучения. Цветность используемого света подбирается светофильтрами, выполненными из органических компаундов. Такие осветительные приборы имеют следующие недостатки. Светофильтры сильно

нагреваются, их спектр пропускания меняется со временем. Светофильтры обеспечивают ограниченную возможность получения цветовой гаммы.

В настоящей работе предлагается использовать для освещения приборы на основе светодиодных излучателей.

Светодиод – это полупроводниковый прибор, преобразующий электрический ток непосредственно в световое излучение.

Светодиодный ОП обладает целым набором положительных качеств:

- Исключительно высокой надёжностью, определяемой высоким сроком службы;
- Высокой световой отдачей, по крайней мере превышающую в 5 раз световую отдачу галогенных;
- Малыми габаритными размерами;
- Отсутствием необходимости во внешних оптических элементах;
- Возможности получения любой цветности излучения;
- Отсутствием в спектре излучения ультрафиолетовой и инфракрасной составляющих;
- Очень высокой устойчивостью к механическим нагрузкам;
- Способностью работать в широком диапазоне температур окружающей среды;
- Экологической безопасностью, связанной с отсутствием ртути и других вредных веществ;
- Малой инерционностью;
- Электрической безопасностью (низким рабочим напряжением).

Использование светодиодов в ОП для фотографии позволяет обеспечить высокое качество освещаемого объекта и возможность управления цветовой гаммой излучения в широком диапазоне простыми методами. Для достижения нужного цвета подсветки достаточно использовать три группы светодиодов: красных, зеленых и синих. Комбинация этих цветов позволяет достичь почти любые цветовые оттенки освещаемых объектов. Для достижения нужного цвета с использованием прибора на базе светодиодов не нужно перемещать осветительные приборы относительно объекта, достаточно изменять ток питающей сети. При этом спектр излучения не меняется.

 Мной проведены исследования возможности использования светодиодных осветительных приборов для освещения объектов при фотографировании. Для этого были изготовлены три светоизлучающих осветителя в виде плоских пластин. На каждой пластине размещалось 30 светодиодов. Объект освещался тремя осветительными приборами, выполнялось фотографирование объектов при изменении соотношения потоков света от осветительных приборов. Как следует из проделанной работы, действительно, использование светодиодных осветительных приборов обеспечивает возможность получения множества оттенков цвета освещаемого объекта.

На основании результатов проведены испытаний в фотолаборатории были установлены основные требования к ОП. Был разработан макет осветительного прибора с системой управления. Собственно ОП представляет собою специальную матрицу, пластину с размерами 2.5х2.5 см, на которой расположено по 36 сверхъярких светодиодов трех цветов, всего 108 сверхъярких светодиодов, залитых пластиком. Матрица сверхъярких светодиодов была специально сделана по моему заказу в НИПП города Томска. ОП рассчитан для работы при напряжении 19 В, стандартном питании для ноутбуков. Для подключения сделан специальный выход, для того, чтобы можно было подключиться к сетевому блоку питания со стандартным разъемом серии PJ на 2.5 мм. Следовательно, возможно питание ОП от достаточно небольшого аккумулятора. Это делает установку очень мобильной, при использовании достаточно легких аккумуляторов, работа ОП становиться независимой от наличия сети. Следовательно, ОП можно использовать в места, отдаленных от источников тока, например, на природе. Потребляемая мощность для одной матрицы составляет 12 Вт.

Для управления ОП был создан программируемый RGB-контролер, с определенной программой прошитой в процессор ATmega8-16PC. ATmega8-16PC – сравнительно мощный процессор для использовании его в этой установке, но я решил использовать именно этот процессор из-за большого количества выходов. Это дает возможность существенно расширить диапазон использования ОП за счет добавления дополнительных систем управления и синхронизации. В частности, достаточно большая частота обработки информации этого процессора позволяет получить короткий импульс вспышки, что важно для съемки движущихся объектов.

Были проведены испытания установки в лабораторных условиях. Мы получили фотографии, которые не уступают по качеству фотографиям, сделанным с помощью стандартных импульсных осветителей.

Пока еще не известны все характеристики разработанного прибора. В настоящее время ведутся его испытания и исследование: спектральных, временных, цветовых и световых (светораспределение) характеристик. Но уже сейчас преимущества установки перед существующими ОП очевидны. Установка может составить конкуренцию традиционным импульсным художественным ОП.

На создание макета было потрачено 1200 рублей, и это при условии, что основные детали этой конструкции были созданы по заказу, а детали были куплены по розничной цене. Это существенно ниже стоимости стандартного импульсного осветителя: осветитель достаточно хорошего качества стоит 25000- 40000 рублей. Что касается именно источника света, то замена источников света в ОП, используемых сейчас обойдется Вам более чем в 1500-2000 рублей, а стоимость одной матрицы равна 900 рублям, при условии, что это стоимость матрицы, созданной на заказ.

Мной был создан ОП, который является более совершенным и более дешевыми ОП, чем те, которые используются сейчас. На обеих Всероссийских конференциях, который проходили в нашем городе, данная установка получила положительные отзывы доцентов, преподавателей НИ ТПУ и Томского педагогического университета. При представлении моего ОП на Международной конференции в Санкт-Петербурге, работа получила высокие оценки преподавателей Санкт-Петербургских Вузов и получила Специальный Диплом. Так же макет понравился томским фотографам, которые использовали макет во время испытаний для получения фотографий.

## **УНИВЕРСАЛЬНОЕ ВЕДРО**

Стучков А. В., Горохова Е. С., Солопченко С. А., Волшин М.Е., Ильясова И. Э. [stuchkovstuchkov@gmail.com](mailto:stuchkovstuchkov@gmail.com)

Проблемы, на решение которых направлена реализация данного проекта:

1. Нехватка личного времени студентов на домашние дела.

2. Мусор занимает огромное количество места.

Данная установка демонстрирует явление деформации предметов под воздействием внешних сил.

Конструкция установки: универсальное ведро представляет собой установку в форме параллелепипеда. Снаружи видны две прикрепленные педали, являющиеся частью внутренних механизмов. Спереди на корпусе ведра имеется выступ с отверстием для выбрасывания мусора. Внутри ведра размещён пакет с мусором.

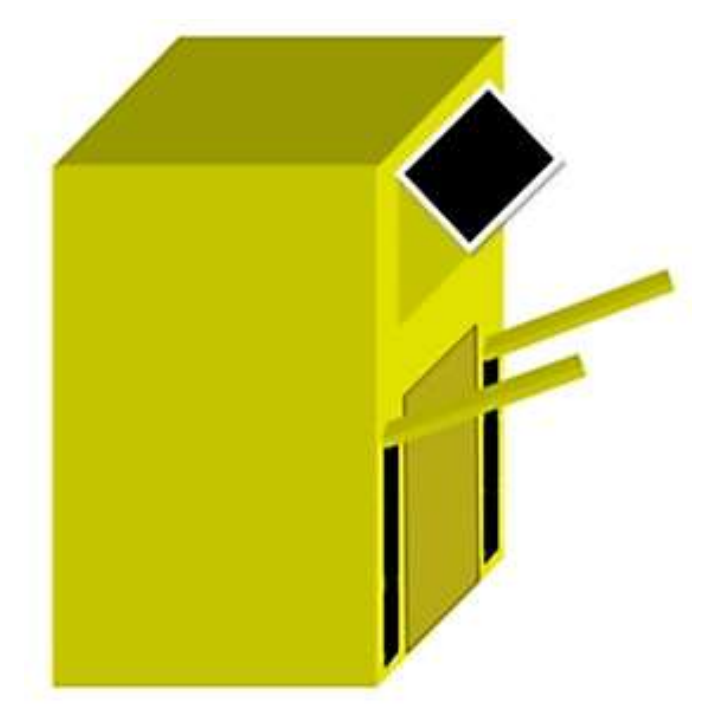

*Рисунок 1. Внешний вид ведра.*

Теперь подробнее о механизмах. Педаль соединена с тросом. Трос связан с блоком, а тот, в свою очередь, с другими блоками по периметру, которые обеспечивают равномерное давление платформы на мусор. Вторая педаль соединена с другим блоком. Второй трос через блок крепится к подвижному дну.

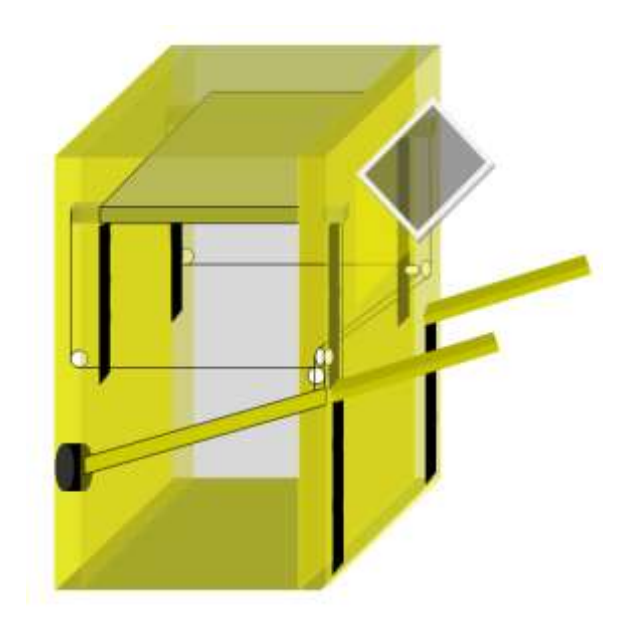

*Рисунок 2. Механизм сжатия мусора.*

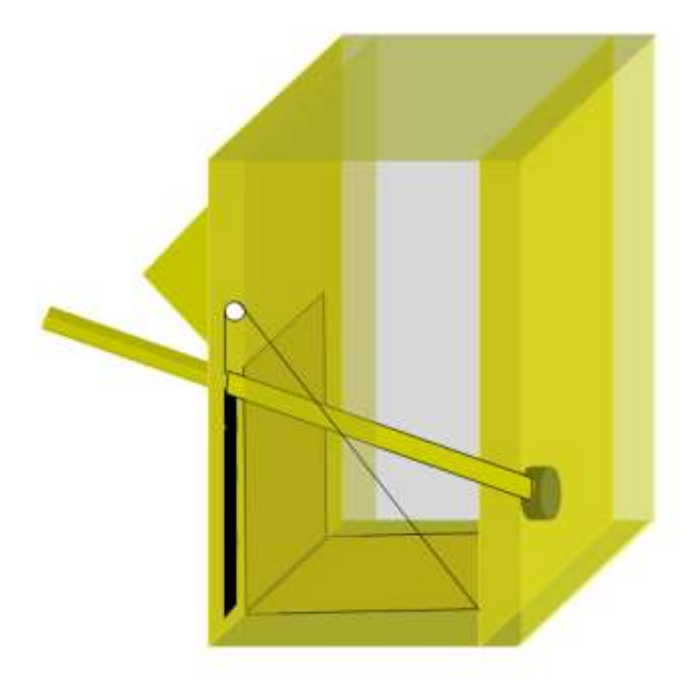

*Рисунок 3. Механизм выброса пакета из ведра*

Принцип работы установки. Пользователь закрепляет пакет в ведре. Далее пользователь бросает мусор в пакет. Нажимает педаль сжатия мусора. Усилие с педали передается на давящую платформу с помощью блоков и троса. Мусор в пакете прессуется. Пользователь отпускает педаль, платформа с помощью возвратной пружины принимает исходное положение. Если сжимать мусор больше не представляется возможным, пользователь нажимает вторую педаль. Подвижное дно приходит в движение. Пакет вываливается наружу.

Предполагаемая стоимость установки – 3000р.

# **ДВИГАТЕЛЬ СТИРЛИНГА**

Усольцев Д. В., Пивоваров Ю.Л. ledengen@gmail.com

*Национальный Исследовательский Томский политехнический университет*

Двигатель Стирлинга — это тепловой двигатель, придуманный Робертом Стирлингом в 1816 году. Он отличается от автомобильного, так как топливо сжигается вне двигателя – поэтому машину Стирлинга гораздо легче построить. Основан на периодическом нагреве и охлаждении рабочего тела с извлечением энергии из возникающего при этом изменения объёма рабочего тела.

Согласно уравнению Менделеева-Клапейрона при нагревании газа его объём увеличивается, а при охлаждении — уменьшается. Это свойство газов и лежит в основе работы двигателя Стирлинга.

В моем случае рабочее тело - воздух. Установка состоит из нагревательного элемента (свечи или горелки), охладителя (банки с водой) и банки с мембраной, в которой находится тело - вытеснитель, который, в свою очередь, связан леской с коленчатым валом. Леска проходит через отверстие в центре диафрагмы и прикрепленным к ней креплением, что связано с коленвалом. Когда воздух нагревается, он расширяется и давит на мембрану (воздушный шар или силиконовая пленка), которая приводит в движение коленвал. Когда коленвал поворачивается, он двигает вытеснитель вниз так, что воздух перемещается в верхнюю часть, где он охлаждается, заставляя диафрагму сокращаться и тянуть назад рычаги, которые, разумеется, тянут вверх вытеснитель и позволяют воздуху переместиться в нижнюю часть и нагреться. Это обеспечивает циклический процесс.

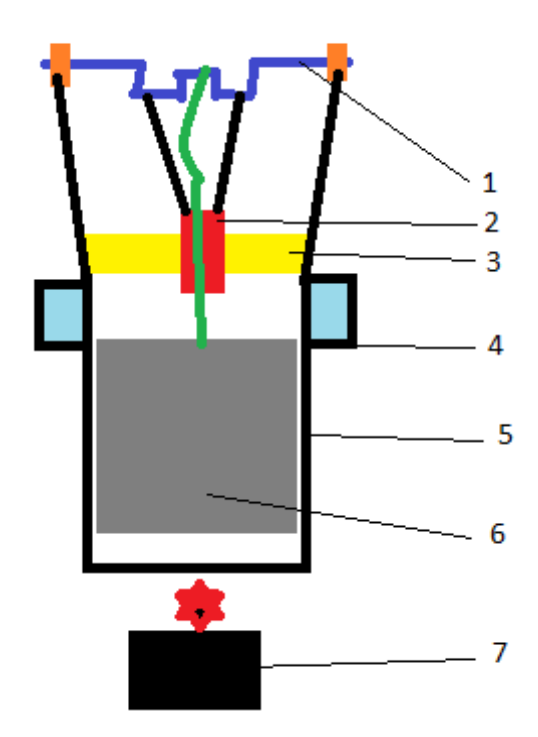

1 - коленвал, 2 - крепление с рычагами, 3 - диафрагма, 4 - охладитель, 5 - корпус двигателя, 6 вытеснитель, 7 - нагреватель.

Для установки необходимы:

3 алюминиевых банки

- 50 см медной проволоки диаметром 1 мм
- леска длиной 10 см
- клей
- воздушный шарик
- свечка
- упаковка металлической ваты

Приблизительная стоимость составляет 200-300 рублей.

## **СЧЕТЧИК ГЕЙГЕРА**

Шарко К.А., Ларионов А.**В.**, Молодов П.А. , Курмашев М.А., Абдрахманова Д.М., Анисимова А.И., Колотова Е.А, Паульс А.В.

Счётчик Гейгера, счётчик Гейгера—Мюллера — газоразрядный прибор для автоматического подсчёта числа попавших в него ионизирующих частиц. Представляет собой газонаполненный конденсатор, который пробивается при пролёте ионизирующей частицы через объём газа.

Схема проекта

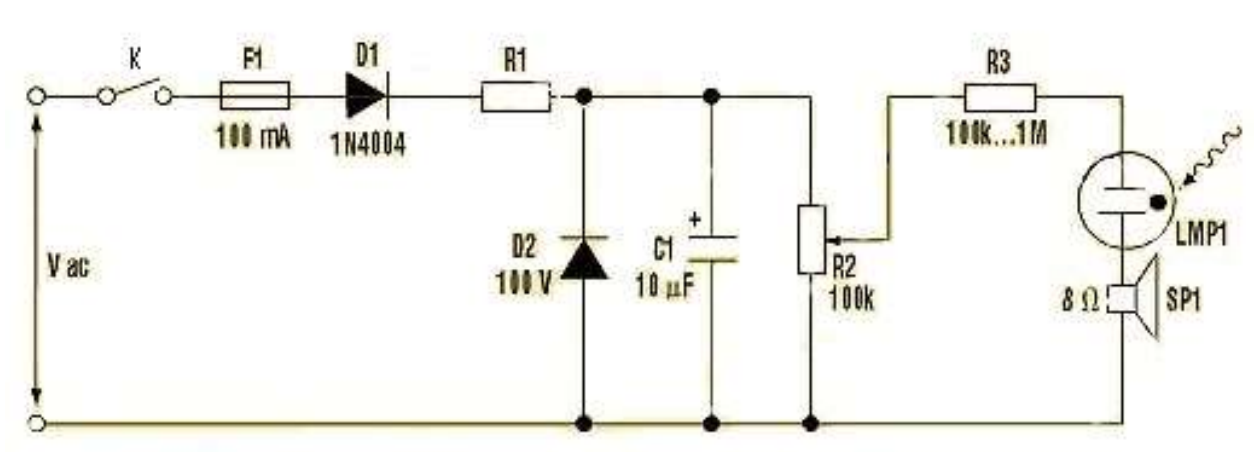

*Рисунок 1. Схема установки.*

К – ключ F1 – предохранитель 100мА D1 – диод 1А 400В R1 – резистор 25кОМ D2 – стабилитрон 100В C1 – конденсатор 10мкФ  $R2 - Peoc\tau a\tau 100\kappa$ Ом R3 – Реостат 100кОм-1МОм LMP1 – Датчик Гейгера SP1 – Динамик 8 Ом

## Принцип работы и характеристика

Работа счетчика Гейгера заключается в том, чтобы регистрировать гамма-излучение и бетаизлучение. Важнейшей частью счетчика является датчик Гейгера он и улавливает излучения. Излучение ионизирует газ внутри датчика, после чего в нем происходит скачек потенциала. Вследствие этого в цепи меняется напряжение, которое, в свою очередь, заставляет срабатывать динамик и издавать характерный треск. Так же в счетчике есть ряд средств таких как: резисторы, стабилизатор, полупроводниковый диод, предохранитель, ключ, конденсатор, реостат и вилка для подключения к источнику переменного тока (розетка электроснабжения). Задача выше перечисленных устройств заключается в том, чтобы обеспечивать необходимое постоянное напряжение для датчика Гейгера. Характеристики данного счетчика Гейгера:

- 1. Рабочее напряжение 350-550 В.
- 2. Мощность экспозиционной дозы 500 Р/ч
- 3. Чувствительность 1900 2700 имп/с при 1 Р/ч

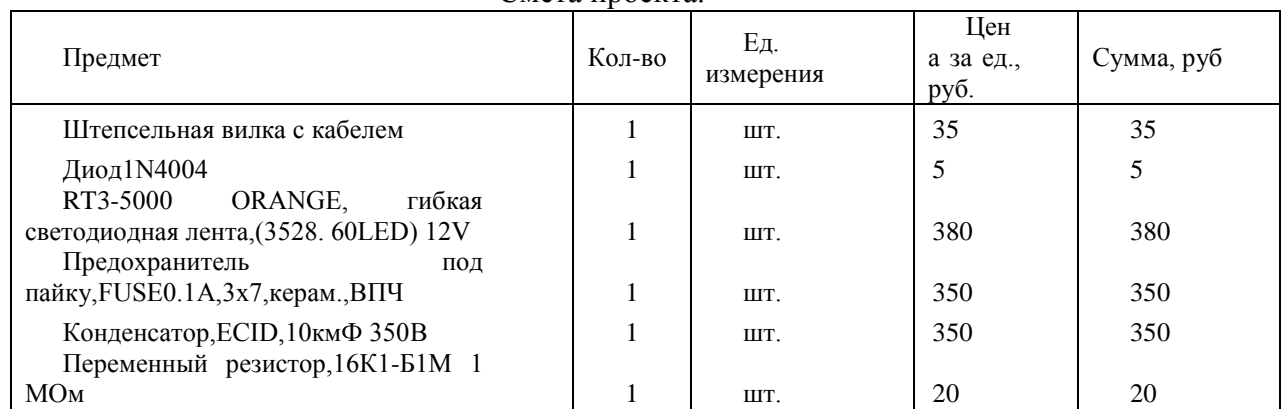

### Смета проекта.

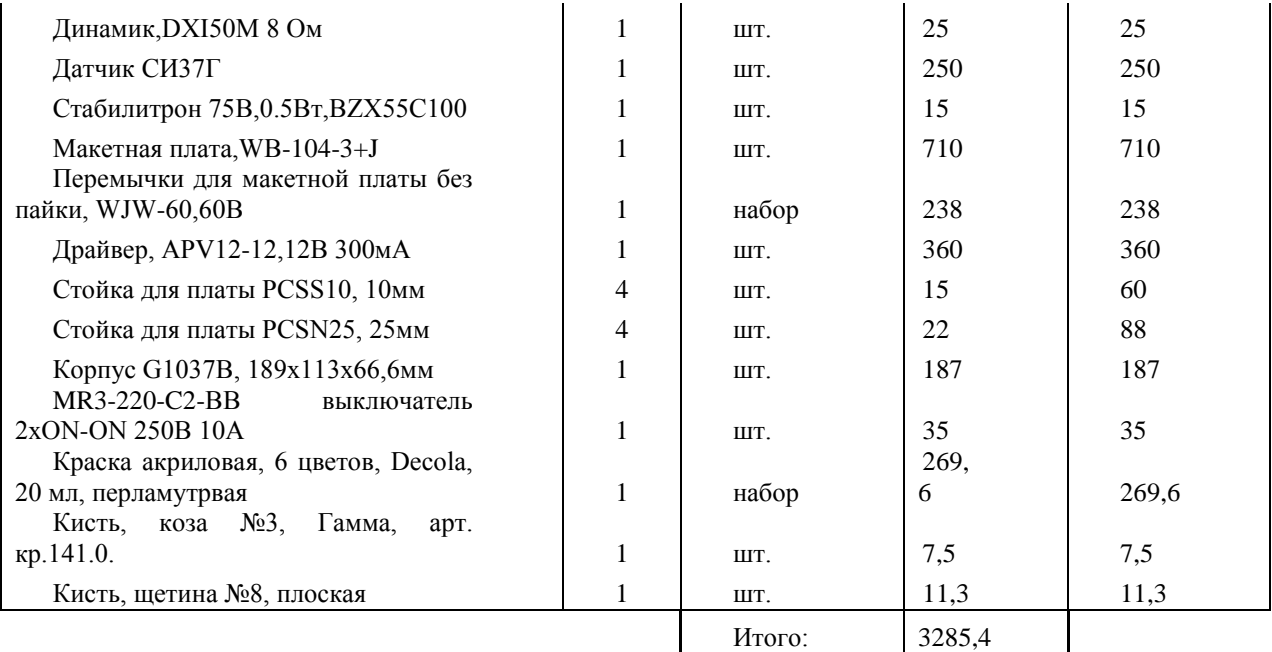

### Список используемой литературы.

1.<http://www.daslife.ru/index.php/2011-04-20-14-21-24>

[2.http://ru.wikipedia.org/wiki/%D0%A1%D1%87%D1%91%D1%82%D1%87%D0%B8%D0%BA\\_%](http://ru.wikipedia.org/wiki/%D0%A1%D1%87%D1%91%D1%82%D1%87%D0%B8%D0%BA_%D0%93%D0%B5%D0%B9%D0%B3%D0%B5%D1%80%D0%B0) [D0%93%D0%B5%D0%B9%D0%B3%D0%B5%D1%80%D0%B0](http://ru.wikipedia.org/wiki/%D0%A1%D1%87%D1%91%D1%82%D1%87%D0%B8%D0%BA_%D0%93%D0%B5%D0%B9%D0%B3%D0%B5%D1%80%D0%B0)

[3.http://www.kbtehnab.ru/products/schetchikigeygeramyullera/schetchikigamaizlucheniyasi34gsi37gsi3](http://www.kbtehnab.ru/products/schetchikigeygeramyullera/schetchikigamaizlucheniyasi34gsi37gsi38g/) [8g](http://www.kbtehnab.ru/products/schetchikigeygeramyullera/schetchikigamaizlucheniyasi34gsi37gsi38g/)

## **ЭКСПЕРИМЕНТАЛЬНАЯ ПРОВЕРКА ПРАВИЛА РЫЧАГА**

Шатрова К.Н., Бракк И.С., Выонг Б.Х., Беляков А.В., Тухфатулин Я.Р. E-mail: [shatrova.xiusha@yandex.ru](mailto:shatrova.xiusha@yandex.ru)

#### **Введение**

Рычаг представляет собой твердое тело, которое может вращаться вокруг неподвижной опоры. А кратчайшее расстояние между точкой опоры и прямой, вдоль которой действует на рычаг сила, называется плечом силы. Рычаг находится в равновесии тогда, когда силы, действующие на него, обратно пропорциональны плечам этих сил.

$$
\frac{F_1}{F_2} = \frac{l_2}{l_1}
$$

Первое письменное объяснение правила равновесия рычага было установлено Архимедом еще в III веке до нашей эры, связав понятия силы, груза и рычага. Из этого правила видно, что меньшей силой можно уравновесить при помощи рычага б**о**льшую силу.

По легенде, Архимед, осознав значение своего открытия, воскликнул: «Дайте мне точку опоры, и я подниму Землю!»[1]

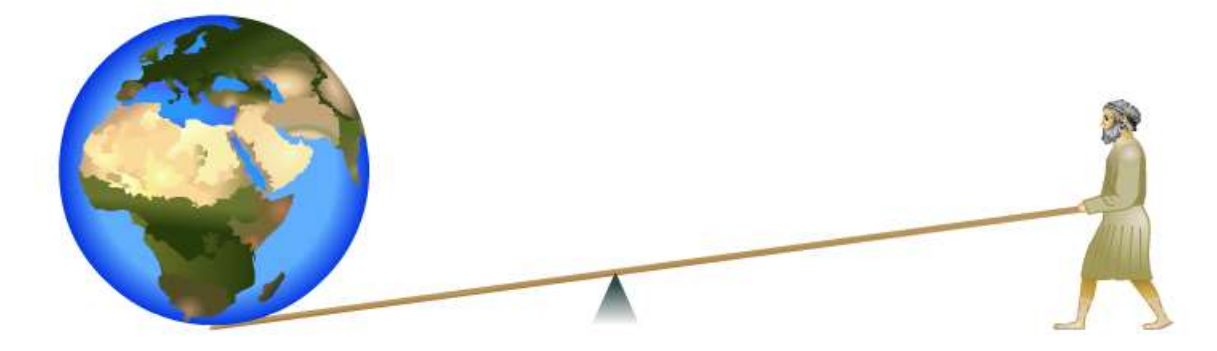

*Рисунок 1. «Дайте мне точку опоры, и я подниму Землю!»*

#### **Экспериментальная установка**

Для основания качелей берётся сосновый брус 100\*100мм. Далее готовятся заготовки необходимой длины. Эти заготовки стягиваются саморезами под ключ, длинной 180 мм. Коромысло состоит из трёх брусков прямоугольного сечения, склеенных между собой. Крайние бруски длиной 3 метра. Центральный брусок длинной 80 см. Толщина брусков 45мм., ширина 85мм. Бруски склеены между собой и стянуты саморезами, шляпки которых утоплены и зашпаклёваны.

Точно посередине ширины бруса сверлится отверстие строго перпендикулярно оси коромысла. Берутся две металлические трубки (20 и 15 мм в диаметре), такие что бы одна входила в другую с лёгким люфтом. Та трубка которая больше в диаметре и будет напрессовываться в коромысло, поэтому отверстие в коромысле сверлится на 1 — 1,5 мм меньше диаметра трубки.

После этого нужно в вертикальных опорах которые крепятся на основании, на высоте 50 — 55 см. от земли, так же просверлить два отверстия, но уже по диаметру трубки потоньше. В трубку, что в коромысле добавляется немного солидола или литола для смазки.

Схема экспериментальной установки приведена на рисунке 2.

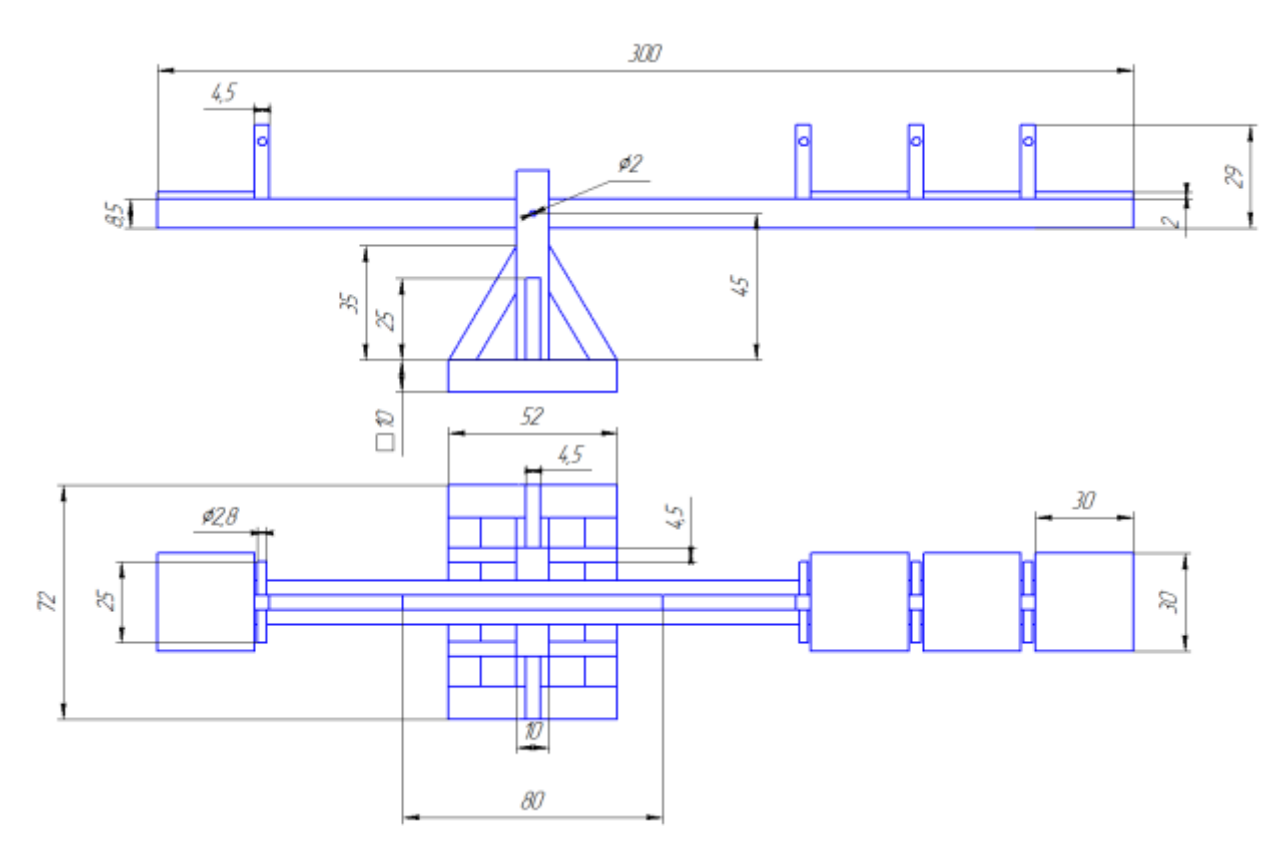

*Рисунок 2. Схема экспериментальной установки*

#### **Заключение**

В результате планируется получить физическую установку, которая позволяет проверить фундаментальный физический закон, а именно правило рычага, и продемонстрировать его.

#### **Библиографический список**

1. <http://fizmir.narod.ru/t/t7-5-9.htm>

2. <http://club-edu.tambov.ru/vjpusk/vjp016/rabot/18/richag.htm>

## **SMARTMEALSHELL**

Сахарова Е. Т., Папина Ю.В. [Sakharovaet@gmail.com](mailto:Sakharovaet@gmail.com)

#### *Национальный исследовательский Томский политехнический университет*

Информация и время – главные ценности современности. Мобильность – качество успешного человека, а умение правильно совмещать несколько дел во времени ценится сегодня не меньше чем ум, трудолюбие и талант.

Однако у каждого человека есть естественные потребности, необходимые для жизни. Еда, пожалуй, важнейшая среди всех. По стандартам правильного питания человек должен потреблять определенное количество питательных веществ, витаминов и минералов ежедневно. Большую часть он получает из пищи. Однако, главный вопрос современной диетологии – «Как внедрить правильное питание в темп современной жизни человека?»

Сегодня мы обратили особое внимание на студентов, потому что именно эти люди будут строить наш мир завтра. Система питания студента при такой интенсивном образе жизни – проблема многих институтов, в том числе и Томского Политехнического Университета. И дело не только в цене - зачастую не хватает времени на обед из-за маленьких перерывов между парами и больших очередей в столовых. Если же студент берет еду с собой, она успевает довольно быстро остыть, что также не приносит удовлетворения.

Для решения этой проблемы наша творческая группа выдвинула идею создания контейнера для еды, оснащенного системой подогрева пищи с автотаймером, позволяющего в удобное для Вас время подогревать пищу. Казалось бы, такое устройство, как мобильный контейнер, должно стоить дорого, но нашей задачей было создать такое устройство, которое мог бы позволить себе каждый студент.

Принцип действия контейнера для подогрева пищи основан на эффекте теплопроводности - переносе энергии, который происходит от более нагретых частей тела к менее нагретым и приводит к равномерности температуры всего тела.

 В качестве нагревательного элемента в контейнере используется пластины с большим удельным сопротивлением, которые при пропускании тока через них нагреваются. Такими пластинами занята большая часть внутренней площади контейнера для максимально возможного контакта с нагреваемым продуктом.

 В качестве питания в схеме используется гальванический элемент аккумуляторного типа, что позволяет сделать данное устройство полностью автономным.

 Управление контейнером используется дистанционное. В контейнере находится GSM модуль, на который возможно подать команду в виде СМС сообщения, с любого сотового телефона для активации процесса нагрева. GSM модуль передаёт команду на ключ управления, который, в свою очередь, и подает питание на цепь нагрева.

Длительность процесса нагревания продуктов в контейнере ограниченна таймером. Время работы таймера программируется на компьютере заранее и при желании может быть изменено. Изначально электронный таймер запрограммирован 540 секунд с момента подачи на него питания. По истечении рабочего времени, в таймере срабатывает программа, и он выступает в роли ключа, размыкая цепь.

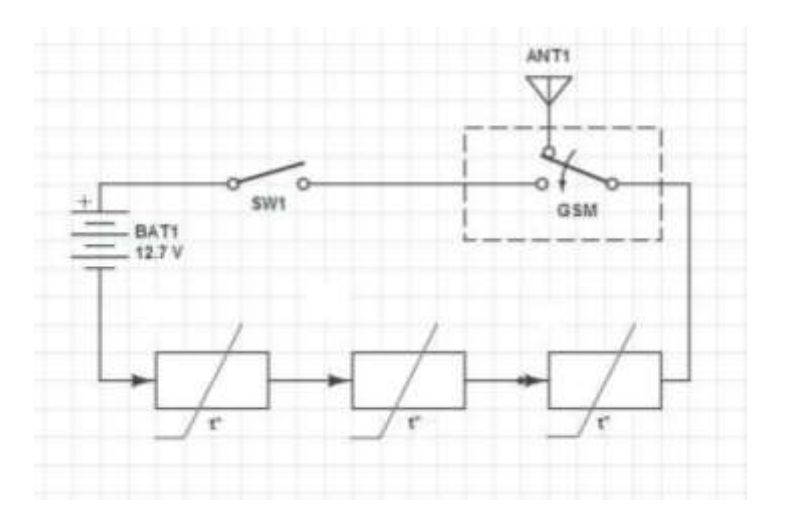

*Рисунок 1. Принципиальная схема системы подогрева пиши*

Идея «умных контейнеров» может завоевать популярность не только у студентов, но и у людей, ведущих активный образ жизни, туристов, спортсменов, бизнесменов. В планах нашей команды также усовершенствование продукта путем включения в него новых функций и опций, т.е. создание универсального продукта для современного человека.

Воплощение в жизнь данной идеи позволит множеству людей открыть для себя мир правильного питания, принимать качественную пищу в теплом виде, не смотря на ограничивающие факторы, которые диктует время.

Используемая литература:

1. [Попов В.И.](http://padabum.com/search.php?author=%D0%9F%D0%BE%D0%BF%D0%BE%D0%B2%20%D0%92.%D0%98.) Основы сотовой связи стандарта GSM. – Эко-Трендз, 2005. – 517 с.

2. Брякин Л. А. Основы схемотехники цифровых устройств. – Пенза: Пензенский государственный университет, 2005. – 215 с.

3. Карслоу Г. С. Теория теплопроводности. – ОГИЗ, 1947. – 183 с.

# **СЕКЦИЯ 7. ИНИЦИАТИВНЫЕ ПРОЕКТЫ**

## **ИНИЦИАТИВНЫЙ ПРОЕКТ «КЛУБ ДЕБАТОВ»**

Артемьев А.Е, Бабеева Т.С, Колтунова Е.А, Курмашев М.А, Лужковой Д. С., Подворчан Е. Э.

#### *Национальный исследовательский Томский политехнический университет*

В настоящее время выпускники вузов зачастую сталкиваются с тем, что знаний, полученных в ходе обучения, не достаточно для того, чтобы достигать успеха в деловой сфере. Рынок труда сегодня перенасыщен специалистами с высшим образованием. В условиях жесткой конкуренции на первый план выходят личностные качества, которые востребованы в любой профессиональной сфере, такие как лидерство, умение работать в команде, организаторские способности, умение мыслить стратегически и аналитически, быстро принимать решения и т.д. К сожалению, программа классического вузовского образования не направлена на выработку этих качеств в студентах, и развитие в данном направлении остается личным делом каждого. Проблему данного недостатка основной программы можно решить за счет дополнительных образовательных программ и курсов.

Инновационная образовательная технология «Дебаты» соответствует международным требованиям, в том числе Болонскому соглашению, и широко распространена во всем мире, являясь признанным механизмом социальной и политической адаптации молодого поколения. В России «Дебаты» с каждым годом получают всё большее распространение, утверждая себя в качестве неотъемлемого элемента эффективного образовательного процесса и серьезного методического инструмента социализации молодежи.

Дебаты:

-это игра, моделирующая схему обсуждения законопроекта в парламенте. В обсуждении участвуют две команды, отстаивающие противоположные точки зрения в рамках темы дебатов – Правительство и Оппозиция. Основной акцент делается на логику аргументации, быстроту мышления и анализ, инструментом убеждения при обязательном общем знании предмета спора становится ораторское искусство.

-это международное студенческое движение, которое использует ролевые игры в качестве образовательной технологии. Задачи движения – развитие гражданского общества, воспитание терпимости и уважения к другому человеку и распространение культуры парламентаризма.

-это стартовая площадка для вхождения в политическую сферу. Через программу «Дебаты» прошло большинство англо-американских политиков, в том числе Генри Киссинджер, Бил Клинтон, Энтони Блэр и др.

-это форма социальной активности молодежи. Дебаты вовлекают студентов в обсуждение актуальных проблем, учат их высказывать собственное мнение и понимать противоположную точку зрения.

-это студенческие клубы в сотнях городов мира: Оксфорд, Принстон, Гарвард и др. В России - Москва, Санкт-Петербург, Самара, Новосибирск, Томск, Омск, Новокузнецк, а теперь и Казань.

 Самое главное заключается в том, что умение вести дебаты пригодятся студентам в жизни. Они помогут им в развитии критического мышления. Они научат смотреть на вещи с разных точек зрения, подвергать сомнению факты и идеи, они научат логически выстраивать аргументацию и убеждать научат общаться.

Все это необходимо человеку в нашем мире. Чтобы многого добиться в науке и в профессиональной жизни, необходимо уметь представлять свою точку зрения и парировать аргументы оппонентов. Как граждане демократического государства, обучаясь дебатам, вы развиваете способность понимать политические события и отстаивать свою точку зрения. Студенты во всем мире многому учатся во время дебатов. Однако, если вы спросите их, почему они это делают, они ответят, что дебаты - это классное удовольствие. Члены команды становятся друзьями. Дебаты открывают возможности для новых встреч и для общения.

Исходя из всего вышесказанного, нашей инициативной группой было решено организовать в Томском Политехническом Университете «Клуб дебатов».

Цель Клуба Дебатов помочь студентам развить в себе способность критически мыслить, обсуждать проблемы и предлагать возможные пути их решения, а также научиться доносить до окружающих свою точку зрения и убеждать оппонента.

Задачи Клуба Дебатов

- Формирование способности у студентов к анализу информации и выявления проблемы.
- Формирования умения находить возможности и ресурсы для решения проблем.

 Формирования способности введения переговоров и умения вести дискуссии (умения выслушать другого убеждать и принимать коллегиальное решения).

 Организация и проведения внутри политехнических и городских турниров и мероприятий по дебатам.

## **АВТОМАТИЧЕСКАЯ СИСТЕМА УПРАВЛЕНИЯ ДИЗЕЛЬНЫМИ ЭЛЕКТРОСТАНЦИЯМИ (АСУДЭС)**

Беляев А.С., Корольков Д.П., Подворчан Е.Э., Сухаревский П.В., Сарсикеев Е.Ж. E-mail: [sandr1394@mail.ru](mailto:sandr1394@mail.ru)

*Национальный исследовательский Томский политехнический университет*

 Современная мировая энергетика, ориентированная главным образом на ископаемые виды топлива, приводит к стремительному сокращению запасов нефти, угля газа и постоянному росту цен на энергоносители. Поэтому существует потребность в рациональном ресурсопотреблении.

Для жителей отдаленных районов России часто невозможно подключение к центральным сетям электроснабжения. И обеспечение таких территорий электроэнергией осуществляется с помощью изолированных автономных систем электроснабжения. До 50% стоимости одного киловата состовляют расходы на доставку и нерациональное использование.

 Решением данной проблемы озаботилась группа студентов элитного технического образования Томского политехнического университета энергетического института группы это121: Беляев А.С. Сухаревский П.В. и Подворчан Е.Э. и группы это122: Корольков Д.П. А также, возможно, привлечение необходимых специалистов по программированию и моделированию. Данный проект создается для энергетических организаций, заинтересованных в автоматизации ДЭС.

Главной целью нашего проекта является создание полностью автоматизированной системы управления для ДЭС к 1 июня 2017 года.

Задачи которые мы ставим перед собой для достижения нашего проекта:

Проанализировать энергопотребления в течении энного количества времени;

• Рассмотреть все возможные чрезвычайные ситуации и проанализировать вероятность их возникновения;

- Проанализировать возможности аварийные ситуации на ДЭС;
- Продумать систему управления;
- Продумать пути решения аварийных и чрезвычайных ситуаций;
- Выяснить как перемещается топливо по станции;
- Расчет ёмкостей топливных цистерн;
- Создание графика доставки топлива;
- Написать программную часть системы для ДЭС;
- Создание модели станции;
- Провести пробный запуск станции;
- Найти недостатки станции;
- Исправить недостатки:
- Запустить станцию.

 Уникальность нашей идеи заключается в том что полная автоматизация позволяет исключить воровство топлива, повысить эффективность его потребления. Дистанционное управление и контроль за работой станции. Уникальная программа отслеживания аварийных и чрезвычайных ситуаций на станции. Обеспечение сохранности человеческой жизни. Возможность отслеживать все процессы происходящие на дизельной станции на удаленном доступе.

Ожидаемым результатом от реализации проекта будет создание полностью автоматизированной системы управления ДЭС, решающая проблему нерациального использования ресурсов и помогающее сократить ресурсопотребление.

## **ОПТОВОЛОКОННЫЕ СВЕТИЛЬНИКИ**

Борщев Е. С., Жабасов Т. К., Набойченко Д. А. [pokedimidrol@gmail.com](mailto:pokedimidrol@gmail.com)

*Национальный исследовательский Томский политехнический университет*

#### Введение

В каждом доме есть осветительные приборы. В погоне за красивым дизайном, не все замечают, что все осветительные приборы поглощают сравнительно большое количество энергии. Поэтому, мы решили внести свои корректировки в дизайн и способность к энергосбережению, путем применения иных принципов передачи света.

Мы решили использовать оптоволоконные нити для передачи и распространения света. Известно, что оптоволоконные нити способны передавать свет как из торцевых сечений, так и из боковых поверхностей, при этом они имеют малые потери света. Оптоволокно имеет относительно хорошую гибкость, что является идеальной находкой для дизайнеров при оформлении интерьеров и экстерьеров. Светотехника может иметь любую форму, что делает проект оригинальным, рентабельным и конкурентоспособным.

Методическая часть

Оптическое волокно — нить из оптически прозрачного материала (стекло, пластик), используемая для переноса света внутри себя посредством полного внутреннего отражения.

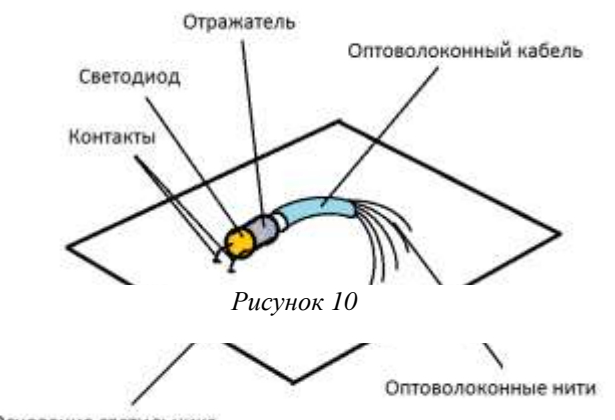

Преимущества использования оптоволоконных технологий следующие:

· Отсутствие открытого электричества и в связи с этим возможность эксплуатации в воде, почве и других средах;

· Отсутствие нагрева в месте свечения;

· Возможность передачи большого светового потока при минимальном диаметре волокна;

· Малое потребление энергии (один источник мощностью 150Вт подсвечивает до

200м кабеля); · Источник света находится на удалении от места свечения,

Основание светильника

что облегчает его обслуживание;

. Срок эксплуатации кабеля - более 10 лет.

По этим причинам оптоволоконный кабель является перспективным осветительным элементов. Поэтому, мы используем его в нашем светильнике.

Принцип работы светильника изображен на *рисунке 1*. Светодиод устанавливается в верхней, невидимой, части светильника и с помощью контактов подключается к сети. На светодиод надевается отражатель, в разъем которого вставляется оптоволоконный кабель, состоящий из нескольких оптоволоконных нитей. Оптоволоконные нити, в свою очередь вставляются в отверстия в основании светильника, и выходят на видимой стороне светового прибора, передавая свет.

Пример готового светильника на *Рисунке 2*.

Выводы

В итоге, светильник с использованием светодиодов превосходит современные осветительные приборы почти по всем показателям, таким образом, являясь одним из наиболее перспективных источников света. Единственный минус светильника – дороговизна самого светильника, однако, при этом меньшая затрата на обслуживания, что в итоге делает его дешевле современных источников света.

Список литературы

2. [www.iuyt.ru](http://www.iuyt.ru/)

3. [www.artobject.ru](http://www.artobject.ru/)

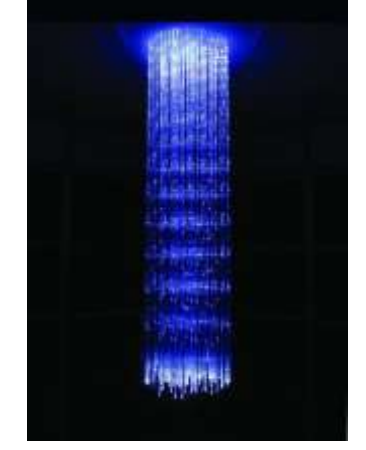

*Рисунок 2*

<sup>1.</sup> [www.wikipedia.org](http://www.wikipedia.org/)

# **РАЗРАБОТКА ИНФОРМАЦИОННО-ОБРАЗОВАТЕЛЬНОГО САЙТА ДЛЯ ИЗУЧЕНИЯ АНГЛИЙСКОГО ЯЗЫКА**

#### Инхиреева Т.А., Исаева Д.В., Шигин Г.В. [nusaink705@gmail.com](mailto:nusaink705@gmail.com)

*Национальный исследовательский Томский политехнический университет*

В настоящее время на просторах интернет-сети существует много различных сайтов, предлагающих нам несметное количество пособий и материалов по английскому языку. Большинство этих ресурсов выглядит неинтересно и непривлекательно, а некоторые из них порой совсем бесполезны. Поэтому мы решили создать свой собственный ресурс, который отвечал бы всем требованиям и запросам современной молодёжи и одновременно не противоречил бы никаким правилам и нормам.

**Целью** данного проекта является помощь в изучении английского языка всем желающим, в особенности школьникам и студентам, посредством создания Интернет-ресурса.

**Задачи**

1) Изучить необходимый материал для создания сайта.

2) Найти и систематизировать теоритические основы и практические примеры применения английского языка.

3) Создать сайт и заполнить его найденной информацией.

4) Реализовать проект до 31 мая 2013 г.

#### **Реализация**

Первым шагом(10 марта-12 марта) реализации стал выбор средств для создания сайта. На данный момент их существует великое множество: HTML, CCS, PHP, JavaScript, Flash, реляционная база данных MySQL и т.д. Среди всего этого многообразия наш выбор пал на конструктор сайтов WIX – онлайнприложение, позволяющее просто быстро и бесплатно создавать сайты даже человеку, далекому от программирования и дизайна.

Вторым шагом(13 марта-15 мая) будет, процесс создания сайта с использованием средств интернетредактора.

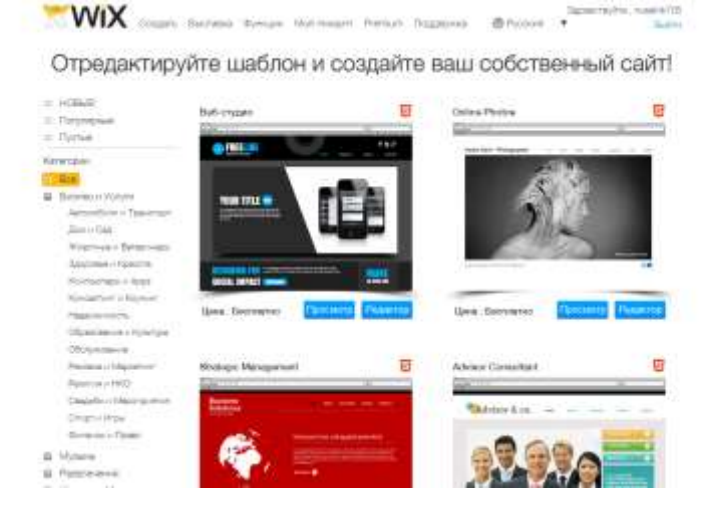

На третьем этапе(16 мая-31 мая) нас ждет тестирование и отладка.

#### **Описание**

Сайт обладает, по большей части, информационной направленностью. Он состоит из нескольких разделов, соответствующих направлениям изучения языка: грамматика, аудирование, чтение, лексика, в которых будут размещены методические материалы: правила, аудиозаписи, видео, словари, выражения и идиомы. Также предполагается разговорный клуб, реализованный в виде форума.

### **Ожидаемый результат/Заключение**

В результате данного проекта будет создан интернет-ресурс, который работает на простом персональном компьютере с доступом к интернету. Данный портал будет выполнять следующие основные функции:

- 1. Доступ администраторов и редакторов
- 2. Проверка и изменение данных
- 3. Загрузка/Скачивание файлов
- 4. Содержание полезной информации в свободном доступе.
- 5. Содержание грамматики, лексики, обучающих видео и аудиоматериалов.
- 6. Распространение информации в социальные сети.

Тема проекта является весьма актуальной, так как спрос на веб-сайты и веб-порталы значительно увеличился на рынке за последние десять лет. Данный ресурс будет содержать различную полезную информацию, которую могут использовать пользователи любого уровня владения языком для большего удобства и сохранности собственного времени.

### **Список Литературы**

1. <http://ru.wix.com/> 2. Virginia Evans, Jenny Dooley Upstream: Intermediate B2: Student's Book. Express Publishing, 2008

# **УСТРОЙСТВО ДЛЯ ПОИСКА ПУЛЬТА**

Кожуховский Р.С., Будько А.А., Карманов А.А. [romahawk@mail.ru,](mailto:romahawk@mail.ru) [budkoaleksander@yandex.ru](mailto:budkoaleksander@yandex.ru)

#### *Национальный исследовательский Томский политехнический университет*

В наши дни люди особенно часто задумываются о многих проблемах, окружающих их. Вот одна из них.

Представьте себе, после тяжёлого трудового дня вы, наконец, решили отдохнуть, присели или прилегли. Дело осталось за малым: включить телевизор, но ненавистный пульт снова потерялся. Вы поворачиваетесь на левый бок, потом на правый, но его по-прежнему не видно. Вы встаёте и начинаете блуждать по комнате… Хорошо, если пульт завалился не так далеко, а ведь бывают случаи и похуже. Во избежание подобных ситуаций, а так же разногласий по этому поводу, мы предлагаем оригинальный выход из этой ситуации: устройство для поиска пульта, которое реагирует на команды.

Как уже многие поняли, это вполне актуальная идея в наше время.

Преимущества использования нашего устройства довольно очевидны:

- Сокращение времени на поиск пульта (устройства управления телевизором)
- Исключается необходимость заботиться о постоянном месторасположении пульта
- Отсутствие семейных конфликтов по этому поводу
- Программирование датчика на различные звуки

Как у любой инновационной идеи, у нашего проекта, к сожалению, тоже имеется свой недостаток:

 Размещение дополнительного девайса потребует увеличение энергозатрат, что неминуемо приведёт к необходимости более частой замены батареек

- Случайные громкие звуки могут спровоцировать работу прибора
- Звуковой сигнал может кого-то раздражать

Суть данного нововведения состоит в использовании звукочувствительного маяка внедрённого в пульт управления. Исключается необходимость установки сложных систем: дополнительная кнопка на телевизоре, специальная подставка для пульта и др. Наш скромный звукодетектор, находясь внутри пульта и работая от его батарейки, при хлопке человека начинает издавать звуки, поэтому поиск не составит большого труда, и вскоре вы найдёте свой пульт, куда бы он от вас не спрятался.

В заключение хотелось бы обобщить всё вышесказанное. При использовании нашего устройства вы навсегда забудете об изнуряющих поисках пульта. Это сэкономит вам ваше время и нервы. Небольшие затраты на покупку новых батареек безусловно стоят того. Таким образом, ваши потребности будут удовлетворены посредством данного проекта.

# **ПРОФИЛАКТИКА ЗАВИСИМОСТЕЙ В СТУДЕНЧЕСКОЙ СРЕДЕ ТПУ**

Кудров А.И., Окольников В.С., Юрков М.М. [mihaisbear@mail.ru](mailto:mihaisbear@mail.ru)

#### *Национальный исследовательский Томский политехнический университет*

Проект направлен на решение проблемы профилактики наркомании, алкоголизма, а именно на формирование психологической устойчивости к употреблению психоактивных веществ среди студенческой молодежи. Актуальность проекта определяется изменением ситуации в нашей стране, основной тенденцией которой является катастрофический рост людей, имеющих зависимость от психоактивных веществ, особенно среди подростков и молодежи. Как показывает практика, молодой человек, даже очень хорошо информированный по проблеме, не всегда готов в реальной жизни противостоять негативному социальному влиянию из-за элементарного неумения отказаться от нежелательного предложения, недооценки степени поведенческого риска, отсутствия навыков общения и решения проблемных ситуаций. На основании целесообразности использования активной формы обучения и профилактики, все психологические занятия со студентами будут проводиться в формате внеучебных семинаров особо активными студентами.

#### **Цель:**

Комплексная профилактика зависимостей и формирование ценностного отношения к здоровью и ведение здорового образа жизни в образовательной среде ТПУ.

#### **Задачи:**

 Активизация работы по профилактике зависимостей, социально-значимых заболеваний в образовательном пространстве университета.

 Формирование ценностного отношения к здоровью и здоровому образу жизни в системах различного уровня отношений между субъектами образовательного процесса («студент-студент», «преподаватель-студент», «преподаватель-преподаватель» и т.д.).

 Объединение усилий учебных и структурных подразделений, а также общественных объединений работников и обучающихся ТПУ для решения проблем профилактики зависимостей и формирования ценностного отношения к индивидуальному здоровью и ЗОЖ.

#### **Результат:**

- Осознание каждым студентом личной ответственности за свое духовное и физическое здоровье;
- Осознание студентом собственных смысловых позиций;
- Эмоциональное обогащение внутреннего мира;
- Выработка перспектив выстраивания новых отношений с миром;
- Сознательный отказ от использования психоактивных веществ;

 Повышение устойчивости личности к негативным влияниям, в частности, к возникновению зависимостей различного рода;

 Успешное прохождение первокурсниками периода адаптации к обучению в ВУЗе, вхождение в коллектив ТПУ, так как от этого зависит дальнейшее личностное и профессиональное развитие студента.

#### **Риски:**

 Возможность неявки студентов на семинары (решением может послужить явка в принудительном порядке)

 Возможно не будут найдены активные студенты, готовые руководить семинарами (данный риск маловероятен, но решением может послужить привлечение людей, осведомленных в данной теме и готовых провести занятия).
# **TEST IT**

## Максимова Е.И., Панченко М. Ю. YelenaMaksimova@yandex.ru

## Национальный исследовательский Томский политехнический университет

Разработка программного обеспечения — динамический процесс. Не важно, насколько всеохватывающими будут начальные требования - все равно по мере продвижения по циклу разработки придётся вносить изменения. Постоянно возникают неожиданные проблемы, рождаются идеи, меняются потребности. Невозможно все предугадать заранее, необходим способ, который может облегчить выявление недочетов и обнаружить ошибки, что бы была возможность улучшить программу наиболее эффективно.

Современные программные продукты содержат большое количество строчек кода, поэтому зачастую, найти ошибку с помощью отладки довольно трудно и отнимает много времени и ресурсов у программиста. Бывает и то, что якобы готовая и хорошо отлаженная программа имеет большие недостатки, незаметные сразу для разработчика, это тоже впоследствии вызывает не малую головную боль у создателей.

Для решения этих проблем мы решили создать программу, которая позволит разработчику оптимизировать оценку работы алгоритма благодаря визуальной интерпретации.

Описание проекта:

Язык программирования - С Sharp

Программа разработана для тестировки алгоритмов, используемых в играх Colonization и Hexxagon и их графической интерпретации.

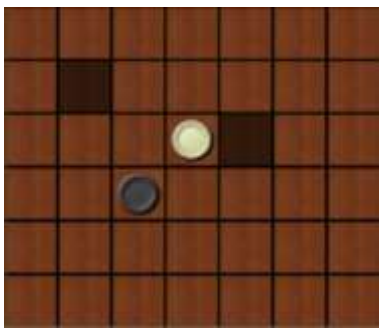

Рисунок 1. Скриншот визуальной обработки алгоритма

Разработанный нами, продукт обладает следующими возможностями

- Позволяет тестировать алгоритм сам на себе
- Тестеровщик может совершать ходы непосредственно в ходе работы приложения.
- Выделение тех фишек, которыми совершается ход.
- $\bullet$ Сравнение алгоритмов
- Поддерживание алгоритмов написанных на разных языках программирования

Благодаря этому программист может моделировать ситуации для проверки программы в слабых местах, своевременно их выявлять и устранять недостатки. Данная идея может найти применение при создании любого программного обеспечения, тем самым сокращая время программистов при отладке и поиске ошибок в продукте

## Используемая литература:

• Формулирование и планирование проекта. // Readr.ru- читатель двадцать первого века URL: readr.ru/ed-sallivan-vremya-dengi-sozdanie-komandi-razrabotchikov-programmnogo-obespecheniya.html

• Быстрая и качественная разработка программного обеспечения Кармайкл Э., Хейвуд Д. - М

• Что такое правильная разработка программ? // http://www.caseclub.ru/ - Computer-Aided software Engineering Club URL

# **ПРОЕКТ «ТЕРМОРЕГУЛИРУЕМАЯ КРУЖКА»**

## Пащенко А.П., Власенко Ю.А., Сухарева С.А., Прохоренко Б.М., Свиридова Е.В. Е-mail: [ale30832367@yandex.ru](mailto:ale30832367@yandex.ru)

#### *Национальный исследовательский Томский политехнический университет*

# Проблема

Нас, как и многих заседателей перед компьютером, не обошла проблема остывающего чая. Наверное, многим это знакомо: принес очень горячий чай, поставил рядом с компьютером, ждешь, пока остынет. Увлекся чем-нибудь в интернете, про чай забыл. За это время чай остыл до неприемлемой температуры. Идешь за новым чаем.

## Идея

Создать кружку с терморегулятором. Секрет умной кружки в том, что она «умеет» охлаждать напиток – тепло от кофе или чая, налитого в чашку преобразуется в электрический импульс, и это электричество кружка использует для охлаждения содержимого чашки. Вот такая хитроумная цепочка и позволяет спокойно пить обжигающе-горячий кофе сразу после приготовления.

Но это не все. Кружка может не только охлаждать напиток, но и поддерживать его в горячем состоянии. Чтобы запустить режим подогрева, нужно просто включить другой цикл, нажав на кнопку. В принципе – все просто.

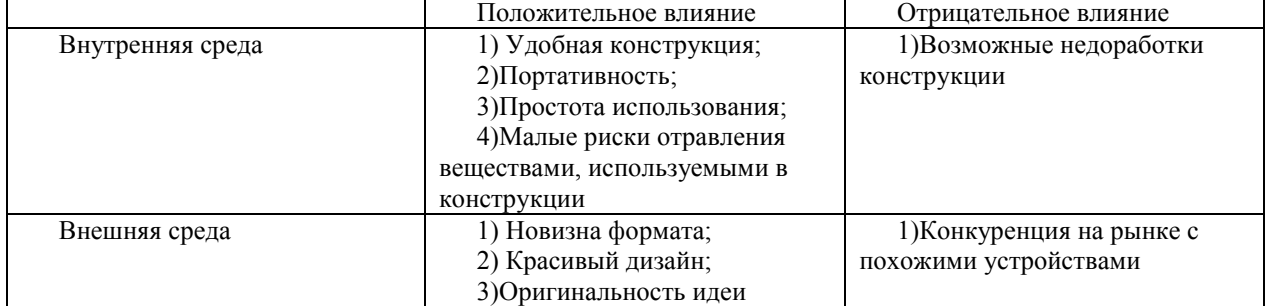

#### SWOT- анализ проекта «Терморегулируемая кружка»

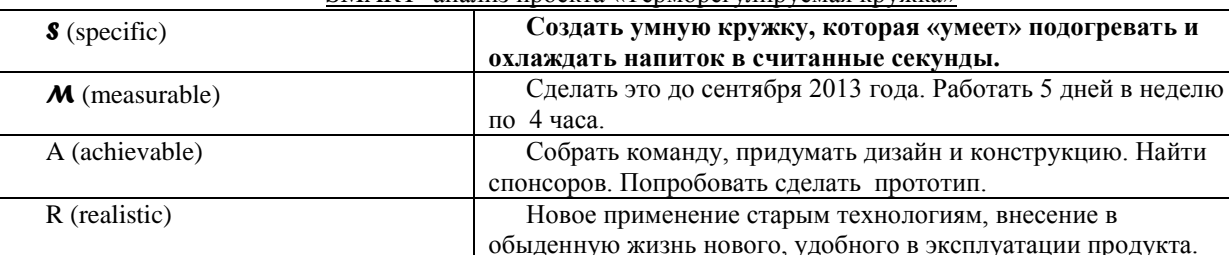

T (time-related) Внедрить товар на рынок до 17 сентября 2013 года.

#### SMART- анализ проекта «Терморегулируемая кружка»

## диаграмма Ганта

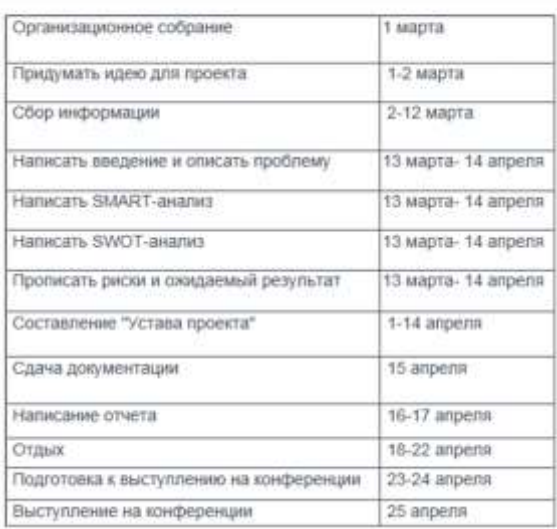

# **БЮРО НАХОДОК**

## Прозоров А.А., Дементьев Д.М., Шутова Е.П., Агеева Н.С., Жданович С.А., Кулицкий А.А. prozorov a a@mail.ru

#### *Национальный исследовательский Томский политехнический университет*

Согласитесь, чего мы только, бывает, не забываем в общественных местах, ведь так просто бывает не заметить, где, в каком месте и когда оставил или потерял самое ценное и дорогое сердцу. И пусть далеко не каждого можно смело назвать «рассеянным с улицы Бассейной», но проблема трудности поиска забытых и потерянных вещей знакома, пожалуй, каждому. Все мероприятия данного проекта будут реализованы силами нашей команды. Мероприятия данного проекта будут направлены на людей, оставивших свои вещи.

Цель:

упростить поиск потерянных и забытых вещей.

Задачи:

• Поиск помещения  $\sim$ 20 дней.

 Договориться с обслуживающим персоналом (вахтёры и заведующие гардеробом) через администрацию ~ 20 дней.

Реклама и объявления~7 дней.

Схема работы проекта:

 Поскольку вахта в каждом корпусе уже является точкой сбора утерянных вещей, и каждый из вахтеров ежедневно посещает 19 корпус перед окончанием вахты, то по нашему замыслу, они будут брать с собой по два пакета с номерами корпуса, один из которых будет сдан нашему оперативному работнику, а в другой будут собраны новые найденные в корпусе вещи.

Далее наш служащий будет доставлять вещи из 19 корпуса в само «Бюро находок»

 «Бюро находок» будет располагаться на территории НТБ, на цокольном этаже. Его работа будет обеспечиваться трудом заведующих гардеробом.

 Посетитель, прибыв в Бюро, под подпись получает искомый предмет, если он соответствует описанию, данному посетителем (дата потери, основные приметы и т.д.). Вещи, не нашедшие своих владельцев за полгода, отправляются на благотворительность.

Отчетность:

Планируется введение электронной базы данных, содержащей инвентарный номер, краткое описание, наименование, а также дата поступления и возврата, для каждой вещи.

Источники финансирования и мотивации работников:

для функционирования данного проекта обязательно привлечение сторонних людских ресурсов в виде вахтеров и работников гардероба, и для этого необходимы денежные ресурсы, получаемы посредством следующих мероприятий: Для получения своей вещи, клиенту необходимо внести 10% от приблизительной стоимости предмета, (максимальная выплата - сто рублей). Из вырученных средств будет составляться премия, начисляемая дежурным, вахтерам и другим работникам, задействованным в нашей схеме.

Уникальность нашей идеи:

Единственное «Бюро находок», организованное на базе ТПУ с привлечением сил студентов и сотрудников ВУЗа.

Результат от реализации проекта:

- Люди станут счастливее
- ТПУ престижнее
- Заведующие гардеробом богаче

# **АЛЬТЕРНАТИВНЫЙ СПОСОБ ОБУЧЕНИЯ: АКТИВНОЕ ОБУЧЕНИЕ**

Рабенко Е.Б., Турсунбекова Б.Н., Вязнин А.Ю., Сазонов А.Г. [katiarabenko@gmail.com](mailto:katiarabenko@gmail.com)

## *Национальный исследовательский Томский политехнический университет*

Изучение фундаментальных наук - один из важнейших этапов получения высшего профессионального образования в целом. Так, в техническом вузе, изучая такие дисциплины, как математика и физика, студент получает все те *базовые знания*, которые необходимы на протяжении всего процесса учебы в вузе, а также эти знания могут понадобиться и в профессиональной деятельности.

В процессе изучения такого предмета как математический анализ студенты первого курса сталкиваются со следующей *проблемой*: теория очень объемная, необходимо понять и выучить большое количество формул, теорем, прорешать множество примеров. В конце семестра студентов ожидает сложный экзамен по всему пройденному материалу. Подготовка к нему требует упорства и огромных усилий, отнимает много сил и времени.

*Наш проект направлен* на то, чтобы сделать изучение математического анализа более легким и увлекательным, мотивировать студентов к самостоятельному, инициативному и творческому освоению учебного материала.

*Целью проекта* является создание командной игры по пройденным темам для студентов первого курса элитного технического образования ТПУ. Эта идея уникальна в пределах ТПУ и должна заинтересовать студентов.

Для реализации этого проекта мы ставим перед собой следующие *задачи*:

- 1. Узнать о других подобных проектах, проводившихся в ТПУ
- 2. Собрать команду волонтеров
- 3. Разработать правила, задания, способы поощрения участников
- 4. Согласовать детали игры с преподавателями
- 5. Определить место и время проведения мероприятий
- 6. Информировать и вовлечь студентов
- 7. Сформировать команды участников
- 8. Собрать команду жюри
- 9. Проведение игры
- 10. Подведение итогов

Разработка проекта началась в марте 2013 года, и проект планируется *реализовать в мае 2013 года*. Данный проект можно считать социальным, поэтому он не требует значительных материальных вложений. Мероприятия будут проходить на базе ТПУ при поддержке отдела элитного технического образования ТПУ.

*Игра будет состоять* из нескольких типов заданий: на скорость, на знание теории, на умение применять знания при решении некоторых практических задач. Вся игра будет иметь некоторое ограничение по времени, каждое задание оценивается несколькими баллами. В ходе игры предусматривается небольшой кофе-брейк, чтобы участники могли расслабиться и пообщаться.

Примеры возможных заданий

Плоская фигура Q называется **деятая площадь этой фигуры совпадает с ее нижней** площадью. (Квадрируемой) *100 баллов*

Пусть  $f(x)$  и  $F(x)$  определены на  $X \subseteq \Re$ .

 $F(x)$ называется первообразной для  $f(x)$  на промежутке  $X \subset \mathfrak{R}$ ,

на  $X$  и для  $\forall x \in X$  выполняется если  $F(x)$ 

(дифференцируема,  $F'(x) = f(x)$ ) 200 баллов

Как доказать свойство?

 $(\int (f(x) \pm \varphi(x))dx)' = f(x) \pm \varphi(x)$ 

(Участники приводят доказательство: ...) 300 баллов

В каких примерах обычно используют теорему интегрирования по частям  $\int u dv = uv - \int v du$ ? Заполните табличку.

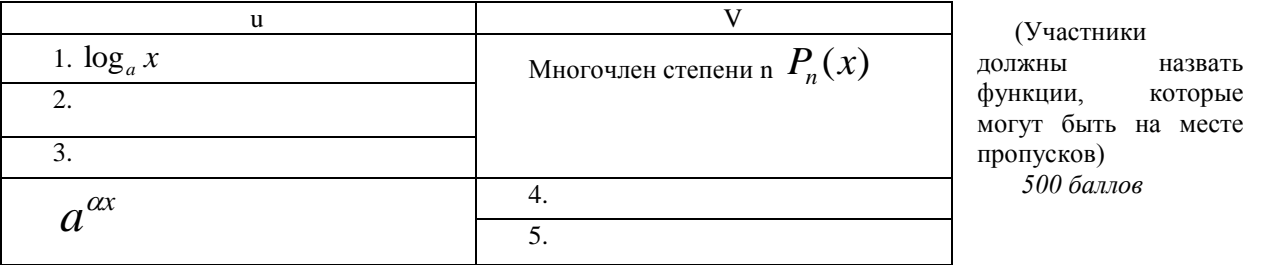

Результатом проведения этой игры будет систематизация знаний по предмету, большая мотивация к изучению предмета, а также развитие навыков командной работы у студентов. Студенты должны получать удовольствие от учебы, а не только выполнять задания для получения оценки - именно в этом заключается секрет высокой мотивации. Кроме того, в игре значительно легче преодолеваются трудности, препятствия, психологические барьеры. Это значит, что игровое обучение поможет студентом стать более уверенными в своих знаниях. Игра предполагает не только внутрикомандное взаимодействие, но и соревновательный аспект - взаимодействие с другими командами, а также ограниченность во времени.

На наш взгляд, проект имеет широкую *перспективу развития*, так как математику изучают все студенты-«Политехники» и вообще студенты разных ВУЗов. После проведения данной игры в рамках ЭТО, мы планируем адаптировать проект для всех студентов нашего университета, а в дальнейшем - для студентов других ВУЗов. В течение всего проекта нам необходима поддержка деканата ЭТО ТПУ. Проведение «экспериментальной»» первой игры позволит выявить многие позитивные и негативные акторы, проанализировав которые мы узнаем, в каком направлении в дальнейшем стоит развивать проект.

# ПРИЛОЖЕНИЕ ЛЛЯ МОБИЛЬНЫХ УСТРОЙСТВ С ВОЗМОЖНОСТЬЮ СОХРАНЕНИЯ В ПАМЯТИ УСТРОЙСТВА И ОБНОВЛЕНИЯ ЧЕРЕЗ СЕТЬ ИНТЕРНЕТ ДАННЫХ РАСПИСАНИЯ.

Степкин Н. А., Козлов Д. Д., Зарубов М. С., Шаманов Д. А., Китаев М. А. tpumobile@yandex.ru

## Национальный исследовательский Томский политехнический университет

XXI век - век информации. Мы живем в мире, где технологии имеют огромное значение и уже не мыслим своей жизни без Всемирной сети Интернет и мобильного телефона. Современный смартфон является не только средством связи, но и выполняет функции карманного персонального компьютера. Например, все смартфоны обладают возможностью выхода в сеть Интернет, благодаря которой мы имеем доступ к огромному количеству полезной информации. В частности, студенты Национального исследовательского Томского политехнического университета активно используют информационный ресурс tpu.ru для доступа к данным расписания, электронного журнала и прочей информации, необходимой для качественного обучения, и это существенно экономит время.

Однако не каждый мобильный телефон имеет постоянный выход в сеть Интернет, и не всегда удобно заново заходить на сайт ТПУ. Для решения этой проблемы мы решили создать приложение для мобильных устройств с возможностью сохранения в памяти устройства и обновления через сеть Интернет

данных расписания. Данное приложение облегчит процесс пользования Интернет-ресурсом tpu.ru, будет доступного каждому студенту и преподавателю НИ ТПУ и в большинстве случаев сэкономит их время. Проблема:

Отсутствие доступа к данным информационного ресурса tpu.ru без подключения к сети Интернет. Цель проекта:

Создание приложения для мобильных устройств на платформе Android OS с возможностью сохранения в памяти устройства и обновления через сеть интернет данных расписания.

Задачи проекта:

- упрощение пользования Интернет-ресурсом tpu.ru;
- создание продукта, доступного каждому студенту и преподавателю НИ ТПУ. Целевая аудитория:

Студенты и преподаватели Национального исследовательского Томского политехнического университета.

Основные функции приложения:

- автоматическое сохранение и обновление данных расписания для заданных пользователем групп;
- доступ к сохраненным данным расписания при отсутствии подключения к сети интернет;
- совмещение расписаний двух групп (для студентов Элитного технического образования)
- оповещения пользователя об изменениях в расписании;
- оповещения пользователя перед началом занятий;
- перевод телефона в режим «Без звука» во время занятий.

Для реализации данного проекта необходимо, в первую очередь, провести опрос среди студентов и преподавателей о необходимости создания данного приложения. Затем проанализировать результаты опроса и, если большинство проголосует за создание приложения, приступить к его реализации. Разработать всю необходимую документацию, определиться со сроками и общей стоимостью проекта и приступить непосредственно к разработке приложения. После создания первой версии выложить ее в тестовом режиме, учесть все отзывы и предложения и доделать приложение.

Результатом нашего проекта будет готовое к работе приложение для мобильных устройств с возможностью сохранения в памяти устройства и обновления через сеть интернет данных расписания.

# **УНИВЕРСАЛЬНАЯ СИСТЕМА ПОИСКА ПОПУТЧИКОВ**

Трофимов А.А., Исаев С.В., Груздев Д.С., Нефедов В.С. [ussf@ymail.com](mailto:ussf@ymail.com)

#### *Национальный исследовательский Томский политехнический университет*

Уже довольно долгое время северские студенты, обучающиеся в вузах города Томска, сталкиваются с проблемой транспортного характера: по утрам катастрофически некомфортно добираться до места учебы в тесных, душных и малогабаритных маршрутных автобусах, временной интервал между рейсами которых сравнительно немаленький, а скорость – низка, отчего приходится тратить лишних полтора часа утром на дорогу. Наиболее приятна и быстра дорога, проделанная на автомобиле – здесь не согласиться нельзя.

Автобусное сообщение между Северском и Томском не удовлетворяет потребностям населения и несет в себе в большей степени негатив и неудобство. Это – реальная проблема, которая вполне решаема в кругах студенчества корпоративными методами, организацией простых взаимовыгодных взаимодействий среди нуждающихся.

С кем, с чем же мы можем поработать, чтобы ситуация изменилась в положительную сторону? С людьми, которые столкнулись с этой проблемой, и с теми, кто может в этом деле быть полезным. Так называемые «попутчики» - группы людей, которым необходимо примерно в одно и то же время быть в окрестностях пункта А, отправляясь примерно из одного и того же пункта В. Так, если среди попутчиков окажется тот, или даже те, кто имеет возможность передвигаться на личном автомобиле (назовем их «водители»), то почему бы им не оказать услугу тем (назовем их «пассажиры»), кто постоянно сталкивается с транспортной проблемой, описанной выше, скажем, за небольшую плату, сравнимую с оплатой проезда в маршрутном автобусе? Это – реальная идея: свести вместе единомышленников, наладить взаимовыгодный контакт между потенциальным пассажиром и потенциальным водителем.

Силами инициативной группы студентов была предпринята попытка решить проблему простейшими способами: создалось сообщество в социальной сети, где размещались контакты студентов, имеющих

автомобиль, их примерное расписание и вуз, в который осуществляются поездки. Работало это примерно так: желающий сверялся в Интернете с расписанием водителей, находил нужное для себя и звонил на оставленный номер телефона – договаривался о поездке непосредственно с водителем. Работало это довольно скудно: расписание было нединамичным, а члены сообщества – неактивными. Опросы показали, что многие попросту не хотели звонить незнакомым людям, хоть и для своей выгоды. Было принято решение - на основе того, как работало сообщество в социальной сети, разработать независимую технологическую единицу, которая не имела бы недочетов, вызывавших низкую работоспособность. Это – реальная цель: создать Систему организации контакта между попутчиками, которая исключает коммуникативный барьер и предоставляет максимально точные и актуальные данные, необходимые для взаимовыгодных поездок.

Итак, предлагаем ознакомиться с проектом «Системы Поиска Попутчиков».

Что она из себя представляет? Социальный интернет-ресурс, чей функционал направлен на организацию взаимодействия людей, общая цель которых – добраться до места учебы с максимальными выгодой и комфортом. Проще говоря – это есть сайт для жителей города Северска, где потенциальные попутчики, становясь пользователями ресурса, могут оставить свои данные, которые сопоставляются с имеющимися. Результат на выходе – список других пользователей, интересы которых совпадают с интересами того, кто делал запрос. Будь то одноразовая поездка или регулярная – не важно: база из введённых пользователями данных и определит роль и цели каждого: кто-то – водитель, кто-то – пассажир. Это реальное решение проблемы: система такого плана, при наличии достаточного большого количества пользователей, многократно снизит нагрузку на автобусное сообщение между Северском и Томском тем, что подберёт каждому нуждающемуся студенту-северчанину водителя-попутчика.

Проект полностью социален - предусматривает разработку интернет-ресурса, его популяризацию силами инициативной группы студентов ТПУ на добровольной основе и общественных началах. Поставленная задача инициативной группы - справиться с насущной проблемой в сроки, укладывающиеся в лето 2013 года.

А теперь - о мечтах, о результате, который можно будет считать стопроцентно конечным и цельным по отношению ко всем идейным требованиям и изначальным задумкам, а также являющимся легкодоступным, всеобще понятным, технологически простым и вселяющим доверие и вызывающим желание пользоваться. Это – реальная перспектива: по-настоящему живая и популярная геосоциальная сеть с постоянным притоком новых и новых членов, которые готовы использовать весь потенциал предлагаемых функций.

Конкретнее о сети:

1. СЕТЬ работает, как обычная соцсеть: пользователь регистрируется, вследствие чего имеет личную страничку с приятным дизайном и динамичным списком контактов, находит (не без помощи СЕТИ) друзей и знакомых, обменивается различными медиафайлами, общается посредством сообщений, звуковых, видеовызовов.

2. СЕТЬ включает Универсальную Систему Поиска Попутчиков: проект по организации сотрудничества потенциальных студентов-водителей и потенциальных студентов-пассажиров приобретает универсальный, глобальный и всевозрастной межуровневый характер. Для любых транспортных целей, будь то путешествие автостопом, ежедневная дорога до места работы или учебы, одноразовая поездка, и в любом городе пользователь с помощью СЕТИ сможет дать заявку на поиск единомышленника, что будет иметь реальный отклик у тех пользователей, кто указал свои возможности и среди них есть именно нужное.

3. СЕТЬ бесплатна: пользование ресурсом и всеми сопутствующими ему приложениями не будет обременено ценой, член СЕТИ договаривается о цене поездки непосредственно с водителем.

4. СЕТЬ имеет приложения на различных платформах: подобно всем современным интернет-гигантам, рассматриваемая СЕТЬ доступна пользователям, например, Android, iOS, Windows Phone посредством удобных и нетраффикозатратных приложений, и эти приложения имеют весь функционал, представленный как УСПП, так и просто соцсетью.

5. СЕТЬ международна: ввиду глобального и универсального характера УСПП проект переведен на большинство мировых языков и связан с картами любого города планеты, что обеспечивает работоспособность СЕТИ в иностранных государствах и её использование иностранными пользователями.

6. СЕТЬ взаимоинтегрирована с другими проектами: в проекте доступна синхронизация данных, с различными популярными ресурсами вроде VKontakte, Facebook, Twitter, LiveJournal, Skype и др.

7. СЕТЬ постоянно развивается.

Выводом может служить следующее: ввиду очевидности рассматриваемой проблемы и прозрачности пути её решения инициативная группа студентов рассматривает проект как перспективный и полезный в нацеленных на него кругах общества. Это – реальная возможность проявить инициативу и молодческий энтузиазм.

# **МНОГОФУНКЦИОНАЛЬНЫЕ ЛАВОЧКИ**

Янкович К.С., Озернова Е.С., Волков А.В. [ozernova.e.s@gmail.com](mailto:ozernova.e.s@gmail.com)

#### *Национальный исследовательский Томский политехнический университет*

### **Введение**

Проблема отсутствия посадочных мест в корпусах известна давно, но кроме гневных восклицаний ничего не было. Так же всем известен недостаток свободного места в узких коридорах корпусов в связи с большими габаритами немногочисленных лавок. Для активной и продуктивной работы студентам просто необходим отдых, порцию которого они могут получить на перерыве или в «окно» между парами. Но что делать, если все места заняты и некуда присесть? Остается расположиться на подоконнике или … Наш проект решает эту проблему!

## **Цель проекта**

- Частично решить проблему недостатка посадочных мест в коридорах корпусов.
- Увеличить свободную площадь в коридорах корпусов, путем замены лавок на откидные сидения.

#### **Реализация проекта**

 Первый этап: мы обнаружили проблему с отсутствием лавочек в 10 корпусе ТПУ. Так возникла идея проекта.

• Второй этап: участие в «Ярмарке проектов ЭТО», разработка проекта. Отдел ЭТО выделил необходимые средства на разработку опытного образца лавочки.

 Третий этап: разработка конструкции, наиболее удобной и прочной, выполнение необходимых подсчетов. Изучение документов, необходимых для установки откидных сидениях (нормы пожарной безопасности)

Четвертый этап: закупка материалов, изготовление образца

Пятый этап: установка, использование в тестовом режиме

## **Заключение**

Мы надеемся, что увидим улыбки на лицах студентов, отдыхающих на наших откидных сидениях!

# **ПРОЕКТ «FINDER SD 1.1 PRO»**

## Шершнев С.И., Кирсанов Д.И., Отто Е.О., Фатькина Н.С., Бер Е.А., Мозгалева П. И.

[fatkinatali@mail.ru,](mailto:fatkinatali@mail.ru) [serega05\\_94@mail.ru](http://vk.com/write?email=serega05_94@mail.ru)

#### *Томский политехнический университет*

#### Введение

Темп жизни людей ускоряется едва ли не с каждым днем – и это уже становиться общепризнанным фактом. Несмотря на то, что это явление носит, прежде всего, положительный характер, оно имеет и некоторые минусы. Ярким примером этого служат многочисленные жалобы людей на нехватку времени. Как следствие современный человек становиться все более рассеянным и нередко забывает или вовсе теряет важные для него вещи.

Таким образом, основной целью нашего проекта является создание устройства:

- для своевременного оповещения о забытой вещи;
- для помощи в поиске потерянной вещи.

Задачи проекта, необходимые для его осуществления:

- разработка прототипа устройства. Для этого:
- 1) разработка схемы;
- 2) поиск материала для конструирования пробного продукта;
- поиск финансирования;
- заключение договора;
- выпуск пробной партии прибора;
- тестирование и отладка ПО;
- запуск производства пробной партии продукта(порядка 10 шт);
- реализация пробной партии;
- реклама;
- анализ реализации, доработка бизнес-плана;

запуск полноценного производства

Описание проекта

Данное устройство будет состоять из браслета и липучки. В браслете имеется два режима: оповещения и поиска.

Режим оповещения

Браслет надевается на руку, липучка прикрепляется к тому предмету, который Вы часто теряете, забываете и т.п. (например, ключи). При выходе из допустимой зоны (примерно 10 м), срабатывает сигнал в виде вибрации, и Вы понимаете, что оставили ключи.

#### Режим поиска

При включении этого режима по мере приближения/отдалении к объекту поиска браслет начинает

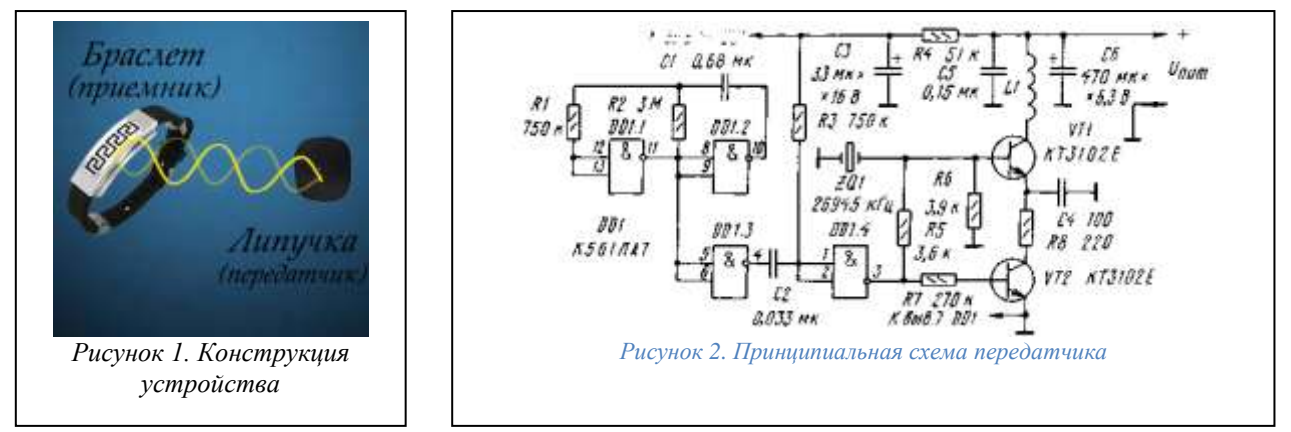

сильнее/слабее вибрировать, тем самым помогая вам быстрее отыскать пропавшую вещь.

Физическое явление, которое демонстрирует установка

1. Отражение волн, в данном случае - отражение радиоволн высокой частоты;

2. Ослабление напряженности поля в зависимости от отдаления источника, создающего это поле.

Принцип работы

Передача происходит следующим образом: на передающей стороне (в липучке) формируются высокочастотные колебания (несущий сигнал) определенной частоты. На него накладывается сигнал, который нужно передать — происходит модуляция несущей полезным сигналом. Сформированный таким образом высокочастотный сигнал излучается антенной в пространство в виде радиоволн. На приёмной стороне радиоволны наводят модулированный сигнал в приемной антенне, он поступает в браслет. Здесь система фильтров выделяет из множества наведенных в антенне токов от разных передатчиков сигнал с нужной несущей частотой, а детектор выделяет из него модулирующий полезный сигнал.

Конструкция установки

Микромощный радиопередатчик, находящийся в «липучке», и миниатюрный радиоприемник у владельца, реагирующий на исчезновение контакта с липучкой, образуют охранную систему, способную обнаружить пропажу на самом раннем этапе.

Принципиальная схема микропередатчика "Finder" показана на рис. 2. Мультивибратор на элементах DD1.1 и DD1.2 генерирует меандр с частотой 0,25...0,3 Гц. Дифференцирующая цепь R3C2 и элемент DD1.4 формируют короткие импульсы длительностью 20 мс. Эти импульсы управляют работой высокочастотного генератора на транзисторе VT1.

Передатчик работает в импульсном режиме. Лишь при появлении на выходе DD1.4 высокого уровня будут созданы условия его возбуждения: откроется электронный ключ (транзистор VT2) в цепи питания, а в базе транзистора VT1 возникнет необходимый начальный ток. Рабочая частота передатчика определяется установленным кварцевым резонатором ZQ1 (26 945 кГц). Все элементы микропередатчика располагают на печатной плате.

Радиоприемник "Радионезабудки" представляет собой супергетеродин с однократным преобразованием частоты (рис. 3). Микросхема DA1 - смеситель, входной контур которого настроен на частоту радиоканала охранной сигнализации. Устройство, генерирующее тревожный сигнал при исчезновении микропередатчика, содержит задающий генератор на элементах DD1.1, DD1.2 и вибрационный генератор (DD1.3, DD1.4). Импульс на входе R счетчика DD2 устанавливает его в нулевое состояние. В счетчик введена блокировка: при появлении высокого уровня на входе CN он перестает реагировать на сигналы, поступающие на вход СР.

Стоимость установки

Приблизительная цена устройства (1 комплект) = 1200 - 1500 рублей.

Создание устройства

Устройство состоит из двух модулей. Первый модуль (липучка) является источником сигнала, который будет передаваться на расстояние 10-15 метров. Второй модуль(браслет) является приемником сигнала

## «липучки».

## Время реализации

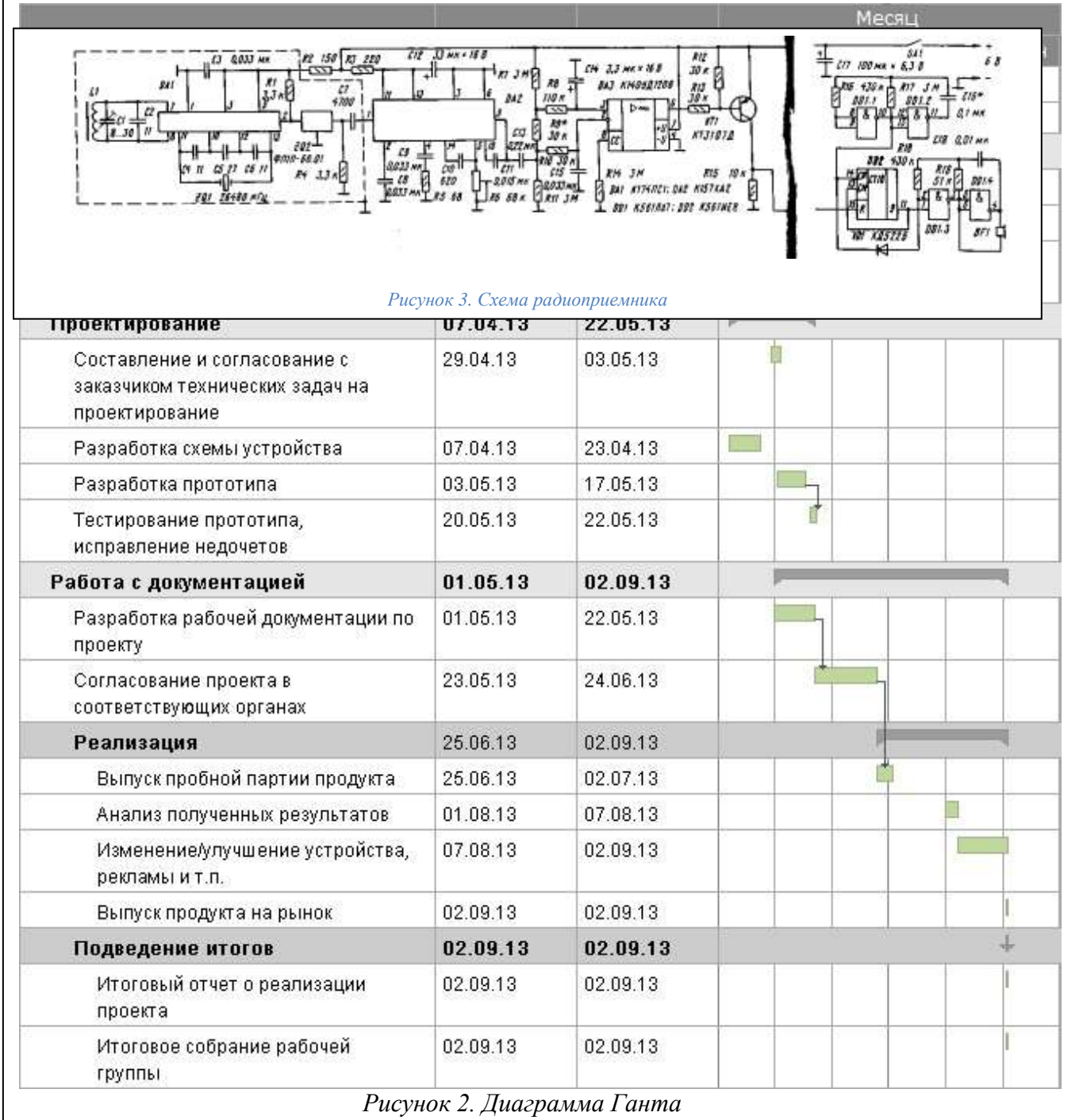

Основные потребители

Устройство рассчитано для потребителей всех слоев общества, и не имеет возрастного ограничения.

Список литературы

1. Дубовик, Б.И. Основы электроники. Аналоговая схемотехника : учебное пособие. Изд-во Тульского гос. ун-та, 1996. — 159 с.

2. Глазенко, Т.А. Электротехника и основы электроники : учебное пособие. 2-е изд., перераб. и доп. — М. : Высшая школа, 1996. — 207 с.

# **ПОРТАТИВНЫЙ АККУМУЛЯТОР С ИНДИВИДУАЛЬНЫМИ ПАРАМЕТРАМИ.**

## Зайцев Д.А., Николаев М.В., Червева Д.А., Золотых Д.Е., Парфенов Д.А. [Zdanil34@gmail.com](mailto:Zdanil34@gmail.com)

В последние годы широкое распространение получили такие портативные устройства, как смартфоны и планшетные компьютеры. За небольшой промежуток времени эти устройства стали максимально удобными и комфортными для пользователей. Однако, сильное влияние до сих пор оказывает проблема короткого времени работы этих устройств при активном использовании.

Известных методов решения таких проблем не очень много, можно выделить небольшие солнечные панели, подключаемые к зарядному порту смартфона (планшета). Однако, такой вариант удобен скорее для тех, кто часто бывает на природе, причём именно на ярком солнце. Стоит отметить, что даже при таких условиях не сильно большая солнечная панель (обычно их продают размером не намного больше самого смартфона) сможет обеспечить энергию лишь для медленной зарядки. Именно поэтому одновременное использование такого зарядного устройства и функций смартфона, скорее всего, будет разряжать батарею и никакого толка не будет.

Некоторые предпочитают иметь при себе проводное зарядное устройство. Такой выход обеспечивает достаточную мощность, однако розетка далеко не всегда находится «под рукой» или не очень удобно расположена. На наш взгляд, устройство, учитывающее эти недостатки - это внешний аккумулятор. Его можно зарядить дома, как и само устройство, а в ситуациях, когда "маленький друг" "проголодается", будет возможность достать внешнюю батарею из сумки и подключить по стандартному проводу. Это удобно, поскольку в рознице присутствуют модели от не очень больших, обеспечивающих 50-100% заряда устройства, и до достаточно больших, которые могут либо зарядить смартфон 3-5 раз, либо почти полностью зарядить планшетный компьютер.

Будем честными и назовём недостатки такого метода: по сравнению с солнечной батареей и розеткой. Первый недостаток состоит в том, что не получится заряжать портативное устройство бесконечно, поскольку внутренний заряд постепенно будет растрачен, если не подзаряжаться дома. Однако любители долгих путешествий могут иметь при необходимости несколько подобных устройств. Второй недостаток – необходимо выбирать между относительным удобством и емкостью аккумулятора, встроенного в покупаемую модель.

Своим проектом мы хотим показать людям, как легко можно собрать подобный аккумулятор своими руками, причём выбор самого аккумулятора остаётся на тех, кто последует нашему совету. Необходимо будет лишь купить несколько микросхем, совсем немного провода, иметь паяльные инструменты, а остальное можно добавить "по вкусу". Принцип работы устройства заключается в накоплении и последующем использовании энергии, где накопителем будет являться купленный аккумулятор (мы будем использовать аккумулятор от смартфона). Одна из необходимых микросхем будет заряжать аккумулятор посредством USB порта, микросхема производит заряд по стандартной для литиевых аккумуляторов процедуре, до напряжения 4,2 Вольт. Заявленный производителем ток заряда составляет 1A, соответственно приблизительное время заряда можно будет посчитать, поделив ёмкость (Ah, ампер-часы) аккумулятора на силу тока (1A). Однако стоит сделать поправку, что ближе к концу процесса зарядки ток будет уменьшаться, а потому стоит подождать сигнала (зелёного цвета) от микросхемы, который просигнализирует об окончании зарядки.

Далее, в момент необходимости в источнике питания, работу начнёт вторая микросхема, которая преобразует напряжение из 2,5 – 6 Вольт к "привычным" для USB 5 Вольтам. Именно через этот разъем мы и будем подключать любимые плееры, смартфоны. Возможно, этого может хватить для планшетного компьютера, поскольку выходной ток для него должен быть около 1A.

# **«КОМНАТА ОТДЫХА»**

## Исаков А.Д., Федин С., Кононенко В., Борцова П., Старшинов В. Rhawww@gmail.com

Недавно, Британские ученые доказали, что качество труда человека напрямую зависит от его отдыха. Возьмем, к примеру, студента, проживающего в общежитии. Из чего состоит его отдых: компьютерные игры, сериалы, сон и прочие занятия. Согласитесь, подобное времяпрепровождение сложно назвать разнообразным и тем более полезным. Подобный отдых негативно сказывается, как на учебных, так и на физических качествах студентов. Исходя из этого, можно говорить о *проблеме однообразия и*  *бесцельности свободного времени студентов, проживающих в общежитии.* Мероприятия нашего проекта будут направлены на жителей общежития, и все они будут осуществлены силами нашей команды. *Цель:*

Предоставить студентам вариативный спектр качественного и полезного отдыха. *Задачи:*

Обустройство помещения, удовлетворяющего требованиям.

Обеспечение дальнейшего функционирования комнаты отдыха.

### *Схема работы проекта:*

*Этап 1: «Подготовительный» (7-10 дней).* 

• Проведение опроса среди жителей общежития. (Содержание опроса: «Ваше отношение к организации в общежитии комнаты отдыха?»).

• Обращение к руководству общежития с полученными положительными результатами опроса, с целью выделения комнаты под наш проект.

• Сбор средств с жителей общежития на осуществление проекта.

*Этап 2: «Обустройство помещения» (20-30 дней).* 

• Проведение ремонта помещения.

• Закупка необходимого оборудования (мебель, настольные игры и т.д. ).

*Этап 3: «Поддержание»*

- Назначается ответственный студент, в обязанности которого будут входить:
- Выдача ключа от комнаты в залог пропуска в общежитие.
- Ведение журнала учета с записями тех, кто взял ключ (далее «Смотрящий»).
- «Смотрящий» обязан:
- Следить за порядком в комнате.
- Следить за сохранностью вещей.
- Следить за числом посетителей комнаты (max 8 студентов).

В случае ЧП «смотрящий» понесет ответственность и будет восполнять ущерб.

## *Уникальность нашей идеи:*

Единственная комната отдыха в масштабах общежитий НИИ ТПУ, созданная силами студентов на деньги студентов.

*Результат от реализации проекта:*

- Организация комнаты отдыха.
- Обустройство быта жителей общежития.
- Организация досуга студентов.

# **СПРАВОЧНИК-ОПРЕДЕЛИТЕЛЬ РЫБ НОВОСИБИРСКОЙ ОБЛАСТИ**

# Чехлов А. Н.

E-mail: <u>[Alex\\_Chehlov@mail.ru](mailto:Alex_Chehlov@mail.ru)</u>

Рыбные запасы являются частью природных ресурсов страны, которые при разумном и грамотном использовании могут приносить немалый доход. Он может достигаться не только за счёт промысла, но и от эксплуатации рыбных запасов в качестве рекреационных ресурсов – организация любительской рыбалки, предоставление различных услуг, связанных с рыбной ловлей.

Однако в настоящее время подобное использование рыбных ресурсов, особенно в районах больших городов, сильно затруднено из-за их стремительного сокращения. Этому негативному явлению способствуют различные факторы: загрязнение воды предприятиями, браконьерство, а также нерациональный вылов рыбы некоторыми рыболовами-любителями. Нужно отметить, что большинство нарушений по вылову рыбы совершается не по злому умыслу, а из-за незнания существующих ограничений, основных правил рыболовной культуры и этики.

Разработанный справочник направлен на повышение рыболовной культуры рыболовов-любителей, которые начинают освоение этого интересного дела. Уникальность книги заключается в том, что в ней приведены принципы ловли рыбы в конкретном регионе – Новосибирской области, что позволяет дать описание не только основных биологических характеристик, но и особенностей ловли, с учётом существующих на данной территории запретов и ограничений.

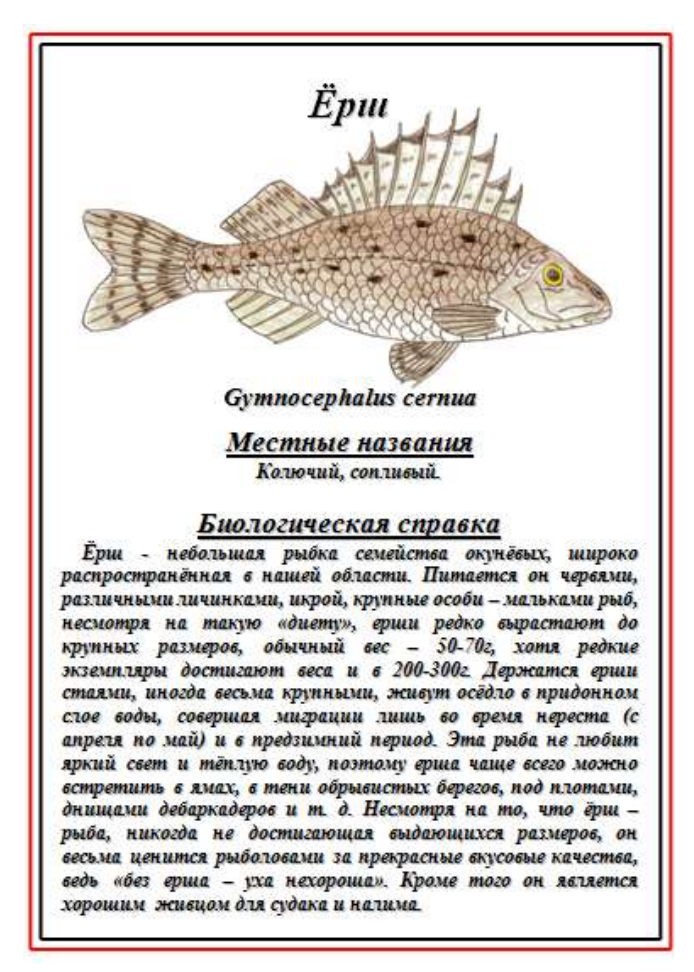

Рис.1 Лицевая сторона

Ещё одной особенностью справочника является строгая структура в изложении материала, описание всех 39-ти видов рыб, населяющих водоёмы Новосибирской области, приведено по одному шаблону. На лицевой стороне (рис. 1) представлены следующие пункты описания:

- 1. Название рыбы на русском языке.
- 2. Рисунок рыбы, выполненный цветными карандашами. Все рисунки созданы одним автором в одном стиле, они позволяют рыболову-любителю достаточно точно определить, что за рыба была выловлена им из водоёма.
- 3. Название рыбы на латинском языке.
- 4. Местные, сленговые названия рыбы. Их знание поможет новичку ориентироваться и понимать, о какой рыбе идёт речь, в разговоре более опытных рыболовов.
- 5. Биологическая справка большой пункт, в котором дана основная информация о данном виде рыбы: к какому семейству относится, где обитает, чем питается, каков максимальный и средний вес и другие данные, необходимые для получения общего представления о рыбе. Обязательным пунктом является указание времени нереста, он указывается для того, чтобы рыболовы знали сроки периода размножения рыбы и старались не беспокоить её в это время.

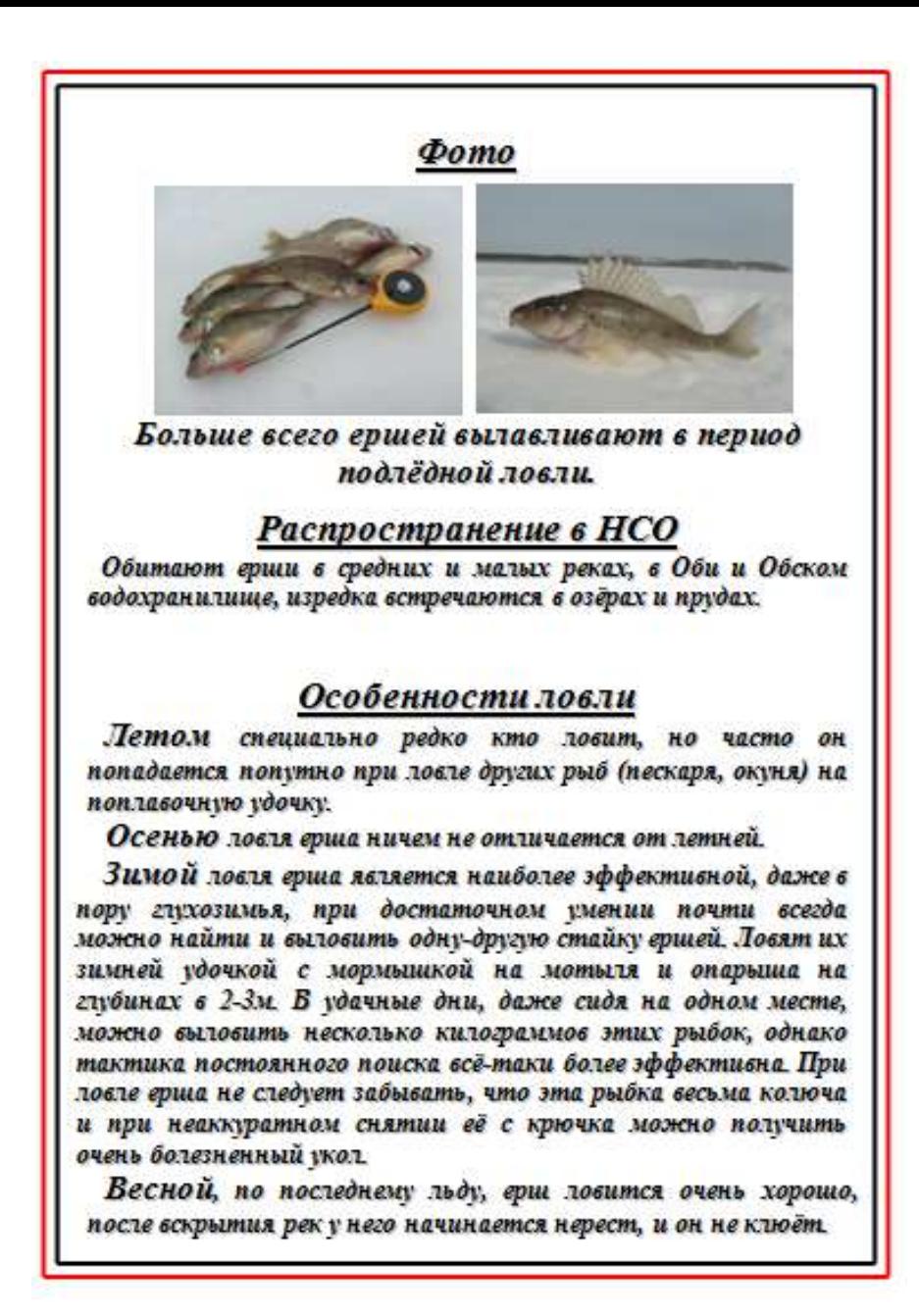

#### *Рис. 2 Оборотная сторона*

На оборотной стороне приведены следующие пункты описания:

- 1. Фотография описываемой рыбы. Поскольку я не являюсь профессиональным художником, рисунки могут давать не самое полное представление о рыбе, фотография же поможет полностью снять сомнения в определении вида неизвестной рыбы рыболовом-любителем.
- 2. Распространение в Новосибирской области. В этом пункте перечислены типы водоёмов региона, в которых встречается данный вид рыбы.
- 3. В особенностях ловли перечислены снасти, наживки, прикормки, применяемые для ловли в каждом из четырёх сезонов – летом, зимой, осенью и весной. Приведены примерные сроки, когда наблюдается наиболее активный клёв (жор) этой рыбы, а также даны полезные советы и рекомендации по ловле.

В том случае, если описываемый вид рыбы занесён в Красную книгу РФ или НСО, в последнем пункте не приводятся способы ловли, а наоборот, оговаривается то, что в случае поимки этой рыбы, её необходимо аккуратно снять с крючка и незамедлительно выпустить обратно в водоём. Также для некоторых видов даны рекомендации, как правильно произвести «реанимационные действия», чтобы выпущенная в водоём рыба не погибла.

В настоящее время составление справочника ещё не завершено, и он имеется только в электронном виде. Когда работа будет закончена, я планирую выпустить его в печатном виде небольшим тиражом (50- 100 экземпляров), а также разместить его в свободном доступе в Интернете. Я считаю, что данный продукт будет востребован рыболовами-любителями Новосибирской области и соседних регионов со схожей ихтиофауной. Получая больше знаний о родной природе, люди начинают бережнее относиться к ней, поэтому распространение информации об ихтиофауне родного края поможет сохранить её для потомков и позволит обеспечить более эффективное использование данного природного ресурса.

# Литература

- 1. Красная книга Новосибирской области: Животные, растения и грибы. Новосибирск, 2008.
- 2. Кузнецов Н. Л. Современный справочник рыболова. Ростов н/Д: ООО «Издательство БАРО-ПРЕСС»,  $2001. - 512$  c.
- 3. Правила рыболовства для Западносибирского рыбохозяйственного бассейна. <http://www.fishingsib.ru/texts/59/>
- 4. Рафеенко В. Д. Рыбалка по открытой воде начинающим и не только. М.: Изд-во Эксмо; Донецк: Издво СКИФ, 2003. – 480 с.
- 5. Сабанеев Л. П. Жизнь и ловля пресноводных рыб. Москва: Изд-во РИПОЛ Классик, 2008

# **СОЛЕРЖАНИЕ**

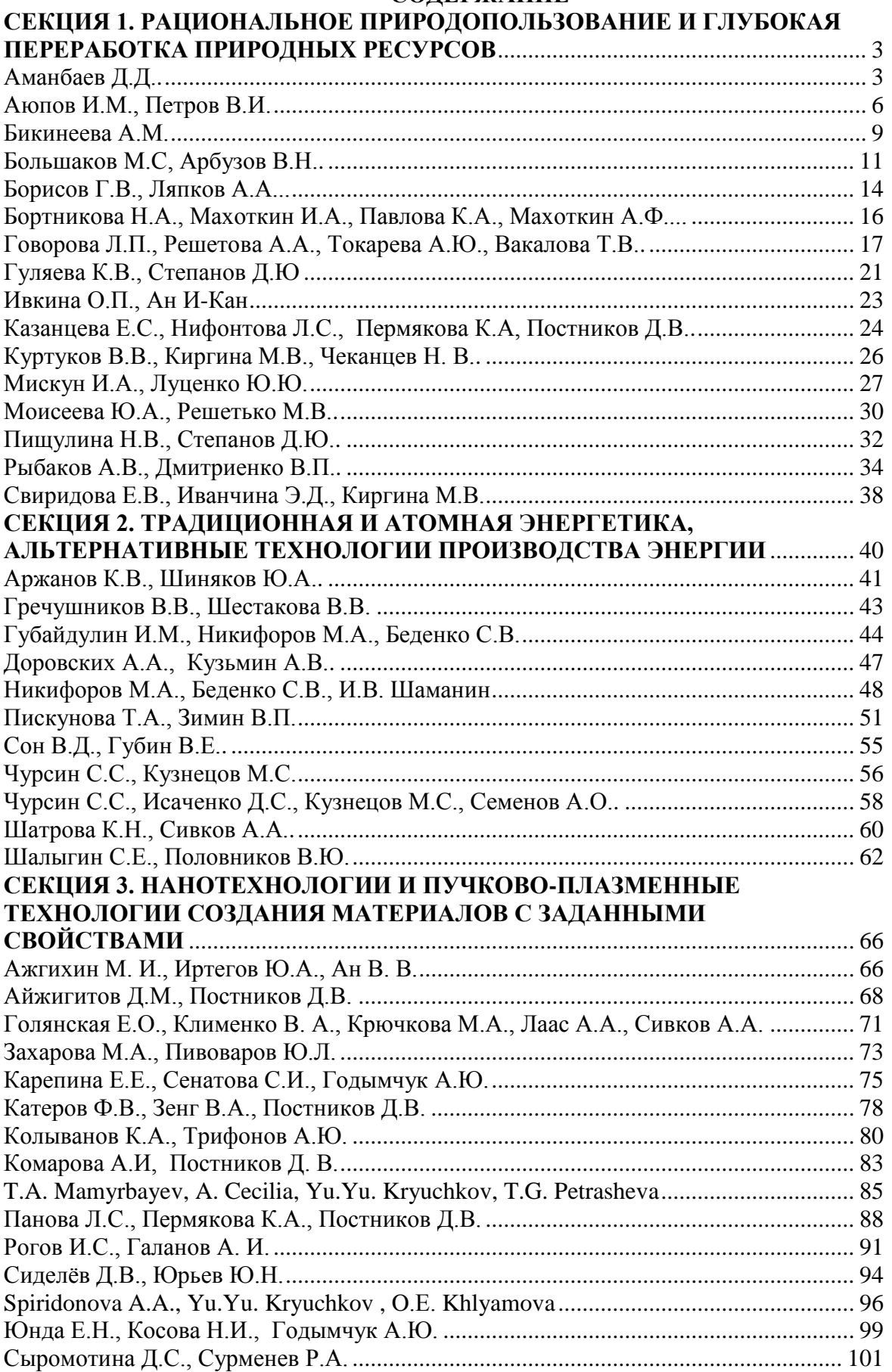

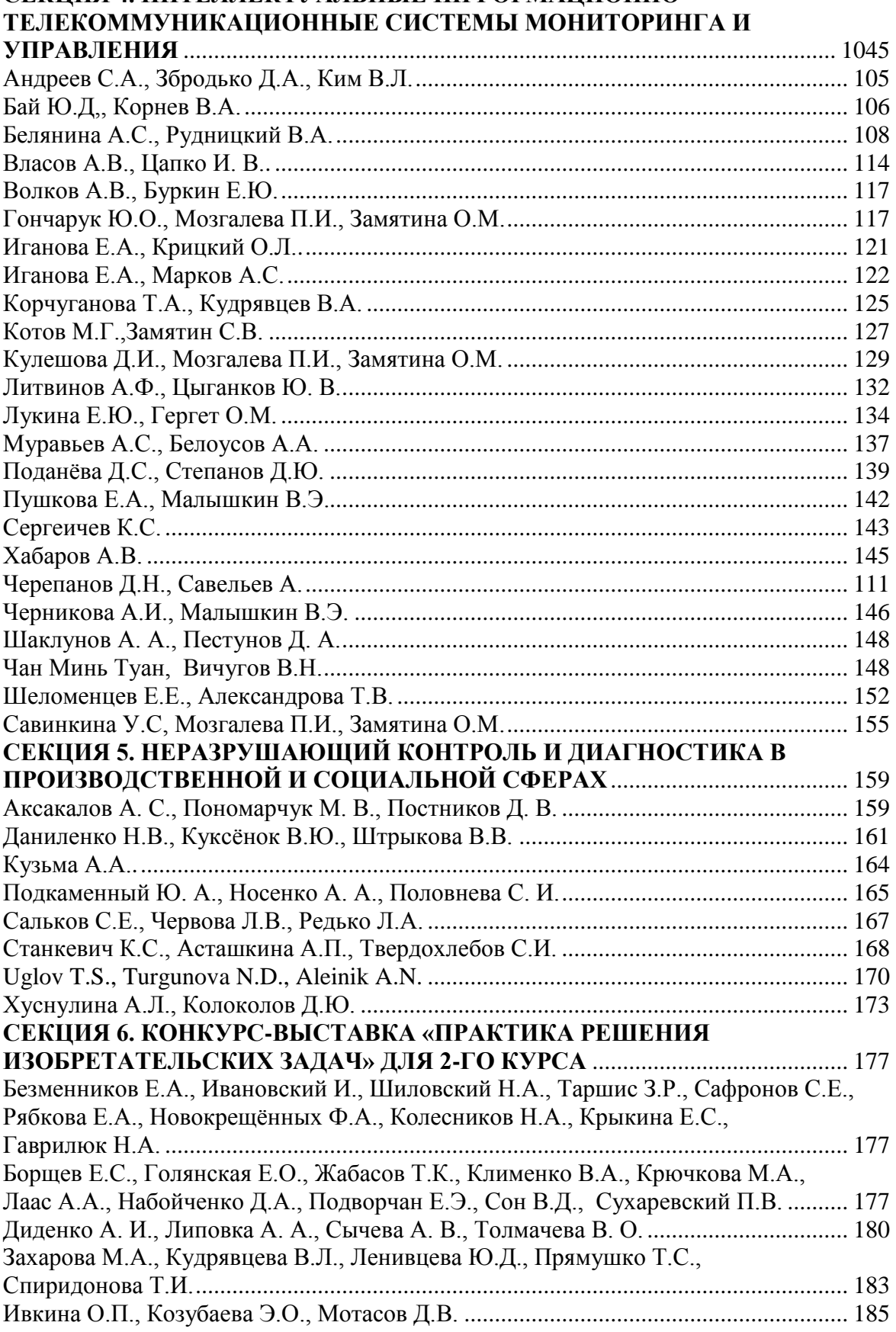

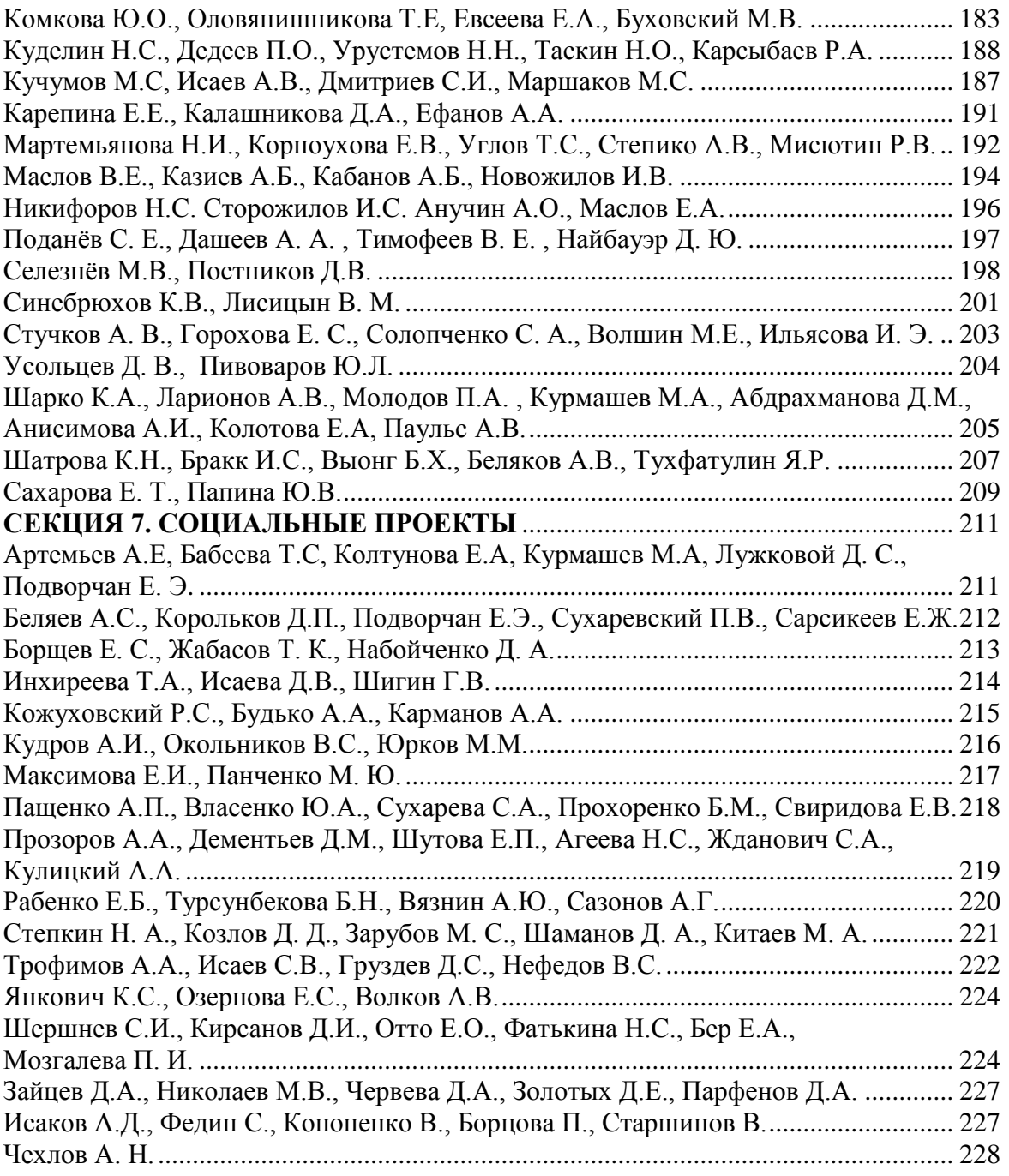

Научное издание

# **РЕСУРСОЭФФЕКТИВНЫМ ТЕХНОЛОГИЯМ – ЭНЕРГИЮ И ЭНТУЗИАЗМ МОЛОДЫХ**

# **Сборник докладов IV ВСЕРОССИЙСКОЙ КОНФЕРЕНЦИИ СТУДЕНТОВ ЭЛИТНОГО ТЕХНИЧЕСКОГО ОБРАЗОВАНИЯ**

*Редакционная коллегия предупреждает, что за содержание предоставленной информации ответственность несут авторы*

# **ОТПЕЧАТАНО В ИЗДАТЕЛЬСТВЕ ТПУ В ПОЛНОМ СООТВЕТСТВИИ С КАЧЕСТВОМ ПРЕДОСТАВЛЕННОГО ОРИГИНАЛ-МАКЕТА**

Подписанок печати 28.05.2013. ФорматА4. Бумага«Снегурочка». Печать XEROX. Усл.печ.л. 13,02. Уч.-изд.л. 11,79. Заказ . Тираж 19 экз.

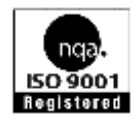

Национальный исследовательский

Томский политехнический университет Система менеджмента качества Издательство Томского политехнического университета сертифицирована NATIONAL QUALITY ASSURANCE по стандарту BS EN ISO 9001:2008

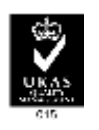

**ИЗДАТЕЛЬСТВО ТПУ**. 634050, г. Томск, пр. Ленина, 30 Тел./факс: 8(3822)56-35-35, www.tpu.ru